# **سه بعدی صحنه ای**

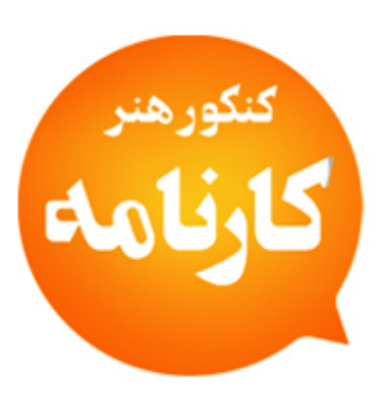

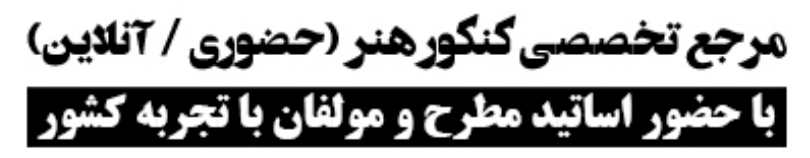

**شاخة فنی و حرفه ای**

تلفن: ۹۵۸٬۸۵۵-۶۷۰۹۳۰ / ۹۳۳۷۰۷۳۷۰ واتساب ٩٣٩٢٧٨٧۶٢٩ه **Økonkorkarnameh** konkorkarnameh.ir

# مشاورہ / کلاس / آزمون آنلاین برای همه دانش آهوزان ایران با حضور اساتید و هولفان هطرح خشور

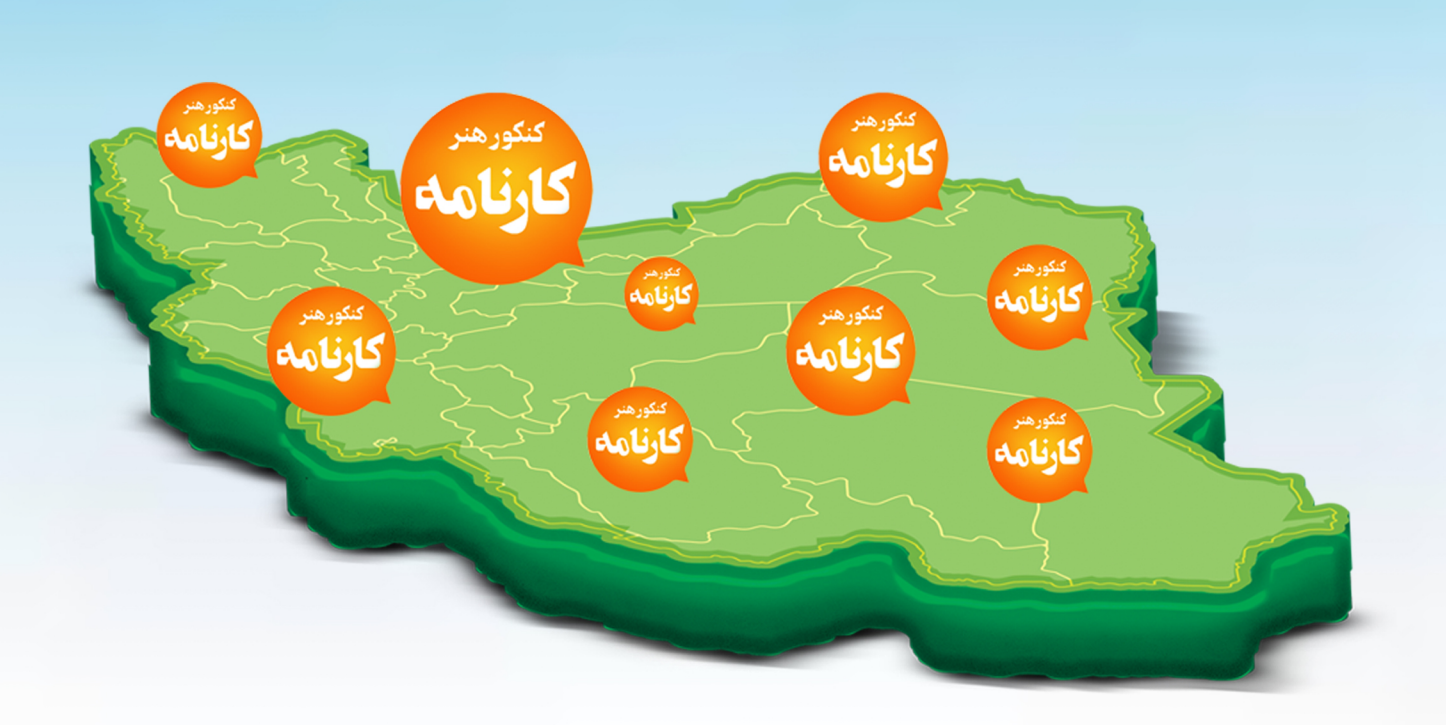

بمسلم تندالرخمن أرحم ٱللَّهُــــمَّ صَـــــلٌ عَلـــــىٰ مُحَمَّــــدٍ وَ آلِ مُحَمَّــــدٍ وَ عَجِّـــــلْ فَرَجَهُــــمْ

**تولید پویانمـایی سه بعدی صحنه ای**

**رشتة پویانمایی )انیمیشن( گروه هنر شاخة فنی و حرفه ای پایة یازدهم دورة دوم متوسطه**

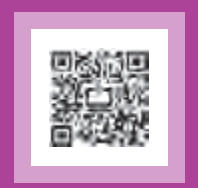

# $\sum_{i=1}^{n}$ **وزارت آموزش و پرورش سازمان پژوهش و برنامهريزي آموزشي**

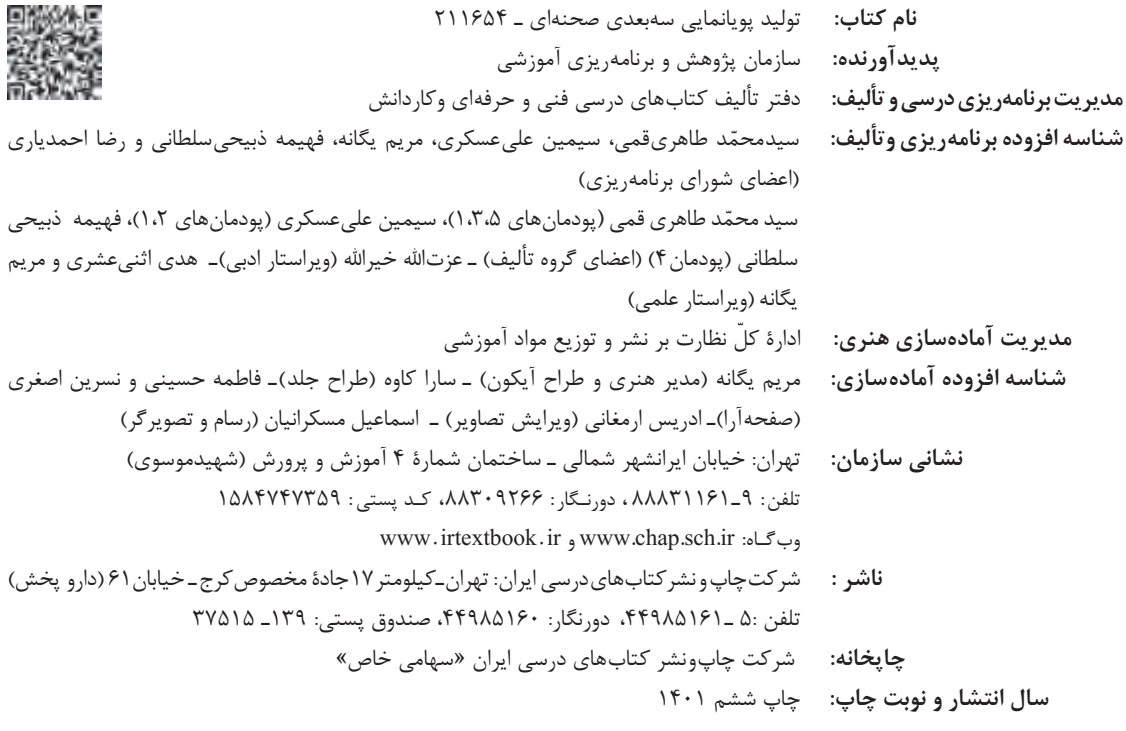

کلیه حقوق مادی و معنوی این کتاب متعلق به سازمان پژوهش و برنامهریزی آموزشی وزارت آموزش و پرورش است و هرگونه استفاده از کتاب و اجزای آن بهصورت چاپی و الکترونیکی و ارائه در پایگاههای مجازی، نمایش، اقتباس، تلخیص، تبدیل، ترجمه، عکسبرداری، نقاشی، تهیه فیلم و تکثیر به هر شکل و نوع بدون کسب مجوز از این سازمان ممنوع است و متخلفان تحت پیگرد قانونی قرار میگیرند.

**شابک 2 - 3041 - 05 - 964 - 978** 2 **-** 3041 **-** 05 **-** 964 **-** 978ISBN

ملت شریف ما اگر در این انقالب بخواهد پیروز شود باید دست از آستین برآرد و به کار بپردازد. از متن دانشگاهها تا بازارها و کارخانهها و مزارع و باغستانها تا آنجا که خودکفا شود و روی پای خود بایستد.

ā

**ّ ُه« امام خمینی ُ»ق ِّد َس ِسُر**

ana araw<br>Manazarta

# ■■■■■■■■■■■■■■■■ پودمان اول: ساخت شخصیتهای سهبعدی صحنهای (عروسک)

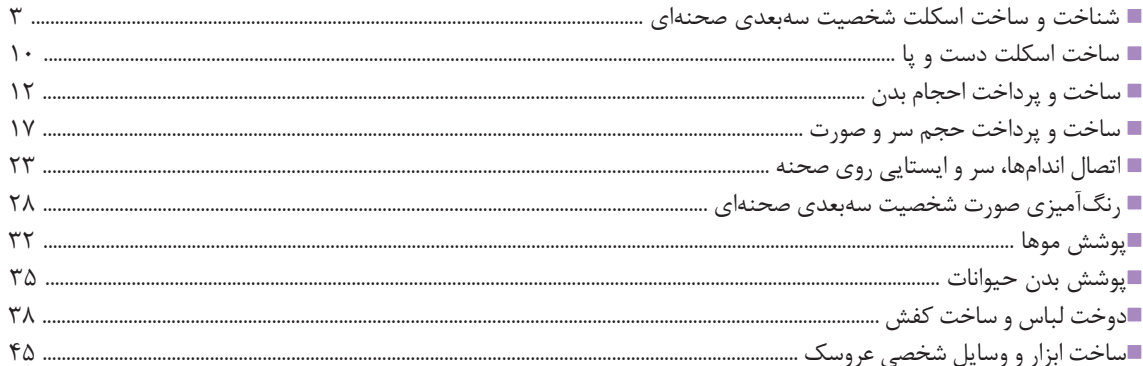

# 

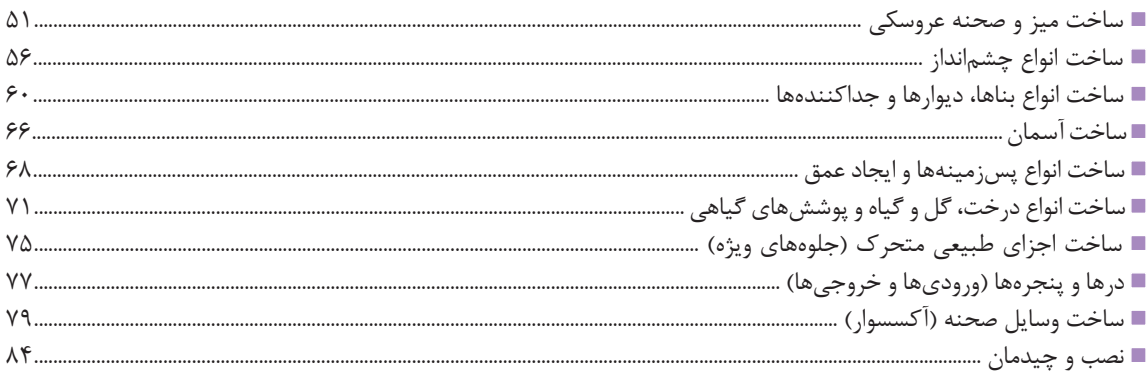

# 

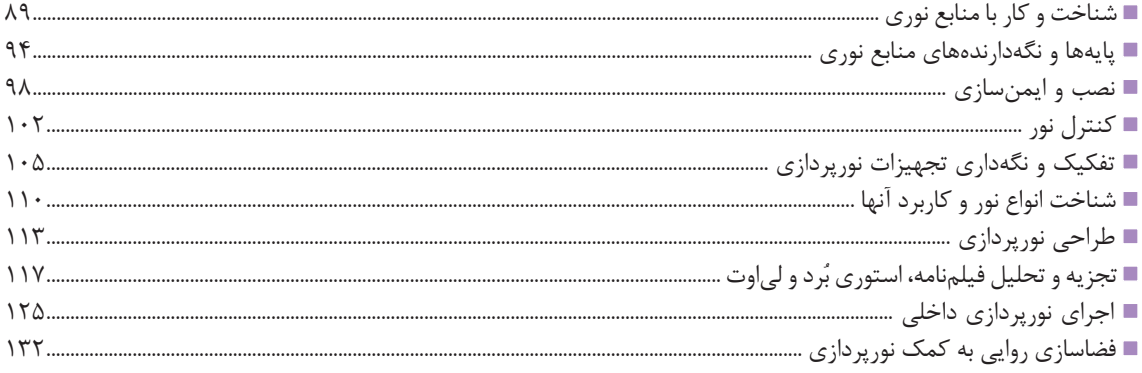

# **۲۰۲۳ - ۲۰۲۳ - ۲۰۲۳ - ۲۰۲۳ - ۲۰۲۳ - ۲۰۲۳** پودمان چهارم: تصویربرداری تک فریم

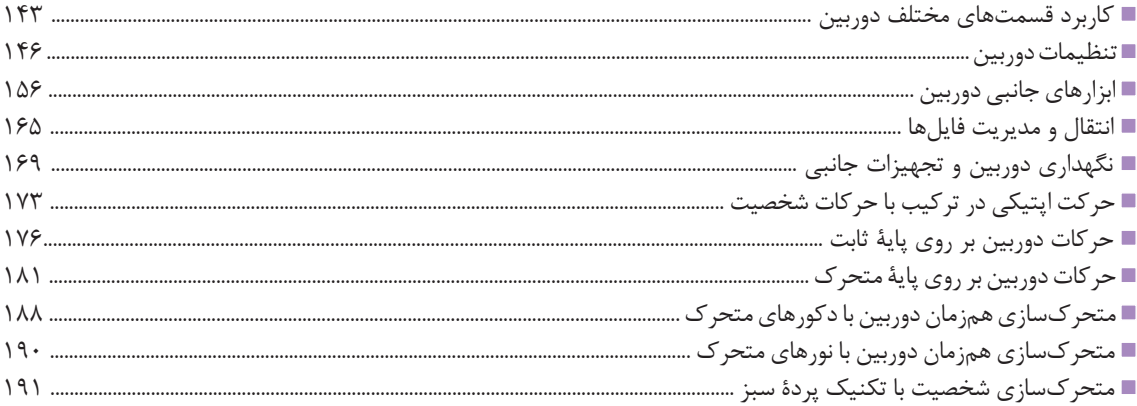

# 

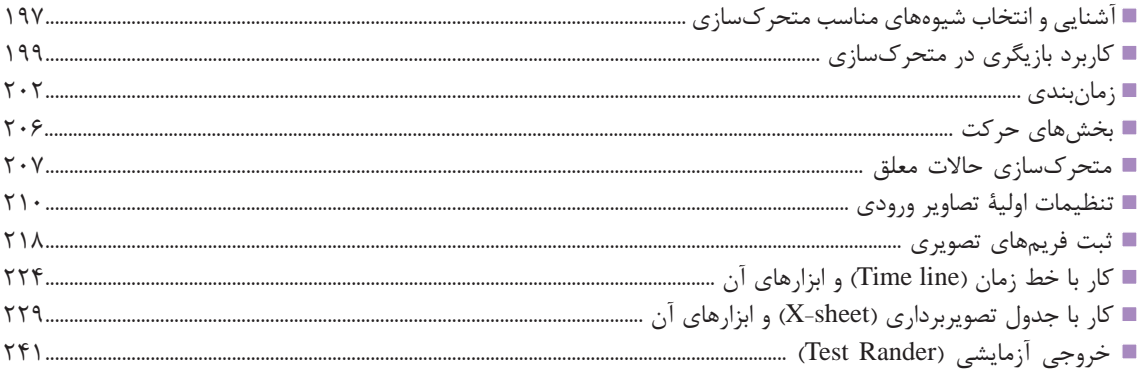

# ە ئەمائى ئىمائى ئىمائى ئىمائى ئىمائى ئىمائى ئىمائى ئىمائى ئىمائى ئىمائى ئىمائى ئىمائى ئىمائى ئىمائى ئىمائى ئىما

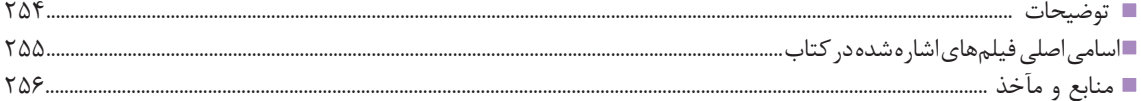

# **سخنی با هنـرآموزان گرامی**

در راستاي تحقق اهداف سند تحول بنيادين آموزش و پرورش و برنامه درسي ملي جمهوري اسالمي ايران و نيازهاي متغير دنياي كار و مشاغل، برنامه درسي رشته پويانمايي )انيميشن( طراحي و بر اساس آن محتواي آموزشي نيز تأليف گرديد. كتاب حاضر از مجموعه كتابهاي كارگاهي ميباشد كه براي پایه يازدهم تدوين و تأليف گرديده است اين كتاب داراي 5 پودمان است كه هر پودمان از يك يا چند واحد يادگيري تشكيل شده است. همچنين ارزشيابي مبتني بر شايستگي از ويژگيهاي اين كتاب ميباشد. هنرآموزان گرامي ميبايست براي هر پودمان يك نمره در سامانه ثبت نمرات براي هر هنرجو ثبت كنند. نمره قبولي در هر پودمان حداقل 12 ميباشد و نمره هر پودمان از دو بخش تشکيل ميگردد كه شامل ارزشيابي پاياني در هر پودمان و ارزشيابي مستمر براي هر يك از پودمانها است. از ويژگيهاي ديگر اين كتاب طراحي فعاليتهاي يادگيري ساختيافته در ارتباط با شايستگيهاي فني و غيرفني از جمله مديريت منابع، اخالق حرفهاي و مباحث زيستمحيطي است. اين كتاب جزئي از بسته آموزشي تدارك ديده شده براي هنرجويان است كه الزم است از ساير اجزاء بستة آموزشي مانند كتاب همراه هنرجو، نرمافزار و فيلم آموزشي در فرايند يادگيري استفاده شود. كتاب همراه هنرجو در هنگام يادگيري، ارزشيابي و انجام كار واقعي مورد استفاده قرار ميگيرد. شما میتوانید برای آشنایی بیشتر با اجزای بستهیادگیری، روشهای تدریس کتاب، شیوه ارزشیابی مبتنی بر شایستگی، مشکالت رایج در یادگیری محتوای کتاب، بودجهبندی زمانی، نکات آموزشی شایستگیهای غیرفنی، آموزش ایمنی و بهداشت و دریافت راهنما و پاسخ فعالیتهای یادگیری و تمرینها به کتاب راهنمای هنرآموز این درس مراجعه کنید.الزم به يادآوري است، كارنامه صادر شده در سال تحصيلي قبل بر اساس نمره 5 پودمان بوده است. و در هنگام آموزش و سنجش و ارزشيابي پودمانها و شايستگيها، ميبايست به استاندارد ارزشيابي پيشرفت تحصيلي منتشر شده توسط سازمان پژوهش و برنامهريزي آموزشي مراجعه گردد. رعايت ايمني و بهداشت، شايستگيهاي غير فني و مراحل كليدي بر اساس استاندارد از ملزومات كسب شايستگي ميباشند. همچنين براي هنرجويان تبيين شود كه اين درس با ضريب 8 در معدل كل محاسبه ميشود و داراي تأثير زيادي است. كتاب شامل پودمانهاي ذيل است: یودمان اول: با عنوان ساخت شخصیتهای سهبعدی صحنهای (عروسک)، اصول ساخت انواع عروسك و تكميل و رنگآميزي آن را آموزش ميدهد. پودمان دوم: با عنوان ساخت صحنه و فضا با اصول و مقدمات ساخت انواع پوششهای اقلیمی و جغرافیایی و چگونگی بازسازی عناصر طبیعی متحرک آشنا خواهيد شد. پودمان سوم: با عنوان نورپردازی كه به آموزش طراحی و اجراي الگوی نورپردازی مناسب صحنه خواهد پرداخت. پودمان چهارم: با عنوان تصویربرداری تک فریم، کار با دوربین و ابزارهای جانبی و انواع متحرکسازی دوربین را در تولید سهبعدی صحنهای، آموزش میدهد. پودمان پنجم: با عنوان متحرکسازی شخصیت و خروجی، مناسبترین روش متحرکسازی و نحوة خروجی گرفتن از فریمهای تصاویر را در یکی از نرمافزارهای مخصوص تکنیک سهبعدی صحنهای اموزش مے دھد. اميد است كه با تالش و كوشش شما همكاران گرامي اهداف پيشبيني شده براي اين درس محقق گردد. **دفتر تأليف كتابهاي درسي فني و حرفهاي و كاردانش**

# **سخنی با هنـرجویان عزیز**

شرايط در حال تغيير دنياي كار در مشاغل گوناگون، توسعه فناوريها و تحقق توسعه پايدار، ما را بر آن داشت تا برنامههاي درسي و محتواي كتابهاي درسي را در ادامه تغييرات پايههاي قبلي براساس نياز كشور و مطابق با رويكرد سند تحول بنيادين آموزش و پرورش و برنامه درسي ملي جمهوري اسالمي ايران در نظام جديد آموزشي بازطراحي و تأليف كنيم. مهمترين تغيير در كتابها، آموزش و ارزشيابي مبتني بر شايستگي است. شايستگي، به معنی توانايي انجام كار واقعي بطور استاندارد و صحیح تعريف شده است. توانايي شامل دانش، مهارت و نگرش ميشود. در رشته تحصيلي ـ حرفهاي شما، چهار دسته شايستگي در نظر گرفته شده است: شايستگيهاي فني براي جذب در بازار كار مانند توانايي متحركسازي سهبعدي صحنهاي شايستگيهاي غير فني براي پيشرفت و موفقيت در آينده مانند نوآوري و مصرف بهينه شايستگيهاي فناوري اطالعات و ارتباطات مانند كار با نرمافزارها شايستگيهاي مربوط به يادگيري مادامالعمر مانند كسب اطالعات از منابع ديگر بر اين اساس دفتر تأليف كتابهاي درسي فني و حرفهاي و كاردانش مبتني بر اسناد باالدستي و با مشاركت متخصصان برنامهريزي درسي فني و حرفهاي و خبرگان دنياي كار مجموعه اسناد برنامه درسي رشتههاي شاخه فني و حرفهاي را تدوين نمودهاند كه مرجع اصلي و راهنماي تأليف كتابهاي درسي هر رشته است. اين درس، چهارمين درس شايستگي هاي فني و كارگاهي است كه ويژه رشته پويانمايي (انيميشن) در پايه 11 تأليف شده است. كسب شايستگيهاي اين كتاب براي موفقيت آينده شغلي و حرفه اي شما بسيار ضروري است. هنرجويان عزيز سعي نماييد؛ تمام شايستگيهاي آموزش داده شده دراين كتاب را كسب و در فرآيند ارزشيابي به اثبات رسانيد. كتاب درسي توليد متحركسازي سهبعدي صحنهاي شامل پنج پودمان است و هر پودمان داراي يك يا چند واحد يادگيري است و هر واحد يادگيري از چند مرحلهكاري تشكيل شده است. شما هنرجويان عزيز پس از يادگيري هر پودمان ميتوانيد شايستگيهاي مربوط به آن را كسب نماييد. هنرآموز محترم شما براي هر پودمان يك نمره در سامانه ثبت نمرات منظور مينمايد و نمره قبولي در هر پودمان حداقل 12 ميباشد. در صورت احراز نشدن شايستگي پس از ارزشيابي اول، فرصت جبران و ارزشيابي مجدد تا آخر سال تحصيلي وجود دارد.كارنامه شما در اين درس شامل پنج پودمان و از دو بخش نمره مستمر و نمره شايستگي براي هر پودمان خواهد بود و اگر دريكي از پودمان ها نمره قبولي را كسب نكرديد، تنها در همان پودمانها الزم است مورد ارزشيابي قرار گيريد و پودمانهايي قبول شده در مرحله اول ارزشيابي مورد تاييد و الزم به ارزشيابي مجدد نمي باشد. همچنين اين درس داراي ضريب8 است و در معدل كل شما بسيار تأثيرگذار است. همچنين عالوه بر كتاب درسي شما امكان استفاده از ساير اجزاء بسته آموزشي كه براي شما طراحي و تأليف شده است، وجود دارد. يكي از اين اجزاي بسته آموزشي كتاب همراه هنرجو ميباشد كه براي انجام فعاليتهاي موجود در كتاب درسي بايد استفاده نماييد. كتاب همراه خود را ميتوانيد هنگام آزمون و فرايند ارزشيابي نيز همراه داشته باشيد. ساير اجزاي بسته آموزشي ديگري نيز براي شما در نظر گرفته شده است كه با مراجعه به وبگاه رشته خود با نشانی www.tvoccd.oerp.ir ميتوانيد از عناوين آن مطلع شويد. فعاليتهاي يادگيري در ارتباط با شايستگيهاي غيرفني از جمله مديريت منابع، اخالق حرفهاي،

حفاظت از محيط زيست و شايستگيهاي يادگيري مادامالعمر و فناوري اطالعات و ارتباطات همراه با شايستگيهاي فني طراحي و در كتاب درسي و بسته آموزشي ارائه شده است. شما هنرجويان عزيز كوشش نماييد اين شايستگيها را در كنار شايستگيهاي فني آموزش ببينيد، تجربه كنيد و آنها را در انجام فعاليتهاي يادگيري به كار گيريد. رعايت نكات ايمني، بهداشتي و حفاظتي از اصول انجام كار است لذا توصيههاي هنرآموز محترمتان در خصوص رعايت مواردي كه در كتاب آمده است، در انجام كارها جدي بگيريد. اميدواريم با تالش و كوشش شما هنرجويان عزيز و هدايت هنرآموزان گرامي، گامهاي مؤثري در جهت سربلندي و استقالل كشور و پيشرفت اجتماعي و اقتصادي و تربيت مؤثر و شايسته جوانان برومند ميهن اسالمي برداشته شود.

**دفتر تأليف كتابهاي درسي فني و حرفهاي و كاردانش**

<span id="page-10-0"></span>**پودمان اول**

**ساخت شخصیت های سه بعدی صحنه ای )عروسک(**

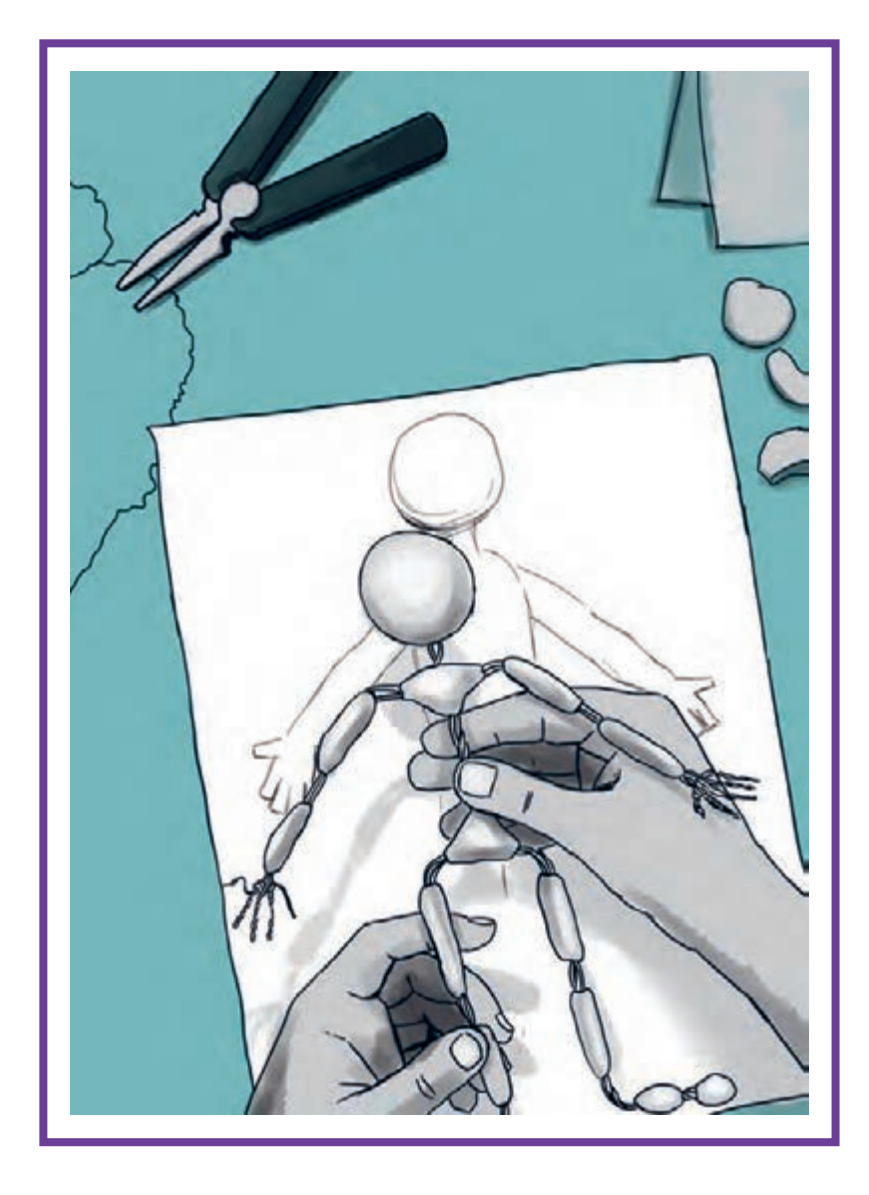

# **واحد یادگیری 1**

**شايستگي: ساخت اسکلت بدن و حجـم پردازی سر عروسک**

### **آیا تا به حال پی بردهاید:**

 نقش و عملکرد اسکلت در ساخت و پرداخت شخصیت سهبعدی صحنهای چیست؟ حجمپردازی بدن شخصیت سهبعدی صحنهای به چه روشی انجام میشود؟ رنگ آمیزی و گریم عروسکها چگونه انجام می شود؟ پوشش شخصیت های سه بعدی صحنه ای چطور ساخته می شوند؟ چگونه می توانید برای عروسکها کفش بسازید؟

## **هدف از این واحد یادگیری:**

 هنرجویان در این واحد یادگیری با اصول ترسیم و ساخت اسکلت و نیز ساخت و حجمپردازی سر و دستان شخصیت و بدن او و در نهایت روشهای ایستایی آن بر روی صحنه آشنا شده و به شکل عملی، تکنیکهای آن را تجربه میکنند. همچنین اصول گریم و رنگآمیزی صورت شخصیتها و روش رنگآمیزی سطوح انعطافپذیر را میآموزند. روشهای ساخت پوششهای متنوع شخصیتهای سهبعدی صحنهای و تهیه و ساخت لباس و کفش و ابزار و ِ ادوات شخصی شخصیت را فرا میگیرند.

### **استاندارد عملکرد:**

 طراحی و ساخت و اجرای اسکلت فلزی، حجمپردازی سر و دستان با ابزارهای حجمسازی و رنگآمیزی و حجمپردازی و ایستایی شخصیت بر روی صحنه؛ رنگآمیزی صورت شخصیت انسانی، طراحی، دوخت و ساخت لباس و کفش برای عروسک، رنگ آمیزی و پردازش سر عروسک حیوانی و ساخت پوشش بدن حیوان.

# **شناخت و ساخت اسکلت شخصیت سهبعدی صحنهای**

### **اهمیت و جایگاه اسکلت )Armature)**

<span id="page-12-0"></span>اسکلت بدن انسان و جانوران، در ساختار بدن شخصیت سهبعدی صحنهای، نقشی مهم و تعیین کننده ایفا می کند. در واقع اسکلت، دارای دو نقش «ایستایی» و «حالت دهی» در بدن است. در تکنیک پویانمایی سهبعدی صحنهای، به دلیل شیوة متحرکسازی و تصویربرداری فریم به فریم، استحکام و ثبات حالت شخصیت در هر فریم ضروری است. بنابراین ساختمان اسکلت و نحوة ایستایی آن بر روی صحنه باید با مقتضیات این تکنیک سازگار باشد. در ادامه، با رایجترین انواع اسکلت در تکنیک سهبعدی صحنهای آشنا خواهید شد.

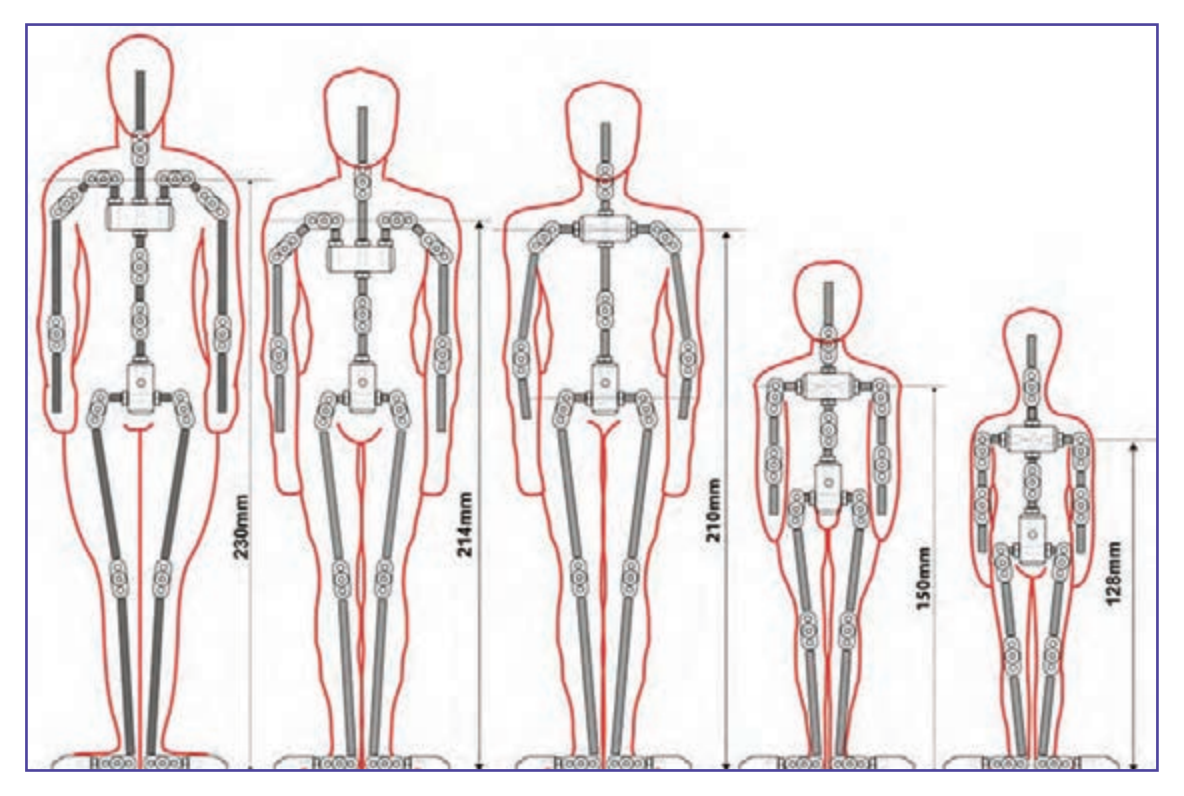

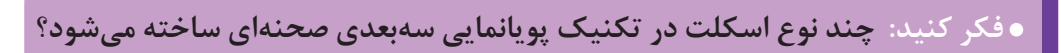

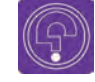

### **انواع اسکلت سهبعدی صحنهای**

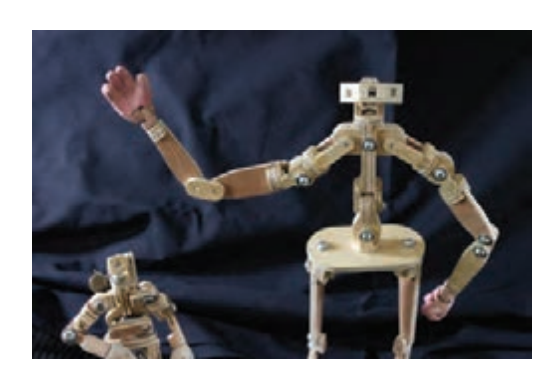

اسکلتهای رایج در تکنیک پویانمایی سهبعدی صحنهای، عموماً از نظر جنس مواد به کار رفته و شیوهٔ ساختشان به چند نوع تقسیم میشوند. مهمترین انواع اسکلت در این تکنیک عبارتاند از: -۱ اسکلت مفصلی فلزی -۲ اسکلت مفصلی پالستیکی -۳ اسکلت مفتولی )سیمی( البته در گذشته، به شکل محدود از چوب نیز در ساخت اسکلتها استفاده میشد. اما به دلیل عدم استحکام و ناپایداری جنس چوب در تکنیکهای تک فریم (Stop motion)، امروزه کاربرد چندانی ندارد.

مناسبترین انواع اسکلت برای متحرکسازی سهبعدی صحنهای، اسکلتهای مفصلی هستند. این نوع اسکلتها به دلیل ایستایی و حالت پذیری مناسب، بیشترین کاربرد را در میان انواع اسکلتها دارند.

### **اسکلت مفصلی فلزی**

سکلتهای مفصلی فلزی، امروزه دارای اُشکال و انواع مختلف و متنوعی هستند. اما رایجترین انواع آن شامل اسکلتهای «برنجی– فولادی» و «پیچی– فولادی» است. اسکلتهای «برنجی– فولادی» از قطعات برنج و میلههای گرد آهن یا فولاد ساخته می شوند و اسکلتهای «پیچی–فولادی» تماماً از جنس قطعات فولاد و آهن به شکلهای گوناگون بهره میبرند.

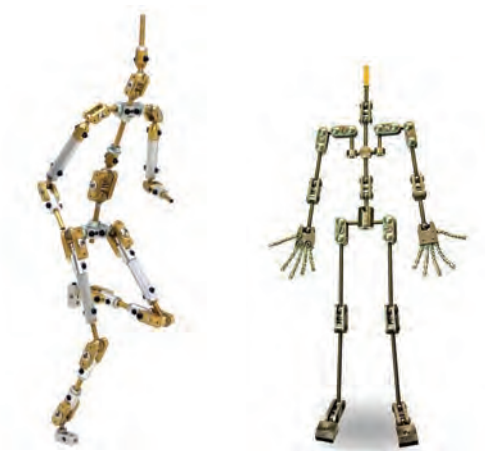

به طور کلی، قطعات تشکیل دهندة اسکلتهای مفصلی شامل موارد زیر است:

### **الف( قطعات بازویی**

این قطعات شامل طول گردن، شانهها، بازوها، رانها، ساعدها و ساق پاهاست. هر یک از این قطعات در دو سر خود دارای یک ساچمه هستند که توسط جوشکاری و یا تراشکاری به آنها متصل شده است. این قطعات اغلب از جنس آهن و یا فوالد هستند.

**ب( قطعات مفصلی** همانگونه که از نام این قطعات برمیآید، این قطعات مفاصل اسکلت را تشکیل میدهند که شامل مفاصل گردن، کتفها، آرنجها، کمر، لگن، زانوها و مچهای پا میباشند. الزم به ذکر است که مفاصل مچ دستها، به دلیل ساخت جداگانة دستها و اتصال به اسکلت، در این گروه جای ندارند.

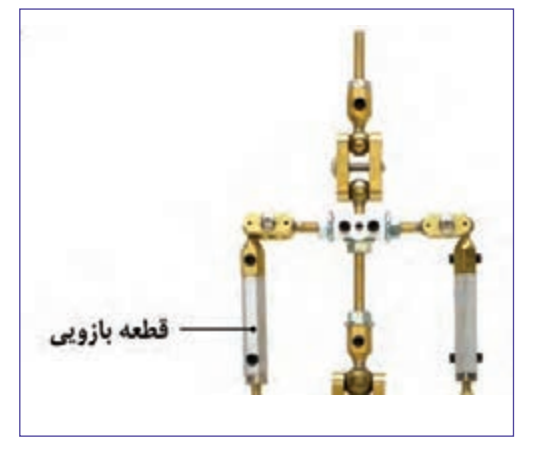

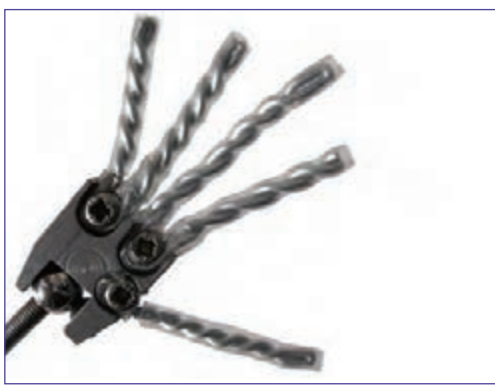

قطعات مفصلی، معمولاً به صورت قطعات دوتایی برای مفصل ساخته و نصب شده و در طرفین ساچمههای قطعات بازویی قرار گرفته و توسط یک پیچ، بسته میشوند. این پیچ بر اساس نیاز متحرکساز، قابلیت شُل و سفت شدن را دارند.

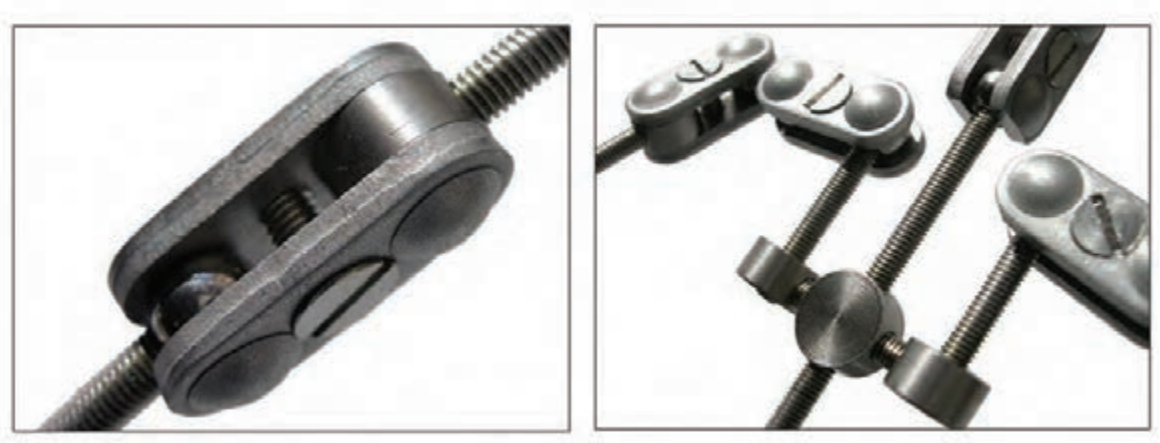

اینگونه قطعات، اغلب از جنس فلز برنج و یا فوالد تراش خورده هستند.

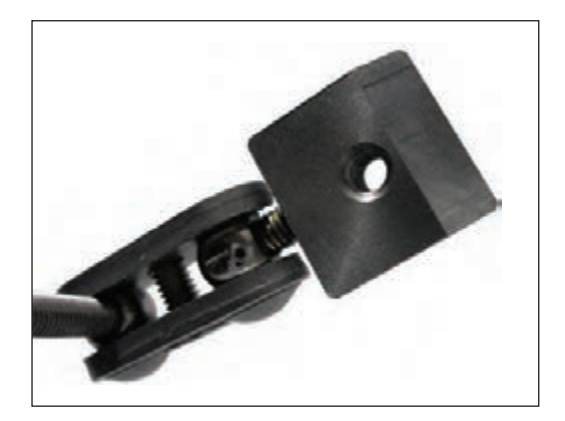

**ج( قطعات کف پا** قطعات مخصوص کف پا، بسته به مدل اسکلت، در شکلهای گوناگونی ساخته میشوند. اما در یک تقسیمبندی کلی به دو گروه »یک تکه« و «لولایی» تقسیم میشوند. کف پای «لولایی» از دو قطعه ساخته میشود. یکی به منظور پاشنة پا و دیگری برای پنجة پا، که این دو قطعه بر یکدیگر لوال شده و به این ترتیب، متحرکسازی دقیقتری را از حرکات پا ایجاد می کنند.

#### **اسکلت مفصلی پالستیکی** -------------------------------

اسکلتهای مفصلی پلاستیک، عموماً از جنس پلاستیک فشردهٔ پُلیآمید ساخته میشوند. ویژگی مهم این نوع اسکلتها، سبکی و انعطافپذیری و همچنین صرفهجویی در هزینة ساخت آنهاست. اجزای تشکیل دهندة اسکلتهای پالستیکی، تفاوت چندانی با مدل فلزی ندارند؛ اما تفاوت عمده در نحوة قرارگیری و ایستایی اسکلت بر روی صحنه است. اسکلتهای مفصلی فلزی، به دلیل وزن بالا، معمولاً برای ایستایی بر روی کف صحنه پیچ میشوند. اما برای ایستایی اسکلتهای پالستیکی، از آهنربای نصب شده در کف پای اسکلت استفاده میشود.

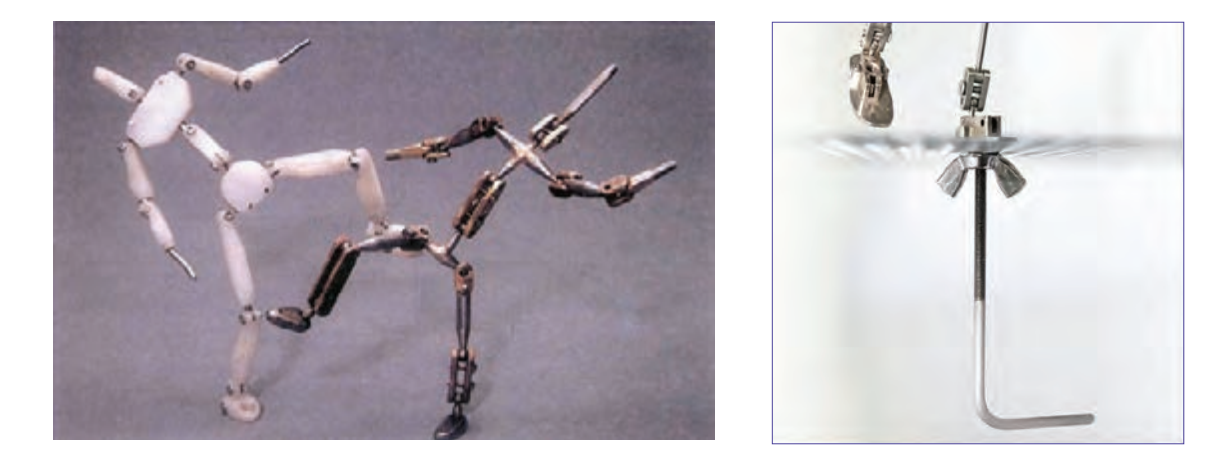

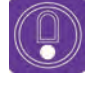

  **نکته: در مواردی برای متحرکسازی شخصیت روی سطوح تخت از آهنربا برای ایستایی اسکلتهای فلزی استفاده میشود.** 

# **اسکلت مفتولی )سیمی(**

سادهترین و ارزانترین نوع اسکلت، اسکلت مفتولی است. ولی نسبت به اسکلتهای مفصلی، عملکرد چندان مناسبی ندارد. بدین معنا که از نظر ایستایی، حالتپذیری و دقت حرکات، با اسکلتهای مفصلی قابل مقایسه نیست. ً برای در فیلمهای پویانمایی عروسکی بلند، معموال شخصیتهای فرعی و سیاهی لشکر از این نوع اسکلت استفاده میشود. همچنین برای برخی از شخصیتهای پویانماییهای خمیری نیز اغلب از اسکلت مفتولی بهره گرفته میشود.

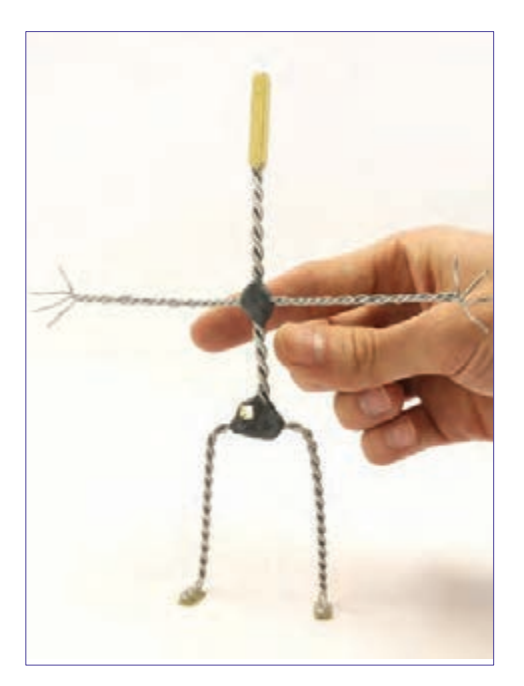

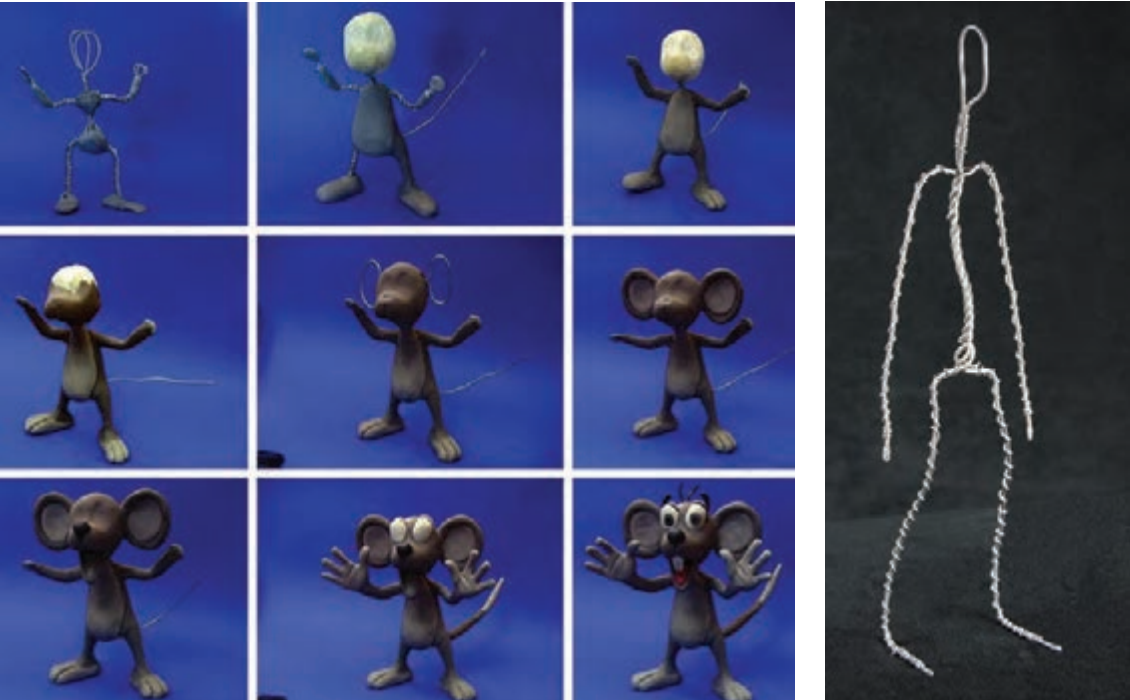

#### **ساخت اسکلت مفتولی** ------------------------------

به منظور دسترسی آسان به مواد و وسایل ساخت و همچنین صرفهجویی در هزینهها، از میان انواع اسکلت ذکر شده، اسکلت مفتولی به عنوان تکنیک اصلی در این کتاب توصیه میشود. اسکلتهای مفتولی بدن انسان به صورت جداگانه و دستها به شکل مجزا ساخته میشوند. اینکار به دو دلیل صورت میگیرد. اول آن که نوع سیمهای مفتولی بهکار رفته در ساختار بدن از نظر ضخامت، درجة سفتی و جنس ساخت با سیمهای مفتولی اسکلت دست متفاوت است. دوم بهدلیل آنکه استهالک دستها در فرایند متحرکسازی بسیار بالا است و غالباً پوشش لاستیکی دستها آسیب دیده و یا سیمهای نازک انگشتها میشکنند دستها جداگانه ساخته میشوند تا امکان تعویض آنها هنگام تصویربرداری وجود داشته باشد. در رابطه با اسکلت بدن پرندگان و چهارپایان شکل طراحی، مفتولبندی و ساخت اسکلت با وجود نقاط مشترک، دارای تفاوتهایی با بدن انسان است.

### **ساخت اسکلت بدن انسان**

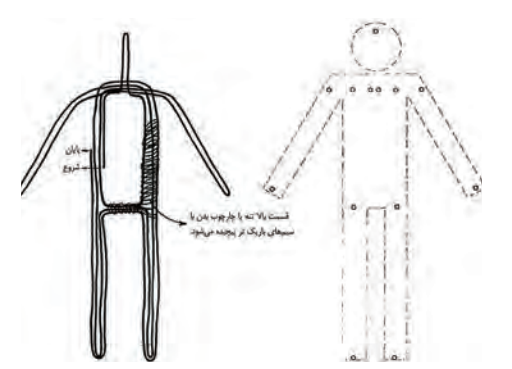

برای ساخت اسکلت بدن انسان، ابتدا الزم است شخصیت مورد نظر را در ابعاد واقعی، که جهت ساخت عروسک در نظر دارید در حالت ایستاده و تمام رخ درحالی که دستها از بدن فاصله دارند طراحی کنید و آنگاه با استفاده از کاغذ کالک و یا میز نور، بر روی برگهای دیگر، ساختار اسکلت شماتیک )الگووار( شخصیت را به صورت یک نمودار، مطابق تصویر رسم نمایید.

 در مرحلة بعد، قسمتهای مربوط به مفاصل بدن )گردن، شانهها، آرنجها، اتصال ستون فقرات به لگن، دو طرف لگن، زانوها و مچهای پا) را به علاوهٔ قسمتهای آزاد بدن (بالای سر، انتهای ساعد و سرپنجههای پا) عالمتگذاری نمایید.

ِ اکنون تصویر ِ نمودار اسکلت شماتیک را بر روی یک تختۀ چوب به ضخامت حداقل دو سانتیمتر چسبانده و قسمتهای عالمتگذاری شده را میخ بزنید. بهتر است از میخهای کوچک برای اینکار استفاده کنید. از این به بعد، اسکلت وارد مرحلة پیچیدن مفتول سیمی میشود. سیم فلزی شمارة یک، یعنی سیمی که قطر مقطع آن یک میلیمتر است، برای ساختن همه نوع اسکلت مناسب است. سیمهای فلزی، بسته به آلیاژی که دارند، نرمتر و یا سفتتر هستند. جنس سیمهای فلزی، آهن، مس و یا آلومینیوم است. سیم آهنی شمارة یک با نرمی متوسط برای ساختن همه نوع اسکلت سیمی، پیشنهاد میشود؛ اکنون سر میخها را به کمک سیمچین ببرید. سیم مفتولی را مانند تصویر به دور میخها بپیچید.

 بهتر است اسکلت بدن شخصیت، با رشتۀ سیمی یکپارچه ساخته شود. هر بخش از بدن که فشار بیشتری را تحمل می کند، باید از تعداد دور رشتههای سیمی بیشتری برخوردار باشد. این قسمتها عبارتاند از دستها و گردن )دو رشته(، یاها (چهار رشته) و کمر (شش رشته). در مرحلهٔ نهایی با مفتول سیمی نازک شمارة 0/5 دور رشتههای پیچیده شده را مفتول پیچی نمایید تا اسکلت مستحکم و منظم گردد. پنجة پاها بر اساس نوع ایستایی که پیچی و یا آهنربایی است ساخته میشود.

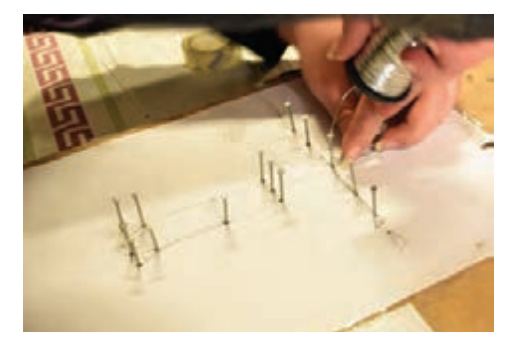

.<br>I  **فعالیت: یک شخصیت انسانی را طراحی نموده و پس از طی مراحل ذکر شده، اسکلت مفتولی آن را بسازید.**

#### **اسکلت حیوانات** ----------------------------------

اسکلت حیوانات، بر اساس ساختار اجزای بدن آنها ساخته میشود. ساختمان مفاصل بدن حیوانات، مانند مفاصل انسان است. اما ممکن است شیوة حرکتدهی اجزا و خم و راست شدن آنها متفاوت باشد. برای ساختن اسکلت حیوانات، مانند آن چه دربارة اسکلت مفتولی بدن انسان ذکر شد، ابتدا باید طرح گستردة )دست و پا باز( بدن را بر روی کاغذ ترسیم نمایید. سپس با ترسیم ساختار اسکلت شماتیک )الگووار( و عالمتگذاری مفاصل آن، به کوبیدن میخها بر روی عالئم گذاشته شده و پیچیدن مفتول به دور آن بپردازید.

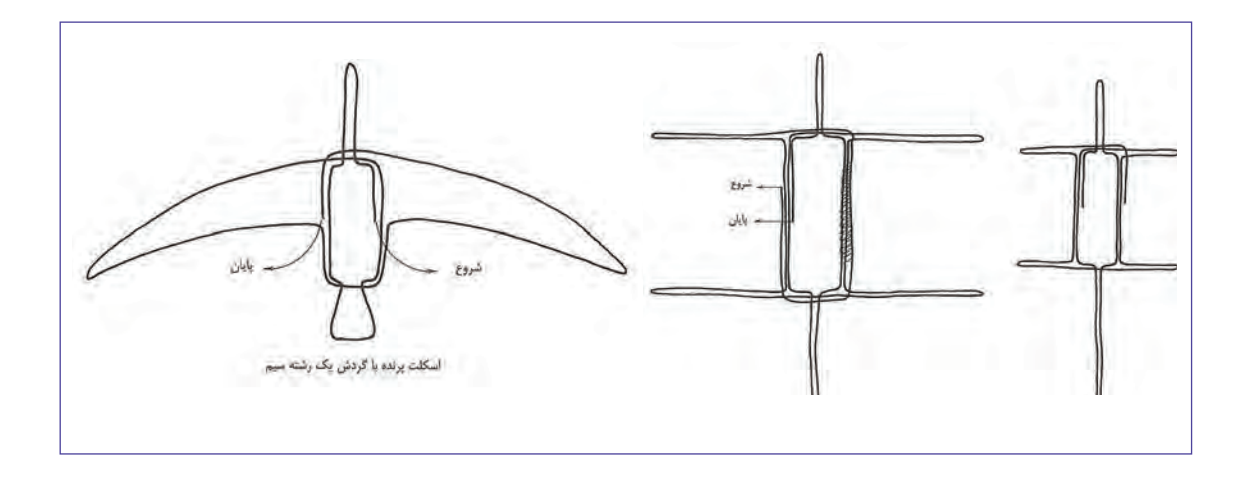

<span id="page-19-0"></span> سپس، با خارج نمودن آن از روی تختة چوبی، با مفتول نازک شمارة 0/5دور رشتههای پیچیده شده را مفتولپیچی نمایید. در مرحلة نهایی، اسکلت را از حالت دست و پای باز، درآورده و بر اساس ساختار دست و پای پیکرة حیوان، فرم و حالت دهید.

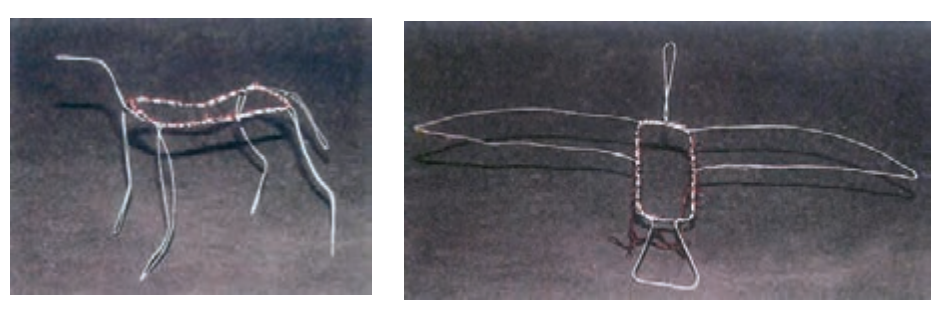

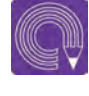

 $\overline{1}$  **فعالیت: یک حیوان )اعم از چهارپا و یا پرنده( را انتخاب و طراحی نمایید. سپس با طی کردن مراحل ذکر شده، اسکلت مفتولی آن را تهیه نمایید.**

# **ساخت اسکلت دست و پا**

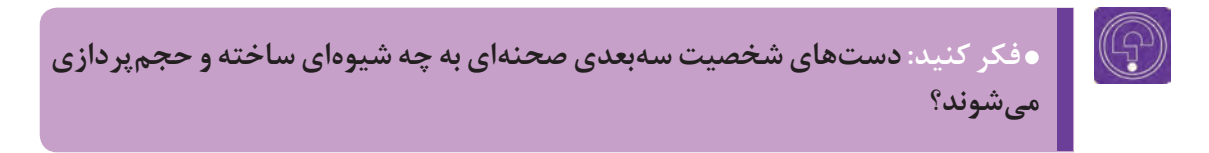

همانگونه که در بخشهای پیش ذکر شد، دستها به صورت جداگانه ساخته شده و سپس به بدن متصل میشوند.

نخستین مرحله برای ساخت دست شخصیت، ترسیم یک طرح صحیح از دست، متناسب با مقیاس بدن شخصیت بر روی کاغذ است. الزم به ذکر است که نمای دست باید از روبهرو و پنجهٔ دست، کاملاً باز طراحی شود.

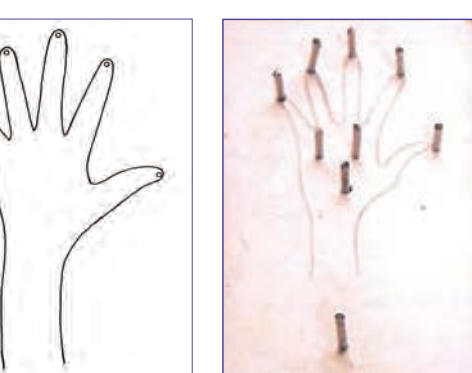

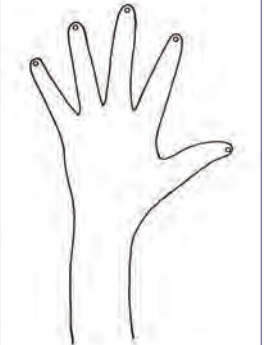

سپس، طرح دست را بر روی تکهای چوب به ضخامت حداقل دو سانتیمتر چسبانده و در محلهای پیچش سیم، میخ بکوبید. توصیه میشود برای اینکار از میخهای ظریف و کوچک استفاده شود. با استفاده از سیمچین، سر میخها را بِبُرید. سپس مطابق تصویر با استفاده از مفتول سیمی روکشدار الستیکی شمارة 0/6 یا 0/7 به دور میخها، مفتولها را بپیچانید. به این ترتیب در هر انگشت دو رشته سیم و در مچ دست چهار رشته سیم قرار میگیرد.

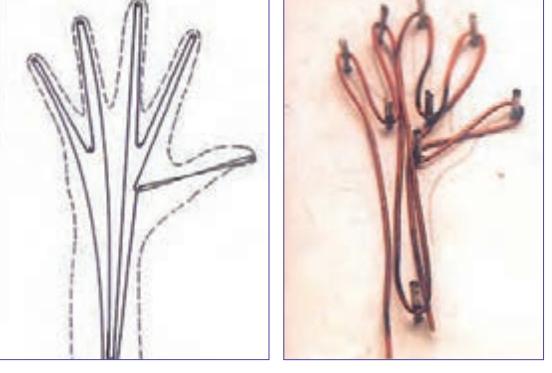

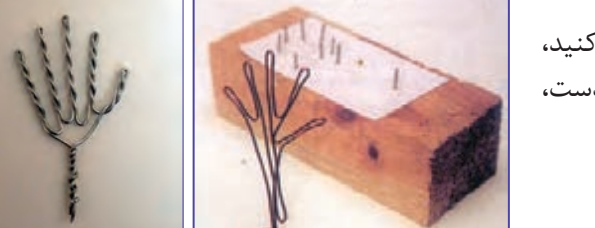

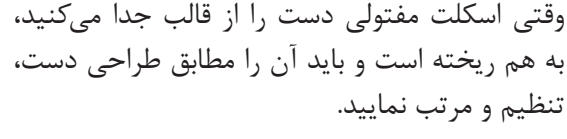

  **فعالیت: برای شخصیت انسانی که از پیش طراحی نموده و اسکلت بدن آن را ساختهاید، با طیکردن مراحل ذکر شده، یک جفت اسکلت دست بسازید.**

در رابطه با اسکلت پاها، نکتة قابل ذکر آن است که در اغلب اوقات، شخصیت ممکن است از کفش یا پوشش پا استفاده نماید. در اینگونه موارد ساخت اسکلت پا به صورت جداگانه ضرورتی ندارد. اما در صورت نیاز به نشان دادن پاها در فیلم، مراحل ساخت اسکلت پا، مشابه ساخت اسکلت دست خواهد بود. با این تفاوت که ساختار طراحی کف پا جایگزین کف دست شده و پس از اتمام ساخت اسکلت، مفتول انتهای مچ پا، نسبت به کف پا، باید در زاویة ۹۰ درجه قرارگیرد.

#### <span id="page-21-0"></span> **ساخت اسکلت پای پرندگان و حشرات** -------------

ساخت اسکلت پای پرندگان و حشرات نیز مراحلی مشابه ساخت اسکلت دست انسان دارد؛ با این تفاوت که به دلیل ظرافت و حرکتپذیری بیشتر پای پرندگان و حشرات، باید از مفتول نازکتر و با دور رشتههای کمتری استفاده نمود.

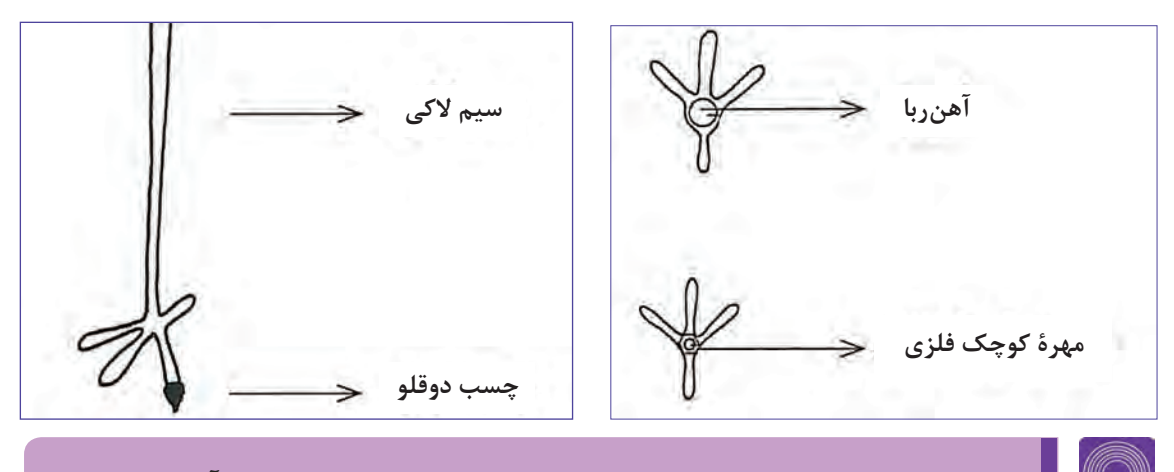

  **فعالیت: برای شخصیت پرنده، که از پیش طراحی نموده و اسکلت بدن آن را ساختهاید، با طی کردن مراحل ذکر شده، یک جفت اسکلت پا بسازید.**

# **ساخت و پرداخت احجام بدن**

پس از ساخت اسکلت، نوبت به ساخت و پرداخت حجمهای بدن میرسد. اسکلت، نقش ساختار استخوانی عروسک را به عهده دارد و اسفنج نقش ماهیچههای شخصیت سهبعدی صحنه را ایفا میکند. در صنعت پویانمایی سهبعدی صحنهای، از روشهای گوناگونی برای ساخت احجام بدن استفاده میشود. عمدهترین این روشها عبارتاند از: فناوری تزریق فوم، قالبگیری سیلیکون، حجمسازی کاهشی توسط خمیر و چاپ سهبعدی (3D Print). اما یکی از آسانترین و کم هزینهترین روشهای حجمپردازی بدن شخصیت )به ویژه در تکنیک پویانمایی عروسکی)، حجمپردازی به کمک ابر تُشک و اسفنج است. مزیت بزرگ اسفنج، سبکی و انعطافپذیری آن است. برای ساخت و پرداخت احجام بدن با اسفنج، ابتدا باید بیش از حد نیاز اسفنج را به اسکلت بچسبانید و سپس به کمک قیچی، اضافههای آن را برداشته و حجم را مرتب نمایید. در موارد استفاده از اسکلتهای فلزی )مفصلی

یا مفتولی) بهتر است ابتدا با استفاده از لایههای نازک اسفنج که به صورت نواری بریده شدهاند، سطح اسکلت را بپوشانید. این کار به صورت پیچاندن نوارهای اسفنج به دور اسکلت انجام میشود.

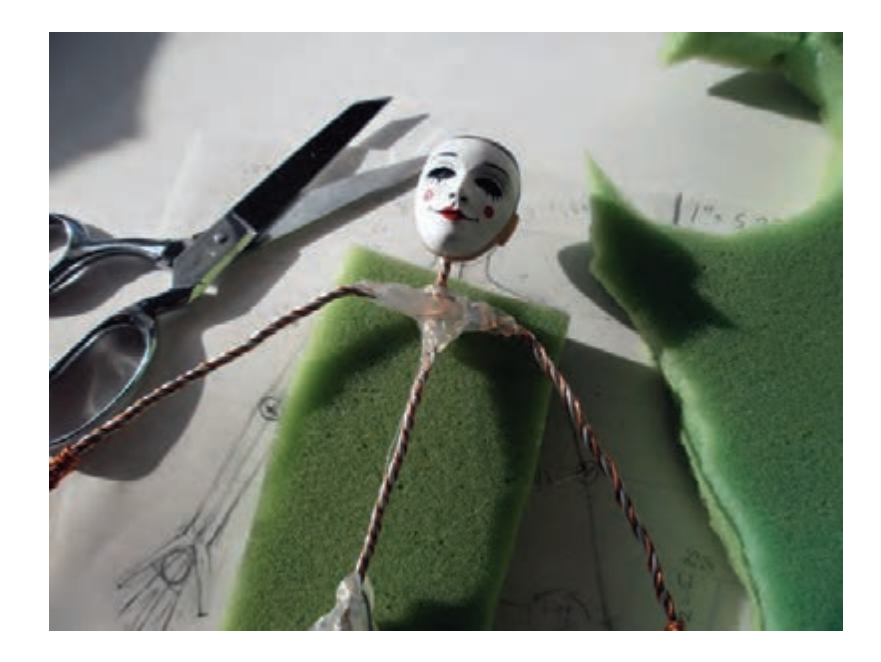

سپس از تکههای ضخیمتر اسفنج استفاده نموده و پس از چسباندن آنها بر روی اسفنجهای نازک زیرین، آنها را به شکل و حجم واقعی برسانید.

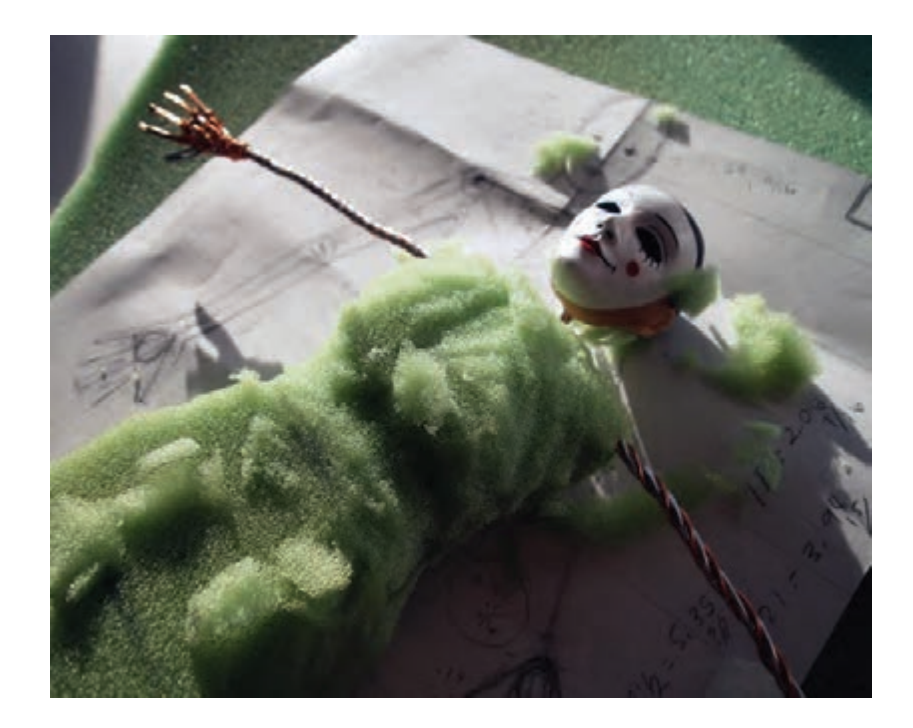

همچنین برای پوشاندن دست و پا نیز میتوانید از همین نوارهای نازک اسفنج استفاده نموده و به دور دست و پا بپیچید تا حجم اولیه حاصل شود. نکتة قابل توجه این است که نباید بر روی مفاصل بدن، اسفنج را محکم بپیچید. این کار موجب محدودیت حرکتی بدن شخصیت میشود.

برجستگیهای بدن حیوانات نیز با اسفنج ساخته میشوند. همانگونه که برای حجمپردازی شخصیت انسانی توضیح داده شد، قطعات اسفنج را باید بیش از حد نیاز به اسکلت بچسبانید و سپس با قیچی، اضافة اسفنج را ببرید تا در نهایت به تناسبات مورد نظر در بدن حیوان دست یابید.

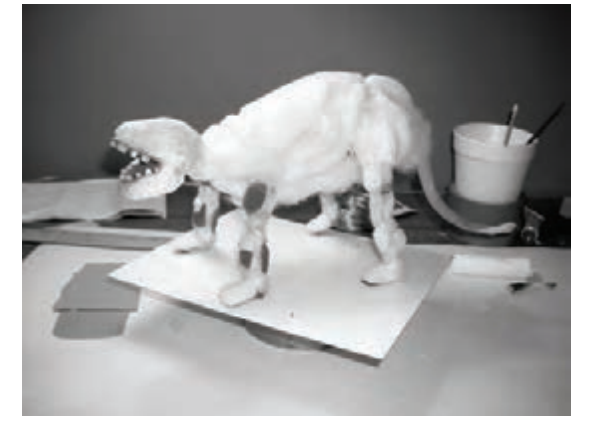

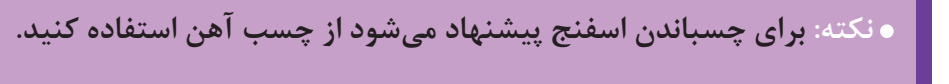

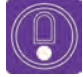

 $\circledS$ 

  **نکته: آنچه که هم در بدن انسان و هم در بدن حیوانات کاربرد دارد، آن است که به کارگیری اسفنج به صورت تنها ابزار حجمپردازی، تنها در مواردی صدق میکند که روی حجم مورد نظر، به وسیلة لباس یا مو یا بافتهای دیگر پوشانده شود.**

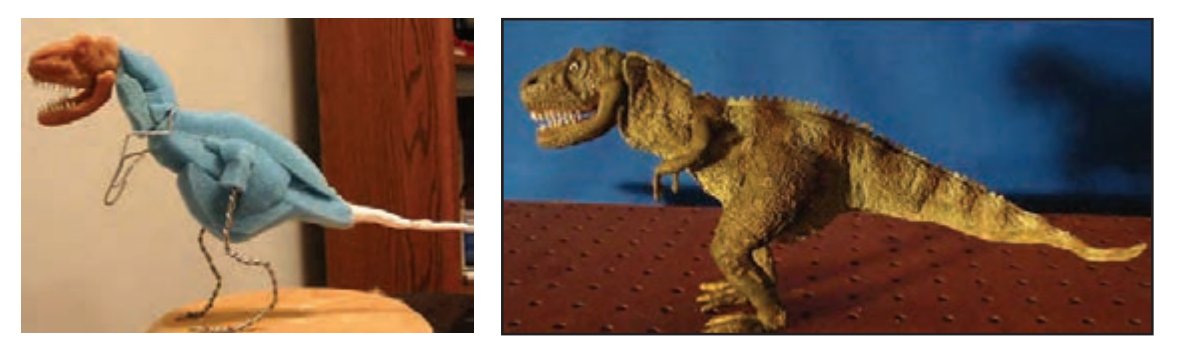

بنابراین در مواقعی که احجام واقعی بدن، مانند بازوها یا پاها، بدون پوشش باشند، باید با استفاده از خمیرهای مخصوص حجمسازی، روی حجم اسفنجی مورد نظر را پوشانده و آن عضو را به شکل نهایی حجمسازی نموده و سپس رنگآمیزی کنید.

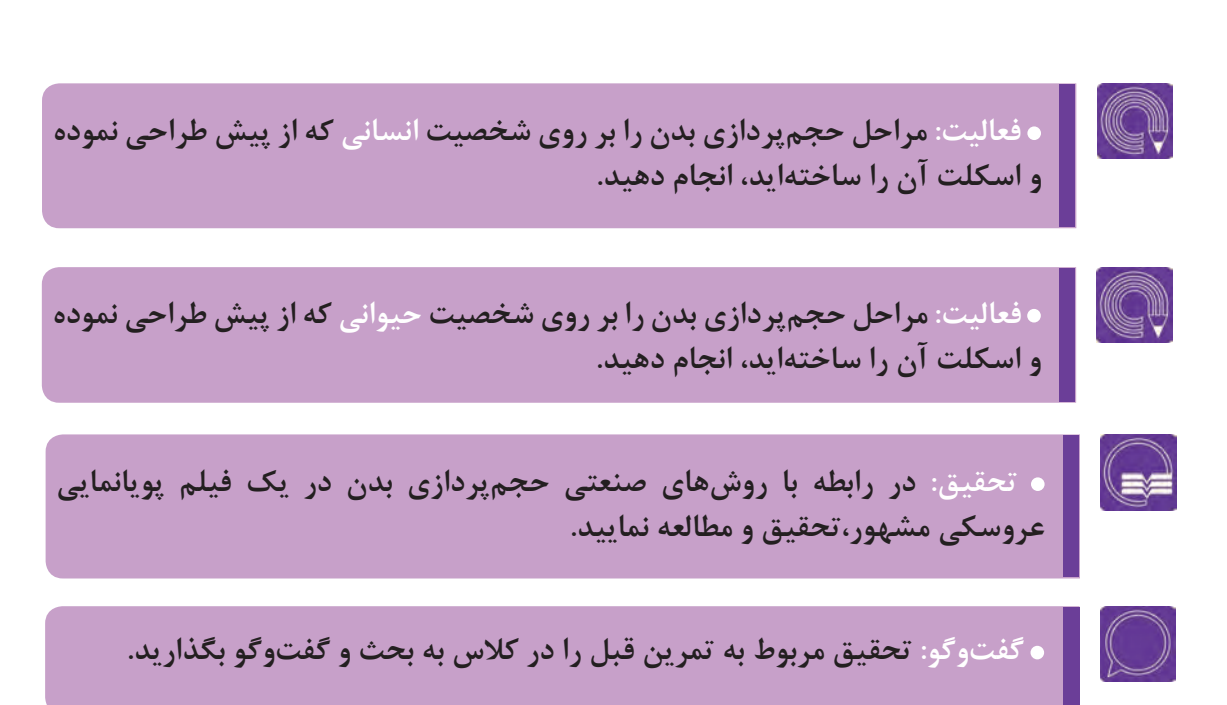

#### **حجمپردازی دست و پا** ------------------------------

مشابه آن چه دربارة روشهای حجمپردازی بدن توضیح داده شد، اسکلت دست و پا نیز به روشهای مختلفی حجمپردازی میشود. از جمله مهمترین این روشها، حجمپردازی به کمک فناوری تزریق فوم، التکس و چاپ سهبعدی است.

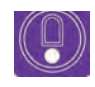

  **نکته: از میان روشهای ذکر شده، روش حجمپردازی به کمک التکس، به عنوان یکی از آسانترین و ارزانترین روشها پیشنهاد میشود؛ التکس، نوعی چسب گیاهی محسوب میشود که در آب حل شده و پس از خشک شدن، حالت انعطافپذیر و کشسانی به خود میگیرد. به همین دلیل به عنوان مادهای مناسب برای حجمدهی قسمتهای ظریف، مانند انگشتان به شمار آمده و در عین حال حرکتپذیری، بدون تغییر فرم و یا شکستن و تخریب، حجم آنها را فراهم مینماید.**

**برای حجمپردازی دست و پا مراحل زیر را انجام دهید:** 

ابتدا اسکلت کف دست یا کف پا را به وسیلة اسفنج نازک به ضخامت دو میلیمتر بپوشانید. برای این کار باید یک قطعة مربعی شکل، به اندازة مقطع کف دست یا کف پا بریده و آن را به التکس آغشته کنید و بر روی اسکلت قرار دهید و بگذارید تا خشک شود. سپس قطعة مشابه آن را بر روی طرف دیگر دست قرار دهید و با التکس بچسبانید.

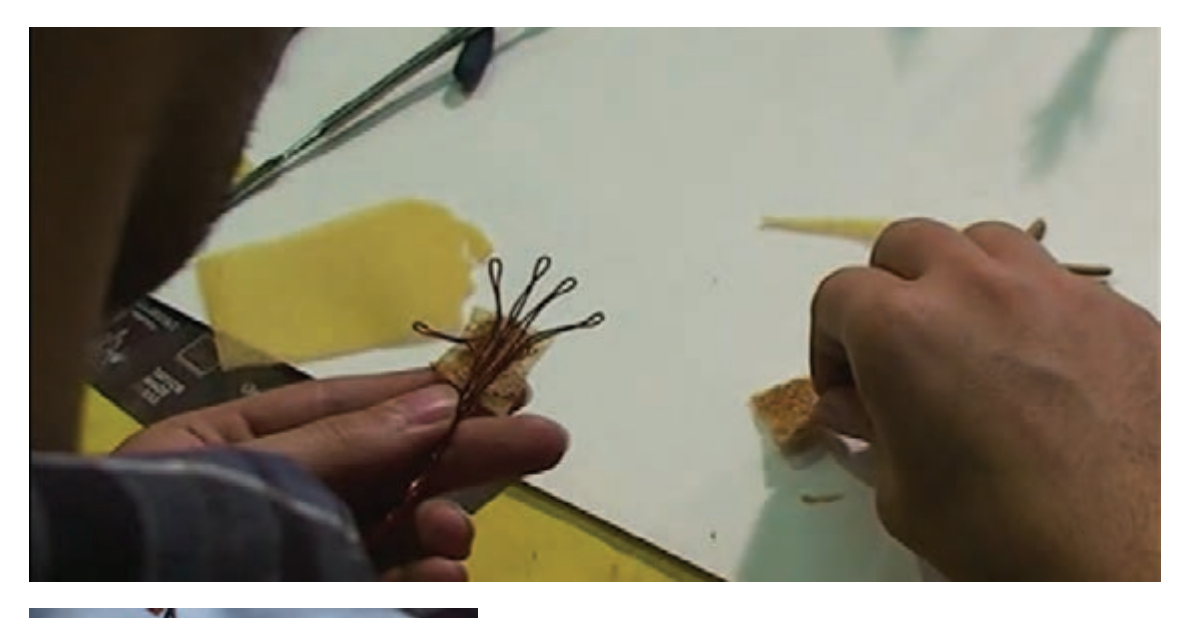

 رنگ مورد نظر برای رنگآمیزی دست را بسازید. به دلیل آن که التکس، چسبی با حاللیت آب به شمار میرود، باید از رنگهایی که حالل آنها آب است، استفاده کنید. بهترین رنگ پیشنهادی، رنگ اکریلیک است؛ زیرا در رنگمادة خود، چسب دارد و با چسب التکس محلول بهتری میسازد. به منظور ساختن رنگ پوست، از رنگهای قرمز کادمیوم، زرد اُکر و سفید، با نسبت دلخواه )به میزان تیرگی یا روشنی یوست) استفاده کنید.

 رنگ پوست ساخته شده را درون یک ظرف با گودی مناسب (مانند لیوان یا کاسه) با چسب لاتكس تركیب كنید. میزان التکس افزوده شده باید به قدری باشد که حجم دست یا پای عروسک به راحتی درون آن فرو رفته و به میزان یکسانی آغشته شود.

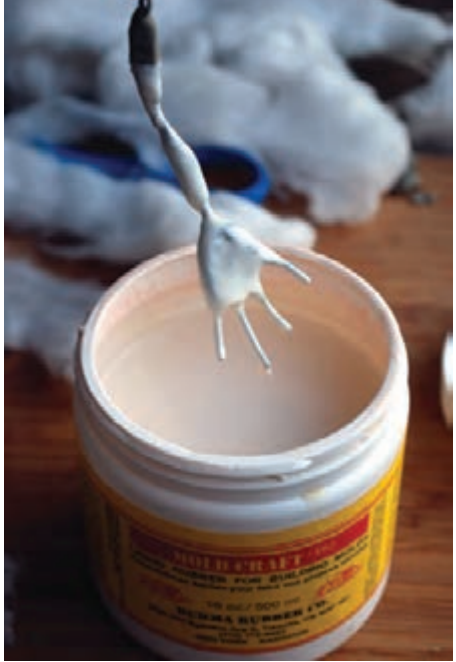

 این کار را پس از خشک شدن الیة التکس زیرین، به دفعات انجام دهید تا حجم مورد نظر ایجاد شود.

 پس از ایجاد حجم نهایی به کمک ابزارهای حجمسازی و خم و راست کردن انگشتان، تو رفتگیها و برآمدگیهای کف دست یا پا را ایجاد کنید. همچنین میتوانید برای ایجاد برجستگیهای بیشتر، مقدار التکس رنگی را بر روی حجم مورد نظر اضافه نمایید.

<span id="page-26-0"></span>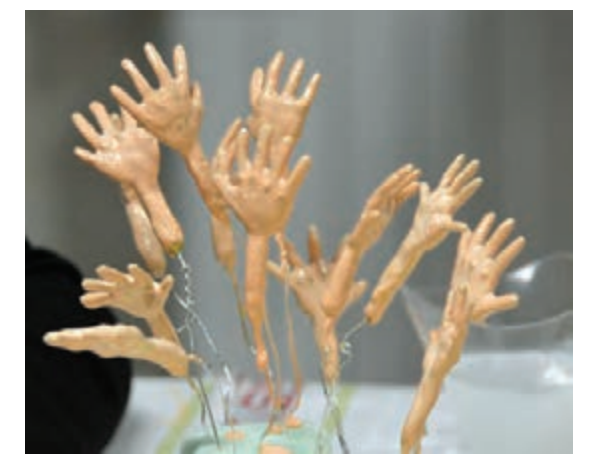

 $\overline{1}$  **فعالیت: اسکلت کف دست و در صورت لزوم کف پای شخصیت انسانی خود را که پیش از این ساختهاید، حجمپردازی کنید.**

# **ساخت و پرداخت حجم سرو صورت**

 $\bigcirc$ 

 **فکر کنید: سر شخصیت سهبعدی صحنهای به چه روشهایی ساخته میشود؟**

سر، شاخصترین و مهمترین عضو شخصیت سهبعدی است. احساسات، عواطف و واکنشهای روانی شخصیت، از طریق سر و تغییرات چهره مشخص میشوند. به همین دلیل در ساخت حجم سر و اجزای چهره باید دقت فراوانی داشت.

برای ساخت سر، در تکنیک پویانمایی عروسکی از مواد مختلفی چون چوب، گچ، پلیاستر و انواع خمیرهای حجمسازی )از جمله مومی، هواخشک و گرماخشک( میتوان استفاده نمود. همچنین در شرکتهای بزرگ پویانمایی، از فناوریهایی چون تزریق فوم، قالبگیری سیلیکونی و چاپ سهبعدی رایانهای استفاده میشود.

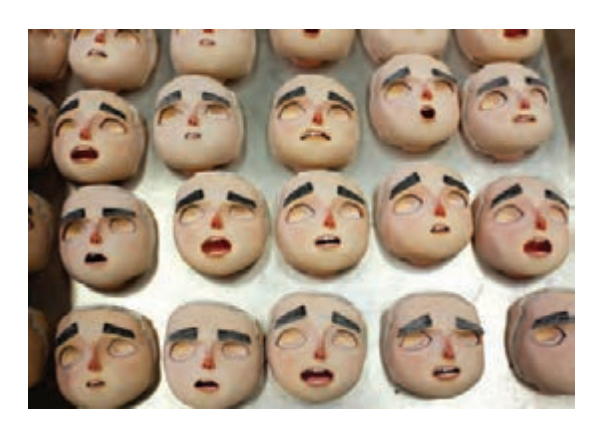

در اغلب موارد، حجم سر بدون پوششها و موها در ابتدا ساخته شده و سپس رنگآمیزی، ایجاد بافت، موها و پوششها بر روی آن انجام میشود. به منظور رنگآمیزی نیز میتوان از انواع رنگها بهره گرفت. رنگ اکریلیک، به دلیل چسبندگی و پایداری باالتر، مناسبتر از بقیة رنگها است. همچنین میتوان به وسیلة ترکیب رنگ با خمیر حجمسازی مورد استفاده، به رنگی یک دستتر و هماهنگتر دست یافت. **سرها، بر اساس نیاز داستان یا فیلمنامه به چند طریق ساخته میشوند:** سر با حجم و فک ثابت سر با فک متحرک

سرهای مختلف یک شخصیت بر اساس حاالت و حرکات گوناگون چهره )میمیک(

## **ساخت سر با حجم و فک ثابت**

این روش برای شخصیتهایی که حالت و حرکت چهره در آنها ثابت است و تغییر نمیکند به کار میرود. **برای ساخت سر با فک ثابت مراحل زیر را انجام دهید:**

ابتدا شخصیت را در زوایای گوناگون )تمامرخ، سهرخ، نیمرخ و پشتسر( طراحی کنید.

حجم کلی سر را به وسیلة خمیر مناسب ایجاد کنید. به این منظور میتوانید از خمیرهای هواخشک )مانند خمیر

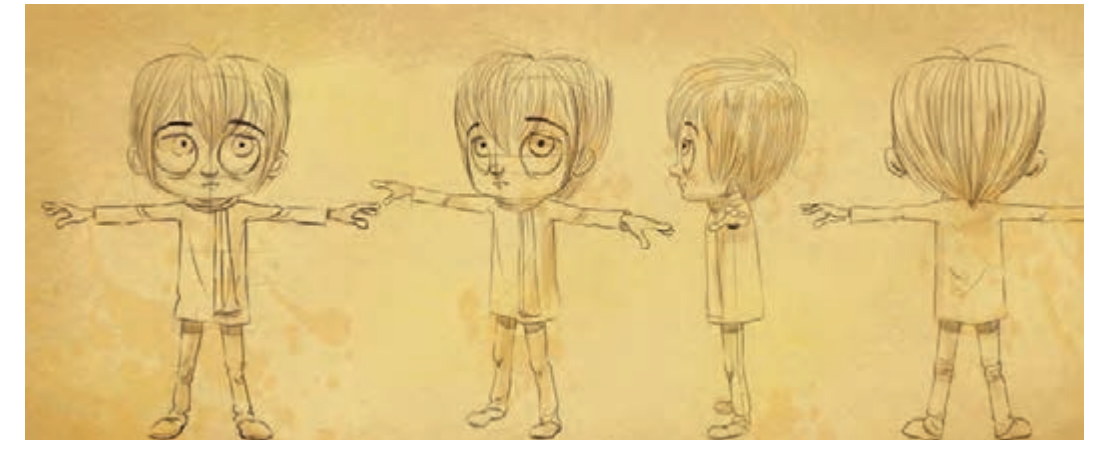

گُل چینی)، خمیرهای گرماخشک (که پس از ساخت حجم به وسیلهٔ حرارت خشک و سفت میشوند( و یا خمیرهای مومی )که هیچگاه خشک نمی شوند و در اثر گرما نرم شده و در اثر سرما سفت می شوند)، بهره ببرید.

 در این مرحله، پس از ساخت حجم کروی یا تخممرغی سر، تورفتگیهای چشمها، شکاف دهان، چانه و فرم گونهها و فکها را با کمک ابزارهای مختلف حجمسازی ایجاد کنید.

با استفاده از خمیری که برای حجم اصلی سر به کار بردهاید،

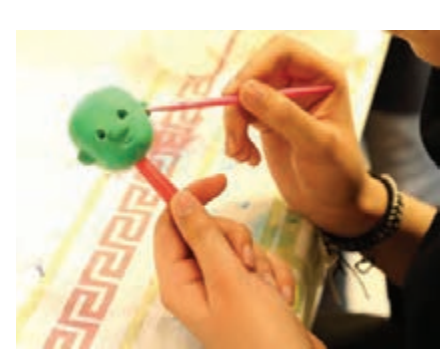

اجزای چهره و برجستگیهای آن را به صورت جداگانه بسازید و در محلهای مناسب در چهره نصب و اضافه نموده و سپس محلهای اتصال را پرداخت نمایید. این حجمها شامل: گوشها، ابروها، بینی، برجستگی گونهها، لبها و چانه است.

اکنون با استفاده از ابزارهای حجمسازی، جزئیات چهره را ایجاد، ساخت و پرداخت نمایید.

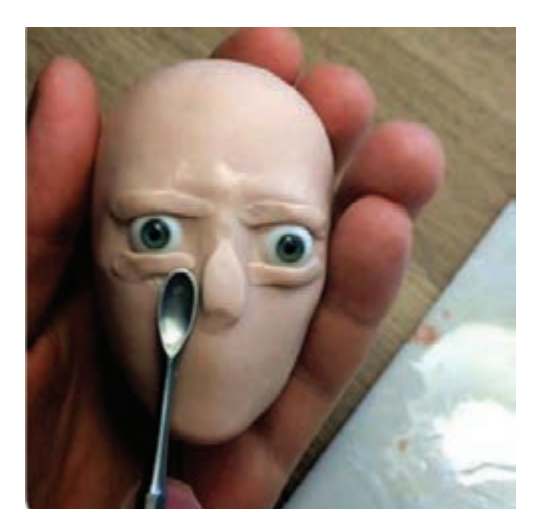

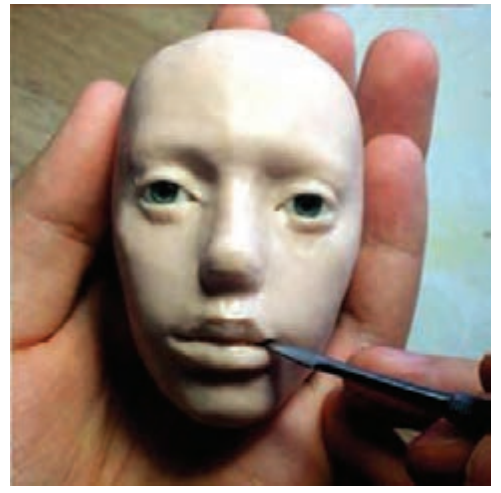

----------------------------------**ساخت چشمها**

چشمها را به چند روش میتوانید ایجاد کنید. در روش اول میتوانید چشم را بر روی صورت نقاشی کنید. اما در این روش، امکان متحرکسازی چشمها را از دست خواهید داد. بنابراین در صورت نیاز به متحرکسازی چشمها (که تأثیر زیادی در سرزندگی و پویایی شخصیت خواهد داشت)، باید چشمها را به صورت جداگانه ساخته و پس از آن درون گودیهای حجم اصلی سر نصب کنید. برای این کار مراحل زیر را انجام دهید: متناسب با حجم چشمها، دانههای مروارید یا ساچمههای کروی فلزی را تهیه کنید. سفیدی کره چشمها را با کمک رنگ اسپری سفید ایجاد کنید.

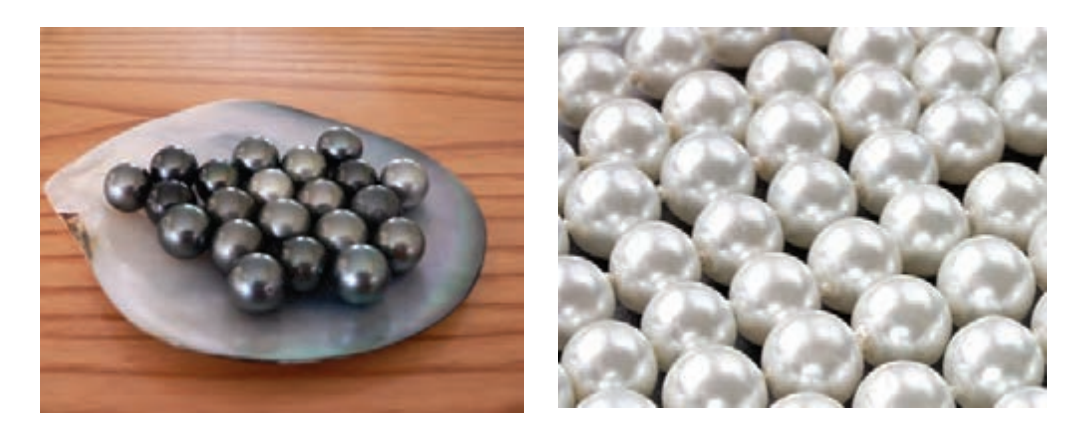

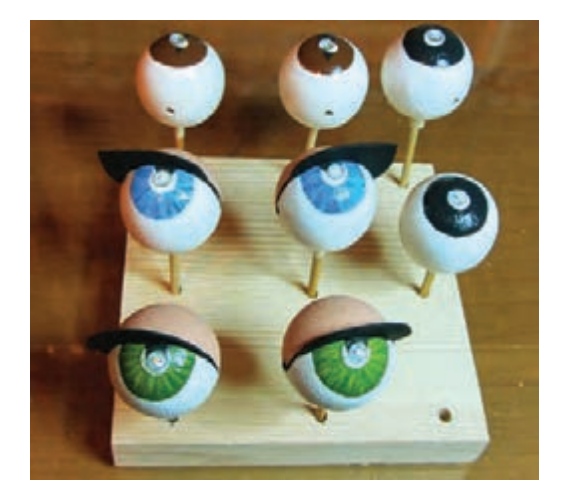

 با استفاده از رنگ، عنبیه و مردمک چشم را نقاشی کنید. در روش دیگر میتوانید مقداری رنگ سیاه را درون یک ظرف با گودی کم بریزید و مرکز چشم را به میزان دلخواه درون آن فرو ببرید. هر چه بیشتر چشم را درون رنگ فرو ببرید، مردمک چشم بزرگتر خواهد شد.

 پس از انجام مراحل پیش، به منظور ایجاد سر زندگی و شفافیت بیشتر در چشمها، میتوانید از اسپریهای ّاق کننده برای سطح آنها استفاده کنید. بر

#### **ساخت سر با فک متحرک** -----------------------------

سر عروسک با فک متحرک، معمولاً برای ایجاد میمیکهای (حالات عاطفی) کوچک و تغییرات جزئی چهره و یا حرکات مربوط به ادای حروف و اصوات توسط لبها (Lip Sync) ساخته می شود. روش کار به این صورت است: ابتدا حجم سر را به همان طریق توضیح داده شده بسازید. با این تفاوت که در این جا قسمت فک از قسمت باالی سر به صورت مجزا ساخته میشود. پس از آن به وسیلة سیم مفتول به قسمت باالی جمجمه متصل میگردد. در روش دیگر میتوان فک را از قسمت پشت به باقی سر متصل ساخت و قسمت لبها و چانه را به صورت مجزا ایجاد نموده و به وسیله آهنربا و یا چسب بر روی صورت نصب کرد.

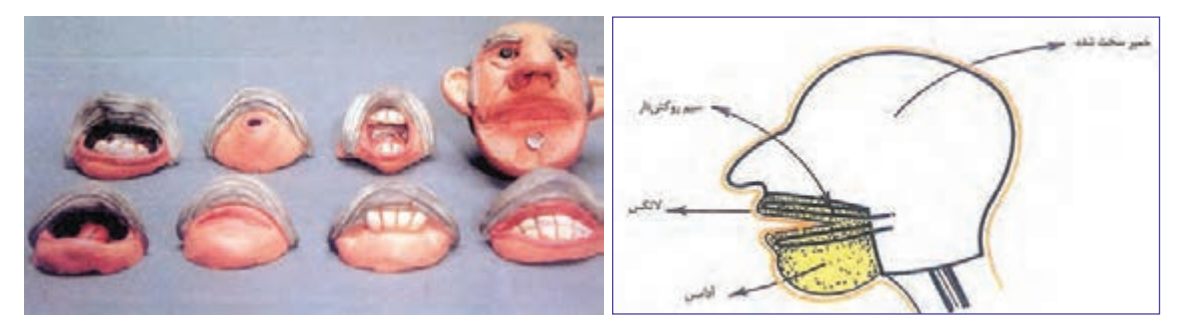

 $\left(\begin{smallmatrix} 0 \ 0 \end{smallmatrix}\right)$ 

 **نکته: درزها و شکافهایی که در محل اتصال میان فک و باقی چهره ایجاد میشوند به دو طریق قابل اصالح هستند: -۱ ترمیم بر روی حجم سر به وسیلة خمیر و رنگ -۲ ترمیم به صورت دیجیتالی در نرم افزارهای گرافیکی رایانهای**

### **ساخت سرهای گوناگون**

در یک فیلم پویانمایی عروسکی، گاه به تناسب داستان و فیلمنامه، حاالت عاطفی عمیقی چون شادی، غم، عصبانیت، فریاد، گریه، تعجب و هیجان وجود داشته و الزم است که ساخته و متحرکسازی شوند. در این گونه موارد، ترکیب اولیة سر و اجزای چهره دچار دگرگونی میشود و فاصلهها و فرمهای آنها دچار تغییر میگردد. بنابراین نیاز است برای حاالت ذکر شده، سرهای جداگانه و گوناگونی ساخته شود.

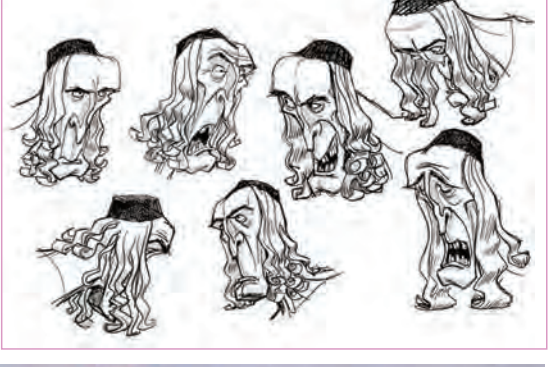

به این منظور باید طراحی دقیقی از حاالت و حرکات و میمیکهای چهره اجرا شود (Mimic sheet) و با استفاده از آنها، حجمهای سر به طریقی که ذکر شد، ساخته و پرداخته شود. این سرها، در مواقع لزوم در نماهای فیلم، جایگزین سر اصلی با حالت عادی مے شوند.

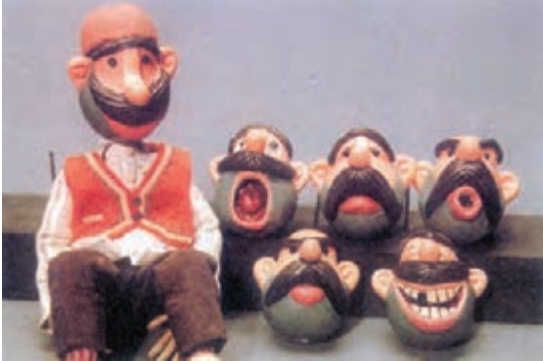

--------------**ساخت و پرداخت سر حیوانات** ---------------

**حجم اصلی سر حیوانات، همانند سر انسان، با انواع خمیرها ساخته میشود.** در صورت ساخت سر حیوان شاخدار، برای ساخت شاخ میتوان از یک قطعه سیم مفتول روکشدار نازک به قطر 0/6 یا 0/7 میلیمتر استفاده نموده و آن را در محل مورد نظر نصب نمود؛ سپس دور تا دور آن را چسب دو قلو زده تا حجم بپذیرد. برای ایجاد بافت بر روی آن میتوان از یک الیة نازک خمیر حجمسازی هواخشک استفاده کرد و پس از خشک شدن، آن را رنگآمیزی کرد.

 برای ساخت گوشهای حیوانات چهارپا، میتوان در محل قرارگیری گوشها، دو سوراخ ایجاد نمود؛ سپس یک رشته سیم روکشدار نازک به ضخامت 0/6 یا 0/7 میلیمتری را به شکل گوش حیوان درآورده و دو سر آن را در دو سوراخ قرار داده و در محل اتصال، چسب دو قلو میزنیم؛ سپس فضای خالی بین دو رشته را به وسیلة َبر اسفنجی نواری نازک، پوشانده و روی آن را با التکس میپوشانیم. پس از خشک شدن از پوششهای مربوط ا به دیگر اجزای بدن حیوان برای پوشاندن گوش استفاده میکنیم.

 **نکته: روش ساخت گوش حیوان برای ساخت بال پرندگان نیز استفاده میشود.** 

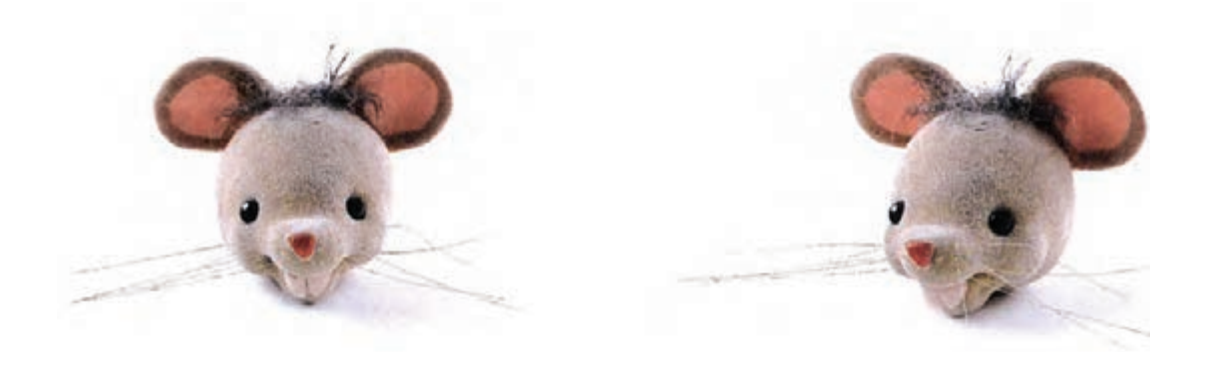

همچنین برای ساختن منقار پرندگان، از جنس خمیر استفاده شده در حجم سر آنها استفاده میشود.

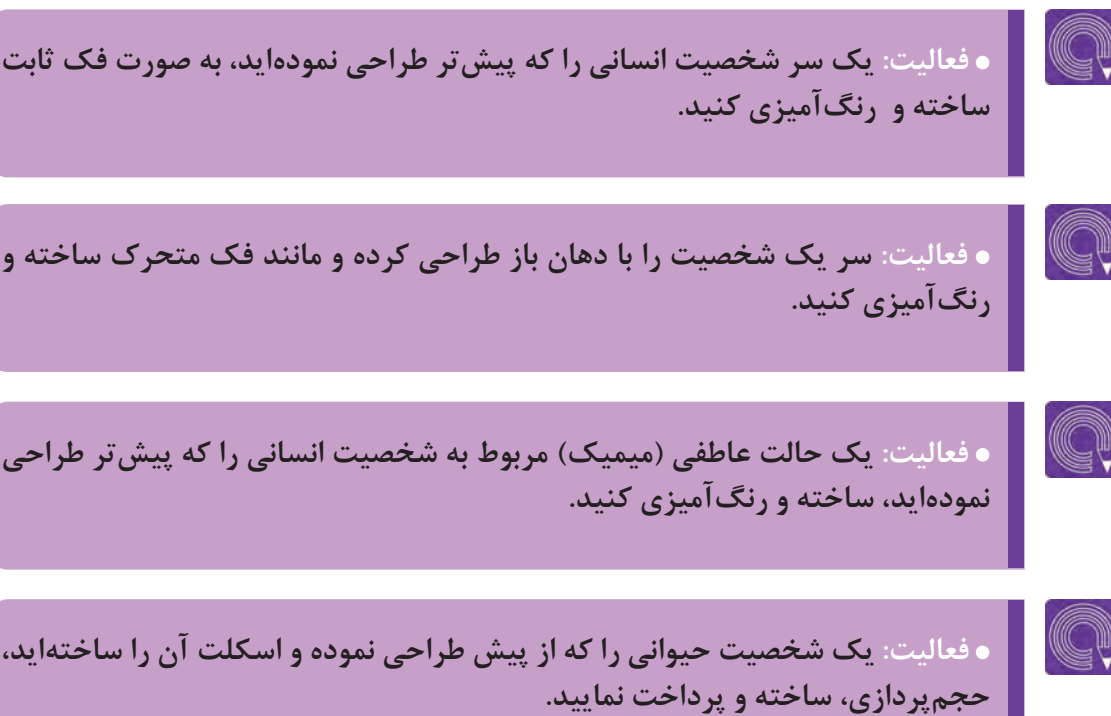

# **اتصال اندامها، سر و ایستایی روی صحنه**

<span id="page-32-0"></span>l  **فکر کنید: چه روشهایی برای ایستایی شخصیت بر روی صحنه وجود دارد؟**

پس از ساخت اسکلت و ساخت و پرداخت احجام بدن، دستها، پاها و نیز ساخت سر، نوبت به نصب و اتصال آنها میرسد تا شخصیت به ترکیب نهایی ساختار خود برسد. این کار دارای مراحلی است که شرح آن در ادامه خواهد آمد.

**اتصال سر بر روی اسکلت** -----------------------------

برای نصب سر بر روی اسکلت باید حفرهای به اندازة دهانة قسمت استوانهای گردن اسکلت در قسمت زیر سر ایجاد شود.

اگر از خمیرهای مومی برای ساخت حجم سر استفاده نمودهاید، کافی است با کمی فشار مالیم، آرام آرام سر را بر روی گردن اسکلت قرار داده و نصب کنید. اما اگر از خمیرهای سفت شونده )هوا خشک یا گرما خشک( استفاده نمودهاید، باید ابتدا با ابزارهای حجمسازی، این حفره را ایجاد نموده و سپس سر را بر روی گردن اسکلت نصب نمایید.

الزم به ذکر است که قبل از نصب سر بر روی اسکلت، حجم گردن را ساخته و رنگآمیزی کرد و بر روی اسکلت نصب نمود. حجم گردن میتواند به صورت متصل به سر نیز ساخته شده و حفرة مورد نظر، به جای سر، بر روی آن ایجاد شود.

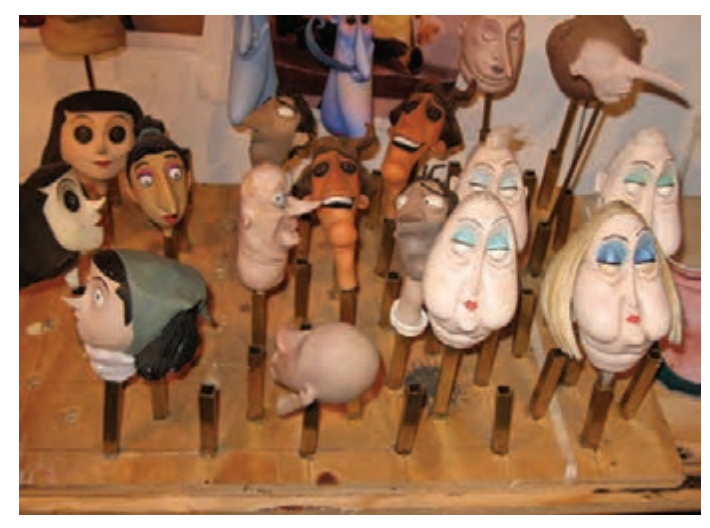

#### **اتصال دست و پا به اسکلت** ------------------------------

ً همانگونه که پیشتر نیز توضیح داده شد، دستها و پاها به صورت مجزا از اسکلت بدن ساخته شده و نهایتا به آن متصل میشوند.

**دو روش برای نصب دستها و پاها به بدن توصیه میشود:**

 در روش اول میتوانید لولهای توخالی و فلزی را به مچ دست متصل نموده و انتهای مفتولی دستهای ساخته شده را درون آن قرار داده و با چسب دو قلو محکم کنید.

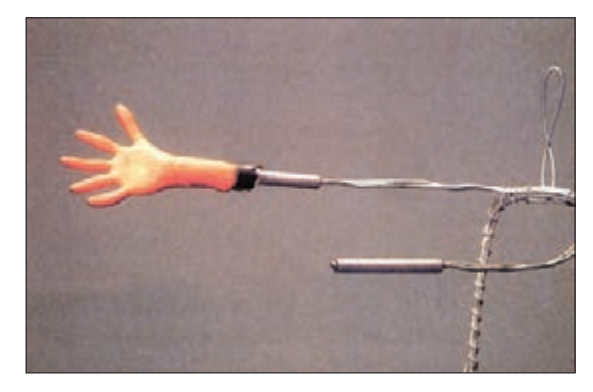

 روش دیگر آنکه دو سر مفتول انتهای دست را به قسمت مچ و ساعد اسکلت بدن پیچانده و روی آن را به وسیلة نوارهای نازک ابر اسفنجی و خمیر و التکس پوشانده، حجمپردازی نموده و در نهایت رنگآمیزی کنید. روشهای ذکر شده، در رابطه با نصب پاها نیز صدق میکند.

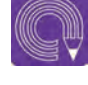

 **فعالیت: دستها و پاهای شخصیت انسانی و حیوانی خود را مطابق روشهای گفته شده بر روی اسکلت بدن نصب کنید.**

**روشهای ایستایی شخصیت روی صحنه**

به منظور ایجاد امکان تصویربرداری تکفریم از شخصیت، باید بتوان حالتی پایدار و ایستا را از حاالت و حرکات شخصیت، بر روی صحنه فراهم نمود. بنابراین نحوة صحیح ایستایی شخصیت، از جمله مهمترین مواردی است که در هنگام ساخت و پرداخت یک شخصیت سهبعدی صحنهای باید به آن توجه نمود. در یک تقسیمبندی کلی، شخصیتهای سهبعدی صحنهای به پنج روش بر روی صحنه میایستند و همچنین کف دکور بر اساس نوع ایستایی عروسک، ساخته میشود. این پنج روش عبارتاند از:

### **ایستایی با استفاده از پیچ**

این روش یکی از مطمئنترین و دقیقترین روشهای ایستایی شخصیت است. در این روش، قسمت زیرین دکور باید خالی باشد تا بتوان پیچ را از زیر صحنه به پای عروسک متصل کرد. بنابراین هرجا شخصیت قدم میگذارد، باید سوراخ شود یا دارای سوراخ باشد. کف دکور، متناسب با این روش ایستایی میتواند از جنس تختههای چوبی باشد که توسط مته در جاهای متناسب با مسیر حرکت شخصیت سوراخ میشود؛ یا ین که از جنس صفحههای آهنی مشبّک استفاده گردد. در این حالت دیگر نیازی به استفاده از مته برای سوراخ کردن کف دکور وجود ندارد.

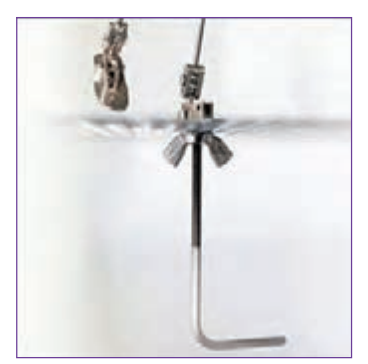

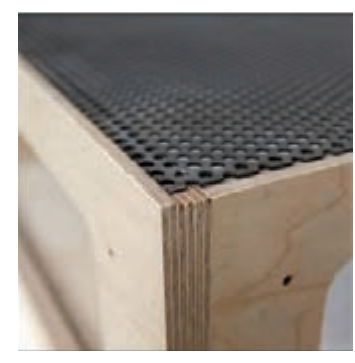

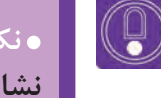

 **نکته: نقطۀ ضعف صفحههای فلزی سوراخدار این است که در برابر گرما و سرما واکنش نشان داده و منبسط و منقبض میشوند.**

برای استفاده از ایستایی با پیچ، باید صفحهای فلزی به ضخامت حداقل سه میلیمتر در کف پای اسکلت به وسیلة چسب آهن چسبانده شود. این صفحه پیش از نصب و چسبیدن به کف پای اسکلت باید قالویز شود تا پیچ مناسب با دهانة آن بتواند به راحتی در آن پیچ شده و محکم گردد.

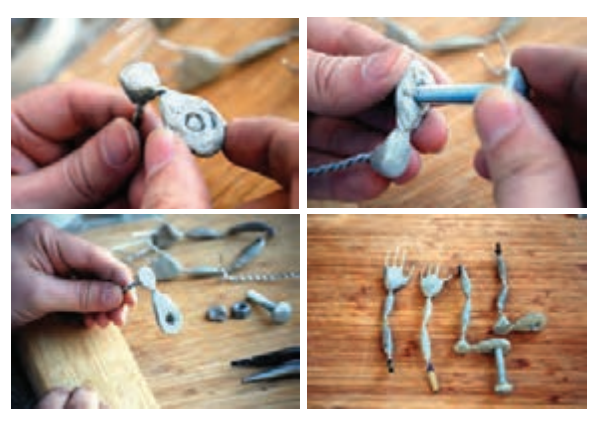

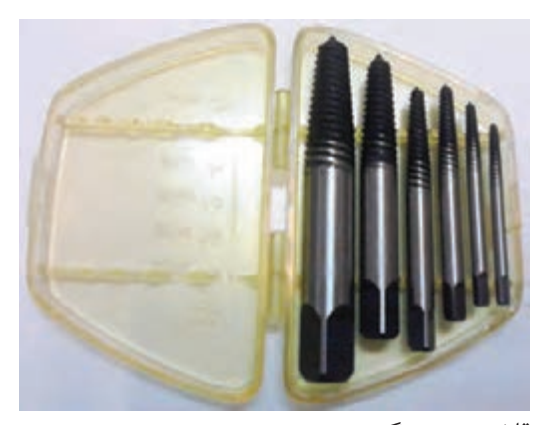

قالویز چپ ـ گرد

### **ایستایی با استفاده از آهنربا**

این روش نیز یکی از مرسومترین روشهای ایستایی بر روی صحنه است. اما بیشتر برای ایستایی اسکلتهای سبک وزن به کار میرود. البته آهنرباهایی که در این روش به کار میروند، از نوع آهنرباهای پر قدرت صنعتی، مانند آهنربای ND هستند تا بتواند با حجم پایین، وزن باالتری را تحمل نموده و ایستایی به وجود آورند.

**به کارگیری آهنربا برای ایستایی شخصیت، به سه روش انجام میشود:**

**الف-** قرار دادن آهنربا کف پای شخصیت. در این روش باید مسیر حرکت شخصیت با ورقههای آهن پوشانده شود. اشکال این روش آن است که با نزدیک شدن پای شخصیت به کف دکور، در فواصل ناچیز، پا جذب کف دکور شده و به آن میچسبد.

**ب-** یک قطعه آهن در کف پای شخصیت قرار گرفته و یک آهنربای قوی در زیر دکور نصب میشود و با ایجاد میدان مغناطیسی، جذب و ایستایی مورد نظر صورت میپذیرد.

**ج-** قرار دادن یک آهنربا در کف پای شخصیت و اتصال یک آهنربای بزرگ و قوی از زیر دکور. در این روش ایستایی عروسک بسیار محکمتر از دو روش قبل است.

برای نصب آهنربا در کف پای اسکلت مفتولی، آهنربا را باید متناسب با پهنای حلقة اسکلت پا، انتخاب کنید؛ سپس با قرار دادن آن در مرکز حلقه و چسباندن آن با چسب آهن و یا قطرهای، مرحلة نصب آهنربا را به اتمام برسانید.

### **ایستایی با استفاده از اهرم نگهدارنده**

در پویانمایی، برخی از حرکات ممکن است در حالت نامتعادل و یا معلق میان زمین و آسمان رخ دهند. در این حالت نگاه داشتن و ایستایی شخصیت با استفاده از روشهای اتصال به کف دکور ممکن نیست. به همین دلیل از اهرمهای نگهدارندة شخصیت در حالت و ارتفاعی مشخص استفاده میشود. استفاده از این اهرمها اغلب در

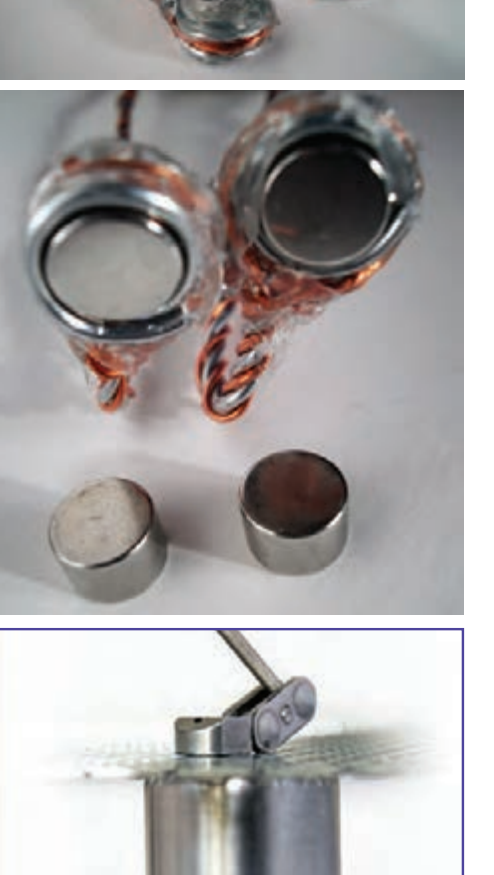

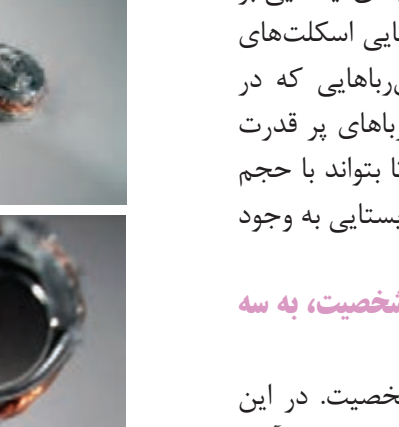
مقابل پردههای کروماکی انجام میشود تا بتوان به آسانی درون نرمافزارهای رایانهای، اهرم را از تصویر حذف نمود. البته میتوان حتی بدون استفاده از پردة کروماکی و با تصویربرداری از دکور بدون حضور شخصیت، قبل از آغاز تصویربرداری متحرکسازی و الیهبندی تصویر در نرمافزارهای رایانهای، اهرم نگهدارنده را به صورت فریم به فریم حذف نمود.

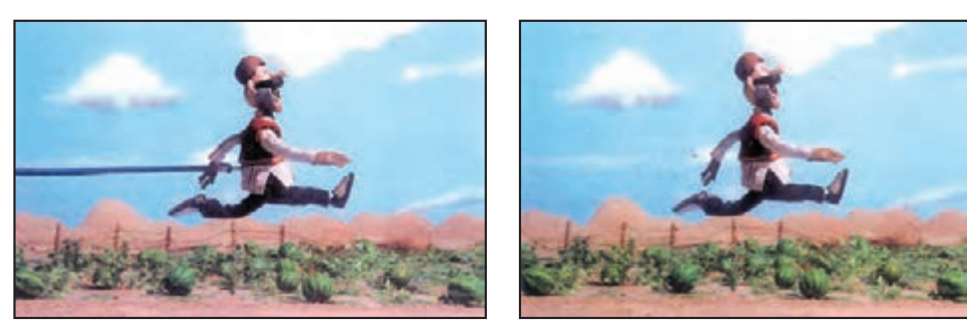

استفاده از اهرم نگهدارنده در حالت دویدن و پریدن

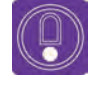

 **نکته: در راهرفتن معمولی استفاده از اهرمهای نگهدارنده توصیه نمی ً شود چون غالبا ُ حالت سرخوردن دارد و وزن عروسک را به درستی نشان نمیدهد.** 

### **ایستایی با استفاده از سوزن تهگرد**

این روش بیشتر در رابطه با پویانمایی اشیا و یا عروسکهای سبک کاربرد دارد و از جمله تکنیکهای غالب و رایج ایستایی محسوب نمیشود. برای استفاده از این روش ایستایی، کف دکور باید از جنس ورقههای فومبورد و یا چوبهای سبک مانند چوب پنبه و یا چوب بالسا ساخته شده باشد.

#### **ایستایی با استفاده از میخ**

یکی از قدیمیترین روشهای ایستایی، استفاده از میخ است. این روش که ممکن است هنوز در کارگاههای کوچک خانگی استفاده شود، عملکردی مشابه روش سوزن تهگرد دارد. با این تفاوت که ایستایی مستحکمتری ایجاد می کند. اما به دلیل آنکه ضربات چکش در هنگام کوبیدن میخ، میان کف پای شخصیت و کف دکور، تکان و حرکت ايجاد میکند چندان توصیه نمیشود. برای استفاده از این روش، بایستی کف دکور و کف پای شخصیت، هر دو از جنس چوب باشند.

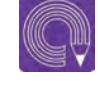

 **فعالیت: یکی از روشهای ایستایی شخصیت را انتخاب نموده و به وسیلة آن، شخصیت آماده شدة خود را بر روی صحنه قرار داده و حالتهای مختلف حرکتی آن را بیازمایید.**

**واحد یادگیری2**

**شايستگي: ساخت متعلقات سر و بدن عروسک**

 **رنگآمیزی صورت شخصیت سهبعدی صحنهای**

**رنگآمیزی** ----------------................

 **رنگآمیزی و گریم صورت روی خمیر هواخشک** بعد از ساخت صورت که عموماً با خمیر هواخشک و یا گرماخشک صورت میگیرد. نوبت به گریم و رنگآمیزی صورت میرسد.که برای این مرحله از رنگ اکریلیک که حالل آن آب است استفاده میشود. در هنگام رنگآمیزی سر شخصیت را روی پایهای قرار دهید تا در موقع رنگآمیزی با دستانتان تماس پیدا نکند چرا که جای انگشتانتان روی رنگ باقی میماند و در نماهای بسته جلوۀ خوشایندی نخواهد داشت. مورد دیگری که در رنگآمیزی صورت عروسک باید در نظر داشته باشید، این است که اگر تعداد سرها بیش از یکی است، رنگ را به مقدار کافی بسازید که با تعویض سرها رنگ آنها تغییر نکند. در رنگآمیزی صورت میتوانید دور چشمها را تیرهترکنید و با استفاده از تنالیتههای رنگی مناسب برجستگیهای صورت را بهتر به نمایش بگذارید.

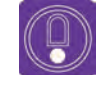

 **نکته: در مواردی میتوان رنگ پایه را به خمیر اضافه نمود که در این صورت پس از خشک شدن آن، رنگ یک دستتری به دست میآید.**

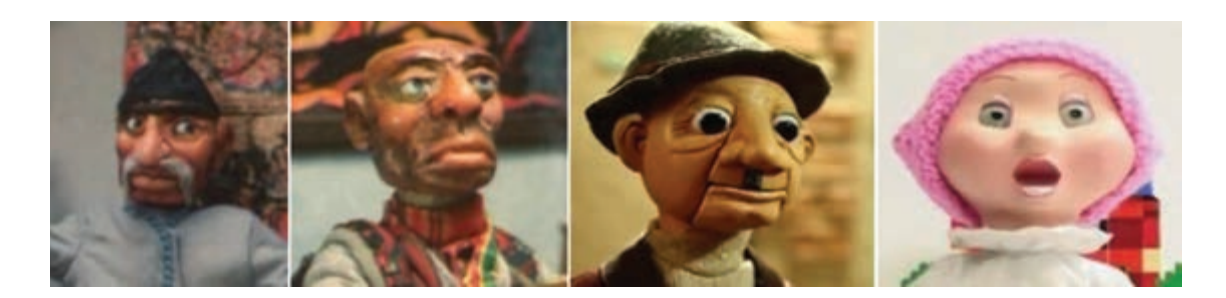

# **رنگآمیزی سطوح انعطافپذیر با رنگ التکس )رنگآمیزی پوست صورت، بدن ، دست و پا(**

در رنگآمیزی پوست دست، پا و مواردی که صورت و فک متحرک است ناگزیر هستیم که خاصیت ارتجاعی بودن پوست اطراف مفاصل و قسمتهای متحرک عروسک را به رنگ آنها نیز منتقل کنیم تا در هنگام حرکت شخصیت، رنگ تَرَک نخورد. برای رنگآمیزی التکس از رنگهای حالل در آب استفاده میشود، مانند رنگ پالستیک یا اکریلیک.

پس از آماده شدن التکس رنگ شده، اسکلت و حجم دست و پای ساخته شده را در التکس غوطهور کنید و بیرون بیاورید. سپس آنها را در کنار حرارت بخاری و یا سشوار قرار دهید تا زودتر خشک شوند این کار را چند بار تکرار کنید تا سطح پوست دست و پا ساخته شود. برای حجیم کردن و برجسته کردن قسمتهایی از دست و پا میتوانید با یک کاردک ظریف یا میله، التکس را به صورت موضعی به برخی قسمتها اضافه کنید تا به آناتومی صحیح برسید.

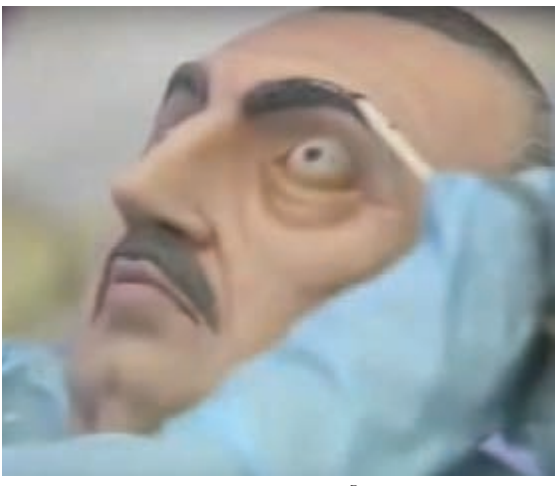

نقاشی روی صورت، آقای روباه شگفتانگیز

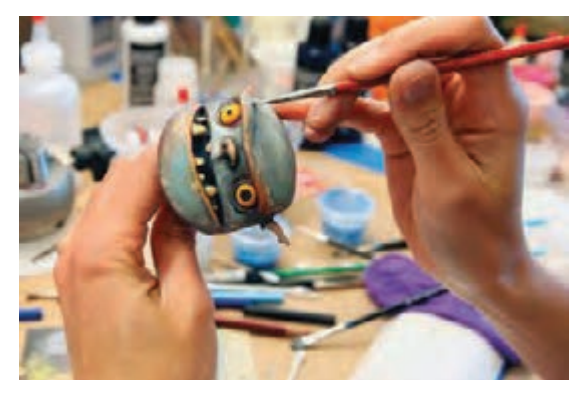

نقاشی روی صورت، عروسکهای جعبهای

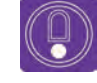

 **نکته: در رنگآمیزی التکس ابتدا رنگ مورد نظر را بسازید و سپس آن را به نسبت یک واحد رنگ، با سه واحد التکس مخلوط کنید. این نکته را در نظر بگیرید که رنگ التکس بعد از خشک شدن تیرهتر میشود، پس، از میزان رنگ مناسب استفاده نمائید.**

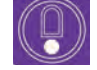

**نکته: رنگ مناسب پوست را با مخلوط کردن رنگهای سفید، زرد، قرمزو آبی میتوانید بسازید.**

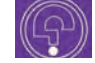

 **فکر کنید: چگونه میتوان سر عروسکی که فک متحرک دارد را رنگآمیزی نمود؟**

در رنگآمیزی پوست صورت با فک متحرک، برای این که رنگآمیزی با التکس کنترل شدهتر باشد به روش زیر عمل نمائید: ابتدا اسکلت سر را که به وسیلۀ آرماتور سیمی و خمیر هواخشک ساختهاید، به وسیلۀ الیههای نازک اسفنج، به فرم مورد نظر درآورید. پس از رسیدن به

حجم دلخواه روی آنها را با التکس رنگی، رنگآمیزی و پوشش دهید. در این حالت میتوان با رنگگذاری مجدد در قسمتهای مختلف به حجم و فرم مورد نظر رسید. این روش را برای پوشاندن الیههای

پوست روی کل بدن انسان نیز میتوان انجام داد و استفاده کرد.

مراحل رنگآمیزی و حجمپردازی سر عروسک با فک متحرک به وسیلۀ التکس

 برای پوشاندن سطوح بزرگتر مانند بدن انسان یا پوست حیوانات ابتدا مقداری التکس بدون رنگ و شفاف را روی یک سطح صیقلی به صورت تکههای کوچک ریخته و صبر کنید تا خشک شود. سپس اسفنج یا ابری را که برای ساخت بدن فرم داده بودید را با کمی التکس، خیس کرده و این الیهها را روی آنها بچسبانید. پس از پایان یافتن کار به سطح دستها و پاها پودر تالک بمالید تا چسبندگی التکس را از بین ببرید.

قرار دادن ورقههای التکس خشک شده روی سطح اسفنج

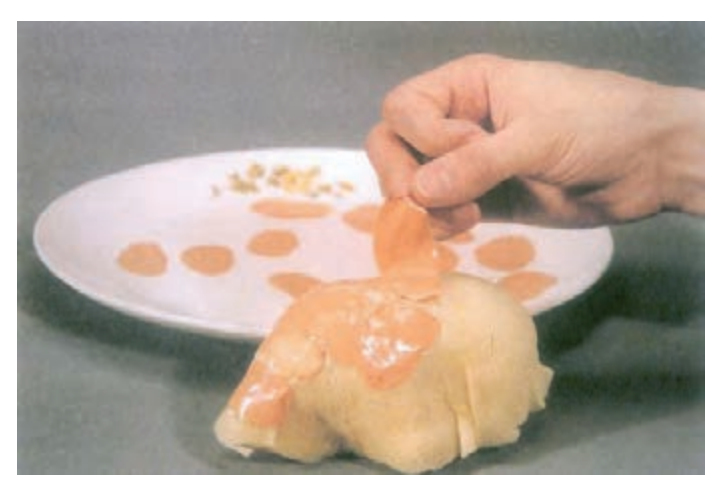

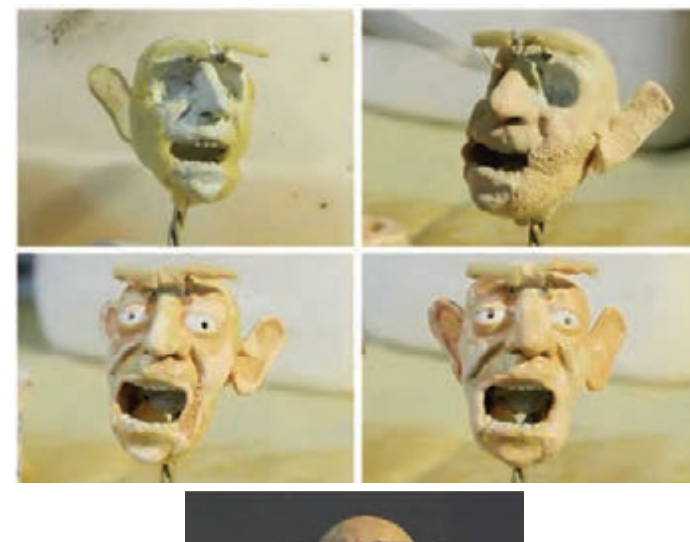

 **رنگآمیزی پوست حیوانات** برای رنگآمیزی پوست حیواناتی نظیر فیل، اسب آبی، آبزیان بدون پولک و ... نیز میتوان از تکنیک رنگآمیزی و پوشش پوست با التکس استفاده کرد.

### **رنگآمیزی در پویانمایی خمیری**

در شخصیتهای خمیری، رنگ مستقیماً از ترکیب رنگ با پایهٔ خمیر یا ترکیب خمیرهای رنگی، قبل از حجمسازی و پوشش شخصیت یا خمیر صورت میگیرد به طوری که پس از ساخته شدن شخصیت همزمان رنگآمیزی آن نیز صورت گرفته است.

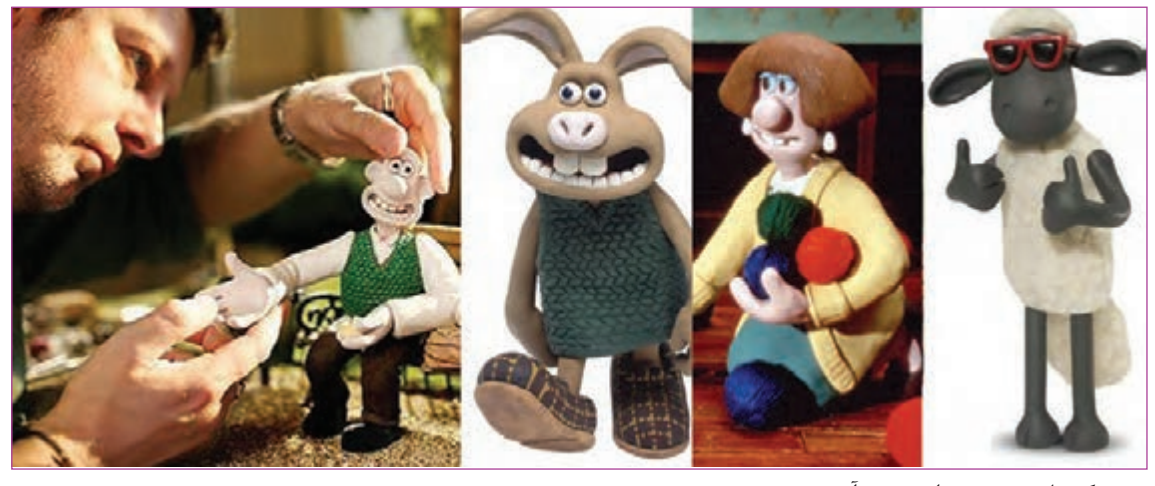

عروسکهای خمیری استودیو آردمن

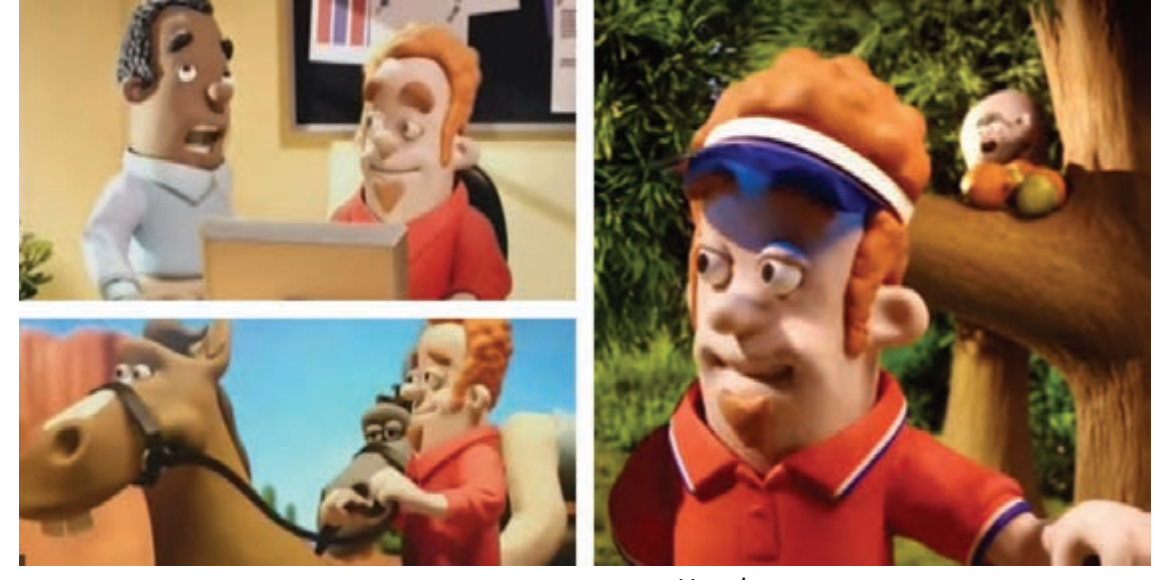

شخصیتهای خمیری تبلیغات تلویزیونی Hotels

### **رنگآمیزی آبجکت انیمیشن**

در تکنیک آبجکت انیمیشن، اصولاً از رنگ اصلی عناصر صحنه و شخصیتها استفاده میشود و لزوماً نیاز به رنگآمیزی خاصی در این کار نمیباشد. در این تکنیک ابزار اثرگذار و مواد رنگی میتوانند در نقش شخصیت وارد صحنه شده با هم ترکیب شوند و رنگ اشیای پیرامون خود را تغییر دهند.

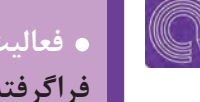

 **فعالیت: سر شخصیت انسانی، که در فصل اول ساختهاید را با یکی از روشهای فراگرفته شده رنگآمیزی نمایید.**

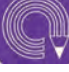

j  **فعالیت: برای قسمتهایی از بدن شخصیت ساخته شده مانند ساق پاها و ساعد دستها پوست بسازید.**

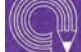

 $\overline{1}$  **فعالیت: سر شخصیت حیوانی که ساختهاید را رنگآمیزی نمایید.**

# **پوشش موها**

موی عروسک میتواند از پشم و موی حیوانات یا انواع نخها و کامواها و ... تهیه شود. از پشم حیوانات کوچک جثهای مانند خرگوش و سمور با توجه به مقیاس عروسک، میتوان به عنوان مو استفاده کرد. همچنین میتوان از موی طبیعی انسان نیز برای پوشش موی سر، ابرو و ریش عروسکها استفاده نمود. **برای استفاده از موهای طبیعی به روش زیر عمل کنید:** یک دسته مو را انتخاب و آن را با قیچی از پوست جدا کنید موها را در دست نگهدارید، چسب مایع را روی سطح

یک کاغذ یا مقوا بریزید، انتهای موها را به چسب آغشته کنید و از قسمت پائین به سمت باال روی سر عروسک بچسبانید. اینکار را به سمت وسط و باالی سر به قدری تکرار کنید تا موی سر کامل شود. برای چسباندن ریش و سبیل هم به همین صورت میتوان عمل کرد.

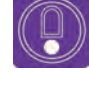

  **نکته: راه سادهتر برای پوشش مو، استفاده از موهای مصنوعی است که به راحتی در بازار قابل دسترسی میباشند.**

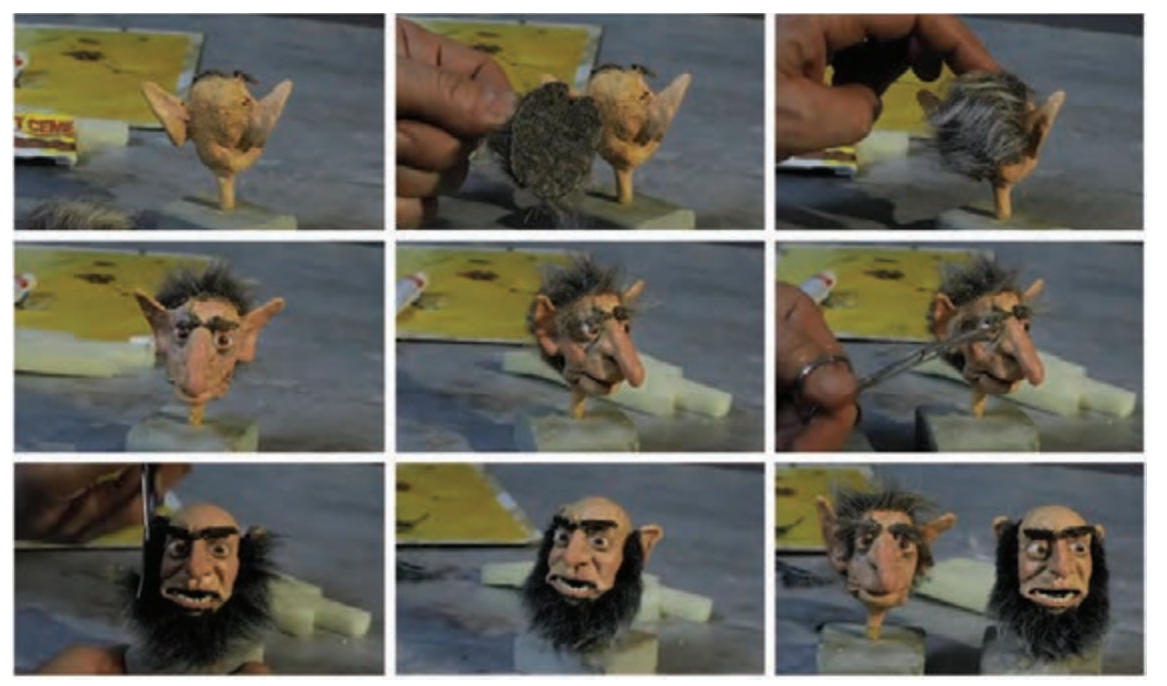

مراحل چسباندن موی سر، ابرو و ریش با پارچۀ خزدار

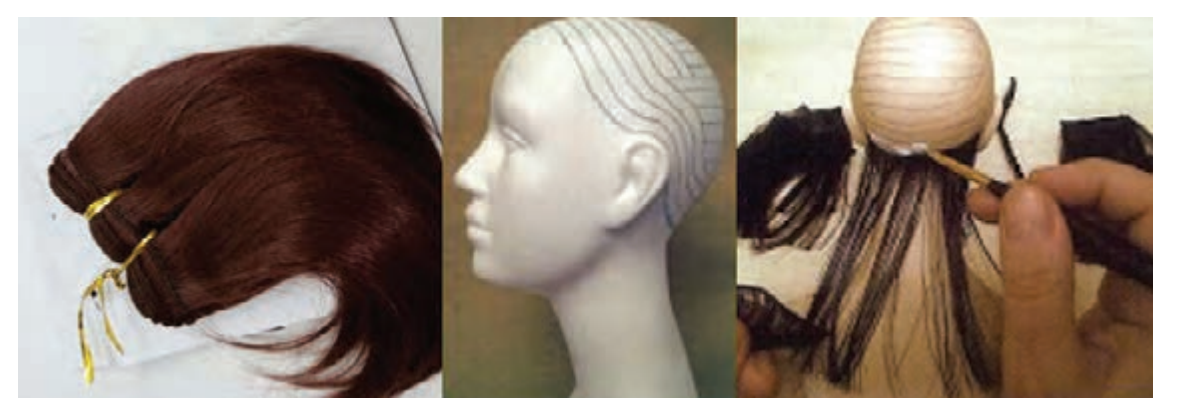

الیاف موی مصنوعی و روش نصب روی سر عروسک

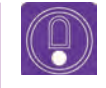

l,  **نکته: میتوانید از انواع الیاف مصنوعی و پارچههایی که برای دوخت عروسک استفاده میشوند همچنین انواع کامواها و نخهای رنگی به عنوان جایگزین موهای طبیعی استفاده کنید.**

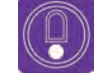

  **نکته:** بر**ای ایجاد موهای روی بدن میتوان از نقاشی و ایجاد بافت ترسیمی بر روی پوست بدن استفاده کرد.**

 **ساخت مو با قابلیت متحرکسازی**

برای ساخت موهای قابل متحرکسازی نیاز به صرف حوصله و وقت فراوانی است. میتوان از داخل هر رشتۀ کاموایی که به عنوان تار مو، مورد استفاده قرار میگیرد مفتول نازکی را عبور داده و سپس با نصب مو در سر عروسک، تار مو را تثبیت نموده و متناسب با حرکت شخصیت، موها را حالت دهید.

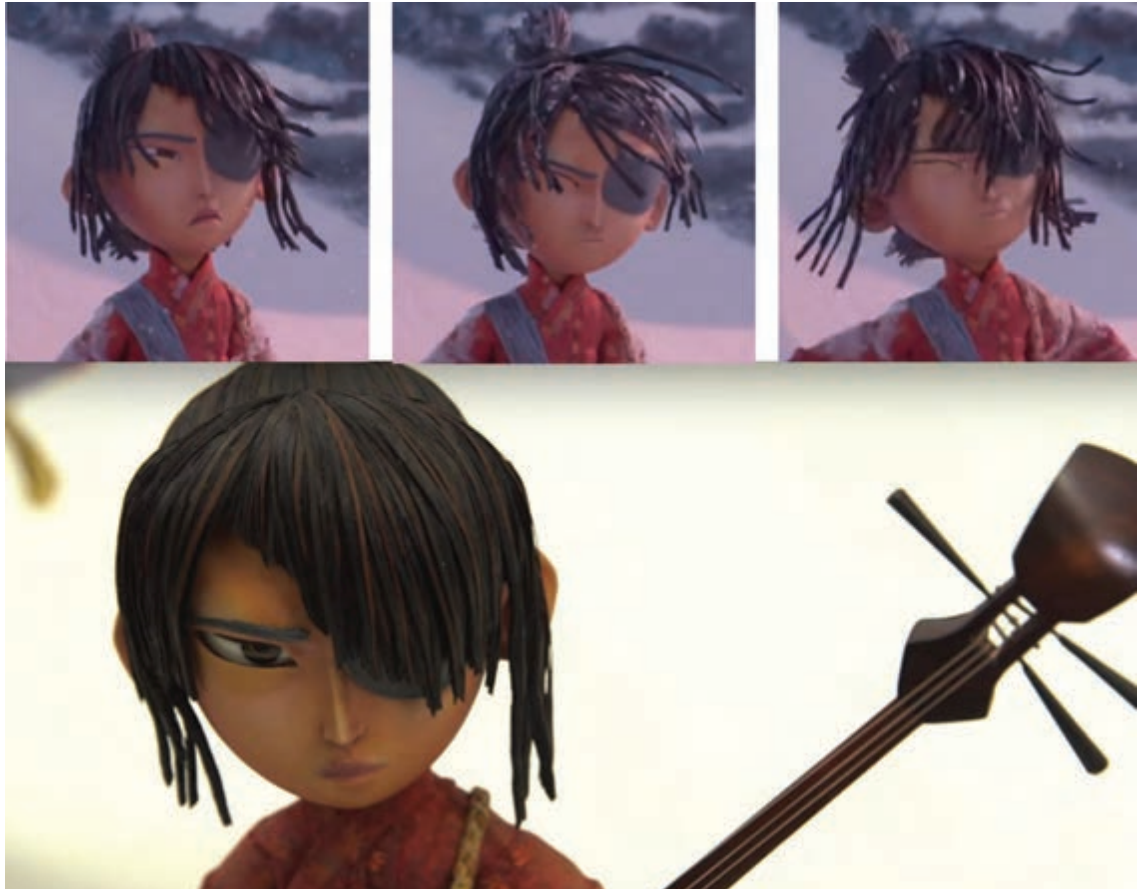

موی قابل متحرکسازی شخصیت کوبو، در پویانمایی کوبو و دوتار که با موی طبیعی انسان ساخته شدهاست و با مفتولهای فلزی نازک و سیلیکون به صورتی درآمده تا قابلیت متحرکسازی را داشته باشد.

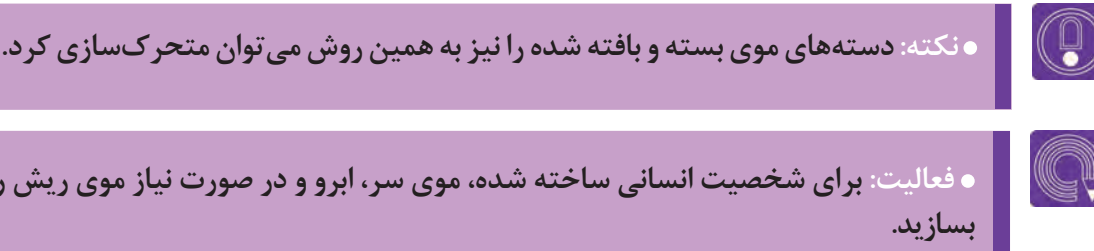

 **فعالیت: برای شخصیت انسانی ساخته شده، موی سر، ابرو و در صورت نیاز موی ریش را**

# **پوشش بدن حیوانات**

 $\circledS$ 

l  **فکر کنید: از چه مواد طبیعی و مصنوعی برای ایجاد پوشش بدن شخصیتهای حیوانی سهبعدی صحنهای میتوان استفاده کرد؟**

پوشش بدن حیوانات

برای بدن حیواناتی که پوشش آنها مو یا پشم است، از مو و پشم حیوانات یا پارچههای پرزدار مثل پولیشها استفاده کنید.

برای ایجاد و ساخت پوشش بدن حیواناتی که موهای کوتاه و فشرده دارند میتوانید از پودر مخمل که در رنگ و اندازههای مختلف وجود دارند استفاده کنید. برای چسباندن پودر مخمل ابتدا سطح بدن را چسب بمالید و سپس پودر را روی آن پاشیده و بچسبانید. اگر محل چسبیدن موها سخت و محکم است، از چسب معمولی استفاده کنید ولی اگر در محل چسبیدن موها نرم و قابل تحرک است (مانند اسفنج) از چسب قابل حرکت و با خاصیت االستیکی مثل چسب التکس استفاده کنید.

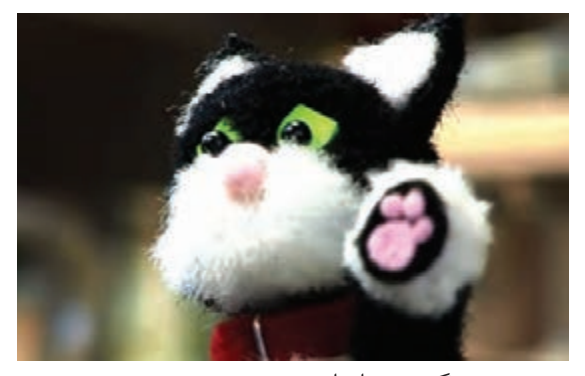

پوشش بدن گربه، پویانمایی پت پستچی

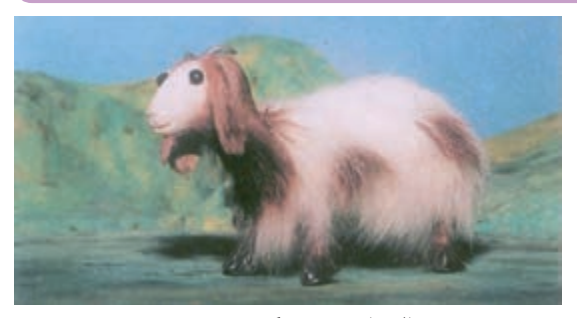

پوشش بدن بزغاله با موی خرگوش

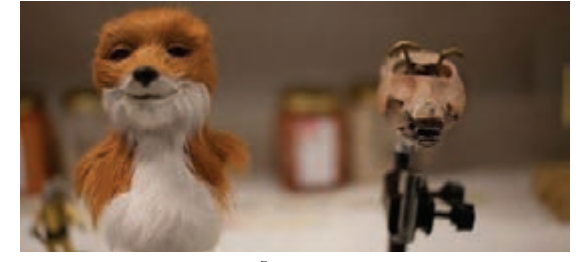

پوشش سر شخصیت پویانمایی آقای روباه شگفتانگیز که روی اسکلت سر قرار میگیرد.

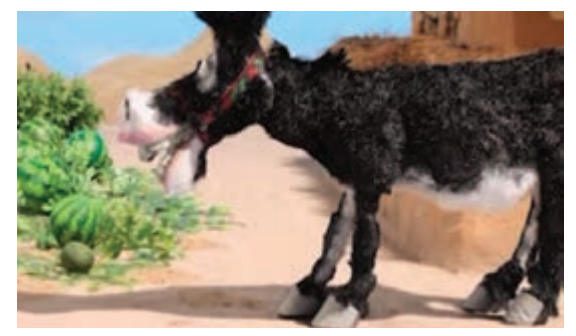

پوشش مخملی االغ

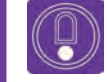

 **نکته: پودرمخملی به صورت اسپری موجود است.**

### **پوشش پرندگان**

بدن و بالهای پرندگان با پَر پوشیده شده است. برای ساخت پوشش پر پرندگان نیز به صرف زمان و حوصله کافی نیازمند هستیم.

به دلیل آن که پرهای پرندگان با نظم و ترتیب خاصی روی بدن قرار گرفته است این عمل نیاز به حوصله دارد. پر پرندگان را میتوانید با کاغذ، مقوا، تلق یا ورقههای پالستیکی بسازید. به این صورت که این ورقهها را به اندازههای مورد نیاز برش داده و با دقت در محل مورد نظر بچسبانید.

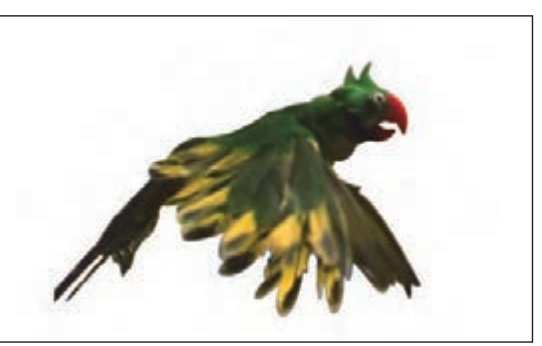

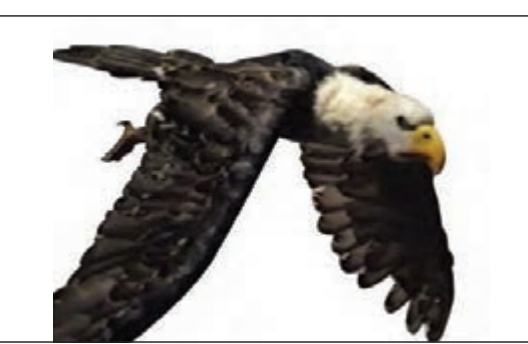

پوشش پر طوطی در مجموعۀ پویانمایی قصههای بازار، عبدالله علیمراد

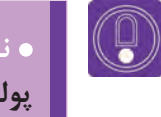

  **نکته: در قسمت سر، سینه و شکم که پرها ریزتر و متراکمترند میتوانید از پشم یا پولیش کوتاه استفاده کنید.**

#### **پوشش آبزیان**

**پوشش بدن آبزیان و ماهیها را بهطور کلی میتوان به دو دسته تقسیم نمود:**

**پولکدار:** برای پوشش روی بدن ماهیهای پولکدار، میتوان از انواع بافتهای پولکی، پارچههای پولکدار یا رشتهها و نوارهای پولکی موجود در بازار استفاده کرد.

**بدون پولک**: برای ایجاد سطح لیز روی بدن برخی آبزیان مثل کوسه، هشت پا و .. القای حس انعطافپذیری آنها، از روش حجمپردازی با ابر و اسفنج و پوشش رویی التکس به شیوههای آموزش داده شده در قسمت رنگآمیزی استفاده کرد.

#### **پوششهای نامتعارف و خالقانه**

برای ایجاد بافت مو و پوشش روی بدن حیوانات و شخصیتهای فیلم خود، میتوانید از روشهایی نو و خالقانه نیز استفاده کنید. به اطراف خود بنگرید و برای ایجاد بافت بدن شخصیتهای خود جایگزینهایی نو پیدا کنید، تجربه کنید که از چه مواد و متریالی در جهت ایجاد بافت مورد نظر میتوانید استفاده کنید.

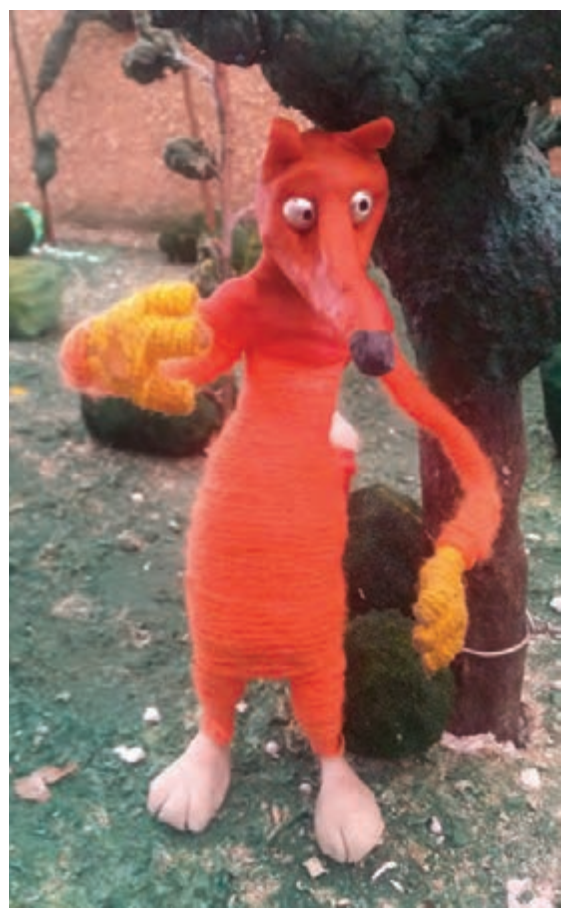

پوشش بدن روباه با کاموا، ساختۀ هنرجویان مؤلف کاربرد ورقههای نازک سیلیکونی، کوبو و دوتار

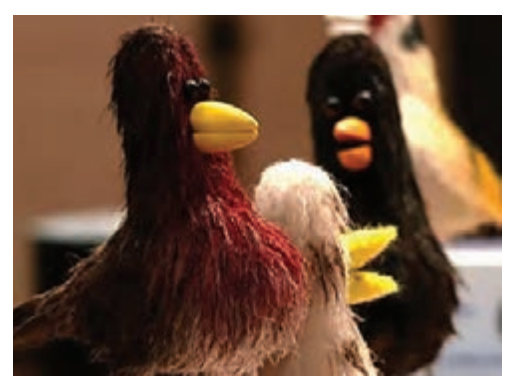

پوشش بدن مرغ با استفاده از الیاف، پت پستچی

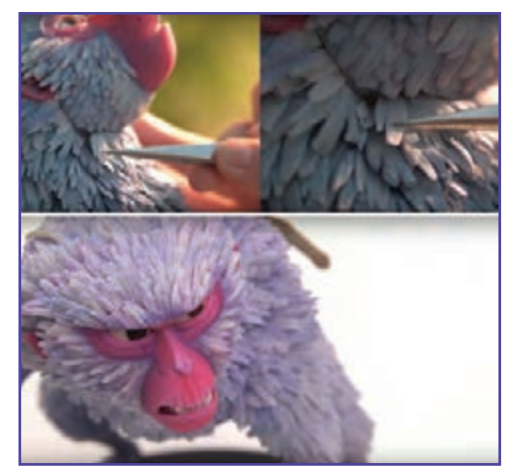

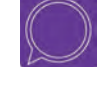

 **گفت وگو: با نگاه و بررسی مجدد تصاویر کتاب و یا نمایش فیلمهای سهبعدی صحنه در کالس، در مورد نحوۀ ساخت پوششهای بدن حیوانات مختلف به بحث وگفتوگو بپردازید.**

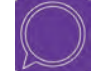

 **گفت وگو: در مورد پوشش حیوانات مختلف تحقیق تصویری انجام داده و نتیجۀ آن را با دوستانتان در کالس به اشتراک بگذارید.**

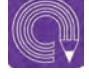

 **فعالیت: با تحقیق در مورد پوشش شخصیت حیوانی ساخته شده خودتان و با توجه به روشهای آموزش داده شده در این بخش، پوششی بسازید که به پوشش واقعی آن حیوان در طبیعت نزدیک باشد.** 

# **دوخت لباس و ساخت کفش**

**فکر کنید: لباسها چه نقشی در معرفی شخصیتها دارند و چگونه طراحی و ساخته میشوند؟**

طراحی و دوخت لباس و نوع پوشش شخصیتها در یک فیلم از مهمترین نکاتی است که میبایست مورد توجه و دقت الزم و کافی قرار بگیرد، به این دلیل که پوشش و لباس هر شخصیت، معرف بسیاری از ویژگیهاییاست که آن شخصیت چه به لحاظ شخصیتی و چه به لحاظ پیشینۀ تاریخی دارا میباشد. همچنین لباس باید با فرهنگ، منطقۀ جغرافیایی و اقلیمی که شخصیت در آن زندگی میکند، همخوانی و هماهنگی داشته باشد و به لحاظ سبک ظاهری با دکور و عناصر صحنه هماهنگ باشد.

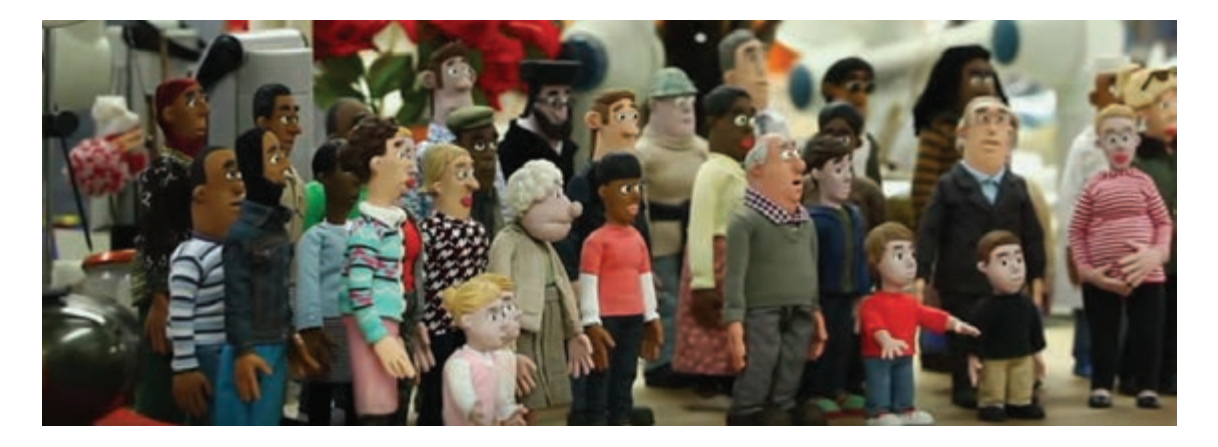

 **ساخت لباس عروسک به روش دوخت** برای ساخت لباس عروسک بهتر است کمی خیاطی بلد باشید.

# **با رعایت مراحل زیر، لباس عروسک را تهیه نمایید:** تهیۀ پارچههای مناسب، با توجه به طراحی شخصیت نهایی داستان؛ تهیۀ الگو با استفاده از اندازهگیری اسکلت و حجم شخصیت ساخته شده و مدل لباس؛ برش پارچهها با توجه به الگوی لباس؛ دوخت لباس و پرو اولیه؛ رفع اشکاالت احتمالی و دوخت نهایی لباس و تثبیت لباس روی شخصیت.

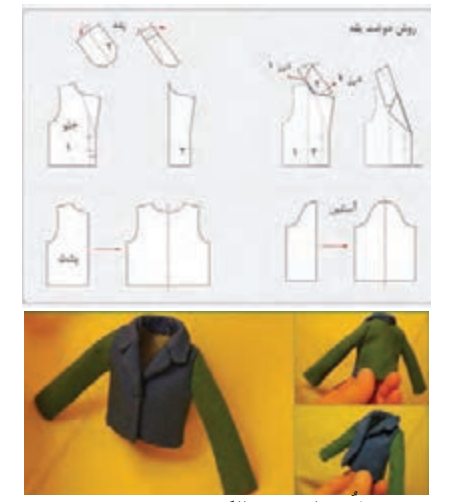

ُ دوخت کت از روی الگو

 $\mathbb{G}$ 

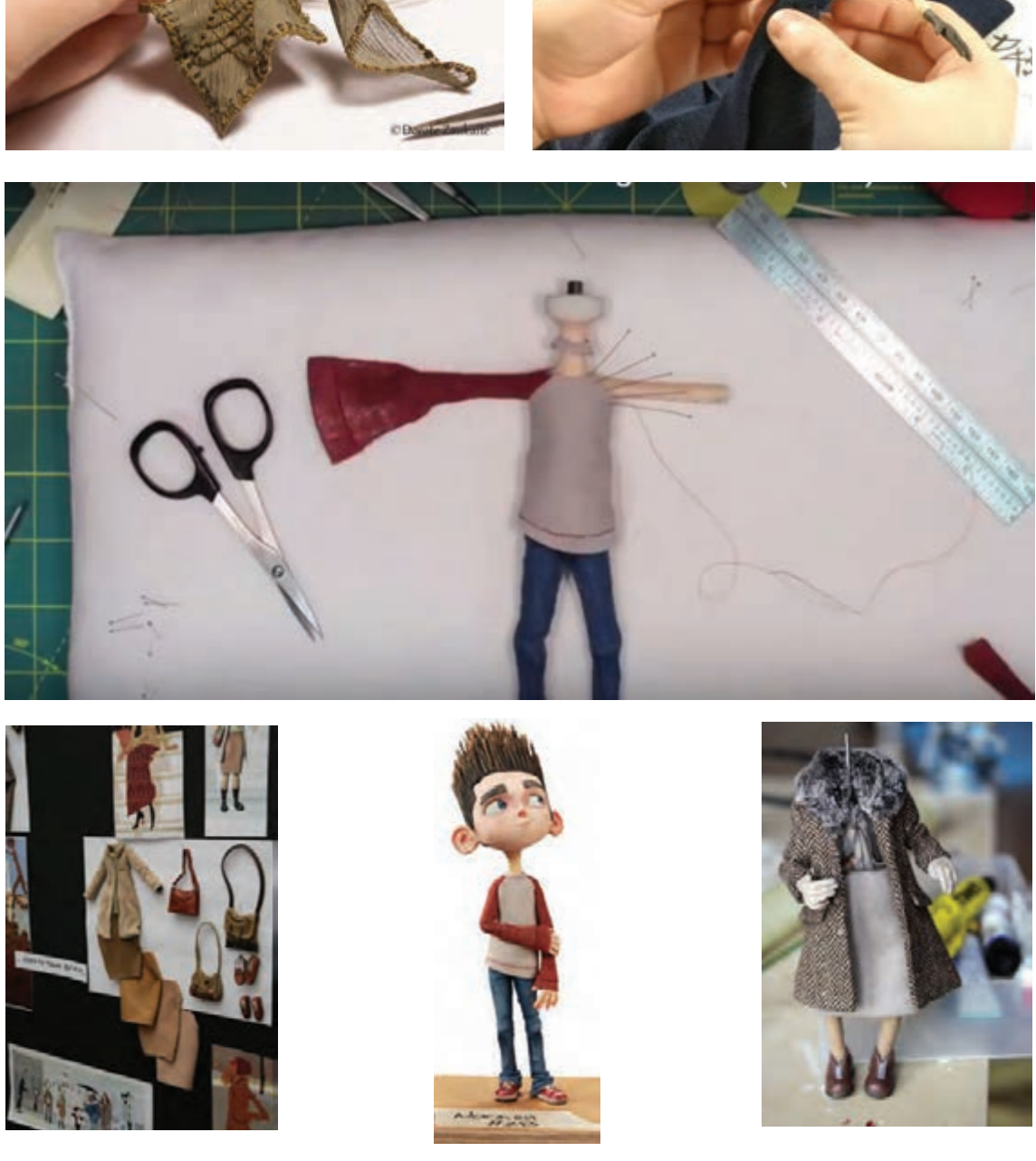

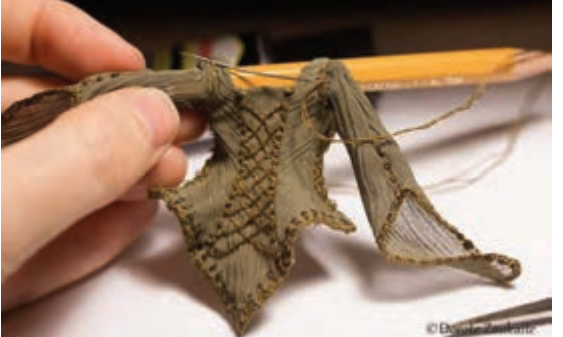

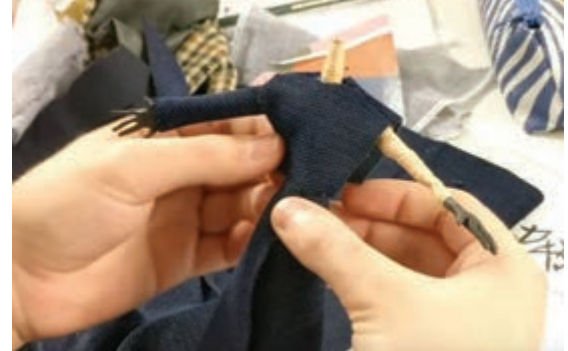

نمونههایی از مراحل مختلف دوخت لباس برای شخصیتهای عروسکی

 **قبل از دوخت لباس برای شخصیتها باید به موارد زیر توجه داشت:**

برای لباس عروسک پارچههایی را انتخاب کنید که نقش و بافت آنها با اندازۀ عروسکها همخوانی داشته باشد. معمولاً پارچههای ریزنقش و ریزبافت بهتر روی بدن عروسک مینشیند. (میتوانید نقش پارچه را خودتان با ماژیک، خودکار و یا رنگ پارچه، روی پارچۀ سفید بکشید(.

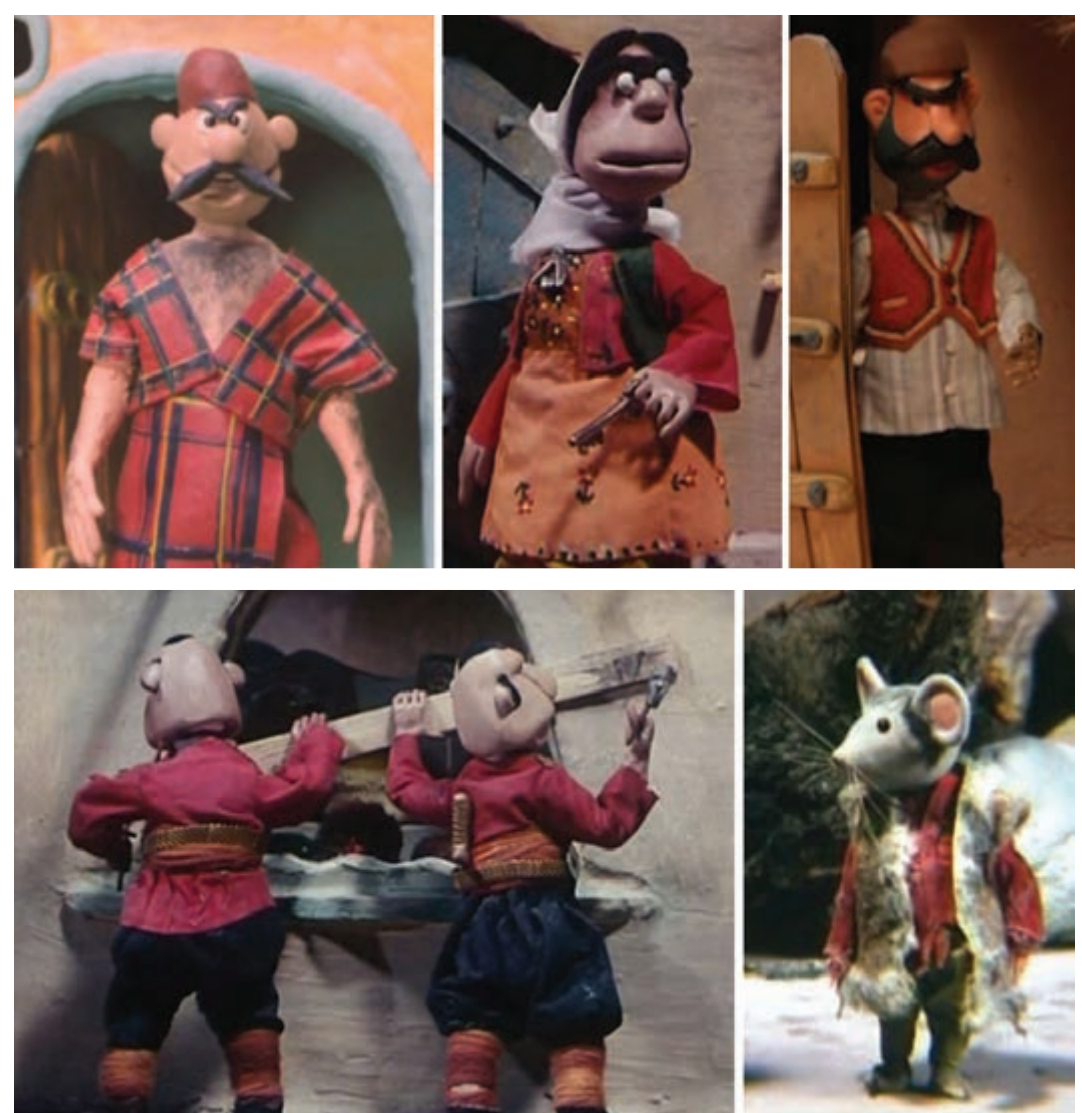

نمونههایی از لباسهای شخصیتهای ایرانی طراحیشده با توجه به فرهنگ و جغرافیا و تاریخ ایران

 در پویانمایی عروسکی، هر چه حرکات و همچنین حرکتهای پارچه کنترل شدهتر باشد. کار حرفهایتر به نظر خواهد رسید، به همین دلیل بهتر است لباس دوخته شده برای عروسکها گشاد نباشد؛ یا اگر گشاد بود آن را با آب قند، سفت کنید تا هنگام متحرکسازی لباس و پارچه، حرکت ناخواستهای به عروسک اضافه نکند.

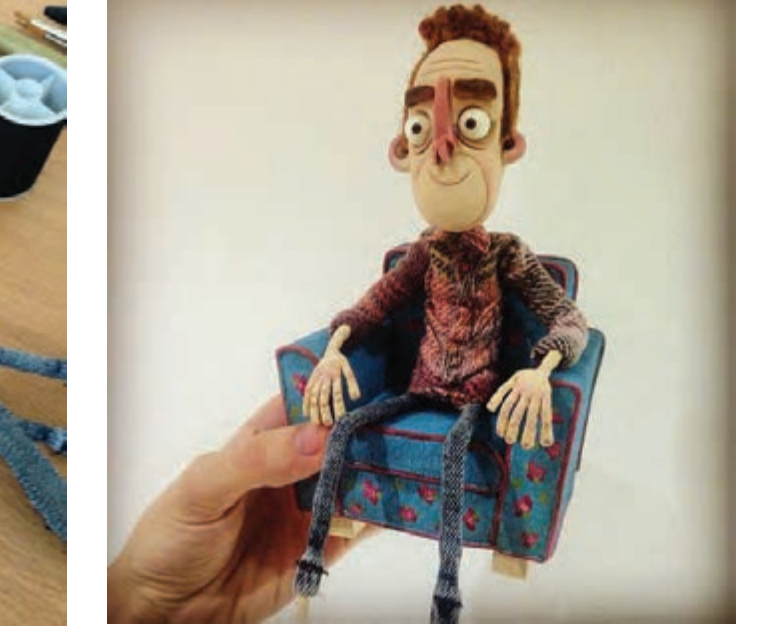

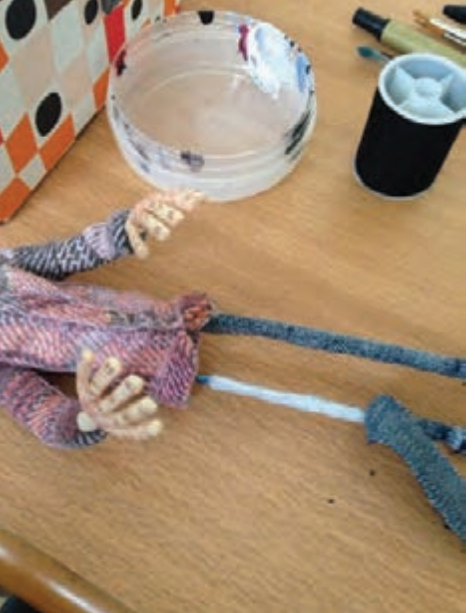

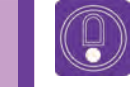

 **نکته: در تصویر فوق به میزان چسبندگی لباس به بدن شخصیت دقت کنید.**

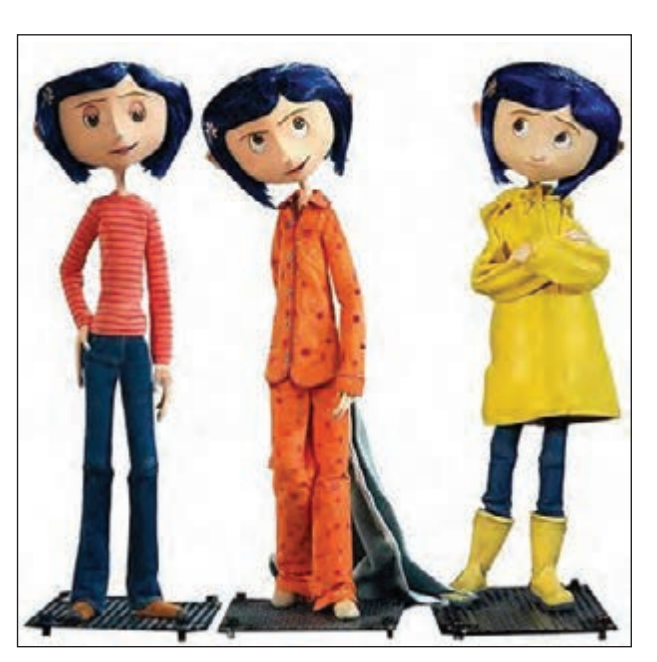

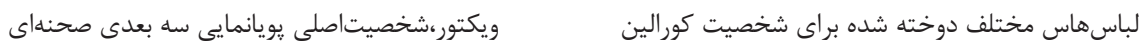

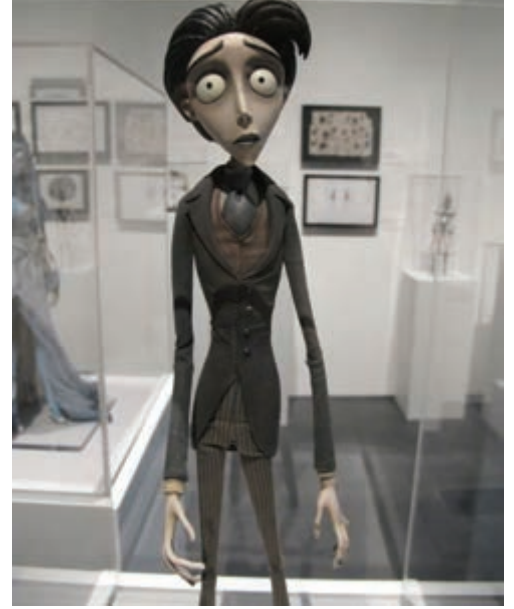

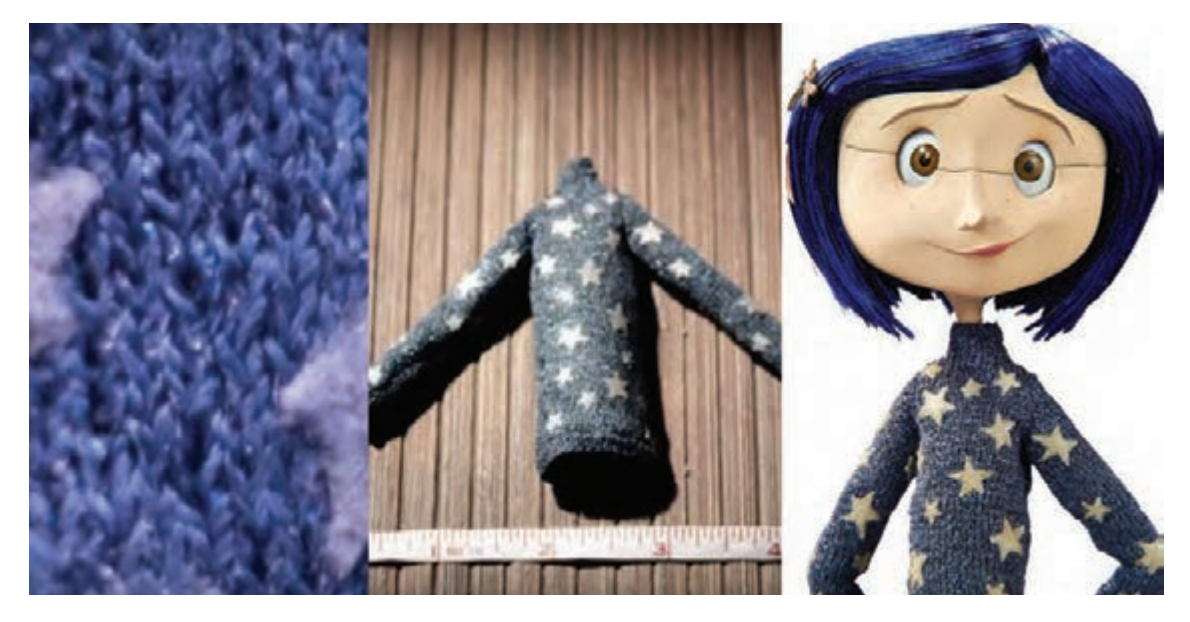

لباس بافته شده در سایز اصلی برای شخصیت اصلی پویانمایی کورالین

در برخی مواقع برای نمایش حرکت، خصوصاً حرکات اورلپ و حرکات دنبالهای، پارچه را متحرکسازی می کنند. در چنین مواردی در حاشیه لباسهایی چون پالتوهای بلند، عبا، دامن، شنل و شال، مفتولهای نازکی قرار میگیرد. در سطح بزرگتر میتوان مفتولها را به صورت شبکهای فلزی در لباس، کار گذاشت تا حرکات آن لباس قابل کنترل و متحرکسازی باشد.

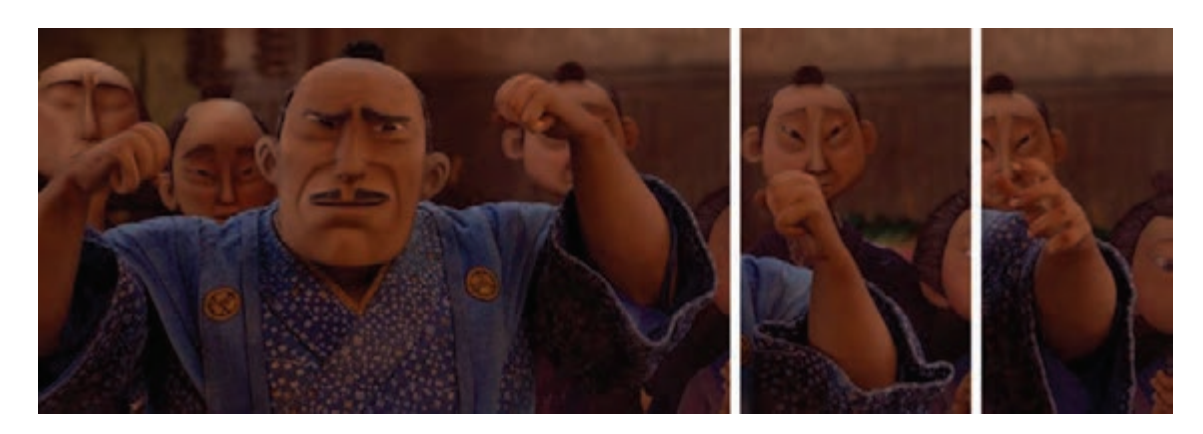

در طول آستین و لبۀ گشاد آستین، مفتول جاسازی شده تا متحرکسازی پارچه آسانتر شود.

#### **تهیۀ کفش عروسک** --------------

کفش عروسک به دلیل این که مستقیماً با کف دکور تماس داشته و در طول مرحلة متحرکسازی تحت فشار و استفاده مداوم است؛ باید محکم، مقاوم و با توجه به کف دکور (فلزی یا چوبی) کاربردی باشد.

# **کفش عروسک به دو روش ساخته میشود. روش اول**

برای ساخت کفش از خمیر هواخشک استفاده میکنیم، عروسک را در حالت ایستاده قرار داده به این صورت که اگر سطح دکور چوبی است و عروسک با پیچ روی تخته ثابت می ماند؛ می بایست پاهای عروسک به صفحۀ چوبی پیچ شود و اگر سطح دکور، فلزی است عروسک را در حالت ایستاده در حالتی که هر دو پای آن با صفحۀ فلزی در تماس باشند قرار میدهیم. پس از آن خمیر هواخشک را روی قطعات فلزی پنجۀ پا قرار داده و آن را فرم میدهیم. )از این روش در صورتی استفاده میشود که پای عروسک برهنه نباشد( سپس اجازه میدهیم تا خمیر خشک شود. پس از خشک شدن کامل خمیر، عروسکها را از سطح

دکور جدا نموده و کف کفشها را با استفاده از یک پارچه یا تکههای بسیار نازک چرم میپوشانیم.

  **نکته: ضخامت الیة ً کف خصوصا در عروسکهای مگنتی نباید به حدی باشد که از قدرت مغناطیسی آهنربای کف پای شخصیت کاسته شود.**

 $\circledS$ 

 $\left(\begin{smallmatrix} 0 \ 0 \end{smallmatrix}\right)$ 

 **نکته: همچنین اگر عروسک شما پایش به صفحۀ چوبی کف دکور متصل میشود، کفی کفش آن نباید سوراخی را که پیچ از آن عبور و پای عروسک را به دکور محکم**  کردهاست؛ بپوشاند. در این موارد اکثرا<sup>ً</sup> وقتی پا از دکور جدا میشود سوراخ کف کفش **را با یک قطعۀ همرنگ کف کفش، میپوشانند.**

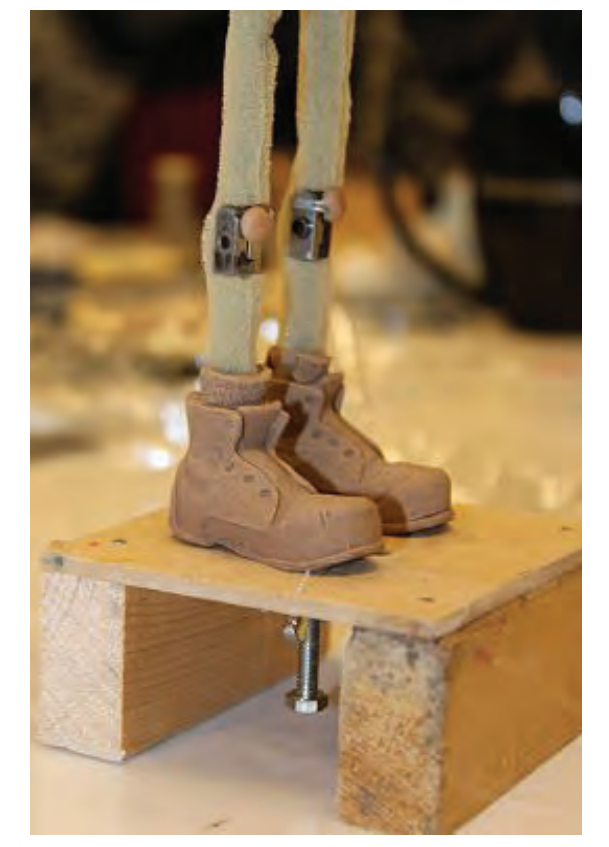

کفش ساخته شده با خمیر که قابل رنگآمیزی نیز میباشد.

### **روش دوم**

ساختن کفش با الگوهای رایج کفشسازی به وسیلۀ پارچه یا چرم نازک که در این روش از الگوهای متداول کفشسازی میتوان استفاده کرد.

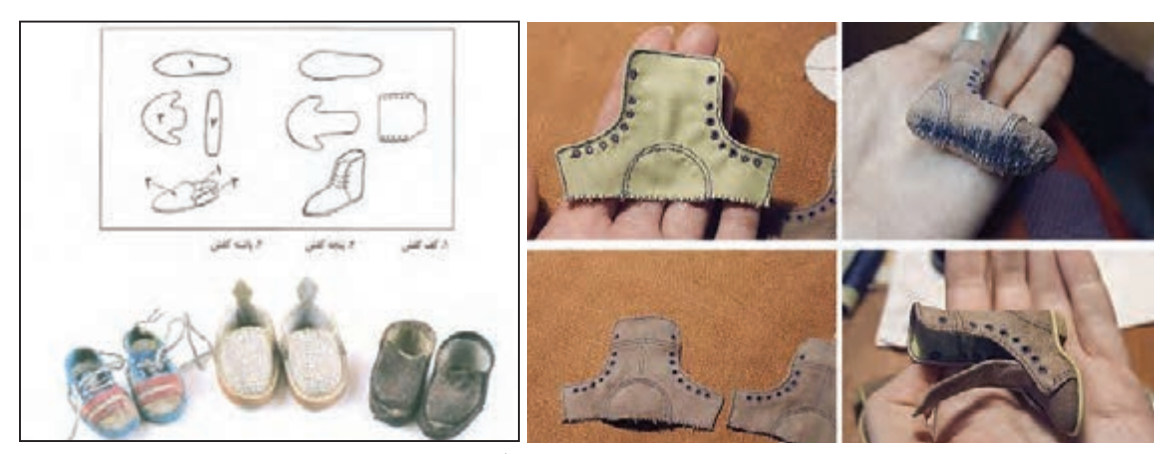

مراحل ساخت چکمه الگوی یک کفش معمولی

با توجه به داستان، طراحی شخصیت و دورۀ تاریخی و محل زندگی عروسک میتوانید الگوی کفش آن شخصیت را تهیه نمائید. سپس قطعات کفش را بر اساس الگو برش داده، به هم وصل کرده و بدوزید. پس از ساخت کفش میتوانید روی آنها را رنگآمیزی کنید.

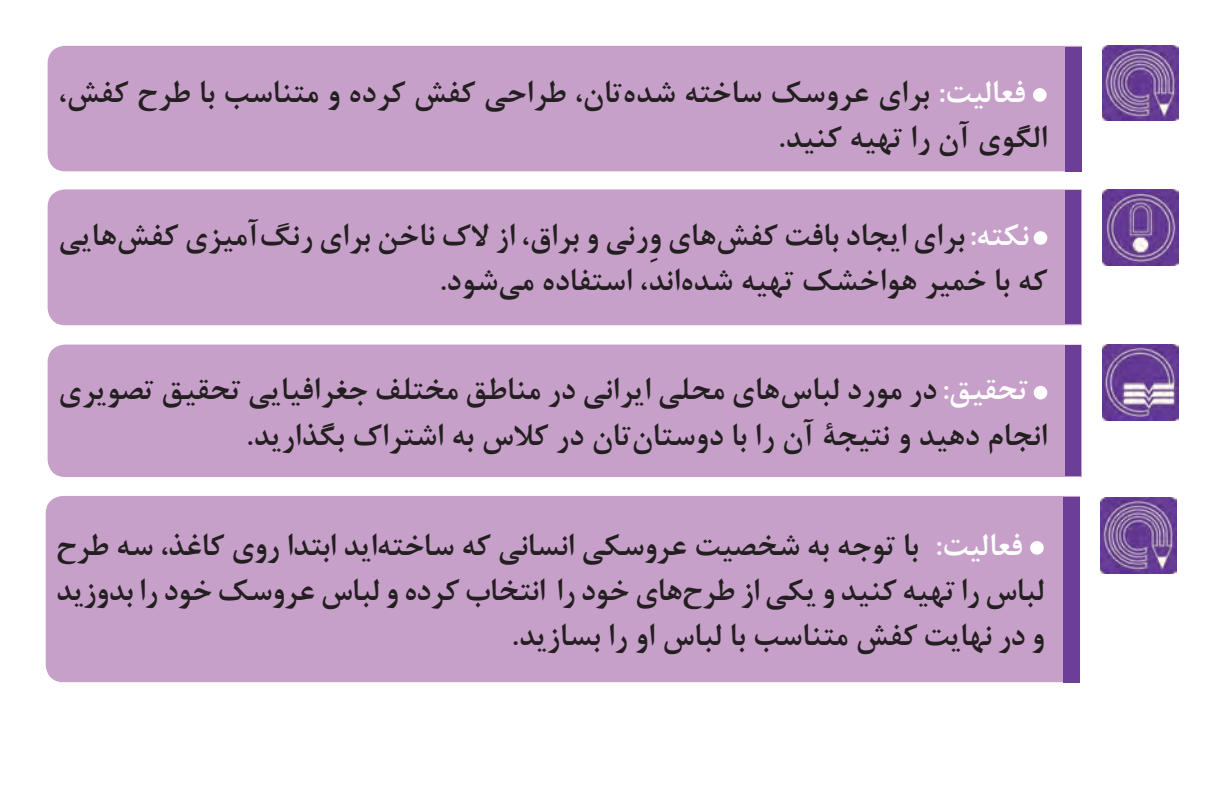

# **ساخت ابزار و وسایل شخصی عروسک**

پس از ساخت و تهیۀ پوشش عروسکها، نوبت به ساخت ابزار و وسایلی میرسد که جزئی از پوشش و لباس شخصیتها به حساب میآیند.

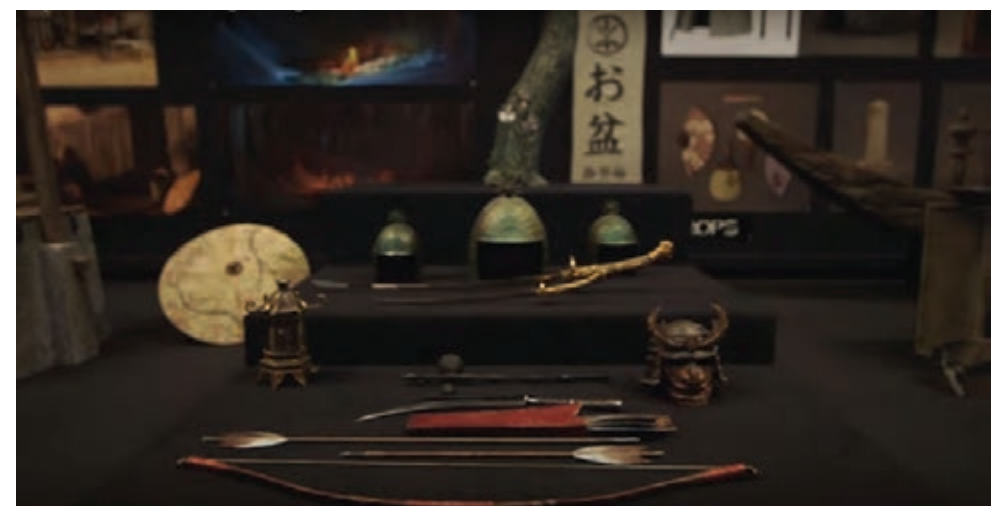

ابزار و وسایل مربوط به شخصیت کوبو، پویانمایی کوبو و دوتار

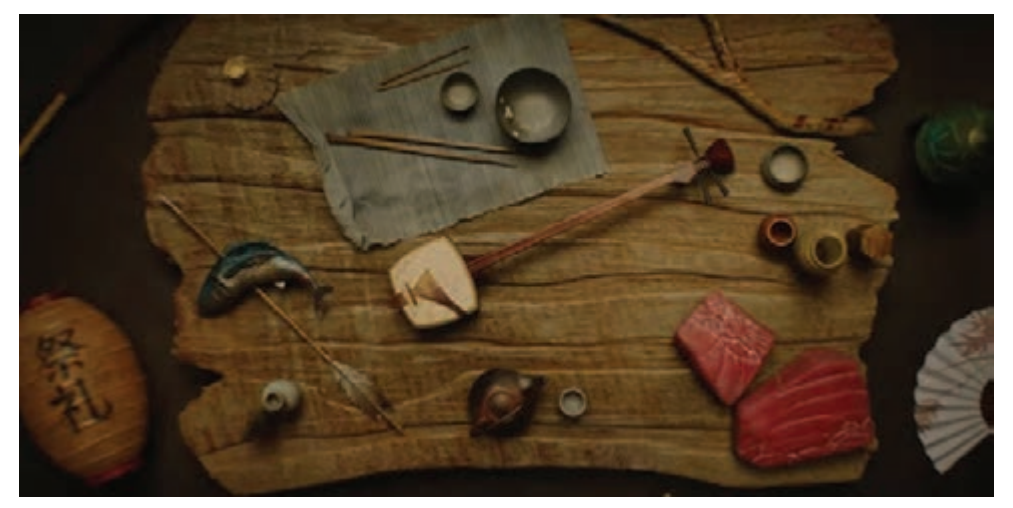

ابزار و وسایل مربوط به شخصیت جنگجو، پویانمایی کوبو و دوتار

این ابزار عبارتاند از عناصری مانند: عینک، کاله، عصا، زیورآالت، ابزار و وسایل جنگی و ... هر یک از این ابزار را به تناسب جنسیت و کاربرد آنها میتوان با مواد و مصالح متفاوتی ساخت.

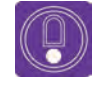

  **نکته: در ساخت وسایل شخصی به تناسبات و اندازهها بسیار دقت کنید و عدم رعایت تناسبات در نتیجۀ نهایی کار تأثیر منفی خواهد گذاشت.**

زیورآالت، عینک حتی ادوات جنگی را میتوانید با استفاده از انواع مفتولها، دکمهها و وسایلی که در خرازیها یافت میشود بسازید. در مواردی که نتوانید برای ابزاری جایگزین پیدا کنید میتوانید آن وسیله را با خمیر هواخشک یا ترکیب آن با مفتول و ابزارهای دیگر بسازید. برای ساخت ابزار و وسایل شخصی عروسک میتوانید از روشهای پیشنهادی در قسمت (ساخت اجزای صحنه) در فصل دوم کتاب استفاده کنید.

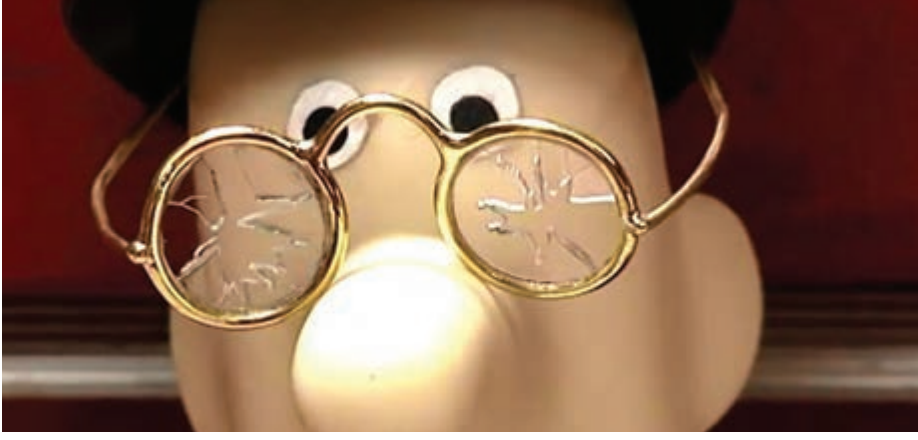

عینک ساخته شده با مفتول، پت پستچی

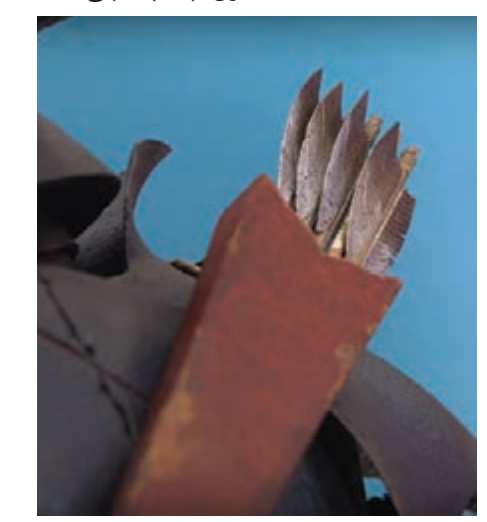

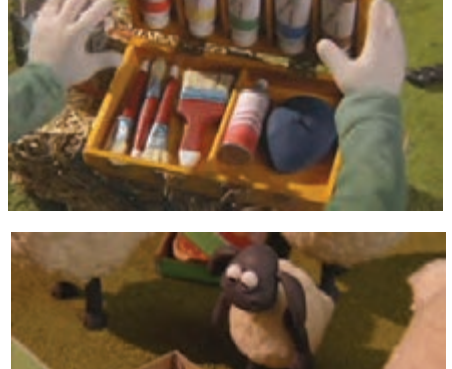

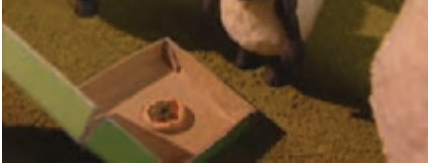

تیرهای کمان،کوبو و دوتار ابزار و وسایل متناسب با ابعاد شخصیت

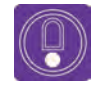

 **نکته: میتوانید از انواع پارچههای نمدی برای ساخت کاله استفاده کنید.**

# **پودمان دوم**

# **ساخت صحنه و فضا**

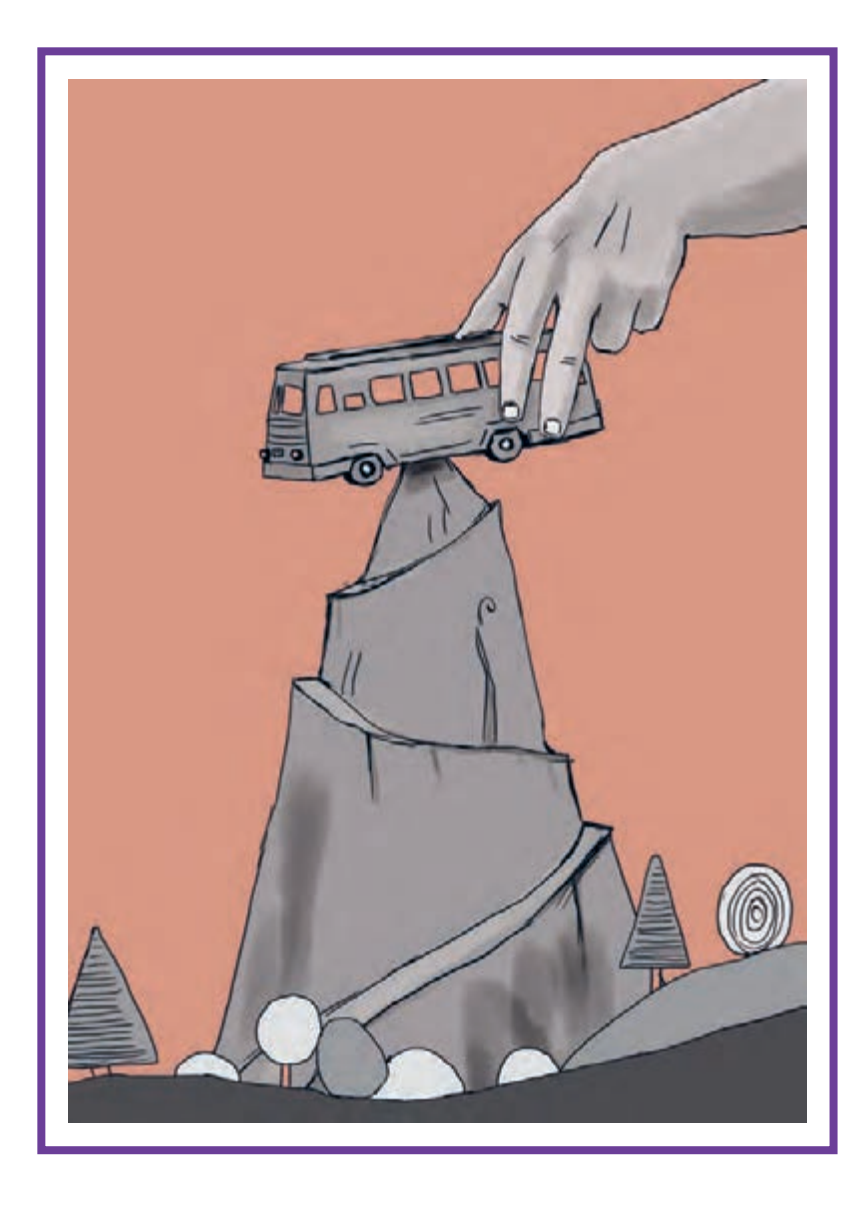

**واحد یادگیری 3**

**شايستگي: ساخت دكور**

**آیا تا به حال پی بردهاید:**

- سازندگان دکورهای پویانمایی سهبعدی صحنهای، فضای داستان خود را چگونه عینیت میبخشند؟
	- چشم اندازهای مختلف طبیعی، شهری و روستایی چگونه ساخته میشوند؟
	- عناصر صحنهها و لوازم موجود در یک فیلم پويانمايی عروسکی چگونه ساخته میشوند؟
- عناصر متحرک پیرامون ما، مثل جریان آب و شعلههای آتش را چگونه میتوان در دکور پويانمايي بازسازی کرد؟
	- چگونه میتوانیم از وسایل و اشیا پیرامون خود برای ساخت عناصر صحنه بهرهبرداری کنیم؟

**هدف از این واحد یادگیری:**

 هنرجویان در این واحد یادگیری با اصول و مقدمات ساخت یک دکور پویانمایی سهبعدی صحنهای و روشهای ساخت انواع چشماندازهای متنوع طبیعی و معماری آشنا شده و تکنیکهای عملی ساخت انواع فضاها را تجربه میکنند. همچنین ضمن آشنایی با اصول و مقدمات ساخت انواع پوششهای اقلیمی و جغرافیایی و چگونگی بازسازی عناصر طبیعی متحرک، روش ساخت اجزای صحنه را در مقیاس مناسب برای شخصيت و دکور فرامیگیرند.

**استاندارد عملکرد:**

 توانايي ساخت میز دكور، طراحی و اجرای بافتها و فضاهای طبیعی و معماری بر روی میز، طراحی و اجرای آسمان یا پسزمینه، آمادهسازی محل فیلمبرداری پویانمایی سهبعدی صحنهای، پوشش گیاهی متناسب با فضاهای خارجی، عناصر متناسب با فضاهای شهری، ساخت عناصر فضاهای داخلی و در نهایت نصب و تثبیت اجزای دکور.

# **مقدمه**

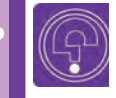

 **فکر کنید: آیا تاکنون به یک استودیوی ساخت پويانمايي سهبعدی صحنهای رفتهاید؟ آیا یک دکور پويانمايي سهبعدی صحنهای را از نزدیک دیدهاید؟**

»استودیو« همان محلی است که فیلم پويانمايي به صورت حرفهای در آن شکل میگیرد. در تصاویر زير نمونههایی از این استودیوها را مشاهده مي كنيد.

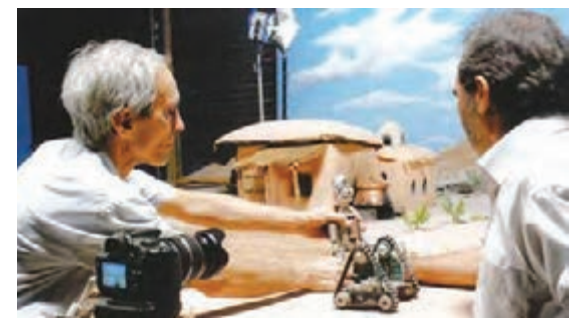

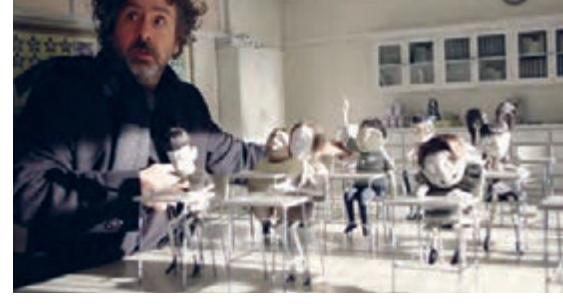

دکور پويانمايي کشاورز و ربات استودیوی پويانمايي سهبعدی صحنهای

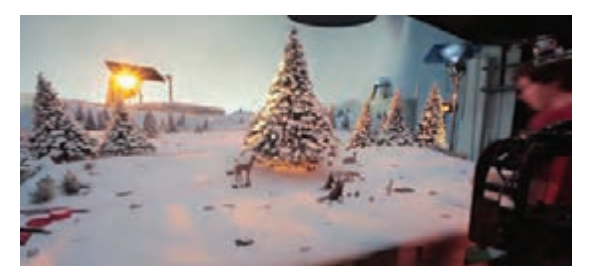

استودیوی پویانمایی ساخت نماهنگ خرس و خرگوش دکور پويانمايي کوبو

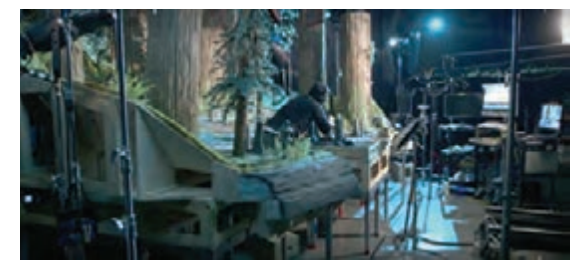

این استودیوها از نظر وسعت، فضا و تجهیزات موجود در آنها متفاوتاند؛ ولی به طور معمول تجهیزاتی که در هر استودیو موجود است عبارتاند از: میزها و خرکهایی که دکورهای پويانمايی روی آنها قرار میگیرند؛ تابلو و کمد ابزار و وسایل ساخت دکور؛ ابزار و تجهیزات نورپردازی؛ ابزار و تجهیزات عکسبرداری و دوربین؛ انواع پایهها و نگهدارندهها؛ سیستم ثبت و مدیریت تصاویر.

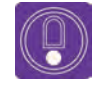

  **نکته: محیط استودیو در زمان متحرکسازی و تصویربرداری باید عايق نور و صدا داشته باشد تا هیچ موردی خارج از کنترل کارگردان و عوامل تولید اتفاق نیفتد.**

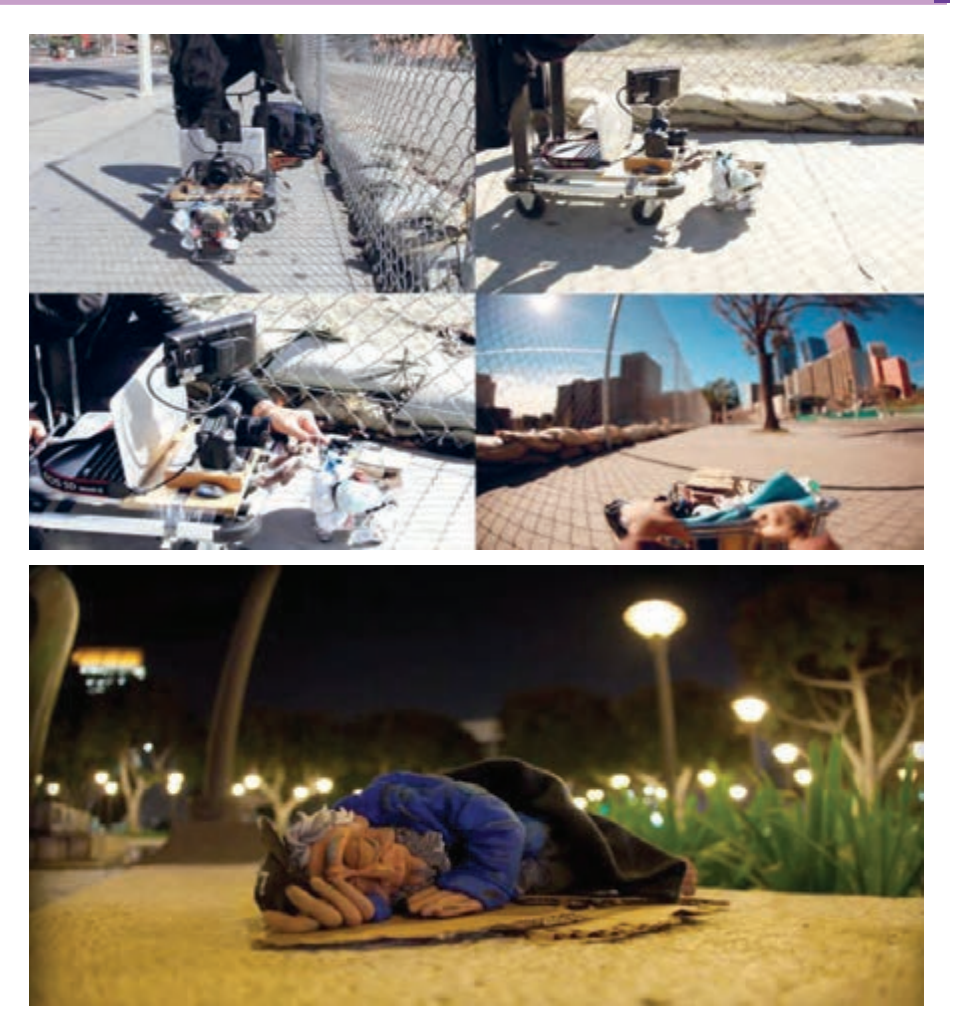

استفاده از صحنة واقعی در ساخت پويانمايي

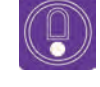

 **نکته: در برخي موارد از فضاهای داخلی و خارجی واقعی نیز به عنوان پسزمینههایی برای پويانماييهای ایست-حرکتی استفاده می ً شود )خصوصا در تکنیک آبجکت انيميشن(.** 

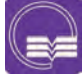

  **تحقیق: با جستجو در منابع تصویری و اینترنت استودیوهای مطرح پویانمایی سهبعدی صحنهای ایران و جهان را شناسایی و آنها را در کالس معرفی کنید.**

# **ساخت میز و صحنة عروسکی**

#### **طراحی نقشه** -----------------

اولین چیزی که برای ساخت صحنه نیاز دارید نقشه است. با استفاده از فیلمنامه و استوریبرد یک پالن یا نقشة صحنه تهیه میشود. این كار به هنرمند امکان میدهد که حرکات دوربین و زاویهها را پیشبینی کند. برای اینکار از طراحی رايانهای نیز میتوان استفاده کرد. یک دکور مجازی، باعث تصوری ملموستر میشود.

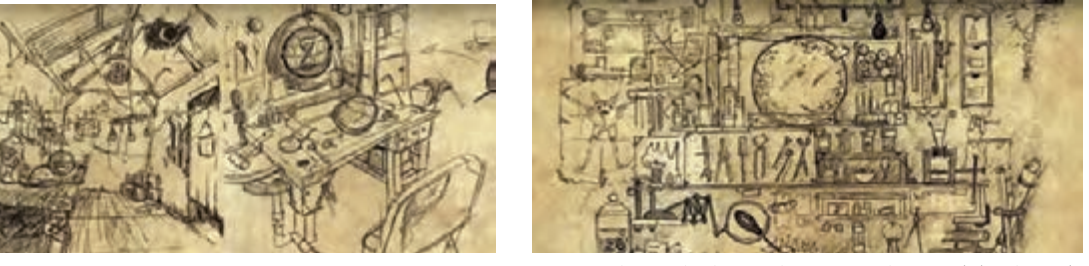

طرحهای اولیه و کانسپت فضای پویانمایی سازنده

-------------................. **نسبتها**

> وقتیکه اندازة عروسکها به ارتفاع ۱۸ الی ۲۵ سانتیمتر باشد، اندازة استاندارد برای ساخت یک دکور نیز به همین نسبت کاهش مییابد. بنابراین اندازهٔ دکور با اندازهٔ عروسک رابطة مستقیمي دارد. عمومیترین اندازه در ساخت دکورهای پويانمايی استفاده از نسبت یک دهم اندازة واقعی اجزای صحنه میباشد.

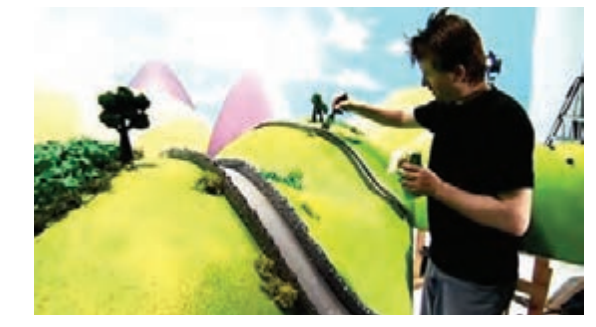

به مقیاس ساخت دکور پويانمايي «پت پستچي» توجه کنيد.

نمایی از پشت صحنۀ پویانمایی سهبعدی صحنهای. به تفاوت مقیاس عروسک با اندازة واقعی انسان دقت کنید.

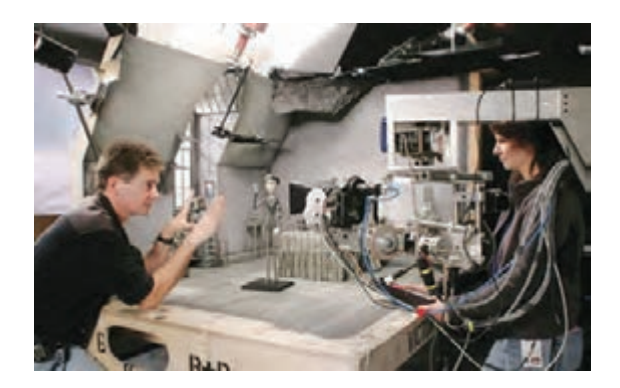

#### **ساخت پایهها و میز اصلی** ------------------------------

پایة دکور میتواند خرک چوبی یا فلزی یا چهار پایة بزرگی به شکل یک میز باشد. ارتفاع میز میتواند از ۸۰ تا ۱۱۰ سانتی متر متغیر باشد. به طوری که دست متحرکساز به راحتی به عروسکها برسد و ساعتها کار مداوم، آسیبی به بدن وی وارد نکند.

دکور و پایههای آن را تا حد ممکن باید محکم ساخت تا از تکانهای احتمالی جلوگیری شود. دکور را میتوان با گرههای محکم و یا وزنههای سنگین و کیسههای شنی تا حد زیادی ثابت نگه داشت.

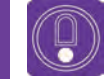

 **نکته: کف صحنه به اندازۀ کافی محکم باشد، که بدون هیچ لرزشی عروسکها را نگهدارد.** 

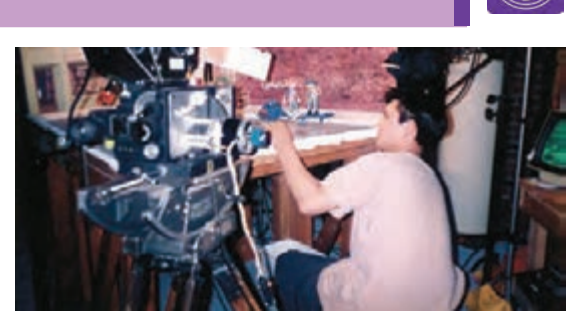

**انواع کف با توجه به پالن و نوع عروسکها** 

کف مسطح با ورقههای نئوپان و تختة سهال کف مسطح با ورقههای فلزی کف غیرمسطح با روش پاپیهماشه و شبکة سیمی  **ساخت دکور چوبی تخت**

برای ساخت دکور از چوب ام. دی.اف به قطر ۱۲ الی ۱۶ میلیمتر یا تختههای چند اليه استفاده میشود. البته ورقهای نئوپان بهترین کف برای دکورهای خارجی و داخلی هستند، زيرالبهٔاين تختههادرهنگام سوراخ کردن توسط مَته بلند نمیشود. با توجه به نقشة دکور و مسیر حرکت عروسکها، در کف دکور باید سوراخهایی قبل از متحركسازي تعبیه شود، تا پای عروسک در هنگام راه رفتن و حرکت بر سطح دکور ثابت بماند. این روش با کیفیتترین روش برای نگهداری عروسک است، به این صورت که تا زمانی که پای عروسک توسط پیچ به دکور متصل است محل عروسک در دکور به هیچ عنوان تغییر نمی کند. نحوی نحوی قرار گیری عروسک با پیچ بر روی دکور چوبی

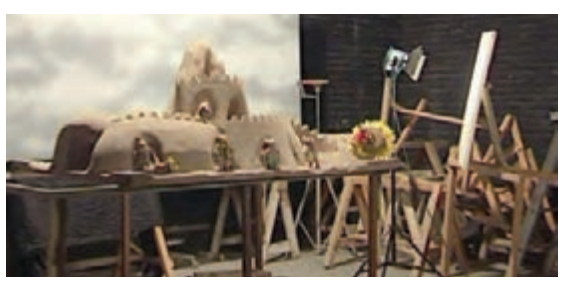

میزان دسترسی به زیر و روی دکور. پایه است. پایهها و فاصلهٔ کف دکور تا زمین در پویانمایی «بهادر».

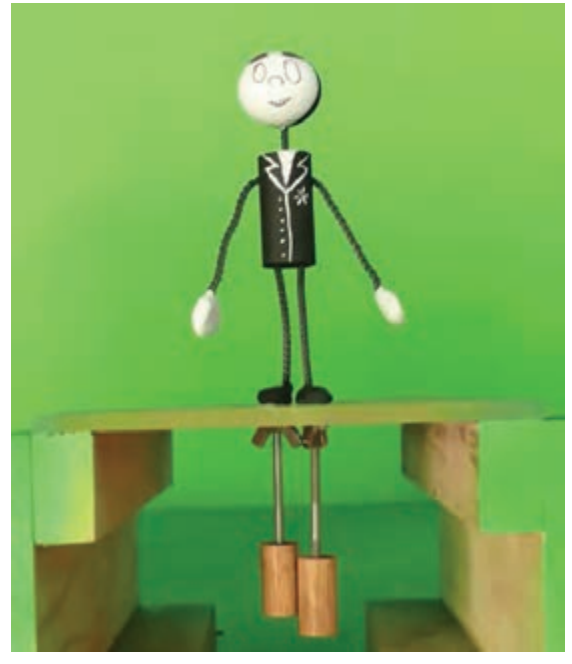

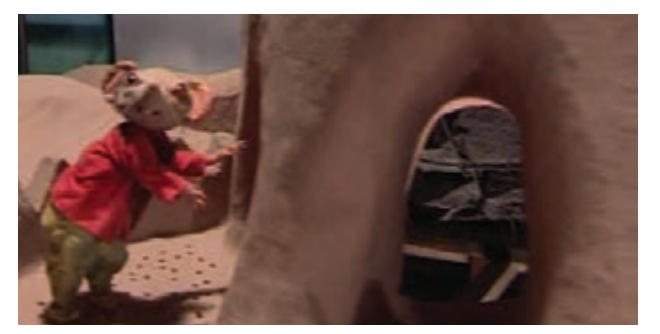

در نمایی از پشت صحنة فیلم »بهادر« سوراخهای کف صحنه قابل مشاهده است.

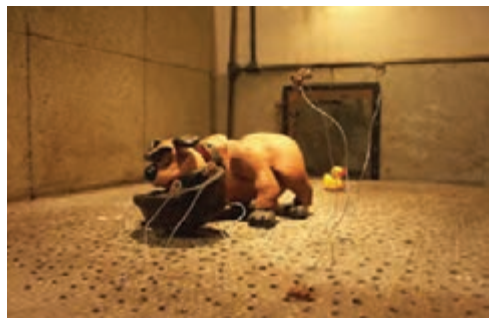

استفاده از سوراخهای کف دکور، برای متحرکسازی سگ و تکههای پرتاب شدة غذا

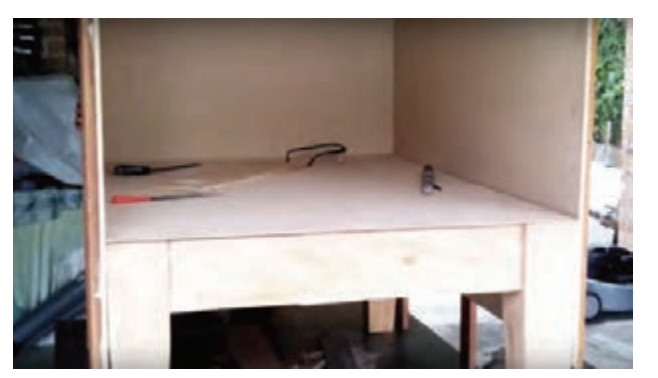

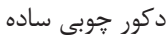

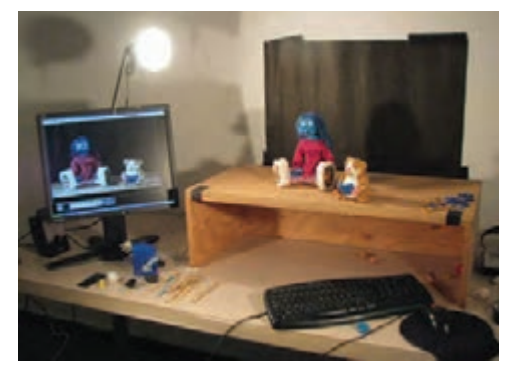

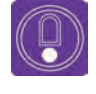

  **نکته: در ساخت این نوع دکور باید توجه داشته باشید که اندازة متهای که برای سوراخ کردن کف دکور استفاده می کنید با اندازة پیچ زیر پای عروسک هم اندازه باشد.**

#### **ساخت دکور فلزی تخت**

اگر یک سطح دکور دائمی میخواهید، بهترین حالت، انتخاب یک سطح فلزی به ابعاد بزرگ )۲×۱متر( میباشد. مزیت این روش این است که میتوانید عروسک را از طریق آهنربا هدایت و ثابت نگهدارید. در این روش، در کف پای عروسک باید از آهنرباهای قوی استفاده کنید و مطمئن شوید که پوشش روی سطح میز فلزی و یا آهنربای کف پا بیشتر از یک یا دو میلیمتر نباشد.

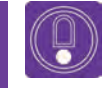

 **نکته: در این روش، فرایند متحركسازي نسبت به روش تخته چوبی و پیچ، سریعتر پیش میرود.**

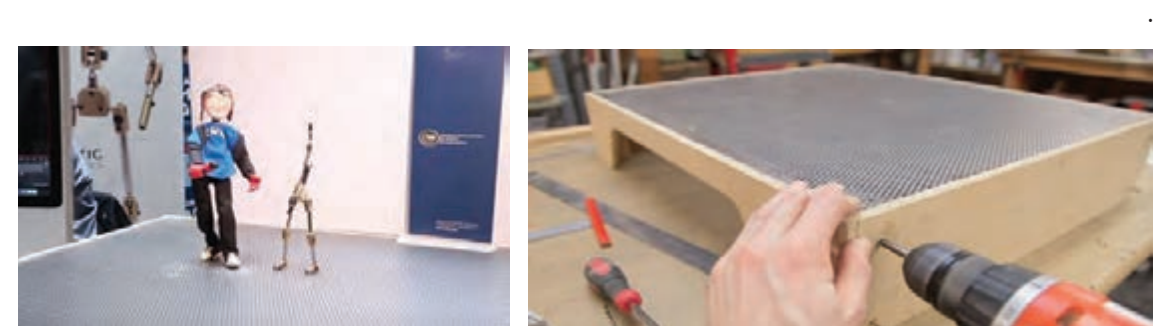

استفاده از ورقة فلزی مشبک به جای سوراخکردن صفحة چوبی

#### **ساخت کف صحنۀ غیر مسطح**

در این روش از شبکههای سیمی برای ساخت ناهمواریهای زمین استفاده میشود، سپس تکههایی از کاغذ باطله و روزنامه را در چسب غوطهور کرده و روی شبکههای سیمی قرار میدهند و این کار را به قدری تکرار میکنند تا ضخامت آن به ۴ یا ۵ میلیمتر برسد.در این روش از چند نوع پوشاننده میتوانید استفاده کنید: سریش )پودري قهوهای رنگ که در آب سرد حل میشود( 1 سریشم و لعابی که در آب داغ حل میشود. چسب چوب رقیق شده.  **باند گچی ساخت شبکة سیمی** 

ابتدا دو قطعة بزرگ و ضخیم سيمي را روبهروی هم و به فاصلة طول یا عرض مورد نظر برای دکور، روی زمین قرار میدهیم، یا مانند تصویر از چند خرک روبهرو استفاده میکنیم و رشتههای سیمی را با خرکها ثابت میکنیم سپس رشتههای مفتول نسبتاً ضخیم ولی انعطافپذیر را از یک طرف در یونولیت فرو کرده، آن را به شکل مورد نظر فرم ميدهيم و در سمت دیگر آن را ثابت میکنیم. این کار را تا جایی تکرار می کنیم که این شبکههای سیمی به فرم سطح مورد نظر درآید. سپس روی آن را با باند گچی میپوشانیم. این سطح پس از خشک شدن بسیار سبک و در عین حال محکم و قابل نصب در ارتفاع مورد نظر شما میباشد. میتوان برای عروسکهای پیچی آن را با مته سوراخ کرد. اين شبكة سيمي همچنین برای استفاده از عروسکهای آهنربایی مناسب است، چرا که این حجم، تو خالی بوده و پای عروسکها از زیر سطح دکور توسط آهنربای قوی ثابت خواهد شد.

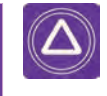

  **ايمني: هرگز بدون حضور هنرآموز از ابزار و وسایلی مانند دریل، که کار با آنها خطرآفرین است و نیاز به مهارت و تجربه دارد، استفاده نکنید.**

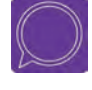

 **گفتوگو: تصاویری از دکورهای پويانمايي سهبعدی صحنهای تهیه کنید و در مورد روشهای ساخت این دکورها در کالس به گفتوگو بپردازید.**

.1 به دلیل در دسترس بودن این روش پیشنهاد میشود

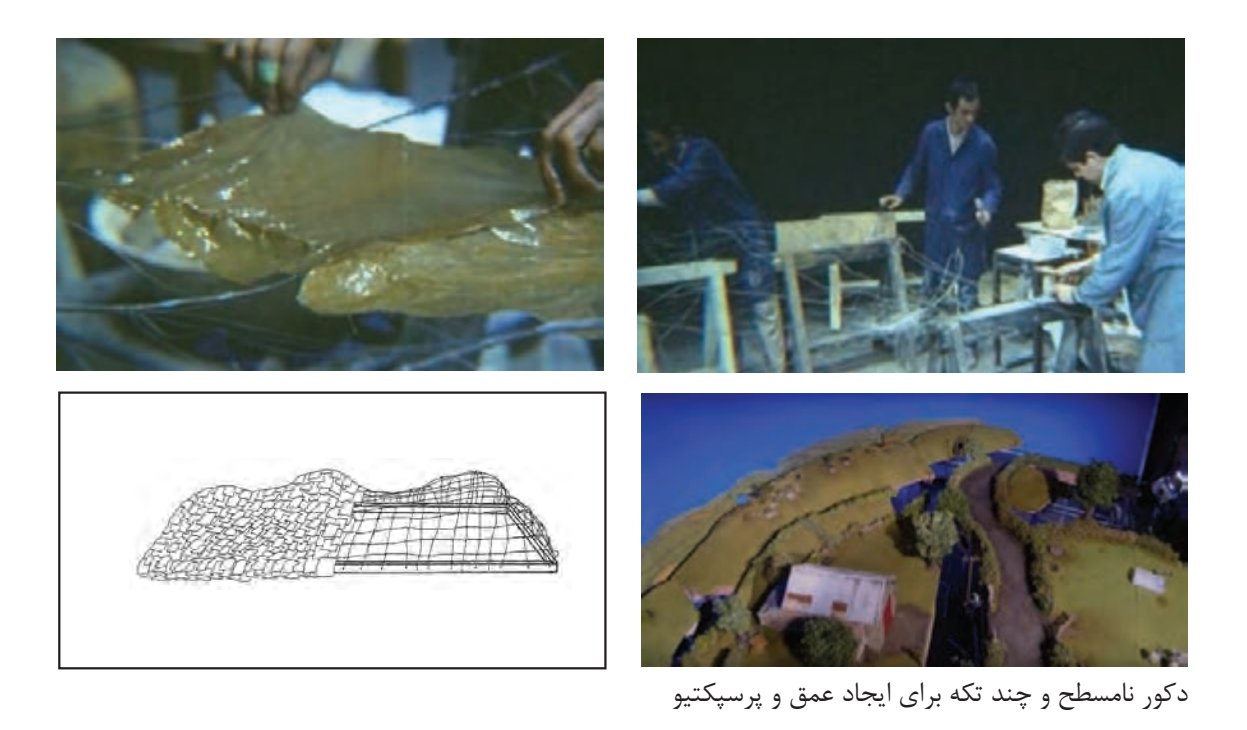

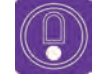

  **نکته: پس از نهایی شدن استوریبرد، انیماتیک انجام میشود و تمهیداتی جهت حرکات و زاویههای دوربین، نورپردازی و مسیر حرکت شخصیتها در نظر گرفته میشود.** 

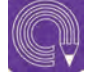

  **فعاليت: برای عروسکها،یک موقعیت دراماتیک تعریف کنید و با توجه به آن موقعیت، نقشة دکور خود را طراحی کنید. در طراحی نقشة خود، محلهای قرارگیری دوربین، زاویة دوربین و مسیر حرکت شخصيت را مشخص کنید.** 

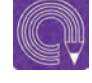

  **فعاليت: با استفاده از ورقه ِ های نئوپان یا روش شبکة سیمی و با توجه به پالن تمرین قبل، کف دکور خود را بسازید.**

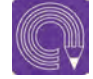

 **فعاليت: پالن نهایی دکور خود را رسم کرده و آن را با توجه به اندازة عروسک بزرگنمایی کنید.**

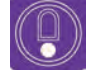

  **نکته: با توجه به فضا و امکانات و تجهیزات موجود در کارگاه و به دلیل تنوع تواناییها و استعدادهای ذهنی و حرکتی، هنرجویان میتوانند در گروههای دو یا چند نفره قرار گرفته و تا پایان بخش ساخت دکور و اجزای صحنه، هر گروه یک پروژه را به صورت تیمی به انجام برسانند.**

# **ساخت انواع چشمانداز**

با توجه به فیلمنامه و داستان فیلم ممکن است فضای کلی فیلم در چشم اندازهای متفاوتی اتفاق بیفتد. این فضاها ممکن است طبیعی، اماکن شهری یا روستایی باشند که با توجه به همین نکته پوشش کلی سطح دکور متفاوت خواهد بود.

# **بافت فضاهای طبیعی**

#### **برجستگیها و تپهها**

برای ساخت کوهها و تپهها میتوانید از تکههای یونولیت استفاده کنید؛ به این منظور ميتوانيد یونولیت را با فرمهای مورد نظر برش دهيد و با چسب چوب به هم متصل کرده و با سمباده و یا سوهان آنها را به شکل و فرم دلخواه درآورید. در نهایت میتوانيد آنها را با روش »پاپیهماشه« یا »بتونهکاری« بپوشانید تا برای رنگآمیزی آماده شوند.

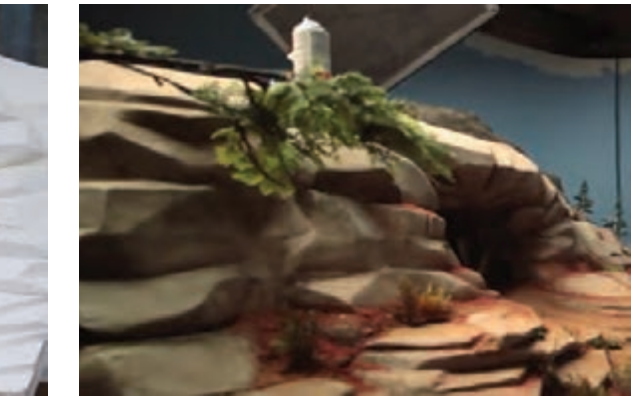

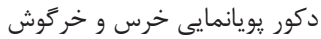

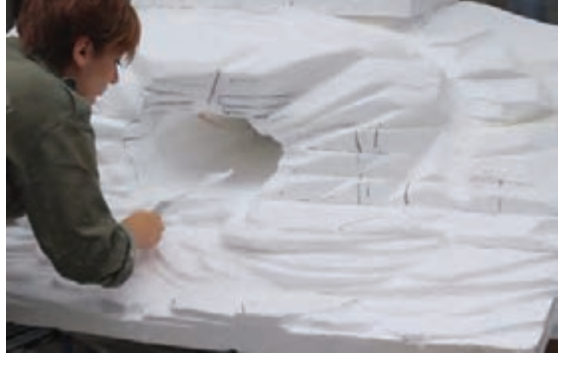

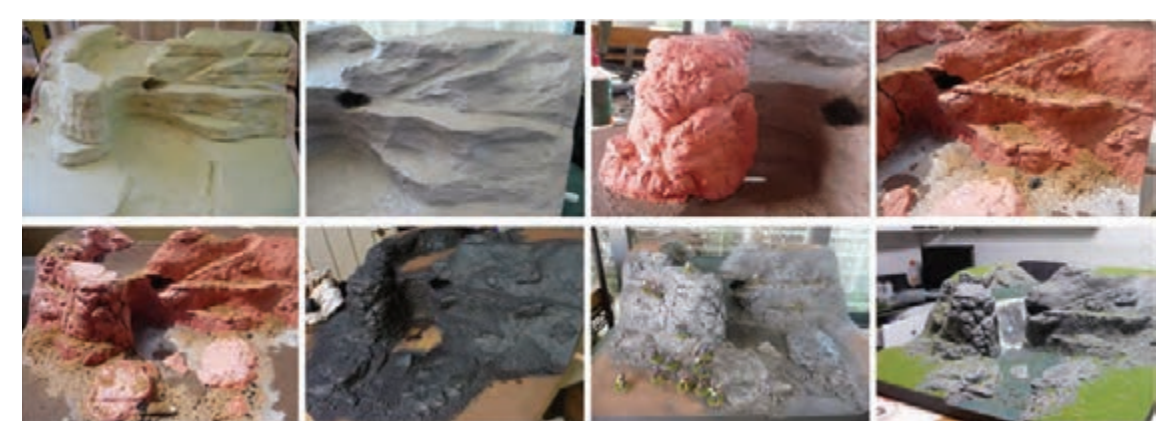

مراحل زیرسازی و پرداخت یک چشمانداز طبیعی

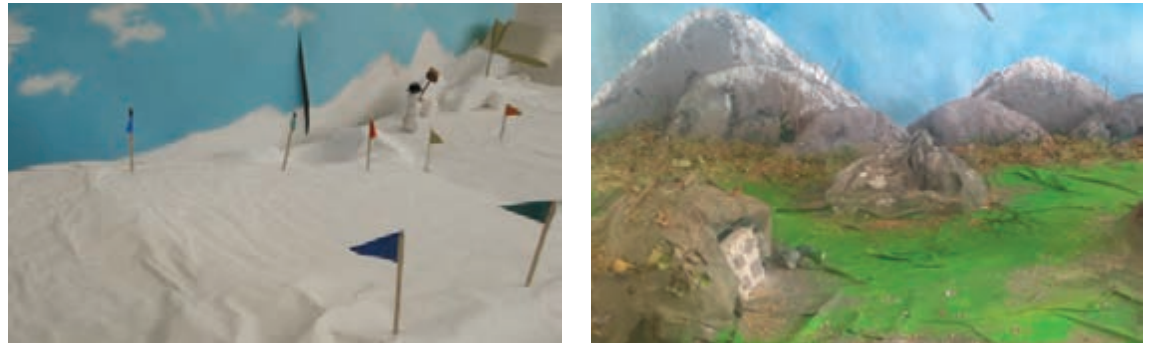

سطح یونولیت با بریدة روزنامه و چسب چوب پوشانده و سپس رنگآمیزی شده است.

در فیلم »کشاورز و ربات« پس از قراردادن برجستگیها، روی آنها را با ورقهای از ابر پوشاندهاند تا بیشتر به فرم تپههای مورد نظر نزدیک شوند.

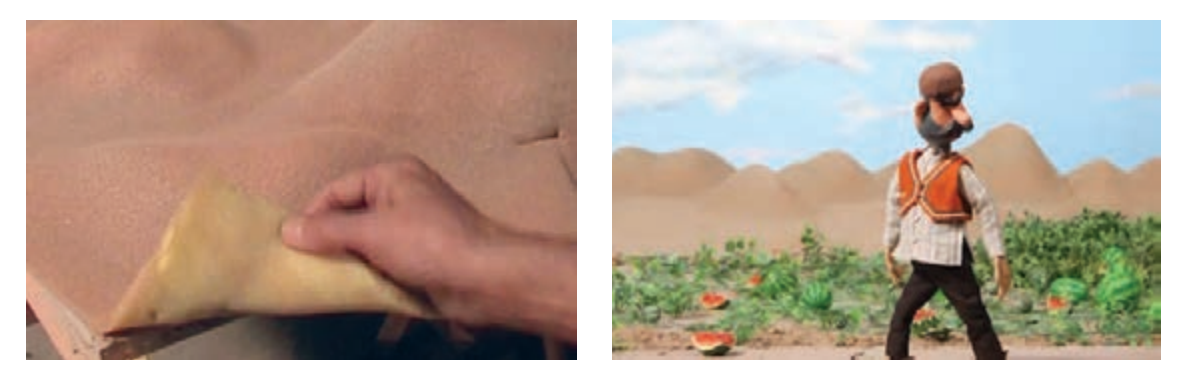

### **ساخت زمین و چمنزار**

برای ساخت چمنزار میتوان از حوله استفاده کرد. بهتر است حوله، سفید باشد و پس از چسباندن به دکور، با انواع رنگ سبز، رنگآمیزی شود.

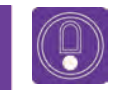

 **نکته: برای ساخت چمنزار از بافتهای مختلف و رنگآمیزی آن نیز ميتوانيد استفاده كنيد.** 

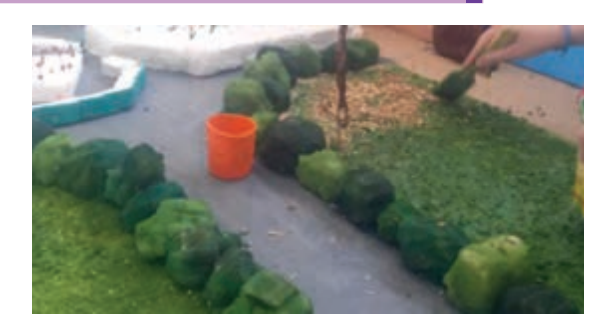

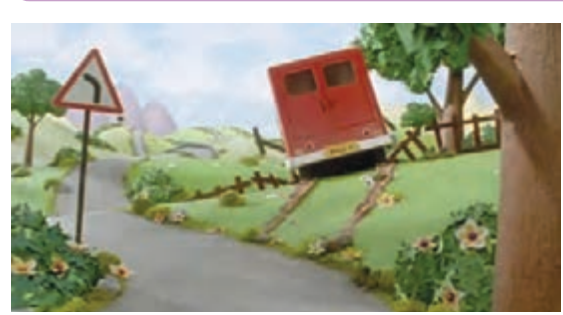

 **زمین خاکی** ابتدا مالتی از چسب چوب و خاک ارة درشت بسازید و سپس مالت را روی سطح دکورها بکشید و بعد از خشک شدن، آن را به رنگ زمین خاکی، رنگآمیزی کنید. به خود این مالت نیز میتوان رنگ اضافه کرد، این مالت پس از خشک شدن محکم، سبک و با دوام است و عبور عروسکها از روی آن هیچگونه تغییري ایجاد نمے کند.

ِ برای این منظور مقداری گل رس را با چسب چوب رقیق شده ترکیب کنید و آن را روی دکور بمالید. این

ترکیب پس از خشک شدن، تَرَک میخورد و حالت زمینهای خشک تَرَک خورده را به خود میگیرد.

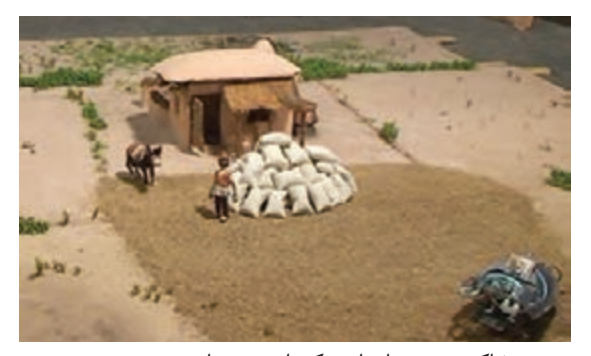

زمین خاکی در پويانمايي کشاورز و ربات

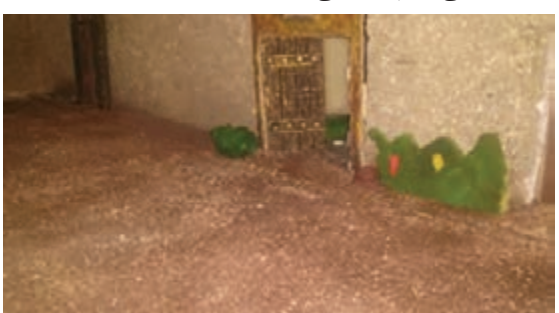

دکور زمین خاکی

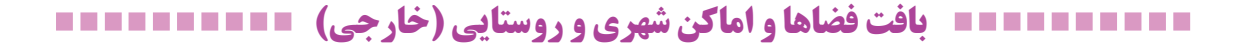

برای ساخت ساختمانها و فضاهای شهری میتوان از انواع ورقههای ام.دی.اف، فوم فشرده، یونولیت و حتی ورقههای فلزی استفاده کرد. این ساختمانها و فضاهای شهری متناسب با موقعیت جغرافیایی داستان، زمان وقوع داستان و کانسپت داستان میتواند متفاوت و متنوع باشد.

**َ زمین ت َرک خورده**

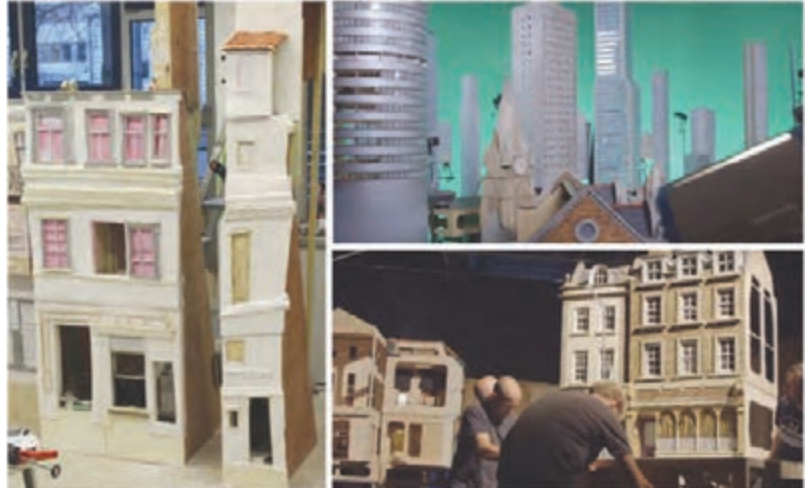

چندین نمونه بافت شهری

# **کف موزائیک**

با ورقههای حلبی، شابلونهای متفاوتی بسازید. خمیر هواخشک یا گرماخشک را روی سطحی پهن کرده با استفاده از شابلونها قطعاتی را به عنوان موزائيك از خمیر درآورید و اجازه دهید تا سخت شوند. سپس، آنها را رنگآمیزی کنید. با چسب چوب و پودرهای رنگی، مالتی بسازید و در کف دکور بریزید و موزائیکها را روی آن و کنار هم بچینید.

# **خیابان آسفالت**

برای به وجود آوردن این بافت میتوان از رنگآمیزی مستقیم رنگ پالستیک بر روی تختة نئوپان استفاده کرد.

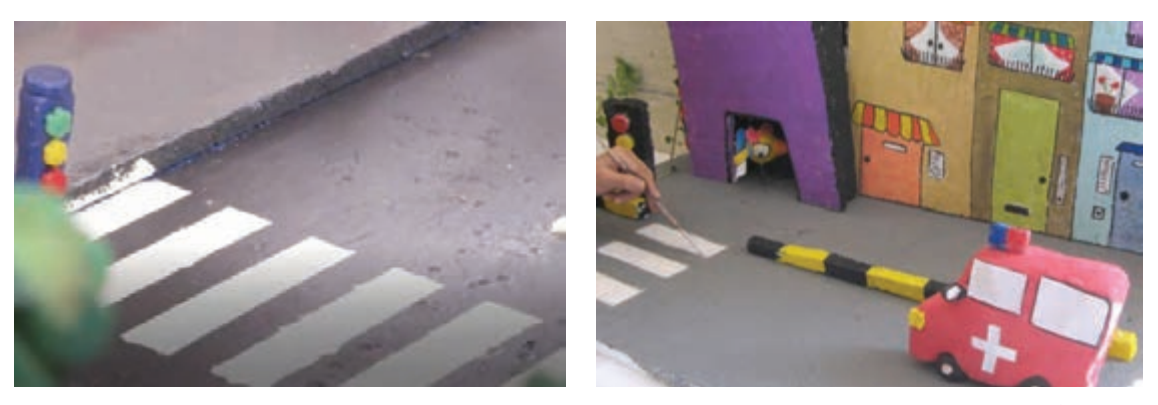

# **سنگفرش**

مقوای ماکتسازی یا ورقههای چوبی را برش دهید، این برشها را روی مالتی از چسب چوب و پودر رنگی که در کف دکور ریختهاید، کنار هم بچینید. سطح آن را با سمباده یکنواخت کنید و سپس با چسب چوب، رنگ و ماسه روی آن را پوشانده و سپس آن را پرداخت کنید.

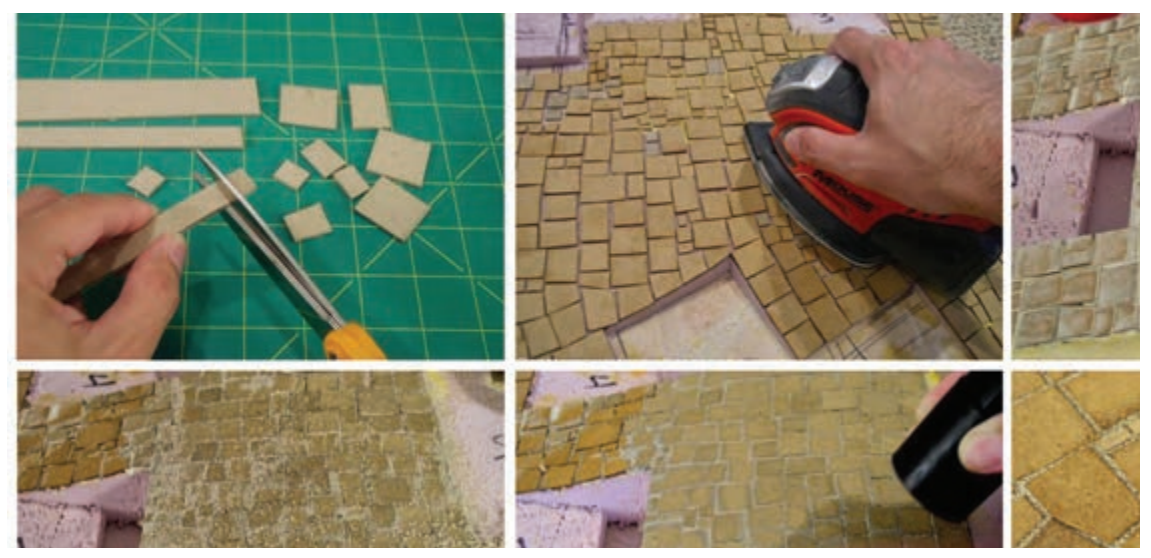

مراحل ساخت بافت سنگفرش و موزاییک خیابان

# **بافت فضاها و اماکن شهری و روستایی )داخلی(**

برای به وجود آوردن بافت فضاهای داخلی میتوانید از انواع پارچهها، موکتها، چوب بالسا، کاغذهای کادو و ورقههای پشت چسبدار استفاده کرد. در سایر موارد نیز میتوان از رنگآمیزی )بافتهای ترسیمی( و بافتهای تصویری در کف دکور استفاده نمود.

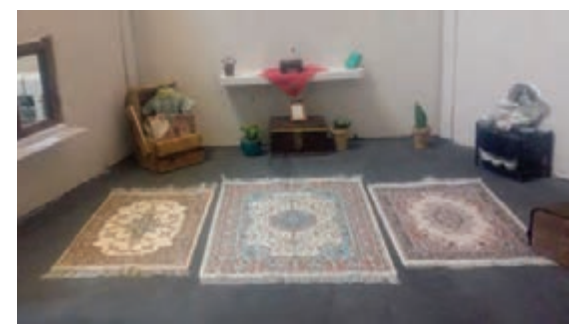

استفاده از پارچههایی با طرح فرش در کف دکور

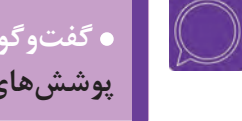

و گفتوگو: فیلمهای پویانمایی سەبعدی صحنهای را در کلاس ببینید و به مطالعهٔ انواع  **گفتوگو: فیلمهای پويانمايی سهبعدی صحنهای را در کالس ببینید و به مطالعة انواع پوششهای کف صحنه و دکور بپردازید؛ آن گاه در مورد روش ساخت آنها بحث کنید.**

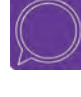

  **گفتوگو: در فضاهای خارجی و داخلی پیرامون خود، انواع پوششهای کف را نام ببرید و در مورد چگونگی اجرای این بافتها و متریالها روی دکور پویانمایی صحنهای و با مقیاس مناسب، گفتوگو نمایید.**

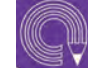

 **فعالیت: با توجه به نقشۀ از پیش تهیه شده، پوشش کف دکور خود را بسازید.**

# **ساخت انواع بناها، دیوارها و جداکنندهها**

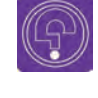

**فکر کنید: برای ساخت و بازنمایی انواع بافتهای دیوارها و بناها از چه روشهایی استفاده میشود؟**

**برای ساختن بناها و دیوارهها از انواع ورقههای زیر میتوان استفاده کرد:**

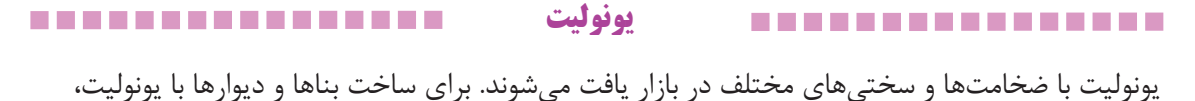

ابتدا يونوليت طبق نقشة بنا به قطعات مناسب بريده ميشود، سپس قطعات بريده شدة یونولیت را با مفتول فلزی و چسب چوب به هم متصل کرده و اجازه میدهند تا خشک و محکم شوند، سپس کنارههای دیوارهها را با سمباده و سوهان فُرِم داده و به شکل مورد نظر درمی آورند.

 $\mathbf{Q}$ 

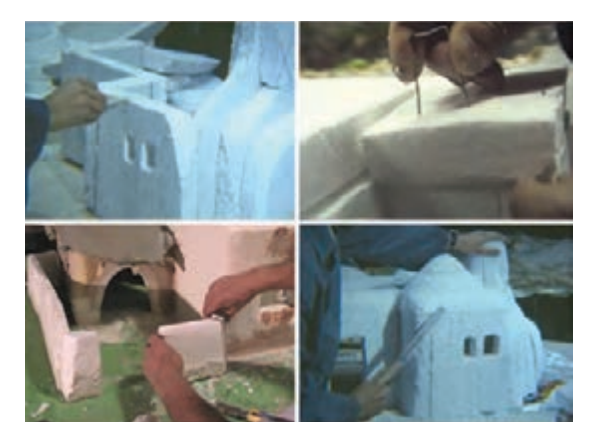

  **نکته: ً قطعا نميتوان یونولیت را با چسبهای تینردار چسباند. برای چسباندن یونولیت از چسب چوب یا چسب مخصوص یونولیت یا التکس استفاده ميشود.** 

**انواع فوم فشرده و ریز بافت**

برای ساختن بناهایی که فقط جهت پُر نمودن فضا استفاده میشوند و احتمال آسیب دیدن آنها در زمان فیلمبرداری، بسيار كم است میتوان از انواع فوم فشرده و ریز بافت که به دلیل سبکی و سهولت در برش دادن، برای این کار مناسب هستند، استفاده نمود.

**چوب بالسا**

این چوب با انواع ضخامتهای مختلف در بازار یافت میشود. از معایب این چوب، عرض کم و قیمت باالی آن است.

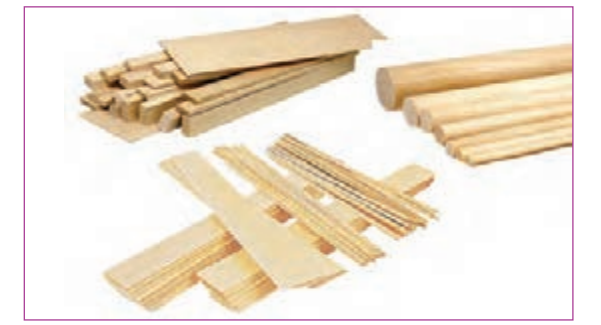

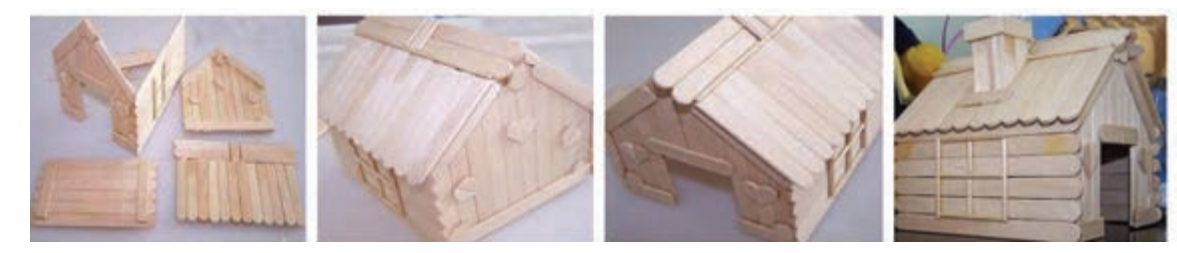

مراحل ساخت خانۀ چوبی به وسیلۀ چوب بالسا

#### **ام.دی.اف**----------------------------------

مناسبترین ابزار برای ساختمانسازی و دیوارهها است. در صحنههای حرفهای مناسبتر است که دیوارهای صحنه با این مواد ساخته شوند و چون به دلیل استفاده از زوایای مختلف دوربین الزم است در برخی نماها دیوارها جابهجا شوند، این ورقههای چوبی ضخیم با گیرههای © در جای خود محکم میشوند.

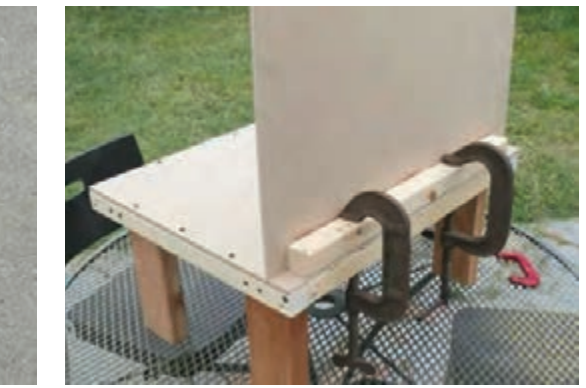

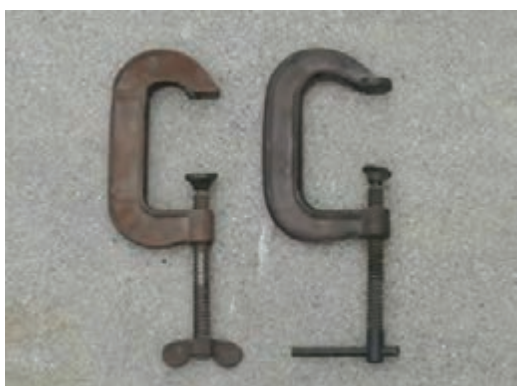

در مواردی که لزومی به جابهجایی دیوارها نیست، دیوارها بايد به وسیلة بستهای فلزی و میخ و پرچ در جای خود محکم شده و به کف دکور متصل گردند.

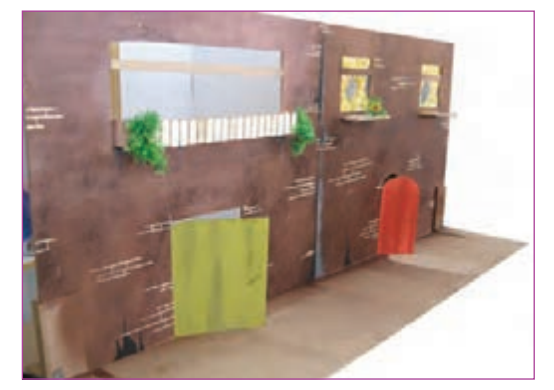

دیوار ساخته شده از ام.دی.اف

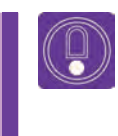

  **نکته: برای ساختمانهای بزرگتر میتوانید قطعات ام.دی.اف را کوچکتر برش داده و سپس با سر هم کردن آنها، شکل مورد نظر را بسازید، سپس حاشیهها و لبهها را تمیز و صیقلی کنید.**

**برای محکم کردن دیوارهها میتوان به دو روش زیر عمل کرد:**

## **روش اول**

در مواردی که دیوارهها از ورقههای سبک، مقوای ماکت يا ورقههای فوم فشرده ساخته شدهاند، میتوان برای ثابت نگهداشتن دیوارها از مفتول یا ورقة فلزی انعطافپذیر استفاده کرد؛ به این صورت که ورقه یا مفتول را
به شکل L درآورده و با نوارچسب قوی دوطرفه یا چسب جالفیکس)3-2-1(، یک ضلع آن را به دیوار و ضلع دیگرش را به کف دکور یا دیوار مجاور چسباند.

## **روش دوم**

در مواردی که دیوارها از ورقههای سنگینتر مانند ام.دی.اف ساخته میشوند و لزومی به جابهجایی و یا تغییر وضعیت دیوار تا پایان پروژه نمیباشد، بهتر است دیوارها با بستهای چوبی یا فلزی به دیوار مجاور و سطح دکور چسبیده و پیچ شوند.

 **رنگآمیزی و بافت انواع دیوار**  --------------

## **بتونهکاری**

روی سطح بناهای ساخته شده از یونولیت را با ِ بتونه )چسب چوب و پودر مل( بپوشانید. برای اینکار از کاردکهای کوچک نقاشی استفاده کنید. این عمل شبیه گچکاری در بناهای واقعی است. برای از بین بردن خطوط و رَدِ کاردک، قبل از خشک شدن با یک تکه اسفنج نمدار روی سطح بتونهها را پرداخت کنید. بعد از خشک شدن میتوانید آن را رنگآمیزی کنید.

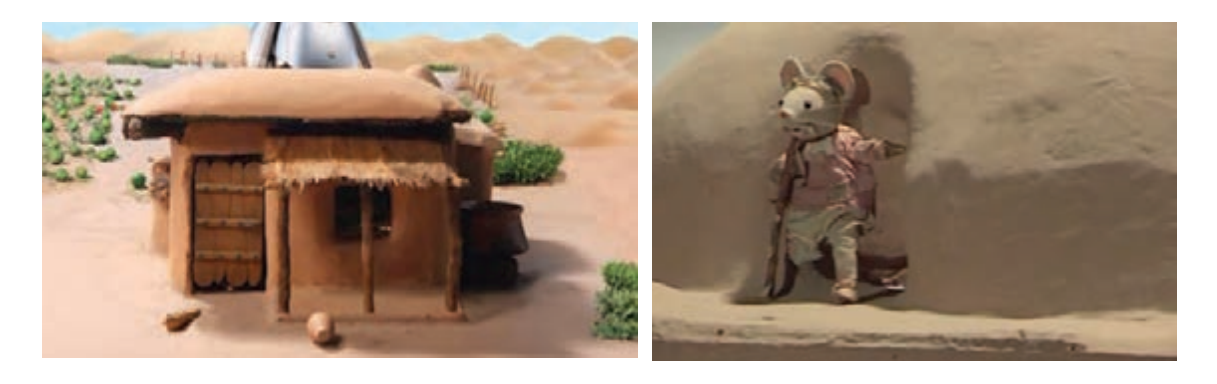

 **دیوار کاهگلی** برای ایجاد بافت کاهگلی مقداری رنگ پودري قهوهای و کاه کوبیده، به بتونه اضافه کنید و سپس آن را روی دیوار بماليد.

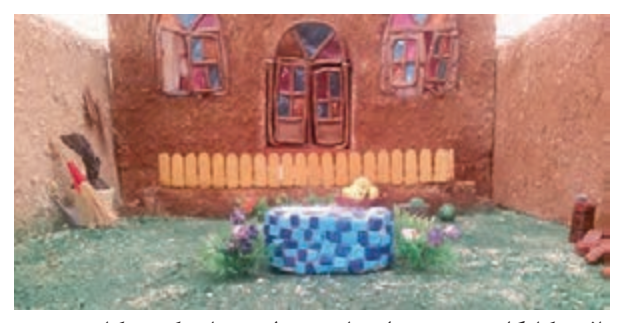

بافت کاهگلی روی دیوارههای یونولیتی با ترکیب کاه کوبیده، چسب چوب و رنگ

 **دیوار خشتی** دیوار خشتی معمولاً در اثر باران یا آب جاری شده از ناودان شسته میشود. شبیه این اثر را میتوان با ریختن تينر روی یونولیت به دست آورد. بعد از شکل گرفتن یونولیت با رنگ پالستیک آن را رنگآمیزی کنید.

 **نمای آجری**

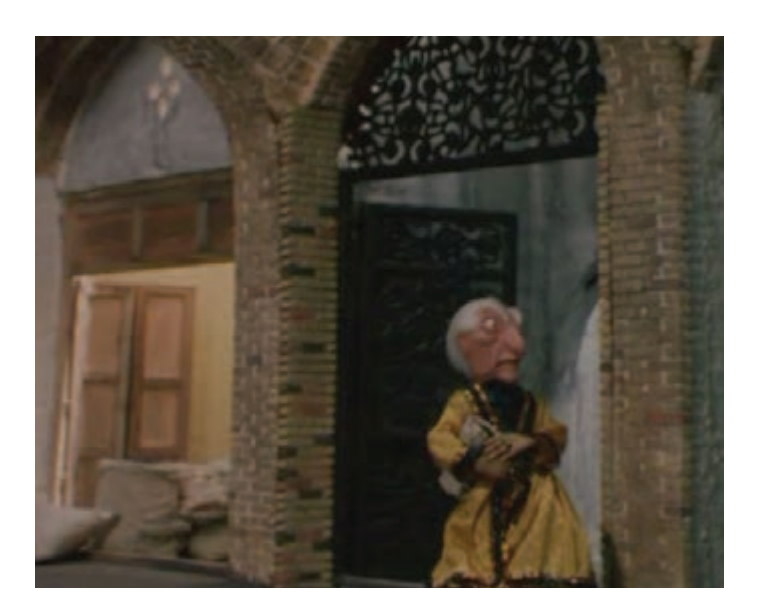

 **روش اول:** برای ساخت نمای آجری، با چوب کبریت آغشته به تینر شیارهایی مانند درز آجر ایجاد کنید، برای موازی شدن این شیارها، از خطکش استفاده کنید. تنالیتة رنگهای آجری را روی آجرها بزنید، بعد از این که این رنگها خشک شد یک رنگ غلیظ روی دیواره بکشید و قبل از خشک شدن رنگ، آن را با یک تکه پارچه پاک کنید. رنگ تیره در شیارها باقی میماند و شبیه بندکشی آجر میشود. برای رنگ آمیزی دکورها از رنگ پالستیک استفاده کنید.

 **روش دوم :** جعبههای مقوایی بستهبندی تخممرغ را بریده و به قطعات کوچک، به اندازۀ آجر تقسیم میکنیم؛ آنها را با چسب چوب روی سطح دیوار چسبانده و بعد از خشک شدن آن را رنگآمیزی کرده و بین آجرها را با مواد بتونه پُر میکنیم.

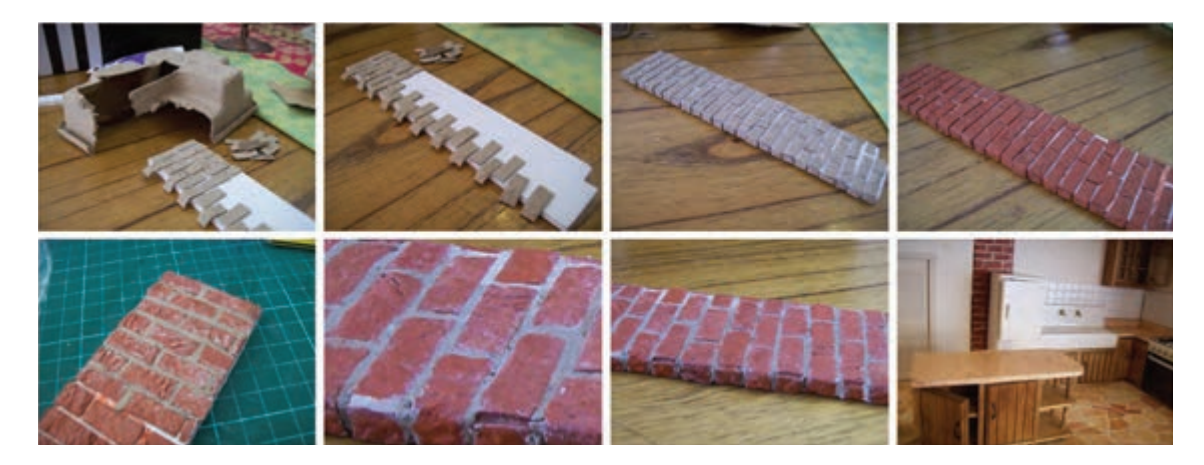

 **نماهای شیشهای** برای ساخت نماهای شیشهای میتوان از ورقههای پلکسی و یا تلقهای شفاف رنگی استفاده کرد.

## **نماهای فلزی و کمپوزیت**

برای ساخت اینگونه نماها میتوان از چسباندن ورقههای آلومینیومی یا زرورق روی سطح دیوار یا رنگآمیزی با اسپریهای رنگی نقرهای استفاده کرد.

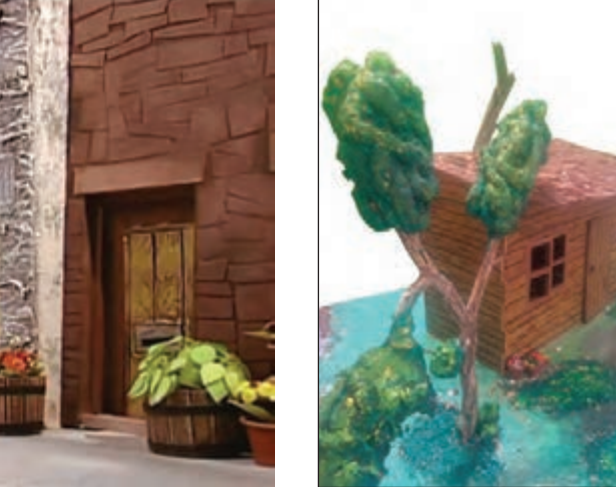

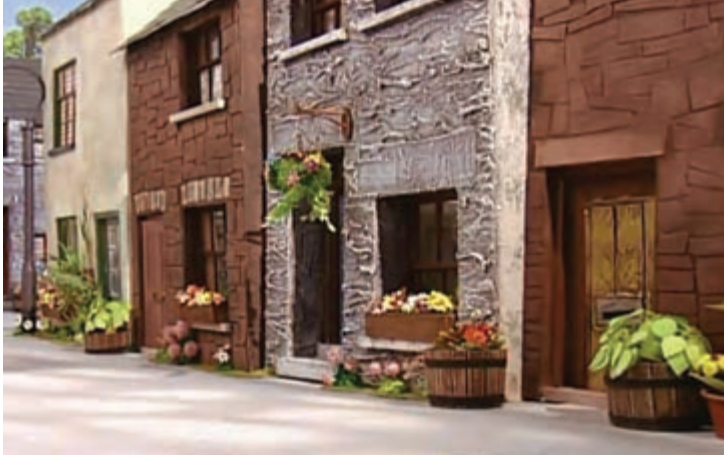

ایجاد بافت چوب با رنگ اکریلیک ایجاد بافتهای متنوع بر روی دیوارها برای تنوع بصری، دکور پت پستچی

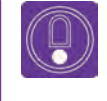

  **نکته: برای ایجاد انواع بافتهای دیگر روی دیوار میتوانید از نقاشی بافت مورد نظر روی سطح دیوار یا از انواع بافتهای تصویری نیز استفاده نمایید.**

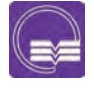

  **تحقيق: در مورد انواع بناها و دیوارهایی که در محیطهای شهری و غیرشهری وجود دارند، تحقیق تصویری انجام دهید و در کالس با کمک دوستان خود راههایی برای اجرای آنها در مقیاس دکور خود پیدا کنید.**

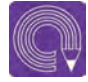

 **فعاليت: با توجه به نقشه و پالن مورد نظرتان، بناها و دیوارهای دکور خود را بسازید.**

# **ساخت آسمان**

یکی از اجزاء مهم در ساخت صحنههای خارجی، آسمان است که معمولاً در صحنههای خارجی، بخشی از قاب تصویر را پُر میکند. آسمان را بعد از ساخت صحنه و دکور اصلی میسازند تا بتوان مساحت آسمانی که میخواهند بسازند تخمین زده شود. بهطور معمول آسمان را با رنگهای اکریلیک و پالستیک میسازند.

### **آسمان روز** -----------------.................

برای ساخت آسمان به این ترتیب عمل میشود، که ابتدا بومی به اندازۀ آسمان مورد نظرتان تهیه ميشود؛ برای ساخت یک آسمان بزرگ میتوانید پارچة بوم را از بازار تهیه و آن را روی یک چهارچوب بزرگ یا یک تختة یونولیت بکشید، سپس بوم را به طور کامل با رنگ آبی بپوشانید و پس از خشک شدن رنگ، از عکس یک منظرة آسمان برای الگوگیری و نقاشی ابرها استفاده کنید. میتوانید با نقاشی چندین تپه در پایین بوم، عمق بیشتری در آسمان ایجاد نمايید.

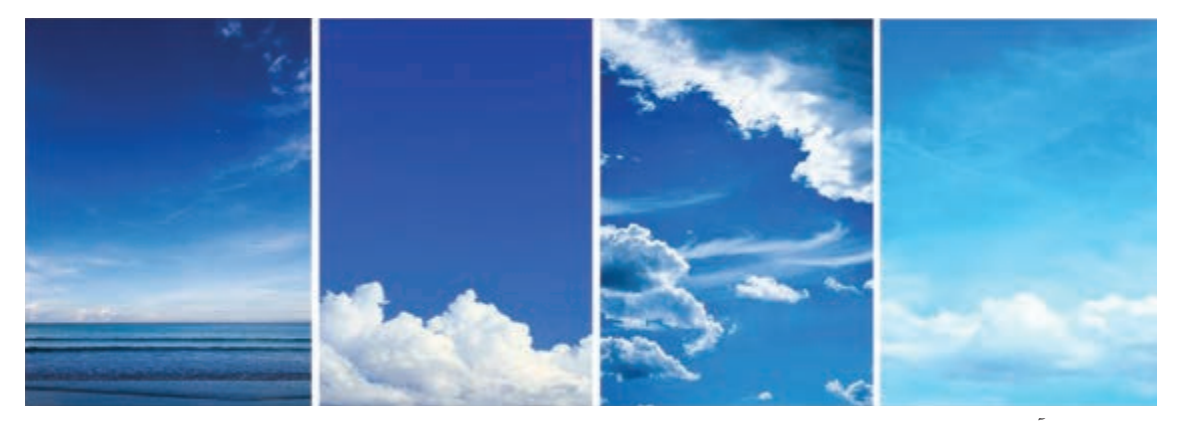

تصاویری از آسمان روز

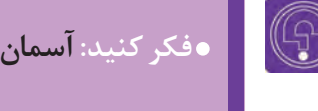

 **فکر کنید: آسمان در طول شبانهروز چه تغییراتی میکند و ابرها چه فرمهای متنوعی دارند؟**

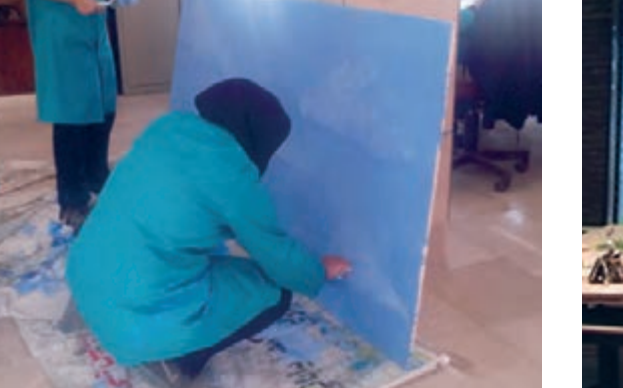

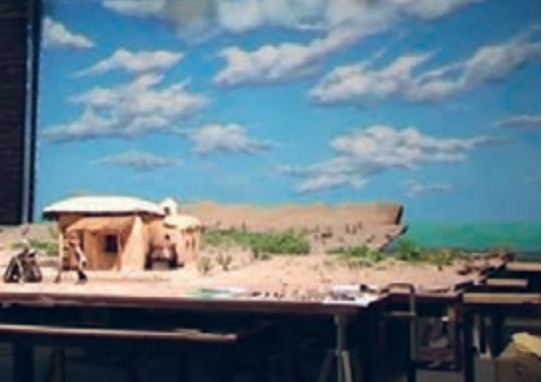

رنگآمیزی روی بوم و یونولیت برای ساخت آسمان روز

### -----------------**آسمان شب** -----------------

برای ساختن آسمان شب و داشتن یک ماه نورانی و درخشان از یک تختهٔ بزرگ یا فومبُرد استفاده کنید. جایگاه ماه را در تخته مشخص کنید و به اندازة قرص ماه یک دایره از داخل آن درآوريد.

سپس یک تکه کاغذ سفید را از پشت سوراخ بچسبانید. تختة آسمان را رنگ کنید به صورتی که کاغذ رنگی نشود. میتوانید جزئیات روی سطح ماه مثل سوراخها و دهانههای آتشفشانی را به وسیلة رنگ اکریلیک روی این کاغذ نقاشی کنید. وقتی رنگآمیزی به پایان رسید نور کمی را از پشت به کاغذ بتابانید؛ این کاغذ جلوة یک ماه نورانی را خواهد داشت.

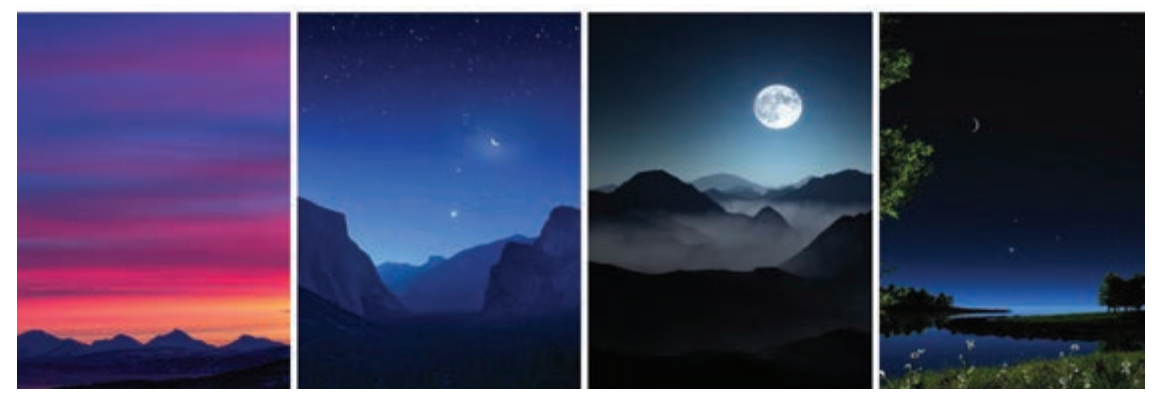

تصاویری از آسمان غروب و شب

# **روش ساخت آسمانهای متغیر و متحرک**

## **روش اول: نمایش از پشت )Projection Back)**

در روش اول که مربوط به قبل از ورود فناوریهای دیجیتال بوده است، در برخی از استودیوها تصویر آسمان را با دستگاه پخش اسالید، روی یک پردة بیرنگ از پشت دکور منعکس میکردند. به این ترتیب انبوهی از تصاویر مختلف آسمان روی یک پرده قابل استفاده بود و این امکان نیز وجود داشت که به جای دستگاه پخش اسالید، دستگاه نمایش (فریم به فریم) قرار گیرد؛ با این کار می توانستند آسمانی با ابرهای متحرک داشته باشند.

## **روش دوم: استفاده از پردة کروماکی**

در روش دوم که امروزه بسیار مرسوم و معمول میباشد. به جای آسمان، پردة کروماکی یا پردۀ سبز قرار میگیرد. این پرده ویژگیهای خاص خود را دارد. پس از تصویربرداری از دکور با پردة سبز به وسیلة نرمافزار، آسمان مورد نظر جایگزین پردة سبز میشود و این آسمان میتواند یک تصویر ثابت یا فیلمی از آسمانی با ابرهای متحرک باشد.

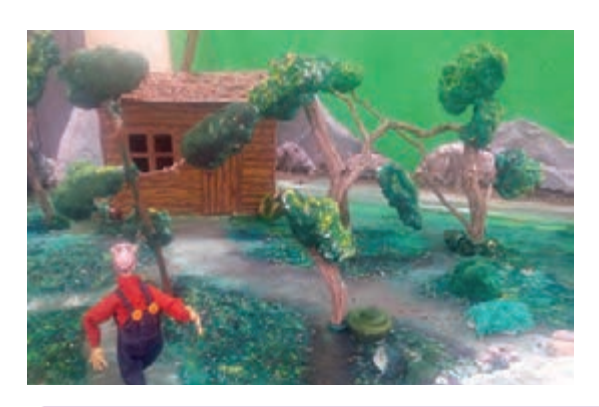

  **تحقيق: با جستوجو در منابع مختلف و تحقیق و جستوجوی کتابخانهای یا اینترنتی به بررسی انواع شکل ابرها، شرایط مختلف آب و هوایی و شکل آسمان در زمانهای متفاوت از شبانهروز بپردازید.** 

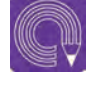

  **فعاليت: به گروههای چند نفره تقسیم شده و متناسب با دکور خود و با توجه به موقعیت زمانی )شب-روز( یک آسمان بسازید.** 

# **ساخت انواع پسزمینهها و ایجاد عمق**

در برخی از صحنهها، خصوصاً صحنههای خارجی شهری، نیاز به ساخت پسزمینههایی است که پرسپکتیو و نقطة گریز در آنها حائز اهمیت است. به طور مثال برای ساخت پسزمینة خیابانی که ساختمانی بلند در دو طرف آن قرار دارد یا نمای داخلی یک بازار ایرانی.

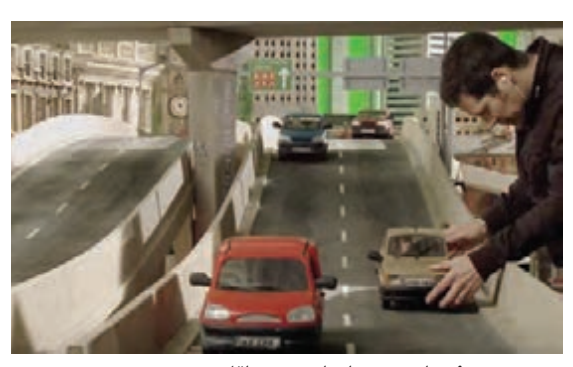

پشت صحنهٔ ساخت پویانمایی برّهٔ ناقلا

 **در این نوع پسزمینهها میتوانید به یکی از روشهای زیر عمل کنید:**

 **روش اول:** استفاده از روش نمایش از پشت )در بخش قبل اشاره شد(؛

■ **روش دوم:** استفاده از پردهٔ کروماکی (در بخش قبل اشاره شد)؛

 **روش سوم:** استفاده از آینه این روش در صحنۀ بازار پویانمایی کوه جواهر استفاده شده است؛ به این ترتیب که در انتهای بازار یک آینه قرار گرفته است و در هنگام فیلمبرداری دوربین به صورتی قرار میگیرد که انعکاس دکور بازار در آن ایجاد عمق کرده و ایجاد پرسپکتیو مینماید.

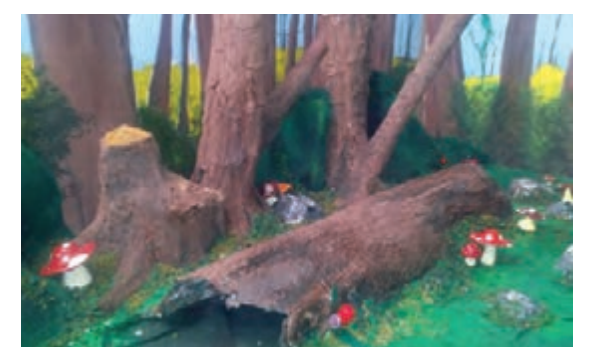

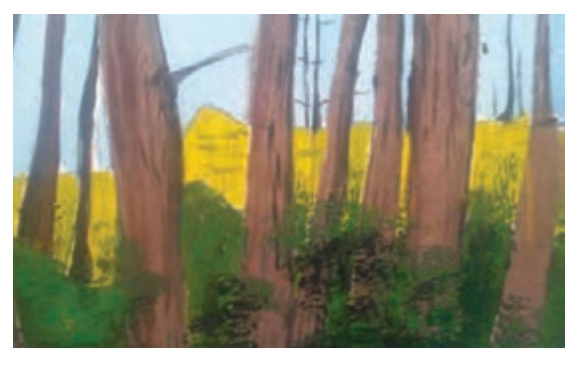

استقرار پسزمینه پشت دکور برای ایجاد عمق پسزمینۀ

زمانیکه از تصویر یا نقاشی استفاده میکنید، ابتدا باید به محل قرارگیری دوربین دقت کنید و نقطة گریز و خطوط دور شونده به طوری روی پسزمینه نقاشی شوند که در تصویر دوربین، خطوط پرسپکتیوی و عمق تصویر دچار شکستگی و اغتشاش نشوند، به زبان دیگر در پسزمینههایی که در آنها پرسپکتیو خطی وجود دارد، محل قرارگیری دوربین از قبل مشخص شده است.

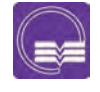

  **تحقيق: در دکورهای تئاتر، تله فیلمهای تلویزیونی و پویانماییهای خمیری و عروسکی جستوجو کرده و پسزمینههایی که برای ایجاد عمق در آنها به کار رفته را پیدا کنید و در کالس با دوستان خود به اشتراک بگذارید**

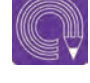

  **فعاليت: برای دکور خود متناسب با فضا و محیطی که داستان در آن روایت میشود پسزمینه طراحی کرده و ایجاد عمق نمایید. )مانند امتداد کوچه، حیاط پشت پنجره یا ساختمانها و خانههای دوردست(** 

**واحد یادگیری 4**

**شايستگي: ساخت عناصرصحنه**

**مقدمه** 

ساخت اجزای صحنه و نحوة نصب و چیدمان این عناصر بر بستر و کف دکور از بخشهایی است که معرف فضا و موقعیت داستان است و همچنین سبک و کانسپت فیلم را معرفی مینماید، اجزای صحنه، بايد با فضای داستان همخوانی و هماهنگی داشته باشند، زیرا نقش تعیین کنندهای در ایجاد فضای دراماتیک مورد نظر کارگردان و همچنین زیبایی بصری فیلم ایفا میکنند. این اجزا میتوانند يا به صورت عینی از طبیعت و فضای اطراف تقلید شوند و یا توسط ذهن خالق فیلمنامهنویس و توانایی طراح پسزمینه، طراحی و ساخته شوند.

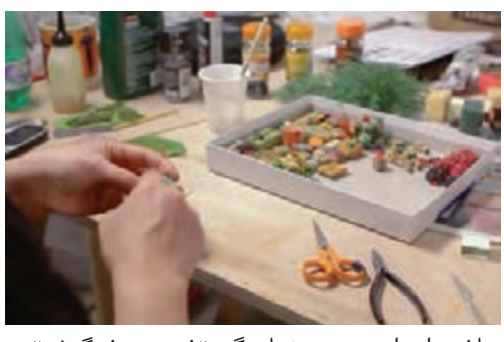

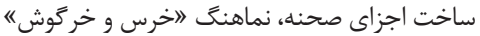

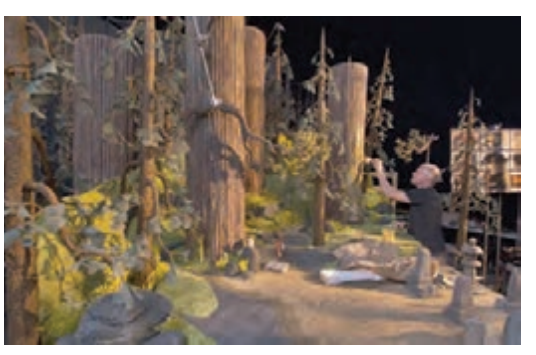

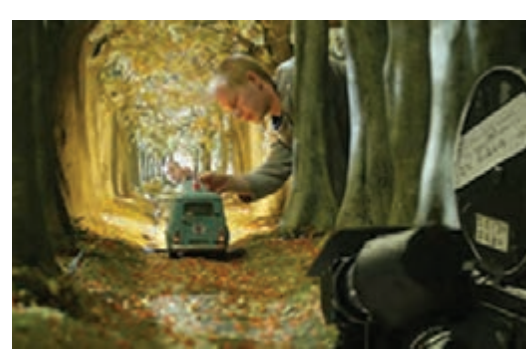

دکور کوبو و دوتار استودیوی واالس و گرومیت )خرگوش نفرین شده(

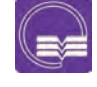

  **تحقيق: با جستوجو در منابع کتابخانهای و اینترنت و همچنین با تماشای فیلمهای پشت صحنة پويانماييهای خمیری و عروسکی، عناصر صحنة آن را، تحليل و بررسی كنيد.** 

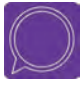

  **گفتوگو: در مورد نقش عناصر صحنة پويانماييهای سهبعدی صحنه در ایجاد سبک و ژانر فیلمهاي پویانمایی، گفتوگو کنید.**

### **ساخت انواع درخت، گل و گیاه و پوششهای گیاهی**

 **فکر کنید: در پویانمایی سهبعدی صحنهای درختان و گیاهان چگونه ساخته میشوند؟**

یکی از اصلیترین عناصر صحنههای خارجی، درختان و پوششهای گیاهی هستند. بسته به فیلمنامه و نقش درختان در فیلم، میتوان از چندین روش برای ساخت درختان و گل و گیاه استفاده کرد:

### **ساخت درخت** ----------------------------------

 استفاده از گیاهان مصنوعی که در شکلها و اندازههای مختلف یافت میشوند. استفاده از شاخههای خشکیدة درختان به صورت طبیعی به عنوان تنه و ساختار اصلی درخت. در این روش، در قسمت زیر درخت، با مته سوراخی ایجادکنید؛ سپس یک چوب استوانهای بلند را با چسب چوب به عنوان ریشه و نگهدارندة درخت در سوراخ ایجاد شده محکم و ثابت نمایید؛ با متة مناسب و دریل، محل قرارگیری درخت را در دکور سوراخ کرده و درخت را در محل مورد نظر قرار دهيد. نمونههایی از گیاهان مصنوعی

 $\bigoplus$ 

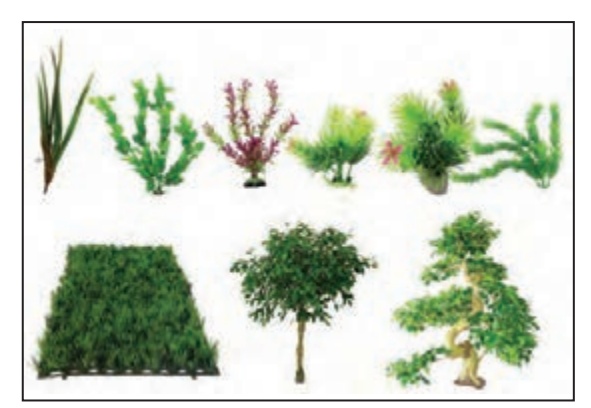

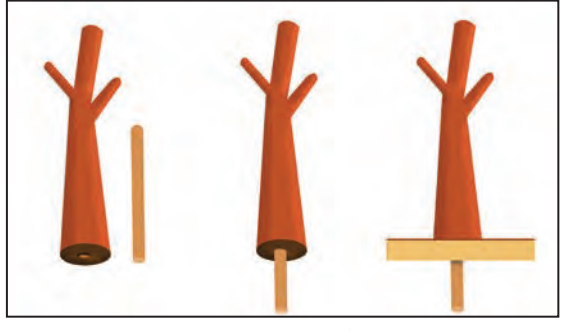

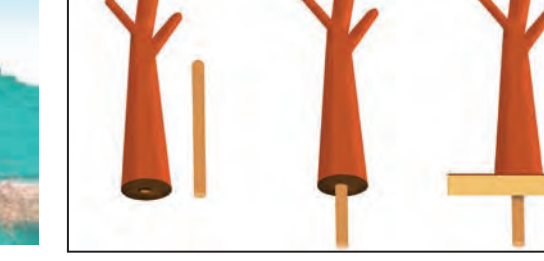

روش نصب درخت با شیوة فوق

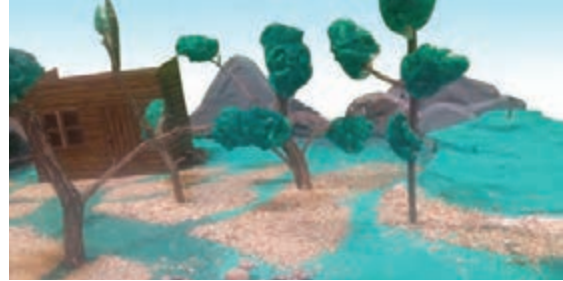

 ساخت اسکلت درخت با سیم و مفتول فلزی و پوشش آن با مواد مختلف بنا به نقش درخت در صحنه. درخت یک اسکلت دارد كه آن را با مفتول فلزی میسازند. برای درختهای قطور یک صفحة فلزی یا چوبی کف تنة درخت قرار میدهند. وسط صفحه را سوراخ کرده و به این وسیله میتوان درخت را از زیر با پیچ به دکور متصل کرد. اسکلت درخت را به صفحة فلزی وصل کنید تا فرم تنة درخت ساخته شود. حجم تنة درخت با قطعات اسفنج و به شکل دلخواه درآورده ميشود و سپس با قیچی اضافههای اسفنج را جدا کرده و فرم نهایی ساخته میشود. به همین ترتیب شاخههای درخت نیز با مفتول فلزی فرم گرفته و ساخته میشوند.

 **روشهای پوشش روی درخت :**

## **روش اول**

اگر درخت ثابت و بدون حرکت است، از گچ شکستهبندی استفاده میشود به اين ترتيب كه ابتدا باند گچی را در آب گرم قرار داده و سپس آن را روی تنة درخت کشیده و با دست فرم میدهند.

برای پوشش شاخههای باریک از خمیر هوا خشک استفاده میشود.

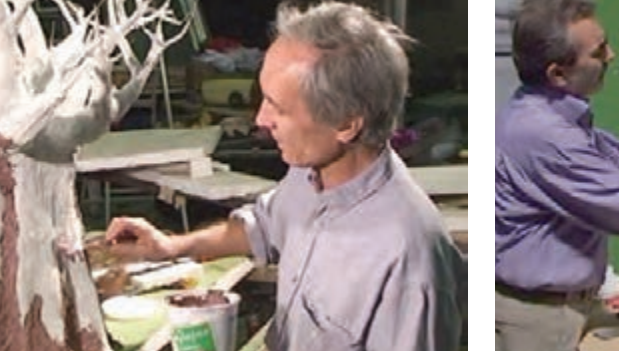

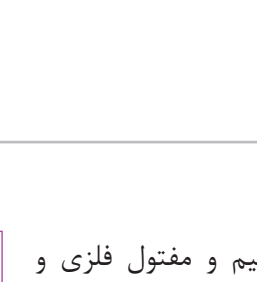

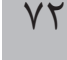

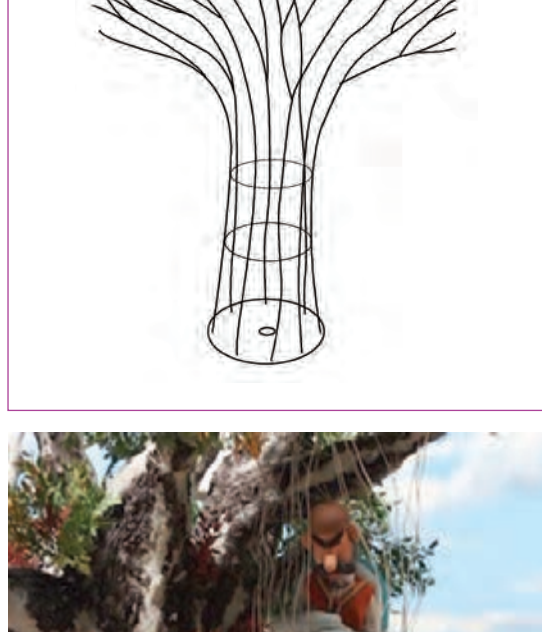

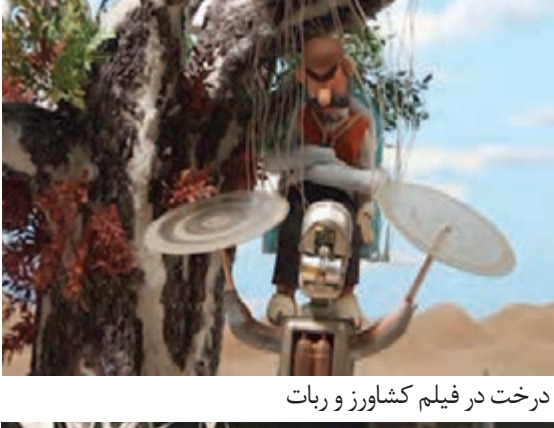

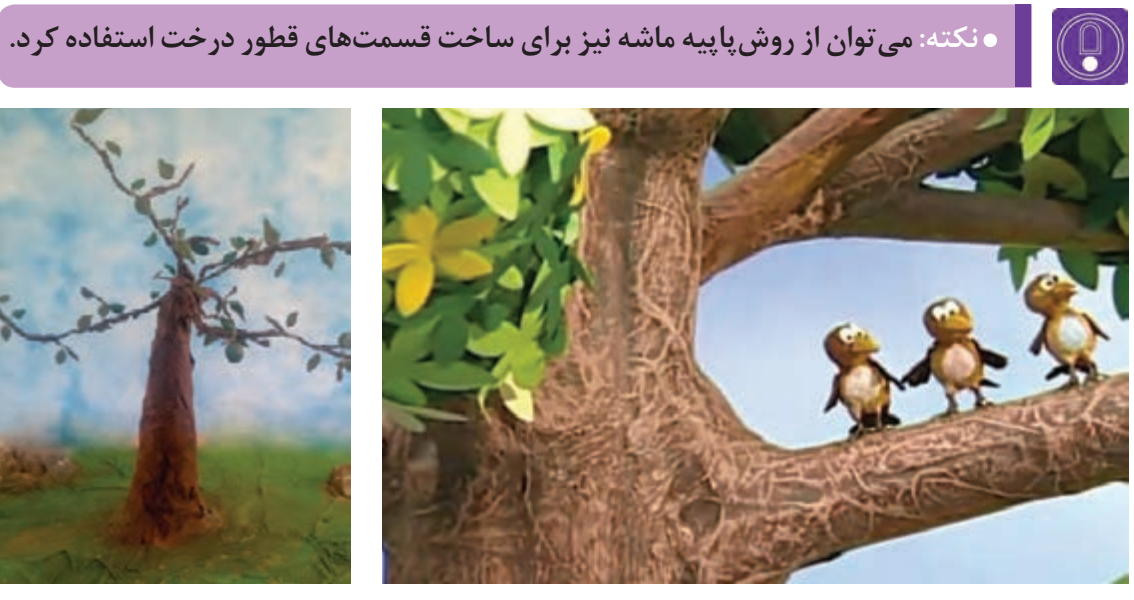

پوشش درخت ساخته شده با روش پاپیهماشه )خمیر کاغذ(

### **روش دوم**

برای ساخت درخت متحرک، تنة ضخیم درخت را با ترکیب چسب آکواریوم و کمی پودر رنگی میپوشانند و ً در حالی که ترکیب هنوز کامال خشک نشده شیارهای پوستی درخت را با کاردک ایجاد میکنند. برگ درختان را میتوان با استفاده از انواع فوم، گیاهان مصنوعی، ابر و اسفنج رنگ شده و در طرحها و شکلهای مختلف،متناسببا کانسپتوفضای صحنه و داستان ساخت.<br>درخت ساخته شده با استفاده از خمیر هواخشک

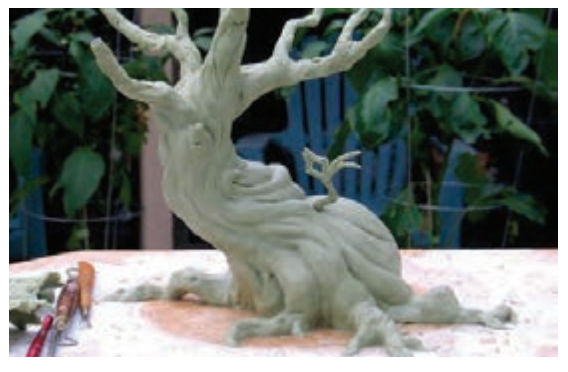

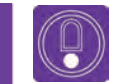

 **نكته: برای پوشش شاخههای باریک از التکس استفاده میشود**

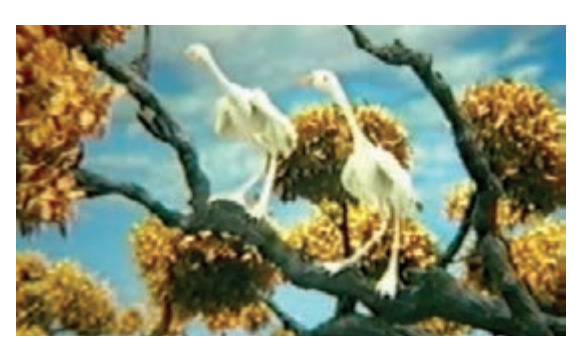

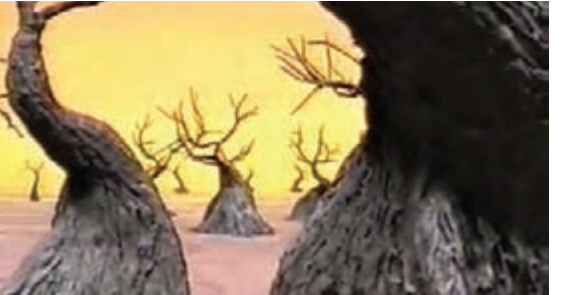

درختهای قابل حرکت در پويانمايي سپیدباالن

### **برگ درختان**  ----------------------------------

برای ساخت برگ و پوشش سبز درختان نیز میتوان از گیاهان مصنوعی مناسب استفاده نمود؛ با توجه به کانسپت فیلم می توان از سایر مواد، مانند اسفنج یا ابر فُرم داده شده با قیچی، اسپری فوم و … به عنوان پوشش سبز درختان استفاده کرد.

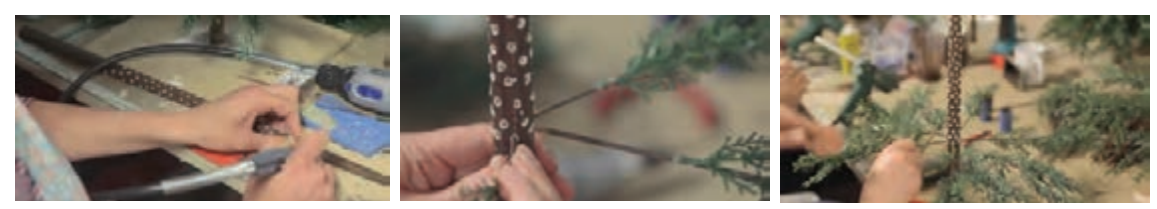

مراحل ساخت درخت در نماهنگ »خرس و خرگوش«

### **ساخت بوتهها و درختچهها** --------------

برای ساخت بوتهها و درختچههای کوچک میتوان از انواع گیاهان مصنوعی که در اندازهها و فرمهای متنوع در بازار یافت میشوند استفاده کرد. بوتهها را میتوان با فرم دادن اسفنج و ابر به وسیلة قیچی و سپس رنگآمیزی آنها با تنالیتههای رنگی سبز ساخت.

> ُ برای ساخت گلها می ُ توانید از گلهای مصنوعی موجود در بازار استفاده کنید؛ همچنین میتوانید ُ با ابزار گلسازی به وسیلة ورقههای فوم یا خمیر هوا خشک، آنها را بسازید.

> برای ایجاد یک گندمزار یا مزرعه برنج، میتوان از چوب جارو )نرمة جارو( استفاده کرد. از شاخههای محکمتر و قطورتر چوب جارو و رنگآمیزی آنها با اسپریهای رنگی میتوان برای نشان دادن انبوه درختان و جنگل دوردست استفاده نمود. عالوه بر همة مواردی که قید شد به میزان تعداد هنرمندان ساخت دکور و اجزای صحنه، روشهای خالقانهای برای ساخت عناصر صحنه و همچنین گیاهان وجود دارد.

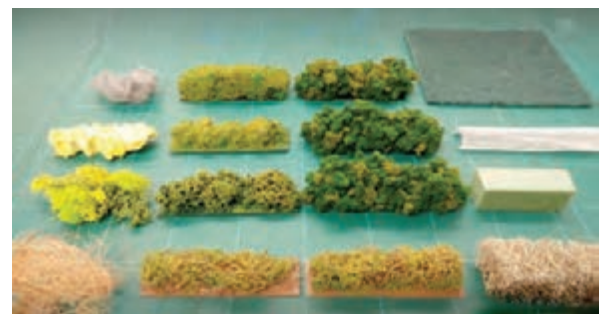

بوتههای ساخته شده از جنسهای مختلف مانند اسکاچ، الیاف مصنوعی، اسپری فوم، الیاف نارگیل، فوم فشرده و...

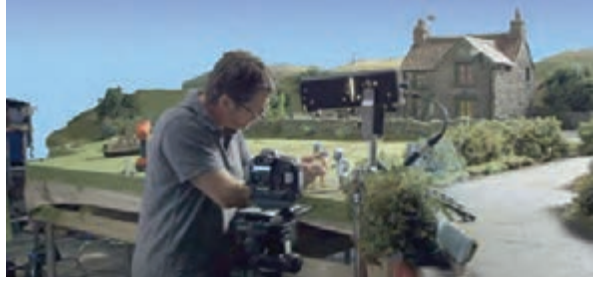

فضای سبز اجرا شده در دکور پویانمایی برّهٔ ناقلا

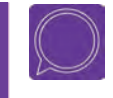

  **گفتوگو: یک یا چند فیلم پويانمايی عروسکی را در کالس نمایش داده و در مورد نحوة ساخت انواع درختان و پوشش گیاهی به کار رفته در آن فیلمها به گفتوگو بپردازید.** 

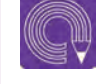

  **فعاليت: باتوجه به فضا و کانسپت دکور خود درخت، درختچه و یا بوتههايي را طراحی کرده و سپس به یکی از روشهای گفته شده، آنها را بسازید.**

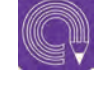

  **فعاليت: درختی بسازید که شاخههای آن قابلیت متحرکسازی را داشته باشد. )در برابر وزش باد شاخ و برگ درخت حرکت کند(.**

# **ساخت اجزای طبیعی متحرک )جلوههای ویژه(**

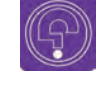

l,  **فکر کنید: چگونه عناصر ناپایدار طبیعی، مانند آب، آتش و... در دکور سهبعدی صحنهای ساخته میشوند؟**

در فیلمهای پويانمايي، ناچار به استفاده از جلوههای ویژهای همچون، ریزش باران و حرکت موج آب و آتش میباشیم که بنا به تجارب گوناگون استودیوها، ساخت این جلوههای ویژه میتواند متفاوت باشد.

## **آب**

برای ساخت افکت آب و خصوصاً آبهای نسبتاً ساکن مثل آب درون حوض یا آب دریاچه و برکه از یک تکه آینه در کف دکور استفاده میشود، برای سطوح بزرگ به جای آینه از ورقههای استیل که مثل آینه، صیقلی و منعکسکنندة تصویر هستند نیز استفاده ميشود. برای ایجاد حلقههای موج، روی سطح آب دریاچهها و حوضچهها روی آن، روغن شفاف بریزید و در زمان فیلمبرداری در هر فریم یک بار روغن را با انگشت یا هر وسیلة دیگری جابهجا کنید.

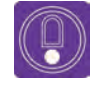

 **نكته: برای ايجاد موج در آب، دو نوع روغن پیشنهاد میشود؛ روغن پارافین و روغن سیلیکون؛ سایر روغنهای مایع موجود در بازار نيز میتوانند جایگزین مناسبی برای ساخت افکت آب باشند.**

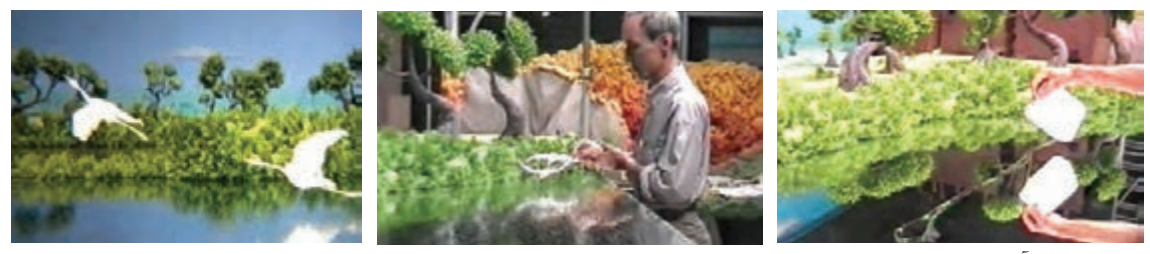

## ساخت برکة آب برای فیلم پويانمايي سپیدباالن

برای ایجاد حرکت آب میتوانید از نمک جامد استفاده کنید و با حرکت دادن آن در طول رودخانه به سمت چپ و راست روان بودن آب را القا نماييد. برای ایجاد جریانهای تند رودخانه و یا کف حاصل از موج لبة ساحل می ّ توان از لفافههای به هم چسبیدة سلفون استفاده نمود و در هر فریم از تصویر، تغییراتی در آن ایجاد کرد. ِ برای ساخت آبشار در فیلم »یکی کم است«، دو سر یک تکه کش پهن به هم دوخته شده است، سپس به شکل یک نوار درآمده و روی سر قرقره قرار گرفته است. با چسب آکواریوم نقوش برجستهای شبیه آب روی سطح کش درست شدهاند و در زمان فیلمبرداری در هر فریم کش، کمی حرکت کرده است. کف زیر آبشار به وسیلهٔ لفاف پالستیکی به وجود میآید و در هر فریم کمی جابهجا میشود.

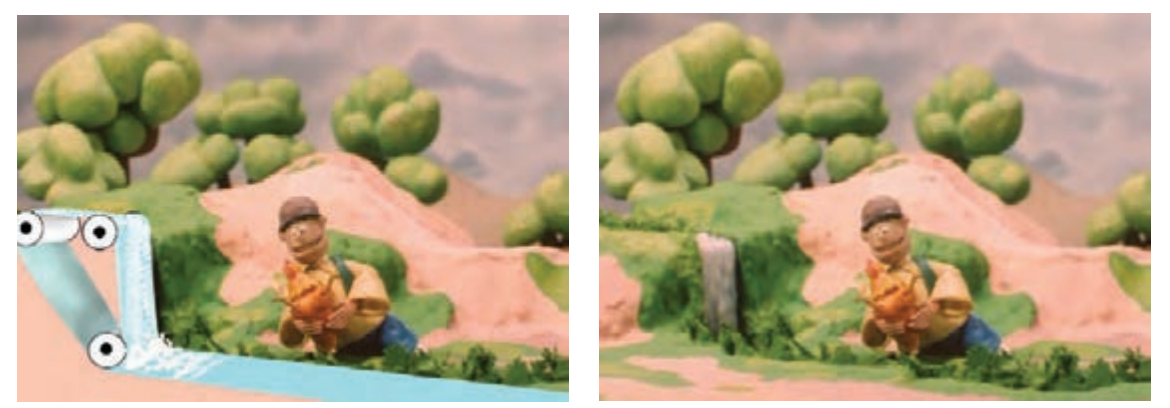

در تصویری از فيلم »یکی کم است«، ساخت آبشار به صورت تصویری نشان داده شده است.

#### **آتش** ................... ...................

برای ایجاد تصویر آتش و نشان دادن شعلهور، لرزان و درخشنده بودن آن نیاز است که کمی بيشتر روی صحنة خود، کار کنید؛ به اين منظور در کف صحنه سوراخی ایجاد کنید. یک تکه پلکسی را در محل سوراخ قرار دهید، سپس چند تکه طلق رنگی قرمز، نارنجی و زرد را در اندازههای مختلف بسازید و هر بار

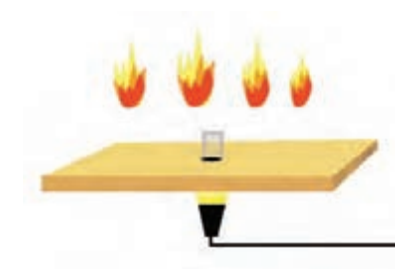

جای آنها را روی پلکسی عوض کنید. در زیر قسمت سوراخ دکور یک پروژکتور کوچک قرار دهید تا درخشان بودن آتش را تکمیل کنید.

در هر فریم شعلههای آتش ساخته شده جابهجا میشوند و روی پلکسی شفاف وسط دکور قرار میگیرند.

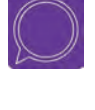

  **گفتوگو: فیلمهای پويانمايی عروسکی را در کالس نمايش داده و در مورد نحوة ساختجلوههای ویژة به کار رفته در آنها مانند بارش باران، افتادن قطرات آب، باد و ... به بحث و گفتوگو بپردازید.**

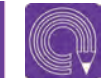

 **فعالي ت:یک حوض آب بسازید.**

 **فعالي ت: ً در زیر درختی که قبال ساختهاید، یک هیمة آتش بسازید.**

# **درها و پنجرهها )ورودیها و خروجیها(**

برای ساخت در و پنجره از نوعی چوب سبک و پرکاربرد به نام بالسا استفاده میشود. اگر نتوانستید چوب بالسا تهیه کنید مقوای قطور (مقوای کرجی که دو یا سه میلیمتر ضخامت دارد) نیز جایگزین مناسبی است. در غیر این صورت میتوان از انواع ورقههای چوبی نازک و ام.دی.اف نیز استفاده کرد. با توجه به نقشه، پالن زمینه و محل قرار گرفتن در یا پنجره روی دیوار، نقشة در یا پنجره را بر روی کاغذ رسم کنید. سپس کاغذ را روی صفحهٔ چوبی یا مقوایی چسبانده و به وسیلهٔ ارّهٔ مویی یا هر وسیلهٔ برش دهندهٔ دیگری طبق طرح روی کاغذ، آن را برش دهيد.

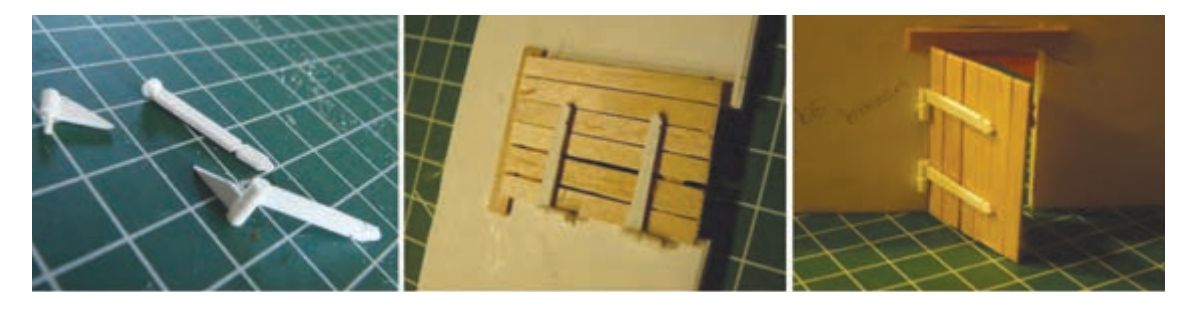

### **استفاده از مفتول و نصب در روی دیوار** ------------

به جای لوالی در و پنجرهها و برای این که باز و بسته شدن آنها کنترل شده باشد میتوانید از دو یا سه مفتول فلزی استفاده کنید. به این صورت که یک سر آن در ضخامت وسط در یا پنجره و سر دیگر آن به داخل دیوار نصب میشود. مفتولها را میتوانید بسته به جنس در، با چسب مناسب آغشته و در داخل ضخامت در چسبانده و ثابت کنید؛ سپس طرف دیگر مفتول را داخل ضخامت یا پشت دیوار بچسبانید. اکنون میتوانید در و پنجرهها را فریم به فریم باز و بسته نمایید.

### **ساخت نرده و در فلزی** ---------------

برای ساخت نردهها و میلههای جلوی پنجره میتوانید از خمکردن و به هم وصلکردن سیمهای فلزی و حتی وسایل دیگر استفاده کنید. برای متصل کردن مفتولهای فلزی به یکدیگر میتوانید از لحیم یا چسب 3-2-1 یا نخهای محکم استفاده کنید. نردههای چوبی را از کنار هم قرار دادن و چسباندن چوبهای بستنی یا چوب نی بسازید. میتوانید درها، پنجرهها و نردهها را پس از ساخت با رنگ پرداخت کنید تا به واقعیت یا کانسپت مورد نظر شما نزدیکتر شود.

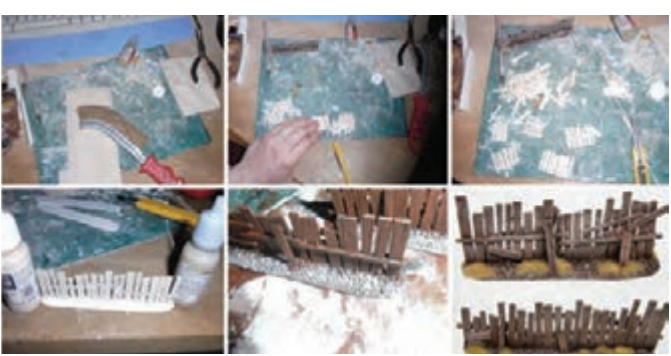

مراحل ساخت نردههای چوبی

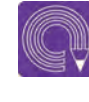

  **فعاليت: برای محلهای از پیش تعیین شده بر روی دیوارهای ساخته شده در بخش قبل، در و پنجره بسازید.**

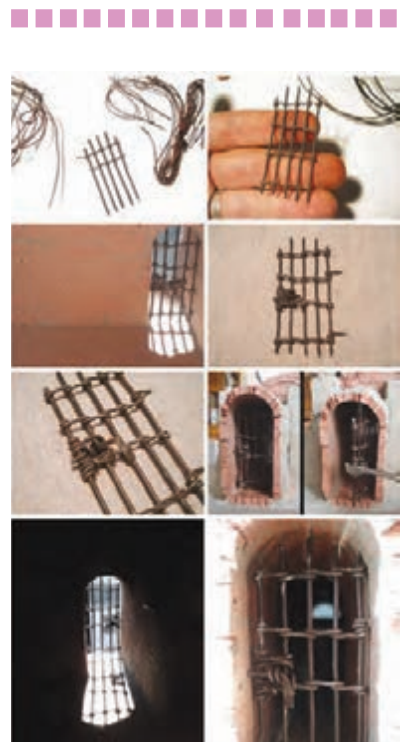

استفاده از لوال و نصب در روی دیوار

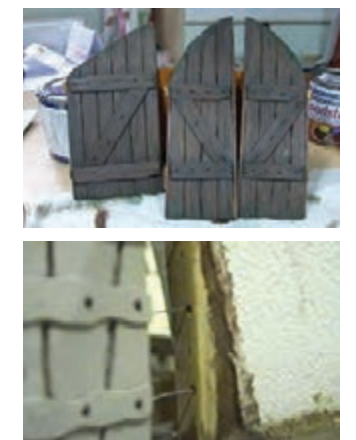

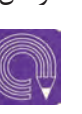

# **ساخت وسایل صحنه )آکسسوار(**

 **فکر کنید: چگونه میتوانیم از اشیا پیرامون خود برای عناصر صحنه بهرهبرداری کنیم؟**

ساخت وسایل صحنه یکی از بخشهاي مهم و بسیار گسترده در استودیوهای پويانمايي عروسکی میباشد و مانند تمامی مراحل ساخت پويانمايي نیاز به مهارت و خالقیت دارد. این مرحله هیچ قانون و محدودیتی نداشته و مستقیماً بسته به نوع نگاه و خلاقیت هنرمند میتواند با هر یک از روشهای زیر اجرا گردد.

 **ساخت اجزای صحنه با استفاده از ابزار ماکتسازی** با استفاده از انواع ورقههای فشرده و نازک یونولیت، استریوفوم، ورقههای چوب بالسا و مقواهای ضخیم، مثل مقوای کرجی و مقوای ماکتسازی میتوانید انواع درها، کمدها، میز، صندلی، جعبههای مختلف و ... را بسازید؛ این ورقهها را به راحتی میتوانید برش داده و انواع حجمهای ساده و پیچیده را با سر هم کردن آن و چسباندن آنها بسازید. سپس با استفاده از تکنیکهای رنگآمیزی و بافتگذاری به ظرایف و جزئیات آنها بیفزایید. در این مرحله، بهرهگیری از مهارتهای حجمسازی و استفاده از طرحهای گستردة احجام مختلف، بسیار کاربردی خواهد بود.

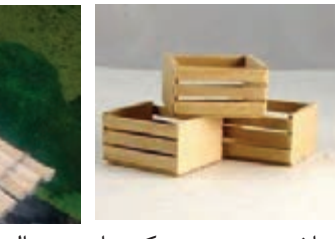

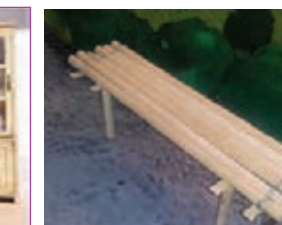

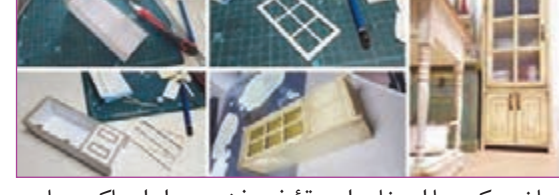

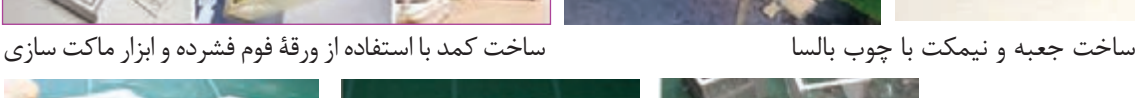

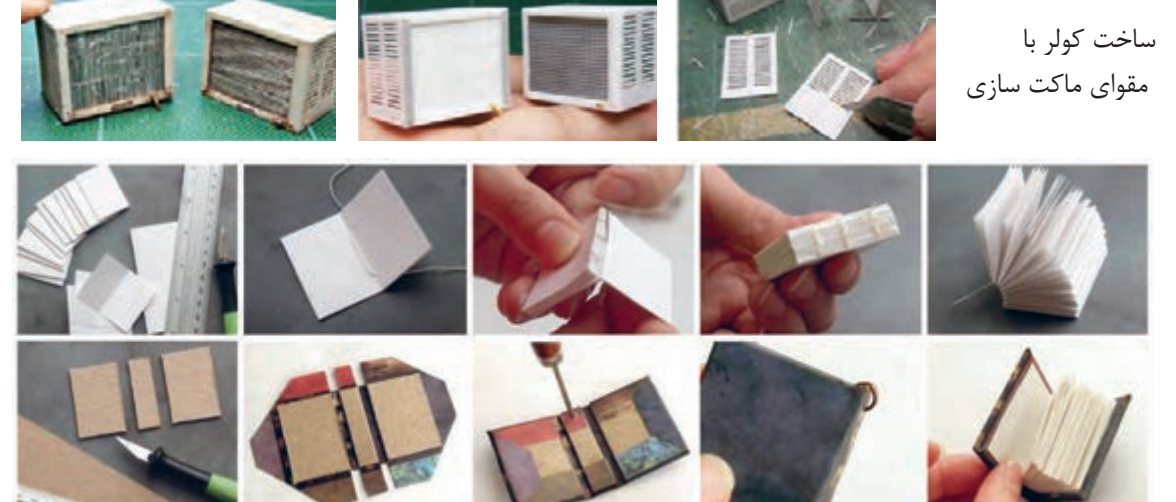

ساخت کتاب با کاغذ و مقوای ماکتسازی

# **ساخت اجزای صحنه با استفاده از انواع خمیر**

خمیری که برای ساخت اجزای صحنه به کار میرود لزوماً باید یکی از دو نوع خمیر زیر باشد: خمیر هواخشک: مانند خمیر مجسمه ُ سازی و خمیر گلسازی؛ ■ خمیر گرماخشک: مانند خمیر مدوریت، خمیر پلیمر (فیمو، اسکالپی و ...).

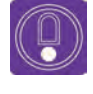

  **نكته: علت استفاده از این نوع خمیرها این است که اجزای صحنه بايد، جهت استفاده در طول زمان فیلمبرداری از ایستایی و استحکام الزم برخوردار باشند.**

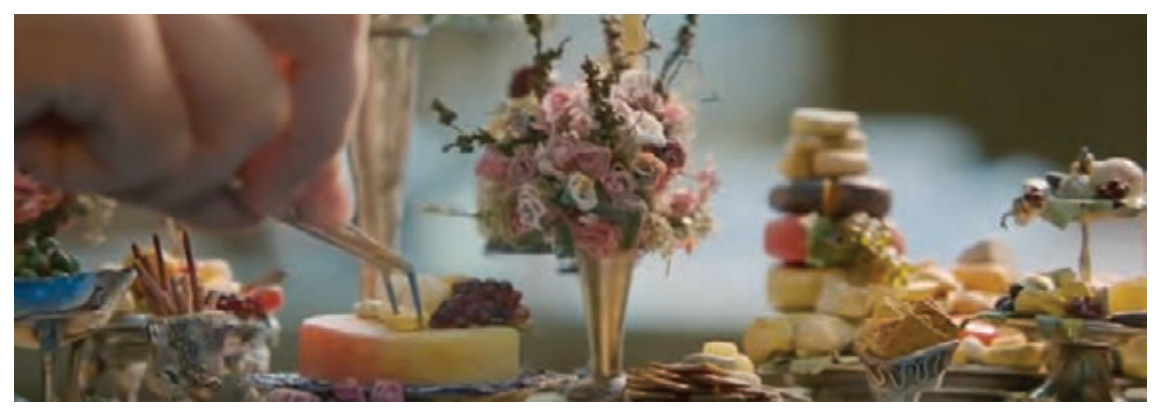

اجزای صحنة ساخته شده برای پويانمايي عروسکهای جعبهای

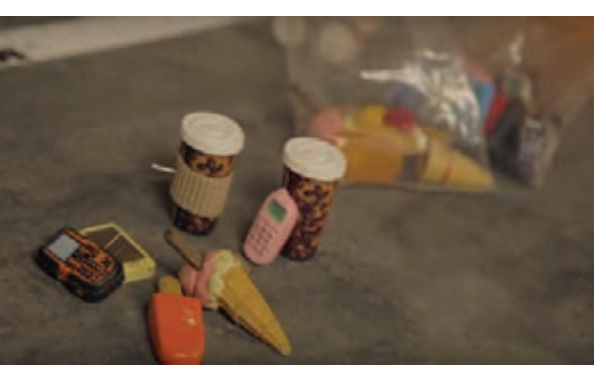

اجزای صحنهٔ ساخته شده برای پويانمايي والاس و گروميت اجزای صحنهٔ ساخته شده برای پويانمايي سازنده

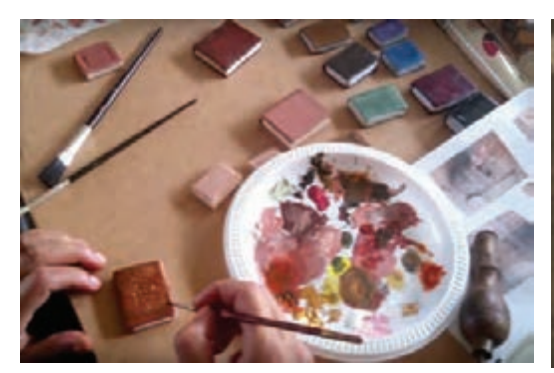

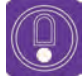

 **نكته: بر حسب نیاز و کاربرد و البته در صورت وجود امکانات قالبسازی و قالبریزی میتوانید از مواد قالبگیری نیز استفاده نمایید که این مواد بنابر انتخاب و کاربرد میتوانند ویژگیهای خود را داشته و حس خاص خود را القا نمایند.**

## **ساخت اجزای صحنه با استفاده از ورقهها و مفتولهای فلزی**

برای ساخت ابزار و یراق و اجزای فلزی صحنه از انواع ورقههای فلزی مثل آلومینیوم، مس و سرب استفاده ميشود؛ از انواع مفتولهای فلزی موجود در بازار نیز برای ساخت انواع سازهها، ابزار و اجزای فلزی صحنه میتوان بهره برد. عموماً فلزاتی انتخاب میشوند که بتوان آنها را به راحتی خم کرده، برش داده و یا با سوهان به اشکال مختلف درآورد.

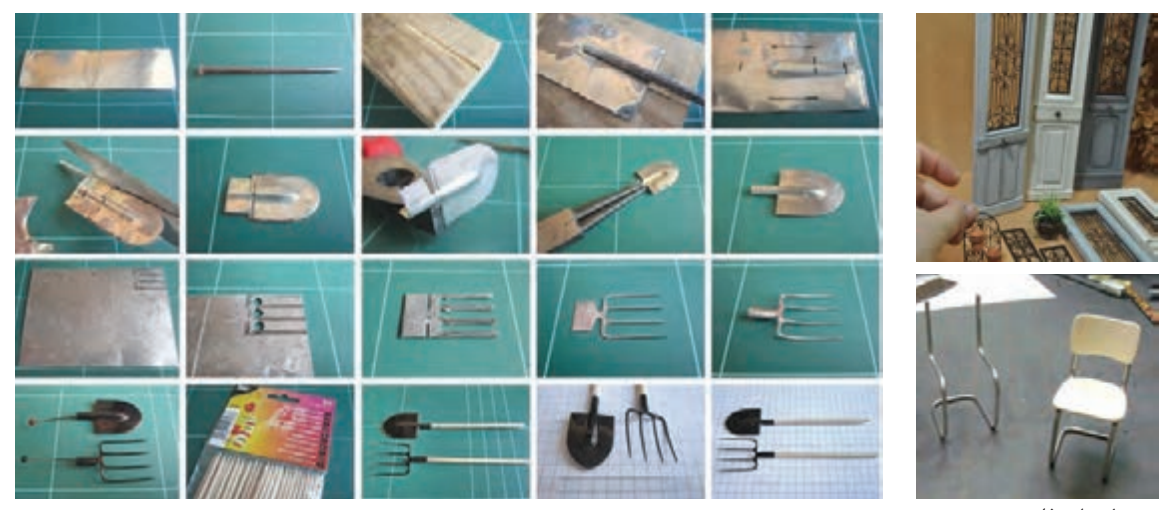

مفتولهای فلزی ابزار کشاورزی ساخته شده توسط ورقة فلزی

# **ساخت اجزای صحنه با وسایل پالستیکی، کائوچویی و ورقههای پلکسی**

با استفاده از این مواد و مصالح میتوان انواع وسایل شفاف، شیشهای، تَنگـها، بطریها و ظروف مختلف را ساخت. به این صورت که ابزار یا میلههای فلزی را حرارت داده و با آن به ورقههای پلکسی شکل داده میشود تا به فرم مورد نظر تبدیل شوند.

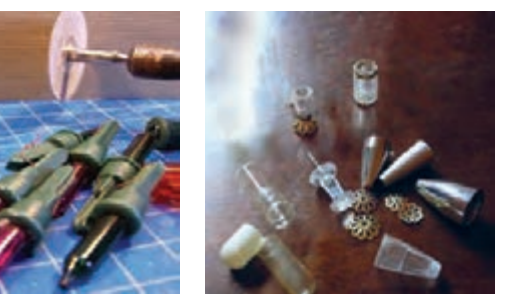

ساخت لیوان با سری خودکار و ساخت بطری با سری قطره چکان ساخت بطریهای شیشهای از لولة خودکار

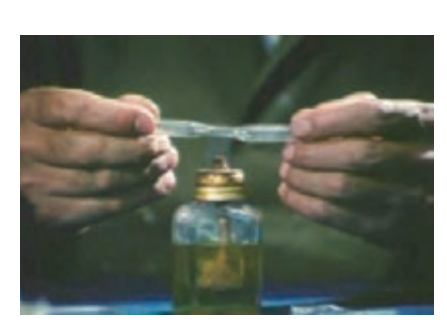

# **ساخت اجزای دکور و صحنه با تغییر کاربرد و جایگزینی**

در یک فیلم عروسکی که مقیاس عروسکها و دکورها تقریباً یک دهم واقعیت است، با نگاهی دقیق و جستوجوگر میتوانیم بسیاری از اسباب و وسایل مورد استفادة روزمرةمان و حتی زبالهها و مواد بازیافتی را جانشین عناصر صحنه و دکور خود کنیم. بسیاری از اجزای صحنههای خود را میتوانید با جستوجو در موارد زیر پیدا کنید: اسباب بازیهای قدیمی؛

> انواع نخالههای فلزی و قطعات مستعمل و دورریز وسایل برقی؛ لباسها، جورابهای کهنه و پارچههای دورریز؛ انواع مواد خشک غذایی مثل مغزها، دانهها و حتی پوستههای آجیل و ...؛ وسایل دور ریختنی و بازیافتی و ...

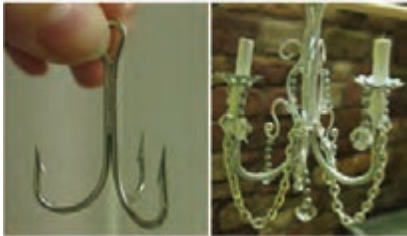

ساخت لوستر با تغییر کاربرد قالب ماهیگیری

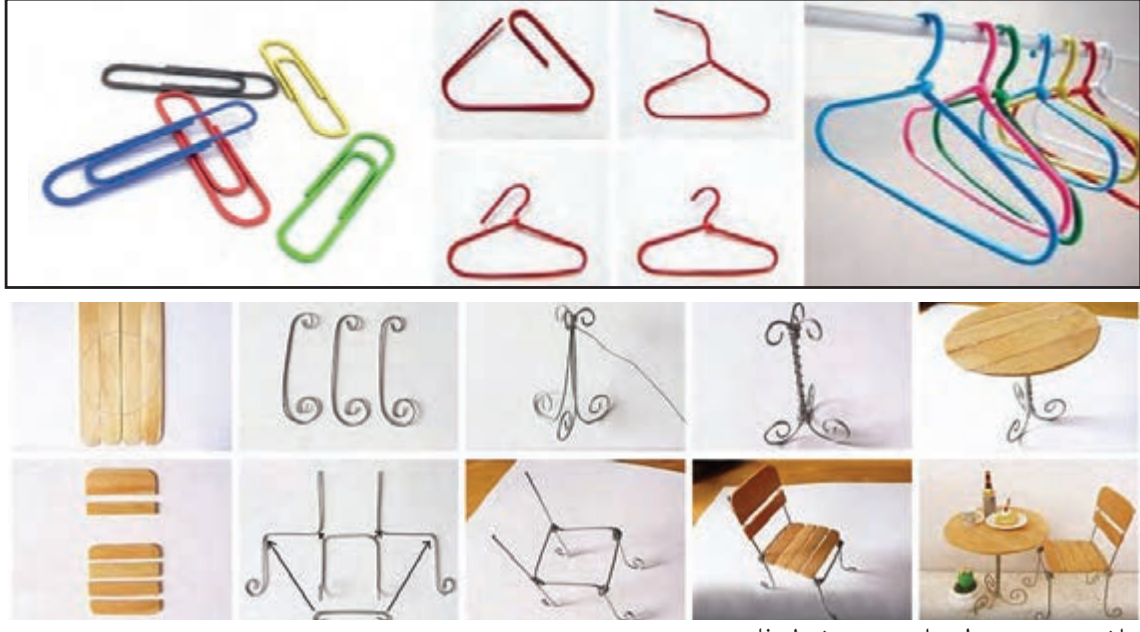

ساخت میز و صندلی با چوب و مفتول فلزی

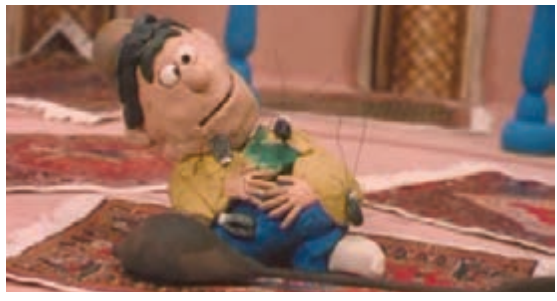

دانة آفتابگردان به جای سوسک، یکی کم است ساخت گونی با پارچههای درشتبافت

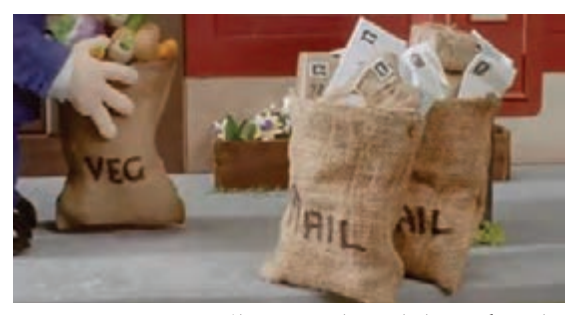

### **ساخت اجزای دکور و صحنه بدون تغییر کاربرد** ------------------

در مواردی که دکور فیلم پويانمايي و شخصیتهای آن در اندازة واقعی ساخته میشوند ابزار، وسایل و عناصر صحنه نیز به طور مستقیم و در اندازههای واقعی خود در دکور مورد استفاده قرار میگیرند. برای نمونه در فیلم «بهادر» ساختهٔ عبدالله علیمراد، چون شخصیتهای فیلم موشهایی هستند که با مقیاس یک به یک و در اندازة واقعی ساخته شدهاند، نیازی به تغییر مقیاس دکور و عناصر آن نبوده و از لوازم صحنة واقعی مانند صیفیجات، قاشق و چنگال واقعی و .... استفاده شده است.

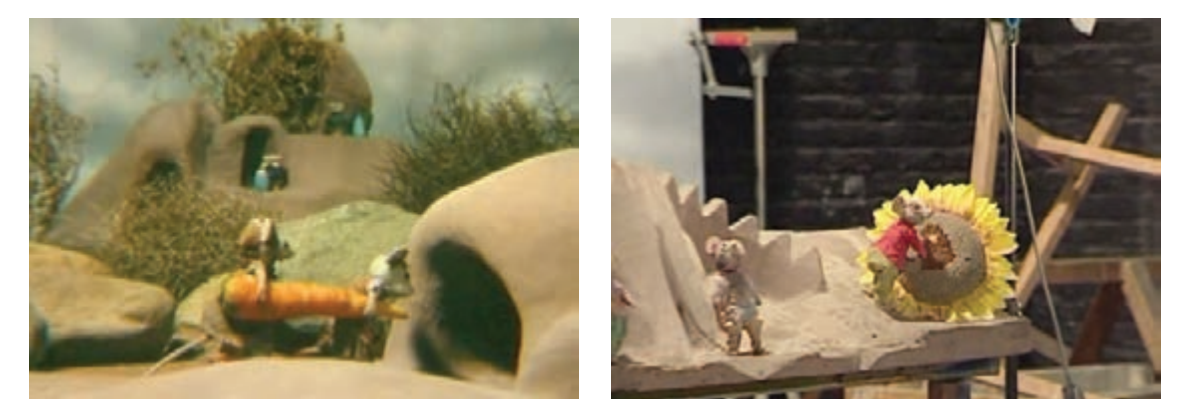

استفاده از عناصر واقعی در مقیاس واقعی، بهادر

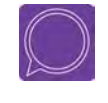

  **گفتوگو: فیلمهای پويانمايی عروسکی را در کالس نمايش داده و در مورد نحوة ساخت اجزا و اکسسوار صحنه به گفتوگو بپردازید.**

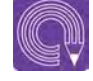

  **فعاليت: برای شخصیت سهبعدی صحنهای که در بخش قبل ساختهاید، یک سالح، ابزار جنگی یا وسایل کاری بسازید.**

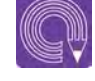

  **فعاليت: با توجه به موقعیت دراماتیکی که در ساخت دکور به آن توجه نمودهاید، لیستی از وسایل و اجزای الزم در صحنه را تهیه کرده و با توجه به تناسبات دکور و شخصيت و همچنین طراحی فضا و کانسپت، این اجزا را بسازید.**

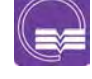

  **تحقيق: روش و نوع ساخت اکسسوار و اجزای صحنه را در فیلمهای کانون پرورش فکری كودكان و نوجوانان بررسی و مورد تحقیق قرار داده و در مورد یافتههای خود گزارشي تهيه کرده و در کالس ارائه دهید.**

# **نصب و چیدمان**

پس از ساخت دکور و اجزای مورد نياز، صحنه سرهم شده و محل بازی شخصيتها ساخته میشود. دکور در استودیوی فیلمبرداری قرارگرفته و در جای خود محکم میشود و سپس اجزای صحنه به دکور اضافه شده و با توجه به طراحی کانسپت فیلم، در محلهای پیش بینی شده قرارداده میشوند.

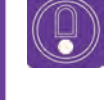

  **نكته: در نصب و چیدمان اجزای صحنه به میزانسن صحنه، چیدمان اجزای صحنه، ثبات و عدم جابهجایی اجزای صحنه روی دکور دقت کنید.**

# **چیدمان اجزای صحنه مطابق با کانسپت و طراحی فضای داستان**

با توجه به حرکت و بازی شخصيت، میبایست میزانسن و چیدمان اجزای صحنه به دقت مورد بررسی قرارگیرد تا محل قرارگیری اجزای دکور، حرکت شخصيت یا شخصيتها را دچار اختالل و مشکل نکند. با توجه به زاویة دوربین و اندازة هر نما باید دقت داشت اجزای صحنه در محل صحیح خود قرار داشته باشند.

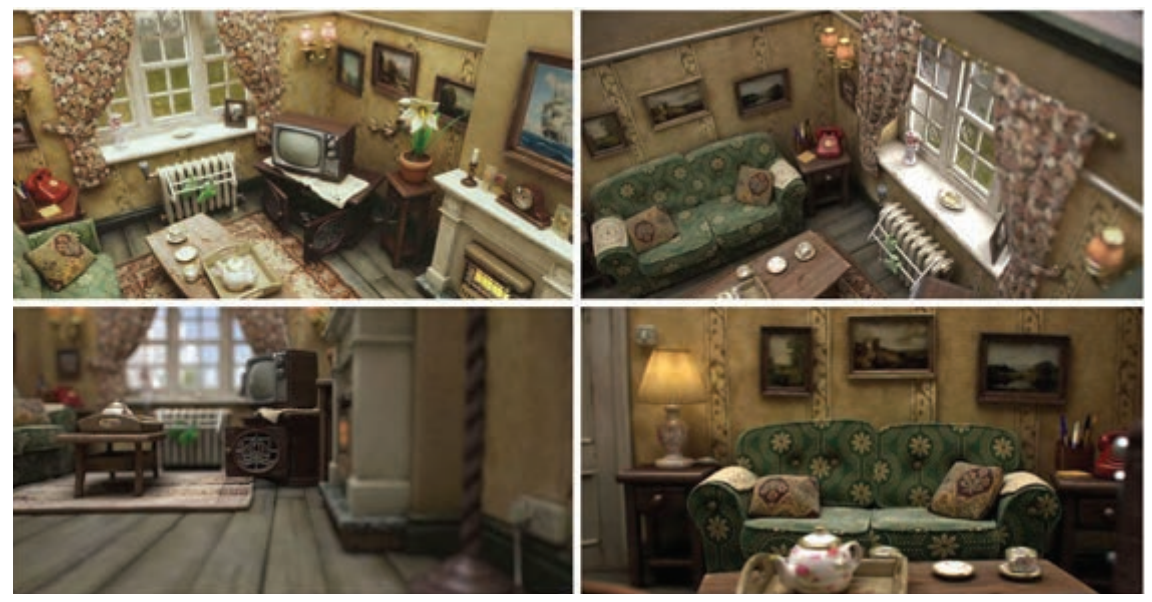

چیدمان فضای داخلی یک دکور پويانمايی

## **ثبات و عدم جابهجایی اجزای صحنه روی دکور**

هرنوع جابهجایی ناخواستة اجزای صحنه، فرایند ساخت و تولید پويانمايي را دچار اختالل خواهد کرد به همین دلیل تمام اجزای صحنه در جای خود ثابت میشوند، اگر در نمایی وسیلهای حرکت کند، جابهجایی آن وسیله میبایست قابل کنترل باشد؛ برای چسباندن اشیا به دکور میتوانید از چسب حرارتی استفاده کنید.

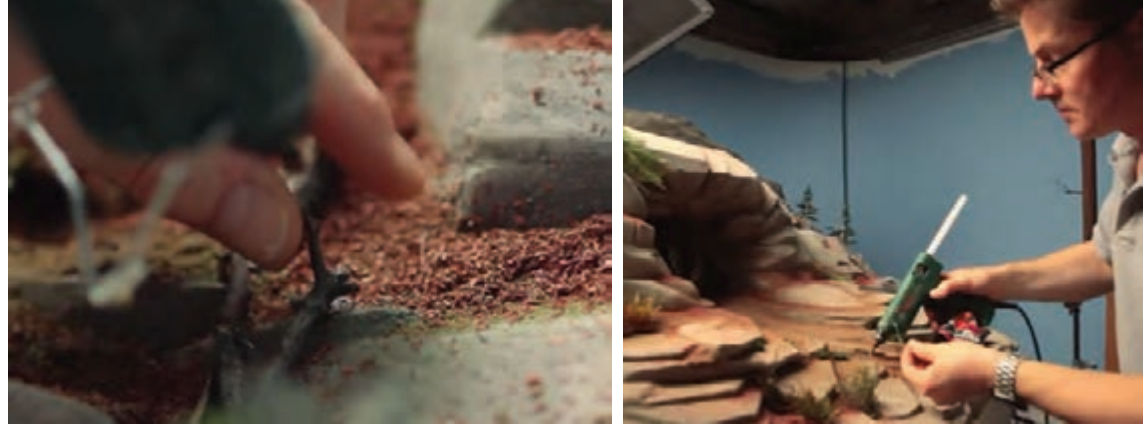

تثبیت شاخههای خشک روی دکور نماهنگ خرس و خرگوش

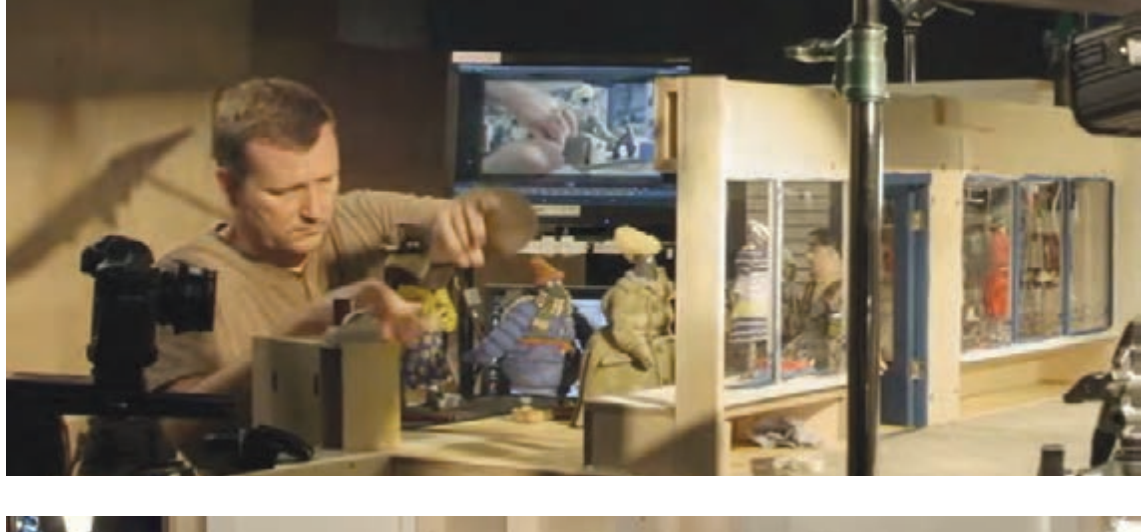

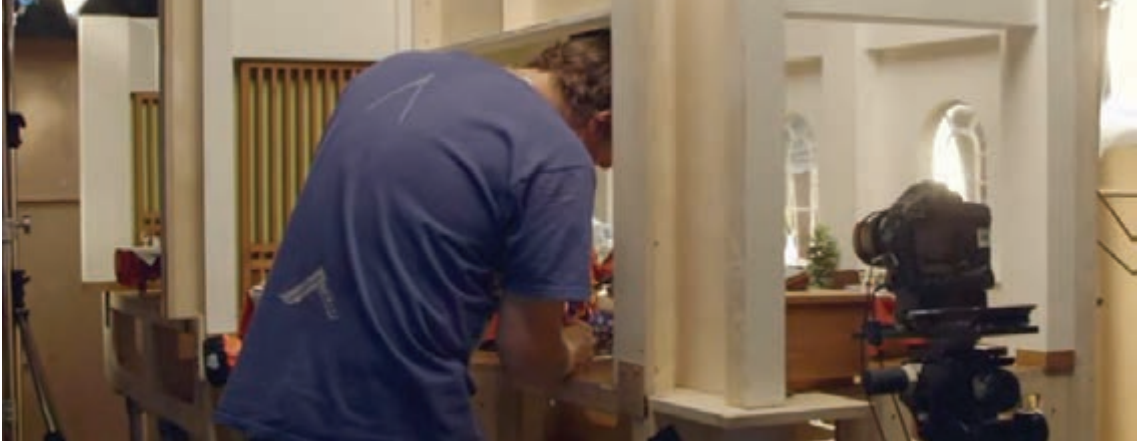

دکور آماده پويانمايي برّۀ ناقلا

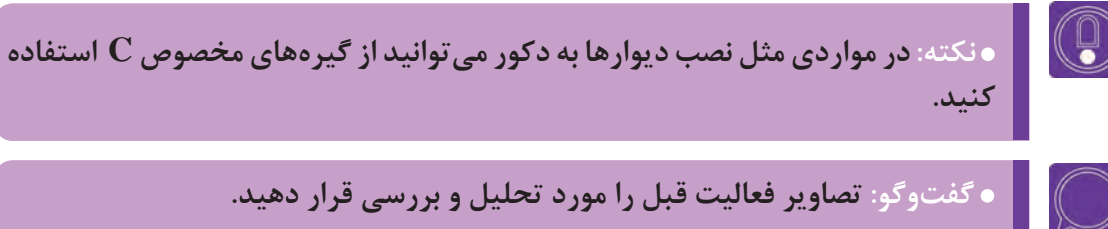

֦֘

(O)

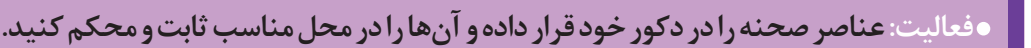

**پودمان سوم**

# **نورپردازی**

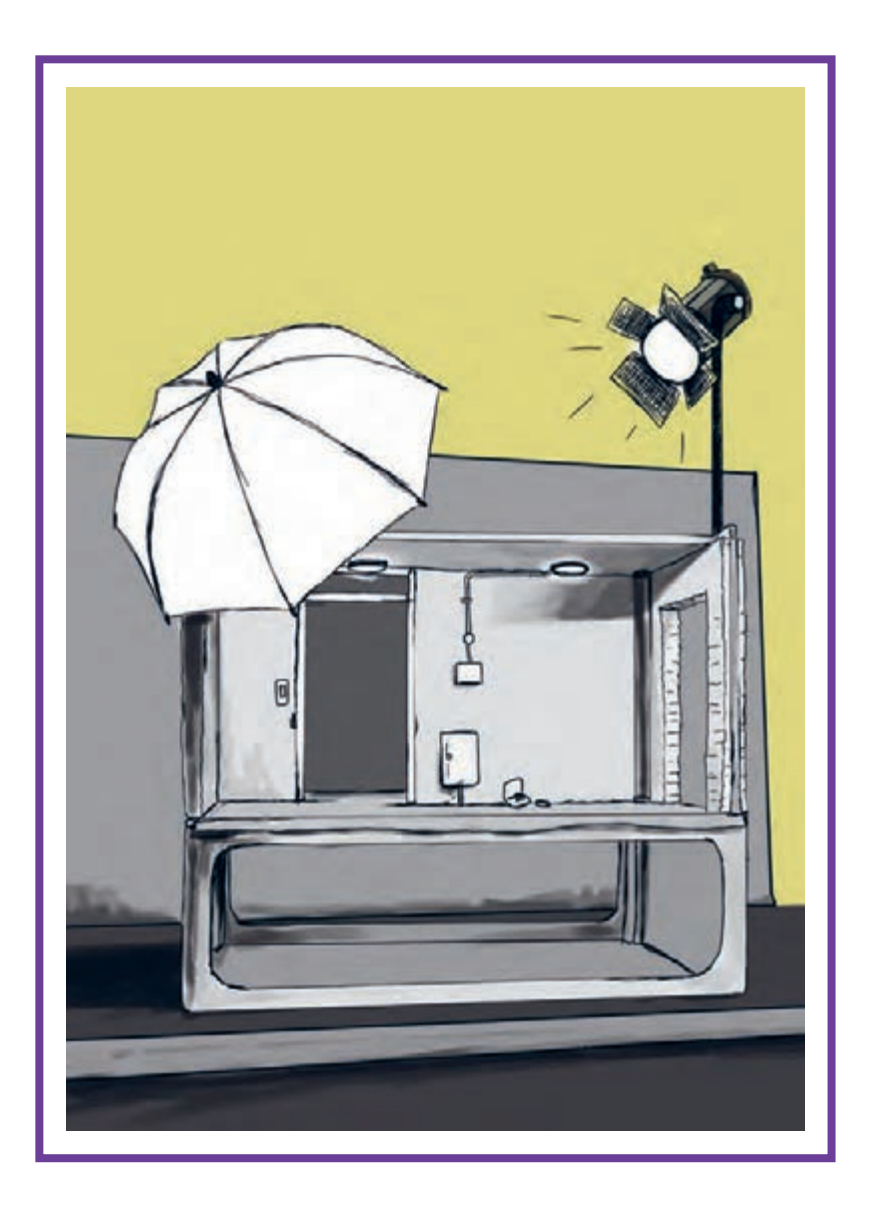

# **واحد یادگیری 5**

**شايستگي: آمادهسازی نور و تجهیزات نورپردازی**

**آیا تا به حال پی بردهاید:**

 از چه منابع نوری برای نورپردازی دکور پویانماییهای سهبعدی صحنهای میتوان استفاده کرد؟ پایهها و نگهدارندههای منابع نوری کداماند و روش صحیح قرارگیری آنها در استودیو چگونه است؟ چگونه نورپردازی در جهات مختلف، حس شخصیت و صحنه را تحت تأثیر قرار میدهد؟ الگوی نورپردازی صحنه چگونه ترسیم میشود؟ چگونه میتوانیم از وسایل و اشیا پیرامون خود برای ساخت و عناصر صحنه بهرهبرداریکنیم؟ نورپردازی فضاهای خارجی در زمانهای مختلف شبانهروز به چه صورت انجاممیپذیرد؟

**هدف از این واحد یادگیری:**

 هنرجویان در این واحد یادگیری با تجهیزات استاندارد و رایج نورپردازی، انواع منابع نور طبیعی و مصنوعی آشنا میشوند، روش کار با ابزارهای کنترل نور را آشنا میشوند؛ همچنین با توجه به نقش و اهمیت نورپردازی در فضاسازی سهبعدی صحنهای در استوری بُرد و شرح موقعیت زمانی و حسی صحنه، الگوی نورپردازی مناسب آن صحنه را طراحی و اجرا میکنند.

## **استاندارد عملکرد:**

 هنرجویان توانایی شناخت منابع و تجهیزات نورپردازی مورد نیاز در دکور سهبعدی صحنهای و نصب و راهاندازی منابع نوری را با رعایت اصول ایمنی و بهداشت محیط کار فرا خواهند گرفت و همچنین با استفاده از انواع نورپردازی صحنه، حاالت روانی و عاطفی در شخصیت، فضاسازیهای داخلی و خارجی را در موقعیتهای زمانی مختلف ایجاد خواهند کرد.

### **مقدمه**

اولین قدم در مسیر اجرای یک نورپردازی موفق، شناخت تجهیزات نورپردازی و آشنایی با شیوة کار هر یک از آنها است. مبحث نورپردازی، به دلیل کاربرد فراوان در زمینههای مختلف صنعتی و هنری، از جمله معماری داخلی و خارجی، فضای شهری، عکاسی، سینما، تئاتر و پویانمایی بسیار گسترده است. نورپردازی در پویانمایی سهبعدی صحنهای، به دلیل شباهتهای فراوان با عکاسی از یکسو و سینما از سوی دیگر، نوعی نقش واسط و مکمل را ایفا میکند.

میزان کاربرد تخصصی تجهیزات نورپردازی به عواملی چون میزان سرمایهگذاری مالی پروژه، طول فیلم و ملزومات پیشبینی شده در فیلمنامه مربوط میشود. به همین دلیل، در میان فیلمهای مختلف پویانمایی سهبعدی صحنهای، اغلب فیلمهای سینمایی بلند پویانمایی، که توسط شرکتهای بزرگ جهان ساخته میشوند، از تجهیزات سنگین و کامل نورپردازی بهره میبرند؛ اما در فیلمهای کوتاهتر و سادهتر میتوان با بهرهگیری از تجهیزات سادهتر و کم هزینهتر، نورپردازی موفقی را اجرا نمود.

در ادامه ضمن معرفی انواع تجهیزات استاندارد و رایج نورپردازی، راهکارهایی برای اجرای نورپردازی مطلوب و متناسب با فضای کارگاههای کوچک ارائه میگردد.

# **شناخت و کار با منابع نوری**

منابع نوری، مهمترین بخش تجهیزات نورپردازی هستند. به طور کلی اجزاء و عناصر صحنه به کمک تابش نور از سوی منابع نوری دیده میشوند. بهرهگیری از منابع نور مناسب، از نظر جهت، شدت، و دمای نور با توجه به نیاز روایی داستان و فیلمنامه از جمله اصول مهم نورپردازی به شمار میرود.

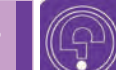

 **فکر کنید: منابع نوری چگونه تقسیمبندی میشوند؟**

### **منابع نور طبیعی**.........

منابع نور طبیعی، بدون دخالت انسان، در طبیعت وجود دارند و نورافشانی میکنند. نورهایی مانند نور خورشید، نور آسمان، نورهای روز، نور مهتاب و حتی نورهای برخاسته از بدن بعضی از حیوانات و حشرات مانند کرم شبتاب و برخی ماهیهای اعماق اقیانوسها از جمله نورهای طبیعی محسوب میشوند. از آن جا که چنین نورهایی به شکل طبیعی در محیط وجود دارند؛ برای استفاده از آنها در فیلم، تنها باید شیوههای کنترل، محدودسازی و یا بازتاباندن را دانست و به کار گرفت.

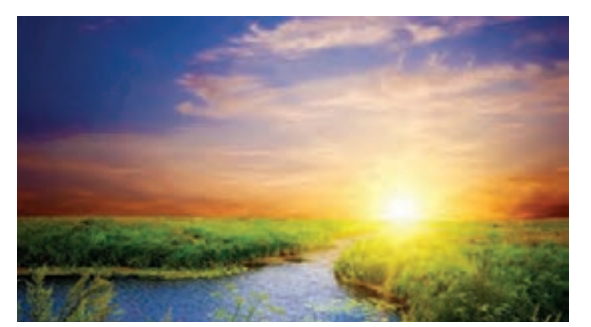

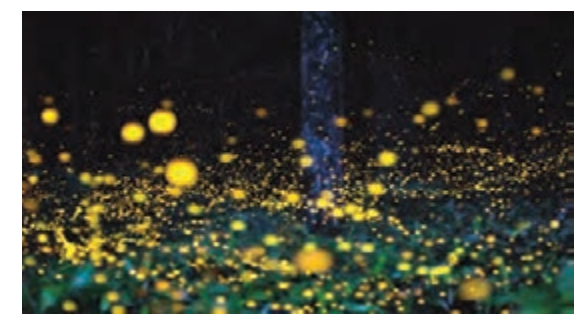

نمایی از نور طبیعی خورشید نمایی زیبا از نورپردازی کرمهای شبتاب

### **منابع نور مصنوعی** -------------------------------

منبع نور مصنوعی، با تصمیم و دخل و تصرف انسان ایجاد میشود. به طور کلی منابعی که روشنایی آنها از نیروی برق یا آتش باشند مانند نور المپها، پروژکتورها و یا نور شمع منابع نور مصنوعی به شمار میروند.

**۰** فکر کنید: منابع نوری مصنوعی که در سینما و نورپردازی صحنهها استفاده می شوند، کداماند؟

### **المپها )منابع اصلی نور(**...............

### **منابع نور تنگستن هالوژن**

المپ تنگستن هالوژن دارای رشتهای از جنس تنگستن بوده و نوعی المپ التهابی است که در آن، رشتۀ المپ به وسیلۀ گازهای فشرده و خنثی و مقداری اندک از عناصر هالوژنی مانند یُد و برم احاطه شده است. در این لامپها وظیفۀ هالوژن ایجاد یک چرخۀ شیمیایی است که در آن، تنگستن بخار شده در اثر حرارت از روی سطح رشته، دوباره بر روی آن تهنشین می شود؛ تهنشین شدن مجدد تنگستن بخار شده بر روی رشته، نقش مؤثری در افزایش طول عمر این نوع المپها و پایداری شدت و رنگ نور آنها دارد. این نوع المپها در حالت استاندارد دمای رنگ 3200 درجه کلوین دارند.

### **منابع نور HMI**

واژۀ HMI مخفف ترکیب کلمات Hydrargyrum( جیوه(، Metals earth (فلزات خاکی) و lodine (ید) میباشد که در ساخت این نوع لامپ استفاده شده است. HMI نوعی المپ است که در آن با کمک دو الکترود و ایجاد قوس الکتریکی از یک الکترود به الکترود دیگر، نور تولید میشود. این المپ دمای رنگ 5500 تا 5600 درجۀ کلوین دارد.

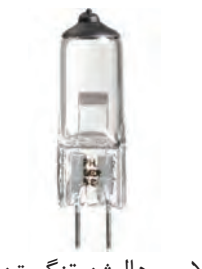

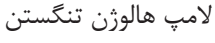

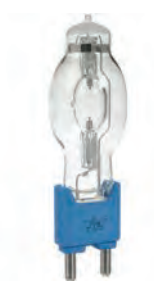

المپ HMI

## **منابع نور فلورسنت )مهتابی(**

فلورسنت نوعی المپ تخلیۀ الکتریکی گازی است، که به کمک برق باعث تحریک بخار جیوۀ موجود در گاز آرگون و یا نئون میشود و حاصل آن تولید مادهای است که از خود پرتو فرابنفش ساطع میکند؛ سپس این پرتو توسط مادۀ فلورسنت به نور مرئی تبدیل میگردد. المپهای فلورسنت در کاربرد اصلی خود دو نوع نور سرد سفید و نور گرم زرد-نارنجی تولید میکنند. بیشتر مکانهای عمومی و صنعتی از نورهای فلورسنت اصالح نشده استفاده میکنند. به همین دلیل در تصاویر تهیه شده در اینگونه اماکن، تهرنگهای سبز-زرد دیده میشود. برای اصالح این تهرنگها از فیلترهای رنگی ویژه استفاده میشود.

### **منابع نور LED**

LED المپهایی به معنی ساطع کنندۀ نور است که در ابتدا بیشتر به عنوان یک چراغ قرمز رنگ در درون دستگاههای الکترونیکی به کار میرفتند اما با توجه به مصرف بسیار پایین برق، عمر بسیار باال و فناوریهای جدید برای تولید آنها در رنگهای مختلف، این نوع المپها توانستهاند جای ً خود را در صنعت روشنایی باز کنند. قبال بزرگترین مشکل المپهایLED رنگ آنها بود. اما اکنون به آسانی با تغییر در ساختار فیزیکی و مواد تشکیلدهندۀ آنها المپ LED در رنگها و شدتهای مختلف تولید میشوند.

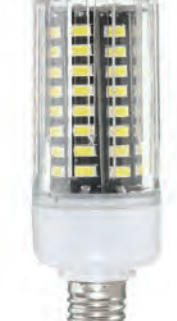

 $s = a$  $\bullet \equiv \alpha$ 

المپ LED

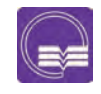

  **تحقيق: منابع نور مصنوعی محیط پیرامون خود را بررسی کنید و نوع هریک را بر اساس انواع چهارگانۀ نور مصنوعی تعیین کنید.**

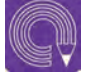

  **فعاليت: یک گزارش تصویری سه صفحهای از انواع المپهای مورد استفاده در منزل و مدرسة خود تهیه کنید و سعی کنید انواع المپ ها را دستهبندی نمایید.**

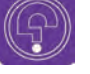

**فکر کنید: چراغهای نورپردازی حرفهای و مناسب استودیوهای تصویربرداری چگونه چراغهایی هستند؟**

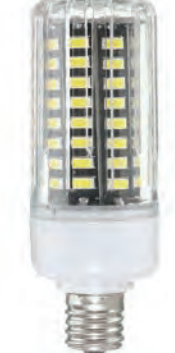

نمونههای مختلف المپ فلورسنت

### **چراغهای نورپردازی**----------------

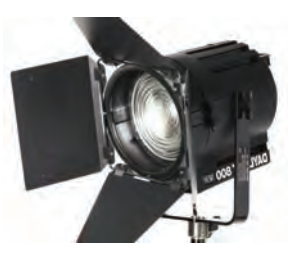

یک چراغ عدسی دار فرنل

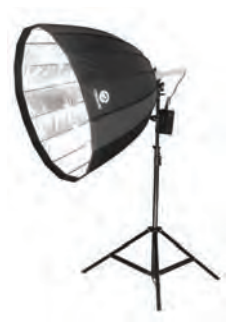

چراغ کاسهای پار

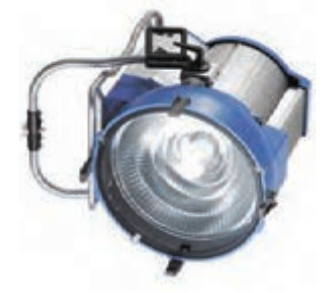

چراغ HMI

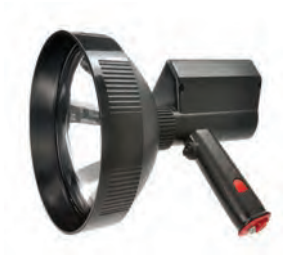

چراغ زنون

پس از شناخت انواع منابع اصلی نور مصنوعی، در ادامه رایجترین انواع چراغهای نورپردازی معرفی میگردد:

## **■ جراغ فرنل (Fresnel Lens)**

چراغ فرنل، نوعی چراغ دارای عدسی است که یک عدسی گرد با شیارهای متحدالمرکز دارد و در مقابل نور قرار میگیرد. این عدسی ترکیبی از نور نقطهای (قسمتهای برجستۀ عدسی) و یکنواخت (قسمت های فرورفته عدسی) ایجاد میکند.

## **چراغ پار )Light Parabolic)**

چراغهای پار (پارابولیک) یا سهمی شکل، چراغهایی هستند که بدنه یا کاسۀ آنها به شکل سهمی کاسهای بوده و نور را منعکس میکنند و اغلب به صورت چند المپ )،6 ،7 ،9 ،12 36 و 64 تایی( 650 یا 1000 واتی ارائه میشوند. اکثر این نورها دارای عدسی بوده و در دو نوع تنگستن و دیالیت تولید میشوند. چراغهای چند المپی پار، در ایران به ژوپیتر معروف هستند.

 **چراغ HMI** در صحنههای خارجی روز برای کنترل نور و کنتراست میتوان از چراغهایHMI به عنوان نور پُرکننده استفادهکرد.

### **چراغ زنون )Light Xenon)**

چراغ زنون شبیه HMI است. زیرا در آن بین دو الکترود، قوس الکتریکی در محفظهای سرشار از گاز زنون تشکیل میشود؛ اشعۀ حاصله بر اثر برخورد با یک منعکس کنندۀ مقعر صیقلی، پرتوهایی لیزر مانند ایجاد مے کند.

### **چراغ Redhead**

نوعی چراغ تنگستن هالوژن 800 واتی جلوباز و چند منظوره است که به خاطر رنگ قرمز یا نارنجی بدنۀ چراغ، این نام را به خود گرفته است. این چراغها با قدرت۱۰۰۰ و۲۰۰۰ وات نیز موجود هستند و غالباً نور آنها

زردرنگ است. بنابراین برای استفاده از آنها در رنگهای مختلف، از فیلترهای رنگی استفاده میشود.

## **فانوس چینی**

چراغهایی با بدنۀ کاغذی یا ابریشمی هستند که به صورت کروی یا استوانهای ساخته میشوند و معمولاً به عنوان منبع نور نرم (مثلاً به جای نور سقف یک آشپزخانه) برای نورپردازی یکدست و نرم به کار می روند.

### **)Soft Light (چراغ**

چراغهای سافت لایت، اساساً برای تولید نوری بدون سایه تولید شدهاند و شامل یک یا چند المپ هستند. این نورها اغلب در داخل یک قاب که باعث پخش نور به صورت نرم و پراکنده میشود، قرار دارند. چراغهای سافت الیت در دو نوع تنگستن و دیالیت موجودند.

## **چراغ های دستی )پرتابل(**

همان گونه که از نام این دسته از چراغها برمیآید، چراغهای دستی دارای قابلیت حملونقل بر روی دست هستند. اینگونه چراغها از باطری به عنوان منبع انرژی استفاده میکنند. چراغهای دستی عموماً برای ضبطهای خبرنگاری یا نورپردازیهای فیالبداهه و اتفاقی مورد استفاده قرار میگیرند.

## **چراغ LED**

براساس آن چه در رابطه با چگونگی عملکرد نورهایLED گفته شد، در این چراغ، از المپهای LED به شکلهای گوناگون استفاده میشود. قدرت تابش فراوان، کم مصرف بودن و تنوع رنگی از مهمترین مزایای این دسته از چراغهای نورپردازی است.

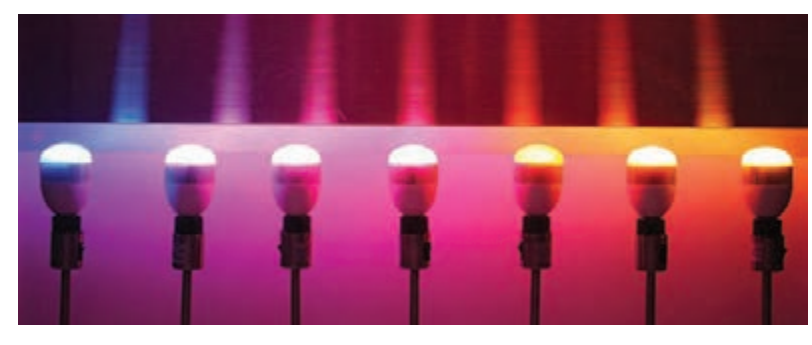

چراغهای LED دارای رنگهای متنوع

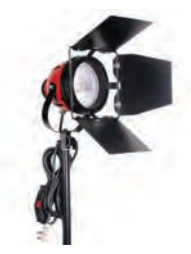

چراغ Redhead

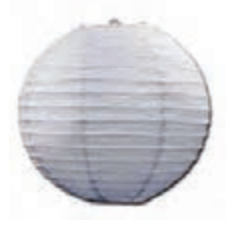

فانوس چینی

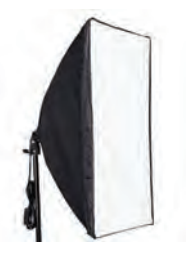

چراغ سافت الیت

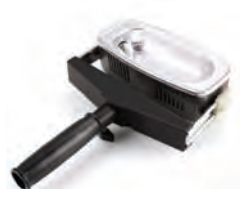

چراغ پرتابل دستی

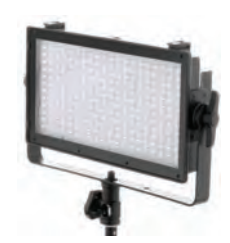

چراغ LED استودیویی

نورهای تنگستن بهدلیل نوسان تبادل الکترونها در میان دو قطب لامپ مرکزی، عموماً نورهایی نویزدار تولید میکنند، که این امر موجب اختالف در نورپردازی یکپارچه در تصویربرداری تکفریم و درنهایت تفاوت در میزان شدت و کلوین نور در برخی فرمهای ثبت شده میگردد. از اینرو، نورهای تنگستن را معمولاً برای نورپردازی عکاسی آتلیهای و یا تصویربرداری فیلمهای زنده بهکار میبرند. از سویی دیگر، میزان مصرف نیروی برق و نیز عمر کوتاه المپهای تنگستن، از دیگر مشکالت بهکارگیری آنها در تولید پویانمایی سهبعدی صحنهای بهشمار میرود. نورهای فلورسنت، بهدلیل ثبات بیشتر در نورپردازی و نیز ایجاد نوری نرمتر و یکدستتر، تناسب بیشتری با فرایند نورپردازی در تکنیکهای تکفریم دارند. اما بهدلیل عدم بهرهمندی از شدن مطلوب و مناسب برای نورپردازی انواع صحنهها (بهویژه صحنههای روز) کارایی بالایی ندارند.

چراغهای فرنل و پار بهدلیل بهرهمندی از امکان تمرکز آگاهانه و دلخواه نور، از جمله پرکاربردترین چراغهای موجود در تولید فیلمهای پویانمایی تکفریم بهشمار میروند.

در مقیاسهای خانگی و کارگاههای کوچکتر، نورهای LED بهدلیل بهرهمندی از قدرت و شدت مناسب و قابل کنترل نور و نیز میزان نویز و نوسان نور پایین، از جمله مناسبترین منابع نوری قابل دسترس بهشمار میروند.

- **گفتوگو: با توجه به آن چه دربارۀ انواع چراغهای تخصصی نورپردازی آموختهاید، به بازدید اماکنی که در آنها نورپردازی حرفهای انجام میشود )استودیوهای عکاسی، مراکز صداوسیما و استودیوهای فیلمسازی و پویانمایی( رفته و دربارۀ نورهای مورد استفاده در آنها گزارشی تهیه کنید.**
- **تحقيق: بهترین منابع نورپردازی متناسب با فضای کارگاه سهبعدی صحنهای خود را شناسایی نموده و پیشنهاد دهید.**
	-

⋐

 **فعالیت: در صورت نیاز، یک فانوس چینی ساده بسازید.**

# **پایهها و نگهدارندههای منابع نوری**

پس از شناخت انواع منابع نوری و تجهیزات کنترل نور، به منظور استفاده صحیح از هر یک از آنها و نصب مناسب آنها در صحنه، باید با انواع پایهها و نگهدارندههای منابع نوری و دیگر لوازم نورپردازی آشنا شوید و کاربردهای هر یک را بدانید. **در یک تقسیمبندی کلی، نگهدارندههای لوازم نورپردازی به چهار گروه تقسیم میشوند:**

- پایهها )Stands) گیرهها )Clamps)
	- آویزها )Hangers)
- کلگی دوربین )mount Camera)
- در ادامه به معرفی و کاربردهای هر یک از آنها اشاره خواهد شد.

### **پایهها**

پایهها، دارای عملکردی نگهدارنده بر اساس مهار وزن لوازم نورپردازی بر روی زمین هستند. پایههای نورافکن در اندازههای گوناگون و در انواع تاشو و ثابت وجود دارند. پایههای تاشوی سبک و ارزان قیمت معمولاً برای نورهای بسیار کوچک و ضعیف استفاده میشوند. برای استفادۀ از نورهای کارگاهی بزرگ، پایههای سنگین و ثابت به همراه پایههای چرخدار به کار میروند.

 پایهها در مدلهای مختلف برای حمل و نگهداری چرخها، بومها و پرچمهای نوری )نوعی پارچه یا صفحۀ تیره است که مانع انتشار نور شده و به سایهها عمق می بخشد.) وجود دارند. برخی از آنها دارای بازوهایی جهت نگهداری لوازم نورپردازی در جهتها و ارتفاع های متنوع هستند. یکیاز پرکاربردترین انواع پایههای نورافکن، نوعی از آن است که به یک دستۀ وزنهدار برای تراز نمودن، مجهز شده و یک نورافکن معمولی را به یک نورافکن دستهدار تبدیل مینماید. این پایهها به نورپرداز اجازه میدهند نورافکن را به جهتهای دلخواه بتاباند؛ بدون آن که پایه در تصویر ظاهر شده یا بر سر راه دوربین قرار بگیرد.

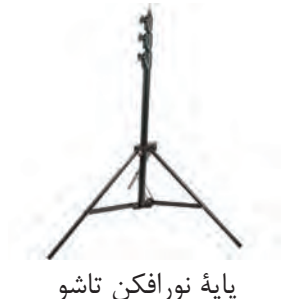

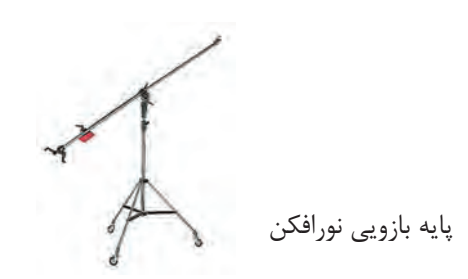

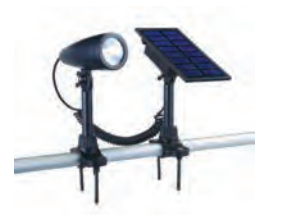

پایه پرچم نوری

### -------------------**گیرهها**

گیرهها که دارای انواع و عملکردهای مختلفی هستند، به نورپرداز این امکان را میدهند که بدون استفاده از پایهها، منابع نوری مورد نظر خود را بر روی هر پایه یا سطحی مانند پشت یک صندلی، لبۀ کشو و یا بر روی کنارۀ یک میز نصب نماید.

گیرهها در مدل های سوسماری (Crocodile Clamp)، چنگکی فنری ،(Studio Clamp( استودیویی ،(C Clamp/G Clamp( و نیز گیرههای معمولی چوبی یا فلزی )برای نگهداشتن فیلتر بر روی منبع نور( وجود دارند. گیرۀ سوسماری که مدلهای مختلفی دارد، اغلب برای نصب منابع نور بر روی دیوار مورد استفاده قرار میگیرد.

گیرههای چنگکی به شکل حرف انگلیسی  $\rm C$  و  $\rm G$  وجود  $\rm G$ دارند و عموماً به دو منظور بستن نور به شبکهٔ لولهای سقفی و یا بستن نور به لبههای میز به کارمیروند.

گیرههای فنری و گیرههای کوچک معمولی نیز بیشتر برای نگهداشتن فیلترها و عناصر کوچک مانند نورهای ریز LED درون دکور مورد استفاده قرار میگیرند.

**آویزها**

آویزها در واقع دستهای از گیرهها هستند که به سبب کارکرد متمایزشان، در دستهبندی جداگانهای قرار میگیرند. عملکرد آویزها، بیشتر در نصب نورهای استودیویی به سقف تعریف میشود. نورهای استودیویی که به دلیل استفاده در ارتفاعات بلند و نیز اندازه و وزن زیاد خود، بر روی پایهها ایستایی ندارند، باید به سقف استودیو آویزان و نصب شوند. نمونۀ پانتوگراف نصبشده پانتوگراف سقفی

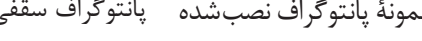

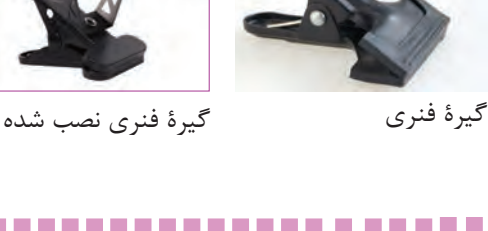

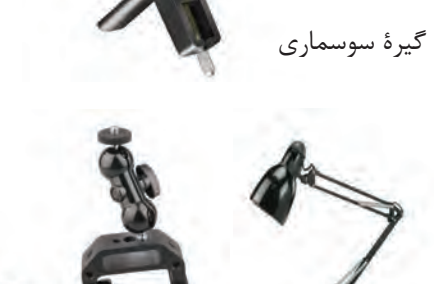

گیرۀ چنگکی نصب شده گیرۀ چنگکی

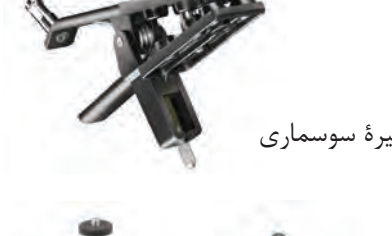

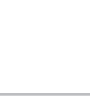

 $95$ 

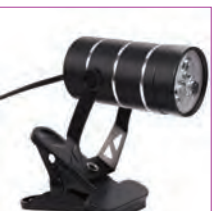

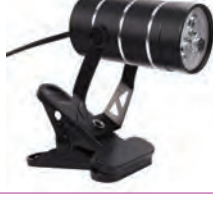

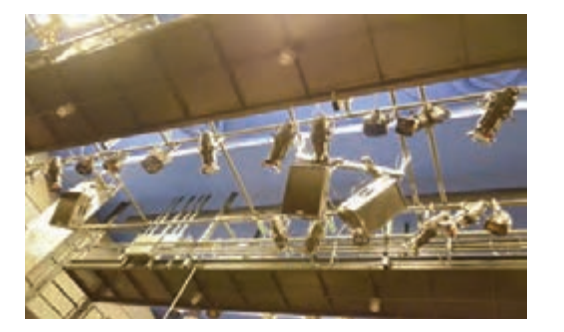

شبکۀ لولهای (پایپ گرید) به همراه نورهای نصب شده

این کار به کمک ساخت و نصب شبکههای لولهای مستحکم و نصب نورها به کمک آویزها صورت میگیرد. ابزارهای آویختن نورها به سقف درمدلهایی چون باریکودا (Barricuda)، پُل *کُت (*Pole Cat)، پانتوگراف (Pantograph) و پایپ گرید (Pipe grid) (یا شبکۀ لولهای) وجود دارند.

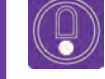

  **نكته:آویزها را می ً توان نسبتا سریع نصب نموده و جمعآوری کرد؛ در صحنههای داخلی، حتی تجهیزات پر زحمت نورپردازی را میتوان به صورت ابتکاری ساخت.**

#### **کلگی دوربین** ---------------------------

این ابزار به همراه فالش دوربین و یا ابزارهای سریع نورپردازی به کار میرود و امکان نصب نورهای کوچک را به طور مستقیم بر روی دوربین فراهم میسازد. از آنجا که اینگونه المپها نور تخت در جلوی نما ایجاد می کنند؛ کاربردهای خاص و محدودی دارند.

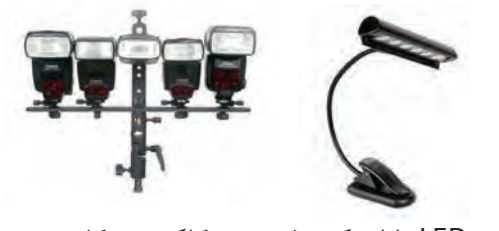

نور LED دارای گیرۀ فنری کلگی چندکاره

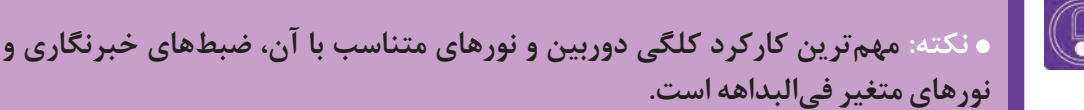

 با توجه به آنچه دربارۀ انواع پایهها و نگهدارندههای منابع نوری گفته شد، انتخاب پایهها بر اساس میزان سرمایهگذاری موجود برای تجهیز کارگاهها و نیز شرایط محیطی، مانند اندازۀ مساحت کارگاه، ارتفاع سقف و نوع و میزان نورهای مورد نیاز برای پروژۀ مورد نظر صورت میگیرد.

توصیه میشود برای کارگاههای کوچک و چند منظوره، از پایه های زمینی تاشو، که مناسب نصب نورهای تنگستن و LED هستند استفاده شود. همچنین نورهایLED که پایههایی شبیه چراغ مطالعه دارند میتوانند به پایههای چنگکی یا فنری که بر روی لبۀ میز بسته میشود، نصب گردند. برای نصب نورهای ریز موضعی در داخل دکور و اغلب برای صحنههای داخلی نیز میتوان از گیرههای فنری در اندازههای مناسب و یا چسبهای برق یا چسبهای دوطرفه استفاده نمود.

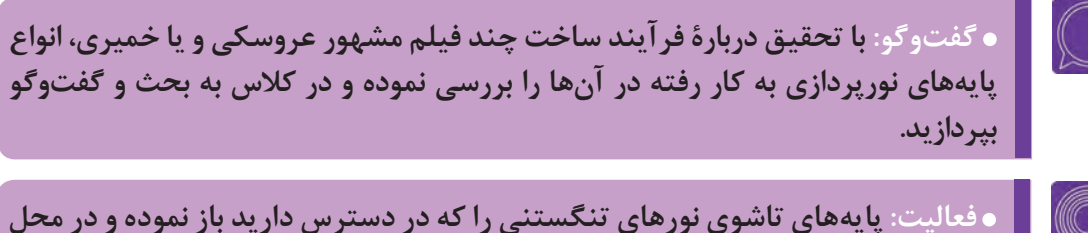

  **فعاليت: پایههای تاشوی نورهای تنگستنی را که در دسترس دارید باز نموده و در محل مناسب قرار دهید. سپس منبع نوری متناسب با آنها را نصب نموده و مستحکم نمایید.**

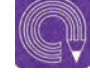

  **فعاليت: نورهای رومیزی خود را، که در دسترس دارید، پس از اتصال به پایههای چنگکی در محل مناسب در کنار میز دکور صحنۀ خود نصب نمایید.**

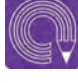

  **فعاليت: نورهای کوچک موضعی مورد نیاز در صحنههای دکور داخلی خود را به کمک گیرههای فنری یا چسبهای مناسب، در محلهای مورد نظر نصب نمایید.**

# **نصب و ایمن سازی**

پس از شناخت انواع تجهیزات نورپردازی، اعم از منابع نوری، پایهها و نگهدارندهها، به منظور آمادهسازی تجهیزات برای اجرای نورپردازی، نکاتی را باید در رابطه با شیوههای نصب و همچنین ایمنسازی آنها بدانید و بهکار ببندید. رعایت اصول ایمنی و شیوههای صحیح کار با لوازم نورپردازی، به کیفیت عملکرد و نیز ارتقای طول عمر آنها کمک نموده و از سویی دیگر، ضامن سالمتی و ایمنی کاربران میگردد.

### **نصب و ایمنسازی منابع نوری و پایهها** ------------

پیش از هر چیز باید از سالم بودن منابع نوری و اجزای آنها و همچنین پایه های آنها اطمینان حاصل کنید.

 **نکات زیر را در هنگام نصب منابع نوری به کار ببندید: گام اول:** پایهها را به شیوۀ صحیح و دارای استحکام و ایستایی نصب کنید. اگر از پایههای تاشوی زمینی استفاده میکنید، سعی کنید به آرامی و بدون فشار بیش از حد به پایه ها با وارد آوردن نیروی تدریجی به میلۀ مرکزی، پایهها را از هم باز نموده و بر روی زمین بگسترانید.

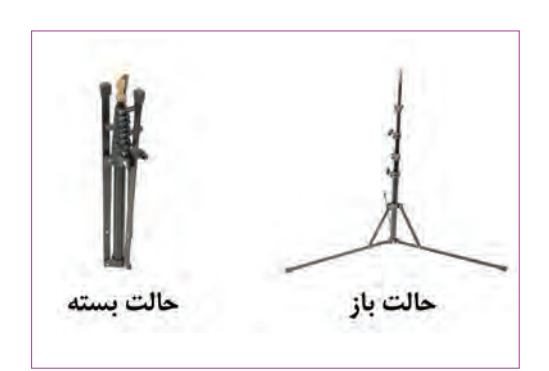
در صورتیکه پایۀ موردنظر، اهرمهای تنظیم ارتفاع دارد، بر اساس ارتفاع مورد نظر، اهرمها را باز نموده و پس از تنظیم ارتفاع دلخواه، آنها را مجدداً ببندید تا در جای خود محکم شوند. در صورتیکه ارتفاع پایۀ مورد نظر بیش از ارتفاع قامت یا دستان شماست؛ ابتدا منبع نور را بر روی آن نصب کنید و سپس ارتفاع دل خواه را تنظیم کنید.

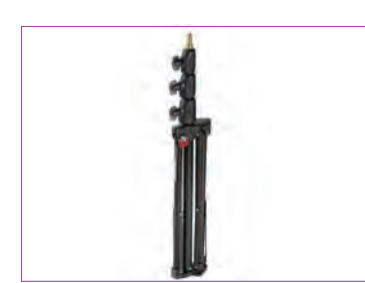

پایۀ تاشو با سه اهرم تنظیم ارتفاع

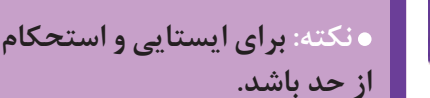

 **نكته: برای ایستایی و استحکام پایه و منبع نور، شیب زمین زیرین پایۀ نور، نباید بیش**

 **گام دوم:** منبع نور را پیش از نصب بر روی پایه، به خوبی تمیز کنید. برای این کار از یک دستمال پارچهای نخی با رطوبت بسیارکم استفاده نموده و گرد و غبار و چربیهای برجای مانده بر روی بدنه و دریچههای شیدر و نیز شیشۀ مقابل المپ را پاک نمایید. دقت کنید که دستمال نباید به هیچوجه خیس باشد و باید تنها اندکی رطوبت داشته باشد. سپس به وسیلۀ یک دستمال نخی خشک، سطوح مورد نظر را خشک نمایید.

> **گام سوم:** منبع نور را پس از نظافت بر روی پایه نصب کنید؛ شیوۀ نصب چراغها بر روی پایهها بر اساس شکل و ساختار پایههای مختلف، متفاوت است. اما اساس نصب همه پایهها، پیچهای تنظیم شوندهای است که پس از اتصال اولیۀ چراغ بر روی سرپایه، برای استحکام آن تنظیم و محکم میشوند. سعی کنید پیچ موردنظر را بر روی پایۀ نور مورد استفادۀ خود پیدا نموده و پس از نصب اولیۀ منبع نور، آن را محکم کنید.  **گام چهارم:** دریچههای شیدر )مسدودکننده( را که بر روی منبع نور قرار دارند، به میزان مورد نیاز باز کنید. اگر از نورهای LED خانگی استفاده میکنید که دریچۀ مسدود کنندۀ نور ندارند، درصورت لزوم به طور جداگانه از مسدودکنندههای موجود در بازار استفاده نمایید.

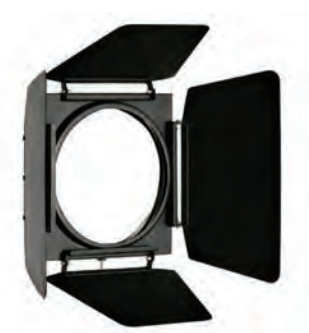

منبع نور در حالت باز دریچۀ شیدر

 **نكته: قبل از روشن نمودن المپ اصلی منبع نور، دریچههای شیدر باید باز شده باشند؛ در غیر اینصورت صدمات جبران ناپذیری به دریچهها وارد خواهد شد.**

 **گام پنجم:** پس از نصب منبع نور بر روی پایه، از استحکام نور و پایه در شکل نهایی اطمینان حاصل کنید.  **گام ششم:** پس از استقرار نور و پایه در محل مناسب، زمین آن را عالمتگذاری کنید تا در صورت جابهجاییهای ناخواسته، مجدداً بتوانید نور و پایه را در همان محل و وضعیت سابق مستقر نمایید.

**ـ گام هفتم:** فیلترهای رنگی و یا پخش کنندۀ نور را در محل مناسب، مقابل منبع نور نصب کنید. اکثر منابع حرفهای نور، محفظهای کشویی برای قرارگیری فیلترها دارند. اگر منبع نور مورد استفاده شما، چنین محفظهای ندارد، با استفاده از گیرههای فنری یا گیرههای معمولی چوبی یا فلزی، آنها را بر روی دریچههای شیدر نصب نمایید و یا این که با کمک چسب برق یا چسب کاغذی، چهار طرف آن را به بدنۀ منبع نور بچسبانید.  **گام هشتم:** تجهیزات جانبی دیگر نظیر بازتابهها )رفلکتورها(

و سافتباکس یا بانک نور را نیز در صورت استفاده، بر روی پایههای مخصوص خود قرار داده و مانند منابع و پایههای چراغها، بر اساس الگوی از پیش طراحیشده در محل کارگاه نصب نمایید.

-----------------

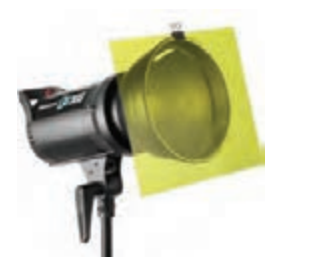

فیلتر رنگی نصبشده با گیرۀ فنری بر روی منبع نور

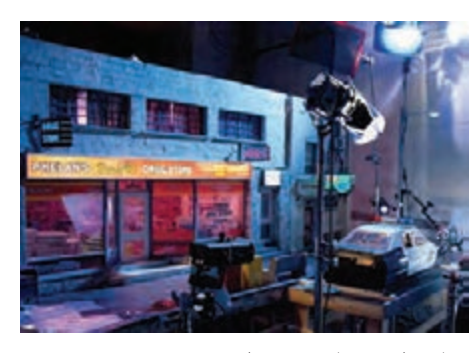

نمایی از نورها و تجهیزات نوری نصب شده

#### ..........  **نصب اتصالها به منبع برق و ایمنسازی آنها** ----------

پس از نصب و چیدمان تجهیزات نورپردازی، آنها را به منبع برق متصل کنید. منابع نوری، عمدتاً با اتصال به برق شهری روشن میشوند. تعدادی از منابع نوری کوچک، دارای باطری بوده و پس از شارژ شدن توسط برق در زمان تصویربرداری نیازی به اتصال مستقیم به شبکۀ برق ندارند. اما در اکثر منابع نوری، تنها با اتصال مستقیم به برق است که روشن میشوند.

**ایمنی**

### -----------------

 **گام اول:** پیش از اتصال دوشاخۀ اتصال برق منابع نوری، آنها را نصب نمایید تا حتیاالمکان از لمس بدنۀ آنها با دست جلوگیری به عمل آید. هنگامی که چیدمان و نصب تمامی تجهیزات بر اساس الگوی پیشبینیشده به اتمام رسید در مرحلۀ آخر آنها را به برق متصل نمایید.  **گام دوم:** مقداری لوازم و متعلقات جانبی برق مانند دوشاخۀ اضافی، سیم برق، المپهای یدکی و یا باطری اضافی )در موارد استفاده از منابع باطریدار( در محل کارگاه در دسترس داشته باشید.  **گام سوم:** برق مورد نیاز برای منابع نور را از کوتاهترین مسیر ممکن تأمین کنید. حتیاالمکان منابع نوری را نزدیک به پریزهای برق چیدمان کنید تا مسیر سیم برق برای اتصال به آنها کوتاهتر شود. این امر به ایمنی مسیر کابلهای برق و نظم کارگاه کمک شایانی میکند.

 **گام چهارم:** مسیر عبور کابلهای برق را از منبع نور تا اتصال به پریز برق مشخص و ایمنسازی کنید. این مسیر باید به شکلی درنظر گرفته شود که در مسیر تردد افراد قرار نگیرد. همچنین کابلها از موقعیتهایی که امکان سقوط اجسام سنگین و وارد شدن آسیب فیزیکی به آنها وجود دارد، عبور نکنند. به منظور ایجاد یک مسیر امن برای عبور کابلهای برق، می توانید آنها را درون داکتها (محفظهها)ی مخصوص سیمهای برق قرار داده و داکت مربوط را در مسیرهای مطمئن و کم رفتوآمد بر روی سطح زمین و یا دیوار بچسبانید.

 **گام پنجم:** در موارد استفاده از چند منبع نور، حتیاالمکان برای هر منبع نور از یک پریز استفاده کنید تا از ایجاد فشار بیشازحد به یک پریز و تحمل بار الکتریسیته درون آن جلوگیری شود. اگر تعداد پریزها محدودتر از منابع نوری است، از پریزهای چندراهی مجهز به محافظ الکتریکی استفاده نمایید. ویژگی مهم این محافظها، تنظیم میزان ولتاژ ورودی برق بر اساس دستگاههای متصل به آن است.

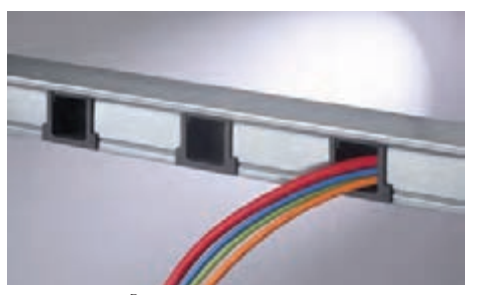

داکت و سیمهای قرار گرفتۀ درون آن

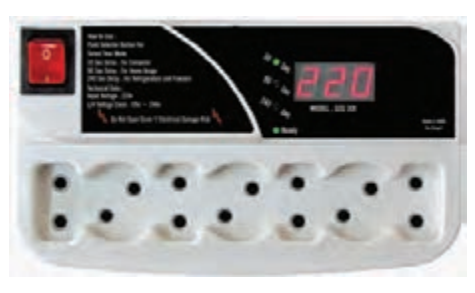

یک چندراهی محافظ الکتریکی

 **گام ششم:** با کمک یک تکنسین متخصص برق و یا هنرآموز مربوطه میتوانید برای تنظیم میزان ولتاژ ورودی برق به منابع نوری خود، در مسیر کابل اتصال برق به آنها، دیمر نصب کنید. دیمرها میتوانند بدون تغییر در کلوین رنگ نور، شدت تابش آنها را کم و زیاد کنند.

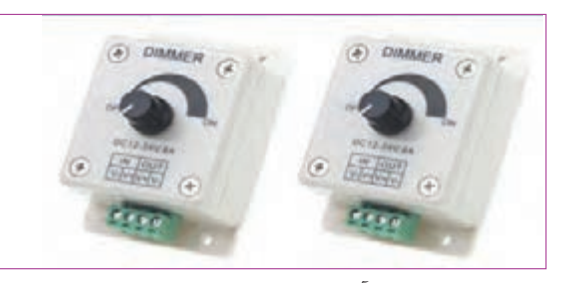

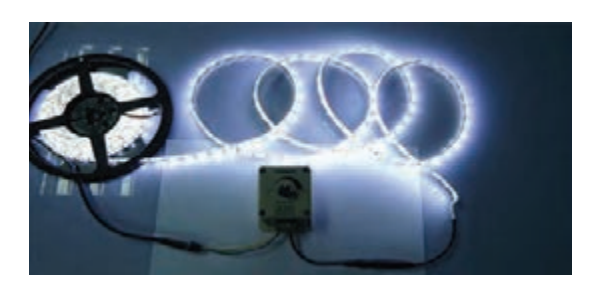

دیمر و شیوۀ نصب آن در مدار متصل به نور

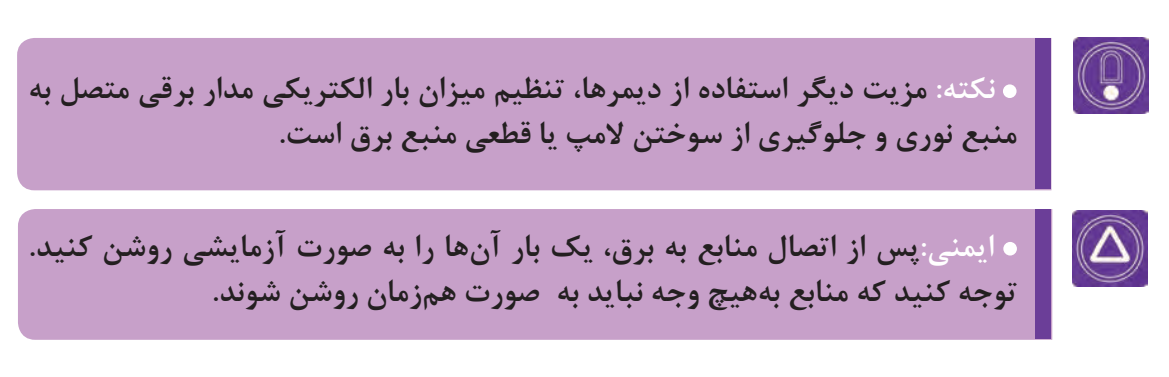

 **ترتیب روشن شدن منابع به صورت زیر پیشنهاد میشود:** نور اصلی نورهای پُرکننده نور عمومی )آمبیانس( پس از آن که از صحت و سالمت کلیۀ اجزای تجهیزات نورپردازی مطمئن شدید، فرایند تصویربرداری را آغاز نمایید.

  **فعاليت: بر اساس اصول ذکرشده، منابع و تجهیزات نورپردازی را آماده و نصب نمایید و پس از ایجاد روشنایی کامل، نتیجۀ حاصل را با دوربین عکاسی ثبت کنید.**

## **کنترل نور**

کنترل دقیق نور در اجرای یک نورپردازی دقیق و مطلوب نقش فراوانی دارد. شیوۀ استفادۀ صحیح و دلخواه از منابع نور و متناسب بودن آن با فضای داستان و نیازهای صحنه، همگی به شناخت لوازم کنترل نور و شیوۀ استفاده از آنها مربوط میشود. با انتخاب چراغ نورپردازی مناسب، اولین قدم برای کنترل صحیح نور آغاز میشود. نوع و قدرت هر چراغ، کیفیت نور و فاصلۀ آن از سوژه و نیز چگونگی استفاده از آن، کنترل نسبی نور را امکانپذیر مینماید. اما برای کنترل دقیقتر نور به ابزارهای تخصصی کنترل نور نیازمندیم. بزارهای کنترل نور وسایلی هستند که یا مستقیماً روی چراغ نصب میشوند و یا بین چراغ و سوژه قرار میگیرند. ابزارهای کنترل نور نوعی اصالحکننده و تعدیلکنندۀ نور هستند و شامل ابزارهای کاهندۀ شدت نور (LightReduction)، پخش کنندههای نور (Light Diffusion)، سایه افکنها (Shadow Casting)، محدودکنندهها (مسدودکنندهها) (Light Cutters) و بازتابههای نور(Reflectors) می شوند.

 **فکر کنید: تجهیزات کنترل نور کداماند و عملکرد آنها چگونه است؟**

### **کاهندهها** .................

عملکرد کاهندههای نور، کاستن از شدت نور بدون تغییر در رنگ و کلوین آن است. این کار توسط ابزارهای مختلفی صورت میگیرد. مشهورترین کاهندههای نوری، توریهای سیمی یا پارچهای هستند و معمولاً بر روی منبع نور و در قسمت جلوی آن در داخل کشوی مخصوص خود قرار میگیرند. نوع دیگر کاهندهها، دیمرها )Dimers )هستند؛ دیمر، نوعی قطعۀ مقاومت مقعر الکتریکی است که بر روی مدار جریان برق منبع نور نصب میشود و ولتاژ برق ورودی به چراغ را تنظیم میکند.

### ...............

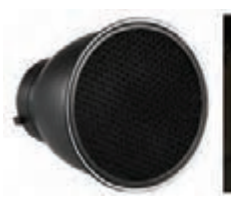

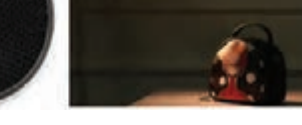

یک کاهندۀ نور توری )زنبوری(

### **. پخش کنندهها**<br>ا .................

پخشکنندهها یا دیفیوزها، از تابش مستقیم نور بر روی سوژه جلوگیری نموده و نور را به صورت نرم و یکنواخت

یک فیلتر پخش *ک*نندۀ نور

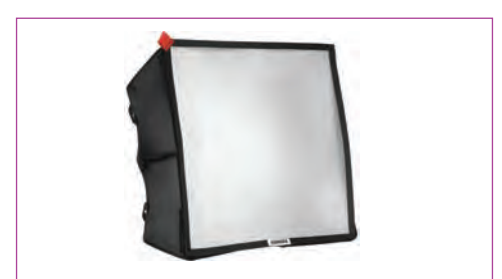

یک سافت باکس

پخش میکنند و در عینحال از شدت تابش آن نیز میکاهند. پخشکنندهها انواع مختلفی دارند از جمله الیۀ نازکی از ورقههای پشم شیشه و یا کاغذ کالک (پوستی) که برروی چراغ یا در برابر آن قرار میگیرند. نوعی دیگر از پخشکنندهها از جنس پارچۀ ابریشمی نیمه شفاف است که در اندازههای بزرگ و متنوعی وجود دارد. این نوع پارچهها معمولاً جهت استفاده بر روی قابهای مخصوصی نصب میشوند.

 انواع دیگری از پخشکنندهها که به روشهای خاصی نور را نرم و تلطیف میکنند، توسط نورپردازان مورد استفاده قرار میگیرند که مشهورترین آنها بانک نور (Light bank) و سافت باکس )Box Soft )میباشد. عملکرد و ساختار آنها شامل محفظهای نسبتاً بزرگ از جنس پارچه یا پلاستیک است که بر روی چراغ نصب میشود و آن را به یک پروژکتور با نور نرم، تبدیل میکند.

 **نكته: سافت باکسهای قابل تعویضی که بر روی چراغ نصب میشوند میزان و چگونگی نرمی نور خروجی را تعیین میکنند.**

### **سایه افکنها** ------------------

 $\mathbb{G}$ 

سایه افکنها، ابزارهایی هستند که درمقابل نور قرار گرفته و بافت یا سایۀ نقشهای مورد نظر را در قسمتهای دلخواه صحنه ایجاد میکنند؛ مانند نوری که از میان پنجرهای عبور کرده و سایۀ پنجرۀ مورد نظر بر روی دیوار مقابل نقش میبندد. سایه افکنها جلوی منبع نور نصب میشوند و میتوانند از جنس چوب، پالستیک، فلز یا مواد قابل برش دیگر باشند.

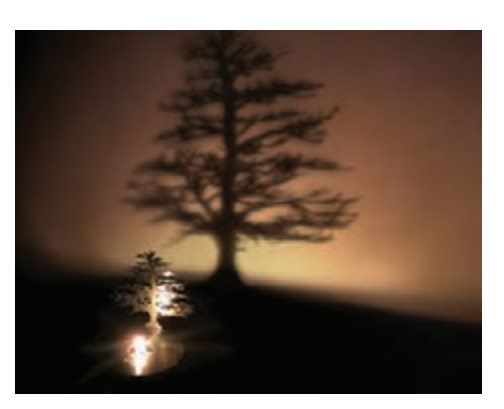

-----------------

یک سایهافکن به شکل درخت

### **مسدود کنندهها** -----------------

ابزارهایی مانند شیدر (Shader)، کاتر (Cutter) و پرچم )Flag )از جمله ابزارهای مسدودکننده هستند که از عبور نور جلوگیری نموده یا مسیر عبور و تابش آن را محدود میسازند. شیدرها به شکل دو تیغه یا چهار تیغه هستند و برای محدودکردن نور بر روی چراغها نصب شدهاند. کاترها و پرچمها مسدودکنندههای کدری هستند که به اشکال مختلفی مانند مستطیل، مربع، دایره و نیمدایره موجوداند. این نورگیرها بین چراغ و سوژه قرار میگیرند تا از تابش نور به قسمتهایی از سوژه یا صحنه که نمیخواهیم نور به آنها برسد، جلوگیری کنند.

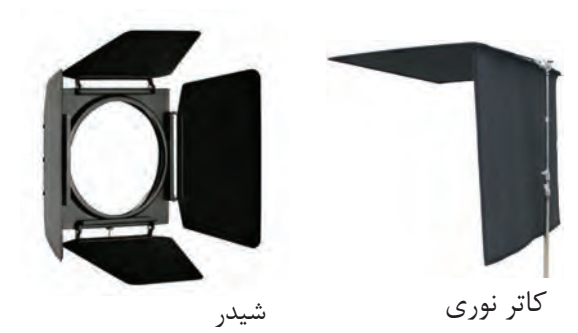

### **بازتابهها** --------------

بازتابش نور از منابع اصلی نور به سطوح موردنظر، با کاهش نسبی شدت نور، نوری یکنواخت و پخش ایجاد میکندکه حاصل بازتابهها است. بازتابهها در اندازهها و انواع مختلفی وجود دارند. از صفحات مادۀ یونولیت گرفته تا ورقههای پارچۀ شفاف نقرهای یا طالیی رنگ در این دسته جای میگیرند. اکثر بازتابهها دو رو دارند؛ یک روی آن ِ ها براق صاف و روی دیگر آنها براق ناصاف است. طرف براق صاف برای به دست آوردن نور نقطهای )Light Spot )و طرف براق ناصاف برای ایجاد نور پخش شده استفاده میشود.

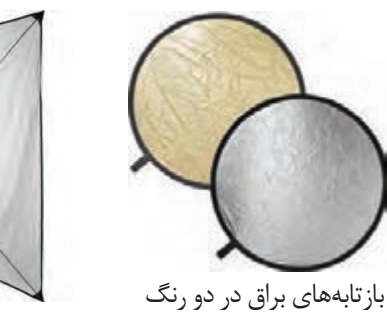

طالیی و نقرهای

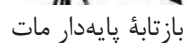

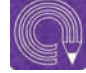

  **فعاليت: پس از شناسایی و انتخاب منابع و تجهیزات نورپردازی مورد نیاز خود، با رعایت اصول نصب و راهاندازی منابع نوری، آنها را چیدمان، نصب و روشن کنید و نتیجۀ حاصل را با دوربین عکاسی ثبت نمایید.**

## **تفکیک و نگهداری تجهیزات نورپردازی**

پس از انجام موفقیت آمیز نورپردازی و تصویربرداری، در پایان هر جلسه باید لوازم و تجهیزات نورپردازی را تفکیک و جمعآوری نموده و در شرایط مناسبی نگهداری کنید.

**جهت نگهداری مناسب از تجهیزات نورپردازی نکات زیر توصیه میگردد:**

### **تفکیک تجهیزات منفصل و چند قطعهای** ------------

در پایان کار کلیه لوازمی را که با اتصال به یکدیگر نصب شدهاند، جدا کرده و به صورت جداگانه و در محلهای مخصوص خود قرار دهید. درصورتیکه چراغ ها از پایهها جدا هستند آنها را از حالت نصب خارج نمایید. پایههای تنظیم شده در ارتفاعهای مشخص را نیز به وسیلۀ آزاد نمودن اهرمهای تنظیم ارتفاع به حالت اولیه بازگردانید. فیلترها را از مقابل منابع نوری جدا نموده و در محفظههای نگهداری مخصوص قرار دهید. بازتابهها و سافت باکسها را نیز از حالت نصب بر روی پایهها جدا نمایید. پایهها را در حالت جمع قرار داده و در محفظه و یا فضاهای مخصوص قرار دهید.

#### **عالمتگذاری تجهیزات معیوب** ........... .............

در صورتیکه در هنگام نورپردازی، قطعات یا تجهیزاتی دچار نقص یا خرابی شدند، بر روی آنها عالئم یا برچسبهایی نصب کنید تا در صورت امکان از آنها رفع عیب گردد و در غیر این صورت به بخش مواد بازیافتی منتقل شوند و قطعۀ جدید و سالم جایگزین آنها گردد.

#### **نظافت تجهیزات و ابزارآالت** .............. ..............

پس از جداسازی قطعات، باید نسبت به نظافت آنها اقدام نمایید. زدودن گردوغبار و جرمها و چربی های برجای مانده بر روی قسمت ها و سطوح مختلف قطعات و ابزارهای نورپردازی، به میزان قابل توجهی به طول عمر و بهبود عملکرد آنها کمک میکند. این کار را مشابه بخش تمیزکاری در ابتدای نصب تجهیزات با کمک یک دستمال پارچهای نسبتاً مرطوب و یک دستمال پارچهای خشک و کاملاً تمیز انجام دهید.

### **بستهبندی و قراردهی در محفظههای مخصوص** -----------

پس از نظافت قطعات و لوازم تجهیزات نورپردازی، آنها را در بستهها یا محفظههای مخصوص خود قرار دهید. برخی از لوازم نورپردازی دارای کیفهای مخصوص هستند. هر یک از قطعات را درون کیفها در بخش ویژۀ خود قرار دهید.

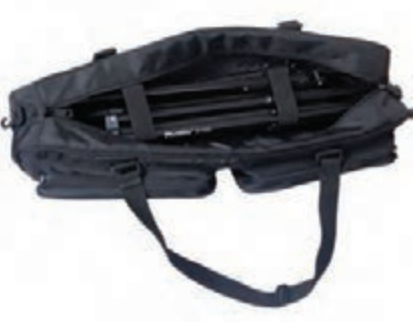

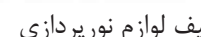

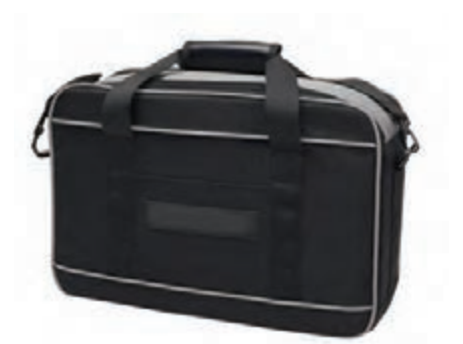

کیف لوازم نورپردازی کیف نگهداری پایه نور

در صورتیکه کیف یا محفظهای ویژه برای قطعات در اختیار ندارید، آنها را پس از جمعآوری درون عایقهایی از جنس لفافهای پالستیکی قرار داده و بستهبندی کنید. لوازم و قطعات کوچک و ریز مانند انواع پیچ و مهرهها، گیرههای فنری و کوچک، چسبها و نظایر آنها را میتوانید درون جعبههای ابزار نگهداری کنید تا از آسیبهای فیزیکی و ضربه در امان باشند.

 **نگهداری تجهیزات در شرایط محیطی مناسب** --------------------

  **ایمنی: لوازم و تجهیزات نورپردازی، به دلیل داشتن مدارهای الکتریکی، قطعات فلزی و بخشهای آسیبپذیر باید در شرایط محیطی مناسبی نگهداری شوند.**

 **شرایط نوری:** لوازم نورپردازی را در معرض نور مستقیم و شدید آفتاب قرار ندهید. نور مستقیم خورشید، باعث ایجاد حرارت باال و آسیب رساندن به مدارهای داخلی چراغها شده و همچنین به کابلهای برق نیز صدمه وارد میکند.

 **رطوبت:** مدارهای الکتریکی به دلیل رسانایی و ماندگاری رطوبت، باید از مجاورت رطوبت شدید در امان باشند. بنابراین از نگهداری وسایل نورپردازی در اماکن نمناک، خیس و مرطوب اجتناب کنید.

 **دما:** دمای محیط نگهداری تجهیزات نورپردازی نباید از 27 الی30 درجۀ سانتیگراد تجاوز کند. از سویی دیگر، سرمای بیش از حد نیز بر کارآیی تجهیزات نورپردازی تأثیر منفی میگذارد. از چیدمان و یا نگهداری لوازم نورپردازی در نزدیکی بخاری، شوفاژ و یا آبگرمکن پرهیز نمایید.

ُر برخورد و یا در کنار اشیا تیز  **محیط فیزیکی نگهداری:** وسایل و لوازم نورپردازی را در اماکن پر رفتوآمد و پ و سنگین وزن و یا اجسامی که احتمال سقوط دارند، قرار ندهید.

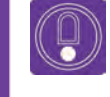

  **نکته: پس از اتمام نوبت تصویربرداری و نورپردازی در کارگاهها، آنها را تفکیک، نظافت و بستهبندی نموده و در شرایط محیطی مناسب قرار دهید.**

# **واحد یادگیری 6**

## **شايستگي: طراحی و اجرای نورپردازی**

 **مقدمه**

»نور« در کنار »حرکت« یکی از اساسیترین مبانی تصویر در پویانمایی است. تمهیدات مختلفی چون تابش، بازتاب، جذب و ثبت نور در پویانمایی سهبعدی صحنهای به عنوان اصلی مهم و قابل توجه از فرایند تصویربرداری و تولید به شمار میآیند. اگر نورپردازی بر روی شخصیتها و عناصر صحنه و دکور به خوبی و متناسب با نیاز فیلم انجام نشود، زحمات شما در جریان ساخت و پرداخت شخصیت و فضا به نتیجۀ دلخواه ختم نمیشود. دانستن اصول نورپردازی و به کار بردن آنها در جریان تصویربرداری، نقشی بسیار مهم در تولید پویانمایی سهبعدی صحنهای ایفا میکند. کیفیتهای مهم و گوناگونی در ویژگیهای نور وجود دارد. از جمله مهمترین این کیفیتها عبارتند از: درخشش، جهت، میزان گسترش و پخش شدگی، کنتراست، رنگ و شدت نور نام برد. بنابراین پیش از استفاده از منابع نوری، باید آنها را از نظر کمی (میزان شدت و درخشش نور) و کیفی (نوع نور) مورد بررسی قرار دهید.

**بهطور خالصه میتوان سه نوع نورپردازی را در رابطه با تصویر برشمرد:**

### **نورپردازی عادی**---------

نورهایی که به صورت روزمره با آنها سروکار داریم اساس نورپردازی عادی را تشکیل میدهند. نور آفتاب در طول روز و یا نور المپها و روشناییهای فضاهای داخلی که وظیفۀ اصلیشان ایجاد امکان دیدن و وضوح جزئیات یک مکان است، نور عادی محسوب میشوند.

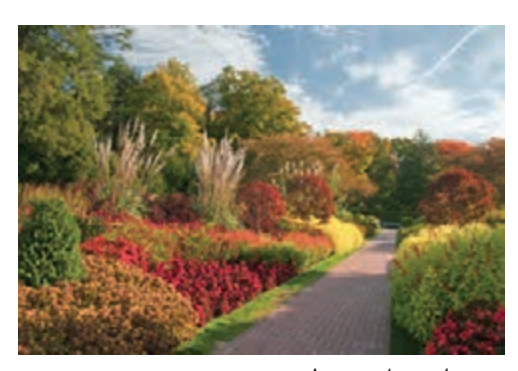

نورپردازی عادی و طبیعی روز

#### **نورپردازی تخیلی** ----------------.................

همان گونه که از نام این نوع نورپردازی برمیآید، نورپردازی تخیلی، بر پایة خیال هنرمند صورت میگیرد. به همین دلیل، هر نوع وسیلهای که به نوعی تولیدکننده یا انعکاس دهندة نور باشد و در جهت خلق یک فضای خیالی و غیرواقعی مورد استفاده قرار میگیرد. به طور مثال در یک فضای تاریک، نور سبز چشمکزنی که در دل بیننده ایجاد رُعب و وحشت کند نوعی نورپردازی خیالی به شمار میرود. این نوع نورپردازی در تولید آثار پویانمایی، که با خیال و فانتزی بودن تناسب دارند، موارد استفادۀ بسیاری دارد.

> با توجه به آن چه که تاکنون ذکر شد، شناخت نور و ویژگیهای آن و استفاده آگاهانه از انواع نور، در تولید فیلمهای پویانمایی اهمیت بسیاری دارد. بهويژه آن که در تکنیک پویانمایی سهبعدی صحنهای، نورها نه به صورت مجازی بلکه به صورت واقعی در صحنه ایجاد شده و به کار میروند. تمامی عوامل فوق در دو مرحلة مهم »طراحی نورپردازی« و »اجرای نورپردازی« انجام میشوند.

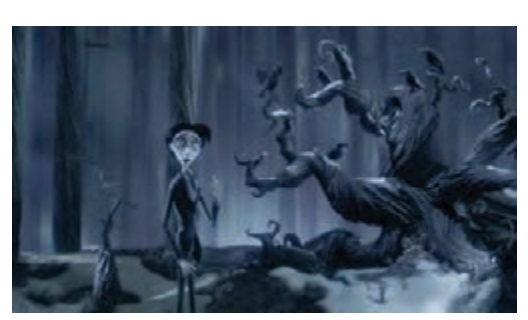

نورپردازي تخیلی، سه بعدي صحنهاي

#### **نورپردازی غیر عادی** ................ ---------------

این نوع نورپردازی، بر اساس استفاده از منابع نور طبیعی صورت میگیرد. با این تفاوت که در زوایای دید خاص و یا صحنههایی کمیاب ایجاد و مشاهده میشود. بهطور مثال، نور پخش شده و ضعیف هوای مه آلود، نور بازتاب شده از قطرههای باران در فضایی نیمه تاریک و یا نور طالیی رنگ خورشید در هنگام غروب و مواردی مانند اینها هر کدام کیفیتی دارند که میتوانند در نورپردازی غیر عادی مورد استفاده قرار گیرند. به عبارت سادهتر، نورپردازی غیرعادی، مهارت استفاده از نورهای طبیعی در صحنههای غیر معمول و کمیاب است.

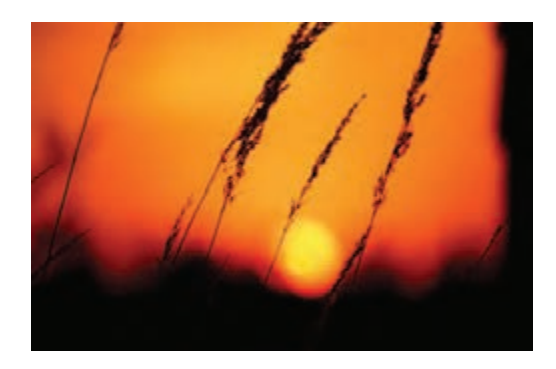

نورپردازی غیرعادی با استفاده از نور طبیعی غروب آفتاب

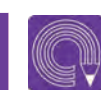

 **فعالي ت: از صحنههای دارای نورپردازی عادی، غیرعادی و تخیلی عکاسی کنید.**

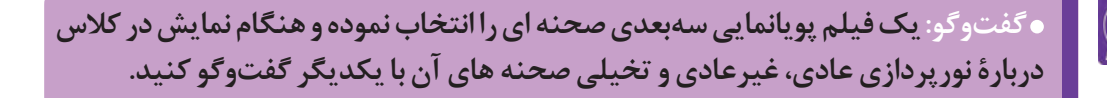

## **شناخت انواع نور و کاربرد آنها**

نورهای مورد استفاده در نورپردازی، برحسب نوع منبع نوری مورد استفاده به چهار نوع تقسیمبندی میشوند:

**نور اصلی (کلیدی) (**key light) ---------------------------

> نور اصلی، نور غالب بر روی سوژه و یا نقطة مورد توجه است ً با و حالت کلی سوژه را مشخص میکند. نور اصلی معموال مقداری زاویۀ باالی سوژه، تعیین و ایجاد میشود و شکل و حجم سوژۀ اصلی را نمایان میسازد. برای هر سوژة ثابت، یک نور کلیدی در نظر گرفته میشود؛ اما در نماهایی که یک یا چند سوژه در حال حرکت باشند، تعداد بیشتری نور اصلی در نظر گرفته میشود.

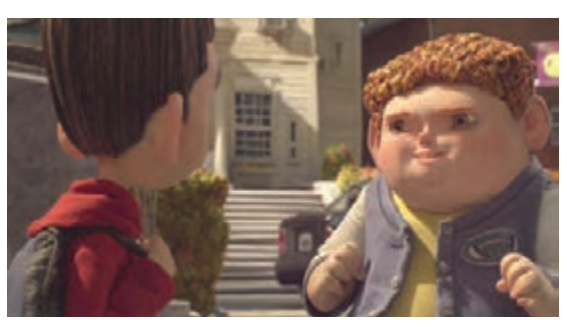

پارانورمن

## **)Fill light( رکنندهُ نور پ**

ُرکننده، نوعی از نور است که مکمل و بهبود نور پ دهندهٔ نور اصلی است. مهمترین عملکرد نور پُرکننده، از بین بردن یا متعادل کردن سایههای نور اصلی است. عالوه بر این، وظیفۀ اصلی نور پرکننده، تعیین فامهای رنگی صحنه است. این نوع نور، معمولاً هم¤راز موضوع بوده و در زاویة مخالف نور اصلی ایجاد میشود.

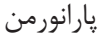

### **نور پسزمینه )light Back)**

عالوه بر سوژههای اصلی، اعم از شخصیتها و بخشهای دکور، پسزمینه نیز باید دارای نور و سایه - روشن مناسب باشد. به منظور تنظیم نور پسزمینه با نور دکور و شخصیتها، از نور پسزمینه به صورت جداگانه استفاده میشود. همچنین نورپردازی پسزمینه، برای دستیابی به تعادل میان رنگمایههای پسزمینه و رنگ صحنه به کار میرود.

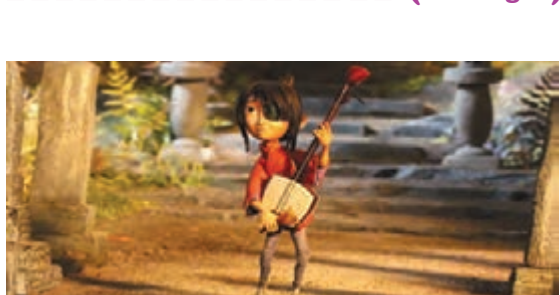

کوبو و دوتار

## **نور لبهای )Light Rim)**

 نور لبهای برای جدا کردن سوژه از فضای پشت سر به کار میرود. این کار به واسطة افزودن باریکهای از نور در اطراف سوژه انجام میشود.

 در کنار انواع اصلی نور، اقسام دیگری از نورها نیز وجود دارند که گاهی اوقات، به تناسب نیاز صحنه میتوان از آنها استفاده نمود.

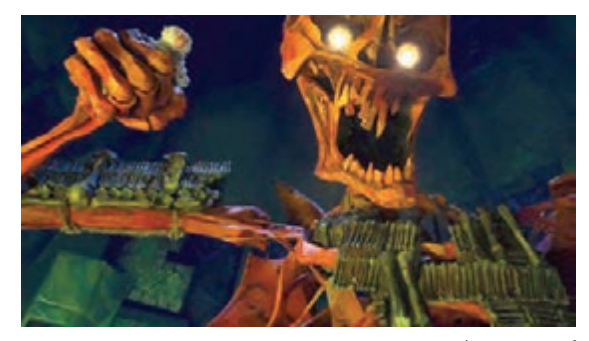

کوبو و دوتار

#### **نورهای نقطهای )light Spot)** ------------------------------

نورهای نقطهای توسط منابع نوری بسیار کوچک و تنها برای نورپردازیهای خاص اجزای درون صحنه به کار میروند. در نماهای بسته مانند نمای اینسرت )Insert )و یا کلوزآپ )Up Close)، اغلب از نورهای نقطهای استفاده میشود.

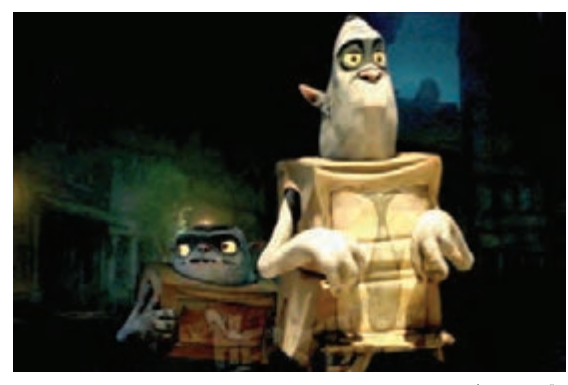

باکس ترولز

#### **i** نور چشم (Eye-light) ----------------\_\_\_\_\_\_\_\_\_\_\_\_\_\_\_\_\_\_

نوری است پُرکننده و ویژه که برای ایجاد درخشش و شفافیت چشمهای شخصیت به کار میرود.

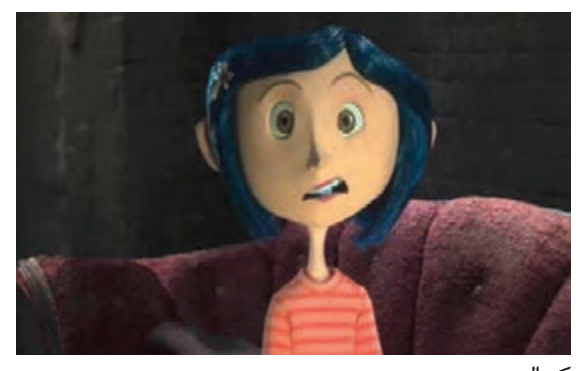

کورالین

### **نور برگشتی )Light Bounce)** ---------------

نوع دیگری از نورهای پرکننده است که توسط سطوح منعکس کننده ایجاد شده و روی اجسام دیگر منتشر میشود. این نوع نور، گاهی اوقات به صورت دستی ایجاد و تنظیم میشود.

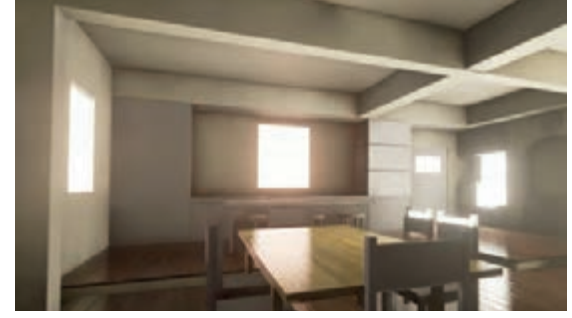

نورهای برگشتی و انعکاس آنها از روی سطوح مختلف صحنه

### **نورهای واقعی )پراکتیکال( )Light Practical)**

نورهایی واقعی هستند که بیننده توسط آنها میتواند یک قسمت و یا تمامی صحنه را ببیند و درک کند. این نورها دارای منابعی مرئی هستند و در درون قاب تصویر دیده میشوند و شامل شمعها، مشعلها، المپها، تلویزیونها، نمایشگرها، یخچالها و ... میشوند.

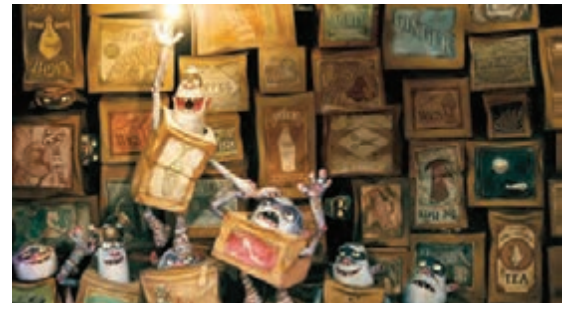

پويانمايي عروسكي باکس ترولز

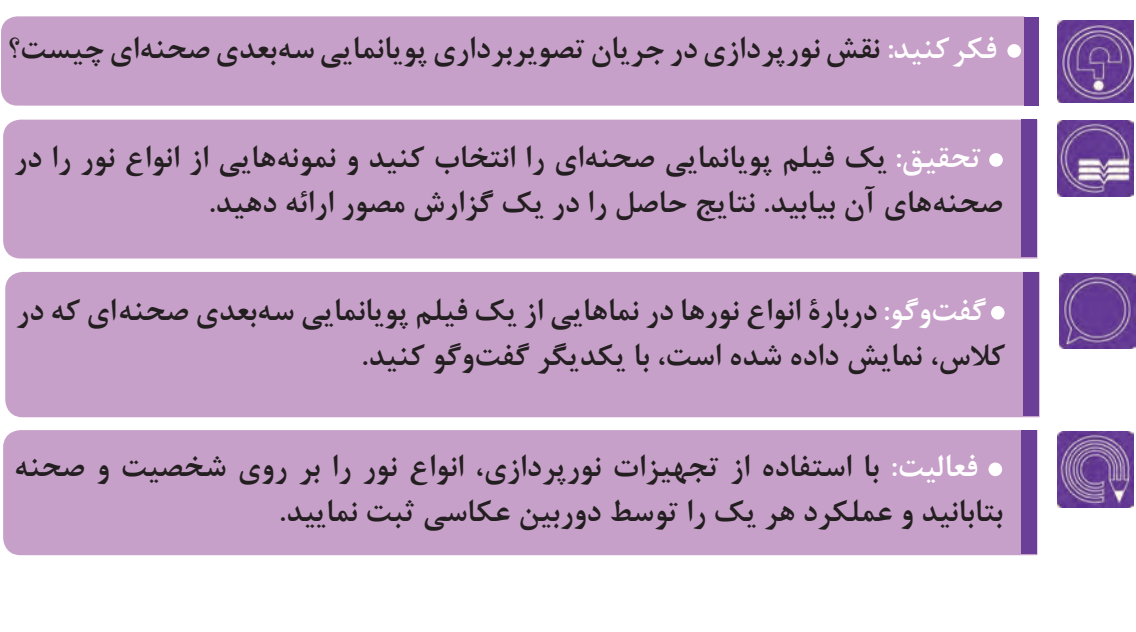

## **طراحی نورپردازی**

پس از شناخت لوازم و تجهیزات نورپردازی و نیز انواع نورها و اهمیت به کارگیری هر یک از آنها، نوبت به طراحی و اجرای نورپردازی در صحنه میرسد. در مرحلة نورپردازی، باید عواملی مانند نسبت ابعاد قرارگیری لوازم نورپردازی به صحنه، جهت و فاصله مشخص شود. پیشبینی این عوامل، در جهت اجرای یک نورپردازی دقیق در هنگام تصویربرداری اهمیت بسیاری دارد. طراحی نورپردازی، اغلب با توجه به استوریبرد و صحنهپردازی )Layout )که از پیش طراحی شدهاند صورت میپذیرد. به این صورت که نوع، جهت و شدت نورهای مورد نیاز در صحنهها و نماهای فیلم که در استوریبرد به صورت تقریبی و در لیاوت به صورت دقیق طراحی شدهاند، توسط نورپرداز مورد تجزیه و تحلیل قرار گرفته و با توجه به جزئیات آنها نقشههایی شامل محل قرارگیری منابع نوری و دیگر تجهیزات نورپردازی و همچنین شیوة چیدمان و استفاده از آنها ترسیم میشود.

 **فکر کنید: اصول نورپردازی مناسب چیست؟** 

#### **نکات مهم نورپردازی**................ ----------------

پیش از آن که وارد طراحی نورپردازی شوید چند اصل را باید به عنوان اصول و قواعد یک نورپردازی مطلوب و کاربردی برای فیلمتان بدانید و به کار ببرید.

 **ساده نورپردازی کنید**. بهخاطر داشته باشید که طبیعیترین روش نورپردازی، فقط از یک منبع نور مانند نور خورشید است. به عبارت دیگر، وقتی میتوانید برای صحنة خود از یک یا دو نور استفاده کنید، بیدلیل از منابع نوری متعدد استفاده نکنید. استفاده نا به جا و بیش از حد از منابع نوری متعدد، باعث کاهش کنترل و مصنوعی شدن نور در صحنه میگردد.

 **همیشه از تاریکی به طرف روشنایی کار کنید.** پیش از آن که نورافکنهای خود را تنظیم و روشن کنید، نور کارگاه را آنقدر کم کنید که بدانید چه میکنید. سپس هر یک از منابع نوری خود را جداگانه چیدمان کرده و روشن کنید و تأثیر هر یک را بر روی صحنه بررسی و آزمایش نمایید.

 **نورپردازی را از نور اصلی آغاز کنید.** ً تا وقتی که نور اصلی کامال مورد رضایت شما قرار نگرفته است نورهای دیگر را روشن نکنید. سپس با روشن و خاموش کردن نورهای دیگر، به تنهایی اثر هر یک را بر روی صحنه بررسی کنید. در نهایت ترکیب نورها را به صورت یک جا آزمایش کنید.

**نور پُرکننده را بالای سر دوربین و تا جای ممکن نزدیک به صفحة افقی (محور نوری) و در طرف مخالف نور اصلی قرار دهید.** در این حالت، سایة به وجود آمده از هر حالت دیگری کوچکتر و کم اهمیتتر خواهد بود. **ُرکننده را تا جای ممکن، پخش و ضعیف نگه دارید تا سایهها یکدیگر را قطع نکنند. نورهای پ**

 **تا حد ممکن، فاصلۀ میان سوژه و منبع نور را بیشتر کنید.** با این کار نور در سطوح اصلی سوژه قدری ضعیفتر شده و سایهها دقیقتر میشوند و همچنین سطوح براق که باعث انعکاس نور مزاحم میشوند کوچکتر شده و کیفیت کار باالتر میرود.

**سوژه یا شخصیت را تا سر حد ممکن از پسزمینه دورتر قرار داده و نورپردازی کنید.** اینکار به نورپردازی دقیقتر صحنه و شخصیت به شکل مجزا کمک میکند.

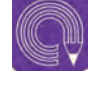

  **فعاليت: شخصیتها و دکور را بر روی صحنه چیدمان کنید. سپس نکات نورپردازی مطلوب را در حاالت و زوایای مختلف آزمایش نمایید.**

## **جهتهای نورپردازی**

 برای طراحی و اجرای یک نورپردازی مناسب، دانستن و به کار بستن جهتهای تابش نور در موقعیتهای مختلف صحنة پیشبینی شده بسیار ضروری است. به همین منظور در این بخش، جهتهای اصلی و پرکاربرد نورپردازی معرفی میگردد.

 **نورپردازی از باال )Lighting Top)**--------------..............

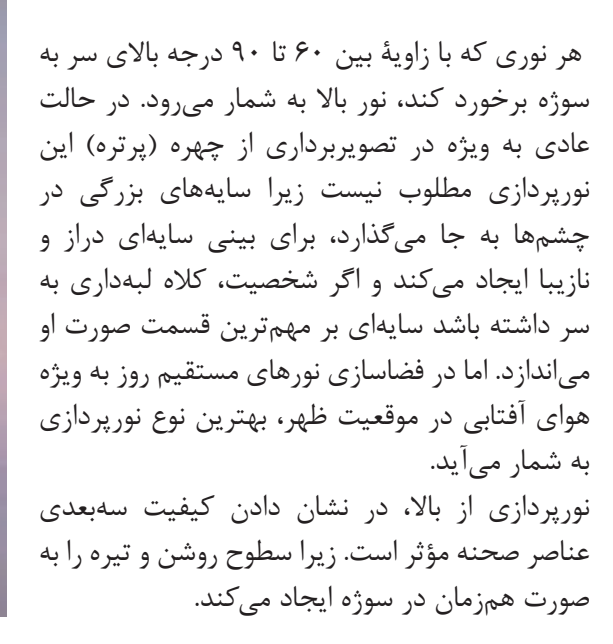

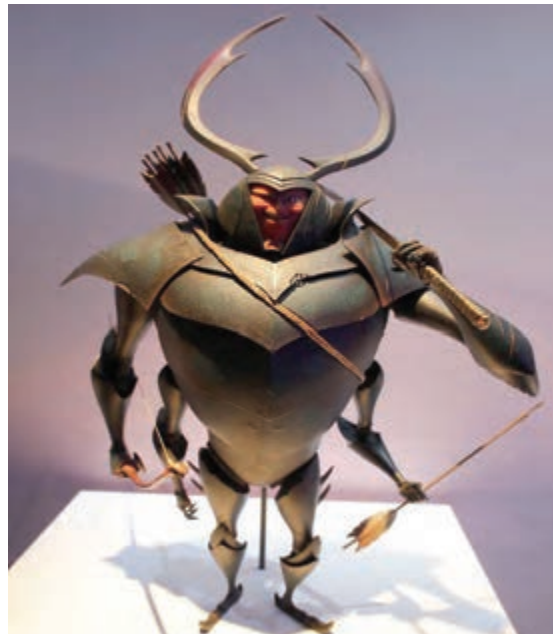

پویانمایی عروسکی کوبو و دوتار

#### **نورپردازی جانبی )Lighting Side)** -----------------------------

در نورپردازی جانبی، نور از کنار و اغلب از زاویة ۴۵ تا ۶۰ درجه به سوژه تابانده میشود. این روش، یکی از رایجترین انواع نورپردازی به شمار میرود. در نورپردازی جانبی، سایههای قوی و از نظر موقعیت مکانی مناسب، تولید میشود. در نتیجه، تصویر به صورت سهبعدی و دارای حجم و عمق به نظر میرسد.

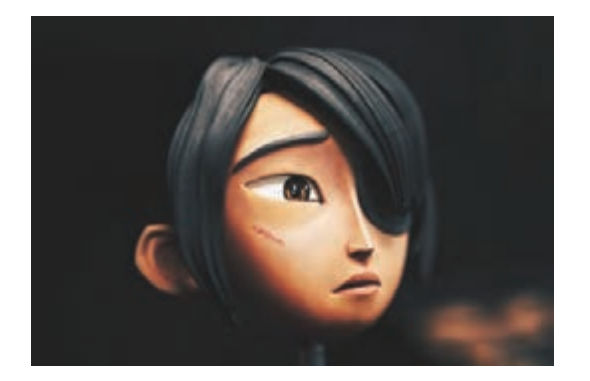

**نورپردازی از پشت )Lighting Back)**

این نوع نورپردازی بر اثر تاباندن نور از سمت مخالف دید دوربین به سوژه ایجاد میشود. کاربرد اصلی آن، نشان دادن فرم و شکل سوژه و نیز تفکیک آن ز پس;مینه است. معمولاً از این نوع نورپردازی برای خلق فضاهای حسی و دراماتیک استفاده میشود. نورپردازی از پشت، یکی از دشوارترین و در عین حال خالقانهترین انواع نورپردازی به شمار میرود. تضاد شدید میان نور و سایه در این نوع نورپردازی، احساسی از عمق و فضا به تصویر میبخشد.

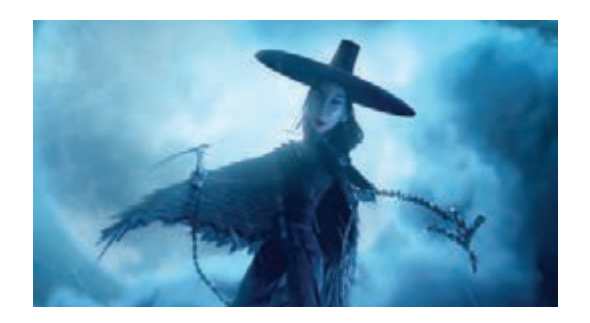

### **نورپردازی از روبهرو )Lighting Front )**

هنگامی که نور از جهت مقابل و روبهرو به سوژه میتابد و تنها قسمت جلویی آن را روشن میسازد، نورپردازی از روبهرو صورت گرفته است. این نوع نورپردازی باعث از بین رفتن سایه-روشن در اشیای سهبعدی شده و به آنها حالتی تخت و دو بُعدی میدهد. همچنین سایههای ایجاد شده در زیر سوژه به پشت آن منتقل میشوند.

این نوع نورپردازی اغلب در تکنیکهای پویانمایی دو بعدی زیر دوربین، مانند کاتاوت دستی یا تکنیک نقاشی روی شیشه کاربرد دارد. اما در تکنیکهای سهبعدی صحنهای، مانند پویانمایی عروسکی یا پویانمایی خمیری، به دلیل از میان رفتن ویژگیهای

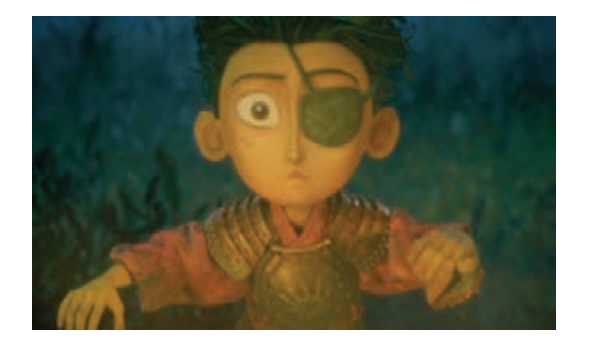

مجموعه تصاویری ازپویانمایی عروسکی کوبو و دوتار

سهبعدی احجام، چندان مطلوب نیست. البته بر اساس پیشبینیهای کارگردان در جهت القای حس روانی و زیبایی شناسی صحنه، که در مرحلة استوریبرد انجام شده است نیز ممکن است از این نورپردازی در نماهایی از فیلم سهبعدی صحنهای استفاده شود.

 **نورپردازی از پایین )Lighting Down)**

نور از پایین، تقریباً در طبیعت ناشناخته است. البته در مواردی اندک مانند نور آتش در فضای باز و یا اشعة خورشید بر روی سطح آب دیده میشود. این نور، در اغلب موارد، کیفیتی نمایشی ایجاد میکند. از آنجایی که در طبیعت، نور همیشه از باال میتابد، نوری که از پایین به سوژه تابانده میشود خود به خود اثری خیالانگیز، هراس آور و مبهم ایجاد مے کند.

### **نور چند جهتی**----------------

پویانمایی عروسکی پارانورمن به این نکته ضروری است که نورپردازی باید سبب باورپذیری هر چه نوری است که از منابع مختلف و به صورت همزمان به سوژه میتابد. چنین نوری همیشه مصنوعی است. با این که در اکثر مواقع در نورپردازی صحنه از چندین منبع نوری استفاده میشود، طراحی شدت و جهت تابش نورهای چندگانه باید به نوعی انجام شود که برای بیننده القا شود تابش نور فقط از یک منبع نوری صورت میگیرد. سایه نورهای چند جهتی نباید هیچگاه یکدیگر را قطع کنند. توجه بیشتر صحنه توسط مخاطب شود.

  **فعاليت: با استفاده از شخصیت سهبعدی صحنهای خود به عنوان سوژة اصلی، انواع نورپردازی را تمرین کرده و به وسیلة دوربین عکاسی ثبت کنید.**

  **تحقيق: دربارة انواع زوایای نورپردازی در نماهای یک پویانمایی سهبعدی صحنهای تحقیق کنید. نتیجه حاصل را به صورت یک گزارش مصور ارائه دهید.**

  **گفتوگو: پس از انتخاب و نمایش یک پویانمایی سهبعدی صحنهای در کالس دربارة انواع زوایای نورپردازی در نماهای آن گفتوگو کنید.**

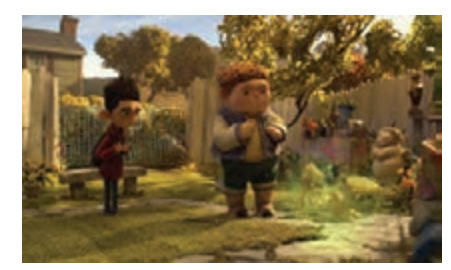

.................

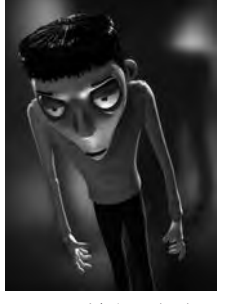

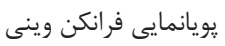

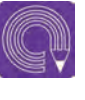

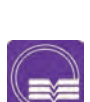

## **ُرد و لیاوت تجزیه و تحلیل فیلمنامه، استوریب**

 **خوانش فیلمنامه** -----------------------------------

به منظور طراحی دقیق و موفق الگوی نورپردازی صحنه در پویانمایی سهبعدی صحنهای، ابتدا فیلمنامه باید به طور دقیق خوانده شود تا از توضیحات صحنهها توسط فیلمنامهنویس اطالع حاصل شود. در هنگام مطالعة فیلمنامه، نکاتی را باید یادداشت کرد. این یادداشتها شامل تفکیک صحنههای داخلی و خارجی و روز و شب میشود. همچنین اشارۀ مستقیمی که نویسنده در رابطه با نور حاکم بر صحنه داشته است باید یادداشت و ثبت شود. اهمیت این یادداشتها در زمان چیدمان و آزمایش منابع و تجهیزات نورپردازی مشخص میگردد.

 **فکر کنید: طراحی نورپردازی با توجه به استوریبرد و لیاوت صحنه چگونه انجام میپذیرد؟**

### **ُرد تجزیه و تحلیل استوریب**................

چنانچه برای پروژۀ پویانمایی سهبعدی صحنهای خود استوریبرد طراحی نموده یا در دسترس دارید، از آن به عنوان یک منبع تصویری ارزشمند در طراحی نورپردازی صحنهها استفاده نمایید. البته طراحان استوریبرد با توجه به عوامل متعددی چون صالحدید کارگردان و یا میزان سرمایهگذاری انجام شده در فیلم، ممکن است در میزان پرداختن به جزئیات نماها و یا سایهروشنها در استوریبردها، متفاوت عمل کنند. حتی ممکن است استوریبرد آنقدر ساده و خالصه باشد که سایه روشن و در نتیجه نورپردازی نداشته باشد. اما اگر استوریبردی که در دست دارید دارای سایهروشن است، تا حدود زیادی میتوانید برای طراحی دقیق نورپردازی صحنه از آن استفاده کنید.

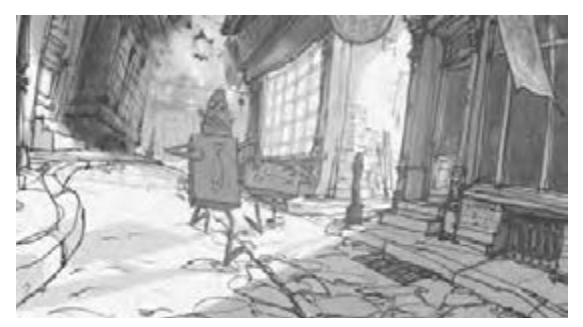

استوریبرد پویانمایی عروسکی باکس ترولز استوریبرد پویانمایی آبشار جاذبه

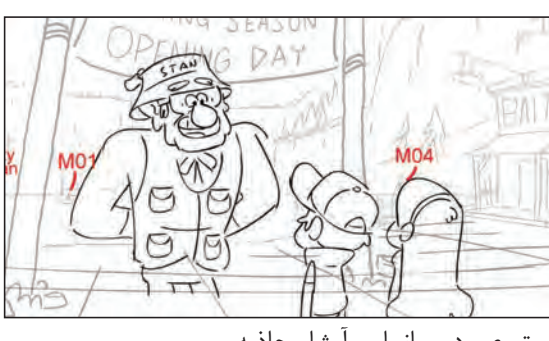

### **برای انجام یک تجزیه و تحلیل کاربردی و موفق نوری از استوریبرد، مراحل زیر را انجام دهید:**

 **دستهبندی نماهای مربوط به هر صحنه:** بر اساس ارتباط زمانی و مکانی نماها به یکدیگر )از نظر داخلی و خارجی و روز و شب) آنها را دسته بندی نموده و شمارهٔ نماها را در دستههای مرتبط یادداشت نمایید. اینکار به منظور تنظیم صحنهها و تقسیمبندی آنها و عدم پراکندگی در طراحی نورپردازی هر یک از نماها در جریان تصویربرداری انجام میگیرد.

 **یافتن منابع نوری در هر صحنه:** بر اساس دستهبندی نماهای صورت گرفتۀ مرتبط با هر صحنه و نوع سایه روشن طراحی شده در استوریبرد، منابع نوری را پیدا کنید. به این صورت که جهت سایه را یافته و در جهت مخالف آن، خطی ترسیم کنید تا جهت و موقعیت نور اصلی تعیین شود. جهتیابی منبع نور اصلی در طراحی نورپردازی صحنه، نقشی مهم و کلیدی ایفا مینماید.

 **تخمین شدت تابش نور اصلی:** در این مرحله با توجه به ویژگیهای سایههای ایجاد شده در تصاویر استوریبرد، کافی است تعیین کنید که نور اصلی، شدید و تند و تیز است یا نورپردازی به صورت نرم و تلطیف شده انجام شده است؟ این کار سبب میشود تا در مورد میزان و نوع به کار گیری نورهای پُر کننده تصمیم بگیرید. برای تخمین شدت نور اصلی در هر قاب استوریبرد به دو عامل توجه کنید:

 **لبة سایهها:** هر چه لبة سایهها و مرز آنها با روشنیها تیزتر و مشخصتر باشد، شدت نورپردازی بیشتر است؛ در مقابل، هر چه لبههای محوتر و نامشخصتر باشند، نقش نورهای پُرکننده بیشتر به نظر میرسد.

 **میزان تیرگی سایهها:** اگر در درون سایهها، تیرگی یکسان و زیادی دیده شود، میتوان نتیجه گرفت در نقطۀ مقابل، نور شدیدتری تابانده شده است و از سویی، هر چه میزان خاکستریهای درون سایه، بیشتر و متنوعتر و میزان تیرگی آنها کمتر باشد، نورپردازی نرمتر بوده و نورهای پرکننده حضور مؤثرتری دارند. سعی کنید مراحل تجزیه و تحلیل نور و سایهها را بر روی استوریبرد با رسم نمودار و نگارش یادداشتهایی به شکل کامل و دقیق انجام دهید.

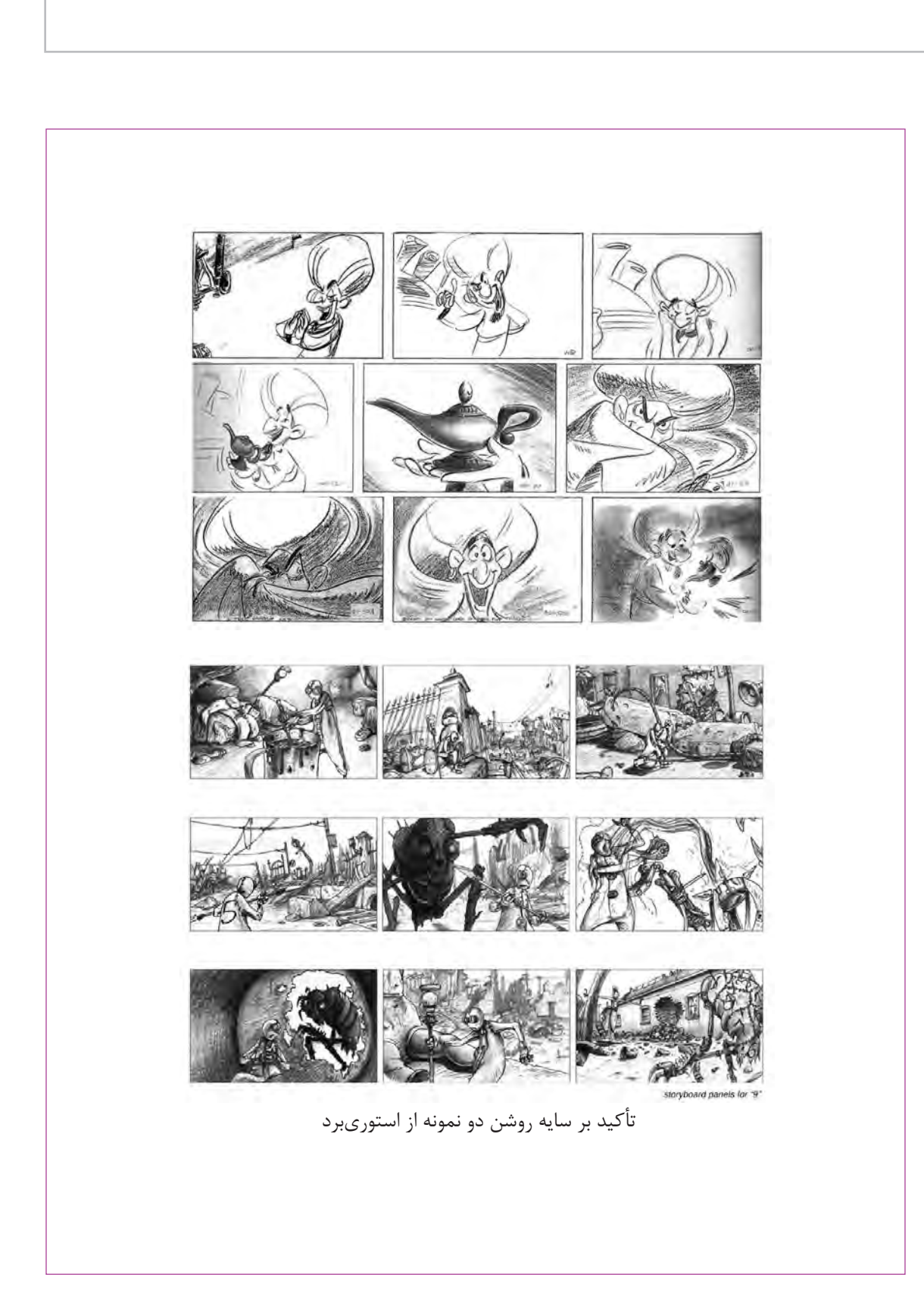

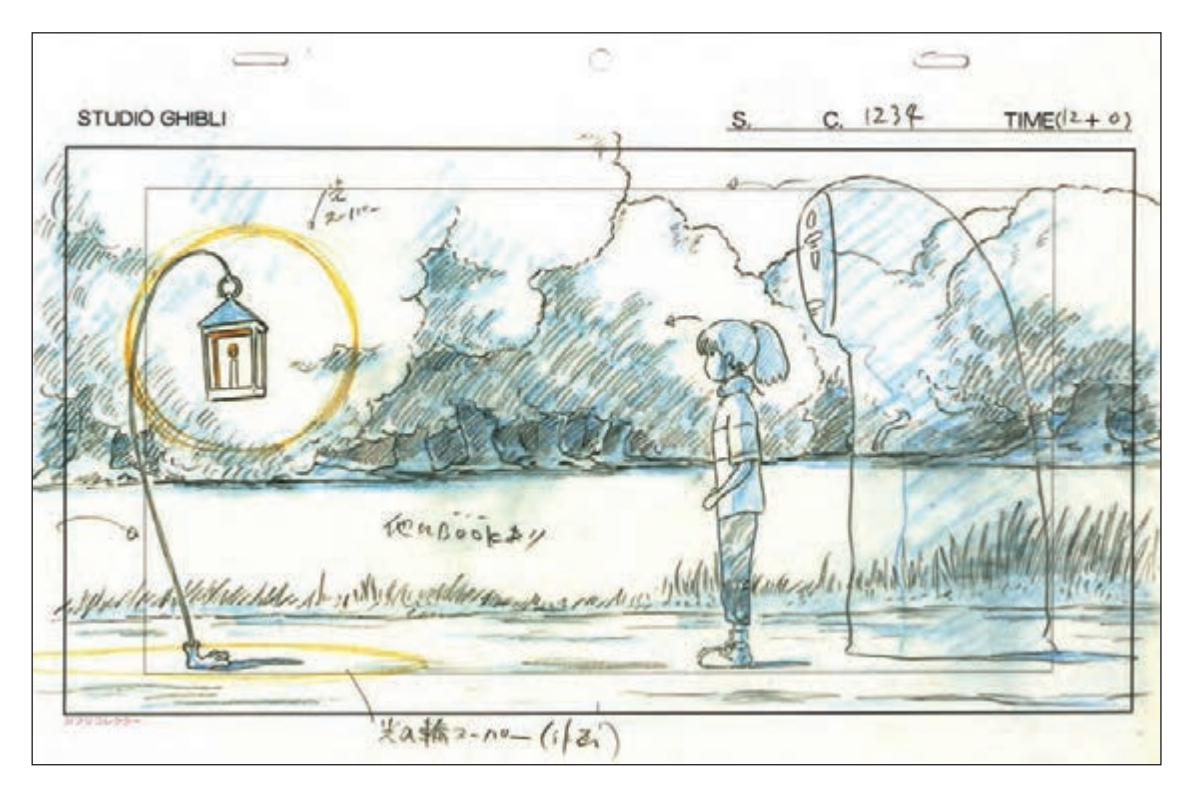

### **تجزیه و تحلیل لیاوت** ................

لیاوت شهر اشباح

 مراحل تجزیه و تحلیل منابع و کیفیت نور در لیاوت، مانند استوریبرد است. با این تفاوت که در طراحی لیاوت، با توجه به دقت فراوان در جزئیات صحنه، بخش مهمی از طراحی نورپردازی توسط طراح انجام میشود. موقعیت نور اصلی، جهت تابش نورها و میزان گستردگی سایه معمولاً به شکلی دقیق در طراحی لی|وت مشخص میشود. از اینرو اگر برای پروژهٔ خود لیاوت طراحی کردهاید، یا در دسترس دارید، میتوانید مراحل تجزیه و تحلیل نورپردازی را که در مرحلة استوریبرد ذکر شد، بر روی لیاوت انجام دهید تا حاصل کار دقیقتر باشد.

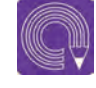

  **فعاليت: پس از خوانش دقیق فیلمنامه و بررسی ویژگیهای توصیفی نور در آن، مراحل تجزیه منابع نور و شدت نور و سایه را بر روی استوریبرد یا لیاوت پروژة خود، انجام دهید.**

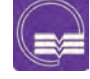

  **تحقيق: چگونگی تجزیه و تحلیل نورها و سایهها را دراستوریبردها و لیاوتهای چند پویانمایی سهبعدی صحنهای، بررسی و ارزیابی کنید.**

#### **طراحی الگوی راهنمای نورپردازی** -------------------------

 آخرین مرحله قبل از اجرای نورپردازی در صحنه، طراحی و ترسیم یک الگوی راهنمای نورپردازی جهت تعیین دقیق ارتباط مکانی صحنه، شخصیت، دوربین و تجهیزات نورپردازی است. الزم به ذکر است که طراحی این الگو از جمله تخصصیترین مراحل طراحی نورپردازی است و مستلزم شناخت

جامع دانش نورپردازی میباشد. اما در این بخش به صورت خالصه آن چه در طراحی الگوی نورپردازی صحنه نیاز دارید به شکلی ساده اما کاربردی بیان میشود. طراحی الگوی نورپردازی، شما را از سردرگمی در نحوة چیدمان عناصر صحنه بر اساس منابع و تجهیزات نوری مورد نیاز، نجات میدهد. از سویی به ایجاد یک وحدت بصری در نورپردازی صحنههای فیلم و پرهیز از نوسان آزار دهندة نور در آن، یاری میرساند.

### **عناصر طراحی الگوی نورپردازی**----------

الگوی نورپردازی دارای عناصری است که هر یک، نماد بخشی از الزامات نورپردازی صحنه است. این عناصر به صورت یک نماد گرافیکی ساده و خالصه طراحی میشوند و در طرحهای مختلف الگوی نورپردازی )دوربین و منابع نوری) مورد استفاده قرار میگیرند. این عناصر عبارتاند از:

 **دوربین**

موقعیت و نحوة قرارگیری دوربین در چگونه دیده شدن نور و سایههای صحنه و سوژهها اهمیت بسیاری دارد. از اینرو، در طرح الگوی نورپردازی، تعیین محل قرارگیری دوربین یک اصل مهم به شمار میرود. میتوانید یک نماد ساده برای دوربین بر اساس شکل و شمایل آن طراحی و استفاده کنید. تصاویر زیر نمونههایی از نمادهای تصویری دوربین در الگوی نورپردازی هستند.

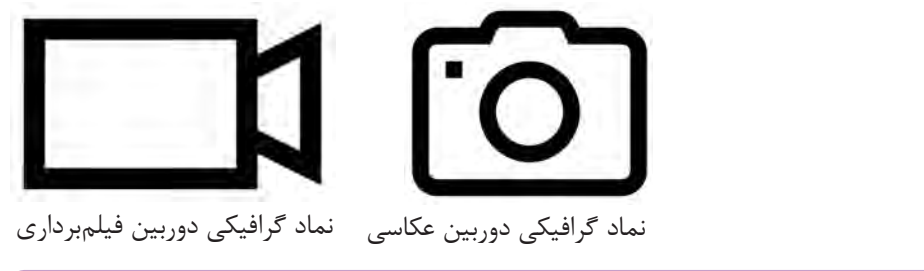

 **نكته: میتوانید از الگوهای آماده یا ابتکاری خود در نمادها استفاده کنید.**

### **منابع نوری**

مشابه آن چه در رابطه با طراحی نماد تصویری دوربین ذکر شد، باید از نماد تصویری سادۀ برای تعریف نورهای خود بهره ببرید. همچنین میتوانید برای تعریف و تمایز نور اصلی، نسبت به نورهای فرعی از شکلی یکسان اما در اندازهای بزرگتر استفاده کنید.

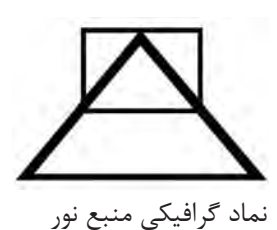

### **بازتابهها )بازتاب دهندهها( )Reflectors)**

صفحات بازتابدهندۀ نور معمولاً ظاهر چندان پیچیدهای ندارند. به همین دلیل طراحی آنها در الگوی راهنمای نورپردازی چندان سخت و پیچیده نیست. معمولاً از صفحات مربعی شکل (در نمای جانبی) و یا مستطیلهای بسیار باریک و کشیده (در نمای دید از بالا) در طراحی بازتابهها استفاده می شود.

### **فیلترها**

فیلترها چه در شکل کاربردی خود به عنوان تغییر دهندة دمای رنگی و چه به صورت فیلترهای تلطیف کنندة نور، در صورت استفاده باید در طراحی الگوی راهنمای نورپردازی ترسیم شوند. شکل ترسیمی آنها بسیار ساده بوده و معمولاً به صورت یک سطح مربعی شکل در مقابل دهانهٔ منبع نور (در نمای جانبی) و یا یک خط در مقابل آن (در نمای دید از بالا) رسم میشوند.

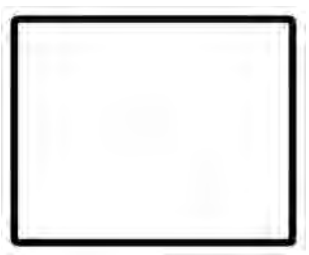

نماد گرافیکی بازتابه از دید جانبی

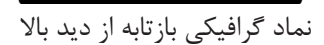

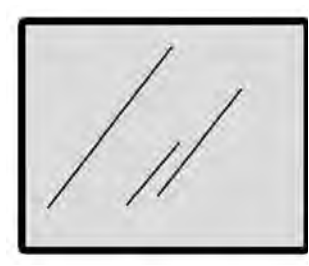

نماد گرافیکی فیلتر از دید جانبی

نماد گرافیکی فیلتر از دید باال

### **سوژه**

سوژة اصلی نورپردازی ممکن است بهصورت یک شخصیت یا یک شئ تعریف شود. برای ترسیم سوژة مورد نظر میتوانید از طرح سادة خطوط محیطی آن و یا حتی عالئم هندسی استفاده کنید.

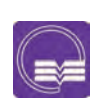

  **تحقيق: چند نمونه الگوی نورپردازی عکاسی و تصویربرداری را بیابید و شیوة طراحی عناصر آنها را به صورت آرشیو تصویری با یکدیگر مقایسه کنید.**

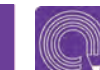

 **فعاليت: برای هر یک از عناصر نورپردازی صحنة خود یک الگوی تصویری ساده طراحی کنید.** 

#### **ترسیم محدودة صحنه** ----------------. . . . . . . . . . . . . . . .

به منظور طراحی الگوی کامل نورپردازی صحنه ابتدا باید محدودة صحنه را رسم کنید. این کار به شیوة خطی و به صورت خالصه انجام میشود. محدودة صحنه باید شامل عناصری چون حجمهای اصلی دکور و نیز پستی و بلندیهای اجزای آن نسبت به یکدیگر باشد. این عناصر به صورت خطوط محیطی طراحی شده و اجزای ریز و رنگ و بافت آن ها ضروری نمیباشد.

## **ً محدودة صحنه معموال از دو زاویۀ دید طراحی میشود:**

 زاویة دید جانبی زاویة دید از باال برای ترسیم طرحی دقیق از محدودة صحنه در هر یک از زوایای فوق، میتوانید ابتدا از صحنه در هر دو زاویه عکاسی کنید و پس از چاپ عکسها در اندازة طرح دلخواه و با قرار دادن آن بر روی میز نور، الگوی محدودة صحنه را به صورت خطوط محیط و با استفاده از مداد یا قلم راپیدوگراف ترسیم کنید.

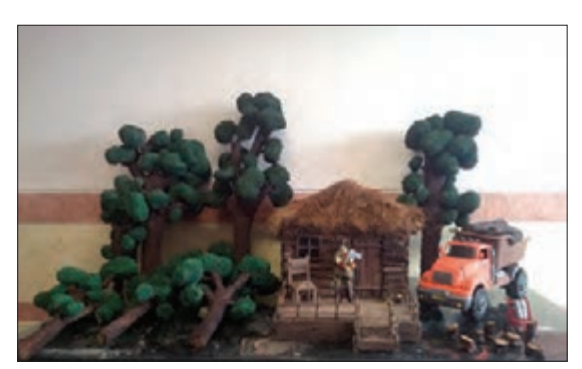

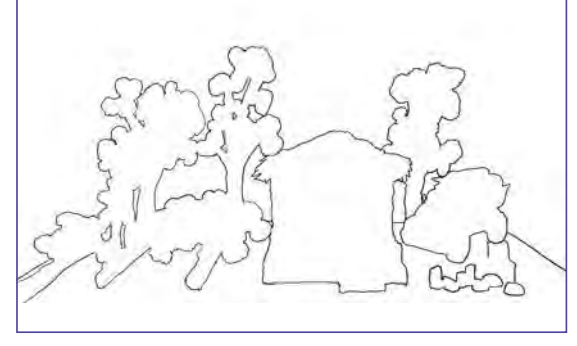

دکور پویانمایی عروسکی طراحی محیطی محدودۀ صحنه دکور

### **ترسیم محدودة نور اصلی و نورهای فرعی**----------------------

پس از ترسیم محدودة صحنه، نوبت به طراحی محدودة نور اصلی میرسد. بر اساس مطالعه و تجزیه و تحلیل نورها و سایهها در استوریبرد یا لیاوت، محدودة قرارگیری منبع نور اصلی را یافتهاید. در این جا باید منبع نور را طبق الگوی تجزیه و تحلیل شده طراحی کنید تا بر اساس آن در مرحلة اجرای نورپردازی بتوانید منبع نوری اصلی را چیدمان کنید.

چنانچه صحنهٔ شما نیازمند نورهای فرعی، از جمله نور پُرکننده باشد، باید محدودهٔ آن را نیز مشخص و طراحی کنید. همچنین جایگاه بازتاب دهندهها و فیلترها (در صورت نیاز) باید مشخص شود. پس از طراحی و چیدمان منابع نوری و دیگر تجهیزات نورپردازی در صحنه، باید به کمک عالمتهای پیکان، جهت تابش نور اصلی، نورهای فرعی و نورهای بازتاب شده را مشخص نموده و محدودة سایههای ایجاد شده توسط آنها را بر اساس الگوی استوریبرد یا لیاوت تعیین و ترسیم نمایید.

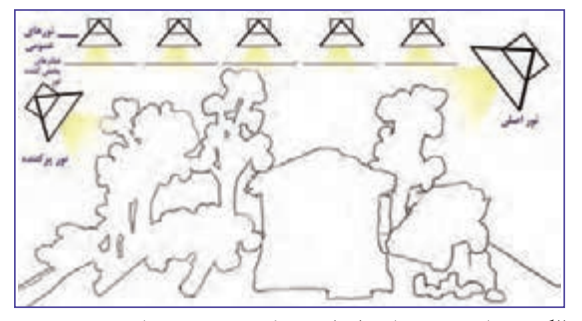

الگوی تابش نورهای اصلی، پرکننده و نورهای عمومی به همراه فیلترهای پخش کنندۀ نور در پس زمینۀ دکور

#### **ترسیم جایگاه دوربین**-------------- ----------------

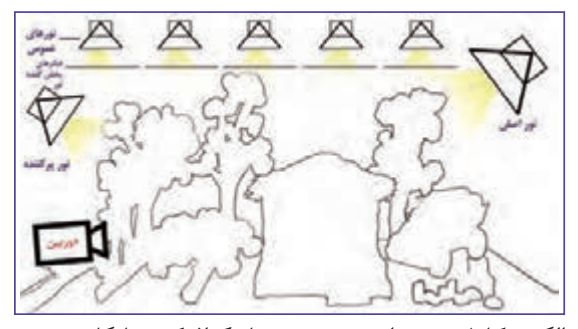

الگوی کامل نورپردازی صحنه و نماد گرافیکی جایگاه دوربین

در بخش پایانی طراحی الگوی نورپردازی، باید جایگاه و موقعیت دوربین را نیز در برگة طراحی مشخص نمایید. به این منظور از نماد تصویری دوربین که در بخش قبل طراحی و آماده کردهاید، استفاده نموده و با بهرهگیری از زاویة نماها در استوریبرد، جایگاه دقیق قرارگیری دوربین را تعیین و رسم نمایید. توجه داشته باشید که برای دستیابی به جایگاه دقیق دوربین باید تجسم فضایی مناسبی داشته باشید. در این راستا میتوانید با مطالعة پیاپی استوریبرد و جایگاه دوربین

در هر دو زاویة جانبی و دید از باال، به این موقعیت دقیق، نزدیکتر شوید. برای پرهیز از دوبارهکاری میتوانید طرح دوربین را در دو زاویة جانبی و دید از باال، بر روی طلق و یا برگههای کاغذ جداگانه ترسیم نموده و با استفاده از میز نور، جایگاه دوربین را مطالعه و بررسی کنید. پس از آن که موقعیت مناسب دوربین را پیدا نمودید آن را با استفاده از نماد تصویری دوربین و به کمک میز نور، بر روی برگة اصلی طراحی الگوی نورپردازی ترسیم کنید.

  **فعاليت: یک صحنه از استوریبرد یا لیاوت را انتخاب نموده و سپس الگوی نورپردازی آن را با رعایت اصول و عناصر مربوط ترسیم کنید.**

## **اجرای نورپردازی داخلی**

فضاهای داخلی در دنیای واقعی توسط دو نوع منبع نوری روشن میشوند: منبع نور طبیعی و منابع نور مصنوعی. اصلیترین منبع نور طبیعی، نور خورشید است که از طریق در و پنجرهها و یا منافذ دیوار و سقف، به داخل بنا نفوذ کرده و آن را روشن میکند. منابع نور مصنوعی نیز شامل انواع المپهای الکتریکی، چراغهای نفتی و گازی، شمع، شعلة آتش و نظایر آن هستند که بسته به نوع هر یک و نیاز فیلمنامه، در هر فضای پویانمایی سهبعدی صحنهای شبیهسازی و استفاده میشوند.

فضاهای داخلی با تاباندن نور از پنجرهها، درهای ورودی و یا منافذ بناها و همچنین تاباندن نور از سوی منابع

مصنوعی نورپردازی میشوند. شبیهسازی نور طبیعی به صورت یک نور نرم و یکپارچه در صحنه ایجاد میشود که سایۀ خاصی یجاد نمی کند. این نور معمولاً متمایل به آبی است؛ به همین دلیل باید مقابل منبع نوری مربوط به آن، فیلتر زرد قرار دهید. هم چنین برای آن که از شدت این نور کاسته شود و نوری نرمتر به دست آید، بهتر است در مقابل دهانۀ منبع نور از فیلتر پخشکنندة نور و یا یک برگۀ کاغذ کالک استفاده کنید.

 نورهای مصنوعی داخلی دکور، بر اساس ملزومات صحنه که پیشتر آنها را در استوریبرد و در طرح الگوی نورپردازی صحنه ترسیم کردهاید، انتخاب و چیدمان میشوند. در مقابل نور آبی رنگ بیرون بهتر است نورهای داخل دکور از رنگ زرد و یا نارنجی بهره ببرند. به همین دلیل میتوانید در مقابل منابع نور مصنوعی داخلی، از فیلترهای زرد رنگ یا نارنجی رنگ بهره ببرید.

مطابق طرح الگوی نورپردازی، المپها یا منابع نوری خود را انتخاب و چیدمان کنید. اگر منابع نوری متعدد و کوچکی در نظر دارید بهتر است از المپهای LED کوچک استفاده کنید و سیمهای اتصال آنها را به منبع تغذیه برق در قسمتهای مناسبی از دکور پنهان نمایید.

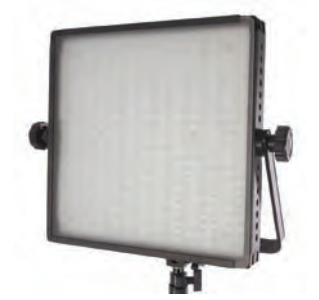

نمونهای از فیلتر پخشکنندۀ نور که بر روی یک منبع نور LED استودیویی نصب شده است.

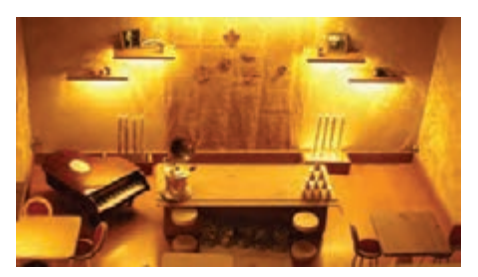

نورپردازی موضعی دکور عروسکی با المپهای LED کوچک

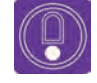

  **نكته: اگر از نورهای کلیتر و عمومیتری استفاده می کنید، استفاده از یک نور اصلی و ُرکننده کفایت میکند. یک نور پ**

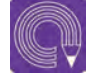

  **فعاليت: با استفاده از طرح الگوی نورپردازی خود، نورهای عمومی صحنه را انتخاب و چیدمان کنید.** 

### **نورپردازی شخصیتها** ----------------

عالوه بر نور عمومی محیط در فضای داخلی، شخصیتها به دلیل بهرهمندی از حرکت و کنشهای عاطفی، باید ز نورپردازی ویژهای برخوردار باشند. به همین دلیل باید به صورت جداگانه از نور اصلی، نور پُرکننده و نور لبهای برای آنان استفاده کرد. روش جایدهی نور اصلی در حالت عادی و استاندارد، به صورت یک نور ۴۵ درجه از باال

> برای نور اصلی، یک نور ۴۵ درجه نرم از زاویة مخالف برای نور پُرکننده و یک نور از پشت سمت سایه بر روی کنارة بدن به عنوان نور لبهای است. همانگونه که پیشتر نیز گفته شد، برای تفکیک سوژه یا شخصیت اصلی از فضای پیرامون، از نور لبهای استفاده میشود. چیدمان هر یک از این نورها باید بر اساس طرح الگوی راهنمای نورپردازی، که پیشتر طراحی کردهاید پویانمایی عروسکی کورالین انجام شود.

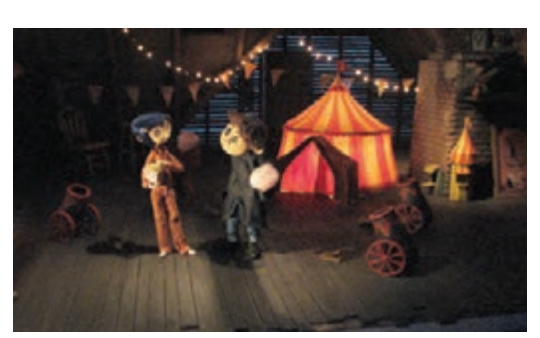

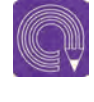

  **فعاليت: با استفاده از طرح الگوی نورپردازی خود، نورهای مربوط به شخصیتها را انتخاب و چیدمان کنید.** 

### **نورهای واقعی در فضای داخلی** --------------

بر اساس آن چه بیان شد، نورهای واقعی شامل منابع نوری داخل صحنه هستند که هر یک بخشی از صحنه را قابل رؤیت میکنند. نورهایی مانند شعلههای آتش، شمع، نور تلویزیون و مانند اینها در این دسته از نورها قراردارند. در ادامه برای ایجاد و شبیه سازی این نورها، پیشنهادات زیر ارائه میشود:

### **ساخت شعلة آتش**

**روش اول:** سادهترین روش ایجاد شعلههای آتش این است که تصاویر شعله را روی یک مقوای نارنجی رنگ ترسیم کرده و برش دهید. سپس با رنگآمیزی شعلههای آتش به رنگهای زرد، زرد نارنجی و قرمز نارنجی بر روی هر یک از آنها، به صورت تک فریم، هر یک را جایگزین دیگری نموده و تصویربرداری کنید. ً با 9 حالت از شعله، حرکت آتش به دست میآید.

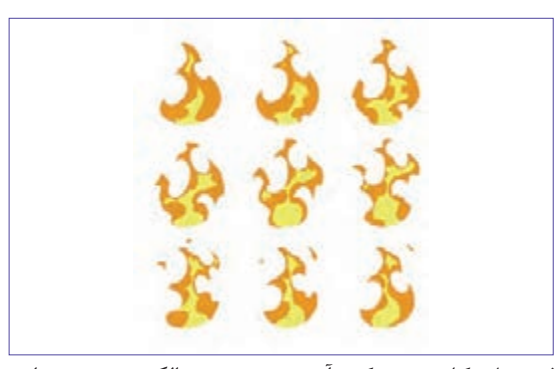

فریمهای کلیدی حرکت آتش جهت تهیه الگوی برش مقوایی

**روش دوم:** میتوانید با حرارت دادن به لولههای پالستیکی مانند لولة خودکار، فرم شعلههای آتش را در چند حالت ایجاد کنید؛ سپس آنها را بر روی پایهای که بر روی آن یک المپ کوچک تعبیه شده است به ترتیب قرار داده و به صورت تک فریم تصویربرداری کنید.

**روش سوم:** در این روش میتوانید یک تکه پارچۀ نارنجی رنگ را به شکل شعله برش دهید و در حاشیههای آن از پشت، مفتول سیمی بچسباید و به وسیلة یک المپ کوچک، از پایین به پارچه نور بدهید. سپس با حرکت و حالت دادن به پارچه در هر فریم، به صورت تک فریم، حرکت شعله را تصویربرداری کنید. امروزه با استفاده از فناوری جلوههای ویژۀ رایانهای، میتوانید با آفرینش و شبیهسازی شعلههای آتش به هر شکل و حالت دلخواه، آن را بر روی تصویر فضای خود چیدمان و جاسازی کنید.

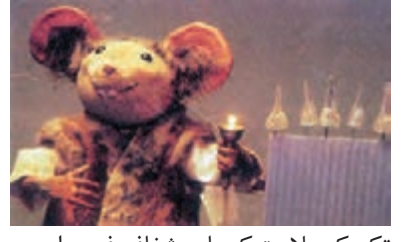

تکنیک پالستیکهای شفاف فرم داده شده برای متحرکسازی آتش

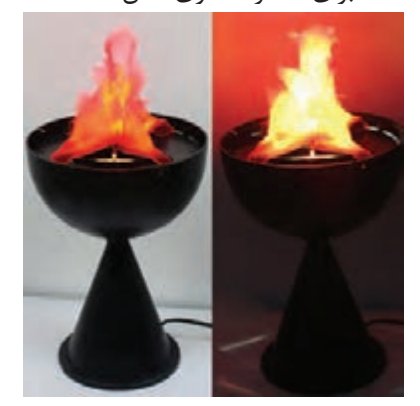

برش و فرمدهی پارچه جهت شبیهسازی آتش

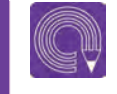

  **فعاليت: در صورت نیاز و بر اساس امکانات موجود، روش ساخت شعلة آتش مربوط به صحنة خود را انتخاب نموده و آن را بسازید.**

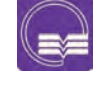

  **تحقيق: با مطالعه در چند فیلم پویانمایی سهبعدی صحنهای شیوة ساخت شعلههای آتش را در آنها به صورت آرشیو تصویری مقایسه کنید.**

### **صفحات نورانی تلویزیون و نمایشگرها**

در صورت وجود تلویزیون یا نمایشگرهای روشن در صحنههایی از فیلم، باید آنها را نیز به عنوان منابع نور واقعی به شمار آورده و ضمن محاسبۀ میزان و جهت آنها در نورپردازی کل صحنه، ترفندهایی برای شبیهسازی اینگونه نورها به کار ببرید.

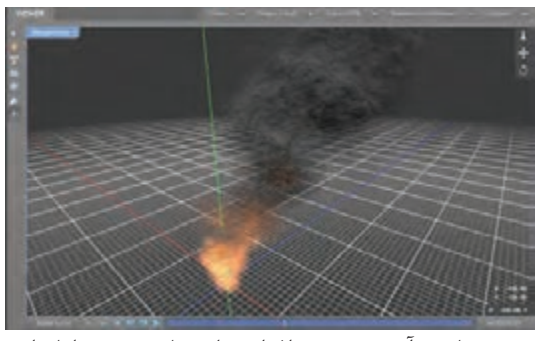

شبیهسازی آتش در نرمافزار جلوههای ویژۀ رایانهای

یکی از سادهترین روشهای شبیهسازی نور صفحات نمایشگر روشن، استفاده از یک نور کوچک LED از پشت صفحة اصلی نمایشگر و یا درون محفظة آن و نیز استفاده از یک صفحة نیمه مات نقاشی شده یا تصویر چاپ شده به عنوان صفحة اصلی است. به این ترتیب صفحة نمایشگر به صورت تصویری روشن به نظر میرسد که از نور پشت )Backlight )استفاده میکند. روش دیگر، بهرهگیری از نرمافزارهای جلوههای ویژه رایانهای در شبیهسازی و ترکیب آن با فیلم خروجی صحنه است.

  **گفتوگو: با انتخاب و نمایش چند نمونه از نماهای فیلم های پویانمایی سهبعدی صحنهای شامل تصاویر نمایشگر و تلویزیون دربارة شیوة ایجاد نورهای آنها گفتوگو کنید.**

### **نورهای خطی و ستونهای نوری**

در برخی صحنهها مانند بازارچهها و یا سالنهای نمایش، نورهایی دیده میشوند که به صورت خطی و یا ستونهای نوری بر صحنه میتابند. ایجاد چنین نورهایی در پویانماییهای تکفریم، کار غیرممکنی به نظر میرسد؛ اما میتوان با استفاده از روشهایی دیگر آنها را شبیهسازی نمود. برای دستیابی آسان به ستونهای نورانی میتوانید قطعات شیشه یا طلق را به شکل ستون نور مورد نظر برش دهید و سپس از سمت بیشترین میزان نور که به منبع نور اصلی نزدیک است با استفاده از اسپری رنگ سفید (یا هر رنگی که برای نور خود مدنظر دارید) به سمت قسمتهای تیرهتر، طیف روشنی به تیرگی ایجاد کنید. این سطح سایه-روشندار، پس از نصب در داخل دکور، به شکل ستون نور به نظر میآید.

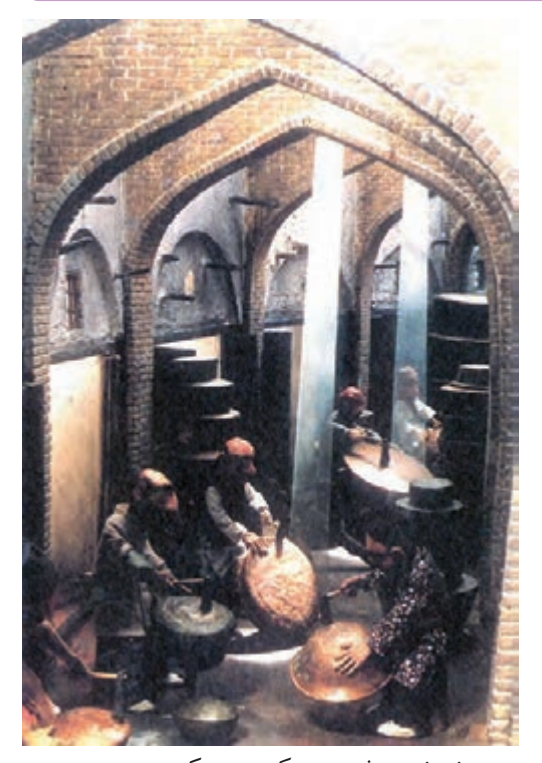

ستون نور نصب شده در دکور عروسکی

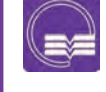

  **تحقيق: با مطالعه در چند فیلم پویانمایی سهبعدی صحنهای شیوة ساخت شعلههای آتش را در آنها به صورت آرشیو تصویری مقایسه کنید.**

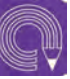

  **فعاليت: در صورت نیاز و بر اساس امکانات موجود، روش ساخت شعلة آتش مربوط به صحنة خود را انتخاب نموده و آن را بسازید.**

### **اجرای نورپردازی خارجی**

اولین قدم برای نورپردازی صحنههای خارجی این است که یک نور پخش شدة بدون سایه به دکورها بتابانیم. این نور به عنوان یک نور عمودی به شمار میآید و نورهای دیگر به عنوان مکمل آن ایفای نقش میکنند. نور پخش شدۀ بدون سایه، به یکی از سه طریق زیر به دست میآید:  **روش اول:** قرار دادن چند منبع نور در قسمت باالی دکور و نصب صفحات پخشکنندة نور )مانند برگههای کاغذ کالک یا فیلترهای نرم کنندة نور( در مقابل دهانة منابع نوری. شدت نور باید در همة سطوح دکور به یک اندازه باشد و هیچگونه سایة مشخصی دیده نشود.

**روش دوم:** نصب یک صفحة بزرگ سفید رنگ )مانند یونولیت یا مقواهای مات سفید رنگ( به اندازة پهنای دکور در باالی صحنه و تاباندن نور از پایین به آن. بدین ترتیب نور تابانده شده از صفحة سفید باالی دکور منعکس شده و از حاصل این انعکاس، نوری پخش شده و بدون سایه در صحنه ایجاد میشود.

ً به ازای هر المپ، یک  **روش سوم:** نصب تعداد زیادی المپهای کوچک در قسمت باالی دکور که معموال سایه ایجاد میشود؛ اما اگر تعداد المپها زیاد باشد و در فواصل مساوی در کنار یکدیگر قرار گیرند، نور هر یک از لامپها به صورت نور تکمیل کنندۀ نور جانبی خود عمل نموده و سایۀ مشخصی دیده نمی شود.

  **فعاليت: با استفاده از یکی از روشهای ذکر شده، نور پخش شدۀ بدون سایه را بر روی دکور خارجی خود بتابانید.**

#### **نورپردازی پسزمینه** ............... ...............

در صحنههای خارجی عالوه بر دکور، با توجه به مقتضیات تکنیکی فیلم، از یک نقاشی پسزمینه و یا پردة کروماکی استفاده میشود. برای آن که پسزمینة حاضر در صحنه، دچار سایه روشن ناخواسته نشود، باید به صورت جداگانه نورپردازی شود.

آسانترین راه برای نورپردازی پسزمینه این است که از دو الی چهار نورافکن جداگانه به صورت نور از باال و نور جانبی، به همراه فیلترهای پخش کنندهٔ نور به صورت جداگانه بهره ببرید.

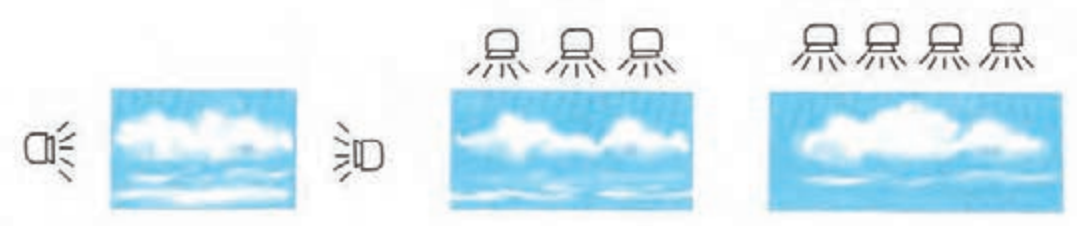

نمودارهای نورپردازی پسزمینۀ آسمان

### **نورپردازی هوای ابری** ................

برای نورپردازی صحنههای دارای هوای ابری باید با استفاده از صفحات پخشکنندة نور در مقابل دهانة منبع اصلی نور، از نور تخت بدون سایه استفاده کنید. زیرا نور خورشید در طبیعت، توسط ابرها منعکس و منتشر میشود. نور عمومی که ابتدا به صحنه تاباندهاید برای نورپردازی هوای ابری کافی است.

## **نورپردازی هوای آفتابی**

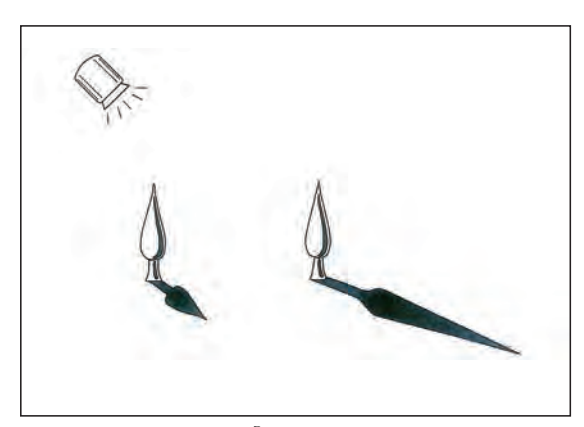

مدل مقایسهای نورپردازی هوای آفتابی

برای به دست آوردن نور هوای آفتابی، ابتدا باید نور تخت بدون سایه را (مطابق آن چه پیشتر گفته شده) به صحنه بتابانید. سپس از یک نورافکن قویتر، نور اصلی روز را از فاصلةدور به صحنه بتابانید. این نور، نقش نور خورشید را ایفا میکند و از هر یک از اشیا و عناصر صحنه یک سایه پدید میآورد. میزان فاصله، شدت و جهت تابش این نور بستگی به موقعیت روز و نیاز فیلمنامه دارد. هر چه نور عمودتر و مستقیمتر باشد، ساعات نزدیکتری به نور ظهر را تداعی میکند. در نقطة مقابل، اگر نور در جهت مایلتر و زاویة کمتری نسبت به صحنه قرار گیرد، نورهای طلوع یا غروب را شبیهسازی مینماید.

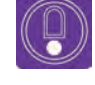

**ً باید از فیلتر آبی استفاده کنید. نكته: برای نورپردازی یک روز آفتابی و بدون ابر معموال**

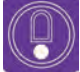

 **نكته: برای نشان دادن ساعات مختلف روز میتوانید از رنگهای مشخصی استفاده کنید. برای طلوع از فیلتر نارنجی، زرد و یا قرمز و برای غروب نیز میتوان از نورهای زرد، صورتی و بنفش استفاده نمود.** 

### **نورپردازی شب** -----------------

با قرار دادن یک فیلتر ضخیم آبی یا آبی بنفش در مقابل لنز دوربین، میتوانید نور روز را به شب تبدیل کنید. اگر مهتاب در آسمان باشد باید از نور تخت بدون سایه به همراه نور اصلی استفاده کرد. برای نشان دادن ماه درخشان در آسمان چند روش به شرح زیر وجود دارد: **روش اول:** سوراخ کردن نقاشی پسزمینه به شکل و اندازة ماه و تاباندن نور پخش شده از پشت آن است. این کار باعث ایجاد جلوهای طبیعیتر از نور مهتاب در محیط صحنه میگردد.

**روش دوم:** نقاشی ماه بر روی پرده و تاباندن نور موضعی و نقطهای بر روی آن است.

**روش سوم:** استفاده از فناوری دیجیتال و جایدهی نور مجازی بر روی تصویر صحنه به کمک نرمافزارهای رایانهای است.

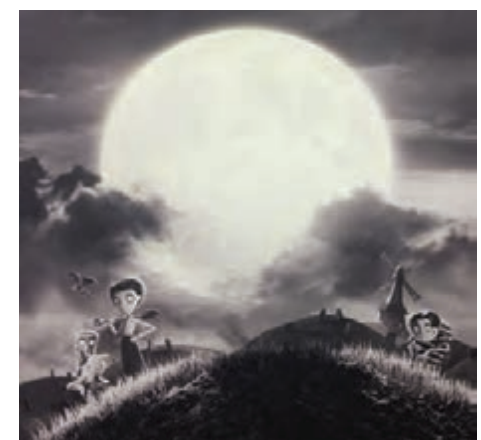

پویانمایی عروسکی فرانکن وینی

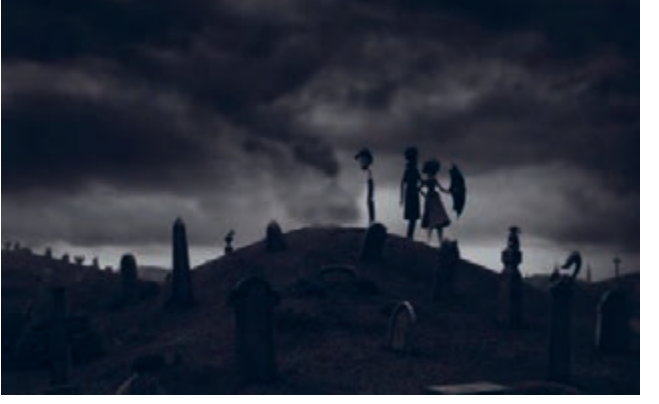

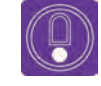

  **نكته: اگر نور تخت بدون سایه را خاموش کنید و فقط نورافکن نور اصلی روشن باشد، سایهها به شدت غلیظ شده و فضای مبهم و رعبانگیزی ایجاد میشود.**

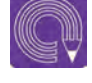

  **فعاليت: با استفاده از دکور فضای خارجی خود، نور مربوط به موقعیتهای زمانی و جوی زیر را ایجاد کنید. الف( نور طلوع خورشید؛ ب( نور هوای ابری؛ ج( نور شدید ظهر؛ د( نور غروب خورشید؛ ه) نور شب.** 

## **فضاسازی روایی به کمک نورپردازی**

منظور از فضاسازی روایی، ایجاد زمینههای ظهور نور در قاب تصویر، برای القای احساسات و اهداف عاطفی خاصی است که در فیلمنامه بر روی آنها تأکید شده است. به طور مثال ممکن است در بخشی از فیلمنامه بخوانیم: »مرد در فضایی مهآلود و مبهم، در حالی که چهرهای هراسان دارد، قدم برمیدارد.« در کنار چهرهسازی شخصیت، زمانبندی و متحرکسازی، نقش فضاسازی روایی به کمک نورپردازی حائز اهمیت میباشد.

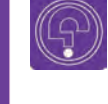

l,  **فکر کنید: بر اساس محتوای داستان، آموزش شیوههای فضاسازی در تولید فیلم چه اهمیتی دارد؟**

#### **سایه پردازی روایی** --------------------------------

سایهها دارای ویژگیهای بیانی و نمایشی قدرتمندی هستند. شیوۀ تابش نور و سایههای ایجاد شده در حالت چهره و یا بدن، مفاهیم و احساسات متعددی را بر میانگیزاند. همین ویژگی در طول تاریخ دستاویز کار بسیاری از نقاشان در خلق شاهکارهای هنری شده و آنها به کمک جلوههای گوناگون نور و سایه، فضاسازیهای نمایشی تأثیرگذاری را ایجاد نمودهاند. به عنوان نمونه، نقاشان سبک باروک ، مانند رمبرانت و روبنس، بر مبنای نورپردازی 45 درجه و حرکت نور و سایهها بر روی عناصر نقاشیهای خود به ایجاد فضاسازی نمایشی دست میزدند.

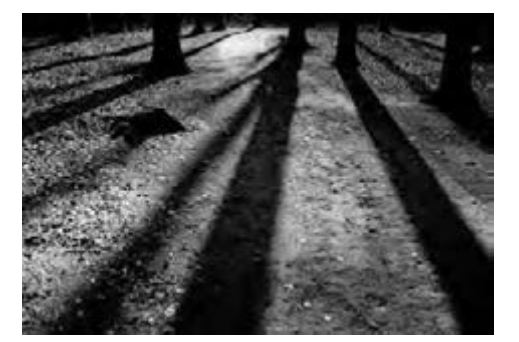

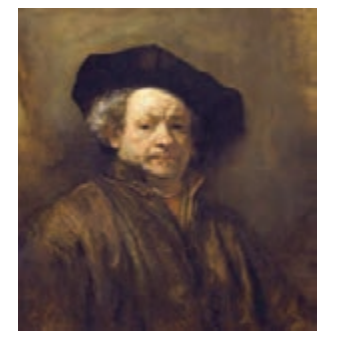

عکس از سایههای ممتد نقاشی خودنگاره، رمبرانت، 17م. بخشی از تابلو، روبنس، 16م.

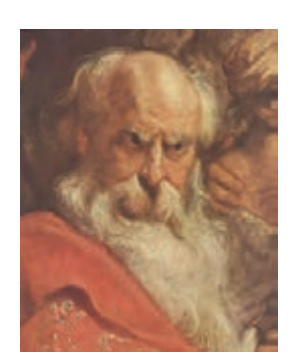

عکاسان و سینماگران نیز با استفاده از ویژگیهای بیانی و شکل و ساختار سایهها آثار تأثیرگذاری خلق میکنند.

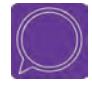

  **گفتوگو: پس از انتخاب و نمایش نمونههایی از سایهپردازی در آثار مختلف هنری دربارة نقش و اهمیت سایهها در آن آثار، گفتوگو کنید.**  در تکنیکهای پویانمایی سهبعدی صحنهای، به ویژه پویانمایی عروسکی، به دلیل حضور بیواسطة نور در صحنه، اهمیت نورپردازی در ایجاد فضاهای نمایشی و روانی خاص، بسیار زیاد است.

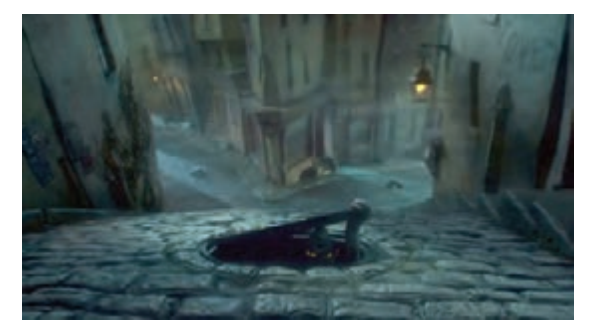

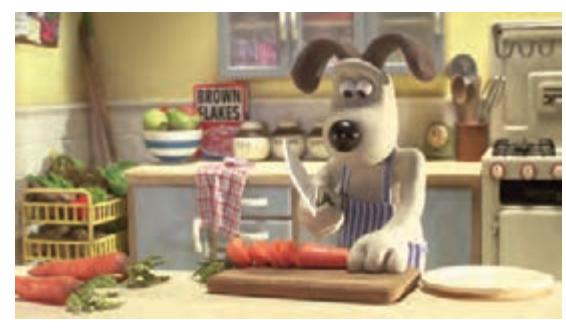

پویانمایی عروسکی باکس ترولز پویانمایی خمیری واالس و گرومیت

#### **سایهپردازی نمایشی** ................ -----------------

### **سایهسازی پرکنتراست**

تاباندن نور شدید و ایجاد سایههای پرکنتراست، به دلیل پوشانده شدن بسیاری از جزئیات صحنه و شخصیتها در سایههای تاریک مطلق، اغلب حس ابهام، زمختی، تحرک و اضطراب ایجاد میکند.

### **سایهپردازی ممتد**

سایههای ممتد، عالوه بر آن که به طور طبیعی حاالتی از روز را القا میکند که نور خورشید در آنها نسبت به زمین در حاالت مایل قرار دارد مانند طلوع و غروب آفتاب، از نظر نمایشی و بیان احساسات ویژهای چون امید، سفر، نگاه به دوردست و حتی گاه در نماهای بسته، ورود فرد ناشناس به صحنه نیز مؤثر و مفید واقع میشود.

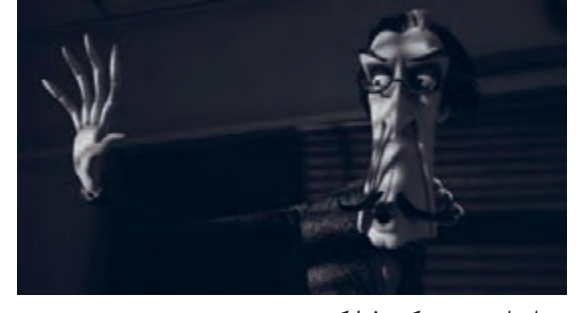

پویانمایی عروسکی فرانکن وینی

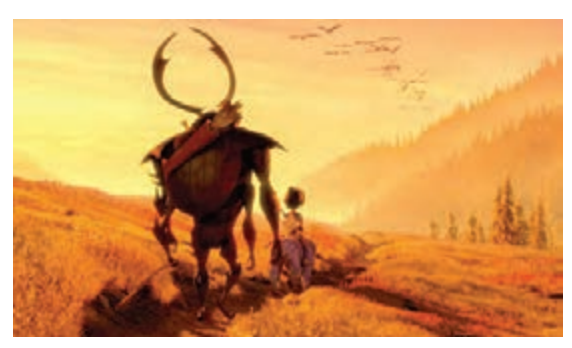

پویانمایی عروسکی کوبو و دوتار

## **سایههای شکلساز**

میتوان بر اساس ترکیب اشیا و احجام در مقابل منبع نور، شکلهای جدیدی در راستای جلوهپردازی تصویری در صحنه ایجاد نمود؛ این تکنیک به صورت مستقل در نمایشهای سایهای برای سرگرم نمودن مخاطبان به کار میرود؛ اما در پویانمایی و سینما به حضور عناصر خارج از کادر اشاره نماید؛ گاهی نیز تنها برای پُر کردن فضاهای خالی کادر در جهت رسیدن به ترکیببندی مناسب مورد استفاده قرار میگیرند.

## **سایهپردازی انتزاعی**

تکنیک سایهپردازی انتزاعی، در اثرتابش نور بر اشیا و احجامی صورت میگیرد که ماهیت سایۀ حاصل از آنها، توسط مخاطب قابل تشخیص و شناسایی نیست. این نوع سایهپردازی، اغلب با هدف کمک به فضاسازی دکور و صحنه و برای ایجاد بافتهای تصویری متحرک بر روی سطوح و احجام انجام میشود.

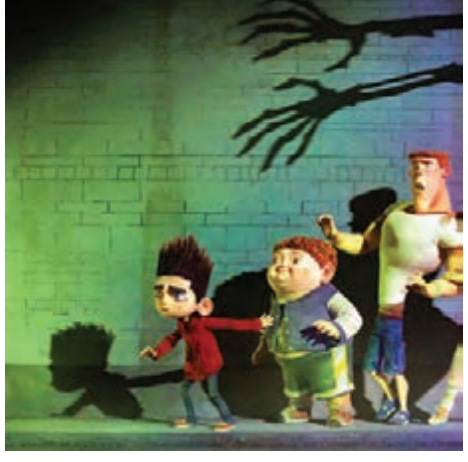

پویانمایی عروسکی پارانورمن

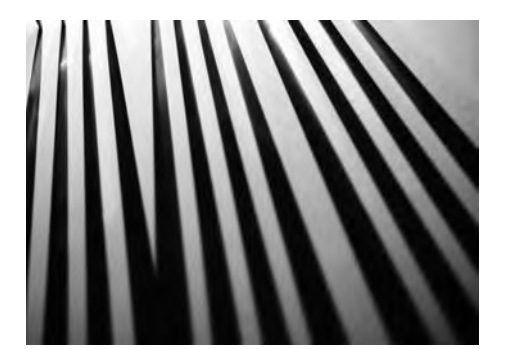

سایهپردازی انتزاعی

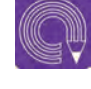

  **فعاليت: با استفاده از شخصیت سهبعدی صحنهای خود و تاباندن نور به آن، تکنیکهای»سایهپردازی پرکنتراست« و »سایهپردازی ممتد« را تمرین نموده و در نماهای متنوعی از آنها عکاسی کنید.**

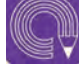

  **فعاليت: با انتخاب اشیا و لوازم پیرامون خود، تکنیکهای »سایههای شکلساز« و »سایهپردازی انتزاعی« را اجرا نموده و در زوایای متنوعی از آنها عکاسی کنید.**

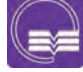

  **تحقيق: نقش سایهپردازی نمایشی را در آثار نقاشی، مجسمهسازی، عکاسی، سینما و پویانمایی مطالعه و بررسی نموده و حاصل کار را به صورت یک گزارش کتبی و به صورت حداقل یک نمونه از هر کدام ارائه دهید.**
#### **القای حاالت عاطفی و روانی به کمک نور**  --------------------

شیوۀ تابش نور به سوژه به ویژه شخصیتهای انسانی، اهمیتی قابل توجه در تیپسازی شخصیتی و ایجاد و القای حاالت عاطفی و روانی گوناگون در قاب تصویر دارد. با بهرهگیری از جهتها، رنگها و شدتهای متنوع نور و تاباندن آنها بر بدن و چهرۀ شخصیت، میتوان تیپهای مختلفی چون مقدس، خبیث، وحشت زده، مرموز، معصوم و ... را از یک سوژة ثابت القا کنید. در ادامه، چند نمونه از نورپردازی چهره در جهت القاء حاالت عاطفی و روانی ارائه میگردد:

### **نور از باال به صورت عمودی**

با تابش زاویۀ عمودی نور از باال برجستهنمایی بیشتری به چشم میآید، سایههای زیرین افزایش مییابند و شخصیت را پیرتر جلوه میدهند. در این نوع نورپردازی، نگاه شخصیت رو به باال به نظر میرسد و جلوهای از حس میل به رهایی و پرواز ایجاد میگردد. از این رو در صحنههایی که شخصیت در جایی تنگ و تاریک به سر میبرد و یا منتظر یک الهام غیبی، یک خبر خوشحال کننده و یا در آستانۀ یک تصمیم تاریخساز است، این نوع نورپردازی مناسب به نظر میرسد.

#### **نور از پایین**

نورپردازی از پایین به چهره، معمولاً برای ایجاد حس ترس، وحشت و عظمت و یا نشان دادن خباثت و بدجنسی شخصیت به کار میرود. از این رو در صحنههایی که درونمایۀ هراسآور دارند، کاربرد بسیاری دارد.

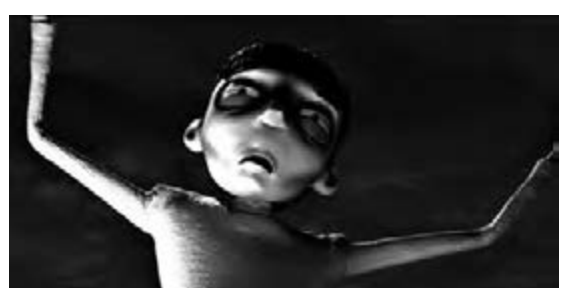

پویانمایی عروسکی فرانکن وینی

پویانمایی عروسکی پارانورمن

#### **نور مستقیم از جلو**

نور مستقیم، نوری است که از پشت سر ناظر به طور مستقیم به صورت شخصیت میتابد و مرکز صورت را روشن و کنارهها را در سایه فرو میبرد. در حالت طبیعی و استاندارد، این نور یکی از نامناسبترین نورها برای تصویربرداری از چهره است. اما در صحنههایی که قصد القای حالت بهتزدگی و حیرت و از سویی ترس شخصیت از واقعیت مقابل خودش را -که بیرون از قاب تصویر است- داشته باشیم این نوع نورپردازی کاربرد دارد.

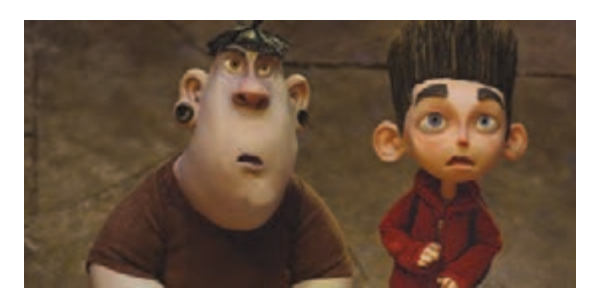

پویانمایی عروسکی پارانورمن

 **نورپردازی افقی از طرفین** در حالت نورپردازی همزمان افقی از طرفین )چپ و راست( به شخصیت، حس ابهت ترسبرانگیز القا میشود. این نوع نورپردازی معمولاً برای شخصیتهای منفی کاربرد دارد.

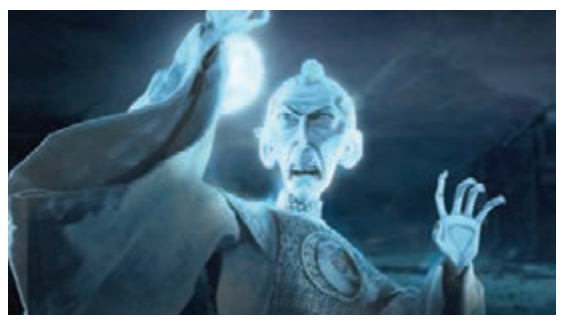

پویانمایی عروسکی کوبو و دوتار

### **نورپردازی از جلو و باال با زاویۀ 45درجه**

استانداردترین و پرکاربردترین شیوۀ نورپردازی، نوری است که از باال و قدری رو به رو با زاویۀ 45درجه بر چهرۀ شخصیت میتابد. این نور به ویژه هنگامی که با یک نور پرکننده از سمت مخالف، ترکیب میشود، زیباترین حالت چهره را به نمایش درمیآورد. اگر قصد نمایش حالتها و هیجانهای چهره را در حالت نوری عادی و گویا دارید، این نوع نورپردازی پیشنهاد میشود.

این شیوه بر مبنای نورپردازی از پشت شخصیت صورت میگیرد و تمامی پیکرۀ شخصیت را در سایه فرو میبرد. شیوۀ سایهنما به طور کلی بر خطوط مرزی و شکل کلی تأکید میکند و رنگ، بافت و احجام سوژه را حذف میکند. این شیوه ممکن است مبتنی بر توصیفهای موجود در فیلمنامه به کار گرفته شود و به

موضوع، جلوهای رمزآمیز و اسطورهای میدهد.

 **نورپردازی سایهنما )ضد نور(**

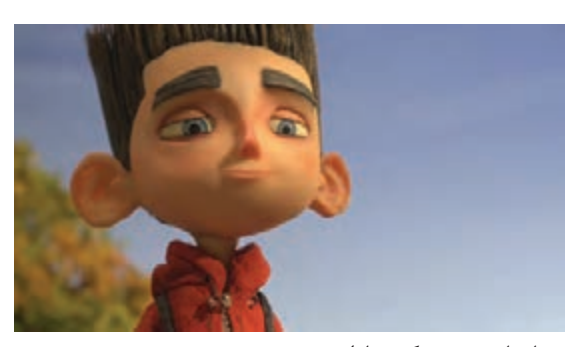

پویانمایی عروسکی پارانورمن

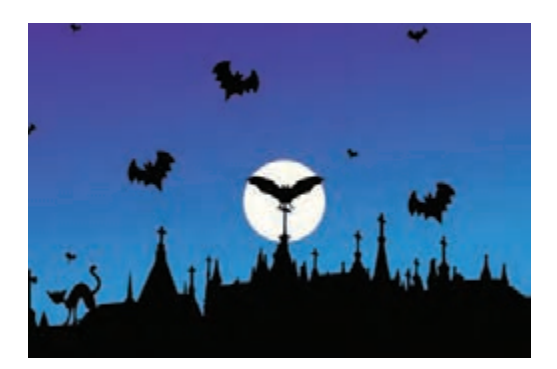

تکنیک نورپردازی سایهنما

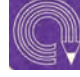

  **فعاليت: با استفاده از شخصیت سهبعدی صحنهای خود و با تاباندن نور اصلی از جهتهایمختلف تنۀ آن، حاالت روانی و عاطفی گوناگون را بررسی و فعالیت نموده و هر یک را به وسیلۀ دوربین عکاسی ثبت کنید.**

 **نورپردازی رنگین** گاهی در برخی از صحنههای فیلم به دلیل القای فضاهای خیالانگیز، رمانتیک، ترسناک، مقدس، مرطوب، خشک، سرد، گرم و نظایر آنها باید از نورپردازی رنگین استفاده کنیم. نورپردازی رنگین با استفاده از فیلترهای رنگی و ترکیب آنها در مقابل دهانۀ نور اصلی و نورهای فرعی انجام میشود. شیوۀ ارزیابی تنالیتههای رنگی مورد نیاز برای صحنۀ مورد نظر، معمولاً به عهدۀ کارگردان هنری است؛ اما میزان شدت تابش نورهای مختلف و جهت تابش آنها، به صورت تجربی و در هنگام تصویربرداری از صحنه صورت میپذیرد.

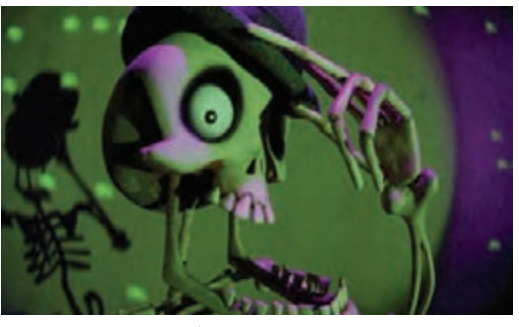

پویانمایی عروسکی، نورپردازي رنگين

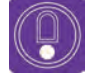

  **نكته: اگر از منابع نوری با کلوین متغیر استفاده میکنید، با تغییر درجۀ دمای رنگی میتوانید نورهای متنوعی بر صحنه بتابانید.**

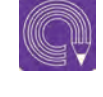

  **فعاليت: با استفاده از فیلترهای رنگی گوناگون در مقابل دهانۀ نور اصلی و نورهای فرعی، دکور خود را نورپردازی نموده و فضای رنگین حاصل را عکاسی نمایید.**

#### **ایجاد تصاویر موجدار**

اگر نور یک چراغ را از میان شعله یا دود بتابانیم، پرتوهای نور آن به نحوی عجی ُ ب، شبیه هرم گرما موج میزنند. این نوع تصاویر موجدار در صحنههایی که مناطق خشک و گرمسیری کویری را نشان میدهند کاربرد دارد. کاربرد دیگر آن در ایجاد جلوۀ آتش به طبیعیترین روش است. هنگامیکه آتش را به شیوهای که پیشتر ذکر شد، متحرکسازی مینمایید، از شیوۀ نورپردازی تصاویر موج دار، برای نشان دادن گرمای باالی آتش استفاده کنید.

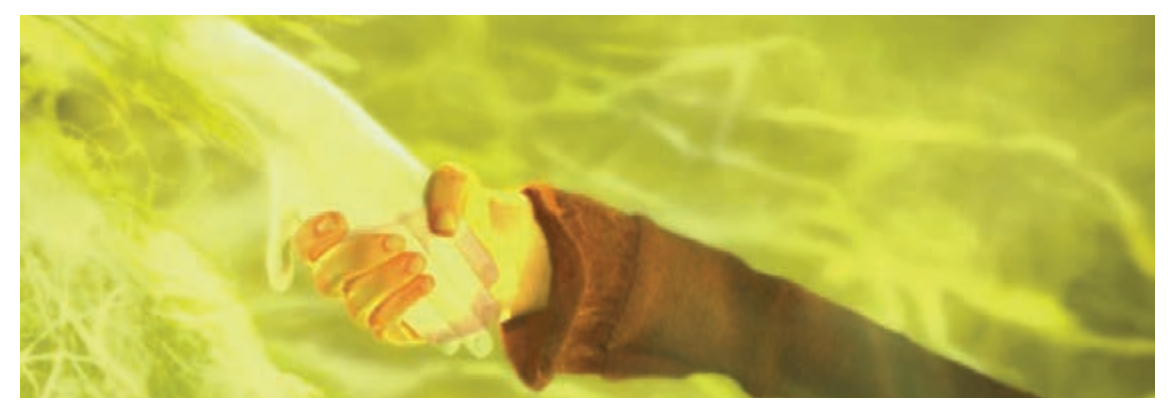

پویانمایی عروسکی پارانورمن

 **نورپردازی فضای مهآلود و بارانی**

مه را میتوان با آبفشانی بسیار ظریف با اسپری یا ماشینهای دود به وجود آورده و نورپردازی آن را انجام داد. بهترین راه نورپردازی باران مه، نوردادن از پهلو یا جهتهای سهچهارم پشت است. نکتۀ قابل توجه آن که منبع پاشیدن قطرات باران مه باید بسیار کوچک باشد، وگرنه قطرههای آب به شکلی غیرواقعی روشن به نظر خواهند آمد.

جلوۀ هوای مهآلود در برابر پسزمینۀ تیرهرنگ بهتر شکل میگیرد. همچنین برای جلوۀ مه در نور روز، نورپردازی باید به صورت تخت، فضاسازی مهآلود در تصویربرداری بدون درخشش زیاد و بدون سایه انجام گیرد.

  **فعاليت: فضاسازیهای تصاویر موجدار و مهآلود را به روی صحنۀ دکور خود فعالیت و عکاسی کنید.**

#### **فضاسازی روایی صحنههای تاریک**--------------------------

یکی از پرکاربردترین انواع صحنهها در فیلمهای سهبعدی صحنهای، صحنههای تاریک است. فضاسازی صحنههای تاریک منحصر به شب نیستند؛ بلکه فضای درون غارها، انباریها، النۀ حیوانات و نظایر آنها جزء فضاهای تاریک به شمار میروند. در ادامه تعدادی از مشهورترین فضاسازیهای صحنههای تاریک معرفی میشوند:

#### **شب تاریک**

در شب تاریک، محیط به سختی دیده می شود. اشیا به صورت کلی و فاقد جزئیات به نظر میرسند و تاریکی، اطالعات بصری صحنه را پنهان میسازد. در نورپردازی شب تاریک، یک نور ضعیفتر تخت، بدون سایه به همراه فیلتر آبی ضخیم، پیشنهاد میشود.

#### **شب هیجانآلود**

اگر در نگاهی کلی، سوژههای قابل شناسایی را در محیطی ً کامال تاریک ببینیم، حس کنجکاوی در ما برانگیخته میشود. در نورپردازی این نوع فضا، باید عالوه بر نور کلی صحنه به همراه فیلتر آبی غلیظ، از یک یا دو منبع نوری کوچک به همراه فیلترهای پخشکنندۀ نور در باالی قسمتهایی که قرار است دیده شوند استفاده کنیم.

فضاسازی شب تاریک

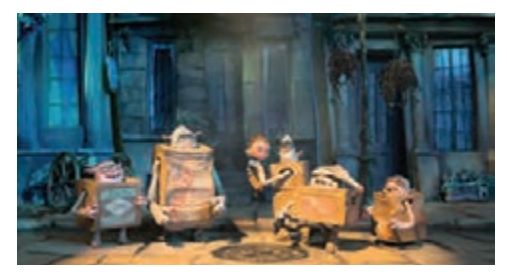

پویانمایی عروسکهای جعبهای

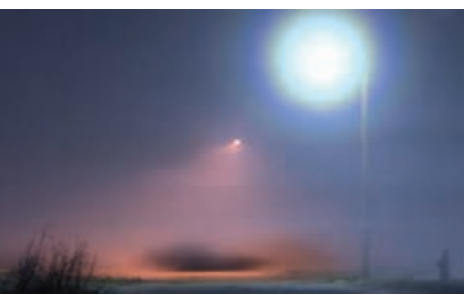

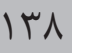

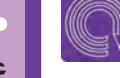

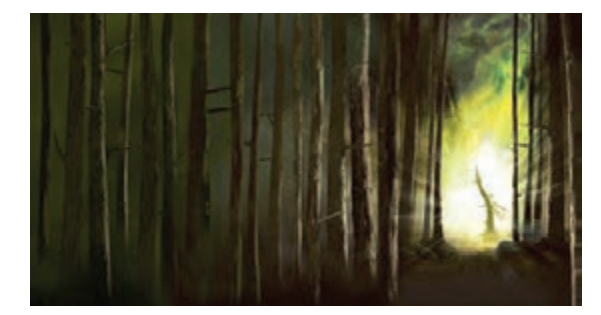

 **شب مرموز**

این نوع فضا کیفیتی سحرآمیز دارد. سوژههای عادی به شکلی نا آشنا به نظر میرسند. به طور مثال درختی بر اثر تابش نوری ناپیدا، از پایین تنۀ خود دیده میشود. اغلب، به کارگیری نامأنوس و عجیب و غریب منابع نوری باعث ایجاد فضای شب مرموز میشود.

فضاسازی اولیه نمایی از پویانمایی عروسکی پارانورمن

#### **شب رمانتیک**

شبی است با آسمانی صاف و مهتابی که در آن، سایههای شفاف، بیش از آن که هولناک باشند جذاب هستند. با وجود تیرگی مربوط به شب، همه چیز در اثر تابش نور مهتاب دیده میشود و نقطۀ ابهامی در فضا وجود ندارد. در نورپردازی این فضا، به نور کلی صحنه، نور مهتاب (به شیوهای که پیشتر ذکر شد) و نور پُرکننده بر روی عناصر دکور در پیش;مینه به صورت مجزا نیازمندیم. زاویهٔ تابش نورهای پُرکننده بهتر است در دو جهت مخالف یکدیگر و با زاویۀ 45 درجه انجام پذیرد.

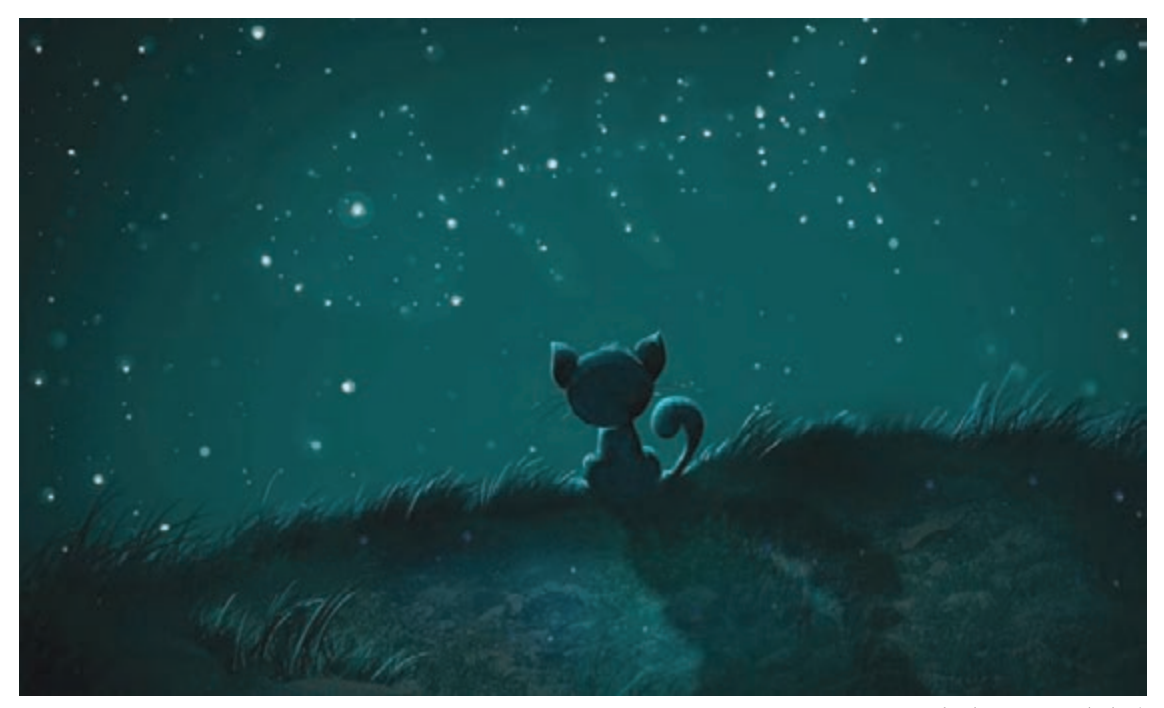

فضاسازی شب رمانتیک

### **فضاهای داخلی تاریک**

نورپردازی فضاهای داخلی تاریک مانند اتاقها و غارها و مانند اینها با استفاده از نورپردازی از پنجرهها یا منافذ، از بیرون و با تاباندن نور موضعی بر اشیایی صورت میگیرد که قرار است قابل رؤیت باشند.

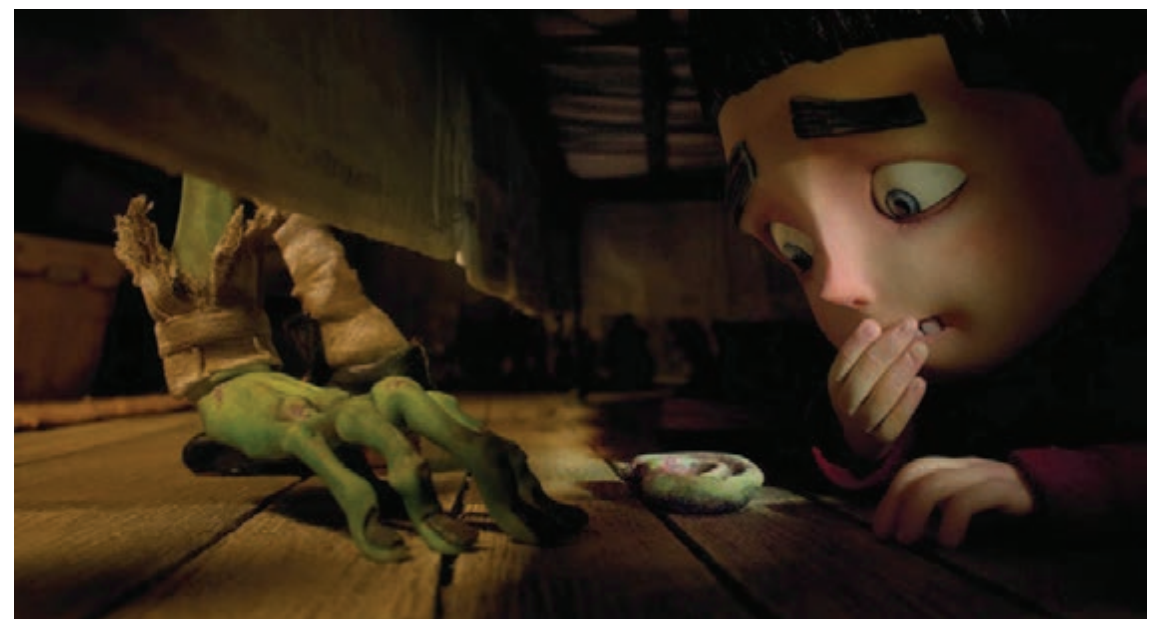

پویانمایی عروسکی پارانورمن

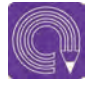

  **فعاليت: انواع فضاسازی صحنههای تاریک را با توجه به خصوصیات دکور خود ایجاد نموده و با دوربین عکاسی ثبت کنید.**

**پودمان چهارم**

**تصويربرداري تك فريم**

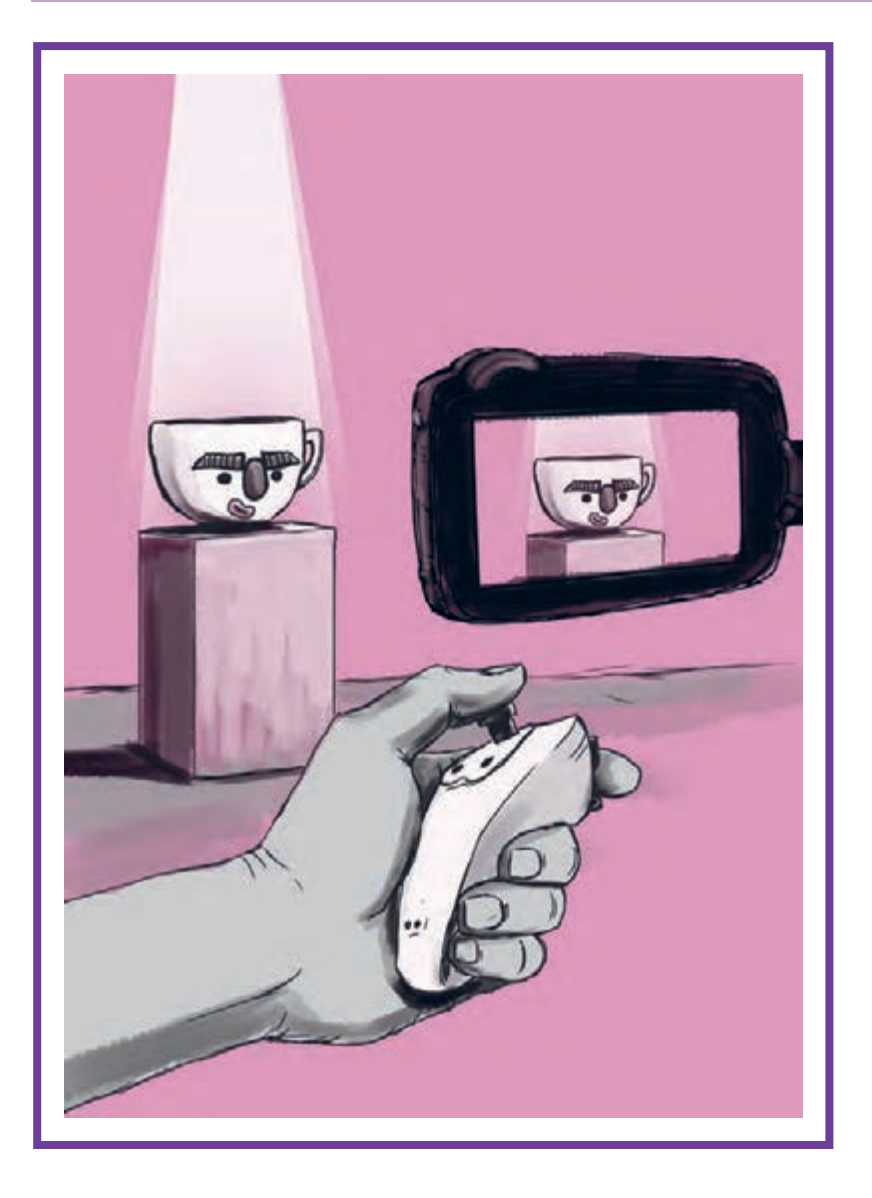

# **واحد یادگیری 7**

# **شايستگي: آمادهسازي و به كارگيري دوربين و تجهيزات جانبي**

**آیا تا به حال پی بردهاید:**

 دوربين از چه قسمتهايي تشكيل شده است؟ حرکات دوربین در صحنه به چند دسته تقسیم میشوند؟ پس از گرفتن عکس های متوالی آنها چگونه و با چه فرمتهایی دستهبندی میشوند؟ به جز دوربین چه وسایلی برای کار پويانمايي سهبعدي صحنهاي در روند عکاسی مورد نیاز است؟ به چه صورت میتوان بدون حرکت دادن دوربین اندازة نما را تغییر داد؟ ترکیب حرکات دوربین و لنز چه احساس بصری و روانی در صحنه ایجاد میکند؟

**هدف از این واحد یادگیری:**

 آشنايي با قسمتهای مختلف دوربین و تجهیزات جانبی آن؛ آشنایی با روش مناسب استفاده از دوربین و تجهیزات جانبی دوربین، نحوه درست نگهداری آنها را نیز فرا میگیرد؛ آشنايي با انواع حرکات دوربین بر روی پایههای ثابت و متحرک، حرکات اپتیکی لنز.

### **استاندارد عملکرد:**

 توانایی سرهم کردن اجزا و قطعات اصلی دوربین و تجهیزات جانبی آن؛ توانایی کار با دوربینهای مخصوص عکاسی پويانمايي سهبعدي صحنهاي و تجهیزات جانبی آن؛ توانايي متحرکسازی تعقیبی و ایجاد عمق و پرسپکتیو؛ توانايي متحرکسازی همزمان دوربین با دکورهای متحرک؛ توانايي متحرکسازی همزمان دوربین با نورهای متحرک؛ توانايي متحرکسازی سیکل حرکتی شخصیت در تعامل با حرکات ساده و پیچیدۀ دوربین.

### **مقدمه**

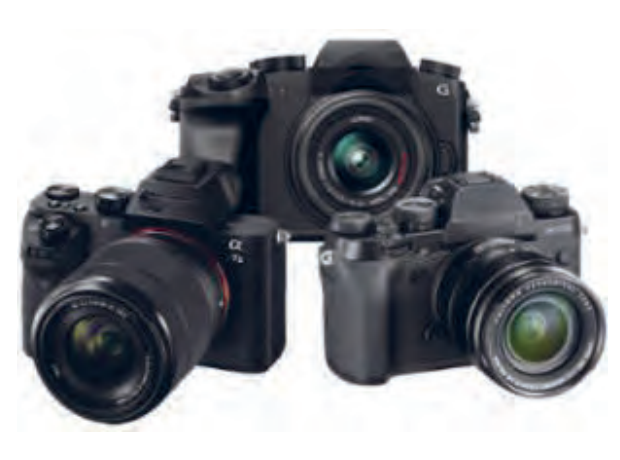

همانطور که میدانید برای ساخت یک پویانمایی سهبعدي صحنهاي الزم است ازحرکات پیدرپی سوژه عکسهای متوالی گرفت و در نهایت آنها را به صورت فیلم درآورد. بنابراین دوربین و تجهیزات کمکیآن نقش بسیار مهمی را در روند ساخت فیلمها ایفا میکنند. طبعاً آشنایی شما با دوربین و تجهیزات جانبی آن تأثیر بهسزایی در تصویربرداری موفق شما در فیلمتان خواهد گذاشت. برای شروع بهتراست با خود دوربین که رکن اصلی تصویربرداری تک فرم میباشد آشنا شوید و اینکه چه دوربینهایی را میتوانید برای ساخت پویانمایی سهبعدي صحنهاي استفاده کنید.

# **کاربرد قسمتهای مختلف دوربین**

#### **دوربين**

برای تصویربرداری تک فریم از دوربینهای مختلفی استفاده میشود که هر کدام ویژگیهای خاص خودشان را دارند اما آنچه که مهم است ویژگی مشترک بین آنهاست که آنها را برای اینکار مناسب و کاربردی کرده است. چیزی که همه آنها باید داشته باشند قابلیت ارتباط مستقیم با رایانه میباشد. انواع دوربینهای DSLR و وب کمها برای اين کار مناسب هستند و تقريباً تمامي نرمافزارهای ساخت پويانمايي سهبعدی صحنهای آنها را یشتیبانی میکنند.

#### **وبکمها**

دوربینهایی کوچک، سبک، ارزان و کاربردی برای استفادة تازهکارها و هنرجویانی که میخواهند با هزینة کمتر تجربیات بیشتری در زمینة پويانمايي سهبعدي صحنهاي داشته باشند. شما با در دست داشتن این دوربینها به اضافه یک رایانه قادر به تصویربرداری استاپموشن خواهید بود. امروزه برخی از وبکمها میتوانند عکسهایی با کیفیت HD P720 تا HD Full p1080 را نیز ارائه کنند. از عمده تفاوتهای آنها با دوربینهای حرفهای این است که لنز آنها قابل تعویض نمیباشد و از نورسنج و تنظیمات سرعت شاتر و سایر تنظیمات دستی بر روی آنها خبری نیست. البته نرمافزارهای پويانمايي سهبعدي صحنهاي این کمبودها را تا مقدار زیادی از بین بردهاند. به عنوان مثال بسیاری از این تنظیمات در نرمافزار Frame Dragon گنجانده شده و شما میتوانید در نرم افزار، همزمان با عکاسی این تنظیمات را انجام دهید. این نوع دوربینها تنوع بی شماری در بازار دارند. سری LifeCam از مایکروسافت، Logitech و Quickcam در سراسر جهان در دسترس بوده و هر سه دارای قابلیتهای خوب و مناسبی برای کار پويانمايي سهبعدي صحنهاي هستند.

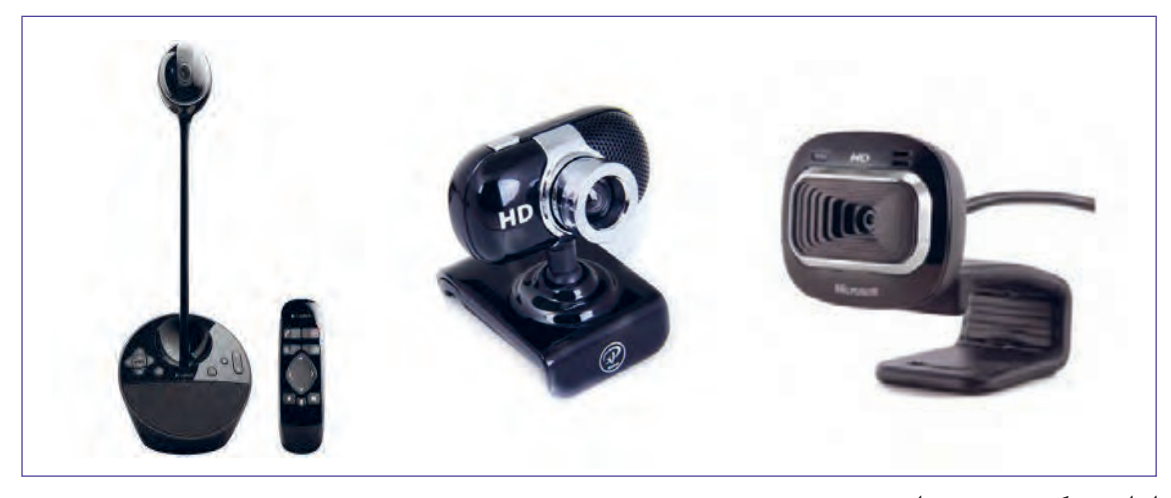

انواع وبکم رومیزی و استودیویی

حتی اگر شما بخواهید از وبکم برای تصویربرداری استفاده کنید، باید با اجزای تشکیلدهندة دوربین که برای تنظیمات به آنها نیاز دارید آشنا شوید. چرا که اگر شما بخواهید از تنظیمات نرمافزار هم استفاده کنید باید ابزار و اصطالحاتش را بدانید آنها همان تنظیمات دستی روی دوربین هستند که به صورت مجازی در نرمافزار گنجانده شدهاند. عالوه بر این، شما قرار نیست همیشه با وبکم کار کنید.

ممکن است پس از فارغ التحصیل شدن بخواهید با یک تیم حرفهای در یک استودیوی مجهز شروع به کار تصویربرداری کنید بنابراین شناخت کلی از دوربین های DSLR برای شما یک ضرورت است.

#### **اجزای دوربینهای DSLR** ------------------------------

)Reflex Lens Single Digital (DSLR به دوربینهایی گفته میشود که درون آنها آینه و منشور به کار رفته و به صورت مکانیکی تصویر را به سمت منظره یاب هدایت میکند. لنز این دوربینها نیز قابل تعویض است. عالوه بر اینها، ابزارهایی در بدنه و لنز این دوربینها بهکار رفته تا عکاس بتواند به راحتی از حالتهای اتوماتیک و سفارشی یا دستی آنها استفاده نماید.

بدون شک تمامی این دوربینها از اجزای مختلفی تشکیل شدهاند اجزایی که معرفی تکتک آنها ممکن است برای شما مفید و کاربردی نباشد. در عوض شناخت و استفاده درست برخی از این اجزا، نقش کلیدی و تعیینکنندهای را در تنظیمات دوربین شما ایفا میکند؛ که در این بخش به مهمترین آنها میپردازیم.

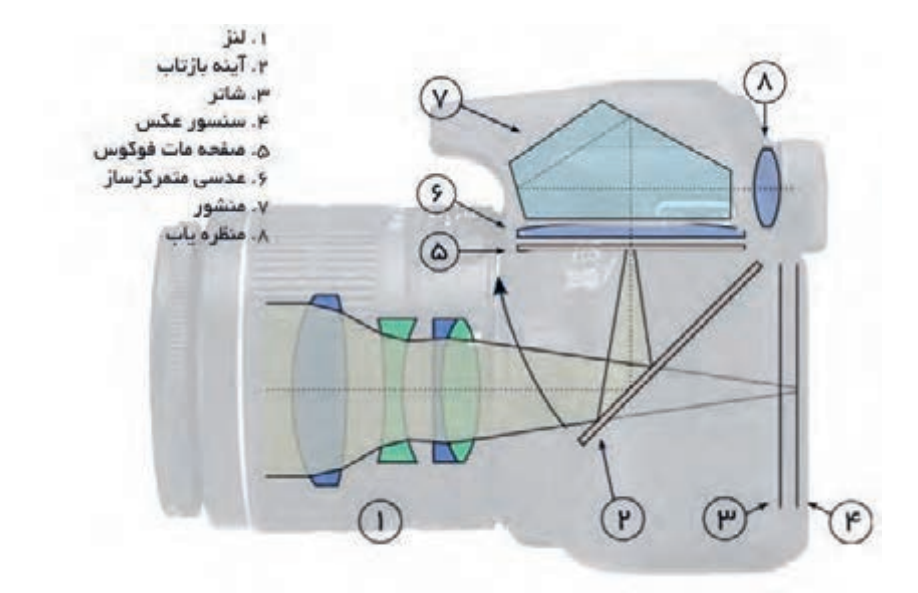

#### ................... **منظرهياب . . . . . . . . . . . . . .**

منظرهياب يک دوربين با وجود سادگی، نقش بسيار مهمی در توليد يک عکس ايفا میکند، هدف ما از تهيه يک عکس هر چه که باشد؛ تصوير را به وسيلة منظرهياب دوربين میبينيم و کادر دلخواه را انتخاب میکنيم، پس هر قدر منظرهياب، تصوير دقيقتر و واضحتری در اختيار ما بگذارد ميزان خطای ما در انتخاب موضوع و کادر مناسب کاهش میيابد. منظرهیاب که ویزور هم ناميده میشود در دوربينهـای مختلف بـه شکلهای مختلف ساخته میشود. در اکثر دوربينهای ديجيتال امروزی يک صفحة نمايش کوچک که درپشت دوربين وجود دارد کار منظرهياب را انجام می دهد.

#### **لنزهاي دوربين** -----------------------------------

شايد بتوان گفت که مهمترين قسمت يک دوربين عکاسی لنز آن است. لنز، مجموعهای از عدسیها است و وظیفه آن ایجاد تصاویر دقیق بر روی فیلم یا حسگر(در دوربینهای دیجیتال) است. لنزهای امروزی بسیار پيچيدهاند و انواع مختلفی دارند.

يکی ازراههای تقسيمبندی لنزها، دستهبندی آنها بر حسب فاصلة کانونی آنهاست. کم و زياد شدن فاصلة کانونی لنزها باعث می شود که میدان ديد آنها تغيير کند. ميدان ديد بعضی از لنزها زياد است، مثلاً زاويهٔ ۱۸۰ درجه را پوشش میدهند به همين دليل به آنها وايد انگل (زاويهٔباز) میگويند. برعکس برخی از لنزها زاويهٔ ديد کوچکی دارند مثلاً ۲ درجه و به همين دليل به آنها تله فتو (زاويهٔبسته) میگوييم. قبلاً اشاره کرديم که دوربينها در اندازهها و شکلهای گوناگونی ساخته میشوند.

طبق تعريف اگر فاصلة کانونی يک لنز به اندازة قطر حسگر آن دوربين باشد به آن لنز نرمال يا استاندارد میگوييم. مهمترين ويژگی لنزهای نرمال آن است که شبيهترين تصوير را به آنچه که چشم میبيند ايجاد میکنند.

# **تنظيمات دوربين**

درساختمان بدنة دوربین و درون لنزها ابزارهاي بسيار مهم ديگری نيز وجود دارند که در واقع اين ابزارها از مهمترین وسايل تنظيمات دوربين عکاسی هستند مانند: **الف( عوامل مؤثر در تنظيم نور و رنگ و کنتراست :** ١ــ ديافراگم ٢ــ شاتر ٣ــ نورسنج **ب( عوامل مؤثر در تنظيم عمق میدان :** 1\_ لنز 2\_ دیافراگم

**ديافراگم**

.............

 ديافراگم وسيلهای است که در داخل لنز قرار داده شده، وظايف مهمی را به عهده دارد. ديافراگم دوربينهای اوليه به اشکال مختلفی ساخته میشد تا این که به شکل کاملاً امروزی درآمد. ديافراگم از چند تيغة فلزی تشکيل شده است که در وسط لنز قرار دارد كه ميتوانند روزنهاي چند ضلعي و تقريباً دايره مانند را به وجود بياورند.

اين روزنه میتواند بر حسب نياز، اندازههای مختلفی به خود بگيرد به طوری که هرچه روزنة دیافراگم بازتر باشد نور بیشتری وارد دوربین میشود و در نتیجه تصویری روشنتر خواهیم داشت و برعکس هر قدر روزنه دیافراگم بستهتر باشد نور کمتری وارد شده و تصویر تیرهتری را خواهیم داشت.

ین امکان به ما کمک میکند که در شرایط پُرنور یا کم نور مقدار ورودی نور به داخل دوربین را کنترل کرده و در نتیجه، تصویر مناسبی داشته باشیم.

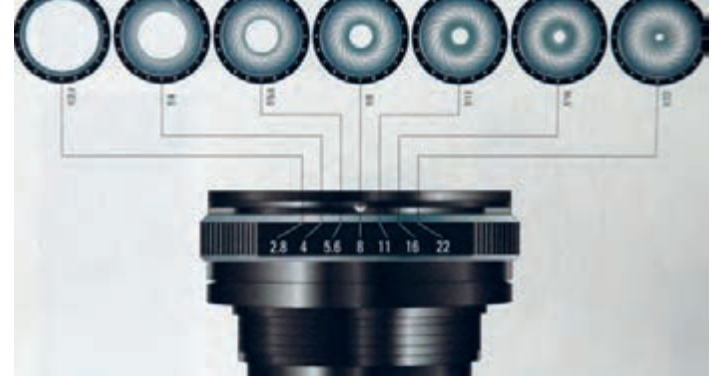

نمودار مقایسهای پرده دیافراگم و تأثیر آن بر نور و عمیق صحنه

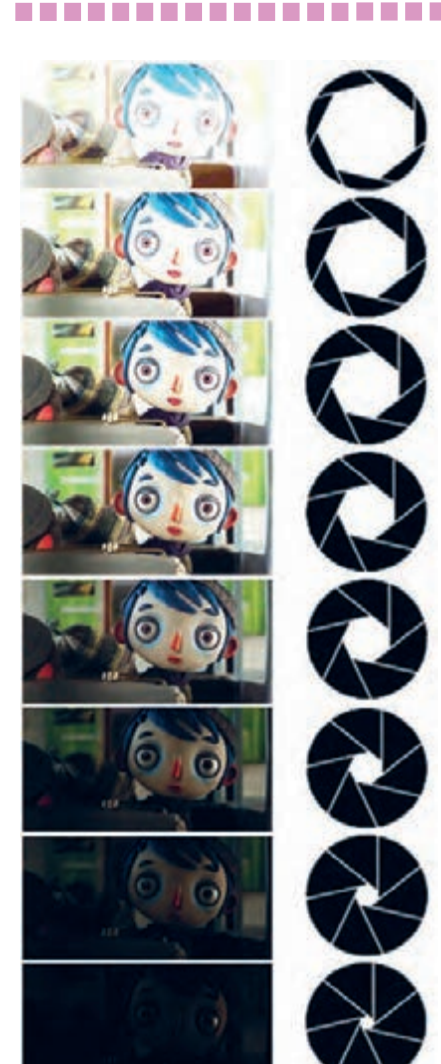

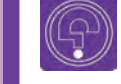

 **فکر کنید:** آیا تا بهحال به این فکر کردهاید که شاتر چگونه عمل میکند؟

#### -------------------**شاتر** -------------------

ديافراگم، مقدار نور ورودی و شاتر يک دوربين عکاسی، مدت زمان تابش نور به داخل دوربین را کنترل میکند. شاترها از هر نوع که باشند درست در لحظه عکس گرفتن به مدت مورد نياز باز و بسته میشوند. اين زمان ممکن است بين کسری از ثانيه تا چند دقيقه متغير باشد. دوربينهای عکاسی از هر نوع که باشند از اعداد مشابهی برای سرعت مسدودکننده استفاده می ً کنند. در شاترهای کانونی که دقیقا در پشت لنز قرار دارند شاتر با استفاده از دو پرده، مقدار نور وارده بر سنسور دوربین را کنترل میکند. به این صورت که با فشردن دکمة شاتر، با بازشدن یکی از پردهها ورود نور آغاز شده و با بسته شدن دیگری، خاتمه مییابد. در سرعت شاترهای باال هردو پرده با سرعت زیادی باز و بسته میشوند؛ در این حالت وقتی هنوز یکی از پردهها باز است، دیگری بسته شده و مانع ورود نور به سنسور میشود.

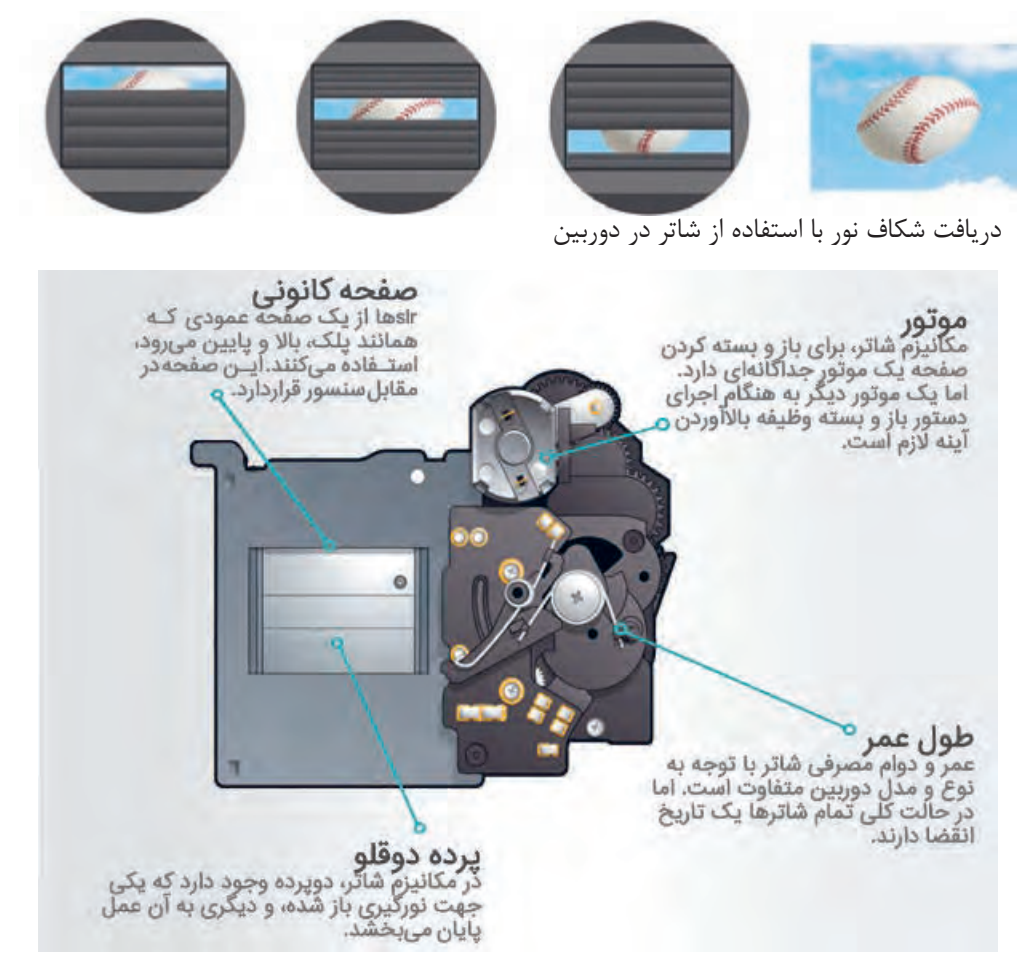

 **فکر کنید: آیا میدانید فرمت Raw چیست؟**

**تنظیمات فرمتهای عکس در دوربینهای DSLR**

کلمه RAW مخفف چیزی نیست، در حقیقت فرمت RAW یک فرمت خام است که در آن پردازشگر داخلی دوربین هیچ پردازشی را بر روی عکسها انجام نداده است. در فایل RAW هیچ نوع تنظیماتی بر روی عکس از قبیل: تنظیم وایت باالنس، کنتراست، اشباع رنگ وشارپنس توسط پردازشگر داخلی دوربین بر روی عکس صورت نگرفته است.

 $\blacksquare$  The property in. NFO

نمونهای از منوی کاربردی در دوربینهای حرفهای

 **فکر کنید:** آیا میدانید برای ذخیره کردن عکسهایمان چه فرمتی را بهتر است انتخاب کنیم؟

در برخی از دوربینهای دیجیتال امکان انتخاب خواهید بود (کافی است راهنمای دوربینتان را چک فرمتهای مختلفی برای ذخیره کردن عکسها روی حافظه دوربین وجود دارد.

اطالعات به دست آمده از طریق سنسور دوربین در دوربین اشغال میکند و همچنین کار با این فرمت هنگام گرفتن عکس را ثبت میکند. هنگام عکاسی با چه روی دوربین و چه پس از آن با سرعت بیشتری فرمتی مثل JPEG اطالعات عکس، فشرده میشود و انجام میگیرد. اما اگر با فرمت RAW عکاسی کنیم كيفيت آن از دست مىرود. به خاطر اينكه درRAW بايد براى ديدن يا چاپ تصاويرمان ابتدا آنها را توسط هیچ فشردهسازی رخ نمیدهد، شما قادر به تولید رایانه به فرمت TIFF یا JPEG تبدیل کنیم و اگر شما عکسهای با کیفیتتری هستید.

فرمت RAW عکس بگیرند حتی دوربینهای ببین و بگیر. پویانمایی عکاسی می کنید قطعاً به عکس های متعددی پس حتی اگر از یک دوربین کامپکت استفاده میکنید نیاز دارید که به همین علت استفاده از این نوع فرمت ً قادر به استفاده از مزیتهای فرمت RAW احتماال توصیه نمیشود.

كنيد). مهمترین دلیل برای استفاده از فرمت JPEG این

RAW یک فرمت ذخیرهسازی فایل است که تمام است که فرمت JPEG حجم کمتری را در حافظة خوشبختانه خیلی از دوربینهای امروزی میتوانند با آز شما خواهد گرفت. خصوصاً زمانی که برای ساخت تعداد زیادی عکس داشته باشید اینکار وقت زیادی

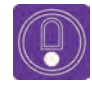

  **نکته:** اگر در آینده قصد دارید روی تصویر، پردازشهای بیشتری انجام دهید، یا هنگامی که در مورد تنظیمات نوردهی یا white balance دوربینتان مطمئن نیستید و یا می خواهید تصویری با حداکثر کیفیت ممکن ثبت شود از فرمت RAW برای گرفتن عکس استفاده کنید. اما اگر میخواهید که فقط عکس را گرفته و آن را ببینید و یا چاپ کنید استفاده از فرمت RAW فقط وقت تلفکردن است زیرا با انتخاب RAW فقط حافظهٔ دوربین خود را بی جهت پُر کردهاید و مجبورید وقتی را برای تبدیل آن به فرمت JPEG روی رایانه صرف کنید.

# **تنظيم اندازة عكس**

برای مشخص کردن اندازه و کیفیت عکس خود گزینههای مختلفی بر روی دوربین در اختیار دارید که بنا بر نیازهای خود، آنها را تغییر داده و مورد استفاده قرار میدهید. همانطور که گفته شد دو فرمت RAW و JPEG بر روی دوربینهای دیجیتال جهت عکسبرداری وجود دارند. که برای هر فرمت تصویر RAW سه اندازة RAW به معنی باالترین کیفیت، RAW -M به معنی کیفیت متوسط و RAW -S به معنی کیفیت پایین این فرمت میباشد. برای فرمت تصویر JPEG پنج اندازة مختلف تعریف شده است.

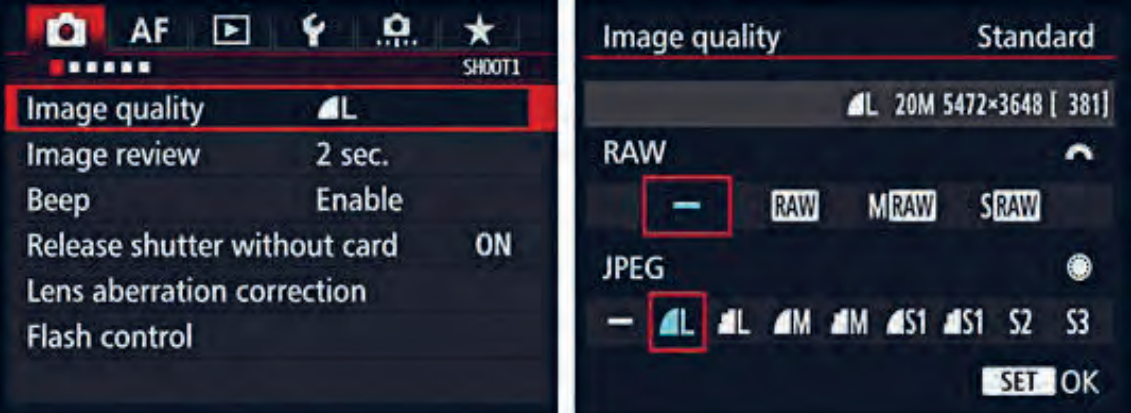

منوی مربوط به تنظیمات کیفیت و اندازه عکس

در تصویر باال تنظیمات بر روی فرمت JPEG و کیفیت تصویر انتخاب شده است. که به معنای باالترین کیفیت است.

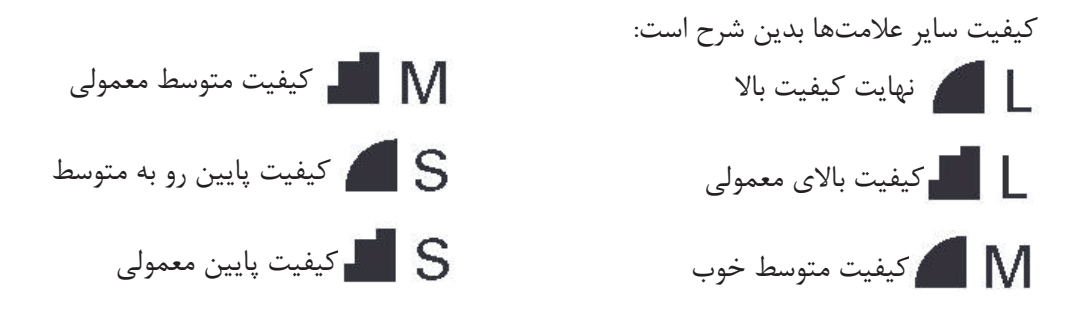

شما میتوانید با درنظر گرفتن عواملی چون میزان ظرفیت کارت حافظه دوربینتان، رایانهای که با آن کار میکنید و ردة کیفی فیلم از انواع این اندازهها برای گرفتن عکسهای پی درپی خود برای ساخت پويانماييتان استفاده نمایید.

هرقدر کارت حافظة شما ظرفیت بیشتری داشته باشد شما این توانایی را خواهید داشت که عکسهای متعدد خود را با کیفیت بالاتر بگیرید و برعکس هرچقدر ظرفیت کمتری داشته باشد زودتر حافظه آن پُر میشود که در اینصورت باید کیفیت عکسها را پایینتر آورده که جای کمتری اشغال شود.

سیستم رایانهای شما نیز هرقدر از پردازشگر بالاتری برخوردار باشد به شما این اجازه را میدهد که با سرعت باالتری عکسهایي با کیفیت باال را در نرمافزار وارد کرده و خروجی بگیرید و برعكس رایانههایي با پردازشگر پایین، شما را با عکسهایي با کیفیت باال به دردسر میاندازد.

گاهی اوقات هدف شما از عکاسی، گرفتن تستهای حرکتی و تمرینات کالسی است. در این شرایط بهتر است عکسهایي با کیفیت متوسط و پایین استفاده کنید. این کار در زمان شما صرفهجویی میکند. اما زمانی که قصد ساخت یک فیلم با کیفیت، همراه با استانداردهای نمایش بر روی پردهٔ سینما را دارید حتماً باید از بالاترین کیفیت دوربین استفاده نمایید.

**نورسنج**

  **نکته:** یادتان باشد برای فیلمهایی که برای نمایش به جشنواره یا مسابقات و... ارائه میدهید یا به صورت حرفهای برای سفارشدهنده میسازید، همواره زمان بیشتری در نظر گرفته، با باالترین کیفیت، عکس بگیرید و به جزئیات توجه داشته باشید.

#### -----------------

در بدنة دوربینهای DSLR یک نورسنج تعبیه شده است که نور منعکس شده از اجسام را اندازه میگیرد. نورسنج دوربین مشخص می کند که اگر با تنظیمات فعلی دوربین خود عکسی ثبت کنید نور آن چگونه خواهد بود. این اطالعات بر روی نموداری به نام نمودار ارزش نوردهی)Value Exposure )یا به اختصار EV مشخص میگردد.

----------------- $-3.2.2.1.00.1.2.3$  $-3...2...1...0...1...2...3$  $-3...2...1...0...1...2...3$ 

اگر دوربین شما در حالت دستی باشد هنگام نگاه کردن در منظرهیاب دوربین)ویزور( نموداری مانند نمودار باال را مشاهده خواهید کرد. بدیهی است که با تغییر کادر، این نمودار تغییر خواهد کرد چرا که نور بازتابی از اجسام در موقعیتهای مختلف متفاوت است.

- هنگامی که نشانگر نمودار روی عدد صفر قرار بگیرد نور تصویر شما کافی خواهد بود. )نمودار باالیی(
	- اگر نشانگر نمودار در قسمت مثبت باشد تصویر بیش از اندازه، نور خواهد خورد. )نمودار وسط(
- اگر نشانگر نمودار در قسمت منفی باشد نور تصویر کمتر از حد مطلوب می باشد. )نمودار پایینی(

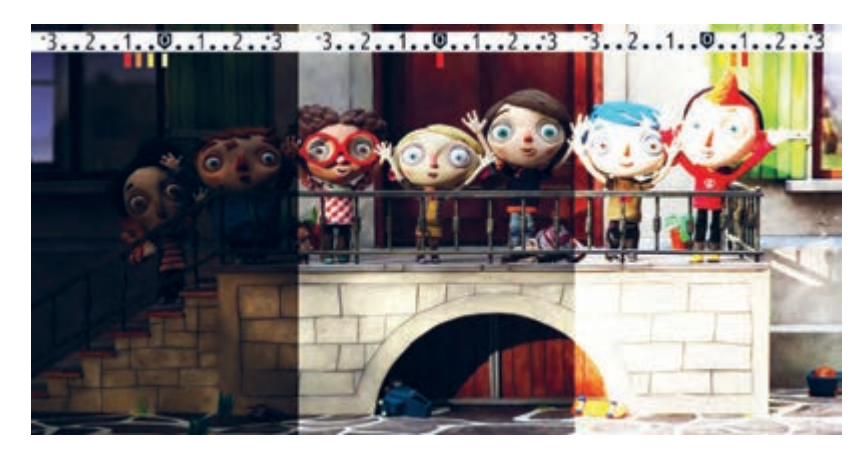

تأثیرات تنظیمات نورسنجی بر خروجی تصویر ثبت شده

اکنون برای اینکه عکس خوبی از لحاظ نور و رنگ و کنتراست داشته باشیم مراحل زیر را انجام میدهیم. **گام اول:** دوربین خود را در حالت دستی )M ) قرار دهید. **گام دوم:** دوربین خود را به سمت سوژه مورد نظر گرفته و از داخل منظره یاب دوربین به نمودار ارزش نوردهی توجه کنید. اگر نمودار در منطقهٔ منفی بود سعی کنید با باز کردن دیافراگم (کم کردن مقدار آن) و آهستهتر کردن سرعت شاتر، نمودار را به صفر برسانید.

  **نکته:** با بازتر کردن دیافراگم عمق میدان شما کاهش یافته و قسمتهای کمتری از سوژة شما به طور کامل در منطقهٔ فوکوس(وضوح) قرار خواهد گرفت. اگر نیاز به عمق میدان بیشتری دارید با آهستهتر کردن سرعت شاتر به نور مورد نظر دست یابید .

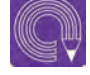

  **فعاليت:** اکنون سعی کنید در موقعیتهای نوری متفاوت و از سوژههای متفاوت با نور مناسب عکاسی کنید. هر بار که در عکاسی از یک سوژه به نور مناسب دست یافتید یکی از عوامل نوردهی را تغییر داده و سعی کنید با تغییر دو عامل دیگر نور کم یا زیاد شده را جبران کنید. با عکاسی از سوژههای مختلف در شرایط نوری خیلی کم یا خیلی زیاد توانایی خود را به چالش بکشید.

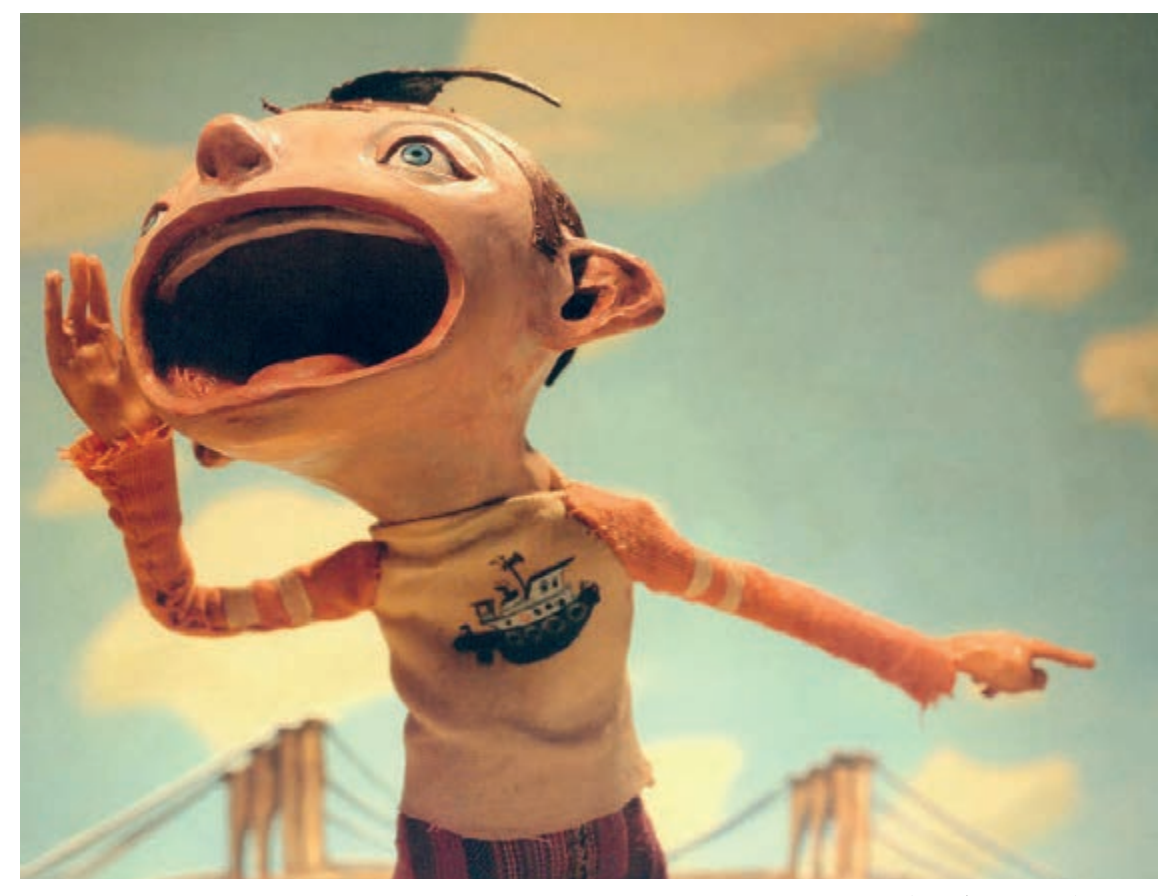

تصویر با عمق میدان زیاد

**عمق میدان** -----------------------------------

همانطور که میدانید دکور و عروسکهای شما اندازة کوچکی از دنیای واقعی هستند دنیایی که شما آن را خلق میکنید ولی اینکه شما چطور این توهم را با دکور کوچک و فشرده خود به بیننده القا میکنید به مهارت شما در ایجاد عمق میدان بستگی دارد. شما با ایجاد عمق میدان در عکسهایتان دنیای کوچک دکورتان را عمق بخشیده و گسترش میدهید. اما این کار چگونه امکانپذیر است؟

**یکی از راههای ایجاد عمق میدان، کار با لنز و دیافراگم است. برای اینکه آن را تجربه کنید، الزم است مراحل زیر را انجام دهید.**

**گام اول :** دیافراگم را در بازترین حالت خود یعنی پایینترین عدد آن بگذارید.

**گام دوم:** عروسک خود را درون دکور بگذارید. پشت سرش یک شئ یا یک عروسک دیگر بگذارید.

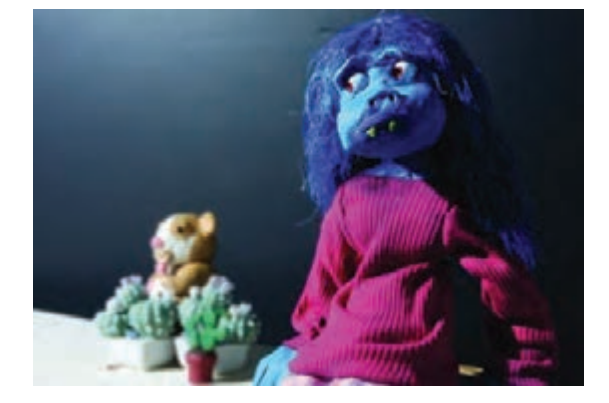

**گام سوم:** دوربین را به عروسک خود نزدیک کنید.

**گام چهارم:** لنز دوربین را روی عروسک تنظیم ً کنید تا کامال تصویر واضحی از آن داشته و فوکوس کنید.

**گام پنجم:** نورسنجی کنید و بهترین سرعت شاتر را برای نور مناسب انتخاب کنید.

**گام ششم:** عکس بگیرید. به نمونهایی که به این شیوه گرفته شده است دقت کنید. نتیجه کار شما هم اینچنین است؟

اکنون تمام این مراحل را از اول انجام دهید با این تفاوت که دیافراگم را روی باالترین عدد میگذارید. با انجام این تمرین خواهید دید که هردوی عروسکها واضح میشوند و اینطور به نظر میرسد که انگار به هم نزدیکتر شدهاند.

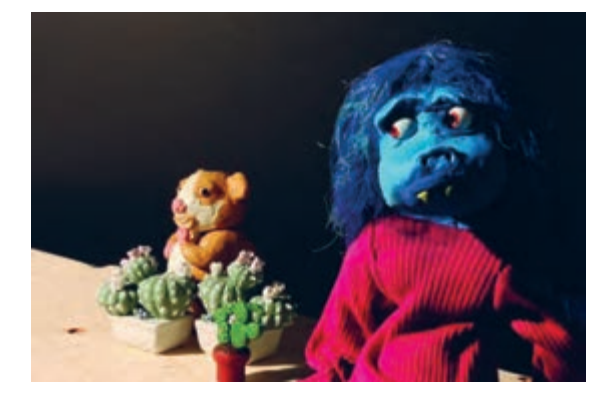

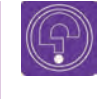

l,  **فکر کنید:** همان تمرین اول را انجام دهید و به جای عروسک جلو، لنز را روی عروسک پشتی فوکوس(وضوح) کنید چه اتفاقی خواهد افتاد؟

### **سنجش میزان سفیدی تصویر)Balance White)**

گاهی اوقات قصد دارید فضای عکسهای شما به رنگهای سرد یا گرم متمایل شوند که هرکدام از این رنگها حس و حال متفاوتی را در فیلم شما ایجاد میکنند؛ اما ممکن است فیلترهای رنگی مناسب را در اختیار نداشته باشید. در این شرایط بهترین گزینه استفاده از امکانات وایت باالنس دوربین دیجیتالیتان است. بیشتر دوربینهای دیجیتال دارای گزینههای مختلفی برای تنظیم وایتباالنس هستند. در عکاسی دیجیتال، سنسور عکس به راحتی این کار را انجام میدهد. دوربینهای دیجیتالی ویژگی پیش تنظیم دستی WB را در شرایط مختلف نوری چون، فلورسنت، نئون، ابری، آفتابی و تنگستن و ... در خود دارند. استفاده از پیش تنظیمات WB به ما کمک میکند گرمی و سردی رنگ عکس خود را تنظیم کنیم.

حال ممکن است این پرسش در ذهن شما بهوجود بیاید که چطور میتوان این تنظیمات را در دوربین دیجیتال نجام داد؟ از آنجایی که تنظیمات در هر دوربین با دوربین دیگر متفاوت است اینجا به دو مورد از دوربینهای پُر كاربرد استودیو بسنده میکنیم. به تصاویر زیر دقت کنید؛ دوربین اول کانن و دوربین دوم نیکون است. شما یا میتوانید دکمة WB را در باالی دوربین یا اینکه در تنظیمات بر روی مانیتور دوربین پیدا کنید.

در دوربین کانن دکمه WB را نگه داشته و دکمه چرخنده را

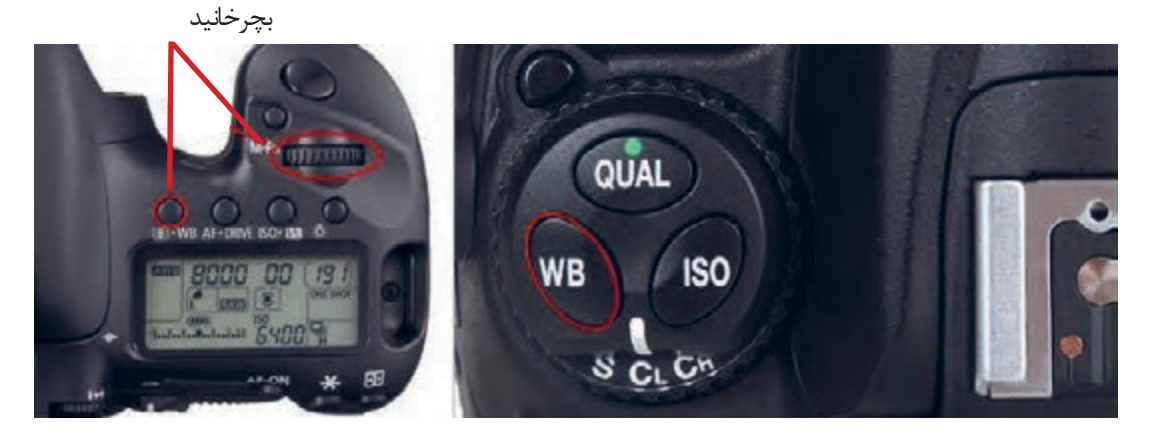

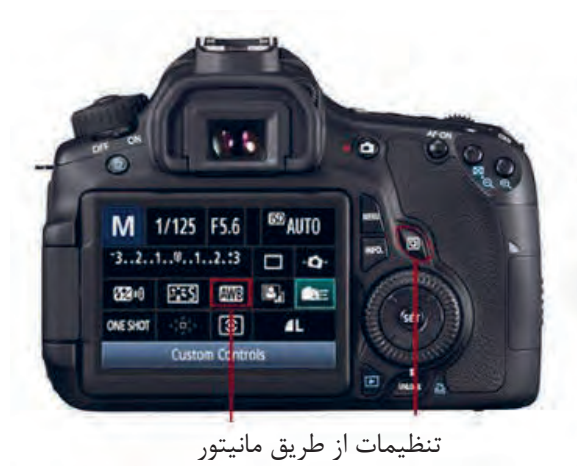

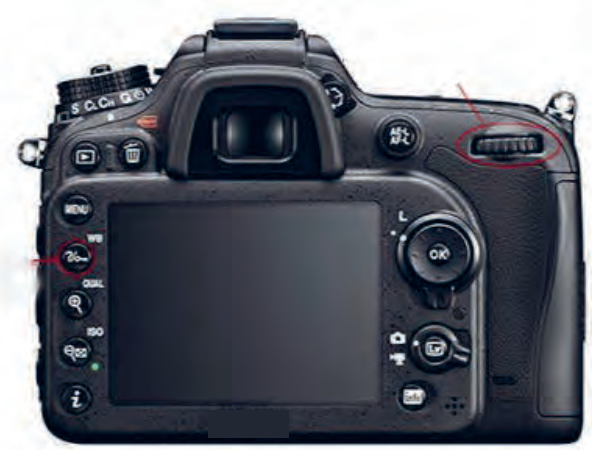

به عنوان مثال اگر قصد دارید عکسی بگیرید که رنگمایه آبی دارد باید از میان گزینههای WB گزینه Tungsten را انتخاب کنید و برای عکسهایی با رنگمایه نارنجی از گزینه Cloudy استفاده نمایید.

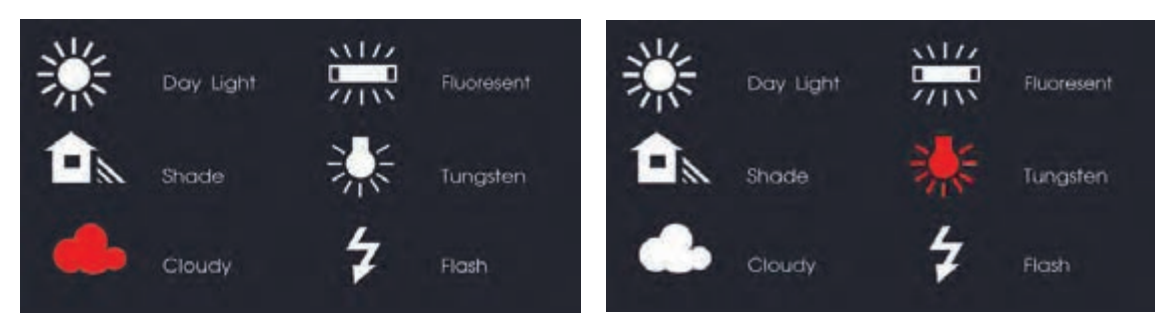

نمودار حالتهای مختلف تنظیمات سفیدی در دوربینهای حرفهای

به عکسهای روبهرو نگاه کنید. هردوی آنها در یک زمان از یک صحنه با یک دوربین عکاسی شده اند. ولی در عکس اول حالت WB روی Tungsten و در عکس بعدی حالت WB روی Cloudy قرار گرفته است.

> عکس اول دارای رنگمایه آبی است. این رنگمایه فضای فیلم شما را غمگین و دلمرده خواهد کرد. که ممکن است بنا به روایت داستان خود به ایجاد چنین فضایی نیاز داشته باشید.

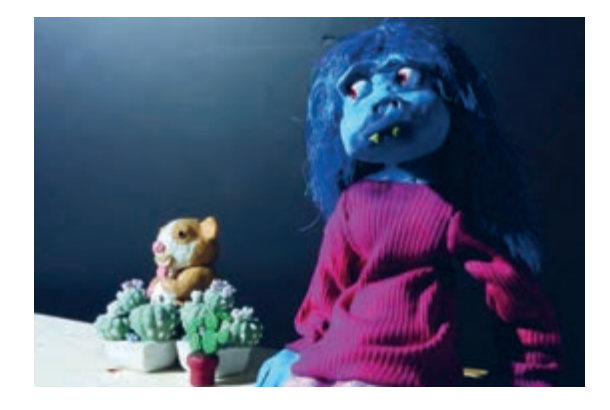

عکس دوم دارای رنگمایه نارنجی است که حس گرما و شادی را منتقل میکند.   **گفتوگو:** از یک سوژه با تمامی حالتهای وایت باالنس )WB )عکس بگیرید و درمورد آنها با همکالسیهای خود بحث کنید.

# **ابزارهای جانبی دوربین**

### **فالش**

وسیلهای است جهت نورپردازی صحنههای تاریک و کم نور و نقاطی که از شرایط نوری نامطلوبی برخوردارند. فالش، یک منبع نور کوچک قابل حمل است که میتواند نوری قوی برای یک چندم ثانیه از خود بیرون دهد. فلاشها معمولاً از طریق باتری یک بار مصرف یا قابل شارژ تغذیه میشوند ولی بعضی از آنها را میتوان از طریق یک آداپتور به برق شهر نیز وصل نمود. امروزه بسیاری از دوربینها فالشهای سرخود دارند. در دوربینهای SLR محلی برای نصب فالشهای مجزا نیز وجود دارد. این فالشها بسیار حرفهای هستند و امکان چرخش زاویة نور را به عکاس میدهند.

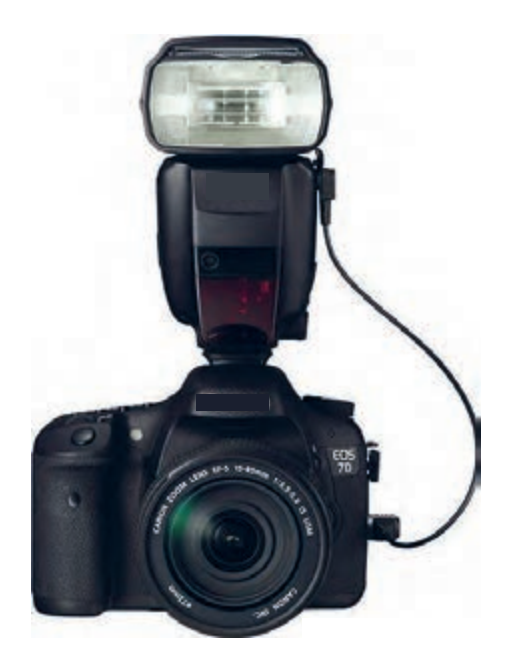

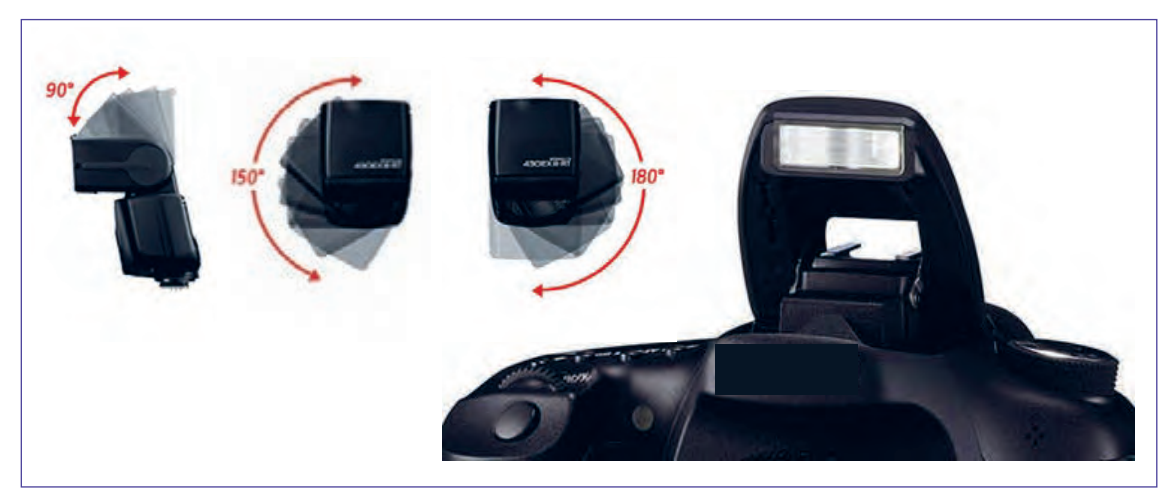

مقایسه فالشهای مختلف دوربین عکاسی

 **باتری**

یکی از مسائلی که یک عکاس باید همیشه به آن فکر کند، باتری دوربین است. باتری دوربین موقع عکاسی پويانمايي سهبعدي صحنهاي که ممکن است کار با آنها ساعتها طول بکشد، در مدت زمان کمی، خالی می شود. بنابراین به صرفهتر ً است که از باتریهای شارژ شونده استفاده شود که معموال فروشندگان موقع خرید دوربین، باتری شارژشوندة مخصوص به خود دوربین و دستگاه شارژکنندة باتری را به همراه دوربین به فروش میرسانند.

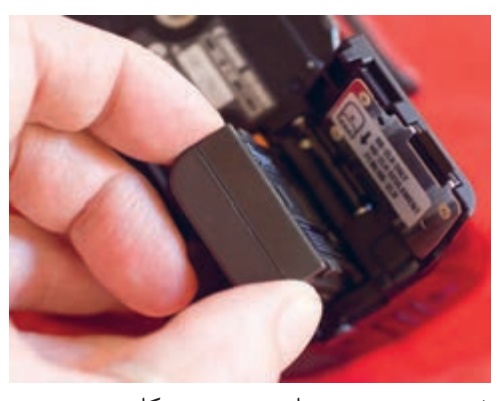

شیوه صحیح نصب باتری دوربین عکاسی

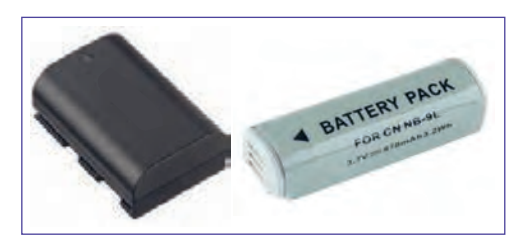

باتریها بنا به مدل هر دوربینی متفاوت هستند.

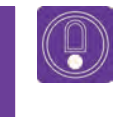

  **نكته:** اگر برای مدتی طوالنی نمیخواهید از دوربین خود استفاده کنید باتری را داخل دوربین نگذارید.

#### **فیلترها**

در عکاسی، صفحاتی از جنس شیشه، پالستیک یا ژالتین با قابی فلزی یا بدون قاب هستند که گاهی برای محافظت از لنز، گاهی برای ایجاد تغییراتی در کیفیت یا کمیت نور و گاهی نیز به منظور ایجاد افکتهای ویژه و رنگهای خاص در مقابل لنز نصب میشوند. فیلترها انواع مختلف دارند و بنابر نیاز عکاس مورد استفاده قرار میگیرند.

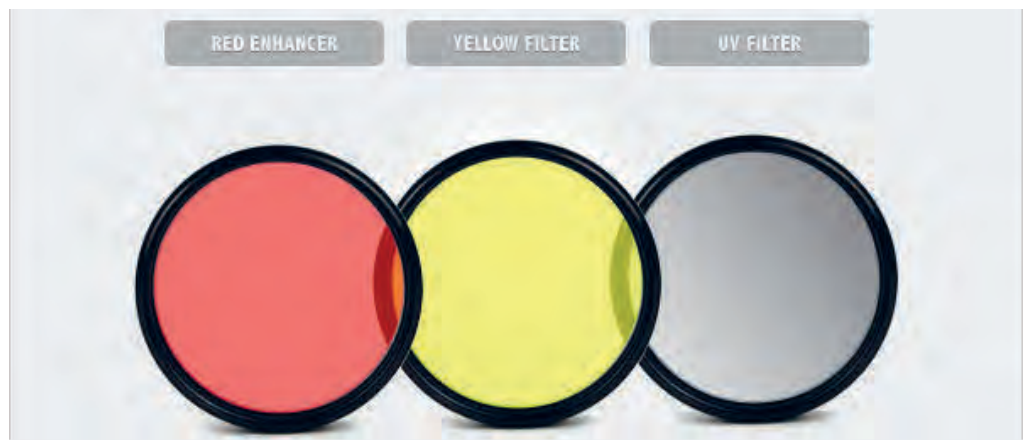

فیلترهای رنگی لنز دوربین عکاسی

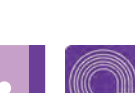

 **فعاليت:** با چند فیلتر رنگی از دکوری واحد عکاسی کنید.

 **گفتوگو:** در مورد تأثیراتی که فیلترها بر روی عکسهایتان میگذارند با همکالسیهایتان بحث کنید.

#### **انواع پایههای دوربین** --------------------------

واضحترین و ارزشمندترین کارایی سهپایه در مواقع نوردهی طوالنی نیاز است، این وسیله از هرگونه حرکت و لرزشی جلوگیری میکند. لرزش در عکس زمانی رخ میدهد که سرعت شاتر دوربین از سرعت لرزش دست کمتر باشد. به عنوان یک نکته در نظر داشته باشید؛ زمانی که سرعت شاتر از فاصله کانونی لنز کمتر باشد شما به یک تکیه گاه مثلاً سهپایه احتیاج پیدا می کنید.

#### **پایههای ثابت دوربین**

**سهپایة بزرگ**

برای اکثر عکاسان این نوع از سهپایه؛ یک وسیلة ضروری است چرا که تا سطح بسیار پایین باز میشود و تکیهگاه عالی برای دوربین است و همچنین در مکان ً های طوفانی کامال ثابت میماند. این سهپایهها دارای امکانات داخلی زیادی هستند مانند: تراز برای صاف کردن سطح، سر چرخان برای عکسهای پانوراما، نگهدارنده پایهها و...

#### **سه پایة کوچک**

این سهپایه همانطور که از اسمش مشخص است دارای سه عدد پایة کوتاه میباشد و طراحی آن بسیار فشرده است. هرگاه بخواهیم در ارتفاع بسیار نزدیک به زمین عکاسی کنیم یا اینکه بر روی سطوحی مثل میز یا هر ارتفاع دیگری سهپایه را مستقر کنیم؛ سهپایههای کوچک گزینههای مناسبتری هستند.

#### **تک پایه**

گاهی اوقات استفاده از سهپایه ممکن است دست و پاگیر شود مانند زمانی که در میان جمعیت و یا مسابقات ورزشی عکس میگیرید. در این صورت وسیلهای که مزایای سهپایه را داشته و جای کمی اشغال کند بیشک یک تکپایه است. این وسیله مانند سهپایهای عمل میکند که تکیهگاه در باالی آن قرار دارد. در صورتی که از تکپایه استفاده میکنید میتوانید با پاهای کمی باز، دوربین را بگیرید و در این حالت پاهای شما با تکپایه تشکیل یک سهپایه را میدهند که باعث ایجاد تکیهگاه مطمئنتری برای دوربین میشوند.

 **نكته: تک پایهها برای عکاسی در تکنیک سهبعدی صحنهای مناسب نیستند.**

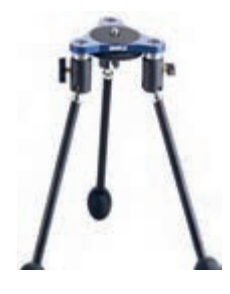

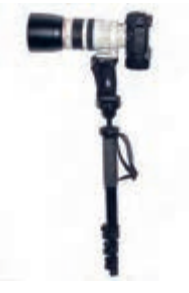

#### **سهپایة رومیزی**

این سهپایهها برای استفادههای رومیزی مناسب است ً کامال تاشو بوده و قابلیت حمل در کیف را دارند. در عوض قابلیت باز شدن و باال آمدن را ندارند. در حالت کلی سبک و قابل اعتماد بوده و برای عکاسی در داخل دکور سهبعدی صحنهای گزینه مناسبی هستند.

#### **گیرههای نگهدارنده**

این وسیله با فک متحرک خود، قابلیت قفلشدن به سطوح مختلف مانند میز، دسته صندلی و شاخهدرخت را داشته و به این ترتیب یک تکیه گاه بسیار مناسب و محکم برای دوربین به شمار میرود. البته این مشروط به محکم بودن سطح موردنظر نیز میباشد. تنها محدودیت این گیرهها سایز فک آنها است که شما را محدود به استفاده از سطوحی میکند که اندازه آنها از فک گیره بیشتر نباشد.

#### **سه پایة مکنده**

این سهپایه با خاصیت مکندگی خود به پایه، وصلشده و به سطوح صیقلی و صاف مانند شیشه، کابینت فلزی و یا میز صیقلی میچسبد. این سهپایهها یک تکیهگاه بسیار مناسب برای دوربین هستند.

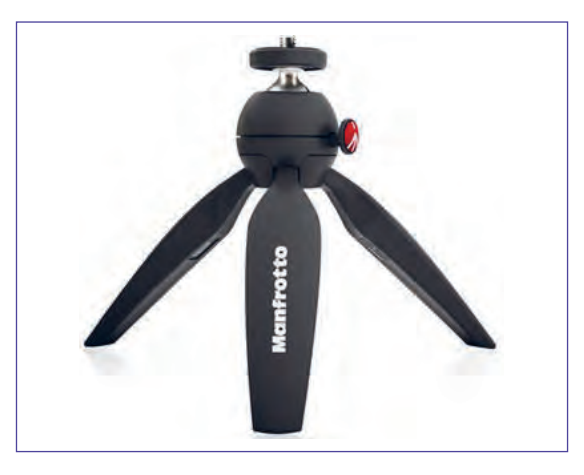

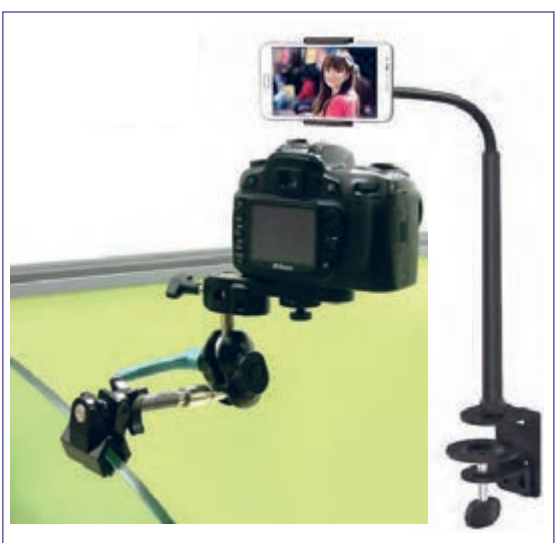

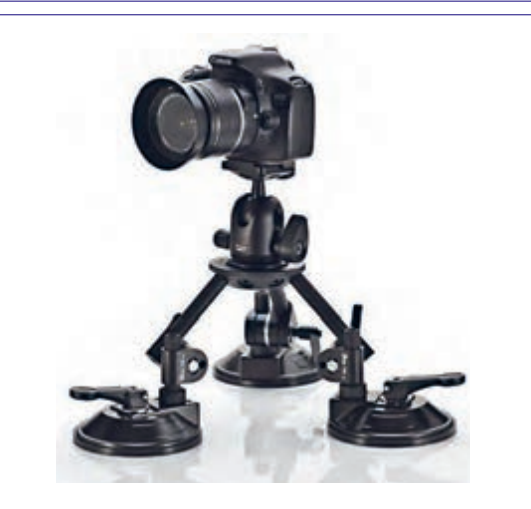

**سهپایة انعطافپذیر** این سهپایة کوچک، پایههایی انعطافپذیر دارد که میتوانند تغییر فرم دهند؛ روی هر سطحی قرار بگیرند یا به جایی متصل شوند. وزن این سهپایهها بسیار کم است اما میتواند تحمل ۲۰۰ گرم وزن را داشته باشد. یک سَر توپی دارد و از طریق پیچ استاندارد 1/4 اینچی که دارد، میتوان دوربینهای سبک و بخصوص وبکمها یا گیرههای نگهدارنده گوشی موبایل را روی آن سوار کرد. با توجه به ابعاد و اندازههای کوچک و وزن کمی که دارند، برای استفادة رومیزی بسیار مناسب هستند.

#### **پایههای متحرک دوربین**

**اسالیدرها** 

اسالیدرها پایههای ریلمانندی هستند که دوربین را در هنگام عکاسی و فیلم برداری جابهجا میکنند . اسالیدرها میتوانند در سه جهت افقی، عمودی و 360 درجه نماهای متنوعی را برای فیلمبردار و عکاس فراهم کنند. ضمن اینکه دارای سیستم کنترل حرکت با موتور دستی و خودکار Control Motion نیز هستند. این پایه، بسیار دقیق و بدون لرزش است و امکان فیلمبرداری با لنزهای واید تا تله برای فیلمبرداری توسط دوربینهای DSLR را مهیا میکند. اسالیدرها انواع گوناگونی دارند. بعضی از آنها بسیار ساده و برخی دیگر به شدت پیچیده هستند.

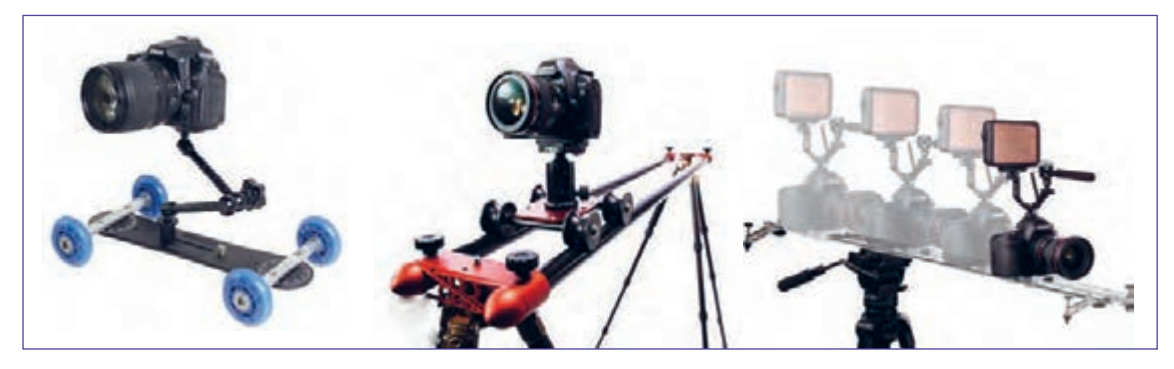

انواع اسالیدر ریلی و چرخدار

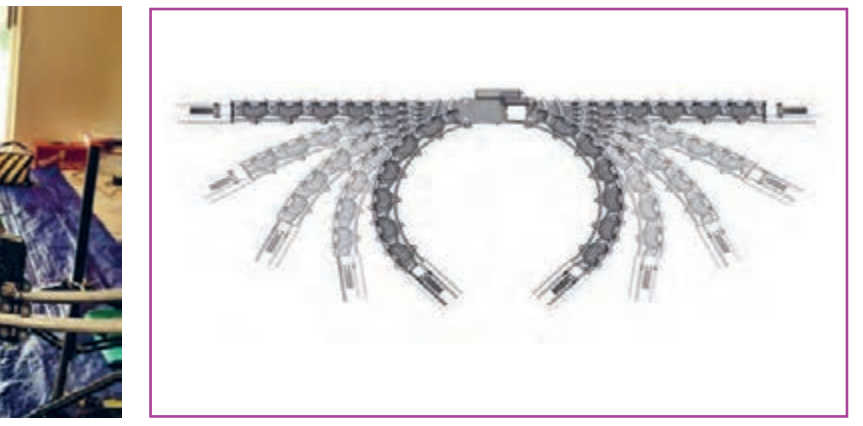

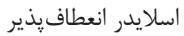

در روند ساخت پويانمايي سهبعدي صحنهاي عروسکی به این نوع از پایه برای ایجاد حرکات زیبای دوربین نیاز خواهید داشت. باتوجه به هزینهٔ نسبتاً بالای این نوع پایه ، هنرجویان در سراسر دنیا از مدلهای دستساز ساده و کوچک برای حرکت دوربینهای کوچک و وبکم در میان دکور استفاده میکنند.

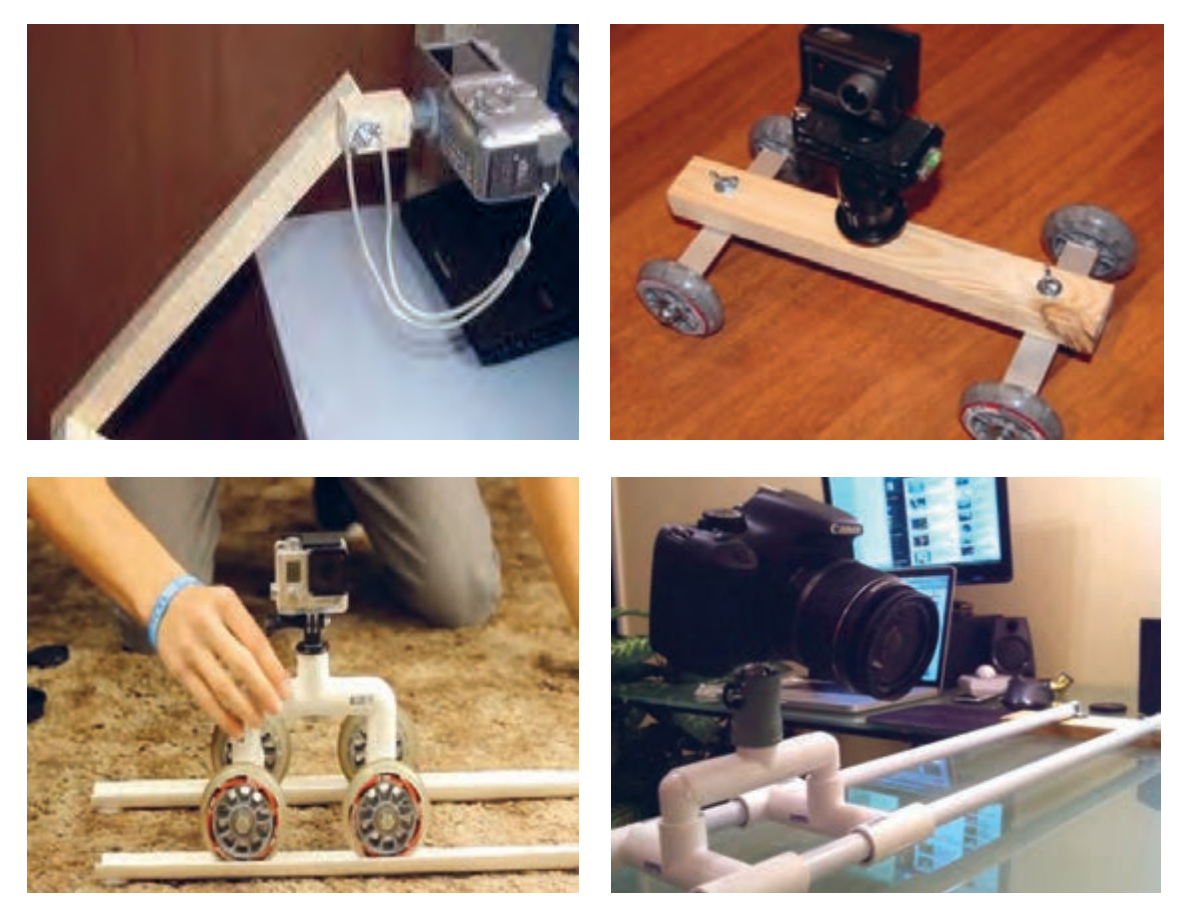

انواع اسالیدر دستساز کارگاهی

# **روش ساخت پایة چرخدار**

مدلهای دستساز این نوع پایهها بسیار متنوع و خالقانه هستند. یکی از آسانترین روشهای ساخت پایة چرخدار، استفاده از لولههای pvc میباشد. در ادامه به مراحل ساخت آن میپردازیم.

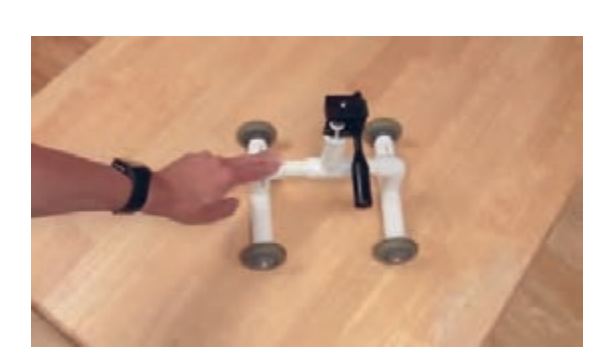

#### **گام اول**

برای ساخت این پایة متحرک به یک سهپایةکهنه یا بسیار ارزان به اضافه سه سایز لولة pvc و چهار عدد چرخ، پیچ، مهره به همراه سه عدد لوله سهراهی، دوعدد لولة زانویی و تعدادی بست و درپوش مسدودکنندة لولة pvc نیازمندیم.

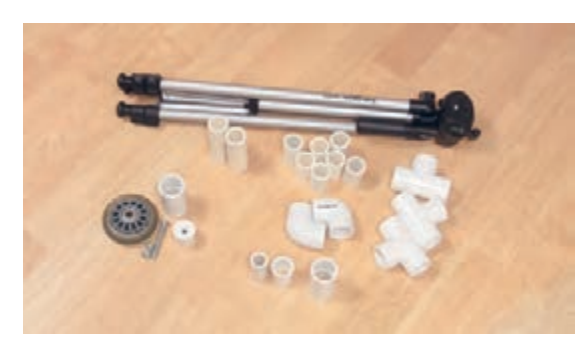

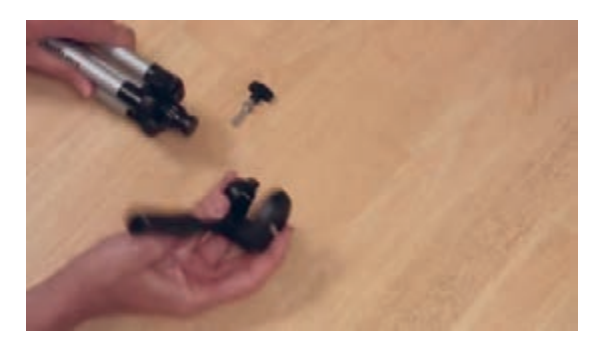

**گام دوم** ابتدا پیچ سر سهپایه را باز کرده و سر سهپایه را از بدنه جدا می کنیم.

**گام سوم** یکی از کوچکترین سایزهای لوله pvc را درون آن قرار میدهیم

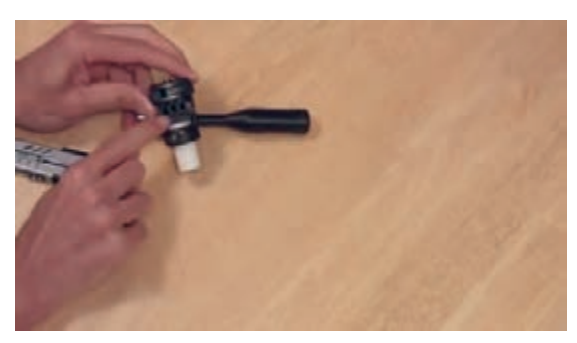

**گام چهارم** اكنون یک بست را به آن وصل میکنیم.

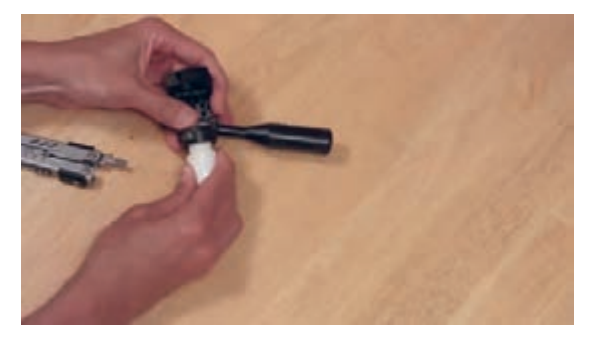

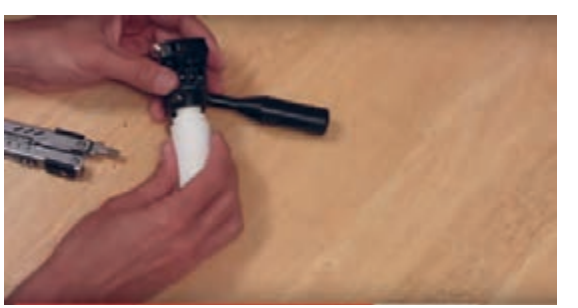

**گام پنجم** یک لوله دیگر را به آن اضافه می کنیم و آن را کنار میگذاریم.

### **گام ششم**

پیچ بزرگ را از چرخ رد کرده، درپوش مسدودکنندة ً را که قبال به اندازة پیچ، سوراخ کردهاید از آن عبور میدهیم سپس با مهره، پیچ را محکم میکنیم و یک بست به درپوش اضافه میکنیم. بقیة چرخها را نیز به همین روش میسازیم.

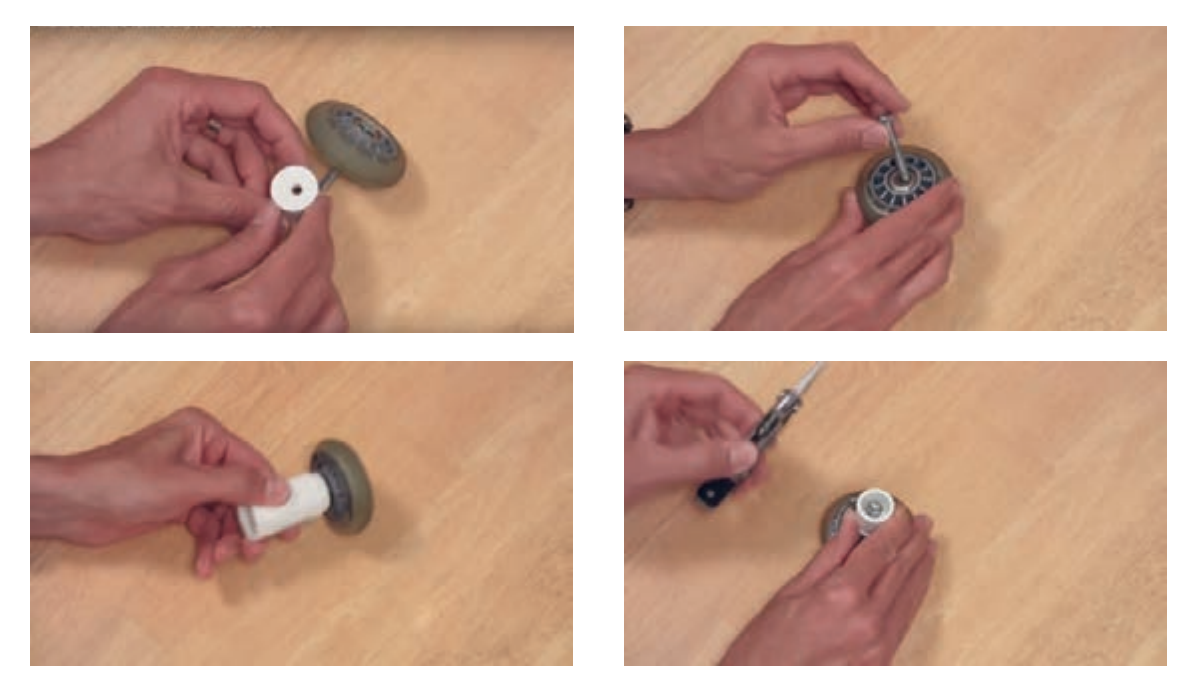

#### **گام هفتم**

یک لولة سهراهی را برداشته به همة سرهایش بست کوچک میزنیم و به وسیلة آن، چرخها را به هم متصل میکنیم؛ دو چرخ دیگر را نیز به همین روش به هم متصل میکنیم.

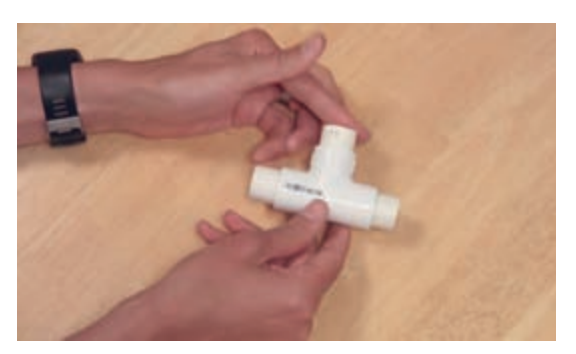

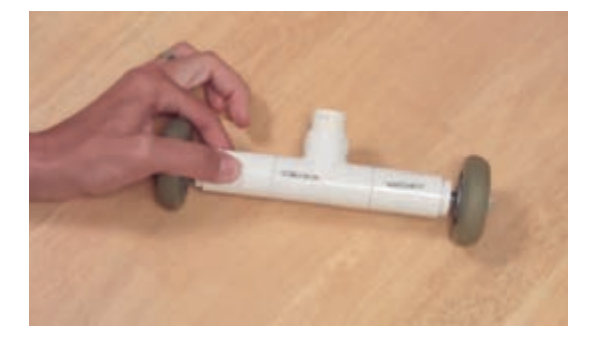

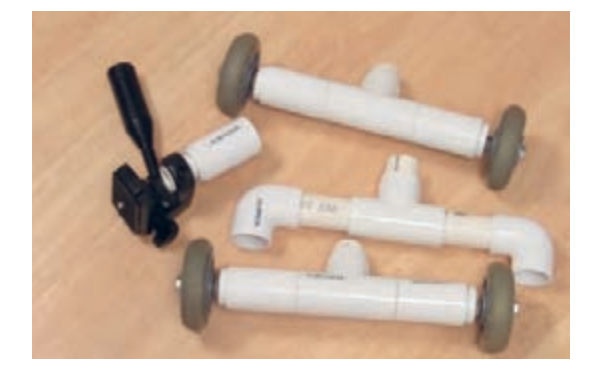

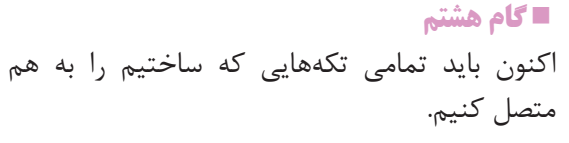

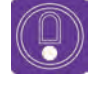

  **نكته:** اگر از وبکم استفاده میکنید به سر سهپایه احتیاجی نیست. شما میتوانید آنرا با چسب نواری هم به پایة متحرکتان محکم کنید.

 **فعاليت:** همراه با همکالسیها و با کمک هنرآموزتان یک پایة متحرک بسازید.

# **دکمة شاتر سیمی )دکالنشور(**

دکالنشور سيمى بلند است در ميان يک غالف فنري که یک سر آن به دوربین متصل میشود و انتهای آن دکمهای وجود دارد که با فشردن آن عکس گرفته میشود.

این وسیله از هرگونه جابهجایی یا لرزشی هنگام فشردن کلید شاتر جلوگیری میکند. پیش از این که دوربینها مستقیم به رایانه و نرمافزارهای پويانمايي سهبعدي صحنهاي وصل نمیشدند، عکاس برای گرفتن فریمهای متوالی برای اینکه دوربین دچار جابهجاییهای ریز نشود از سیم دكالنشور برای گرفتن عكس استفاده میکرد.

امروزه مدلهای مختلفی از آن در بازار موجود است؛ بعضی از آنها با سیم به دوربین متصل میشوند و برخی دیگر بدون سيم هستند. در واقع با اتصال دوربین به رايانه، دیگر هیچ نیازی به سیم دکالنشور نیست. زيرا اين فعاليت را به راحتی در نرمافزار میتوان انجام داد.

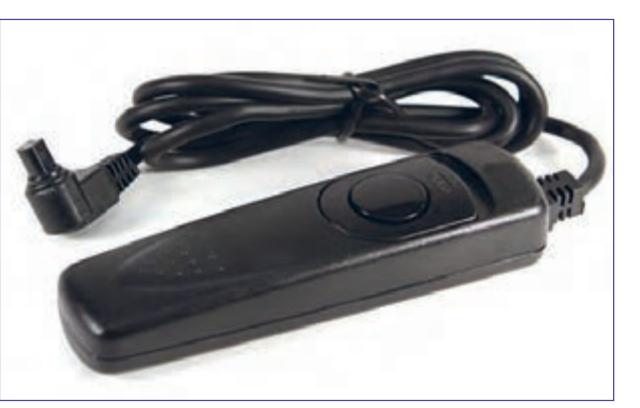

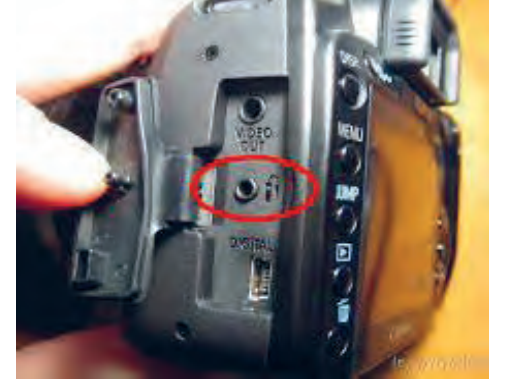

دکالنشور سیمی ویژه دوربینهای عکاسی حرفهای محل نصب دکالنشور سیمی بر روی بدنۀ دوربین

# **انتقال و مدیریت فایلها**

نتقال تصاویر از دوربین به رایانه به روشهای مختلفی صورت میگیرد. که معمولاً افراد مختلف با توجه به امکاناتی که در دسترسشان است از هریک از آنها استفاده میکنند. ابزارهایی چون کارت حافظه، کابل، بلوتوث، هارد اکسترنال، فلش و ... .

#### **کارت حافظه**

کارت حافظة دوربین جز جدا نشدنی دوربینهای دیجیتال است. در عکاسی پويانمايي سهبعدي صحنهاي با افزایش تعداد عکس، حجم فایلهای تولید شده زیاد میشود و انتخاب درست این قطعه از دوربین را مهم میکند. پس بهتر است کارت حافظه را همسان با نیازتان از نظر سرعت و حجم ذخیرة اطالعات، درست انتخاب کنید. کارتهای حافظه از لحاظ ظرفیت نگهداری تصاویر، انواع مختلفی دارند. امروزه با پیشرفت تکنولوژی شاهد کارتهای حافظه با حجم برابر با یک ترابایت (حدود هزار گیگ) هستیم.

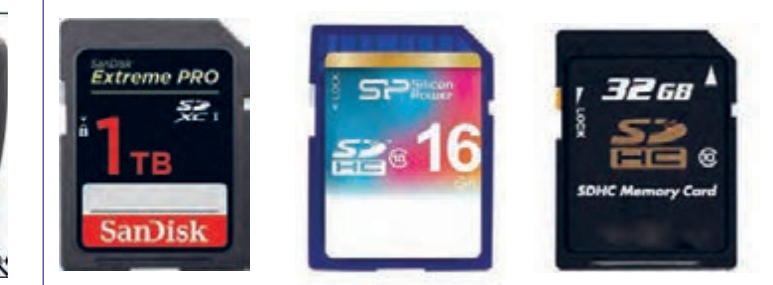

کارتهای حافظه ویژه دوربینهای عکاسی محل نصب کارت حافظه بر روی دوربین

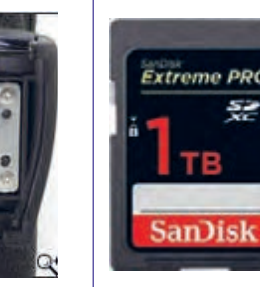

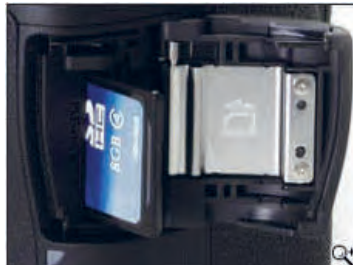

# **نحوة انتقال عکسها از کارت حافظه به رایانه**

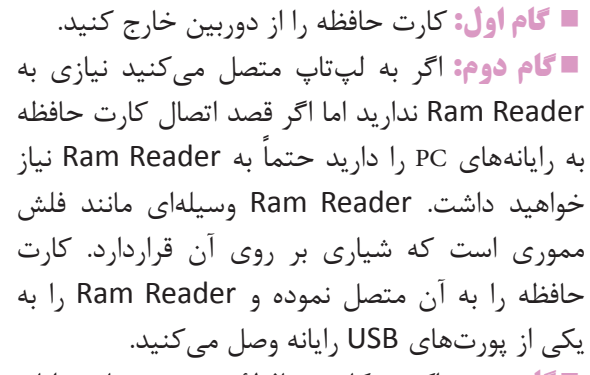

**گام سوم :** اکنون کارت حافظة دوربین شما به رایانه متصل شده و آیکون مورد نظر در قسمتهای رایانه )Computer My )به وجود آمده است. شما برای انتقال عکسهای خودتون بر روی آیکون کلیک کنید.

کارتخوان قابل استفاده در رایانه

**گام چهارم :** بعد از مرحلة باال و کلیک بر روی آیکون مورد نظر یک پنجره باز میشود روی پوشه، DCIM کلیک کنید. تا عکسهایی را که ثبت كردهايد؛ قابل مشاهده شوند.

**گام پنجم :** در نهایت عکسها را کپی و در پوشه مورد نظر خود در رایانه مورد نظر past کنید.

#### **کابل USB دوربین**

هنگامی که برای اولین بار دوربینی را از فروشگاه خریداری میکنید، بستهای حاوی کابلها، دفترچه و CD راهنما نیز همراه دوربین در جعبه وجود دارد. یکی از این کابلها، کابل USB است. شما میتوانید به وسیلة این کابل به صورت مستقیم عکسهايتان را در رايانه ذخیره کنید. یعنی همان لحظه که عکس میگیرید عکسها در پوشه مورد نظرتان ذخیره شوند. که در این صورت به کارت حافظه هم نیاز ندارید. این شیوه برای عکاسی در استودیو کاربرد دارد. شما نیز برای عکسبرداری پويانمايي سهبعدي صحنهاي بهتر است از این شیوه استفاده نمایید البته برای ساخت پویانمایی، شما نیاز به نرمافزار ضبط عکسهای پویانمایی خواهید داشت. شیوة دیگر

> نیز به این ترتیب است که میتوانید عکسهایی را که گرفتهاید بعداً با اتصال به رایانه در پوشههای مورد نظر ذخیره کنید. در این شیوه، وجود کارت حافظه در داخل دوربین ضروری است.

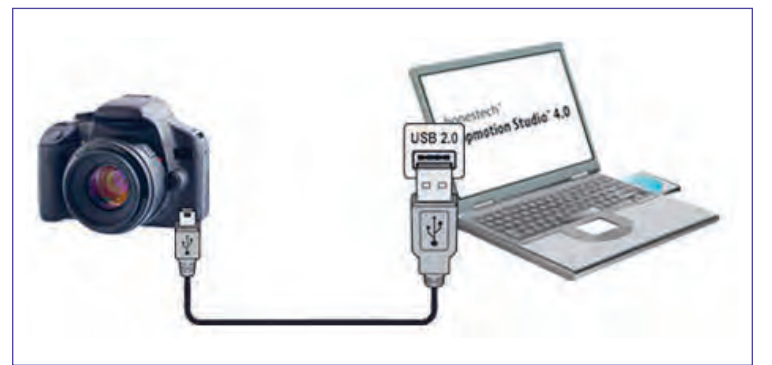

نمودار اتصال دوربین عکاسی به رایانه

# **نحوة اتصال رایانه به کمک کابل به دوربین**

**گام اول :** ابتدا رایانه مورد نظر را روشن کنید. **گام دوم :** اكنون در حالت خاموش بودن دوربين؛ کابل USB دوربین را برداشته و یک سمت آن را به دوربین و سمت دیگر را به رایانه متصل نمایید. **گام سوم :** اکنون که کابل دوربین را به رایانه متصل کردهاید، میتوانید دوربین را هم روشن کنید. **گام چهارم :** دوربین شما به رایانه متصل شده و آیکــونهاي مورد نظر دوربین در قسمت )Computer My) به وجود آمدهاند. و شما برای انتقال عکسهای بر روی آیکون مشخص شده کلیک کنید.

 **نکته:** البته اگر مستقیم با نرمافزار عکاسی می کنید در تنظیمات اولیه نرمافزار آدرس ذخیره شدن عکسها و درنهایت فیلم مشخص میشود و کار تمام است.

**گام پنجم :** بعد از مرحله باال و کلیک بر روی آیکون مورد نظر یک پنجره باز میشود؛ روی پوشة DCIM کلیک کنید تا عکسهایی را که با دوربین گرفتهايد؛ قابل مشاهده شوند.

**گام ششم:** در نهایت عکسها را کپی و در پوشه مورد نظر خود در رایانه past کنید.

#### **مدیریت فایلها**  ---------------------------------

هرکسی که از رایانه استفاده میکند باید توانایی شمارهگذاری عکسها برای مرتبسازی آنها استفاده مدیریت فایلها و پوشههای موجود در آن را داشته مینمایند. ستاپموشن لازم است، برای ایجاد یک حرکت کوتاه همارد اکسترنال برای این کار استفاده شود. نما باید در کنار هم قرار بگیرند و در نهایت اگر انبوه ً کنید. مثال نام نمای یک را 001P بگذارید و به ترتیب عکسها، دستهبندی درستی نداشته باشند با مشکلات برای نماهای دو و سه و … POO3 ,POO2 و…. عدیدهای در روند تدوین فیلم خود روبهرو خواهید شد. اکنون دستههای عکس مربوط به هرکدام را در برای رفع این مشکل، سازندگان فیلمهای پویانمایی از پوشههای مورد نظر بریزید.روشهای مختلفی برای دستهبندی فایلها و همچنین

باشد. حال که با روشهای انتقال عکسها به رایانه به عنوان مثال ابتدا باید یک پوشه اصلی را به نام آشنا شدید نیاز شما به مهارت مدیریت و طبقهبندی فیلم خود در یکی از درایوهای رایانه که فضای خالی عکسها بسیار ضروری است. برای ساخت یک پویانمایی بیشتری دارد ایجاد کنید. گاهی اوقات ممکن است از در یک نما عکسهای متعددی گرفته و در رایانه سپس به تعداد نماهای فیلم خود پوشههایی را در آن ذخیره نمایید. برای هر سکانس از فیلم شما، چندین ایجاد نمایید و هرکدام را با شمارة آن نما نامگذاری

 $\left(\begin{smallmatrix}0\end{smallmatrix}\right)$ 

 $\circledS$ 

 **نکته:** مراقب باشید همه شمارهگذاری ً ها یک فرم داشته باشند. مثال اگر یکی از آنها 005P باشد یکی دیگر قبل از شماره، فاصله یا هر عالمت دیگری داشته باشد. ترتیب چینش آنها توسط رایانه به هم میریزد. پس شمارة پوشههای شما باید یک فرم مشخص داشته باشد. تا به ترتیب پشت سر هم قرار بگیرند.

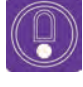

  **نكته:** اگر نماهای شما زیر صد نما باشد، نامگذاری را با 01P شروع کنید اما اگر بیش از صد نما دارید با 001P نامگذاری نماهایتان را شروع نمایید.

### **شمارهگذاری عکسها**

زمانی که عکسها را از دوربین به پوشههای مشخص شدة خودشان در رایانه منتقل میکنیم؛ نام آنها طوالنی و بیربط خواهد بود. نامگذاری فریمها را از یک شروع کنید و نام نما را نیز بر سر هرکدام از آنها بیاورید. به عنوان مثال 001 - 001P به معنی فریم یک از نمای یک است. اگر نام نما را سر شمارة فریمها نگذارید موقع تدوین تمام فریمهای یک از نماهای مختلف پشت سر هم در نرمافزار چیده خواهند شد و بعد همه فریمهای دو از نماهای دیگر و ...

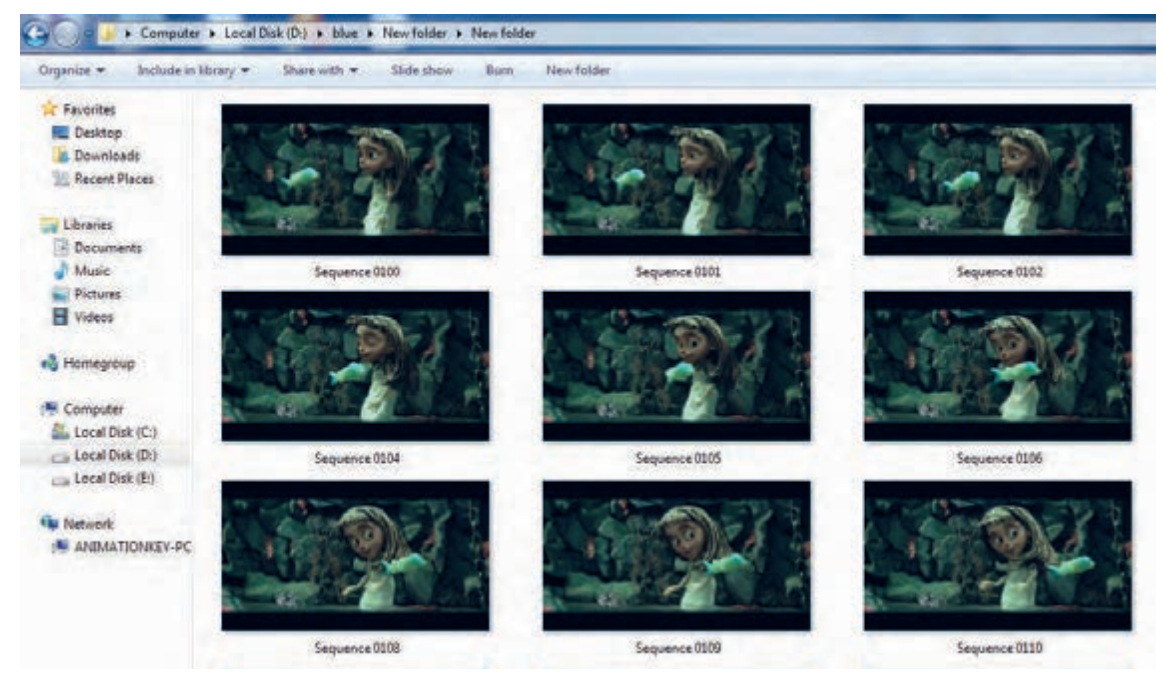

گاهی اوقات شما برای یک نما بیش از 200 فریم عکاسی کردهاید و شمارهگذاری تک تک فریمها وقت زیادی از شما خواهد گرفت برای آسانتر کردن این کار، ویندوز این امکان را به شما میدهد تا با تغییر نام یک عکس، دیگر عکسها نیز تغییر کنند برای این کار مراحل زیر را انجام دهید:

اول تمام فایلها را با هم انتخاب کنید سپس روی فایل اول راست کلید کنید)مراقب باشید فایلها از حالت انتخاب خارج نشوند) و گزینه Rename را بزنید سپس اسم مورد نظر -P001 را بدون شمارهٔ عکس وارد کنید و Enter کنید.

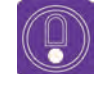

o نكته: البته به اين شيوه، شمارة عكسها به شكل (1) - P01 و (2) - P01 و (3) - P01 و … **نکته:** البته به این شیوه، شمارة عکسها به شکل (1) - 01P و (2) - 01P و (3) - 01P و ... مرتب میشوند. توجه کنید اگر از این شیوه نامگذاری استفاده میکنید برای تمامی نماهای فیلم از همین شیوه استفاده کنید.

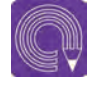

  **فعاليت:** همراه با هنرآموز خود پوشههایی را به اسامی مورد نظر در یکی از درایوهای رایانه کالستان ایجاد و آنرا پوشهبندی و نامگذاری کنید.

# **نگهداری دوربین و تجهيزات جانبی**

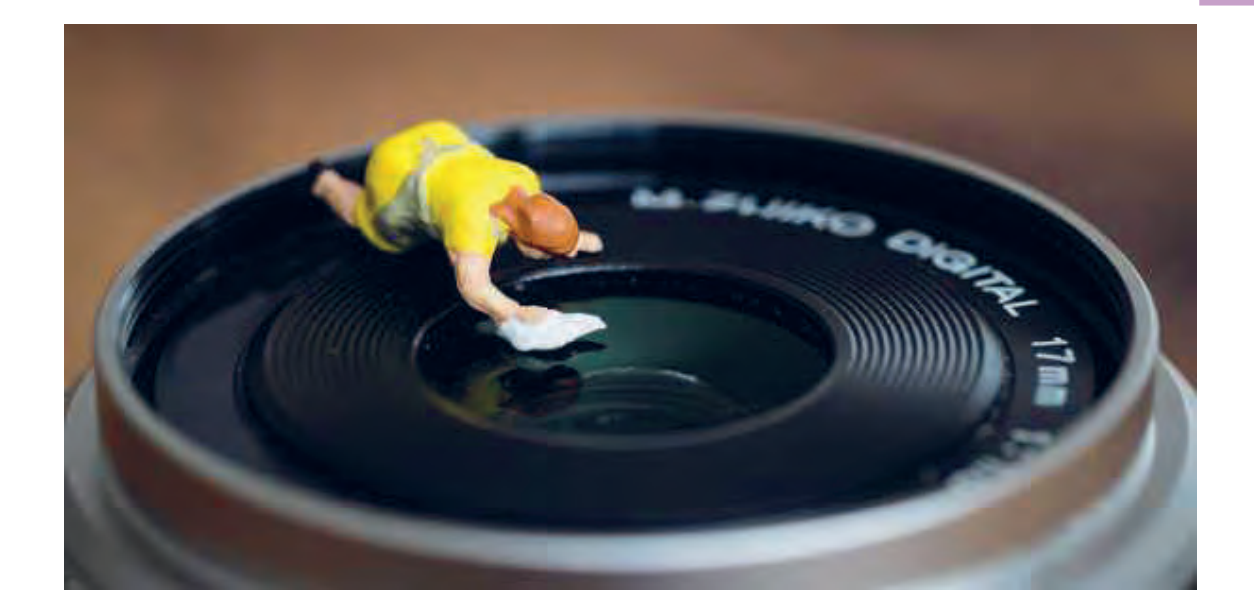

بدنة دوربین، لنز و لوازم جانبی، بخشهای قابل توجهی از دوربین هستند که نیاز به مراقبت دارند. پیروی از دستورالعمل پیشرو تضمین خواهد کرد که تا چندین سال آینده میتوانید عکسهای واضح و زیبایی را با دوربین خود ثبت کنید.

■ دفترچهٔ راهنمای دوربین شما پُر است از اطلاعات ارزشمند و اخطارهای مهم و ضروری که با استفاده از آنها میتوانید از صدمه دیدن دوربین جلوگیری کنید و کاری کنید که دوربین روانتر کار کند. ً به این مسأله در دفترچة راهنمای دوربین تأکید زیادی شده است. حرارت باال و دوربین دیجیتال احتماال ً اصال با هم سازگاری ندارند.

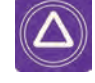

  **ایمنی:** اگر دوربین را در شرایط حرارت باال قرار دهید ممکن است قسمتهای پالستیکی آن ذوب شود و اجزای داخل آن را خراب کند. به خصوص اینکه برخی از پروژکتورهای داخل استودیو نیز گرمای زیادی تولید میکنند. بهتر است در محیطی عکاسی کنید که خیلی گرم نباشد .

از محکم بودن دوربین بر روی پایة نگهدارندهاش اطمینان حاصل کنید.

ا اگر دوربینتان خیس شد سعی کنید سریعاً دوربین را با استفاده از پارچههای مناسب خشک کنید و تا زمانی ً که لنز و اطراف قسمت اتصالی آن بر روی دوربین کامال خشک نشده است لنز دوربین را عوض نکنید.

 اگر در محیط باز با حرارت پایین عکاسی میکنید، بعد از ورود به محیط سر بسته اختالف دمایی که دوربین متحمل میشود میتواند به اجزای خارجی و داخلی آن آسیب برساند. برای جلوگیری از آسیب دیدگی دوربین، قبل از داخل شدن به محیطی گرم، دوربین را در داخل پالستیک عایق قرار دهید. از عایق بودن پالستیک مطمئن شوید. بعد از اینکه دوربین به آهستگی به حرارت محیط رسید میتوانید آن را از داخل پالستیک خارج کنید.

 به دالیل مختلفی استفاده از یک فیلتر بر روی لنز میتواند از لنز دوربین شما محافظت کند. اگر فیلتری بر روی لنز شما نصب نباشد با ضربه خوردن و یا دالیل دیگری ممکن است شیارهای موجود بر روی سنسور که برای نصب کردن فیلتر روی آن قرار گرفته خراب شوند.

 بعضی از عکاسان با دوربین روشن، لنز را تعویض میکنند؛ اما ما پیشنهاد میکنیم قبل از تعویض لنز، دوربین را خاموش کنید. این کار سادهای است که دفترچة راهنماهای دوربینها هم آن را توصیه کردهاند، وقتی دوربین روشن باشد سنسور آماده عکاسی است و اگر لنز را باز کنید احتمال بیشتری وجود دارد که بر روی سنسور گرد و غبار بنشیند. عالوه بر این، وقتی دوربین را خاموش کردهاید بعد از روشن کردن دوربین عملیات تمیز کردن سنسور انجام میشود (مگر اینکه خودتان این عملیات را غیر فعال کرده باشید) که به پاک کردن گرد و غبار از روی سنسور کمک میکند. وقتی میخواهید لنز دوربین را عوض کنید ترجیحاً سر دوربین را پایین نگهدارید، با این کار احتمال نشستن گرد و غبار بر روی سنسور کمتر میشود.
در داخل خانه هم وسائل عکاسی خود را در داخل یک کیف ایمن و محکم نگهداری کنید. وقتی در حرکت هستید، استفاده از یک کیف کولهپشتی میتواند راحتتر باشد. هیچوقت دوربین یا لنز خود را در داخل کیفی که میخواهید به دست هواپیما بسپارید، نگذارید؛ مگر اینکه میخواهید در مقصد، کیفی پر از شیشه شکسته تحویل بگیرید؛ وسایل غیر شکستنی )مانند سهپایه، شاتربیسیم، کابل فلاش، شارژر و...) اگر لابهلای لباسهایتان قرار گیرند مشکلی پیش نمیآید، ولی همیشه دوربین، لنز، فیلترها و فالشهای خود را در داخل کیفی که با خود حمل میکنید؛ قراردهيد.

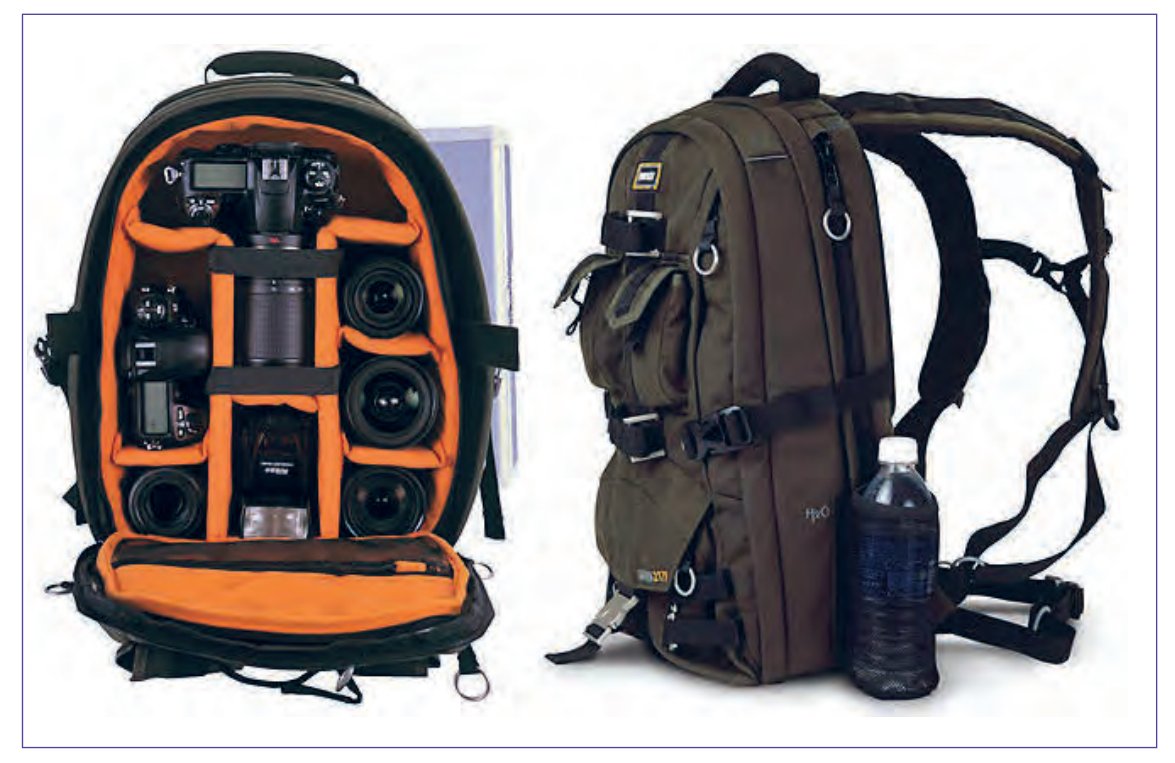

یک کیف حرفهای نگهداری دوربین و تجهیزات جانبی

# **واحد یادگیری 8**

**شايستگي: متحرک سازی همزمان شخصیت با حرکات دوربین**

 **مقدمه**

هرچند استفاده از حرکات دوربین در متحرکسازی مشکلتر و وقتگیرتر از نماهایی است که دوربین در آنها ساکن است اما در عین حال نماهای متحرک امکانات نمایشی متنوع و جذابتری را ارائه میدهند که البته هر یک از این حرکات دوربین برای روایت بهتر داستان و افزایش آگاهی بیننده، مفید و کاربردی خواهند بود.

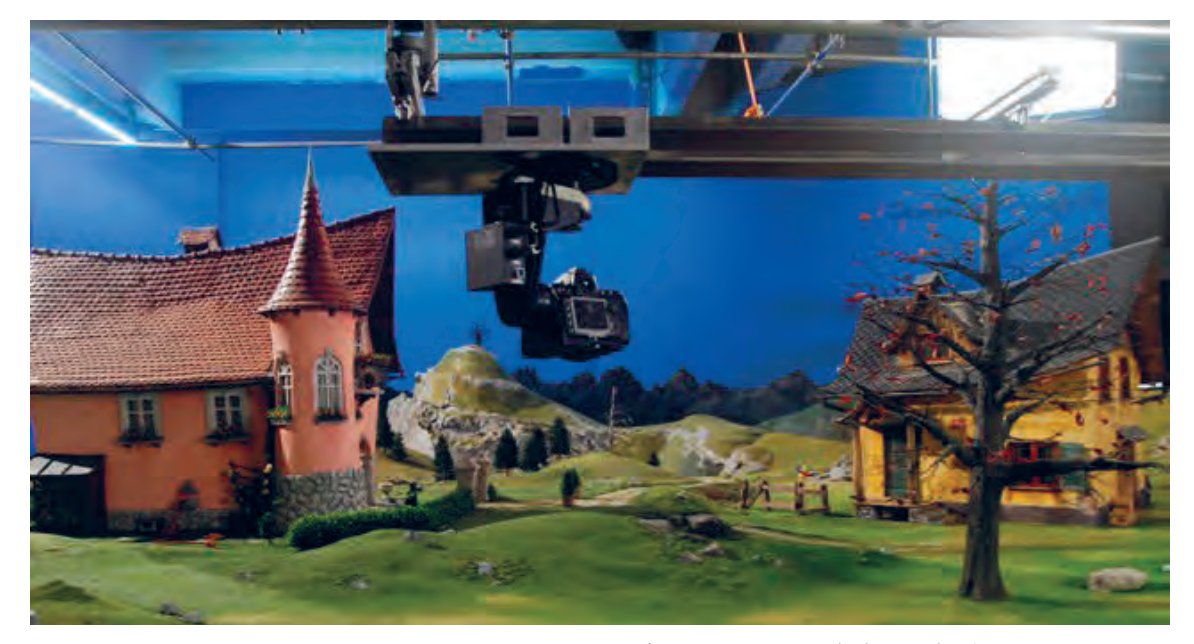

نصب دوربین در محل دکور پویانمایی سهبعدی صحنهای

# **حرکات اپتیکی در ترکیب با حرکات شخصیت**

# **انواع حرکات دوربین**

 حرکات درون لنزی ) نزدیک و دورشدن دوربین نسبت به سوژه به واسطة حرکت لنزها( حرکات دوربین بر روی پایة ثابت )حرکات افقی، عمودی و مورب دوربین حول محور خودش( حرکات دوربین بر روی پایههای متحرک )حرکات تعقیبی و حرکات جرثقیل(

## **تأثیر داخلی دوربین در ترکیب با حرکات شخصیت**

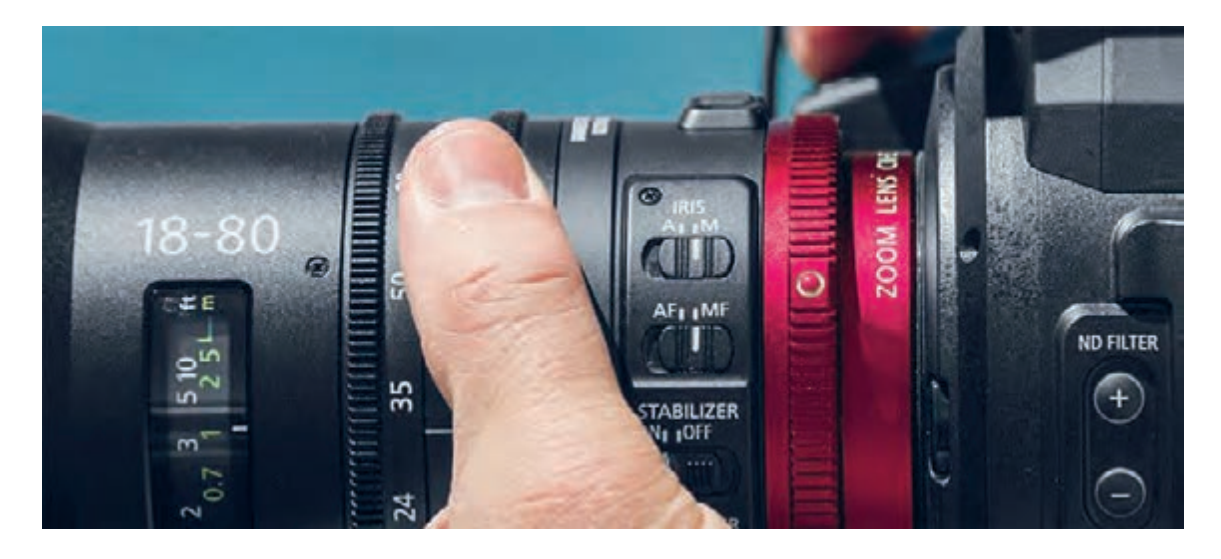

در حرکتهای درون لنزی یا به عبارتی حرکات اپتیکی )out zoom \_in zoom)، حرکت دوربین توسط جابهجايي عدسيهاي داخل لنز دوربين انجام میگيرد، به عبارتي خود دوربین و پایة نگهدارندهاش هیچ حرکتی نمی کنند. مهمترين حركت اپتيكي، زوم به جلوzoom in و زوم به عقب zoom out است كه دوربين علي رغم اينكه در جاي خود ثابت مانده و حتي حركت جزئي نيز ندارد قادر به تغيير تصوير است. با استفاده از یک لنز زوم ( لنزی که فاصلهٔ کانونی متغیر دارد) میتوان تماشاگران فیلم را به صحنه و یا سوژه نزدیک و یا از آن دور ساخت. این حركت به دليل سادگي و قابل دسترس بودنش در ابتدا بسيار مورد استفاده تازه كارها قرار ميگيرد. اما بايد دانست كه تكرار آن باعث آزار رواني و خستگي چشمان بيننده نیز خواهد شد. بنابراین سعی کنید تنها زمانی از آن استفاده کنید که لزوم استفادة آن را حس میکنید. به عنوان مثال شما قصد دارید با حرکت ساده zoom اندازة نماها را تغییر داده و به درون شخصیت فیلم خود بروید یا اینکه بخواهید از آن شخصیت فاصله گرفته و او را با محیط اطرافش تنها بگذاريد.

استفاده از حرکات zoom تأثیرات متفاوتی را در بیننده ایجاد میکند. در تصویر مقابل که نماییاست از فیلم پارانورمن، برای اینکه ترس و وحشت و غافلگیری شخصیت به وضوح درک شود همراه با چرخش سر شخصیت به سمت دوربین، دوربین نیز به سمت صورت شخصیت حرکت in zoom میکند. این ترکیب زیبای حرکت شخصیت و حرکت دوربین، توجه و تمرکز بیننده را به چهرة شخصیت معطوف نموده و تأثیرات حسی چهرة شخصیت را برای بیننده ملموستر خواهد نمود.

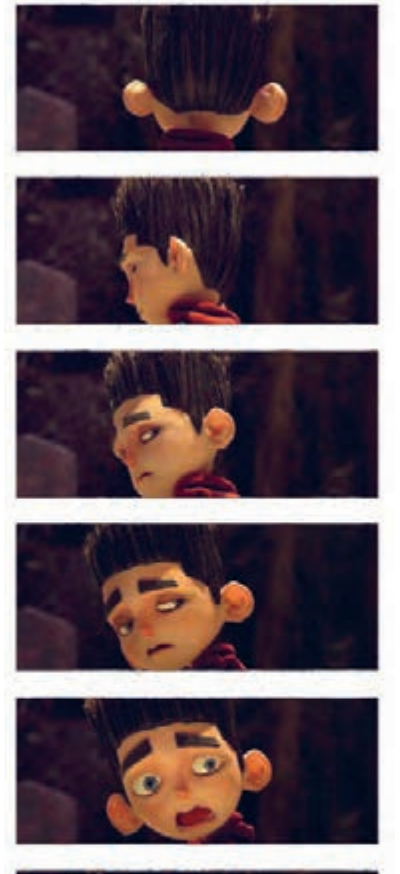

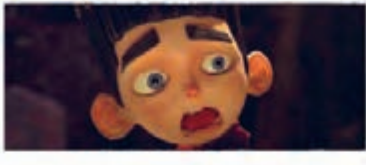

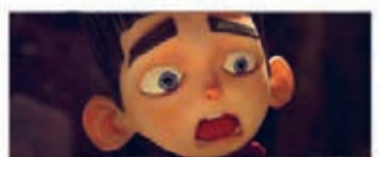

حرکت زوم توأم با حرکت شخصیت در پویانمایی پارانورمن

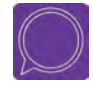

  **گفتوگو:** حرکات out zoom ,in zoom و میزان استفاده آنها را در کل يك فیلم پويانمايي بررسی کنید. سپس با همکالسیهایتان درمورد تأثیری که بر روی شما گذاشته صحبت کنید.

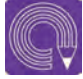

  **فعالیت:** in zoom درگروههای دو نفره، یک نفر بهعنوان عکاس و دیگری بهعنوان متحركساز؛ حرکت فریمبهفریم دوربین و شخصیت عروسکی که ساختهاید را مانند تصویر باال اجرا نمایید.

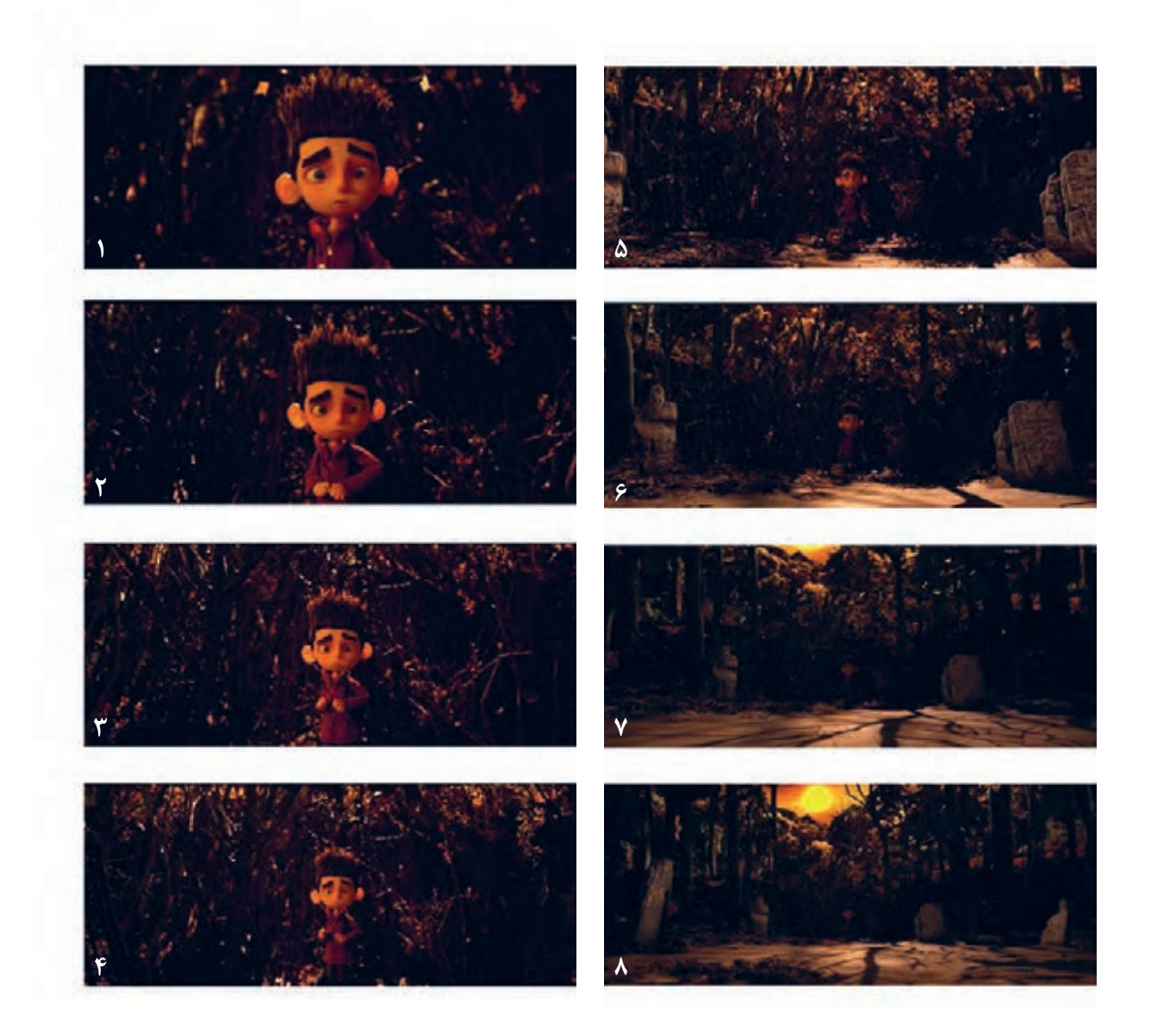

در این تصویر نیز (نمای دیگری از فیلم پارانورمن) همچنان که شخصیت دستهایش را به آرامی پایین میآورد، دوربین نیز از او فاصله میگیرد و با باز شدن هرچه بیشتر فضای اطراف شخصیت، بیننده به تنها بودن او بیشتر و بیشتر پی میبرد.

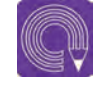

  **فعالیت:** در گروههای دو نفره یک نفر بهعنوان عکاس و دیگری بهعنوان متحركساز حرکت فریمٖبهفریم؛ دوربین و شخصیت عروسکی که ساختهاید را در۳۶ فریم درحالت zoom out عکسبرداری کنید. برای این منظور عروسک را در دکور خود گذاشته و حرکت تصویر باال را اجرا نمایید.

# **حرکات دوربین بر روی پایة ثابت**

در این نوع از حرکت، دوربین بر روی پایه و گیرة ثابت حول محور خودش چرخش میکند.

**حرکت پن یا حرکت افقی )pan)**-------------

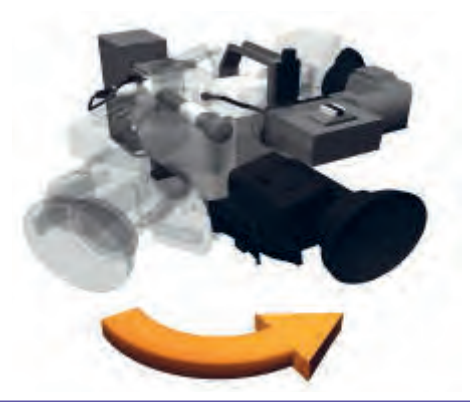

--------------

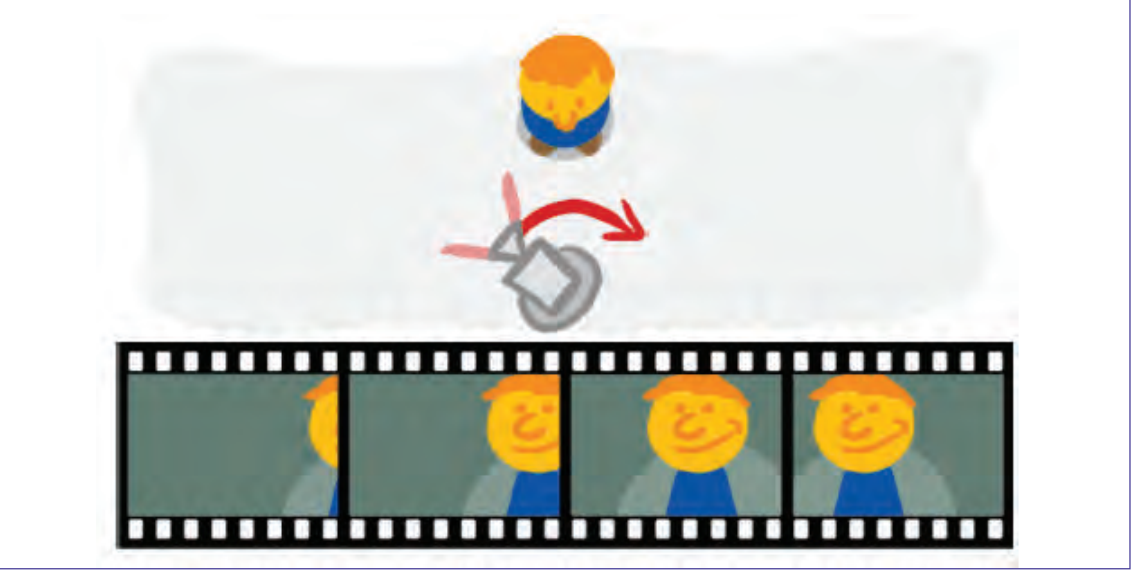

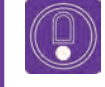

  **نکته:** چنانکه سوژه در کادر ثابت حرکت میکند، بهتر است دوربین بعد از او حرکت کند و در پایان نیز اول دوربین بایستد بعد سوژه متوقف شود. بعضی تصویربرداران به محض اینکه سوژه حرکت را شروع می کند ، دوربین را حرکت می دهند و در پایان نیز به محض توقف حرکت سوژه عکاسی را تمام میکنند که اینکار ممکن است در هنگام تدوین مشکل ایجاد کند.

چرخش دوربین روی محورثابت به طرف چپ یا راست را حرکت پن)pan )میگویند. اگر سر را بهعنوان دوربین در نظر بگیریم و گردن را پایة نگهدارندة آن، حرکت pan مانند چرخش سر از چپ به راست و برعکس میباشد. از این روش برای دنبال کردن سوژه در حال حرکت استفاده میشود. همچنین نمایش چشم اندازهای وسیع، مانند یک کوه و روستای اطراف آن، شهر یا هر فضایی که قصد معرفی آن را داریم.

در تصویر مقابل ما شاهد نمایی از فیلم فرانکن وینی هستیم. دوربین از سمت چپ کادر همراه با اشارة دست پسر به سمت راست حرکت کرده و توجه بیننده را به موضوع مورد نظر کارگردان جلب مینماید.

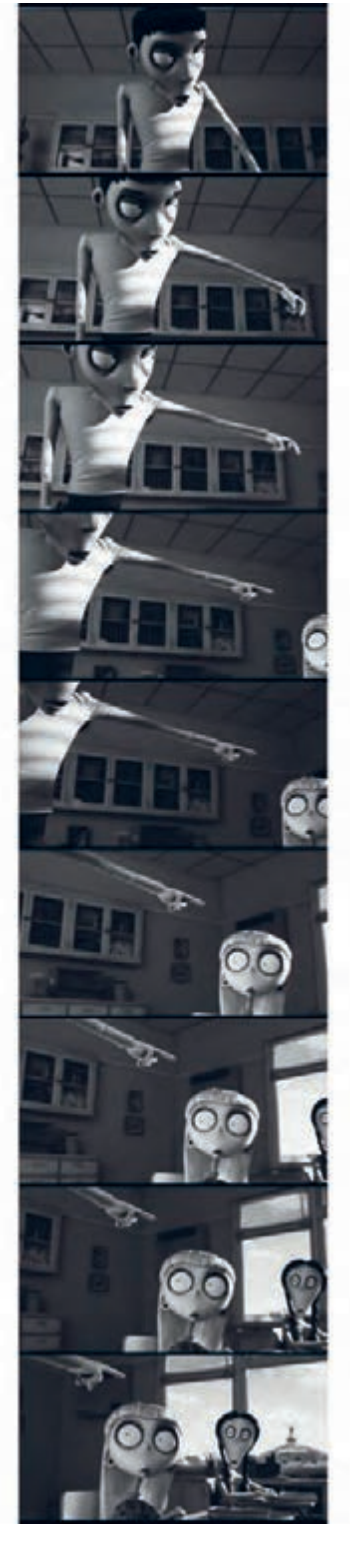

َن جابهجایی دوربین بر روی شخصیتها بهوسیلۀ حرکت پ

Mr RZ Mr RZ e Mr RZ  $0.31$  $MrRI$  $MrRZ$ is di

تصویر مقابل نیز نمایی دیگر از فیلم فرانکن وینی را نشان می دهد. این تصویر هم نشان دهنده حرکت PAN از سمت چپ کادر به سمت راست آن می باشد. گاهی اوقات که شخصیت در حال صحبت است و زمان نما کمی طوالنی است، کارگردان از این نوع حرکات برای تنوع بخشیدن و جلوگیری از حس کسالت در بیننده استفاده می *ک*ند. اما ممکن است در کنار این هدف، هدف دیگری هم مد نظر باشد. به عنوان مثال تأكيد بر روی نام معلم بر

روی تخته سیاه کالس.

حرکت پَن در پویانمایی فرانکن وینی

178 **تصویربرداری تک فریم تولید پویانمایی سه بعدی صحنه ای** 179

 **فعالیت:** با یک دوربین عکاسی بر روی پایة ثابت به تعداد 60 فریم از عروسک پويانمايي سهبعدي صحنهاي در دکوری که برایش ساختهاید عکس بگیرید. همزمان با تغییر فریمهای شما برای حرکت عروسک، حرکت فریم به فریم دوربین را نیز برای ایجاد حرکت pan انجام دهید. یکبار این تمرین را با هدف معرفی فضای دکورتان و باردیگر با هدف دنبال کردن عروسکتان که از سمت راست به چپ میرود انجام دهید.

## **حرکت تیلت یا حرکت عمودی )tilt)**

حرکت دوربین روی پایة ثابت وحول یک محور به طرف باال یا پایین را حرکت تیلت میگویند. تأثیر این حرکت به گونهای است که گويا شخص بیننده چشمها یا سرش را برای دیدن یک ساختمان از باال به پایین یا برعکس حرکت میدهد. از این حرکت برای ايجاد توجه بیشتر به عظمت و قدرت سوژه میتوان استفاده کرد. به طور مثال اگر دوربین در هنگام حرکت ناگهان بایستد ، توجه بیننده را به آن محل متمرکز میکند. حرکات تیلت کاربردهای متفاوتی دارند. به نمونههای زیر توجه کنید.

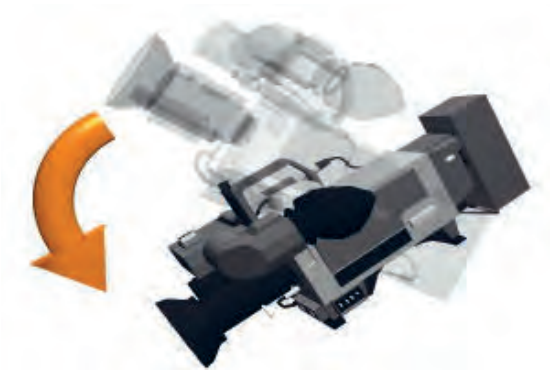

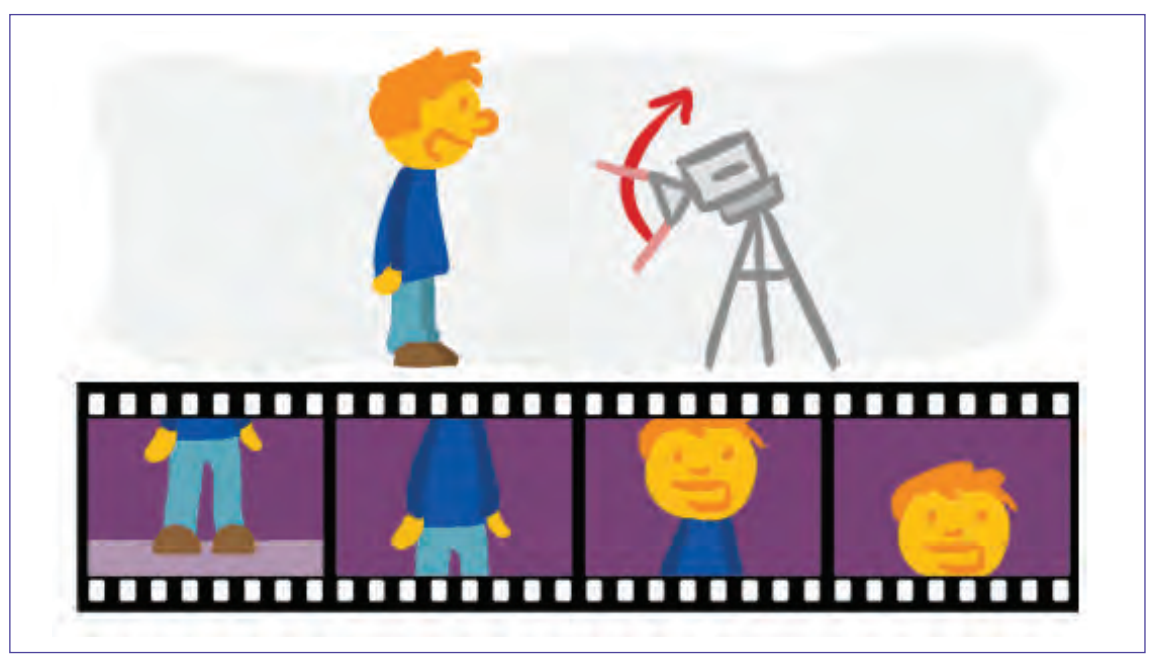

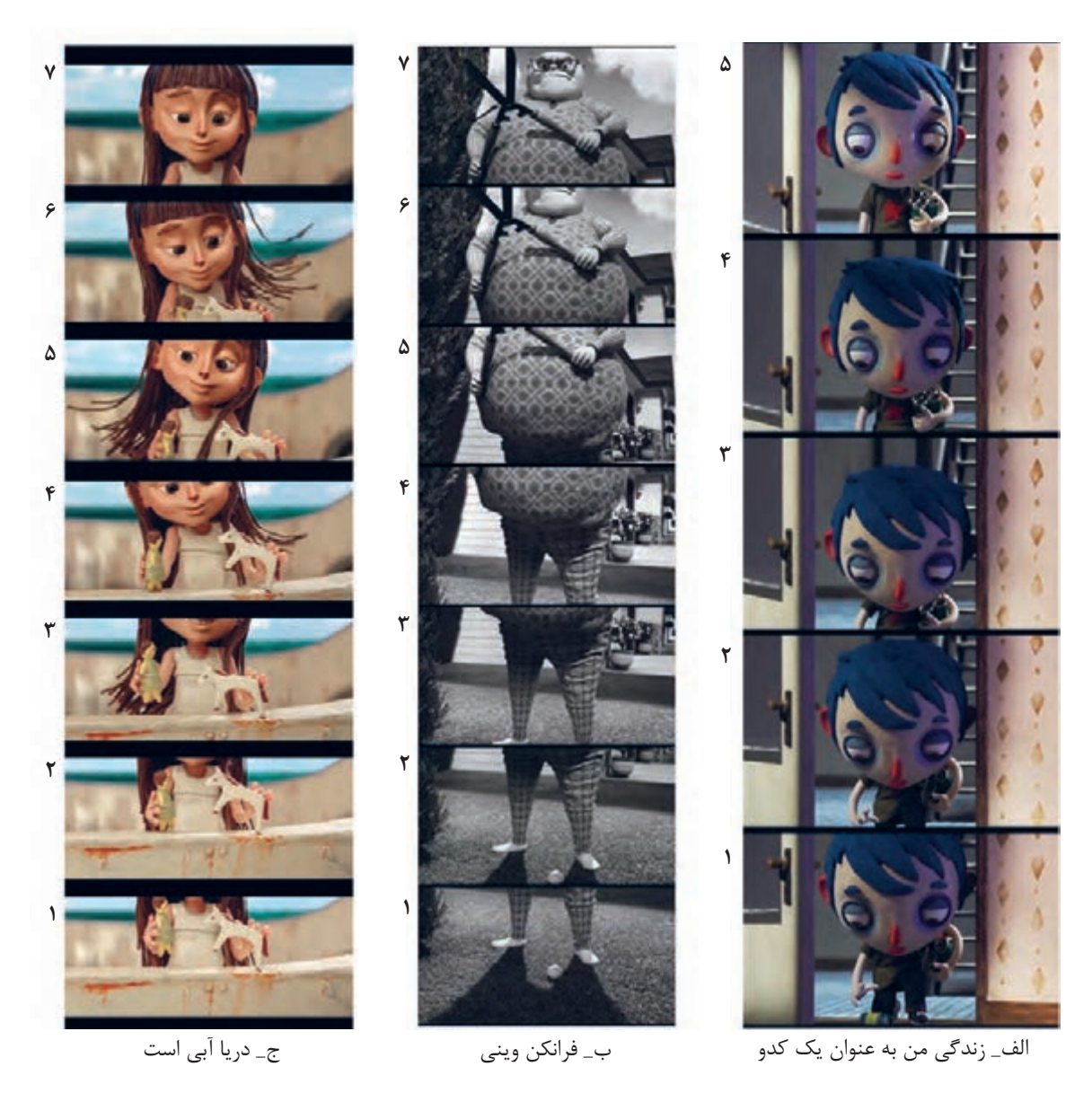

درتصویر )الف( دوربین، باال آمدن شخصیت را دنبال کرده و فریم به فریم با حرکت شخصیت، حرکت کرده است.

در تصویر )ب( شخصیت حرکتی ندارد؛ و این دوربین است که برای معرفی شخصیت، از نوک پا تا سر شخصیت حرکت می کند.

تصویر (ج) نمای آغازین فیلم « دریا آبی است » را نمایش میدهد. فریمهای اول اسباببازیها در دست دخترک را در حال بازی نشان میدهد که بعد از چند ثانیه، حرکت فریم به فریم دوربین را به سمت باال و سر دخترک مشاهده میکنیم. اینگونه حرکتهای دوربین که در آغاز فیلم هم استفاده میشوند، معمولاً برای معرفی دقیقتر شخصیت کاربرد دارد.

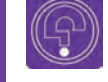

l  **فکر کنید:** تاکنون چند بار متوجه حرکتهای دوربین در هنگام تماشای یک پویانمایی شدهاید؟

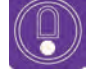

  **نکته:** اگر برای حرکت تیلت از لنز تله استفاده شود حرکت دوربین سریعتر به نظر میرسد و برعکس اگر از لنز واید استفاده شود حرکت آرام و نرم دیده میشود.

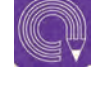

  **فعالیت:** نمونههای )الف( و )ب( و )ج( را برای ایجاد حرکت Tilt با دوربین و عروسکی که ساختهاید تمرین کنید.

# **حرکات دوربین برروی پایة متحرک**

در این نوع از حرکت، دوربین به همراه پایهٔ متحرکش حرکت مے کند.

### **حرکات تعقیبی )traveling)** ---------------------------

این حرکت ازحرکات فنی و پیچیدة دوربین میباشد که در آن دوربین برای تعقیب موضوع درحال حرکت به همراه او حرکت میکند و متشکل از حرکات تراکینگ، دالی این و دالی اوت و ... میباشد. برای انجام تراولینگ می بایست دو رشته ریل موازی روی زمین مانند ریل قطار کار گذاشته شود و دوربین روی ریل قرار گرفته به طرف جلو یا عقب و راست یا چپ حرکت داده شود.

حرکت دوربین روی آن باید یکنواخت و نرم باشد. همانطور که در شایستگی پیشین گفته شد، شما میتوانید پایههای ریلدار و متحرک دستساز خود را برای حرکات تعقیبی دوربینتان استفاده نمایید.

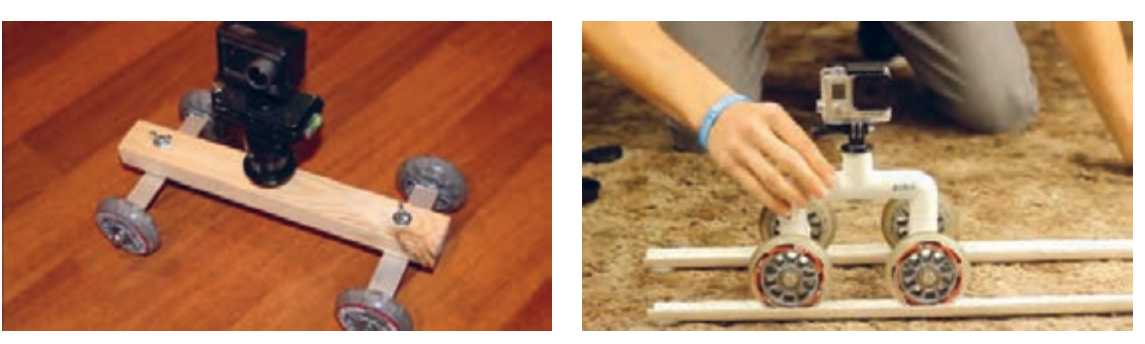

کاربرد اسالیدر در حرکات تعقیبی دوربین

# **حرکت به طرف جلو** )**in dolly**)

در این نوع از حرکت دوربین، دوربین سوار بر ریل و در داخل دکور به سمت سوژه حرکت میکند. تأثیر حرکت دالی این، آن است که بیننده به آرامی به سوژه نزدیک میشود. این حرکت بر خالف حرکت zoom پرسپکتیو طبیعی دارد و از زیبایی خاصی برخوردار است.

دالی آرام به جلو، باعث کشف رمز و راز میشود و حالت مکاشفه دارد. درعوض حرکت زوم، پرسپکتیو صحنه را از بین می برد و تصویر را تخت می کند، در استفاده از لنز زوم به جای اینکه احساس کنیم به سمت سوژه رفتهایم، احساس ما این است که بخشی از صحنه به همراه سوژه بزرگ نمایی شده است.

همانطور که گفته شد برای انجام این حرکت میبایست دو رشته ریل روی زمین مانند ریل قطار کار گذاشته شود و دوربین روی ارابة چهار چرخی که روی ریل حرکت میکند قرار گیرد و به طرف جلو حرکت داده شود. حرکت دوربین روی آن باید یکنواخت و نرم باشد. برای اینکار الزم است فاصلههایی را که دوربین از عکس قبلی به عکس بعدی طی میکند یکسان و برابر باشد درغیر اینصورت دیگر از حرکت نرم و یکنواخت در فیلمتان خبری نیست. برای اینکه از وجود فاصلههای یکسان اطمینان حاصل کنید، الزم است ریل خود را بر روی صفحة مدرج قرار دهید تا برای هر حرکت میزان مشخصی از دوربین را داشته باشید.

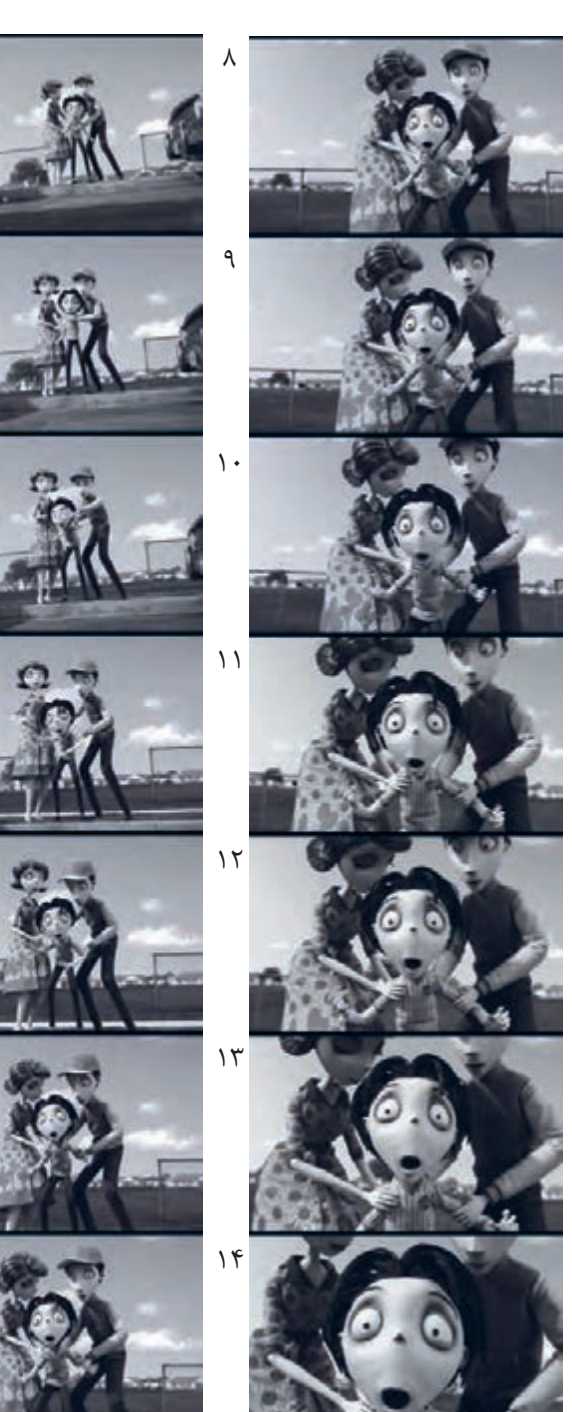

حرکت دالی در پویانمایی فرانکنوینی

## -------------

١

٢

٣

٤

٥

۶

٧

## **حرکات دالی اوت یا حرکت به طرف عقب** )**out Dolly**)

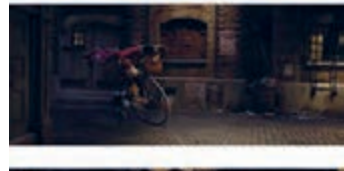

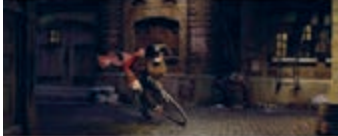

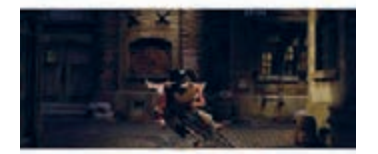

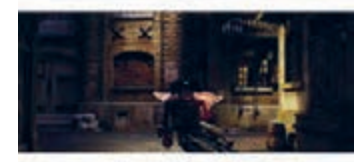

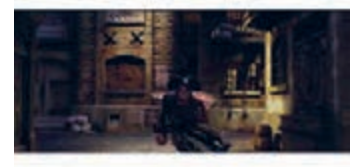

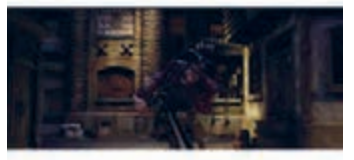

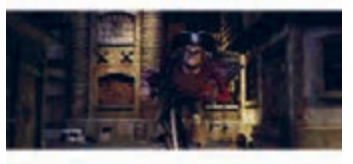

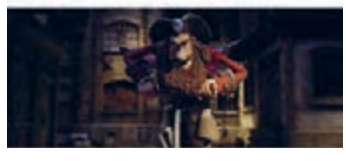

ین حرکت دقیقاً عکس حرکت دالی این است و تأثیر آن این است که بیننده به تدریج از سوژه دور میشود. دالی به عقب، برای حیرت زده کردن و افشاسازی ناگهانی کاربرد دارد. گاهی هم مانند تصویر مقابل، سوژه و دوربین هر دو از مکان پشت سر

سوژه دور میشوند و با این حرکت، پرسپکتیو صحنه را به شکلهای مختلف تغییر میدهند.

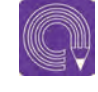

  **فعالیت:** با متحرکسازی دوربین و شخصیت در دکور حرکات دالیاین و دالیاوت را تصویربرداری نمایید.

## **حرکت زالی**)**zolly**)

تکنیک حرکت ترکیبی dolly و zoom یکی از حرکات جذاب و تأثيرگذار در سینما است که به حرکت زالی )zolly )شهرت دارد. zolly تکنیکی است که در آن دوربین به سمت جلو و عقب حرکت دالی دارد همراه با zooming به طوریکه اگر in dolly داشته باشد (به سمت سوژه برود) با حرکت zoom out ترکیب می شود و اگر dolly out داشته باشد (از سوژه دور شود) با zoom in ترکیب می شود. این حرکت باعث میشود که سوژه از پسزمینهاش جدا و به

سمت دوربین حركت كند. این نوع حرکت نیز باعث تغییر پرسپکتیو در یک نمای ثابت شده است و عمق و بُعد صحنه را چند برابر میکند.

-----------------

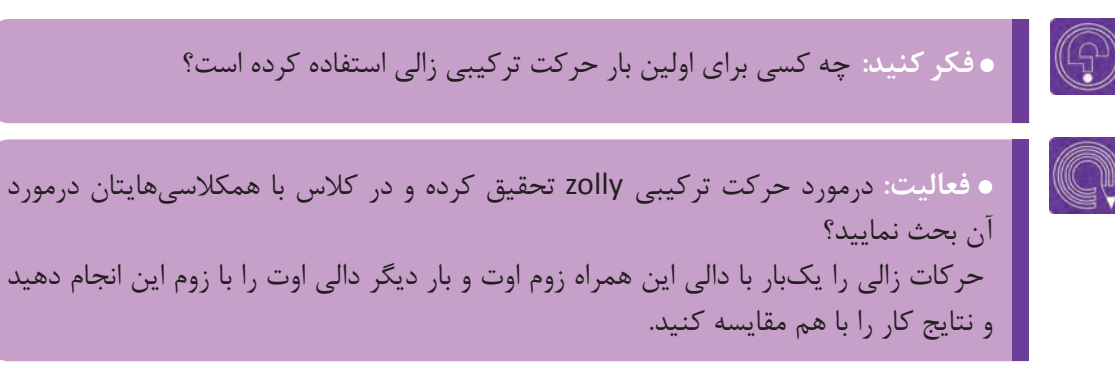

### **حرکت تراكينگ )Trucking)** ----------------------------

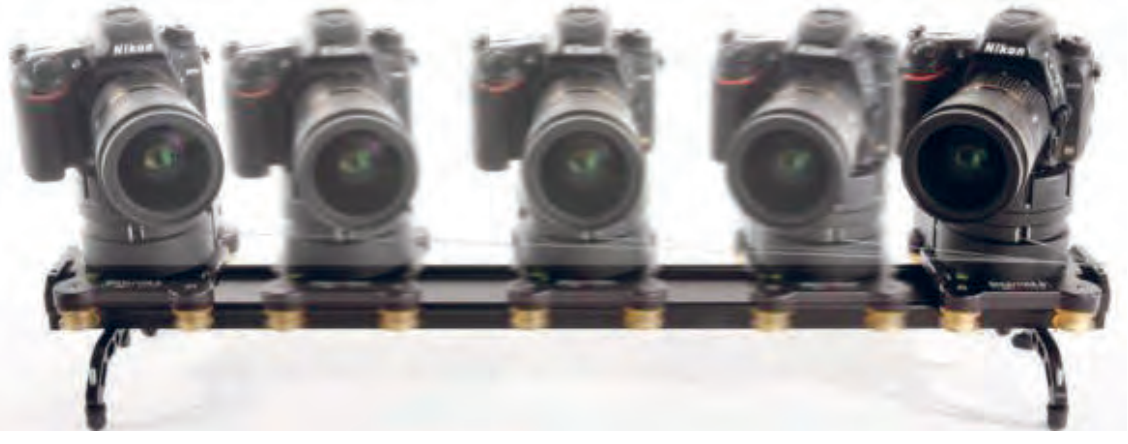

این حرکت بسیار شبیه به حرکت دالی بوده و مانند حرکت دالی، دوربین بر روی ریل قرار میگیرد. با این تفاوت که در محور موازی با سوژه حرکت کرده و آن را دنبال میکند. اگر در تصویر زیر به حرکت سگ در صحنه دقت کنید. درک خواهید کرد که چگونه دوربین، حرکت سگ را در صحنه دنبال میکند.

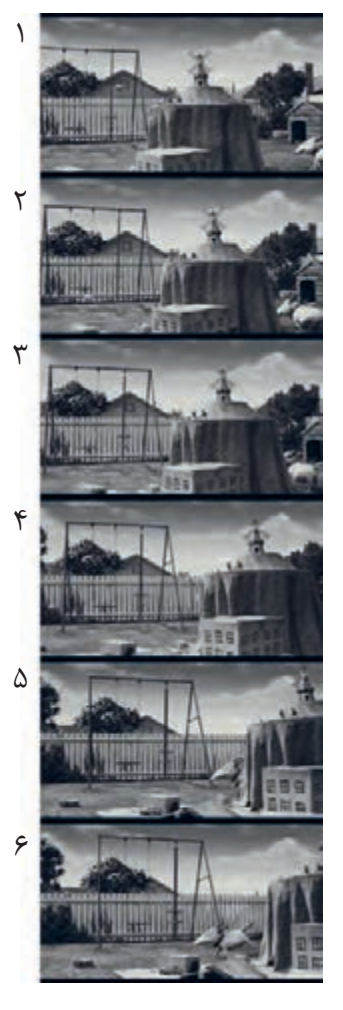

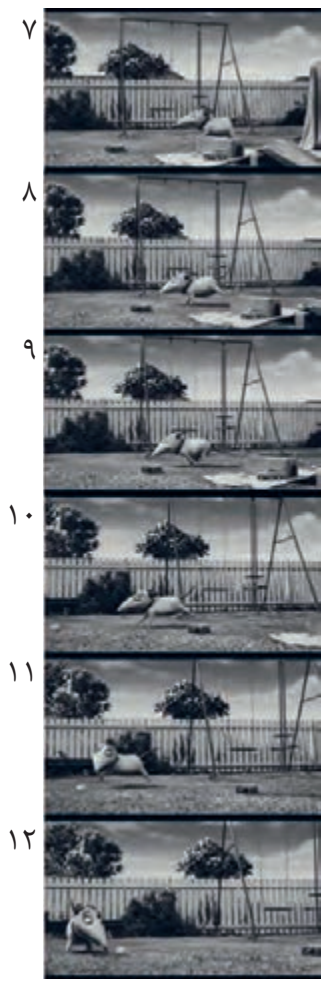

### **حرکت جرثقیل )Crane)** ----------------------------

در سینما، پرواز دوربین با وسایل هیدرولیکی متحرک و یا سوار بر جرثقیلهای مخصوص )ارتفاع آنها بین ۵ تا ۲۰ متر) می تواند ارتفاع زیادی به دوربین بدهد. به این نوع از حرکت دوربین، حرکت کرین می گویند. البته برای ساخت پويانمايي سهبعدي صحنهاي در دکورهایی که نسبت به دنیای واقعی بسیار كوچكتر هستند، از پایههای متحرک مخصوص به جای جرثقیل استفاده میشود.

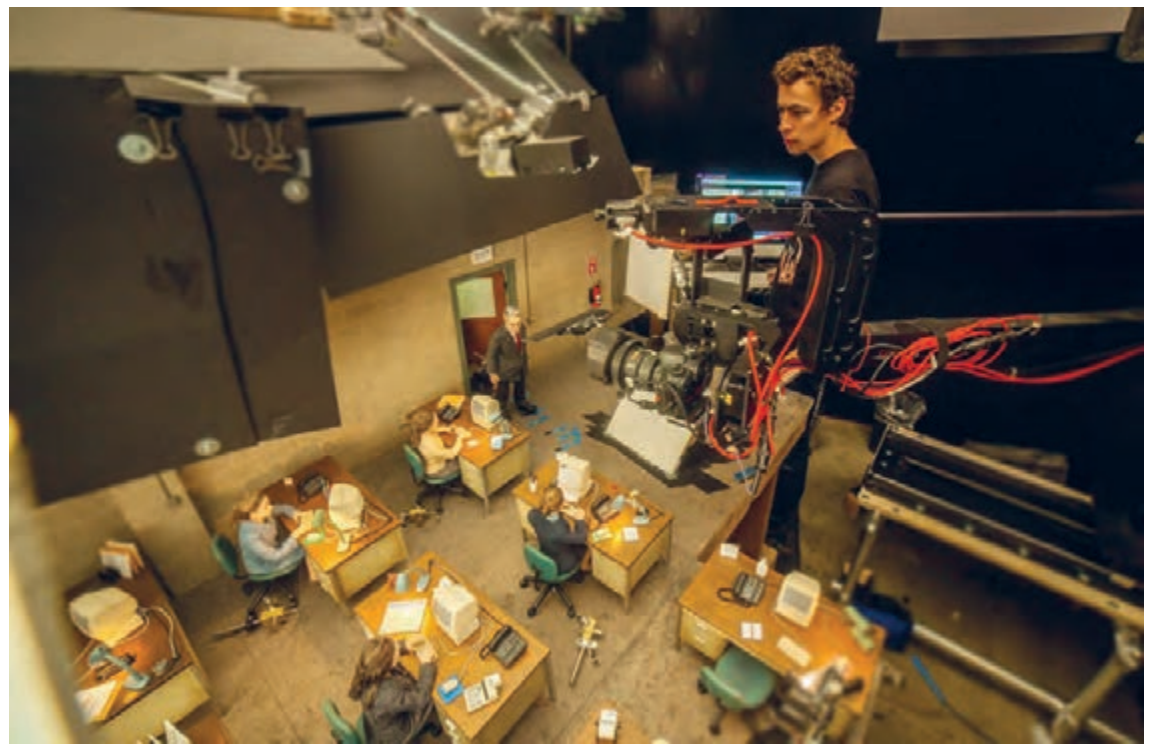

تصویر فوق مربوط به پشت صحنة یک فیلم پويانمايي سهبعدي صحنهاي است. همانطور که میبینید دوربین بر فراز دکور بر پایة متحرک مخصوص کرین قرار گرفته است.

شما نیز میتوانید پایة متحرک مخصوص کرین را خودتان بسازید. به تصویر مقابل نگاه کنید؛ با یک چنین پایة ساده و دستسازی هم میتوان نماهای کرین از حرکت شخصیت به وجود آورد.

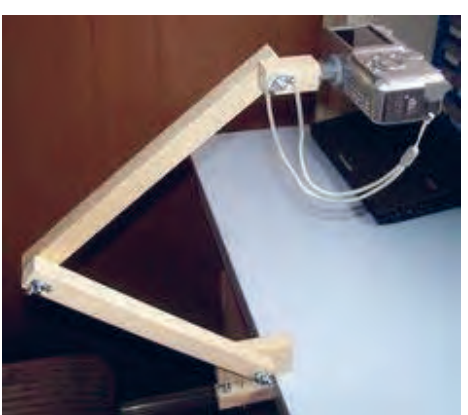

تأثیرات و کاربرد حرکت کرین القای حس رهایی، عروج به آسمان و دیدی عارفانه و همچنین برای دنبالکردن حرکت سوژه از زمین به هوا یا برعکس میباشد.

با استفاده از حرکت کرین، دوربین میتواند بدون اینکه روی ریل قرار بگیرد بهطور همزمان تمام حرکتهای پن، تیلت و تراولینگ را آزادانه و ترکیبی انجام دهد.

کرین برای نمایش تغییر وضعیت یک موضوع بسیار کاربرد دارد. به تصویر مقابل دقت کنید؛ نمــایی از فیلـم »باکس ترول« را میبینید که با حرکت کرین تصویربرداری شده است.

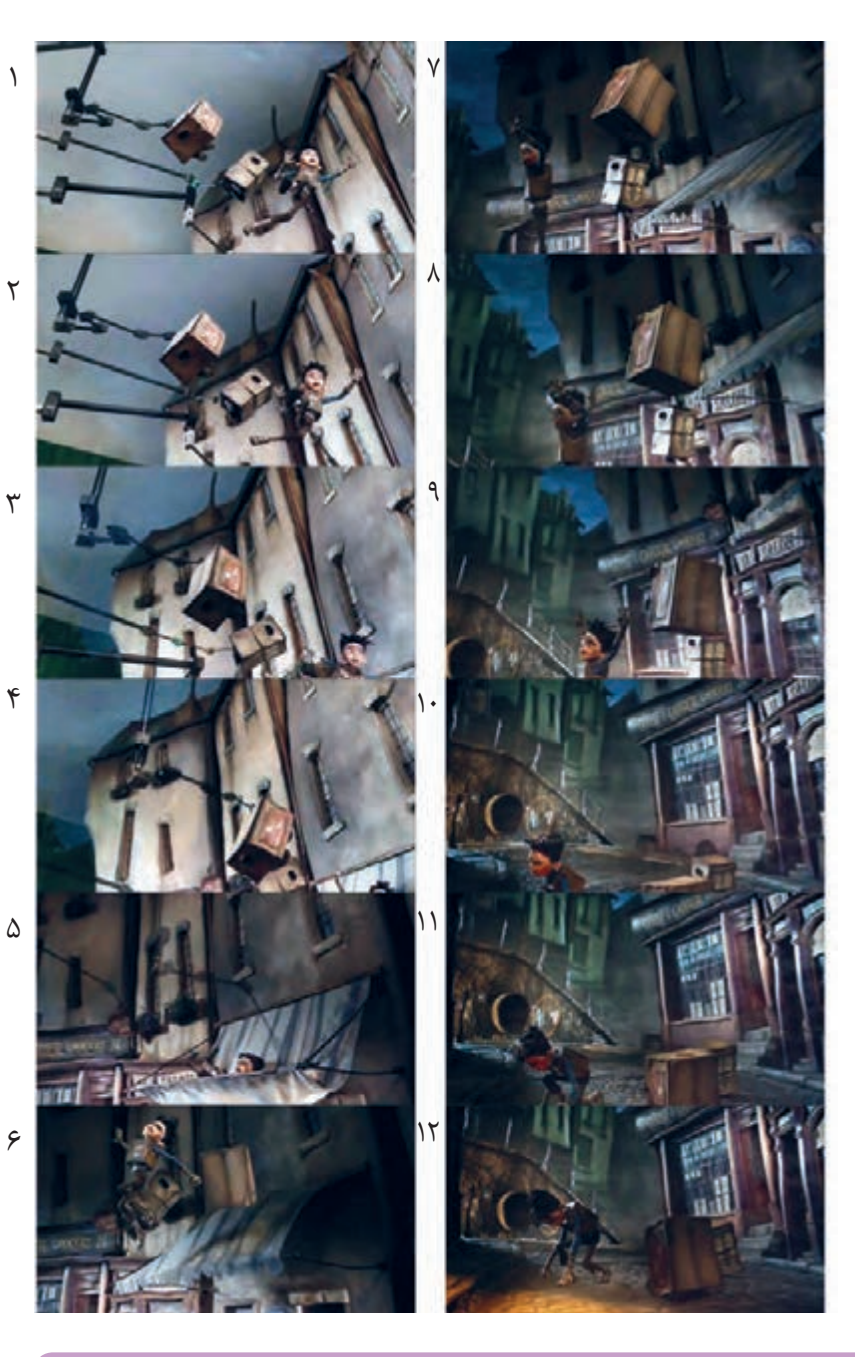

⋐ **و جستوجو:** 

 **جستوجو:** یک فیلم پويانمايي سهبعدي صحنهاي را در کالس همراه با هنرآموزتان ببینید و صحنههای کرین را در آن جستوجو کنید.

# **متحرکسازی همزمان دوربین با دکورهای متحرک**

گاهی اوقات در روند ساخت پويانمايي سهبعدي صحنهاي با نماهایی روبهرو می شویم که در آن شخصیت، دکور و دوربین باید همزمان با هم متحرکسازی شوند. این نماها ً در فیلمهای سینمایی و پرخرج که صحنههای معموال اکشن زیادی دارند فراوان به چشم میخورند. منظور از متحرکسازی دکور، گاهی اوقات عناصر و اشیا داخل دکور و گاهی نیز کل مجموعه دکور را شامل میشود. در تصویر (الف) نمایی از فیلم دزدان دریایی را میبینید که ناخدا به گوشهای از دکور پرتاب شده است. در این نما متحرکساز بخشی از عناصر دکور که ناخدا با آنها برخورد میکند را نیز فریم به فریم همراه با حرکت خفیف دوربین متحرکسازی نموده است.

متحرکسازی عناصر صحنه یکی از حساسترین و پیچیدهترین قسمتهای متحرکسازی دکور است، چرا که زمانبندی و فاصلهگذاری قطعات مختلف براساس شدت ضربه باید تنظیم و فریم به فریم همراه با متحرکسازی شخصیت و دوربین متحرکسازی شوند که قطعا کوچکترین اشتباه باعث بهوجود آمدن دردسرهای فراوان خواهد شد.

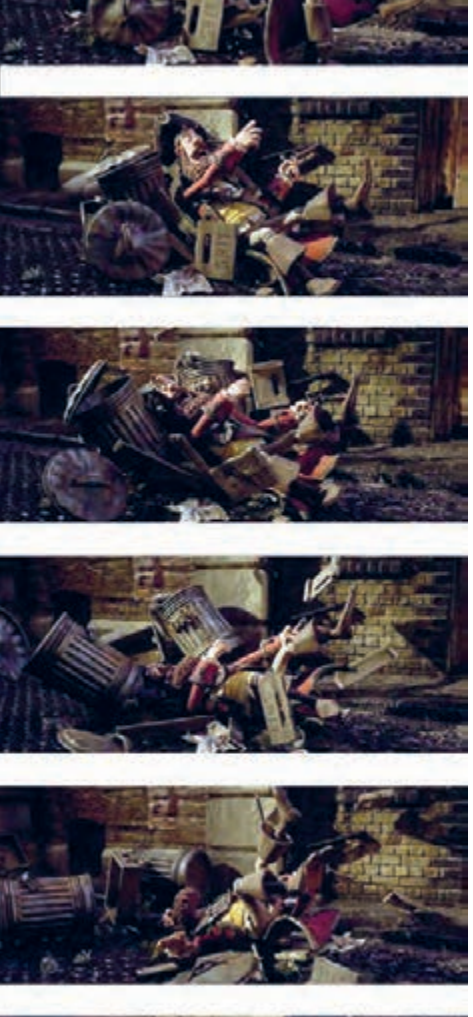

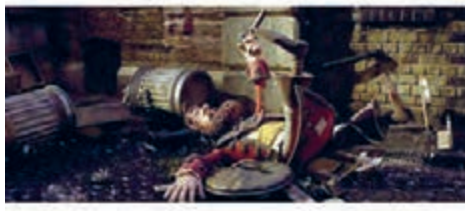

الف\_ پویانمایی دزدان دریایی

همانطور که گفته شد در برخی از موارد، کل مجموعه دکور نیز همراه با شخصيت، متحرک میشوند؛ به عنوان مثال در صحنهای از فیلم کوبو و دوتار شخصیتهای فیلم بر روی کشتی که مدام در تالطم امواج دریا باال و پایین میشود درحال مبارزه هستند و دوربین هم حرکات تعقیبی کرین را روی آنها انجام میدهد.

در تصویر )ب( دکور، گوشهای از کشتی است که فریم به فریم همزمان با متحرکسازی شخصیتها و حرکت فریم به فریم دوربین جابهجا میشود تا باورپذیری بیننده را نسبت به کشتی بودن دکور باال ببرد و لذت تماشای این صحنه را چند برابر کند.

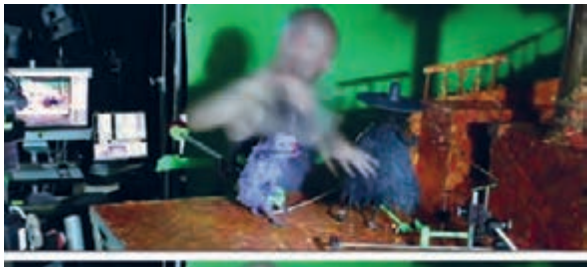

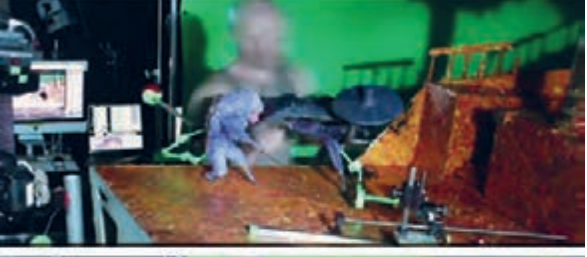

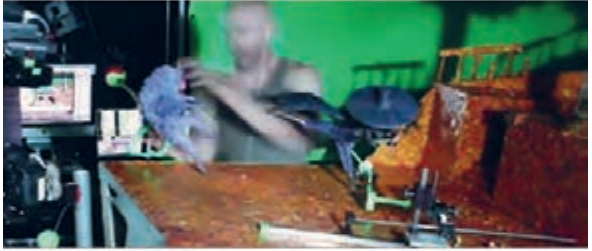

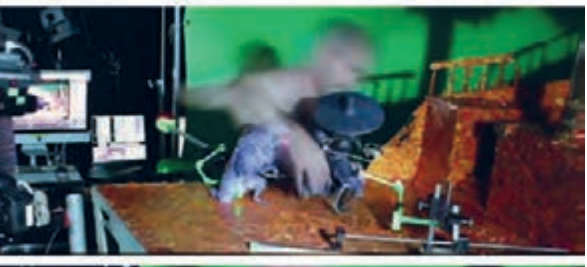

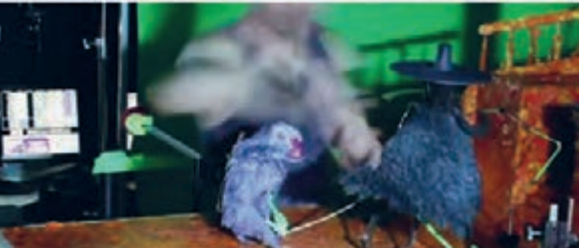

ب\_ پشت صحنه پویانمایی کوبو و دوتار

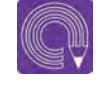

  **فعالیت:** در گروههای چهار یا پنج نفره یک نمای زدوخورد بین دو شخصیت را متحرکسازی کنید به طوری که در این بین، شخصیتها با اجزای داخل دکور برخورد نموده و آنها را جابهجا کنند.

# **متحرکسازی همزمان دوربین با نورهای متحرک**

ً در میان فیلمهای استاپموشنی که تاکنون دیدهاید نماهایی وجود حتما داشتهاند که در آنها نور چراغ قوهای در دست شخصیت فیلم بر روی زمین و دیوار غلتيده یا نور رعد و برق بر روی چهرة شخصیتی که ترسیده میتابد. گاهی دیدهاید که یک یا چند تا از شخصیتهای فیلم در فضایی خارجی در حال راه رفتن هستند و نور خورشیدی که از البهالی برگهای درختان بر روی آنها تابیده در حال تغییر است و بسیاری از موارد مشابه دیگر.

تمامی اینها حاصل متحرکسازی نورهای صحنه هستند که گاهی همزمان با متحرکسازی شخصیت و گاهی همراه با حرکت دوربین متحرک میشوند. برای متحرک کردن نور الزم است منبع نوری مورد نظر را متناسب با بیان تصویری نمای مورد نظر فریم به فریم جابهجا نمایید.

 (الف( نمایی از فیلم فرانکنوینی، همزمانی حرکت out dolly دوربین، حرکت شخصیت و حرکت نور چراغ قوه را مشاهده می کنید. (ب) و (ج) متحرکسازی نور بعد از تصویربرداری و در رايانه به صورت $\Box$ اِفکت روی عکسها به صورت فریمبهفریم گذاشته شده است.

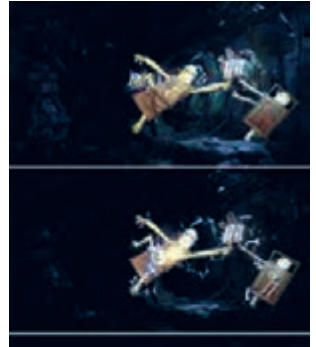

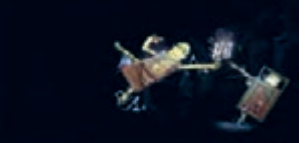

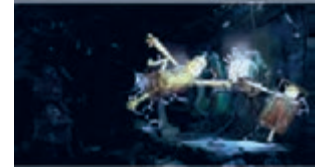

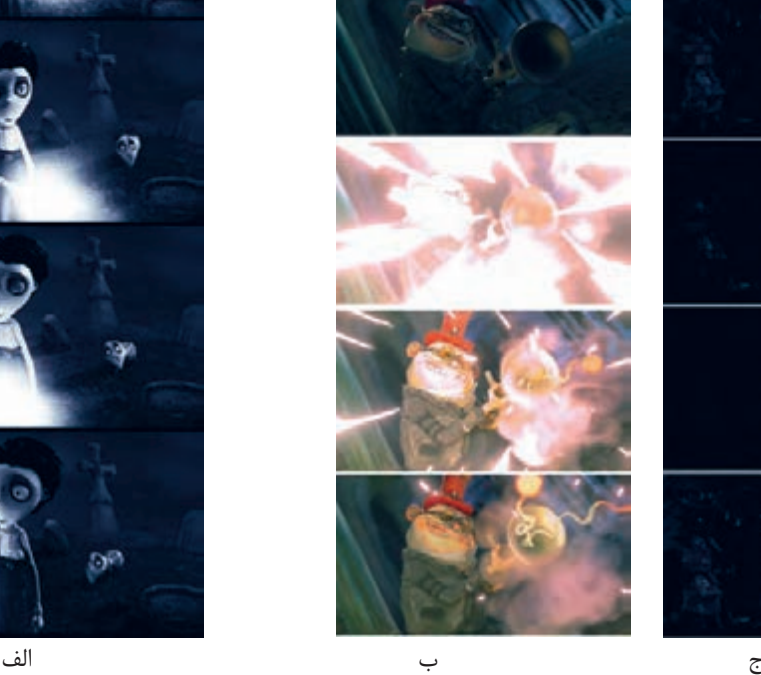

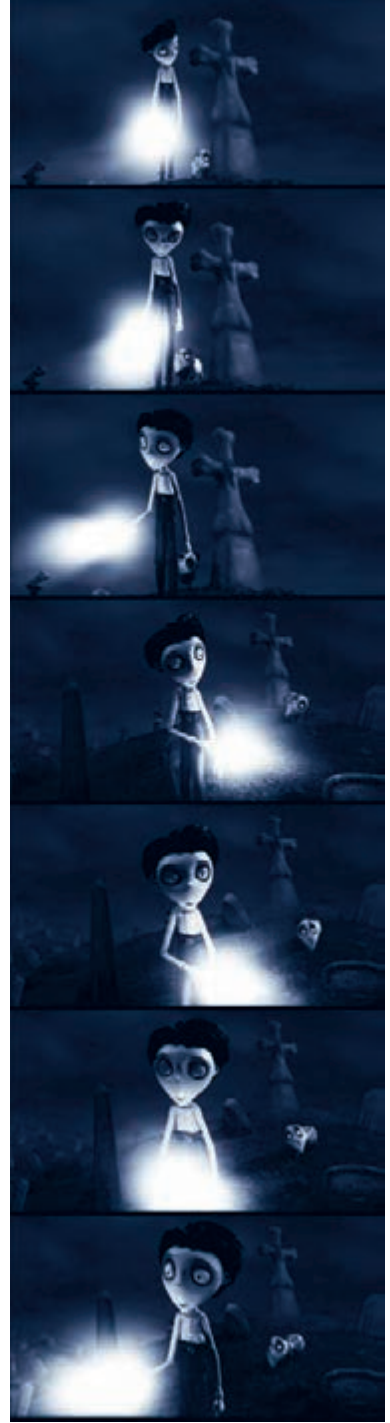

# **متحرکسازی شخصیت با تکنیک پردة سبز**

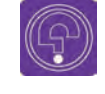

 **فکر کنید:** به نظر شما چرا براي تكنيككروماكي گاهي اوقات از رنگ آبي به جاي رنگ سبز استفاده ميشود؟

در روند ساخت يك پويانمايي از گذشته تاکنون فوت و فنهای زیادی برای سرعت بخشیدن به چرخة تولید، کاهش هزینهها و زمانی که برای تولید صرف میشود، در نظر گرفته شده است.

به عنوان مثال یکی از این ترفندها استفاده از پردهٔ سبز در متحرکسازی شخصیتها است. معمولاً به علت صرفهجویی در فضای استوديو و آسانتر شدن کار در فضای دکور؛ از قسمتهای دکورهای دیگر عکاسی کرده و در نهایت عکسها را با هم تلفیق می کنند. مثلاً به تصاویر زیر دقت کنید؛ متحرکساز در حال متحرک کردن شخصیت در جلوی در قبرستان در فیلم فرانکن وینی است. همانطور که میبینید پشت در قبرستان چیزی جز پردة سبز نیست اما در نهایت در نرمافزار، رنگ سبز حذف و عکس دکور دیگری جایگزین پردة سبز شده است.

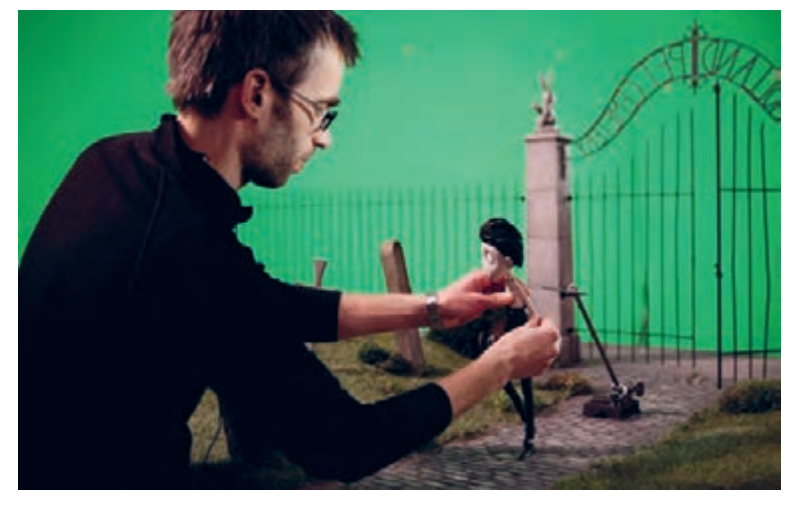

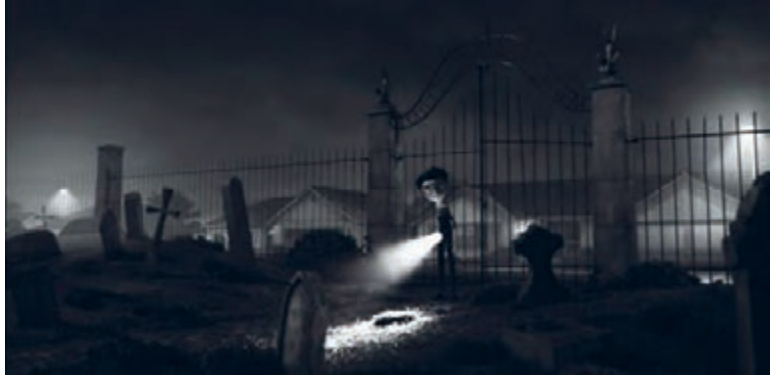

متحرکسازی نمایی از پویانمایی فرانکنوینی مقابل پرده سبز و ترکیب آن با فضای بیرونی

البته استفاده از پردة سبز فقط برای تلفیق و تغییر فضای پسزمینه نیست. گاهی برای صرفهجویی در متحرکسازی نیز از این تکنیک استفاده میشود. پر کاربردترین آنها سیکلهای حرکتی دویدن یا راه رفتن درجا برای شخصیتهای فیلم، سیکل حرکتی پرواز پرنده یا چرخش پرههای هلیکوپتر و موارد مشابه اینها هستند که در این روش بعد از متحرکسازی سیکل حرکتی سوژه مورد نظر در فضای سبز رنگ، میتوان هر پسزمینه یا دکوری را پشت سر آنها گذاشت و یا بارها و بارها از آنها در دکورها و پسزمینههای مختلف در فیلم استفاده کرد. برای تصویربرداری از این سیکلهای حرکتی، سوژه مورد نظر باید در پسزمینة سبز قرار گیرد تا امکان حذف کردن فضای اطراف سوژه در نرمافزار مهیا شود و شما بتوانید سوژة متحرک شده را در هر فضای دلخواهی بگنجانید. در سیکلهای حرکتی ساده مثل راه رفتن و دویدن معمولاً حرکت دوربین حرکات تعقیبی مثل

تراکینگ، دالی و .... بعد از متحرکسازی شخصیت و در رايانه انجام میشود.

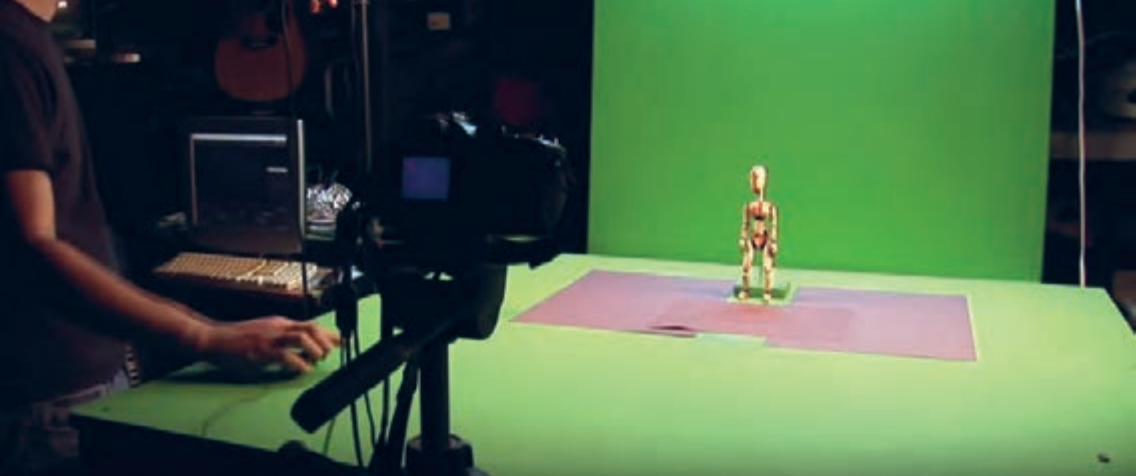

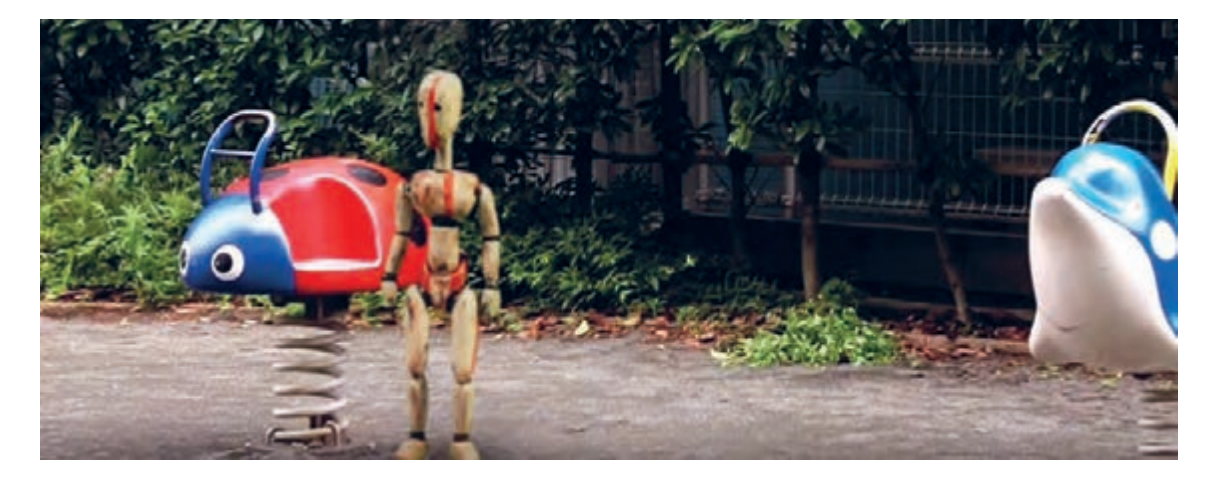

# **سیکل راه رفتن در تعامل با حرکتهای سادة دوربین**

 **فکر کنید:** سيكل راه رفتن در تعامل با حركتهاي سادة دوربين چه مزیتهای دیگری دارد؟

گاهی اوقات دلیل استفاده از سیکلهای حرکتی و پردهٔ سبز صرفاً برای صرفهجویی نیست. در برخی موارد، مشکالتی بر سر راه متحرکساز برای متحرک کردن شخصیتها وجود دارد و متحرکساز به دستور کارگردان این نماها را در فضای سبز رنگ متحرکسازی میکنند. نماهایی مثل پرواز دسته جمعی پروانهها، زنبورها و یا پرندهها که به راحتی میتوان سیکل حرکتی یکی از آنها را ساخت و در نرمافزار آنها را تکثیر و در هرجایی با حرکات مختلف دوربین استفاده کرد.

> دربرخی از موارد نیز فیلمساز برای بهوجود آوردن نماهای خالقانهتر از متحرکسازی شخصيتهاي استاپموشن با پردهٔ سبز بهره می برد. مثلاً حضور یک عروسک متحرک شده استاپموشن در دنیای واقعی.

> همانطور که میدانید بردن تمامی تجهیزات به فضای بیرون از استوديو و کار در فضای خارج از استوديو مشکالت عدیدهای را به وجود میآورد بنابراین استفاده از تکنیک پرده سبز در این شرایط نیز کارگشا خواهد بود. اساسأ متحرکسازی سیکلهای حرکتی شخصیتها با تکنیک پردة سبز انجام میشود. همانطور که در تصویر روبهرو مشاهده می ً کنید، شخصیت در فضای کامال سبزرنگ قرار گرفته و فریم به فریم متحرک شدهاند به طوری که یک سیکل کامل از راه رفتن شخصیت بهوجود آمده است. اکنون از این سیکل یک خروجی ویدیوئی گرفته میشود و فایل ویدیوئی را به نرمافزارهای حرفهای تدوین برده و رنگ سبز این تصاویر را با استفاده از دستور

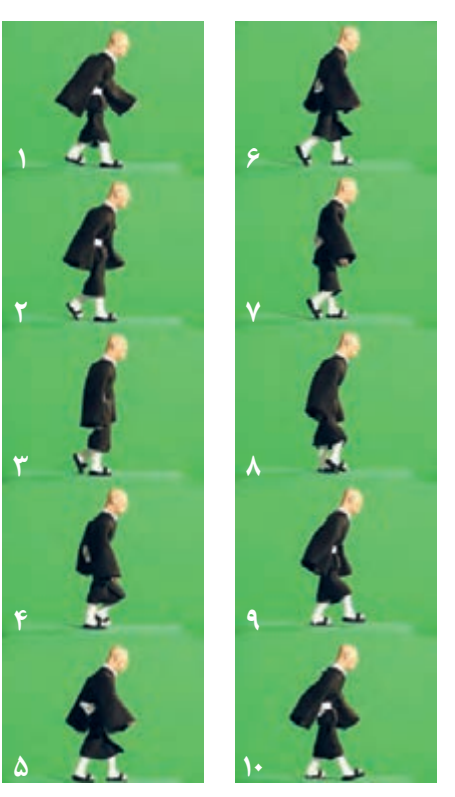

کروماکی حذف میکنند. اکنون تصور کنید اگر فیلمی داشته باشیم که حرکت تراکینگ بر روی دکور یا هرجای دیگر را نشان بدهد و ما آن را با سیکل راه رفتنی که داریم تلفیق کنیم چه اتفاقی خواهد افتاد؟ از آنجایی که سیکلهای حرکتی به حالت درجا انجام می شوند. اگر در فیلم، بر روی پسزمینه حرکت تراکینگ وجود داشته باشد، حرکت شخصیت با حرکت دوربین به خوبی هماهنگ خواهند شد و این تصور در ذهن بیننده ایجاد میشود که گویی شخصیت در همان پسزمینه متحرک شده است.

  **فعالیت:**یکسیکل راه رفتندرجا را متحرکسازی نموده و فریمهای عکاسی شده را در نرمافزار ً تبدیل به فیلم کنید و بر روی فیلمی که قبال از دکور خود تراکینگ کردهاید، قرار دهید.

همانطور که گفته شد حرکات کرین از پیچیدهترین حرکات دوربین و در عین حال زیباترین آنها هستند. بههمین علت در ورژنهای سینمایی پویانمایی سهبعدی صحنهای پرخرج معمولاً به چشم میخورند. به عنوان مثال در پروژة سینمایی کوبو و دوتار نمایی وجود دارد که دوربین به دور هیوالیی که در فضا پرواز و چرخش میکند میچرخد و باال میرود. **متحرکسازی سیکل حرکتی شخصیت با حرکات پیچیده دوربین ـ ـ ـ ـ ـ ـ ـ ـ ـ ـ ـ ـ** 

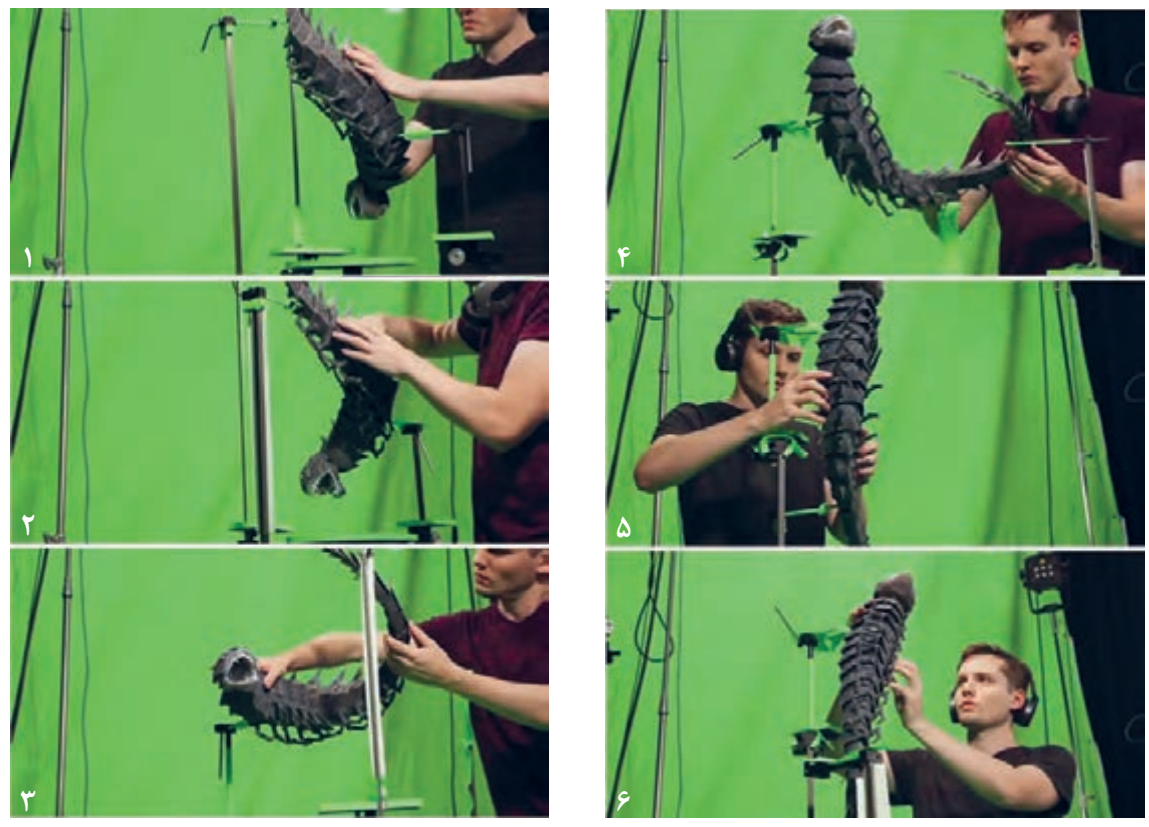

ازآنجایی که حرکات کرین در دکور محدود میباشد و دکوری که 360درجه باشد ساختنش دردسرساز است، تیمسازنده اینفیلم برای متحرکسازی این نوع از نماها از پسزمینههای سهبعدی دیجیتالی استفاده میکنند و ً حرکات دوربین را در نهایت با حرکات سوژه که قبال با پردة سبز گرفته شده تلفیق و هماهنگ مینمایند.

  **فعالیت:** یک سیکل پرواز پرنده را در مقابل پردة سبز متحرکسازی نموده، به طوری که پرنده در حال پرواز به دور خود چرخش داشته باشد. سپس فریمهای عکاسی شده را در نرمافزار دراگون ً فریم، تبدیل به فیلم کنید و بر روی فیلمی که قبال از فضای آسمان حیاط مدرسه با حرکات کرین دوربین گرفتهاید قرار داده، رنگ سبز را از آن حذف کنید و هر دوی فیلمها را با هم خروجی بگیرید.

**پودمان پنجم**

# **متحركسازي شخصيت و خروجي**

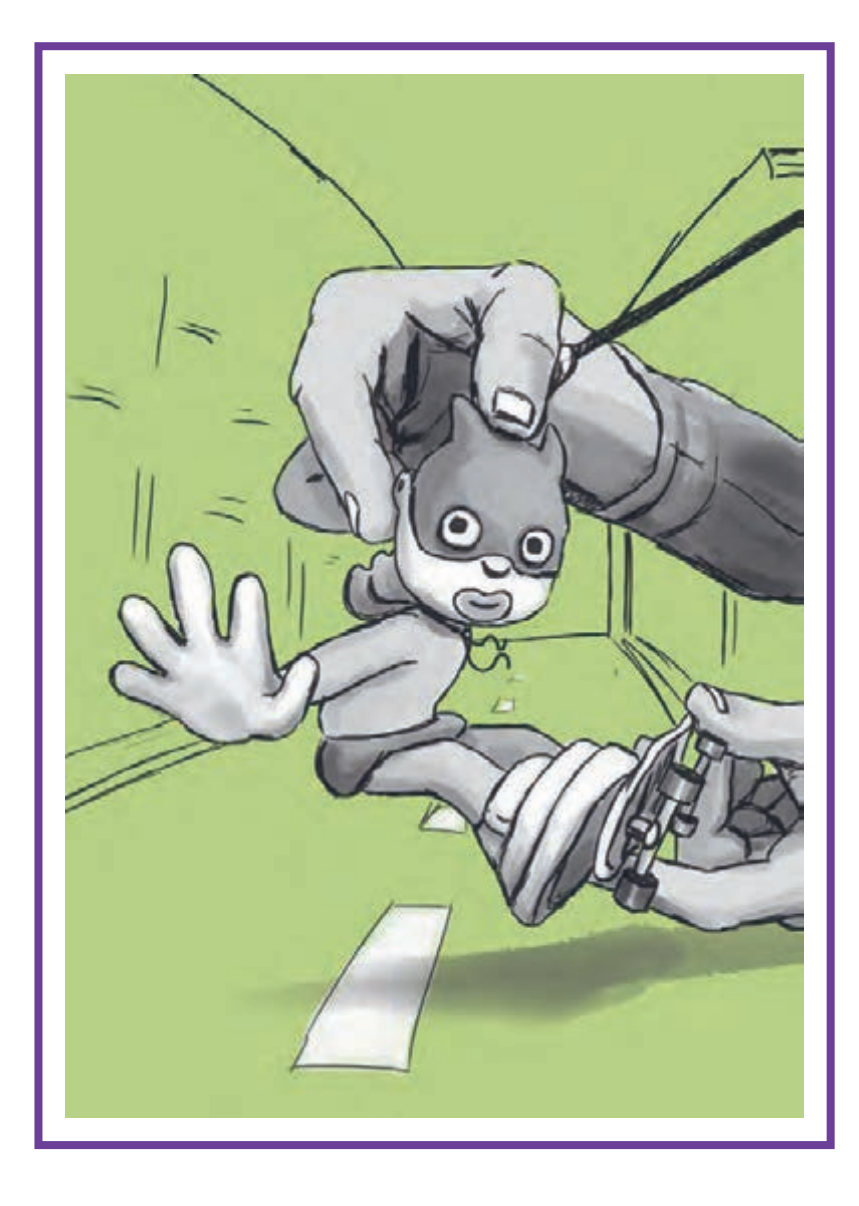

# **واحد یادگیری 9**

**شايستگي: متحركسازي شخصيت**

**آیا تا به حال پی بردهاید:**

 شیوۀ مناسب متحرکسازی برای شخصیتها و عناصر سهبعدی صحنهای کدام روش است؟ متحرکسازی حاالت چهره در عروسکهای سهبعدی صحنهای چگونه صورت میگیرد؟ متحرکسازی شخصیتهای انسانی در فیلمهای سهبعدی صحنهای چگونه است؟ در تصویربرداری سهبعدی صحنهای حرکات دوربین چگونه صورت میپذیرند؟ حرکات اُپتیکال دوربین در تصویربرداری سهبعدی صحنهای چگونه ثبت میشوند؟ حرکات فیزیکی دوربین در تصویربرداری سهبعدی صحنهای چگونه ثبت میشوند؟

**هدف از این واحد یادگیری:**

 هنرجویان در این واحد یادگیری با انواع شیوههای متحرکسازی آشنا شده و مناسبترین آنها را در تولید پویانمایی سهبعدی صحنهای انتخاب می کنند. در متحرکسازی شخصیت از بازیگری در درک زمانبندی حرکات مختلف، بهره گرفته و مالکهای انتخاب شیوة متحرکسازی تکفریم و دو فریم را فراخواهند گرفت. در متحرکسازی دوربین با انواع حرکات دوربین در تصویربرداری سهبعدی صحنهای و اصول متحرکسازی دوربین همزمان با ویژگیها و نحوة ساخت پایههای متحرک آشنا میشوند.

## **استاندارد عملکرد:**

 توانایی بازیسازی و متحرکسازی عروسکهای مفتولی بر اساس مبانی و اصول زمانبندی در متحرکسازی شخصیتها در حاالت عادی و وضعیتهای نامتعادل معلق و مدرجسازی سه پایة ثابت. توانایی عملی حرکات اُپتیکال و فیزیکی دوربین به صورت فریم به فریم.

# **آشنایی و انتخاب شیوههای مناسب متحرکسازی**

## **متحرکسازی حالت به حالت )Animation pose to Pose)** . . . . . . .

در متحرکسازی به شیوة حالت به حالت، بخشهای اصلی حرکت که به آنها فریمهای کلیدی (Key frames) میگویند، پیشبینی شده و طراحی میشوند. سپس در میان هر یک از آنها و به منظور تکمیل زمانبندی حرکت، از فریمهای میانی)(Between Frames) استفاده می شود. این شیوة متحرکسازی، اغلب در تکنیکهای پویانمایی دوبعدی دستی، دوبعدی رایانهای و سهبعدی رایانهای مورد استفاده قرار میگیرد.

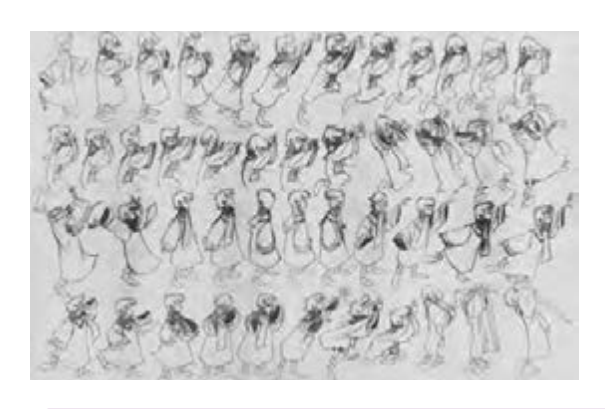

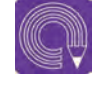

  **فعاليت:** با استفاده از شخصیت سهبعدی صحنهای، که پیشتر آن را آماده نمودهاید سعی کنید قابلیت متحرکسازی حالتبهحالت را مورد آزمون و ارزیابی قرار دهید. نتیجة حاصل را به صورت یک تست حرکتی عملی و یک گزارش نوشتاری ارائه دهید.

#### **)Straight Ahead Animation( مستقیم متحرکسازی** . . . . . . . . . . . . . .

در شیوة متحرکسازی مستقیم، بخشها و فریمهای حرکتی، به صورت حسی و ذهنی و بر اساس زمانبندی شخصی

متحرکسازی انجام میشود. به همین دلیل، فریمهای کلیدی پیشبینی و طراحی نشده و فریمهای کلیدی و میانی بدون تفکیک از یکدیگر و به شکل مستقیم و پشت سر هم ایجاد شده و از توالی آنها، حرکت پدید میآید. البته برای ایجاد یک برنامهریزی و زمانبندی منظم در کل فیلم از مرجع حرکتی (Action Reference)، به صورت تهیهٔ فیلم از حرکات بازیگر یا نمونههای پویانمایی دیگر استفاده شده و الگوبرداری میشود. این شیوة متحرکسازی، اغلب در تکنیکهای پویانمایی صحنهای و زیر دوربین استفاده میشود.

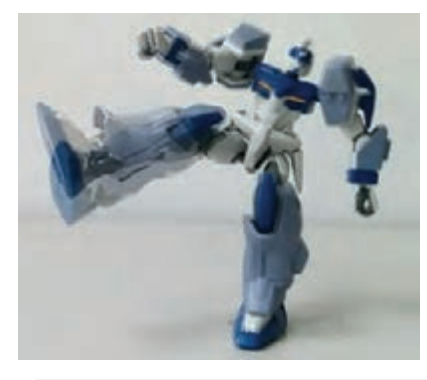

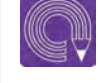

  **فعاليت:** با استفاده از شخصیت سهبعدی صحنهای، که پیشتر آن را آماده نمودهاید سعی کنید قابلیت متحرکسازی مستقیم را مورد آزمون و ارزیابی قرار دهید. نتیجة حاصل را به صورت یک تست حرکتی عملی و یک گزارش نوشتاری ارائه دهید.

# **متحرکسازی ترکیبی**

شیوهای است که از ترکیب متحرکسازی حالت به حالت و مستقیم پدید میآید. این شیوه، در تکنیکهای مختلف پویانمایی به روشهای گوناگونی قابل اجرا است. در تکنیک پویانمایی سهبعدی صحنهای، به کمک نرمافزار رایانهای Dragonframe، میتوان با علامت گذاری بخشهای اصلی حرکت بر روی صفحهٔ نمایش موجود در نرمافزار، نوعی پیشبینی اجزاء حرکت و محل قرارگیری شخصیت در قسمتهای مختلف فریم را انجام داد. (برای اطلاع از روش این کار به بخش مدیریت تصاویر مراجعه کنید).

این کار با عالمتگذاری روی صحنة سهبعدی و دکور نیز امکانپذیر است. اما همچنان، متحرکسازی اصلی و ترتیب و توالی فریمهای حرکتی به شیوة مستقیم انجام میشود.

 اکنون با توجه به آن چه تاکنون دربارة انواع شیوههای متحرکسازی آموختهاید، با گفتوگو و استدالل فنی به همراه هنرآموز و دیگر هنرجویان، بهترین شیوة متحرکسازی سهبعدی صحنهای را انتخاب نمایید.

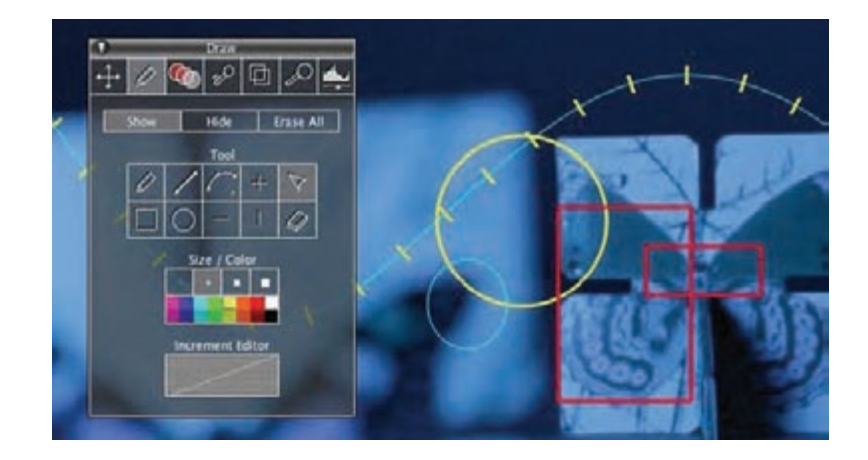

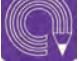

● فعالیت: با استفاده از شخصیت سهبعدی صحنهای، که پیش تر آن را آماده نمودهاید، یک تست  **فعاليت:** با استفاده از شخصیت سهبعدی صحنهای، که پیشتر آن را آماده نمودهاید، یک تست حرکتی۳ الی۵ ثانیهای را به شیوة ترکیبی و با عالمتگذاری در صحنه و یا با استفاده از نرمافزار رایانهای انجام دهید؛ نتیجة حاصل را به صورت فیلم و گزارش ارائه دهید.

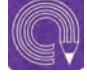

  **فعاليت:** با انتخاب یک شئ مناسب و متحرکسازی آن به شیوة تکفریم سعی کنید یک تست حرکتی ساده و جذاب تهیه کنید.

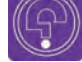

 **فکر کنید:**کاربرد بازیگری در متحرکسازی شخصیتها و عروسکهای سه بعدی صحنهای چیست؟

# **کاربرد بازیگری در متحرکسازی**

حرکات شخصیت در هر فیلم پویانمایی، با برداشت و الگوبرداری از حرکات جهان واقعی و دخل و تصرف و اغراق در آنها صورت میپذیرد. بنابراین، یک متحرکساز موفق، کسی است که بتواند شکل اولیة حرکت را به وسیلة حاالت، حرکات و احساساتی که در ذهن خود آفریده و پرورانده است شبیهسازی کند. اینکار، هم از جهت انتقال حس حرکت به شخصیت و هم از نظر زمانبندی، به متحرکساز در انتخاب بهترین و مناسبترین حاالت و حرکات در زمان متحرکسازی یاری میرساند.

 از اینرو، متحرکساز، به کمک اصول بازیگری و تجسم خود به جای شخصیت فیلم و انجام حاالت و حرکات پیشبینی شده برای شخصیت در فیلمنامه، به نوعی بازیگری پرداخته و با تهیة تصویر از بازی خود، به الگوبرداری از آن در متحرکسازی میپردازد.

#### **شخصیت پردازی )Characterization)**-------------------------

یکی از اصول مهم و اساسی در بازیگری پویانمایی، شخصیتپردازی است. این اصطالح، به معنای تخیل، پردازش و تجسم شخصیت معرفی شده در فیلمنامه، از نظر شکل و شمایل ظاهری، حالتهای عاطفی، حرکتها و کنشها و عکسالعملهای او در مواجهه با پدیدههای بیرونی است. در واقع، شخصیتپردازی، مرحلة پس از طراحی شخصیت است. در این مرحله، متحرکساز با استفاده از نگارش ویژگیهای جزئیتر، به صورت یادداشت و نیز استفاده از وسایلی مانند آینه، وسایل طراحی و دوربین عکاسی و فیلمبرداری، جزئیات رفتاری، حرکتی و ظاهری شخصیت طراحی شده را بازی میکند و آنها را به ثبت میرساند. حاصل کار، در متحرکسازی شخصیت، متحرکساز را یاری میکند. این فرایند، تهیة »مرجع حرکتی« نام دارد.

## **بازیگری بر اساس اصول دوازدهگانة پویانمایی** ----------

دوازده اصل مهم پویانمایی، در رابطه با همة سبکها و تکنیکهای پویانمایی، قابل اجرا هستند و الزم است مورد توجه قرار گیرند. این اصول، هر یک به نوعی در تکنیک پویانمایی سهبعدی صحنهای نیز اجرا میشوند.

> یادگیری و استفاده از آنها، با توجه به قابلیتها و محدودیتهای این تکنیک، الزامی است. برخی از این اصول مانند فشردگی و کشیدگی، در بعضی از شکلهای تکنیکی سهبعدی صحنهای، مانند پویانمایی خمیری )Claymation )و یا پویانمایی اشیا )Object Animation )قابل اجرا است.

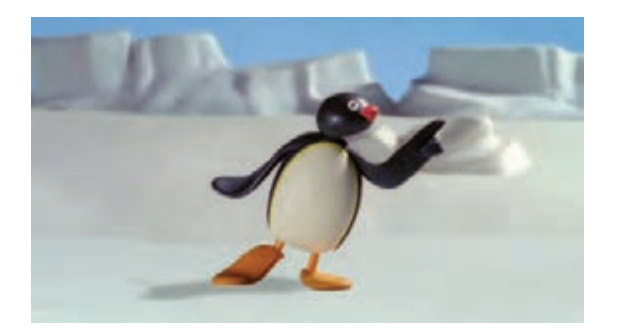

اما در پویانمایی عروسکی )Animation Puppet)، به دلیل ثابت بودن جسم وحجم عروسک و مفاصل اسکلت )آرماتور( اصول فشردگی و کشیدگی در آن امکانپذیر نیست. همچنین همانطور که پیشتر نیز ذکر شد، شیوة متحرکسازی حالت به حالت در پویانمایی سهبعدی صحنهای بهطور کامل قابل اجرا نبوده و بهترین روش متحرکسازی در این تکنیک، روش مستقیم و یا ترکیبی است. اما تمامی اصول دیگر در تکنیک سهبعدی صحنهای قابل اجرا هستند.

در هنگام بازیگری پویانمایی، باید با در نظرگیری اصول دوازدهگانة پویانمایی و ویژگیهای فیزیکی شخصیت سهبعدی صحنهای که ساختهاید، به بازیگری و شبیهسازی حاالت و حرکات متناسب با شخصیت بپردازید.

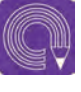

  **فعاليت:** با توجه به شکل و شمایل و خصوصیات شخصیت سهبعدی صحنهای خود كه ساختهايد، اصول دوازدهگانۀ پویانمایی را بازي و فعالیت كرده و آنها را ثبت کنید. سپس فعالیت بازیگری ثبت شده را بر روی شخصیت، اجرا و متحرکسازی نمایید.

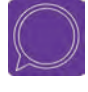

  **گفتوگو:** همراه با نمایش چند فیلم پویانمایی سهبعدی صحنهای دربارة به کارگیری قوانین دوازدهگانة پویانمایی در هریک گفتوگو کنید.

#### **نقش بازیگری در زمانبندی**----------------------------

همانگونه که ذکر شد، زمانبندی حرکت و در نظرگیری فاصلة میان فریمهای حرکتی، اساسیترین بخش متحرکسازی بهشمار میآید. در این زمینه، بازیگری در تخمین شتاب و سرعت بخشهای مختلف حرکت و همچنین تجزیة حرکت به بخشهای تشکیل دهندة آن، بسیار مفید و کارساز است. هنگامی که متحرکساز بخواهد حرکتی را برای شخصیت مورد نظرش به صورت مکرر فعالیت و بازی کند باید به میزان شتاب حرکت در قسمتهای مختلف آن تسلط یافته و پس از ثبت بهترین فعالیت بازیگری خود، میتواند از زمانبندی و فاصلهگذاری فریمهای حرکتی آن در متحرکسازی الگوبرداری کند.

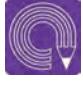

  **فعاليت:** با در نظرگیری زمانبندی عادی، آهسته و سریع، دو حرکت را به صورت مجزا بازي كرده و آنها را ثبت کنید. سپس فعالیت بازیگری ثبت شده را بر روی شخصیت، اجرا و متحرکسازی نمایید.

## **بازیگری حاالت چهره )میمیک(**

از جمله جذابترین بخشهای فیلمهای پویانمایی، تجسم اغراقآمیز حالات چهره (میمیک) است. حالتهای چهره، در واقع معرف روحیات عاطفی و روانی شخصیتها در مواجهه با اتفاقات پیشرو هستند. در پویانمایی، این حاالت به شیوهای اغراقآمیز و در بسیاری از موارد بهصورت طنزآمیز جلوه میکنند. در پویانمایی سهبعدی صحنهای، شخصیتها به دلیل برخورداری از حجم و اندازة مناسب و قابل لمس، بیش از سایر تکنیکها دارای قابلیت بازتاب حاالت چهره هستند.

متحرکساز با بهرهگیری از این قابلیت و مهارتهای بازیگری میتواند به بهترین شکل، حالتهای چهرة مربوط به شخصیت را تمرین و بازی نموده و پس از ثبت آنها، در متحرکسازی استفاده کند.

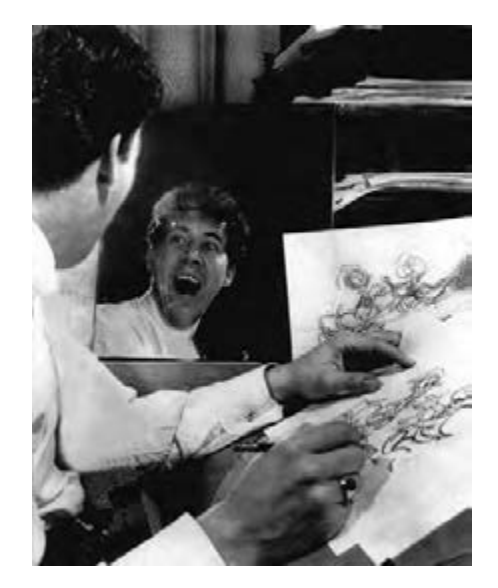

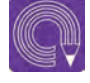

  **فعاليت:** سه حالت متفاوت از عواطف و حرکات را برای شخصیت سهبعدی صحنهای خود در نظر بگیرید و شخصیتپردازی کنید. حاالت و حرکات خود را با روشهایی مانند طراحی از روی آینه، عکاسی و فیلمبرداری ثبت کنید.

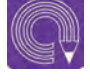

  **فعاليت:** چند حالت عاطفی چهره را بازی و ثبت نمایید سپس آنها را بر روی چهرة شخصیت سهبعدی صحنهای خود اجرا نموده و سعی کنید میان حاالت چهره و بدن هماهنگی ایجاد کنید.

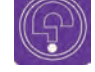

 **فکرکنید:**جایگاه زمانبندی در متحرکسازی شخصیت چیست؟

## **زمانبندی )Timing)**

یکی از مهمترین اصول علمی و مهارتهای عملی متحرکسازی فیلمهای پویانمایی، »زمانبندی« است. مفهوم زمانبندی در پویانمایی، به در نظرگیری شتابها و سرعتهای مختلف بخشهای حرکتی اشاره دارد. ما در زندگی روزمرة خود، بعضی از حرکات را سریعتر، برخی را کندتر و بعضی دیگر را متوقف میکنیم. در پویانمایی نیز همین قوانین و به حالتی اغراقآمیزتر حکمفرما است. زمانبندی به متحرکساز کمک میکند تا تعداد فریمهای مورد نیاز در حرکت و بخشهای مختلف آن را پیشبینی و برنامهریزی کند.

## **حرکات با شتاب ثابت**----------------

بعضی از حرکتها از ابتدا تا انتهای خود هیچگونه تغییر و نوسانی ندارند. به اینگونه حرکتها، حرکات با شتاب ثابت میگویند. اتومبیلی را تصور کنید که در خیابانی خالی در زمانی مشخص با سرعت ۴۰ کیلومتر در ساعت

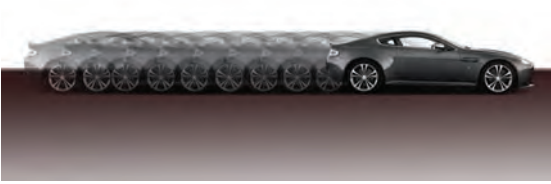

حرکت میکند. شتاب این اتومبیل، تا زمانیکه ترمز نکند و یا سرعتش افزایش نیابد، ثابت است. در پویانمایی برای متحرکسازی حرکات با شتاب ثابت، تعداد و فاصلهگذاری )Spacing )میان فریمهای حرکتی، یکسان و بدون تغییر انجام میشود.

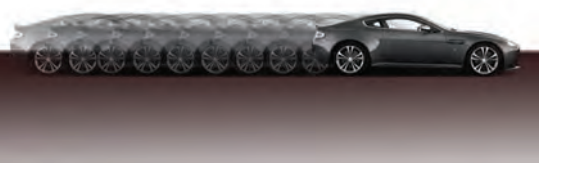

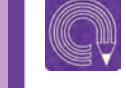

  **فعاليت:** با استفاده از شخصیت سهبعدی صحنهای خود، یک تست حرکتی ساده را با شتاب ثابت انجام دهید.

#### **حرکات با شتاب متغیر** -------------------------------

حرکتهایی که از ابتدا تا انتهای خود، دچار تغییر و نوسان در سرعت هستند، حرکات با شتاب متغیر نام دارند. همان اتومبیل مثال قبلی را تصور کنید. اگر در مدت زمان مشخصی در هنگام حرکت خود، در قسمتهایی ترمز کند و سرعتش کاهش یابد و در قسمتهایی دیگر، شتاب گرفته و سرعتش افزایش یابد، حرکت این اتومبیل در واحد زمان مشخص، حرکتی با شتاب متغیر است.

**حرکات با شتاب متغیر تحت تأثیر سرعت تقسیم میشوند:**

## **حرکات تندشونده)out Ease)**

در این گونه حرکات، سرعت و شتاب حرکت، بهتدریج افزایش مییابد. بنابراین در زمانبندی متحرکسازی شخصیت در حرکات تندشونده، فاصلهگذاری میان فریمهای حرکتی، متناسب با افزایش سرعت، بیشتر شده و از تعداد فریمهای میانی کاسته میشود.

نکتة قابل توجه این که، عوامل مختلفی مانند ویژگیهای فیزیکی جسم با شخصیت متحرک، فیزیک و نوع حرکت و عوامل محیطی مانند اینرسی حرکتی و اصطکاک هوا بر نوع و میزان تندشوندگی و کندشوندگی حرکت تأثیرگذار هستند.

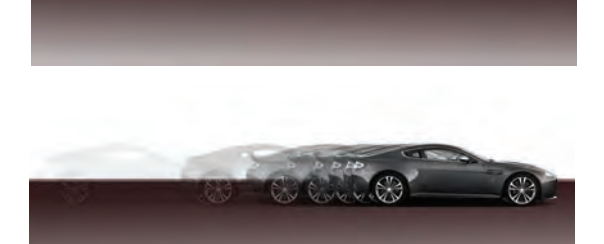

 **حرکات کندشونده)in Ease)** در حرکات کندشونده، سرعت و شتاب حرکت، بهتدریج کاهش مییابد. از اینرو، به تناسب کاهش شتاب حرکت، تعداد فریمهای حرکتی، افزایش یافته و فاصلههای میان آنها کوچکتر میشود.

 ِلخوردن یک توپ فوتبال کوچک را بر روی صحنه، با در نظرگرفتن سه بخش  **فعاليت:** حرکت ق حرکتی تندشونده، ثابت و کندشونده، متحرکسازی کنید.

 **توقفها )Stop)** ---------------------------------نوقف و سکون، به اندازهٔ حرکت در متحرکسازی مهم است. اصولاً حرکت و سکون در کنار یکدیگر معنا پیدا میکنند. بنابراین بخش مهمي از جذابیت در پویانمایی، به واسطة توقفها و سکونهایی به وجود میآید که به فراخور اتفاقات فیلم و کنشهای نمایشی شخصیتها و اشیا در میان حرکات آنان گنجانده میشود.

**زمان ِ بندی توقف و سکون هر حرکت در پویانمایی به دو عامل بستگی دارد:**

**جنبة مکانیکی:** شامل امکان توقف یک پدیده بر اساس ویژگیهای فیزیکی آن پدیده است. ً **جنبة دراماتیک:** شامل امکان و میزان توقف بر اساس نوع کنش و حالت دراماتیک و نمایشی است که معموال توسط کارگردان تعیین میشود. جنبۀ مکانیکی، بیشتر شامل موضوعات غیرجاندار است و فقط به ویژگیهای طبیعی و ساختار فیزیکی آنان میپردازد. اما در مورد شخصیتهای جاندار، بر اساس نوع عمل و حالت تعادل یا عدم تعادل شخصیت، میزان و نوع توقف، توسط کارگردان و متحرکساز مشخص میشود. در حالتهایی که شخصیت در صحنه، ثبات و تعادل داشته باشد، مدت زمان توقف میتواند بیشتر در نظر گرفته شود. اما در حالتهای نامتعادل، زمان توقف کوتاهتر خواهد شد؛ توقف یا سکون در متحرکسازی، توسط فیلمبرداری تک فریم یا عکاسی از حالت شخصیت در سکون، به دفعات متوالی و با حفظ آن حالت انجام میشود.

  **فعاليت:** یک حرکت دارای توقف و سکون را برای شخصیت سهبعدی صحنهای خود انتخاب نموده و با در نظرگیری زمانبندی مناسب، آنرا متحرکسازی کنید.

### **زمانبندی اغراقآمیز**-------------------------------

عالوه بر ویژگیهای واقعی فیزیکی شخصیت و محیط، که بر روی زمانبندی حرکات در متحرکسازی تأثیرگذار است، مطابق اصول مهم دوازدهگانه پویانمایی کالسیک، اغراق نیز بر زمانبندی حرکات در پویانمایی تأثیرگذار است. به همین دلیل برخی عوامل مانند تندشوندگی، کندشوندگی و توقف، تحت تأثیر اغراق در پویانمایی قرار گرفته و در مجموع باعث نوعی زمانبندی اغراقآمیز میگردند.

 به عنوان مثال، در هنگام پرش یک شخصیت به ارتفاعی مشخص، میزان سکون یا توقف او در باالترین ارتفاع، که شتاب حرکت به صفر میرسد، در حالت عادی ممکن است زمانی ناچیز صرف نماید. در حالیکه در پویانمایی، میتوان این بخش از حرکت را به فراخور حال و هوای فیلم و صالحدید کارگردان، به شکلی اغراقآمیزتر و بیش از زمان واقعی تداوم بخشید.

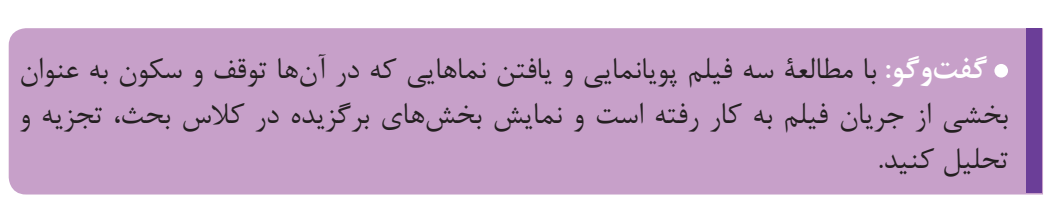

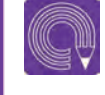

  **فعاليت:** یک حرکت اغراق آمیز را انتخاب نموده و به وسیلة شخصیت سهبعدی صحنهای خود، آنرا متحرکسازی کنید.

 **فکرکنید:** تفاوتهای متحرکسازی تکفریم و دو فریم در پویانمایی سهبعدی صحنهای چیست؟

## **متحرکسازی تکفریم و دو فریم** --------------

## **چند اصل رايج برای انتخاب روش تکفریم يا دو فریم در ايجاد حركات:**

 در متحرکسازی حرکات آهسته، به دلیل فواصل کم میان فریمهای حرکتی، بهتر است به شیوة دو فریمی فیلمبرداری شود. به همان نسبت، در حرکات سریع، به دلیل جابهجاییهای سریع شئ یا شخصیت، باید به شیوة تک فریم فیلمبرداری کنید. زیرا در غیر اینصورت، حرکت دچار پرش میشود.

در نماهای باز (مانند نماهای لانگشات (L.S) Long Shot و فول شات (Full shot (F.S، به دلیل، «Full، به دلیل» جابهجاییهای محدودتر شخصیت یا شئ در درون قاب تصویر، شیوة فیلمبرداری دو فریم مناسبتر است. اما در نماهای بسته (مانند مدیوم شات Medium Shot (M.S) یا کلوزآپ (Close up (C.U، دامنهٔ جابهجایی و فواصل میان فریمها افزایش مییابد. بنابراین بهتر است از روش تکفریم برای فیلمبرداری استفاده گردد. حرکات دوربین در همة اشکال به صورت تکفریم فیلمبرداری میشود. به این دلیل که حرکت دوربین بر همة کنشهای قاب تصویر تأثیر میگذارد بنابراین باید به شکلی نرم و بدون کوچکترین پرش تصویری انجام شود. از اینرو فیلمبرداری به روش تک فریم و با فاصلهگذاری بسیار محدود و نزدیک به هم فریمها صورت میپذیرد. حرکات لرزشی و تناوبی مانند حرکت پرچم، موج آب و یا بال زدن حشرات، به شیوة تکفریم فیلمبرداری میشوند.

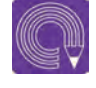

  **فعاليت:** یک حرکت سریع را به ترتیب در نماهای النگشات و مدیوم شات، یکبار به شیوة تکفریم و یکبار به شیوة دو فریم متحرکسازی و فیلمبرداری نموده و تستهای حرکتی حاصل را با یکدیگر مقایسه کنید.

#### **حرکات تکرار شونده )سیکل حرکتی() cycle Motion )** . . . . . . . . . . . . . . . .

دستهای از حرکات به شکلی تکرارپذیر و چرخهای توسط جانداران و اشیا، تحت تأثیر برآیند نیروهای فیزیکی ِل در جهان صورت میپذیرند. حرکاتی مانند راه رفتن انسان، بال زدن پرندگان، چرخیدن چرخهای دوچرخه و ق خوردن توپ، شامل اینگونه حرکتها میشود. به همین منظور، در متحرکسازی اینگونه حرکات یکبار باید چرخة حرکت را به عنوان واحد حرکتی،

متحرکسازی نموده و پس از آن، در فرایند تدوین و چیدمان، فریمهای فیلمبرداری شده را بر حسب نوع حرکت، دوباره استفاده نمود. در این حالت، نیازی به متحرکسازی و فیلمبرداری مجدد فریمهای تکراری نيست.

**بهطور کلی سیکلهاي حركتي به دو گونه هستند:**

 **سیکل گردشی** سیکل گردشی، از نقطهای آغاز شده و دوباره به همان نقطة اول باز میگردد. مانند گردش یک چرخ و یا راه رفتن و دویدن انسان.

 **سیکل رفت و برگشت** در این سیکل، حرکت از نقطهای آغاز شده و به پایان میرسد و سپس از آخرین فریم به صورت معکوس به نخستین فریم باز میگردد. مانند حرکت آونگ، بال زدن پرندگان و پلک زدن.

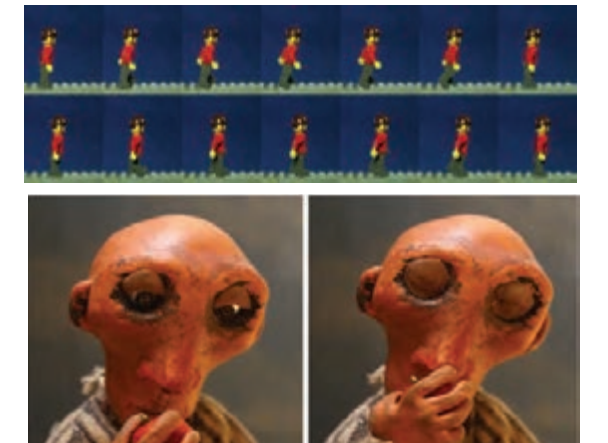

  **فعاليت:** سیکل راه رفتن یک شخصیت انسانی سهبعدی صحنهای را در سه قدم متحرکسازی کنید.

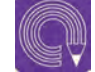

**ه فعالیت: سیکل پلک زدن یک شخصیت انسانی سهبعدی صحنهای را متحرکسازی کنید.** 

# **بخشهای حرکت**

۲۰۶

هر یک از حرکات مربوط به جانداران و اشیا تحت تأثیر محرکهای درونی و بیرونی، دارای سه بخش عمدة پیش حرکت (Anticipation)، حرکت اصلی (Major Action) و واکنش (Reaction) است. این سه بخش از نقطهٔ آغازین حرکت تا پایان آن را پوشش داده و در پویانمایی، به شکلی اغراق شده و عموماً طنزآمیز جلوه می کنند.

 **پیش حرکت**

پیش حرکت، که خود از قوانین دوازدهگانة پویانمایی بهشمار میرود، شامل آمادهسازی حرکتی شخصیت برای نجام حرکت اصلی است. این بخش از حرکت معمولاً حرکتی خلاف جهت حرکت اصلی دارد. به طور مثال، وقتی شخصیتی قصد دارد ضربهای به نقطهای وارد کند، ابتدا دست خود را به سمت عقب برده و پس از چند لحظه مکث، حرکت اصلی را (که همان ضربه است)، انجام میدهد. در این حالت، عقب بردن دست و مکث چند ثانیهای آن، پیش حرکت محسوب میشود.

 **حرکت اصلی** ................. -----------------حرکت اصلی، شامل کنشی است که شخصیت در اصل، قصد انجام آن را دارد. این بخش، قسمت مرکزی کنش شخصیت را تشکیل داده و در زمانبندی، بیشترین زمان و تعداد فریم حرکتی را به خود اختصاص میدهد.

**واکنش** ------------------پس از انجام حرکت اصلی، عکسالعمل ایجاد شده در بدن شخصیت و یا شخصیتها و اشیایی که حرکت بر آن ها تأثیر میگذارد، »واکنش« حرکت اصلی را تشکیل میدهد. این بخش از حرکت به نوعی تکمیل کننده فرآیند کنش اصلی به شمار آمده و در پویانمایی از اهمیت بسیار زیادی برخوردار است. کنشها و واکنشها در فیلمهای پویانمایی، معمولاً به رویدادهای اغراق آمیز و طنزآمیز ختم میشوند.

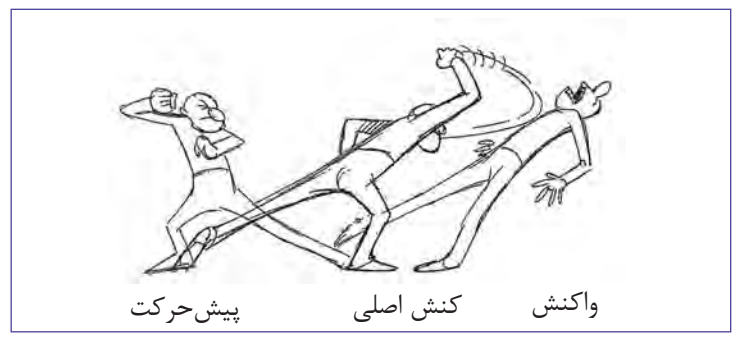

  **فعاليت:** یک حرکت را که شامل پیشحرکت، حرکت اصلی و واکنش است، به وسیلة شخصیت سهبعدی صحنهای خود، به شکلی اغراقآمیز متحرکسازی کنید.
## **متحرکسازی حاالت معلق**

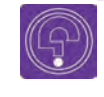

J  **فکرکنید:** حرکات معلق و نامتعادل عروسکها در دکور پویانمایی سهبعدی صحنهای چگونه متحرکسازی میشوند؟

در پویانمایی سهبعدی صحنهای، شخصیتها بهطور معمول بر روی کف صحنه با روشهای مرسوم ایستایی )که به آن اشاره شد( قرار میگیرند. اما ممکن است در جریان فیلم، حرکتهایی برای شخصیت در نظر گرفته شود که در حالت معلق میان زمین و آسمان قرار گرفته و کنش مورد نظر انجام شود. از آن جا که فیلمبرداری و متحرکسازی در تکنیک سهبعدی صحنهای به شیوة تکفریم و یا دو فریم صورت میپذیرد، تعلیق و متحرکسازی شخصیت به صورت معلق در ارتفاعی باالتر از کف صحنه در زمان فیلمبرداری، نیازمند فنون و روشهایی است که به آنها اشاره خواهد شد.

### **سیکلهای حرکتی معلق** ------------------------------

مانند پرش و جهش انسان و حیوانات، حرکت نوسانی زمین خوردن و هوا رفتن توپ یا اجسام مدور، فریمهای حرکتی سیکل دویدن انسان و حیوانات در حالت معلق و پرواز پرندگان، مربوط به سیکلهای حرکتی معلق هستند.

حرکاتی که دارای نظم و تکرار هستند، اما در حالت بهترین روش برای ایستایی و تعلیق شخصیت در معلق و بالاتر از سطح کف صحنه انجام میشوند، در حالت معلق، ایستایی توسط میلههای نگهدارنده است. دستهٔ سیکلهای حرکتی معلق قرار میگیرند. حرکاتی پبزرگترین امتیاز بهرهگیری از میلهٔ نگهدارنده، ثابت بودن حالت شخصیت و استحکام جایگاه آن توسط میله است. به منظور آزادی عمل کامل در فاصلهگذاری فریمهای حرکتی توسط متحرکساز، بهتر است از میلههای نگهدارنده دارای بازوی متحرک استفاده شود. تصاویر زیر شکلهای مختلف میلههای نگهدارنده را نشان میدهند.

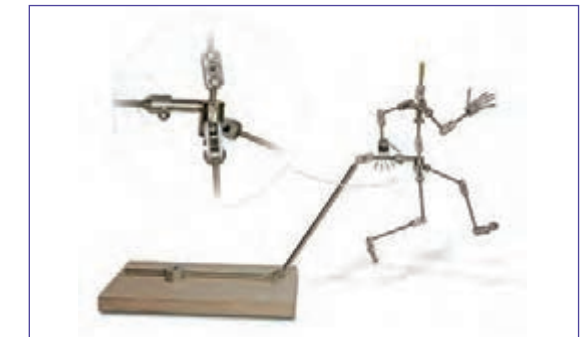

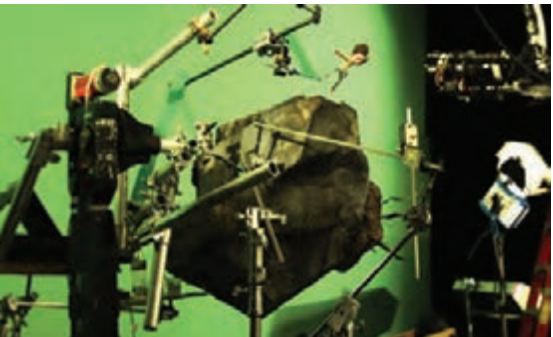

### **متحرکسازی حرکات نامتعادل** --------------

ریتم و ضرب آهنگ مشخص و تکرارپذیر نیستند اما در ما ا به کمک میلههای نگهدارنده و یا اهرمهایی که عین حال ممکن است در فیلمنامه برای شخصیت، در بر روی کف صحنه، برای نگاه داشتن شخصیت، در ُظر گرفته شوند. در صورتیکه این حرکات در حالتی اینگونه حالتها استفاده میشود، کمک فراوانی به بی تعادل و دارای تعلیق و بدون ایستایی در صحنه قرار ممتحرکسازی آنها میکند. حرکاتی مانند زمین خوردن، لیز خوردن و امثال آنها از جمله حاالت

حرکات نامتعادل، به حرکاتی گفته میشود که دارای شخصیت، از اصول مهم متحرکسازی است. گیرند، به حرکات نامتعادل تبدیل میگردند.

> اغلب، ایستایی و متحرکسازی اینگونه حرکات، نامتعادل هستند.مشکل است؛ زیرا تعادل و شکلپذیری و ثبات حالت

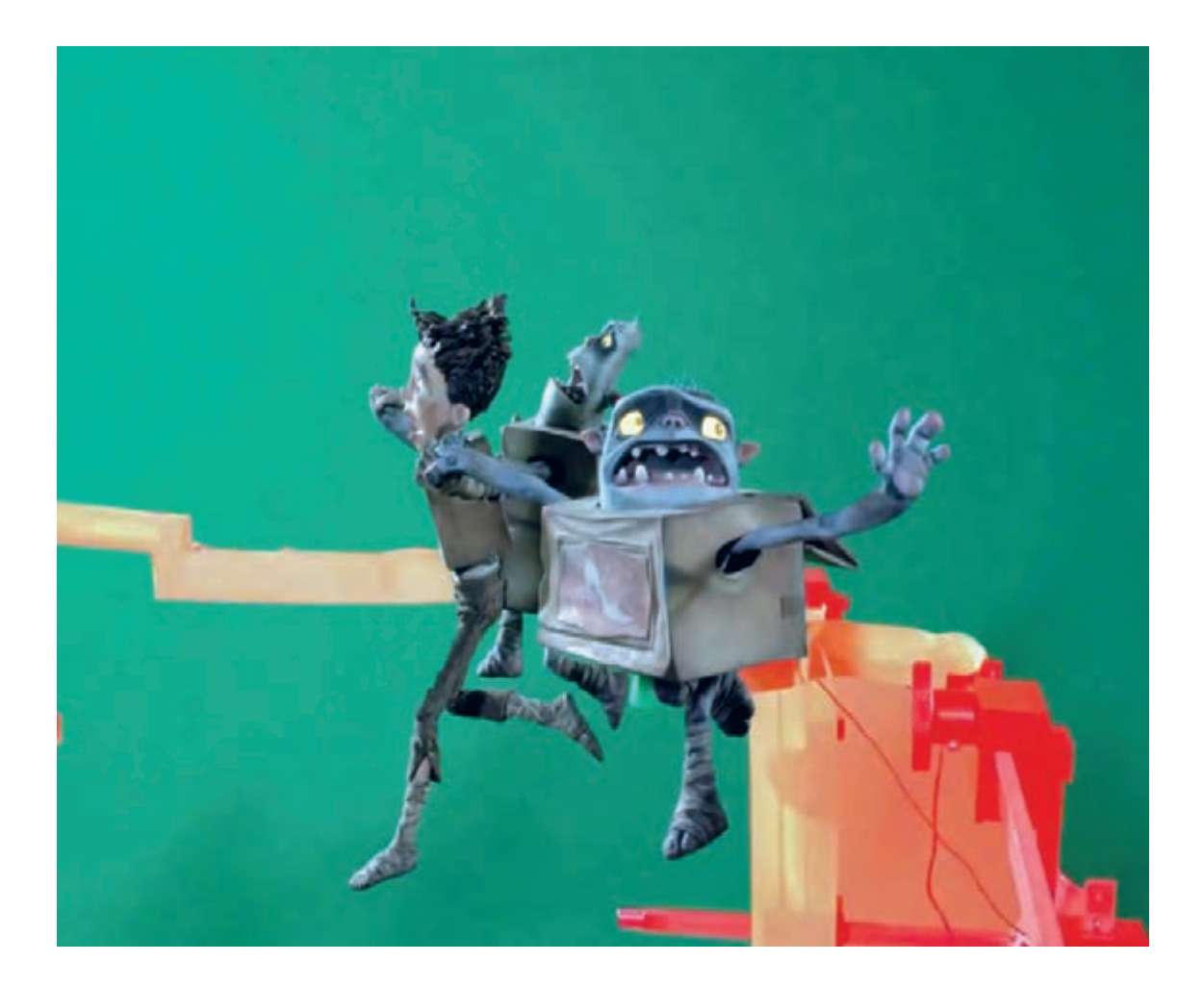

## **اصالح و ویرایش تصاویر**

پس از متحرکسازی و فیلمبرداری از حرکات و حاالت معلق شخصیت، نوبت به حذف اهرمهای نگهدارنده از فریم حرکتی ثبت شده میرسد. در حال حاضر، به دلیل تصویربرداری به روش عکاسی دیجیتال و به کمک رایانه، اصالح و ویرایش این گونه فریمها نیز به آسانی و به کمک نرمافزارهای ویرایش تصویر رایانهای امکانپذیر است.

سادهترین روش آن است که پیش از آغاز متحرکسازی، یک تصویر از صحنه، بدون حضور شخصیتها و در همان قابی که متحرکسازی در آن صورت خواهد پذیرفت، گرفته شود. پس از انجام متحرکسازی، در نرمافزار ویرایش تصویر، فریم متحرکسازی شده در الیة رویی و تصویر ابتدایی صحنه در الیة زیرین قرار گرفته و بر هم منطبق مے شوند.

 اکنون با استفاده از ابزار پاککن در نرم افزار، قسمتهایی که مربوط به نگهدارندهها بوده و باید حذف شوند، رفته رفته حذف شده و تصویر دکور زیرین آن نمایان میشود. بدین ترتیب، اثری از میلهها و اهرمهای نگهدارنده در تصویر باقی نمیماند.

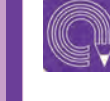

  **فعاليت:** پرواز یک پرنده را با استفاده از میلة نگهدارنده در صحنه متحرکسازی کنید. سپس در نرمافزار ویرایش تصویر، فریمهای آن را اصالح و اهرم را از تصویر حذف نمایید.

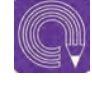

  **فعاليت:** یک حالت نامتعادل، مانند زمین خوردن را بر روی شخصیت سهبعدی صحنهای خود اجرا و متحرکسازی کنید.

**واحد یادگیری 10**

**شايستگي: مديريت ثبت تصاوير**

## **تنظیمات اولیة تصاویر ورودی**

پیش از آغاز تصویربرداری، الزم است تنظیمات مربوط به تصاویر ورودی، متناسب با فرمت و کیفیت مورد نظر برای فیلم، در نرمافزار رایانهای Dragonframe انجام شود. چنان چه این کار صورت نگیرد، ممکن است عواملی نظیر نسبت طول و عرض قاب تصویر )Ratio Aspect)، میزان وضوح تصویر و کیفیت خروجی فیلم، با آن چه مورد نیاز است همخوانی نداشته و نتیجة کار مطلوب به نظر نرسد. تنظیمات اولیه شامل مراحلی است که در ادامه خواهد آمد.

# $\left(\begin{smallmatrix} 0\ 0\end{smallmatrix}\right)$

  **نکته: مباحث و مطالب این واحد یادگیری براساس نسخۀ b3. نرمافزار Frame on Drag تنظیم و ارائه شده و ممکن است در نسخههای جدیدتر نرمافزار شاهد اختالفهای اندکی از لحاظ ظاهر پنجرهها، منوها و ابزارها باشیم.**

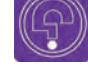

 **فکرکنید: کیفیت و تفکیکپذیری تصاویر در نرمافزار بر چه اساسی تعیین میشود؟**

#### **تعیین منبع ثبت تصویر )Source Capture)** --------------------

نخستین بخش در تنظیمات اولیهٔ محیط نرمافزار، دستگاه، نرمافزار آن را به عنوان دوربین پیشفرض تعیین منبع ثبت تصاویر است. نرمافزار، بر اساس شناسایی میکند. به همین دلیل لازم است پس از دوربینهای متصل شده به رایانه، به صورت پیش فرض ہاتصال دوربین مورد نظر به رایانه، از طریق نوار منوی به جستوجو پرداخته و آن را در فهرست منابع ثبت تصویری خود قرار میدهد. گاهی ممکن است بیش از یک دوربین به رایانه متصل باشد. بهطور مثال، در لپتاپها به دلیل وجود وبکم در بدنة

باالی صفحه، گزینة Capture را انتخاب نموده و پس از آن با انتخاب گزینة Source Capture و باز شدن منوی کشویی در مقابل آن، از میان فهرست دوربینهای موجود، نام و مدل دوربین مورد نظر خود را انتخاب کنید.

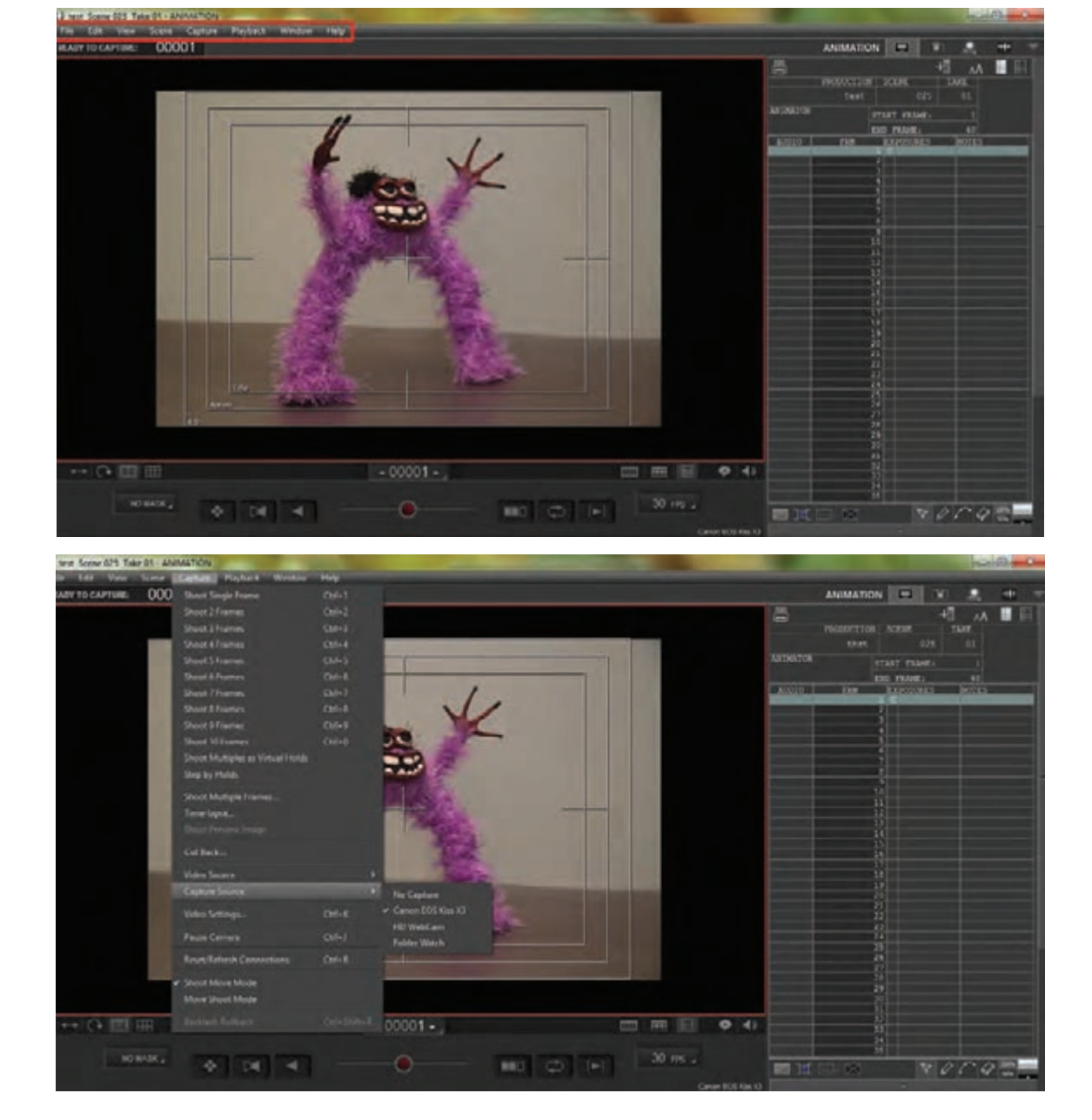

**متحركسازي شخصيت و خروجي تولید پویانمایی سه بعدی صحنه ای**

### **تنظیمات تفکیکپذیری تصویر )Resolution )** -----------

 تفکیکپذیری)رزولوشن(، از جمله مؤلفههای مهم در تعیین و ارزیابی کیفیت یک تصویر دیجیتال است. به همین دلیل باید در تنظیمات اولیة تصویر، بهطور صحیح انتخاب شود. برای تنظیم میزان تفکیکپذیری تصویر، از طریق نوار منوی باالی صفحة نرمافزار، گزینة Capture را انتخاب نمایید.

 سپس با انتخاب گزینة settings video( تنظیمات ویدئویی( وارد پنجرة Settings Scene( تنظیمات صحنه( شوید.

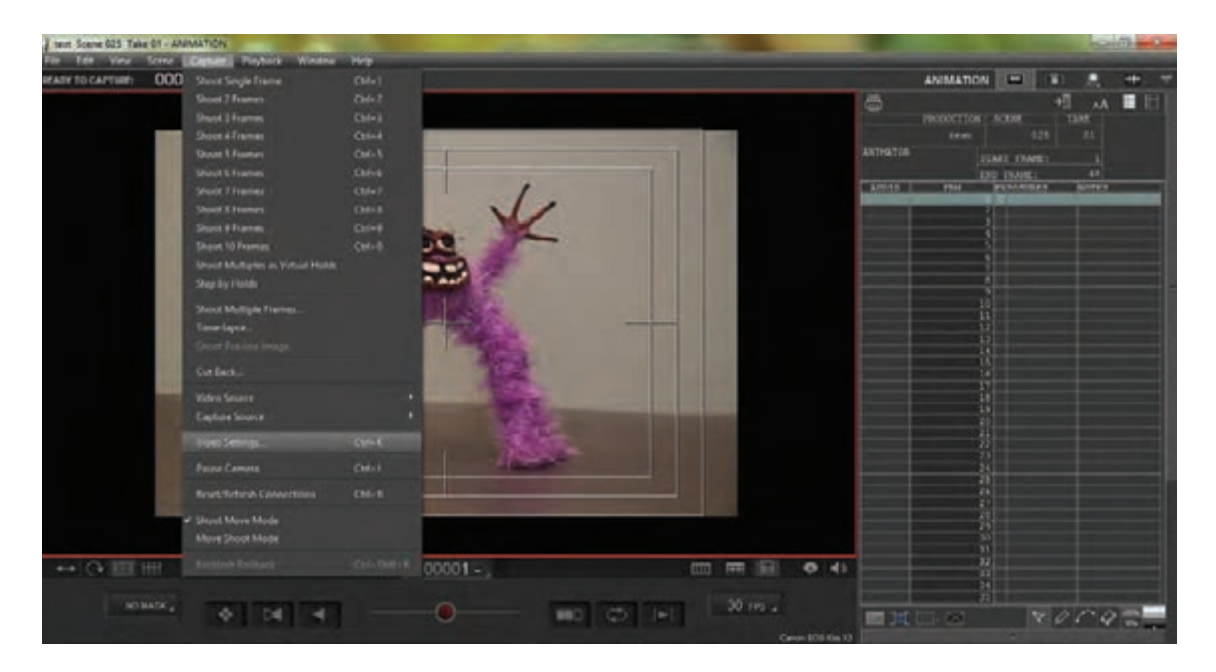

 از میان گزینههای موجود در ردیف کاربرگهای باالی صفحه )tabs)، گزینة video را انتخاب کنید. در این بخش، مجموعة تنظیمات مربوط به تصویر ورودی از طریق دوربین در نرمافزار به نمایش درمیآید. در بخش Resolution، مربع خالی کنار گزینة Resolution Custom را عالمت بزنید. حال میتوانید با توجه به نوع نسبت طول و عرض فیلم و اندازة تصویر مورد نظر، خانههای طول و عرض تصویر خود را بر حسب واحد پیکسل پر کنید. یس از آن، گزینهٔ Apply (اعمال تغییرات) و سپس کلید OK را در قسمت پایین سمت راست پنجره کلیک کنید. اگر از انواع وبکم استفاده میکنید، گزینة size Input( اندازة ورودی( نیز فعال است که باید با گزینة Resolution هماهنگ باشد.

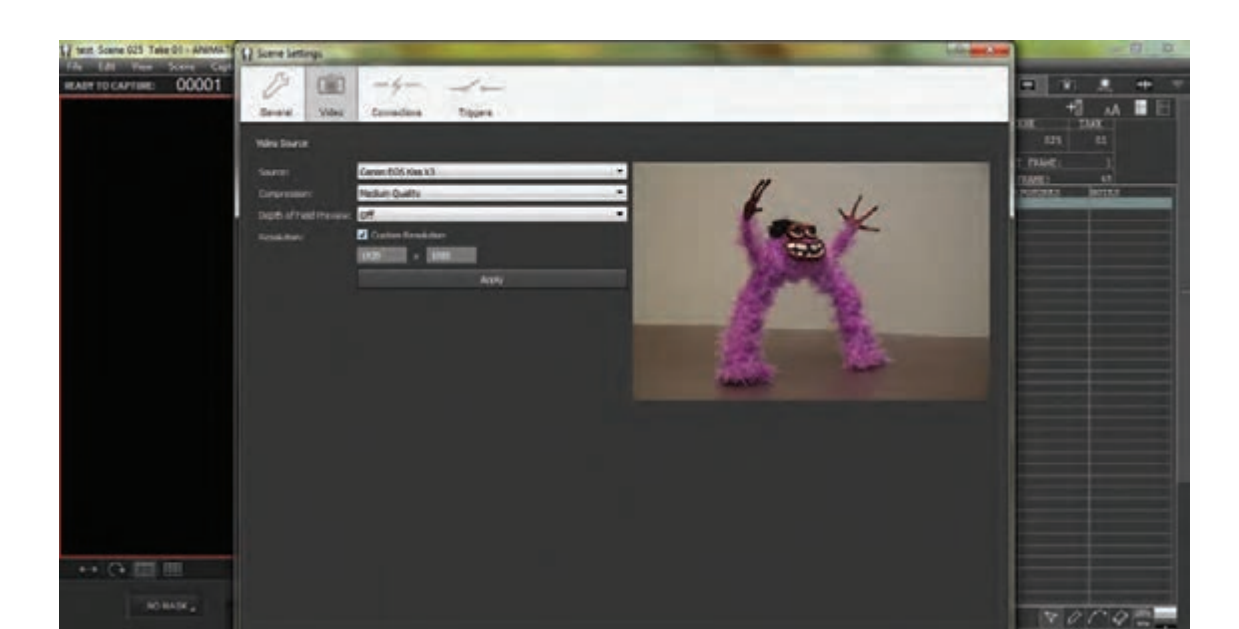

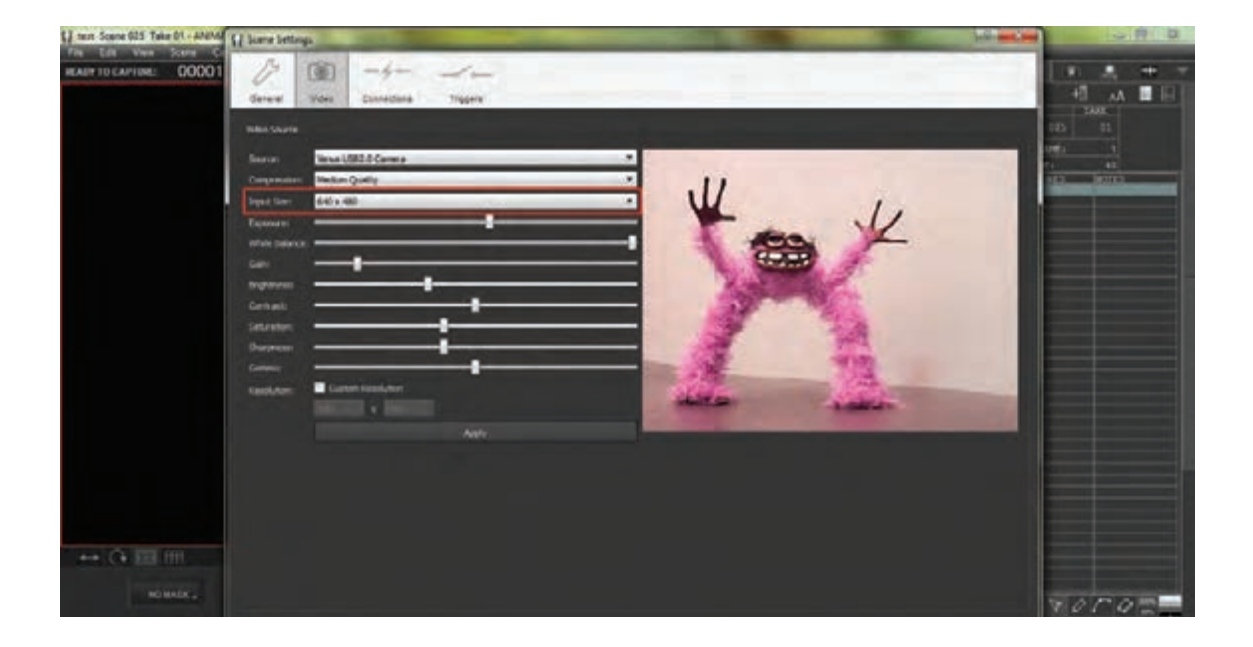

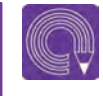

 **فعاليت:** تنظیمات تفکیکپذیری تصویر را در چند حالت مختلف انجام داده و تصاویر حاصل را با یکدیگر مقایسه نمایید.

### **تنظیمات کیفیت تصویر** -------------------------------

در موارد استفاده از دوربینهای حرفهای عکاسی دیجیتال، به دلیل کیفیت و حجم باالی تصاویر ثبت شده توسط دوربین، تصاویر انتقالی آنها به نرمافزار باید با کیفیتی متناسب با اندازه و حجم فیلم، فشردهسازی (Compression) شوند. در غیر اینصورت، حجم فیلم خروجی نهایی، بسیار سنگین شده و رایانه معمولاً توانایی خروجی گرفتن )Render )از آنها را به صورت یک فیلم ندارد.

 برای تنظیمات مربوط به کیفیت فشردهسازی تصاویر توسط نرمافزار، از نوار منوی باالی صفحه، گزینة Capture را انتخاب کنید. پس از آن با انتخاب گزینة Settings Video ، وارد پنجرة Settings Scene شده و کاربرگ Video را انتخاب نمایید.

 در مقابل گزینة Compression منوی کشویی مربوطه را کلیک نمایید. بر اساس نوع کیفیت مورد نیاز و نیز توان پردازش رایانهٔ خود می توانید یکی از گزینههای low Quality (کیفیت پایین) Medium Quality (کیفیت متوسط)، High Quality (کیفیت بالا) و Highest Quality (بالاترین کیفیت) ,ا انتخاب نمایید.

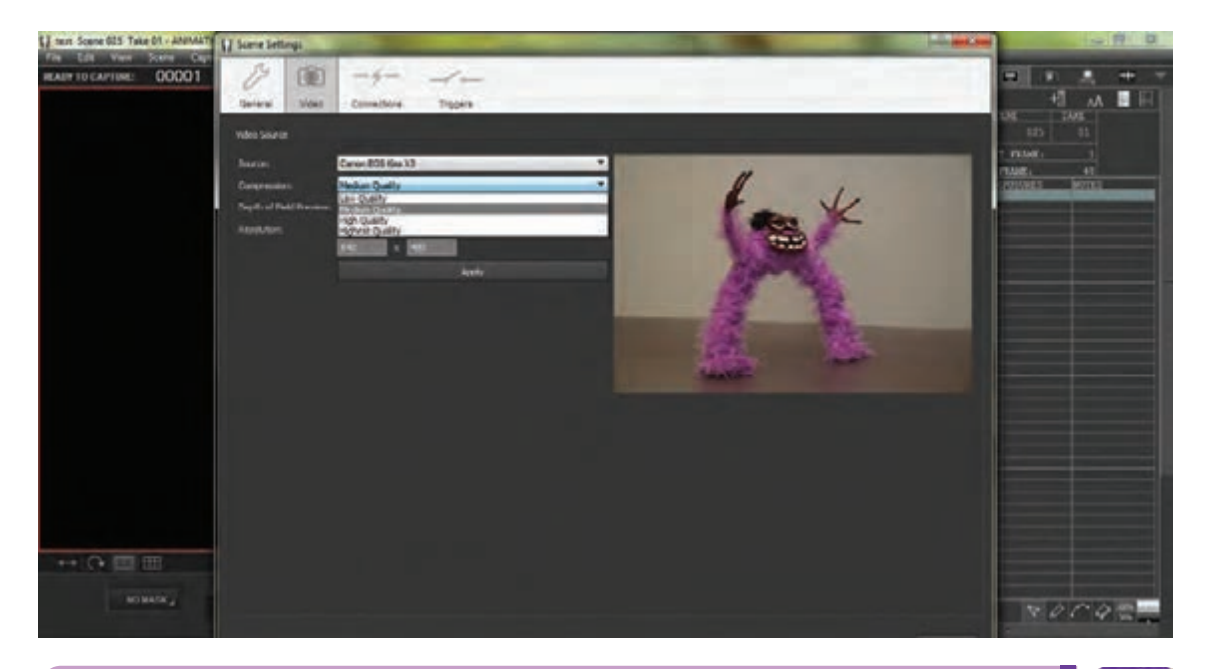

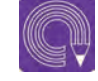

  **فعاليت:**تنظیمات کیفیت تصویر را در چند سطح مختلف انجام داده و تصاویر حاصل را با یکدیگر مقایسه کنید. **متحركسازي شخصيت و خروجي تولید پویانمایی سه بعدی صحنه ای** 215

#### **تنظیمات اولیة نور و رنگ** -----------------------------

با توجه به ملزومات تصویری صحنه و نیاز به تنظیماتی از sharpness (میزان وضوح فرمها)، Hue (فام یا ته

قبیل نور، رنگ، کنتراست، فامهای رنگی و نظایر آنها، رنگ) و Gamma (سیگنال ورودی نور رنگی) پیش روشهای گوناگونی برای اعمال اینگونه تنظیمات روی شما است که میتوانید با کم یا زیاد نمودن وجود دارد. در صورتی که از دوربینهای وب کم به عنوان مدرجات آنها، تنظیمات نور و رنگ ورودی وب کم دوربین تصویربرداری استفاده میکنید، درهمان بخش حخود را ایجاد کنید. ننظیمات ویدئو (که در بخشهای پیش با آن آشنا اما در هنگام استفاده از دوربین عکاسی حرفهای؛ شدهاید)، گزینههایی مانند Exposure (نورسنجی)، دراین قسمت، تنظیمات فوق وجود ندارند. در عوض، Brightness (تنظیمات تیرگی و روشنی)، Contrast بخشی از تنظیمات را بر روی دوربین عکاسی انجام (کنتراست)، Saturation (میزان اشباع رنگی)، خواهید داد.

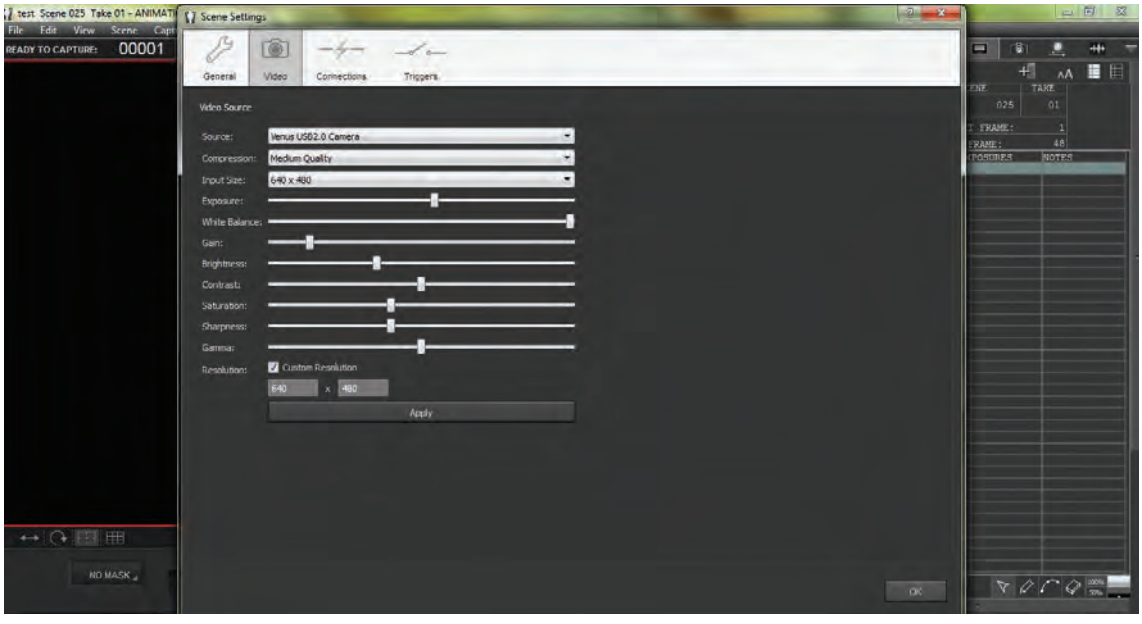

 $\mathbf{\mathbb{L}}$ 

  **نكته:** دقت نمایید که برای انجام تنظیمات مربوط به نور و رنگ، دوربین نباید بر روی حالتهای اتوماتیک قرار داشته باشد.  قسمتی دیگر از تنظیمات نور و رنگ نیز در نرمافزار بر روی تصویر اعمال میشود. به این منظور، در قسمت فضای کاری دوربین که در قسمت باالی سمت راست نرمافزار واقع شده است، بر روی گزینة دوربین کلیک کنید.

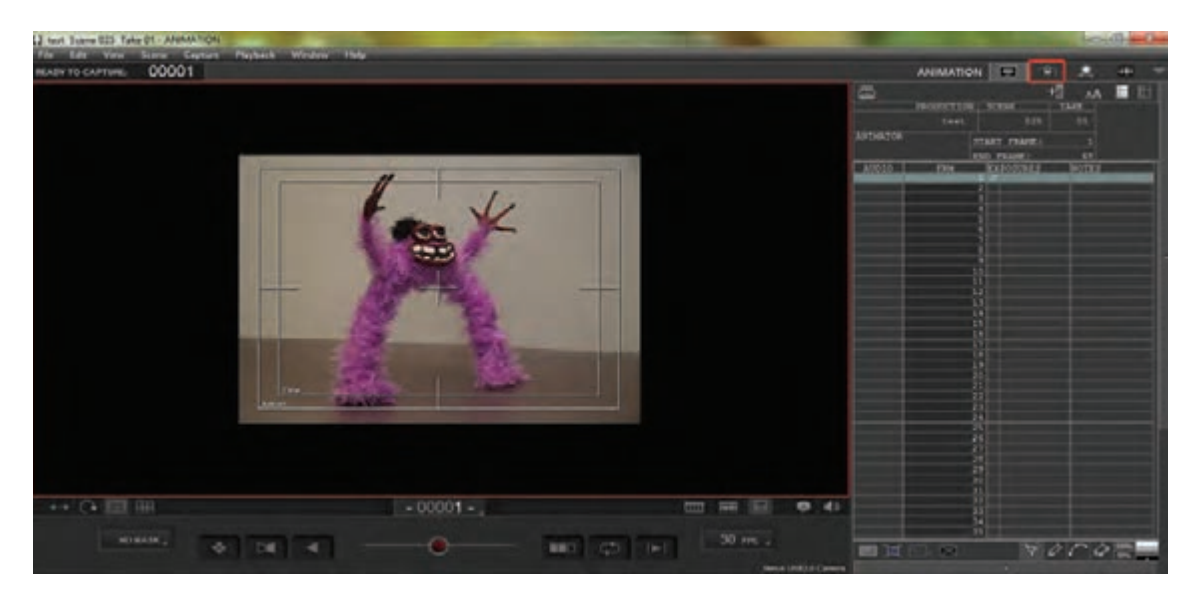

با این کار، پنجرهای در ستون سمت راست پدیدار میشود که Cinematography (تنظیمات سینمایی) نام دارد.

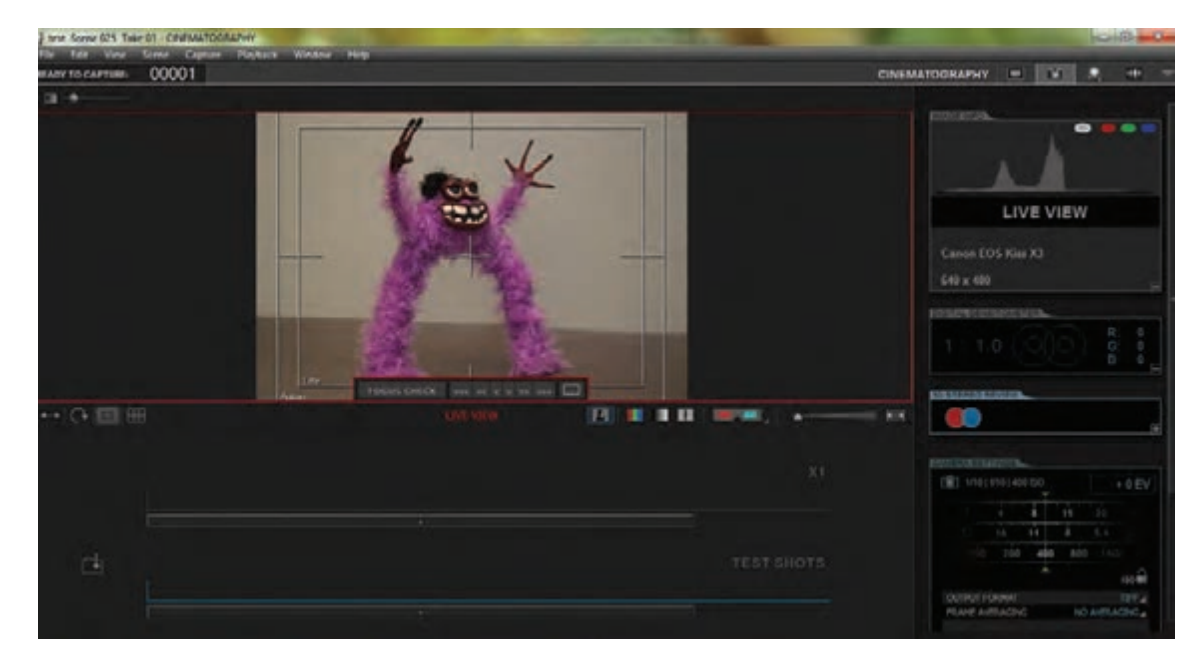

 از میان بخشهای مختلف این ستون، پنجرة SETTINGS CAMERTA( تنظیمات دوربین( را بیابید. این پنجره دارای قسمتهای مختلفی برای تنظیمات دوربین، از قبیل تنظیمات دیافراگم و حساسیت، سبک تصویر )PICTURE

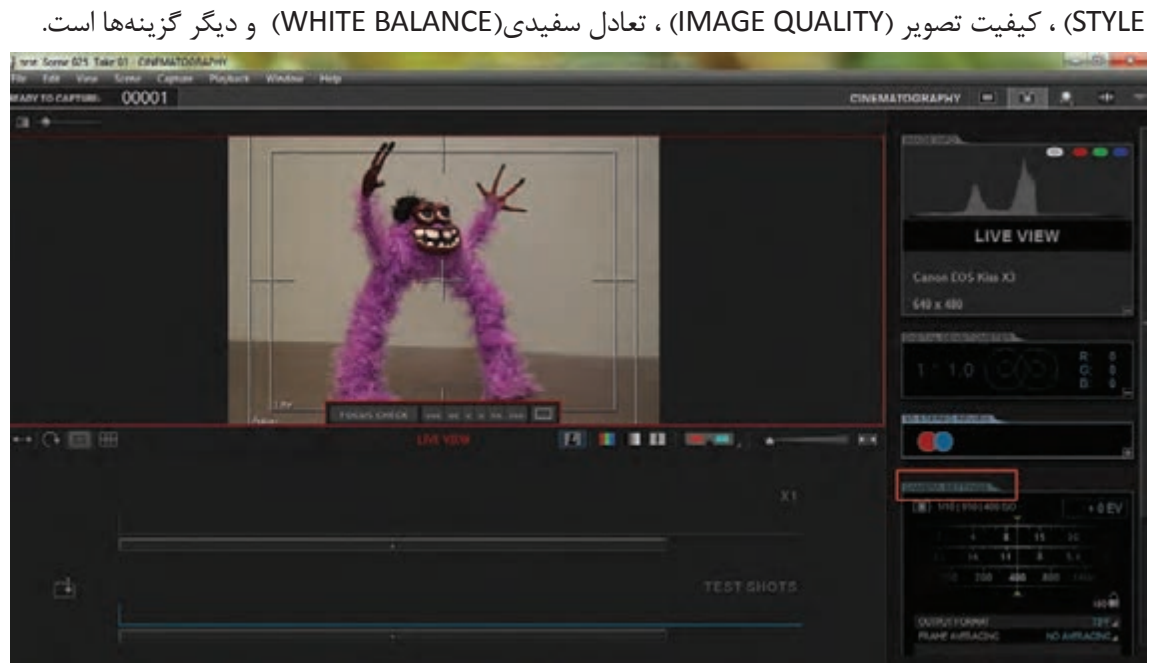

 با استفاده از این گزینهها میتوانید تنظیمات دقیق نور و رنگ را بر روی تصویر ورودی از دوربین اعمال نمایید. در پایان تنظیمات، با کلیک کردن گزینهٔ TEST SHOT (نمای آزمایشی) در قسمت پایین همان پنجره، میتوانید تصویر حاصل از تنظیمات انجام شده را مالحظه نمایید.

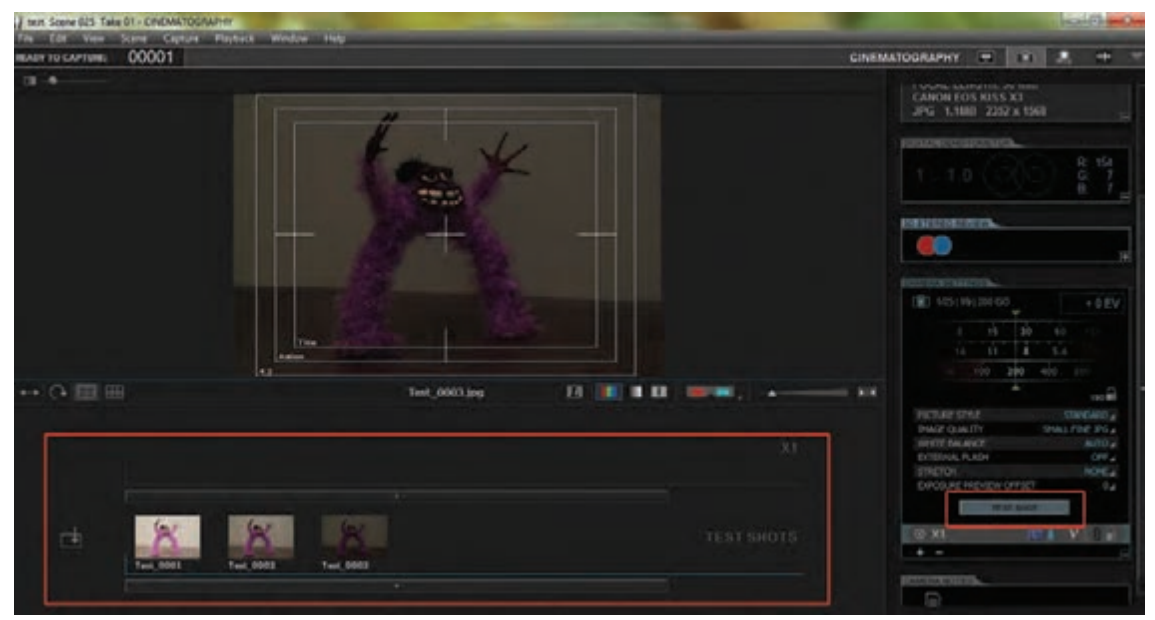

  **فعاليت:**تنظیمات اولیة نور و رنگ را بر اساس متغیرهای قسمت **CINEMATOGRAPHY** بر روی تصویر ورودی در حالتهای مختلف تجزیه نموده و ثبت نمایید. سپس تصاویر حاصل را با یکدیگر مقایسه کنید.

# **ثبت فریمهای تصویری**

پس از انجام تنظیمات اولیة ، تصویر ورودی بر مبنای الزامات فیلم، مرحلة ثبت فریمهای تصویری همزمان با متحرکسازی فرا میرسد. ثبت تصاویر، در ظاهر عملی ساده به نظر میرسد اما رعایت اصول و کنترل تصاویر ورودی از نظر صحت و سالمت نور، رنگ، کیفیت، فرمت و همچنین جایگاه صحیح فریمها نسبت به یکدیگر با توجه به زمانبندی حرکت، از جمله مواردی هستند که باید به شکلی پیوسته در عین متحرکسازی و در فرایند ثبت فریمهای تصویری مورد توجه قرار گیرند.

## **ثبت فریمها به شیوة عکاسی دیجیتال )Expose Digital)**

اساسیترین مرحله در فرایند ثبت فریمهای تصویری، انتقال تصاویر به صورت همزمان از دوربین به رایانه به واسطة نرمافزار است. این روند به زبان ساده »تصویربرداری« نام دارد. در نرمافزار، کنترل شاتر دوربین از طریق فشار دادن دکمة Enter در صفحه کلید رایانه انجام میشود. به همین ترتیب، بر اساس زمانبندی حرکت، هر حالت از حرکت که نیاز به ثبت تعداد بیشتری فریم تصویری داشته باشد، بر حسب تعداد دفعات فشردن دکمة Enter، از طریق نرمافزار در حافظه رایانه ثبت میگردد.

### **کنترل اولیة تصاویر ثبت شده**  --------------.............

ین مرحله بلافاصله پس از ثبت فریمها و در جریان تصویربرداری انجام میشود و معمولاً شامل کنترل تنظیمات نور و عدم مغایرت نور هر فریم با فریمهای پیشین، جابهجا نشدن احتمالی دوربین و مغایرت نداشتن تنظیمات رنگی و تعادل سفیدی هر فریم با دیگر فریمها میشود. به بیان دیگر، کنترل صحت و دقت هر فریم ثبت شده در این مرحله انجام میگردد. پس از تشخیص و اعالم صحیح بودن فریم ثبت شده، عملیات تصویربرداری ادامه مییابد.

### **کنترل پیکربندی صفحة نمایش )Settings Screen)** .........

پیش از آغاز تصویربرداری و حتی در هنگام فرایند آن، مواردی از قبیل اندازه و نسبت صفحه نمایش، شفافیت تصویر (Opacity) ، علائم مورد نیاز بر روی صفحه و وضعیت فعال یا غیر فعال بودن جدول بندی صفحه (Grid) باید کنترل شوند. در رابطه با اندازه و نسبت صفحۀ نمایش، باید مطمئن شوید کل تصویر در قاب مورد نظر به نمایش درمیآید. گاهی اوقات خواسته یا ناخواسته به وسیلة ابزار درشتنمایی، روی بخشی از صفحه، زوم میشود. به همین جهت قسمتی از محتویات تصویر که باید ثبت و تصویربرداری شود، قابل مشاهده نخواهد بود. برای اجتناب از این حالت، نشانگر ماوس را روی صفحه نمایش نرمافزار انتقال دهید. بالفاصله در قسمت سمت چپ باالی قاب تصویر یک منو ظاهر میشود.

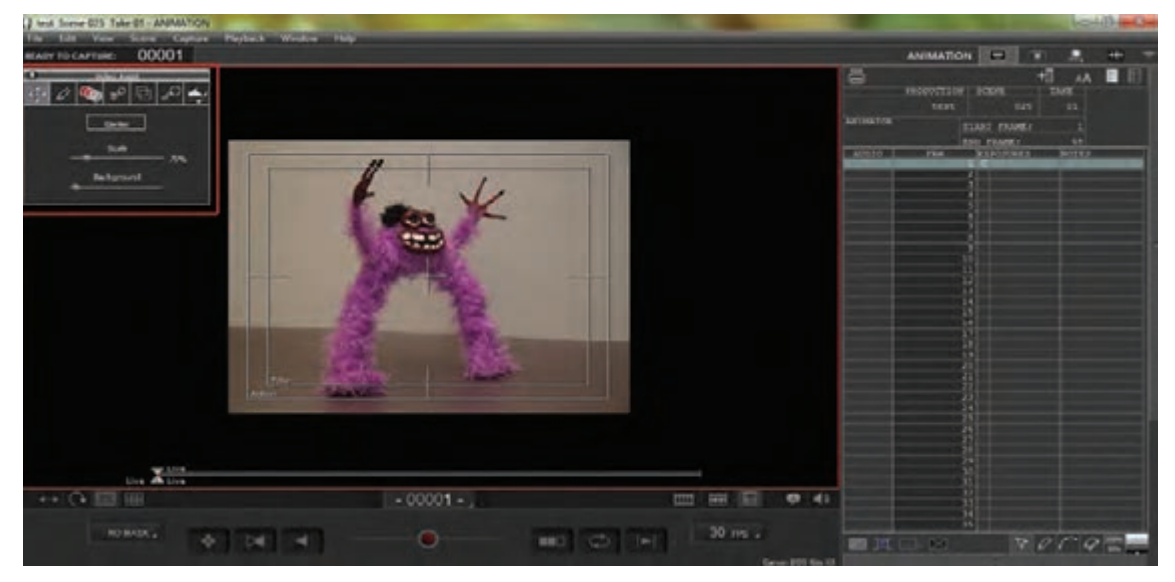

این منو دارای کاربرگهایی است که در نوار باالیی منو ظاهر شدهاند. به منظور درنظرگیری اندازة قاب تصویر، درون صفحة نمایش نرمافزار، کاربرگ Assist video( دستیار ویدئو( را در سمت چپ منو انتخاب نمایید.

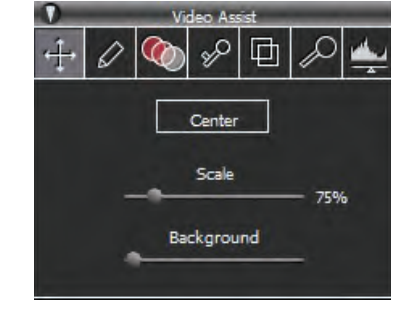

### **اندازه و نسبت صفحة نمایش**

از میان محتویات این کار برگ، گزینهٔ Scale (اندازه)، مربوط به درنظرگیری نسبت اندازة تصویر به صفحة نمایش میشود. با جابهجا نمودن عالمت کشویی به چپ و راست، اندازة مناسب تصویر را انتخاب نمایید. همچنین با کلیک کردن گزینة Center( مرکز( میتوانید در صورت جابهجایی تصویر به طرفین صفحه نمایش، آن را مجدداً به مرکز صفحه بازگردانید.

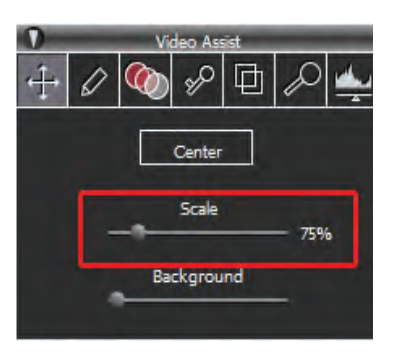

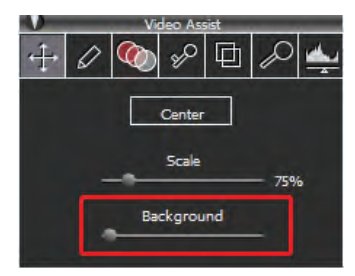

در قسمت پایین این کاربرگ نیز، گزینة Background( پسزمینه( قرار دارد که با جابهجایی نشانگر روی خط آن، میتوانید رنگ پسزمینة صفحه نمایش را از میان سفید، طیف خاکستری و سیاه انتخاب نمایید.

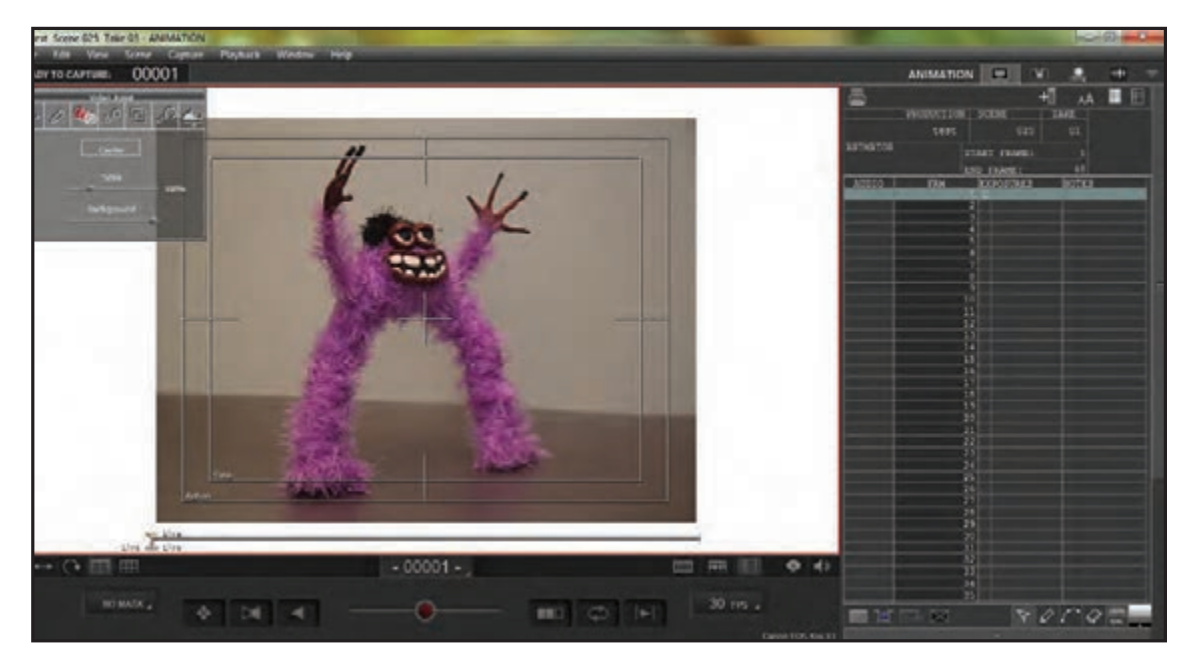

### **ابزارهای عالمتگذاری**

به منظور مشخص نمودن جایگاه شخصیتها و پیشبینی موقعیتهای مکانی حرکات بر روی قاب تصویر، میتوانید از ابزارهای عالمتگذاری روی صفحه استفاده کنید. به این منظور در منوی سمت چپ صفحۀ نمایش که با حرکت دادن نشانگر ماوس ظاهر میشود و انتخاب کاربرگ Draw )طراحی(، به ابزارهای طراحی و عالمتگذاری روی صفحه دسترسی پیدا مے کنید. سه گزینهٔ بالای این منو شامل show (برای نمایش علامتگذاریها)، **«** Hide (برای مخفی کردن موقت علامت گذاریها)، و Erase All برای پاک کردن عالمتها از روی صفحه است. در قسمت میانی منو، قسمت tool( ابزار( شامل جدولی از ابزارهای طراحی و عالمتگذاری است.

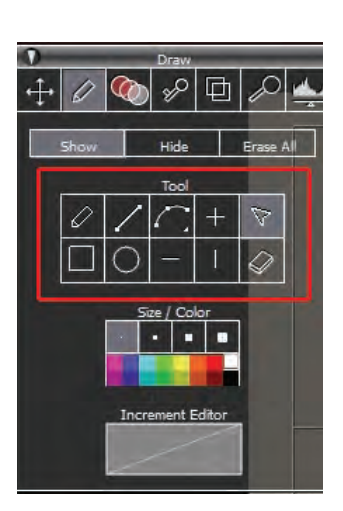

 جدول پایینتر با عنوان color/size( اندازه/رنگ( شامل اندازههای سرقلم طراحی و پالتی از رنگهای قلم طراحی و عالمتگذاری است.

 در نهایت پایینترین بخش، تحت عنوان editor Increment، به گزینههایی برای توسعة کارکردهای ابزار طراحی و شخصیسازی آن مربوط میشود.

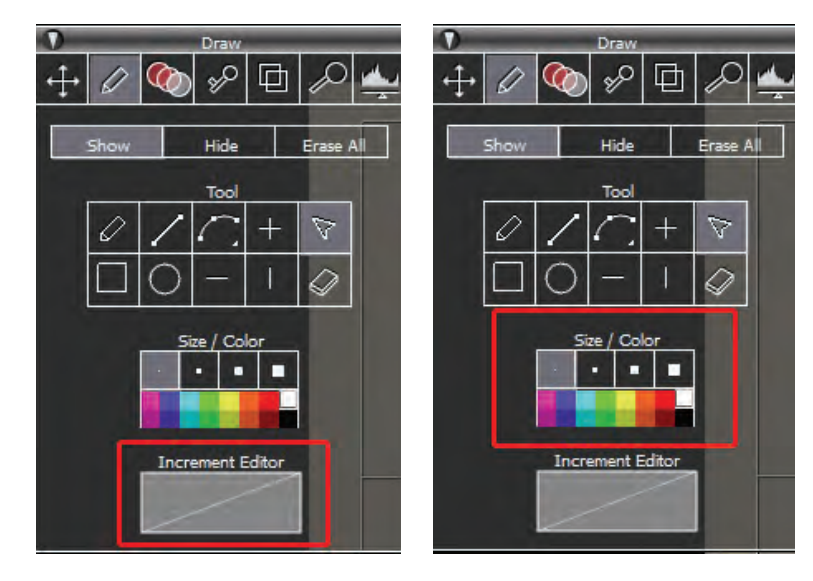

  **فعاليت:** با استفاده از ابزارها و امکانات قسمت عالمتگذاری )Draw)، بخشهایی از تصویر را عالمتگذاری نموده و با یکدیگر مقایسه کنید.

# **جدولبندی )Grid)**

متحرکساز یاری میرساند. برای فعال نمودن جدولبندی، در قسمت پایین سمت کنید.

چپ صفحة نمایش نرمافزار، از میان چهار گزینة موجود، مطابق تصویر، گزینة جدولبندی را کلیک کنید. بدین ترتیب، جدول بر روی صفحه نمایان

به منظور دستیابی به یک ترکیببندی صحیحتر و میشود. همچنین با استفاده از گزینة جانبی آن زیباتر در چیدمان عناصر صحنه، استفاده از جدول بندی می توانید تقسیمات مربوط به محدودهٔ امن تلویزیونی صفحه، میتواند کارساز باشد. جدول بندی، در یافتن (TV- safe Overlay) را که مربوط به انتخاب بهترین نقاط طالیی قاب تصویر و قرارگیری شخصیتها و محدودة قاب تصویر برای متحرکسازی آثار متناسب بخشهای اصلی فضا در نزدیکی آنها به کارگردان و با پخش تلویزیونی است، فعال نمایید. برای غیرفعال نمودن جداول اشاره شده، بار دیگر بر روی آنها کلیک

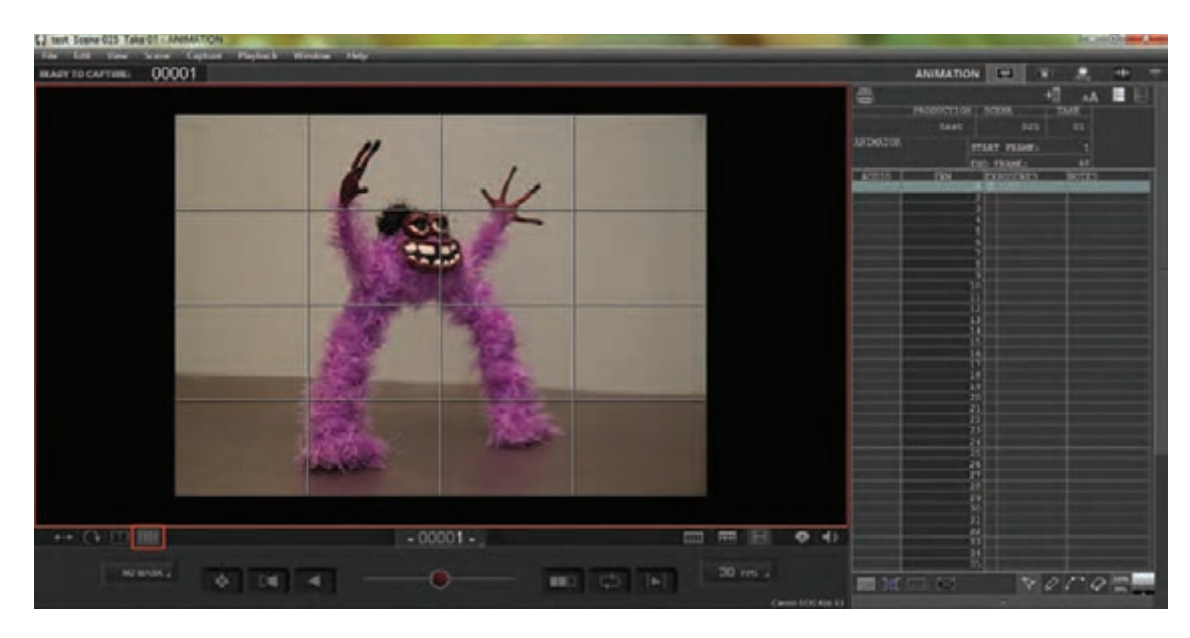

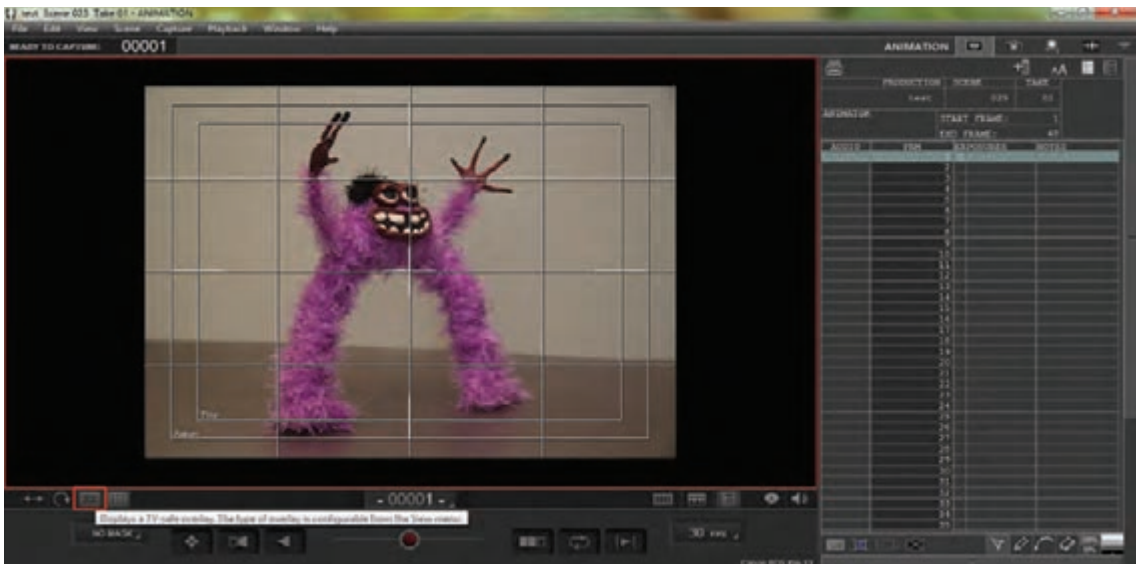

#### **شفافیت تصویر**--------------------------------

برای مقایسة فریم پیشین با فریمی که قصد تصویربرداری از آن را دارید، باید تصویر حاضر را شفاف کنید تا مانند میز نور عمل نموده و با نمایان شدن تصویر فریم ثبت شدة پیشین به عنوان الیة زیرین و ایجاد امکان مقایسة دو فریم با یکدیگر، به فاصلهگذاری و زمانبندی دلخواه دست یابید. به این منظور، ابزار کشویی Skin Onion را که در قسمت مرکزی پایین نرمافزار قرار دارد، کلیک نموده و به چپ یا راست حرکت دهید.

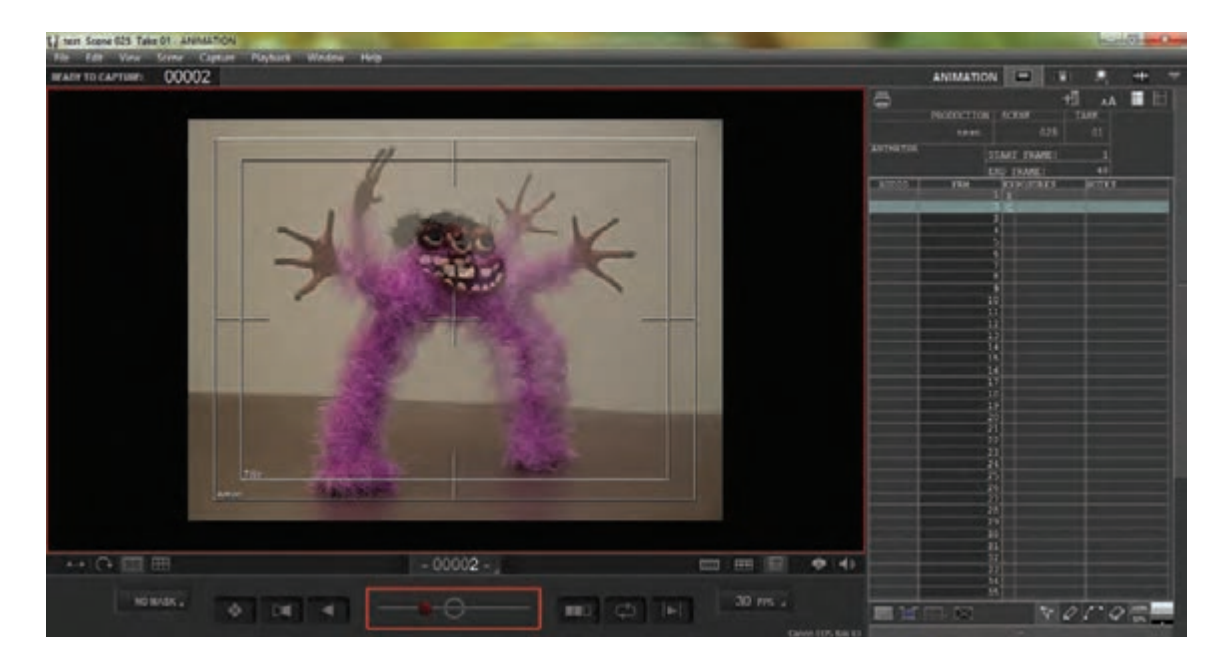

 روش دیگر برای مقایسة فریمهای ثبت شده با فریم حاضر، استفاده از روش االکلنگی است. در این روش، فریم تصویری ثبت شدة پیشین و فریم حاضر به صورت مکرر و به نوبت، یکی پس از دیگری بر روی صفحة نمایش، نمایان میشوند و در اثر تکرار این حالت، امکان یک پیش نمایش از ثبت فریم جدید را بر اساس فریم قبلی برای بیننده فراهم میکنند. برای فعال شدن حالت الاکلنگی، مطابق تصویر از قسمت پایین نرمافزار در سمت چپ، گزینهٔ Toggle live view را با عالمت کلیک کنید. همچنین برای غیر فعال نمودن آن، بار دیگر بر روی آن کلیک نمایید. **مقایسة فریمها به شیوة االکلنگی** 

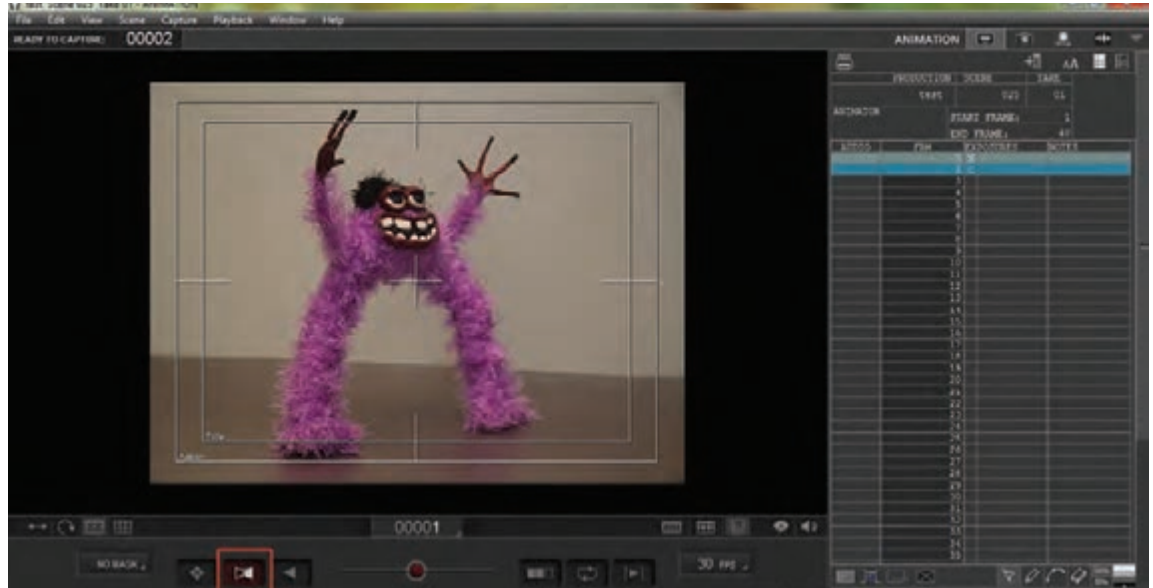

# **کار با خط زمان )line Time )و ابزارهای آن**

خط زمان، یکی از مهمترین بخشهای نرمافزارهای متحرکسازی و تدوین است. عمدهترین کارکرد خط زمان، ثبت و نمایش توالی تصاویر، صداها و جلوههای ویژه است. بنابراین، ثبت و ویرایش اجزای فیلم، مستلزم شناخت ساختار، امکانات و ابزارهای خط زمان است.

در نرمافزار رایانهای DragonFrame، خط زمان در دو بخش مجزای نوار تصویر و نوار صدا قابل دسترسی است. برای دسترسی و کار با نوار تصویر در قسمت پایین سمت راست صفحة نمایش نرمافزار، گزینه را کلیک کنید. به این ترتیب نوار تصویر در قسمت پایین صفحه نمایش ظاهر میشود.

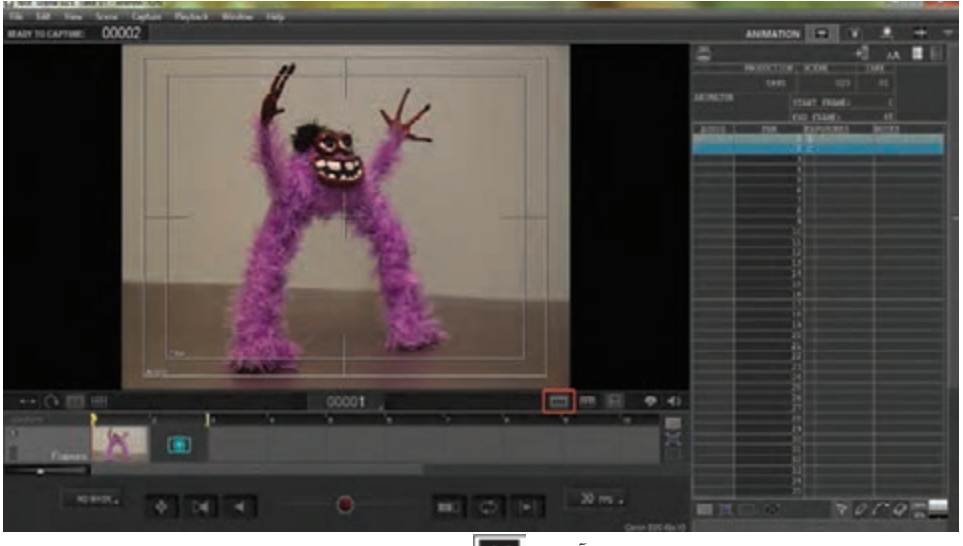

همچنین برای کار با نوار صدا، گزینة جانبی آن را کلیک نمایید تا نوار صدا به صورت مجزا ظاهر گردد.

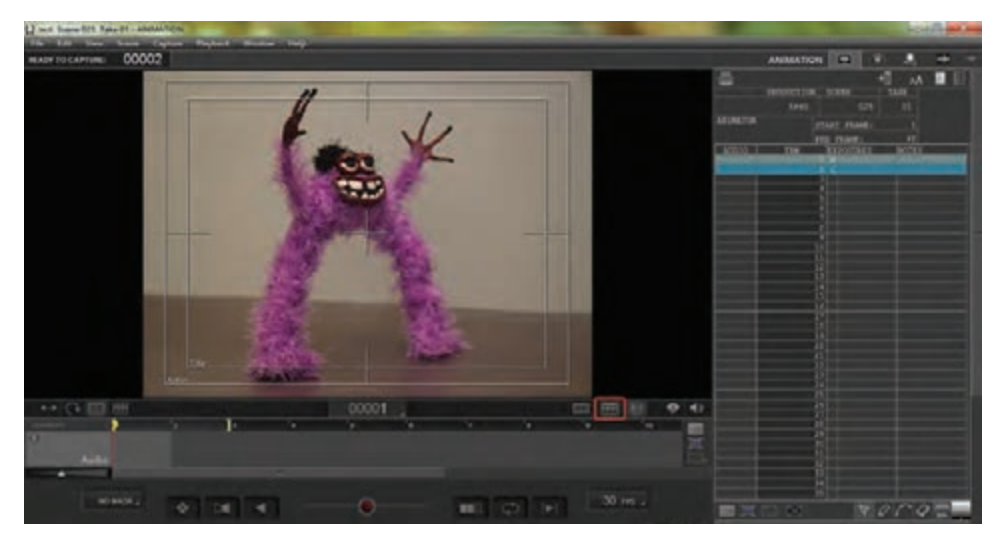

 در هنگام کار با نوار تصویر و در زمان ثبت فریمها به وسیلة دوربین عکاسی، تصاویر به صورت خودکار بر روی نوار تصویر ثبت میشوند. در این مرحله یکی از مهمترین عملکردها، مقایسة فریمهای ثبت شده است )که در بخش پیشین به آن اشاره شد). همچنین کنترل توالی فریمها، تعداد فریمهای ثبت شده از هر حالت (مناسب با زمانبندی حرکت)، حذف فریمهای نادرست و جایگزین نمودن با فریمهای جدید و تنظیمات تبدیل فریمها به یکدیگر، از جمله مواردی هستند که در هنگام کار با نوار تصویر باید به آنها توجه نمود.

### **ویرایش فریمها**

به کمک نوار تصویر، با دسترسی به فریمهای ثبت شده میتوان آنها را حذف، جابهجا و یا کپی نمود. در صورت تمایل به حذف یک فریم تصویری، بر روی فریم ثبت شده کلیک راست نموده و گزینة Delete را انتخاب کنید.

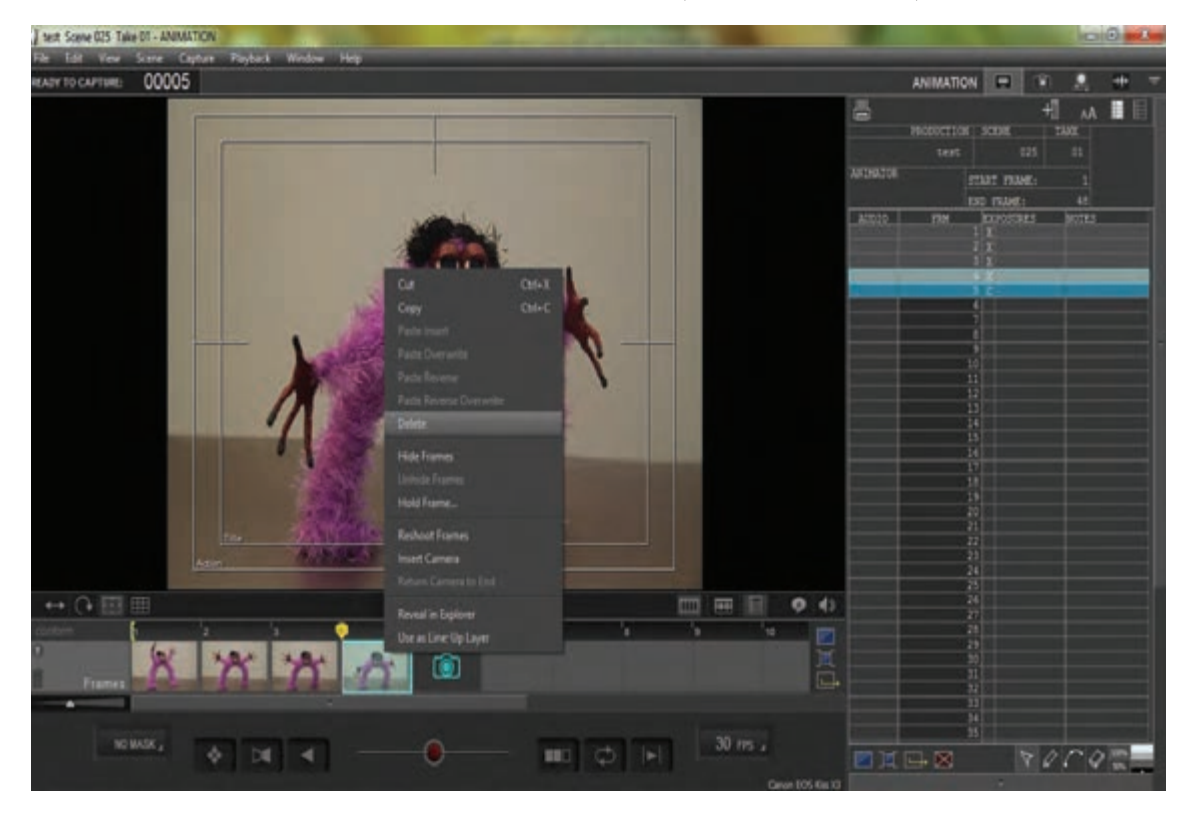

همچنین میتوانید با کلیک چپ و فشردن دکمة Del بر روی صفحه کلید، این کار را انجام دهید. همچنین برای کپی کردن یک فریم به تعداد بیشتر، میتوانید بر روی فریم مورد نظر کلیک راست نموده و گزینهٔ copy را انتخاب نمایید. سپس در جایگاه مورد نظر مجدداً کلیک راست نموده و گزینهٔ Paste insert را انتخاب کنید. راه آسانتر این که، بر روی انتهای فریم مورد نظر کلیک چپ نموده و پس از ظاهر شدن عالمت ماوس )mouse )را به سمت دلخواه )به یکی از طرفین( بکشید. عمل کپی به تعداد خانههایی که عمل کشیدن را بر روی آنها ادامه میدهید، انجام میشود.

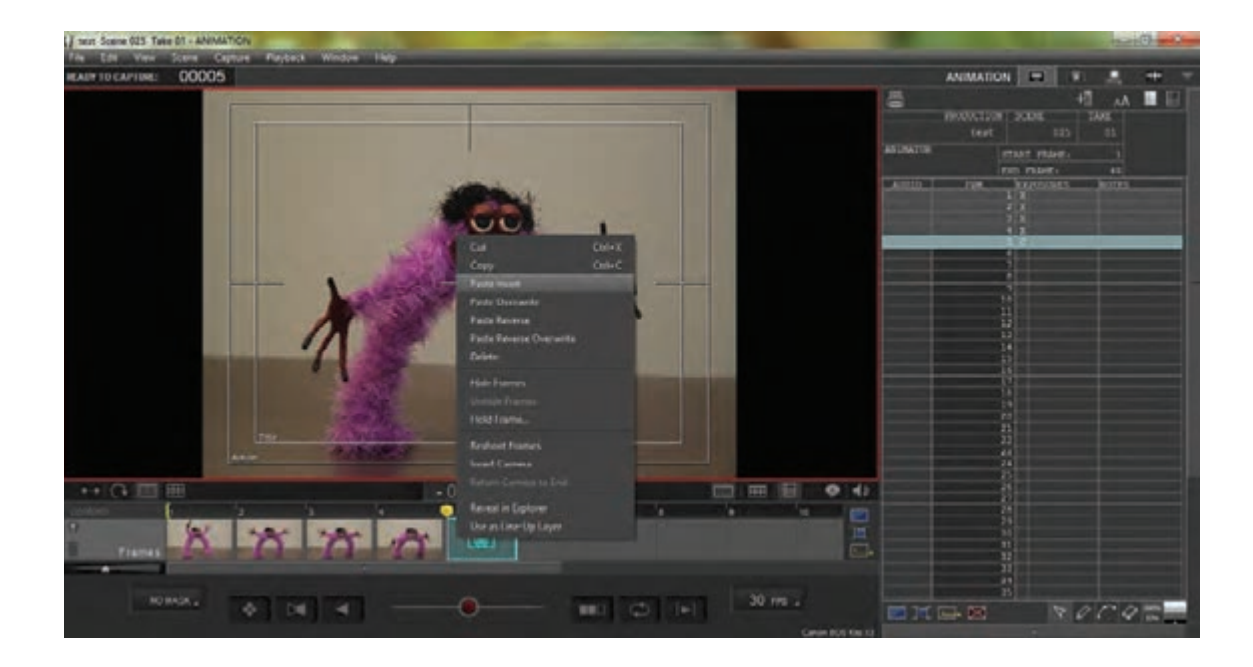

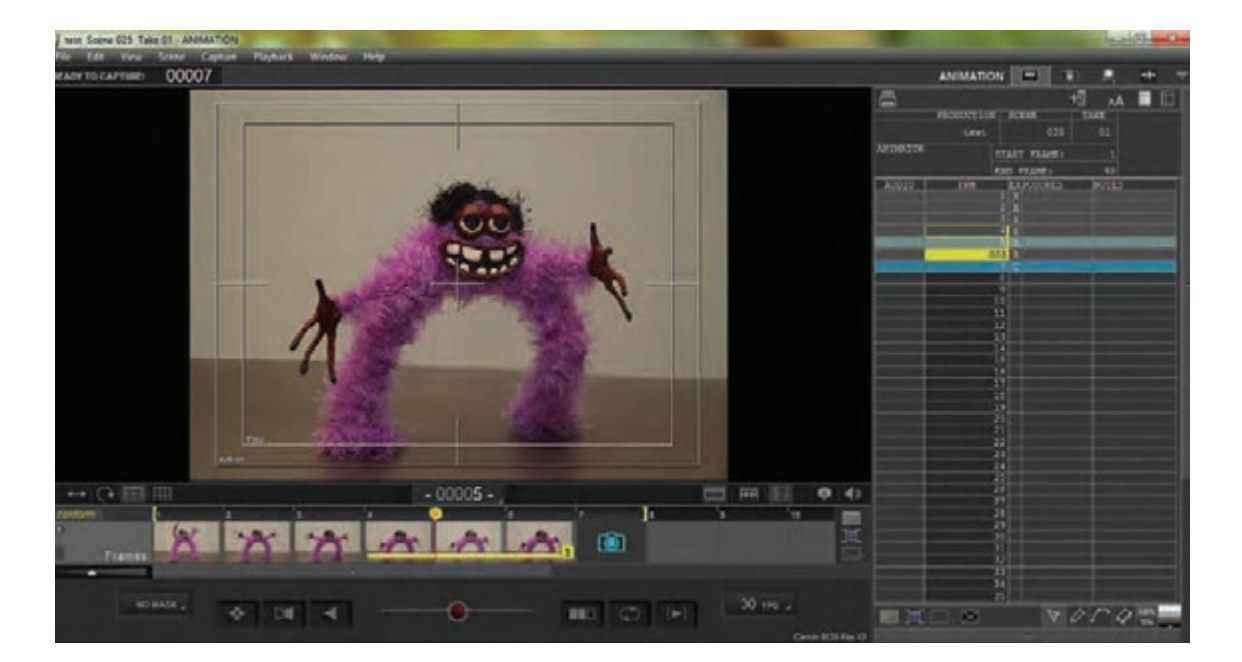

 برای تنظیم تعداد فریمهای ثبت شده در هر ثانیه، در قسمت سمت راست پایین نرمافزار، کادر OFPS3 را کلیک نمایید. درون منوی کشویی باز شده، تعداد فریم مورد نظر خود را انتخاب کنید. در صورتی که عدد خاصی مدنظرتان است، گزینة Custom را انتخاب نموده و در پنجرهای که باز شده است، عدد مورد نظر خود را وارد نموده و گزینة OK را کلیک نمایید.

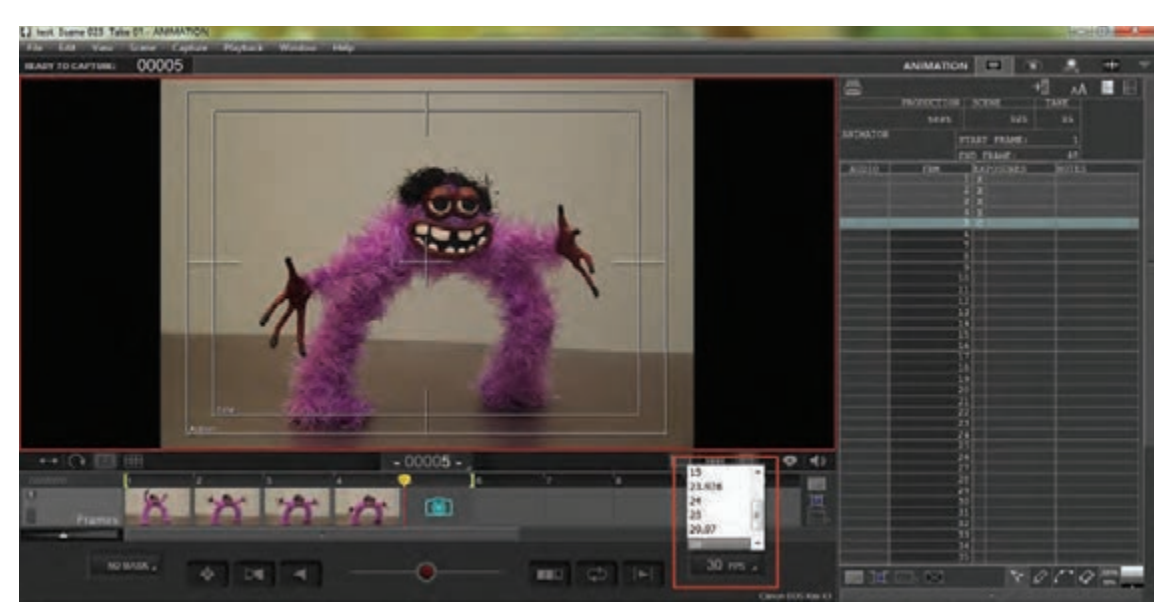

### **پیش نمایش توالی فریمها )Playback)**

در هنگام تصویربرداری، هر گاه تمایل داشته باشید میتوانید یک پیش نمایش از توالی فریمهای ثبت شده را به منظور ارزیابی کیفیت متحرکسازی خود مشاهده نمایید. این عمل به سنجش دقت و درستی متحرکسازی و در صورت لزوم، ویرایش و اصالح آن کمک بسیاری مینماید. به منظور این کار، کافی است دکمة space را در صفحة کلید رایانة خود یک بار فشار دهید. برای شخصیسازی پیش نمایش فریمها، میتوانید از گزینههای پایین محیط نرمافزار که در تصویر مشخص شدهاند، استفاده کنید. گزینة پس از نمایش فریمها، یک قاب سیاه به انتهای آنها میافزاید، تا تصویری غیر از تصاویر ثبت شده در انتهای پیش نمایش، مشاهده نشود. گزینة ، فریمها را به صورت لوپ یا چرخة تکرار شوندة بدون توقف نمایش میدهد. گزینة تصاویر را از انتها به ابتدا به نمایش درمیآورد.

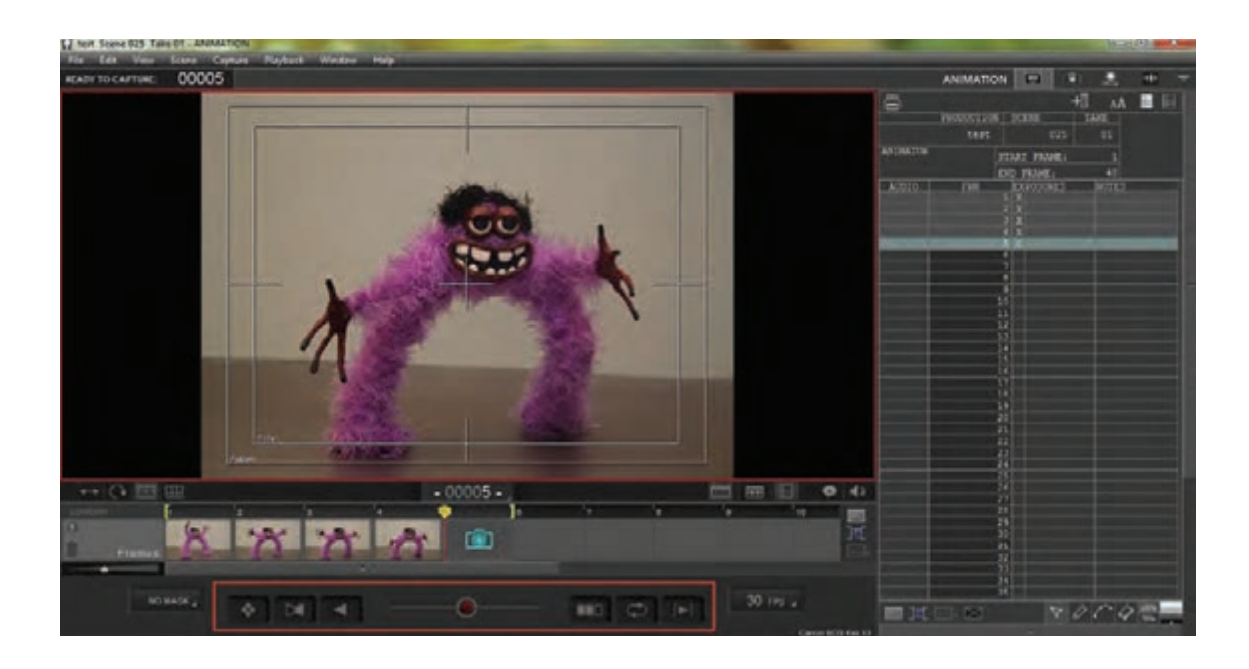

 برای نمایش هر یک از فریمها به صورت بزرگتر و یا کوچکتر بر روی نوار تصویر، در قسمت سمت چپ نوار، بر روی گزینة کشویی Frames، دکمة عملگر را کلیک چپ نموده و به چپ یا راست حرکت دهید تا فریمها به اندازة دلخواهتان به نمایش درآیند.

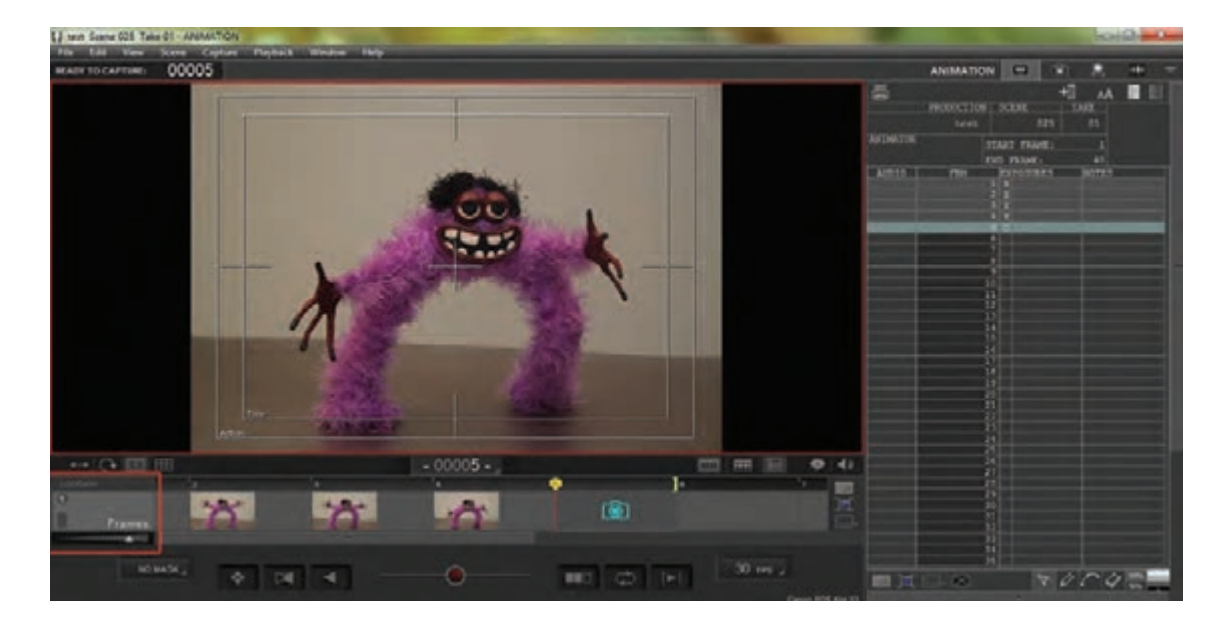

# **کار با جدول تصویربرداری )sheet-X )و ابزارهای آن**

در طی تاریخ پویانمایی، جدول تصویربرداری یکی از اجزای جداییناپذیر و مهم استودیوهای تولید پویانمایی به شمار میآمد. کارکرد مهم این جدول، مدیریت فریمهای تصویری و ترتیب و توالی قرارگیری آنها در زیر دوربین فیلمبرداری بود. از آن جا که امکان پیشنمایش و مقایسة فریمها با یکدیگر به صورت امروزی میسر نبود، تهیه و نگارش یک جدول تصویربرداری دقیق و صحیح که زمانبندی حرکات را نیز تعیین میکرد، بسیار ضروری به نظر میرسید.

امروزه این جدول به صورت یک پنجرة مجزا به محیط نرمافزارهای رایانهای پویانمایی اضافه شده و بخشی از مدیریت فریمهای تصویری در آن صورت میپذیرد. در این جدول امکاناتی همچون مقایسة تطبیقی همگی فریمها به صورت یکجا به همراه صداهای اختصاص یافته به آنها، یادداشت نویسی، عالمتگذاری، حذف و کپی فریمها و چاپ نهایی به منظور ارائه به واحدهای دیگر تولید وجود دارد.

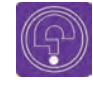

 **فکرکنید:** ضرورت کار با جدول تصویربرداری چیست؟

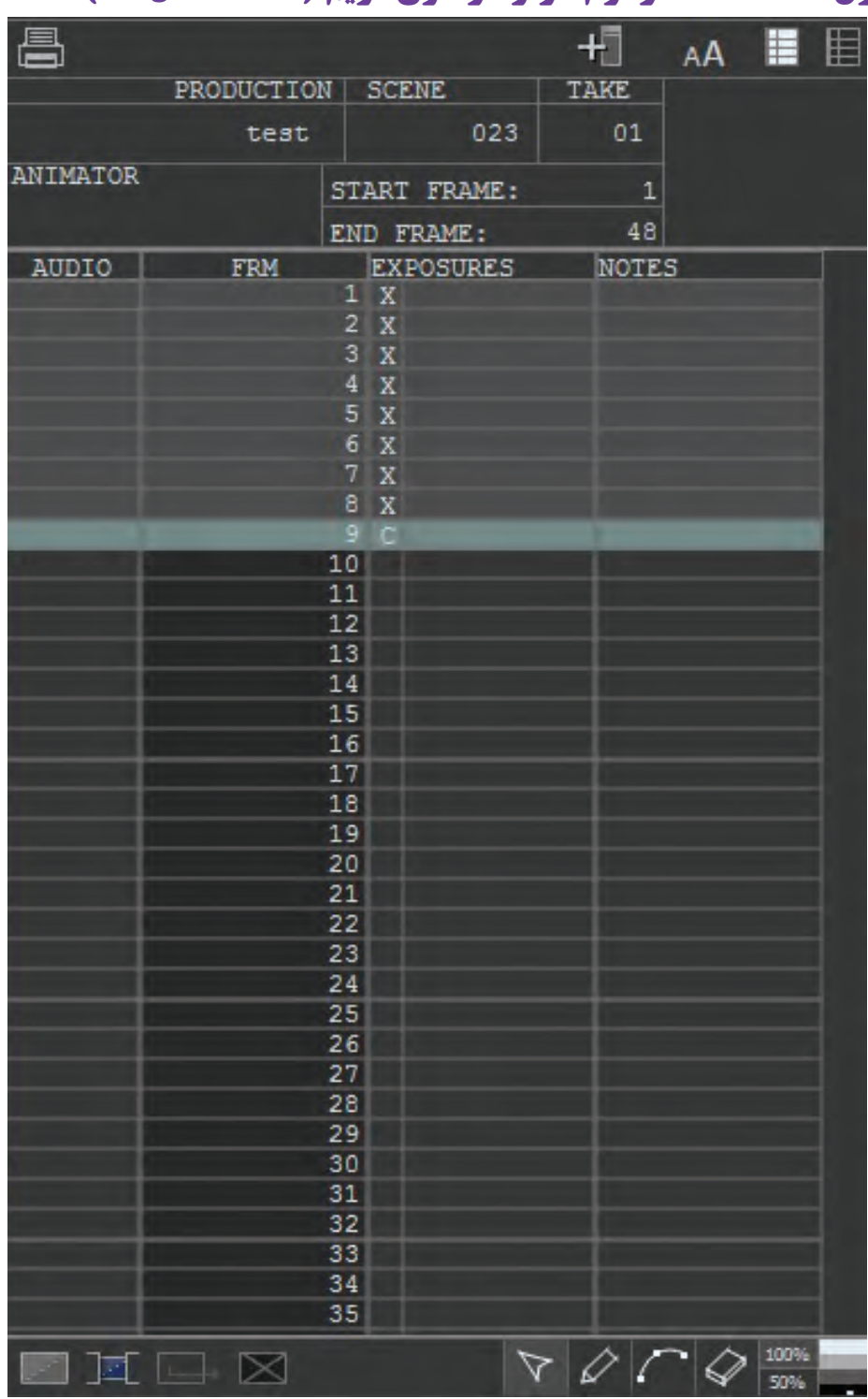

# **جدول sheet-X در نرمافزار دراگون فریم )Dragonframe)**

# **جدول sheet-X بر روی کاغذ**

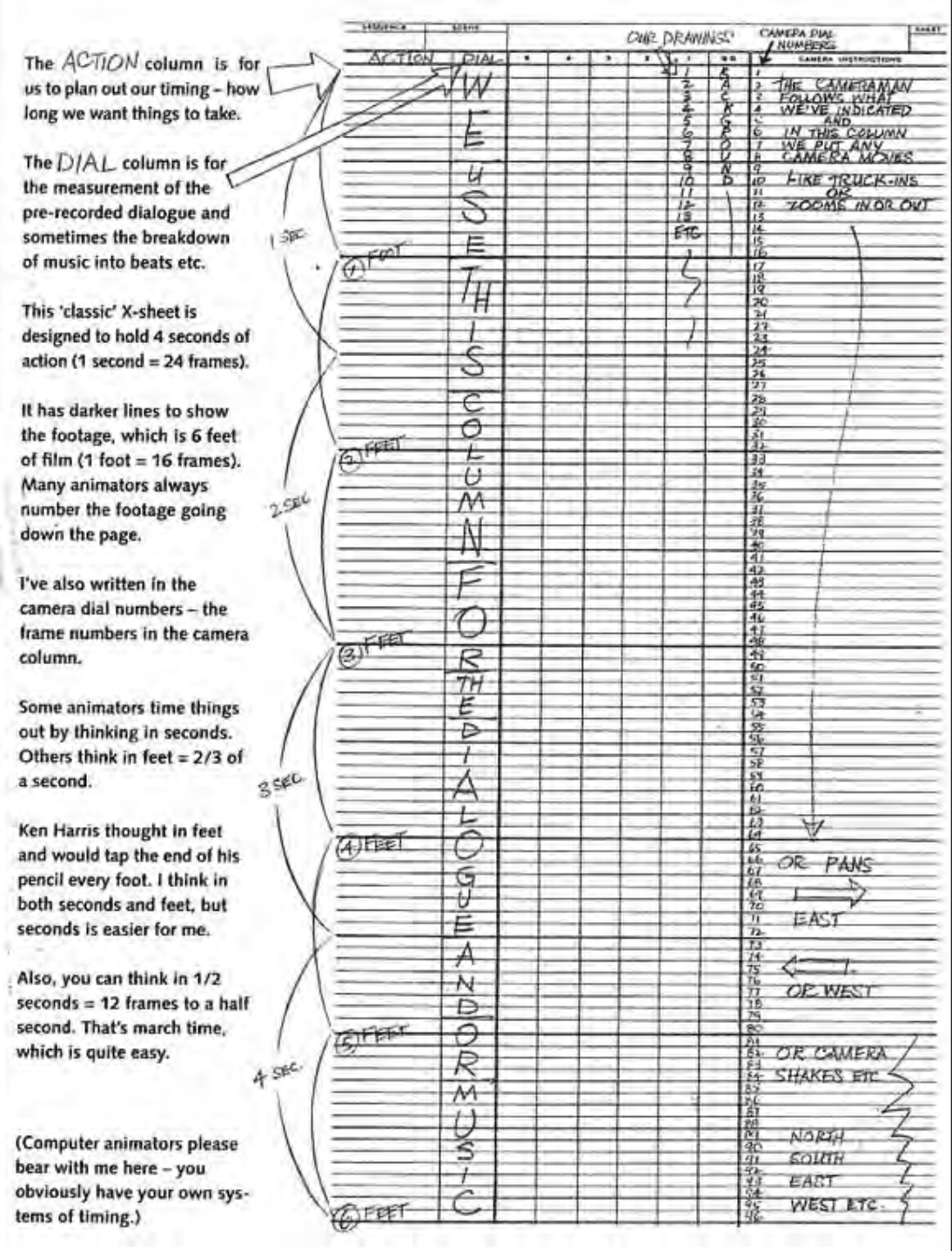

## **پیکربندی اولیه**

به منظور شخصیسازی محیط جدول تصویربرداری، مطابق با نیاز و سلیقة خود میتوانید پیکربندی اولیه را انجام دهید.

 در مرحلة اول برای نمایش و یا پنهانسازی جدول فیلمبرداری، از سمت راست پایین صفحة نمایش نرمافزار، گزینة را کلیک کنید.

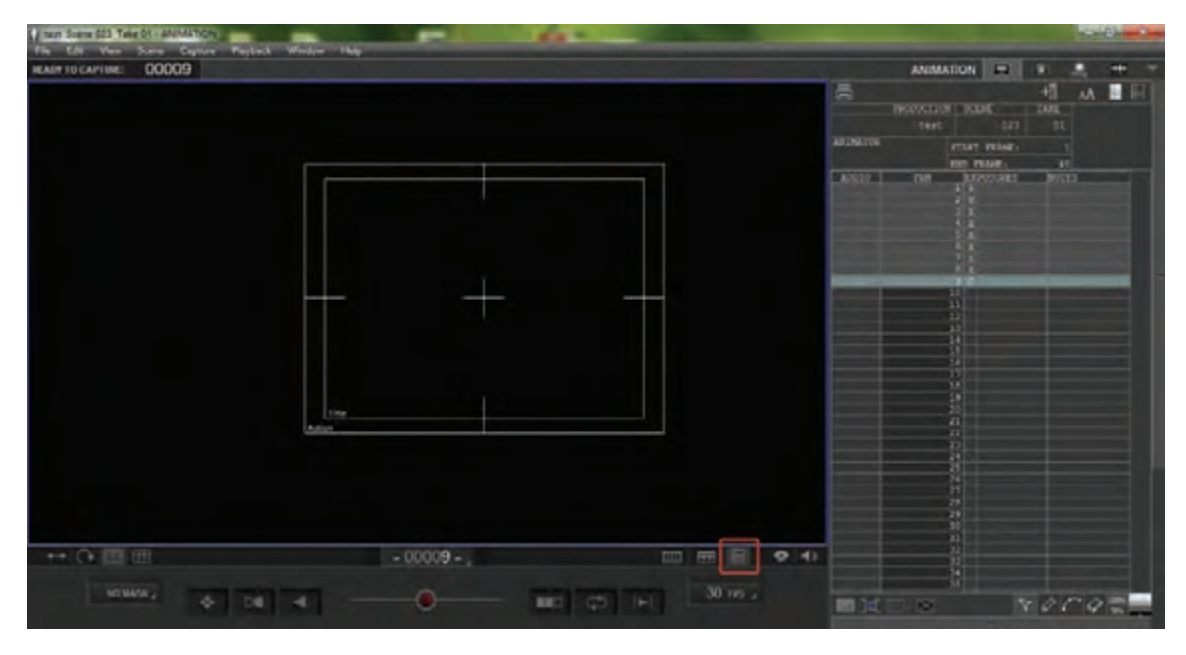

 سپس برای تغییر در رنگ محیط جدول به صورت تیره یا روشن، در قسمت سمت راست باالی جدول یکی از دو گزینة مربوط به محیط تیره و یا روشن را کلیک نمایید و نتیجه را مقایسه کنید.

昌 植 AA EI PRODUCTION SCENE TAKE 023  $01$ test ANIMATOR START FRAME:  $\mathbf{1}$ END FRAME: 48 AUDIO **FRM** EXPOSURES **NOTES**  $1 \overline{X}$  $2 \times$  $3X$  $4 \times$  $5X$  $6X$  $7 \times$  $8X$  $9C$  $10$  $11$  $12$ 13 14 15 16 17 18 19 20 21 22 23 24 25 26 27 28 29 30  $31$ 32 33 34 35

 $\sim$   $\land$   $\sim$  100%

**متحركسازي شخصيت و خروجي تولید پویانمایی سه بعدی صحنه ای** 233

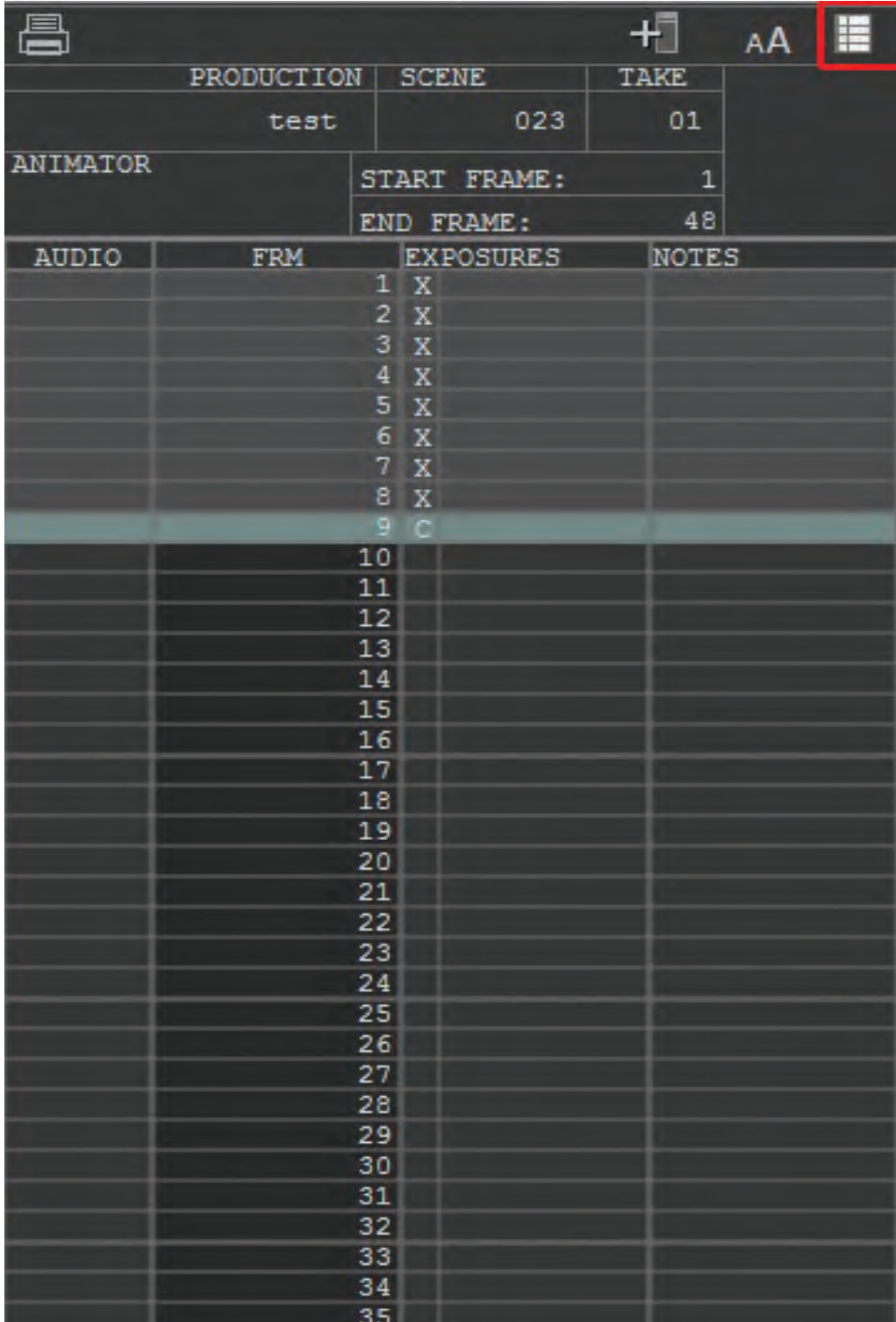

 همچنین میتوانید اندازة فونت شمارهها و اعداد جدول را در همان قسمت و با انتخاب گزینة مربوط به اندازة فونت تغییر دهید.

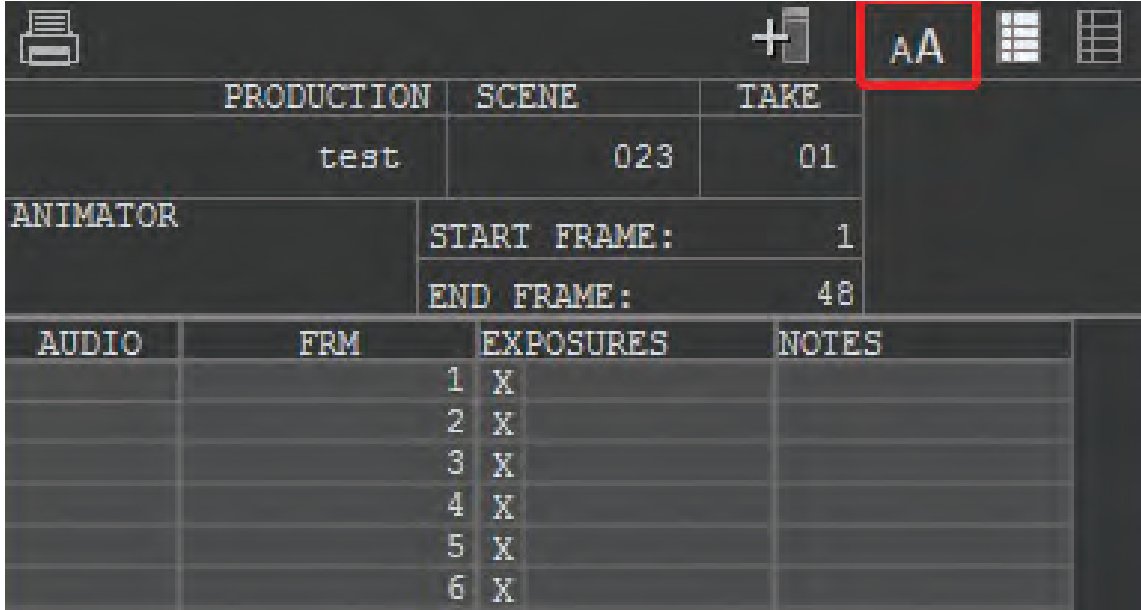

 از دیگر تغییرات موجود در پیکربندی اولیة جدول فیلمبرداری، تغییر و تنظیم اندازة پنجرة جدول در محیط نرمافزار است. برای اینکار میتوانید با حرکت دادن نشانگر ماوس بر روی لبة کناری جدول در سمت چپ آن و سپس کلیک نمودن و کشیدن آن به یکی از طرفین، اندازة جدول را بر حسب نیاز و سلیقة خود تنظیم کنید.

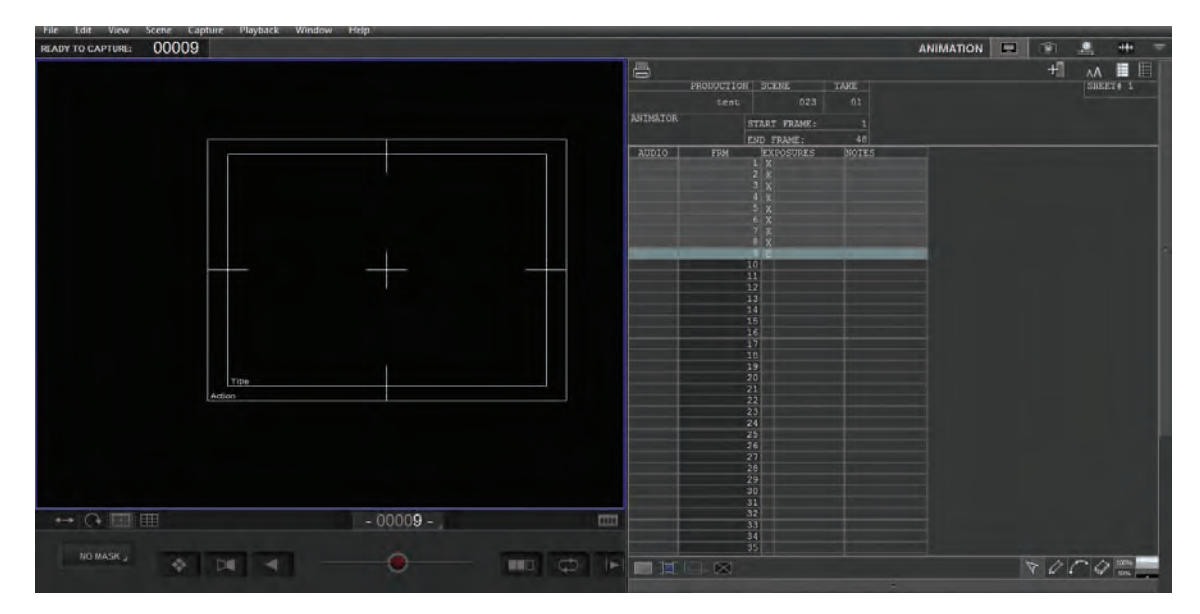

### **ویرایش مشخصات نما** ----------------...............

نمایید. این کار برای ثبت و ضبط اطالعات نما در مدیریت آنها برای تدوین و تولید نهایی فیلم، ضروری و تأثیرگذار است.

در بخش باالی جدول تصویربرداری، مطابق تصویر قسمتهایی مربوط به مشخصات نما وجود دارد.

قسمت Production (تولید) به نام فیلم و یا پروژهای اختصاص دارد که در ابتدا در نرمافزار آن را تعیین با نمای حاضر ایجاد کنید.

در قسمت بالای جدول، با درج مشخصات مربوط به منمودهاید. در کنار آن شمارهٔ صحنه (SCENE) و شمارهٔ نما میتوانید اطلاعات هر یک از نماهای فیلم را وارد برداشت (TAKE) نیز درج شده است. قسمتهای ذکر شده قابل ویرایش نیستند. اما در ردیف پایینتر، در قسمت ANIMATOR میتوانید نام شخص متحرکساز را با کلیک راست درون کادر مربوطه وارد کنید. همچنین در قسمت FRAME END شمارة فریم پایانی قابل درج است. در کادر مربع شکل سمت راست هم میتوانید یادداشتهای مورد نظر خود را در رابطه

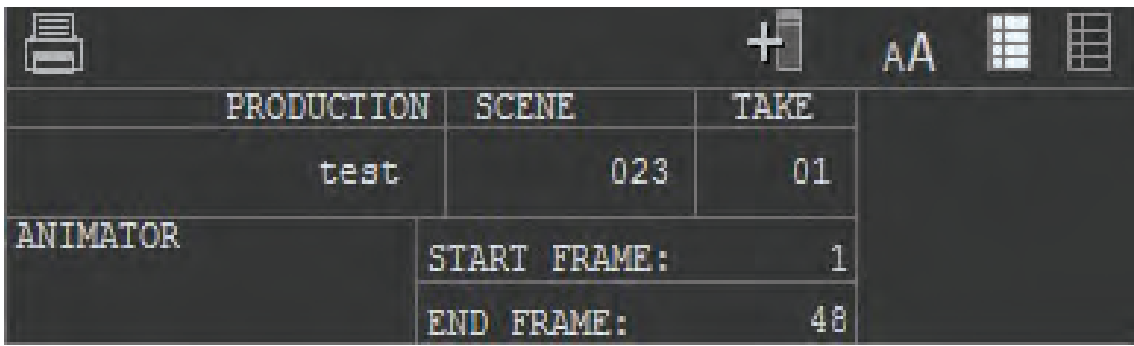

#### **مدیریت فریمها** ................ ................

در بخش اصلی جدول تصویربرداری، با توجه به ردیفها و ستونهای موجود میتوانید فریمها را مدیریت و ویرایش کنید. هر یک از ستونهای جدول، ویژة یکی از بخشهای تصویربرداری است. به تصویر دقت کنید. ستون AUDIO مربوط به صداهای ضبط شده در هر فریم میشود. ستون FRM، شمارة فریمهای تصویری ثبت شده را نشان میدهد. همچنین در ستون EXPOSURES میتوانید وضعیت فریمها را از نظر تصویربرداری مشاهده کنید. در ردیفهای مربوط به این ستون، اگر حرف X روبهروی شمارة فریم، ثبت شده باشد، نشانگر آن است که آن فریم، تصویربرداری و ثبت شده است و اگر حرف C درج شده باشد به این معنا است که آن فریم هنوز ثبت نشده و تنها از طریق دوربین قابل مشاهده است.

 **نكته:** در ستون NOTES هم میتوانید یادداشتهایی در رابطه با هر فریم ایجاد و ثبت نمایید.

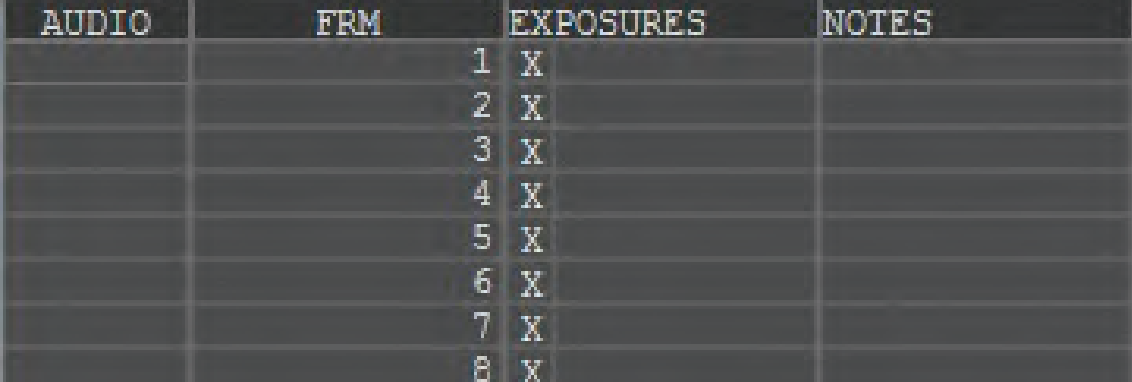

در جدول تصویربرداری، میتوانید مانند خط زمان، بر فریمها مدیریت کنید. امکان حذف و اضافة فریمها و کپی آنها در مقیاسی وسیع وجود دارد. برای حذف یک فریم از جدول تصویربرداری، میتوانید با کلیک راست بر روی آن و انتخاب گزینة Delete اینکار را انجام دهید. راه آسانتر آن است که در قسمت پایین جدول بر روی گزینه  $\times$ کلیک نمایید.

همچنین برای کپی کردن فریم یا فریمهای مورد نظرتان، میتوانید بر روی فریم مورد نظر خود کلیک راست نموده و پس از انتخاب گزینة Copy، بر روی محل مورد نظر خود برای کپی فریم، کلیک راست نموده و گزینة insert Paste را انتخاب کنید.

 به منظور انجام کپی به شکلی آسانتر و سریعتر میتوانید نشانگر ماوس را بر روی قسمت پایینی ردیف فریم مورد نظر حرکت دهید و در هنگام ظاهر شدن عالمت و با کلیک چپ بر روی آن، به تعداد خانههای مورد نظر آن را به پایین بکشید و سپس رها کنید.

به منظور پنهان کردن فریم یا فریمهای مورد نظر خود در پیشنمایش توالی فریمها، از گزینة در قسمت پایین جدول استفاده کنید. این گزینه، فریم مورد نظر را بدون حذف شدن در پیش نمایش پنهان میکند.

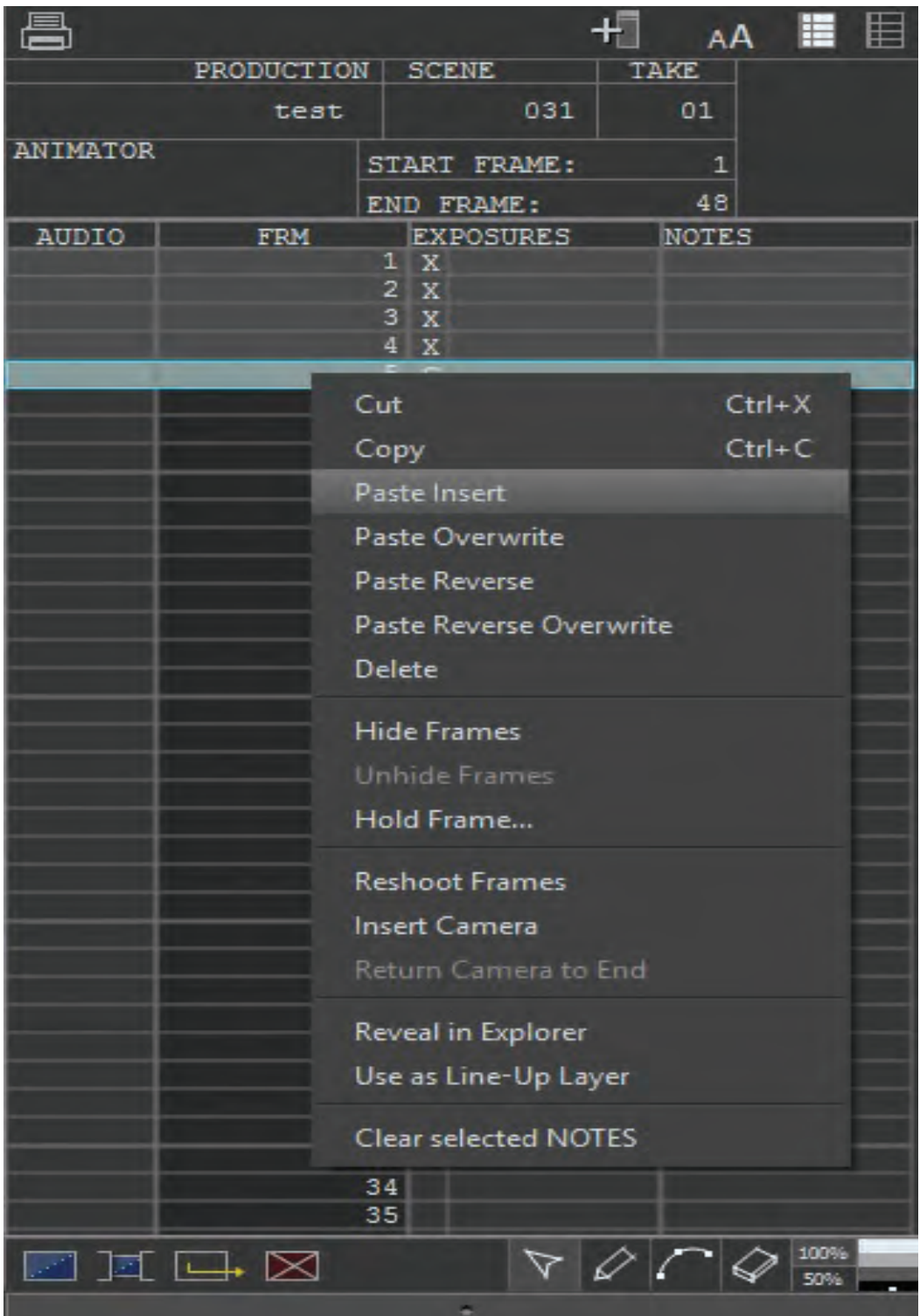

#### **عالمتگذاری**----------------------------------

به منظور هماهنگی هر چه بیشتر متحرکساز با زمانبندی پیشبینی شده برای حرکات در هر نما، گاهی الزم است در جدول تصویربرداری بر روی ستونها و ردیفهای موجود در جدول، عالئم و خطوطی رسم شود. نمونة پیشین جدول فیلمبرداری در تکنیکهای مختلف نیز کمابیش دارای این عالئم و نشانهها بودهاند.

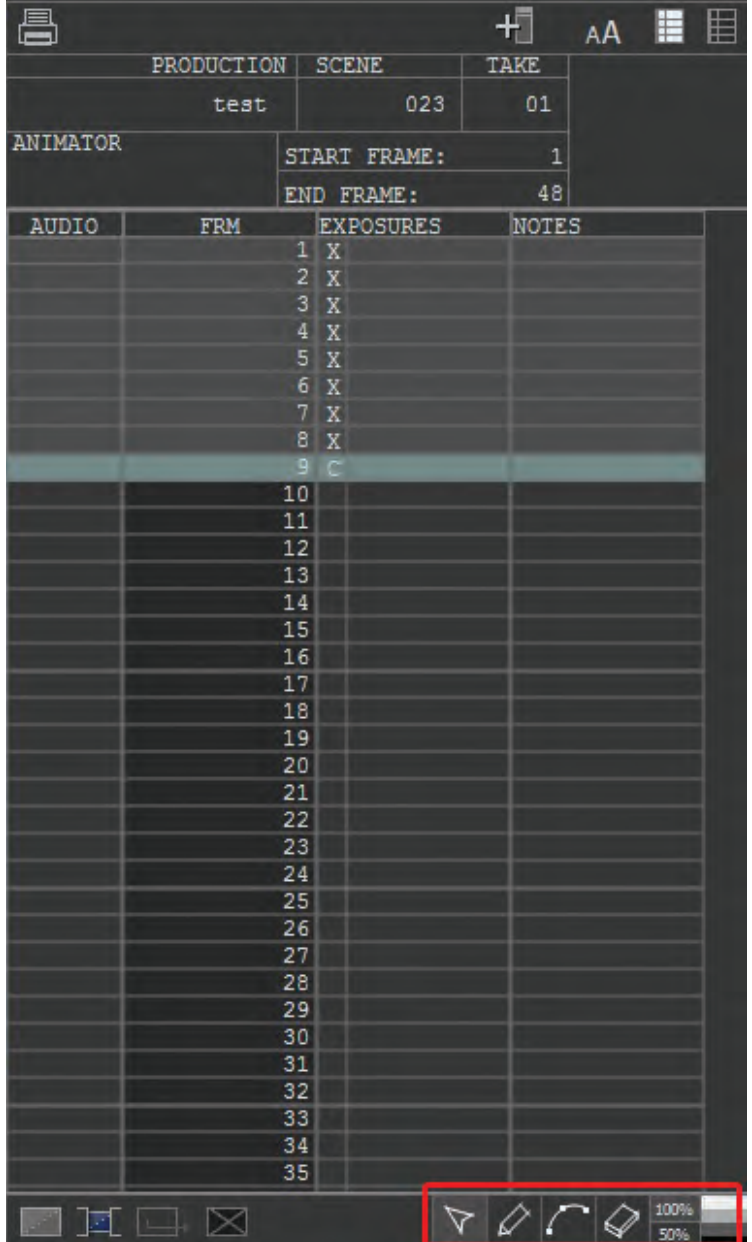

 برای بهرهمندی از ابزارهای عالمتگذاری در محیط نرمافزار، در قسمت پایین جدول فیلمبرداری، سه گزینۀ ، و در اختیار شما قرار دارند. گزینهٔ ها به صورت یک مداد عمل نموده و پس از انتخاب آن می توانید در هر جای جدول، خطوطی رسم کرده، عالمتگذاری نموده و یا مواردی را یادداشت نمایید. برای تغییر رنگ مداد در سمت راست ابزارهای ترسیم از میان ستون خاکستریها، یکی از چهار رنگ مشکی، خاکستری تیره، خاکستری روشن و یا سفید را انتخاب کنید.

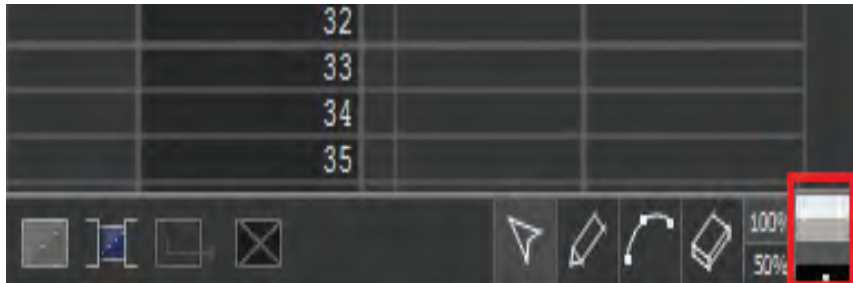

گزینهٔ علامتگذاری دیگر، آیکون است الست ک<u>ه به</u> کمک آن میتواند علامتهای بُرداری دقیق را به کمک نقطهگذاری ایجاد کنید. همچنین به کمک ابزار میتوانید خطوط و عالئم خود را پاک کنید. در انتهای کار با جدول تصویربرداری، جهت اشتراکگذاری آن با واحدهای دیگر تولید، با استفاده از ابزار چاپگر، که در قسمت بالای سمت راست جدول موجود است، اقدام به چاپ آن نمایید.

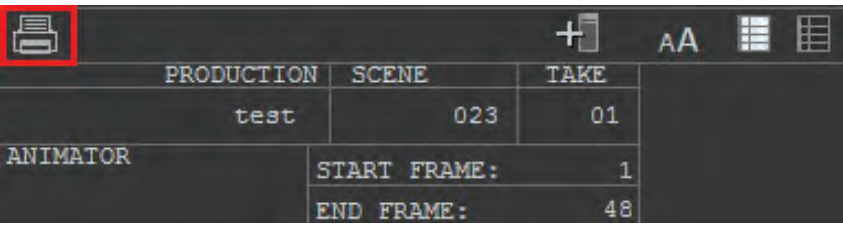

### **خروجی آزمایشی )Render Test)**

پس از انجام فیلمبرداری و ثبت موقت فریمهای تصویری، به منظور ارزیابی دقیقتر از کیفیت و صحت متحرکسازی، باید از پروژة نمای متحرکسازی شده، یک خروجی آزمایشی بگیرید. حاصل خروجی آزمایشی به شکلهای مختلفی از جمله فایل ویدئویی، مجموعة تصاویر ثبت شده و جدول تصویربرداری قابل ارائه و مشاهده است.

 الزم به ذکر است که برای انجام تدوین و خروجی نهایی )Render Final)، اغلب اوقات تصاویر خروجی از نرمافزار متحرکسازی سهبعدی صحنهای، در درون نرمافزارهای پیشرفته تدوین ترکیب و چیدمان میشوند.

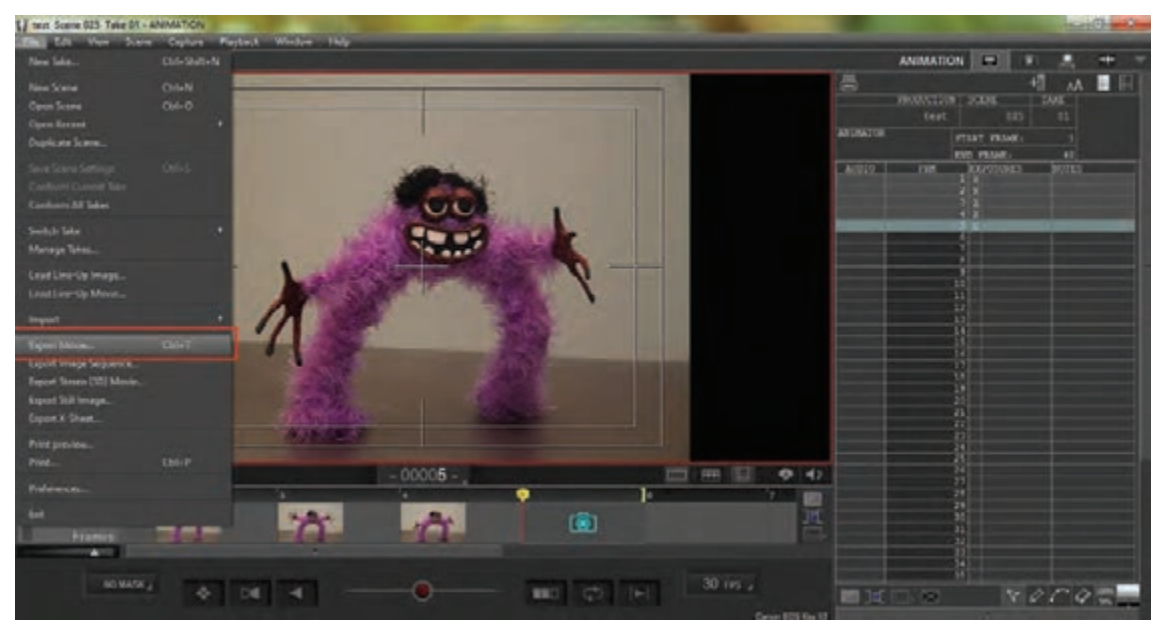

 **خروجی فایل ویدئویی**

به منظور گرفتن خروجی پروژه به صورت یک فایل ویدئویی از نوار منوی باالی نرمافزار، گزینة File را انتخاب نمایید. سپس از میان گزینههای موجود، گزینة Movie Export را کلیک کنید. پنجرة Movie Export گشوده میشود.

 **از میان متغیرهای موجود در این پنجره، تنظیم موارد زیر ضروری است:**

Rate Frame : این گزینه، میزان نمایش تعداد فریمهای تصویری در هر ثانیه را نشان میدهد. در حالت استاندارد، این عدد باید با Rate Frame موجود در نرمافزار یکسان باشد. عدد پیشفرض در این قسمت، O3 درج شده است که میتوانید با توجه به تنظیمات درون نرمافزار در هنگام فیلمبرداری و نیاز فیلم، این عدد را تغییر دهید.

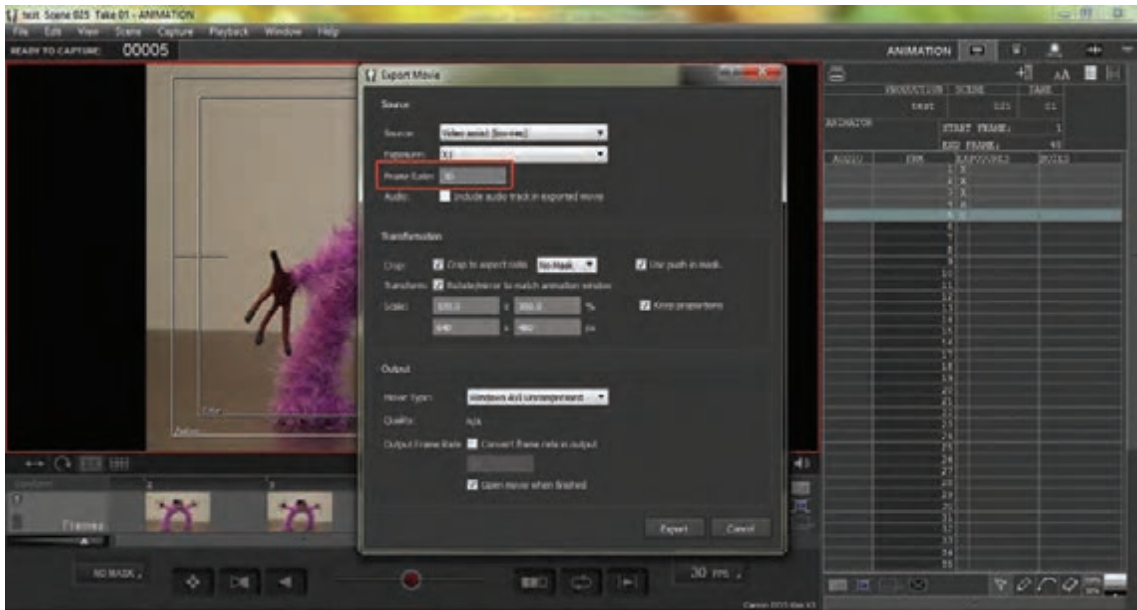

Audio: در صورتی که پروژة شما شامل خط صدا است، باید مربع روبهروی این گزینه را عالمت بزنید.

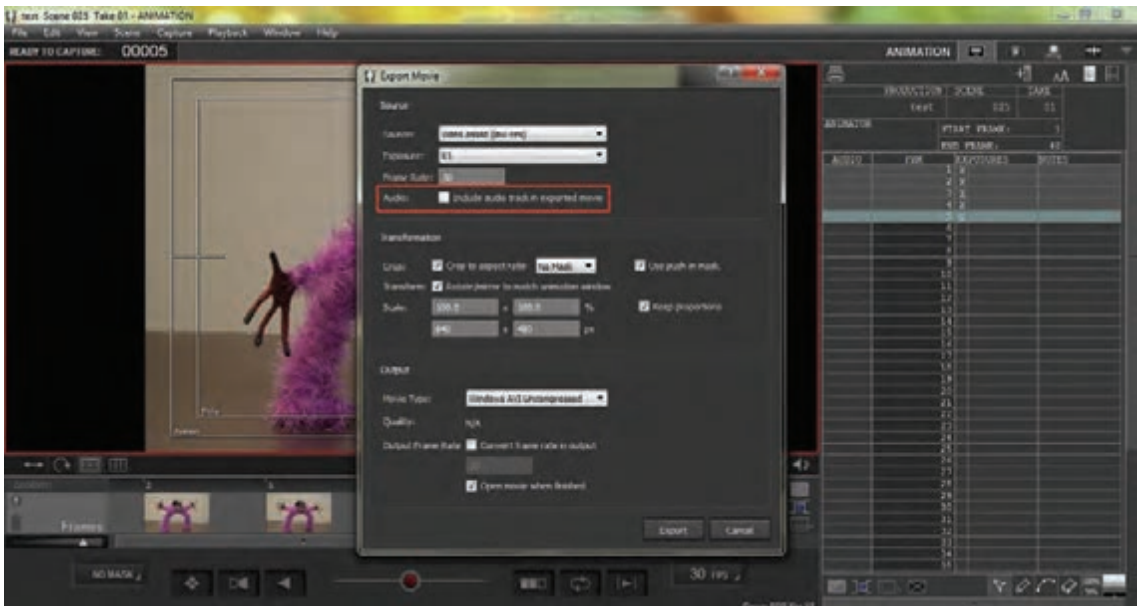

درقسمت Transformation، تنظیمات مربوط به ابعاد قاب تصویر خروجی قرار داده شده است. در حالت استاندارد، تنظیمات نسبت طول و عرض فایل خروجی، باید به تنظیمات اولیة نرمافزار یکسان باشد. با این حال اگر تمایل داشته باشید تصویر نهایی در نسبت طول و عرض خاصی برشخورده و به نمایش درآید، در قسمت Crop، مربع مربوطه را عالمت بزنید. سپس در همان بخش با کلیک کردن منوی کشویی )که به صورت پیش
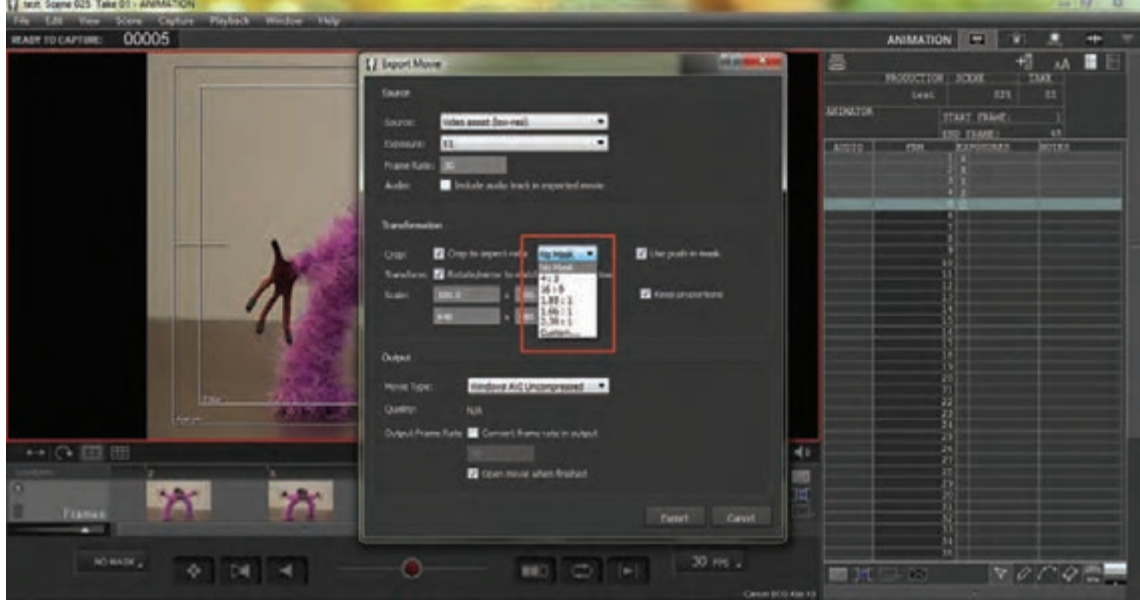

فرض، عبارت No Mask بر روی آن درج شده است)، یکی از نسبتهای استاندارد درون آن را انتخاب نمایید.

اما به منظور تطبیق تصویر با پنجرة متحرکسازی درون نرمافزار در قسمت Transform، مربع مربوط را عالمت بزنید. در قسمت Scale و در ردیف باال، نسبت ابعاد تصویر خروجی را در واحد درصد تعیین نمایید.

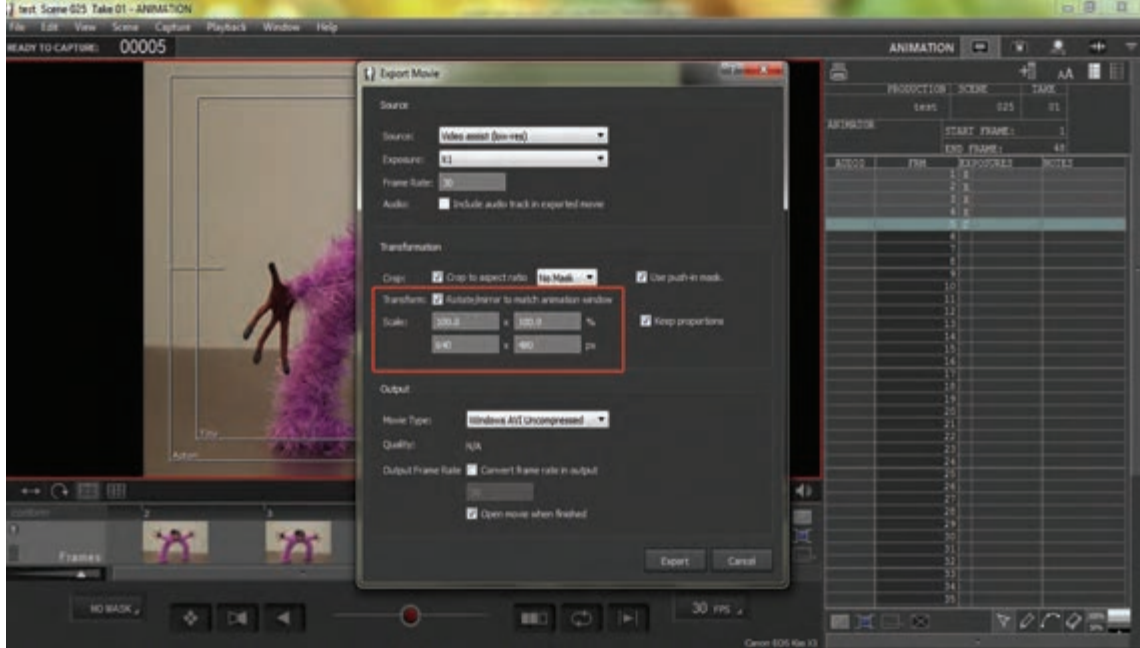

در ردیف پایین نیز، میزان تفکیکپذیری (رزولوشن) طول و عرض قاب تصویر را که در تنظیمات اولیهٔ نرمافزار تعیین نمودهاید، در این بخش نیز وارد کنید. در این بخش با عالمت زدن در مربع مربوط به عبارت keep

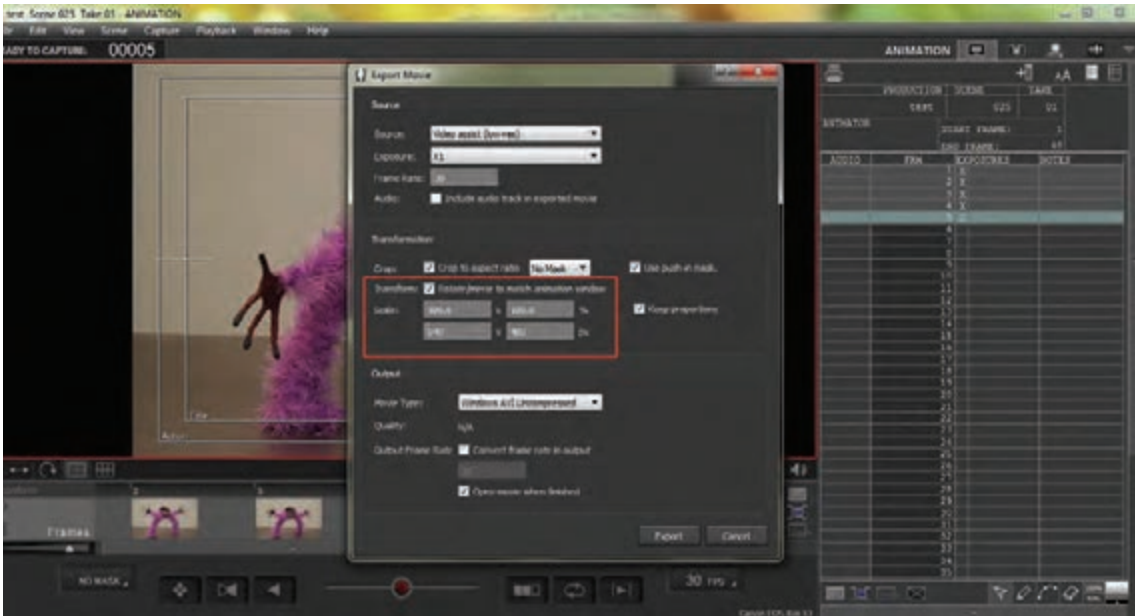

proportions، نسبت ابعاد طول و عرض را به شکل یکسان حفظ نمایید.

 در بخش Output و در قسمت Type Movie با کلیک بر روی منوی کشویی مربوطه، یکی از فرمتهای خروجی فیلم را انتخاب نمایید. از میان گزینههای موجود، فرمتWindows AVI Uncompressed بدون فشردهسازی تصویر و با حفظ تمامی مؤلفههای تصاویر ورودی، از پروژة جاری، خروجی ویدئویی میگیرد. البته به همان نسبت، فایل خروجی دارای حجمی بیشتر از سایر فرمتها خواهد بود. به منظور فشردهسازی و صرفهجویی در حجم فایل خروجی به صورت ویدئویی، از فرمت 4mp استفاده کنید.

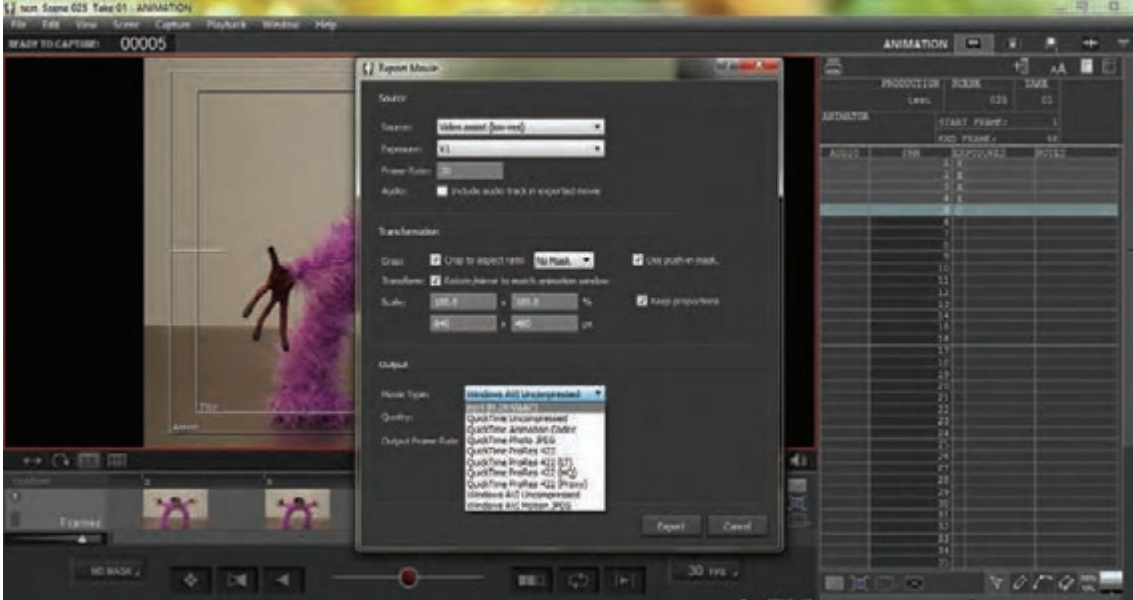

پس از انتخاب فرمت، در بخش Quality، کیفیت فیلم خروجی را بر اساس حجم مورد نظر انتخاب نمایید. در این بخش با کلیک بر ابزار کشویی بر روی خط محوری به سمت Low( کیفیت پایین( و یا High( کیفیت باال( کیفیت مورد نظر را تعیین نمایید.

در قسمت Rate Frame Output، چنان چه نیاز به تغییر در نسبت طول و عرض نهایی فیلم خروجی دارید، با عالمت زدن در مربع مربوطه و درج عدد مورد نظر، اینکار را انجام دهید. **Clinton Street, Mrs. Auto Mr., Madeles New** 

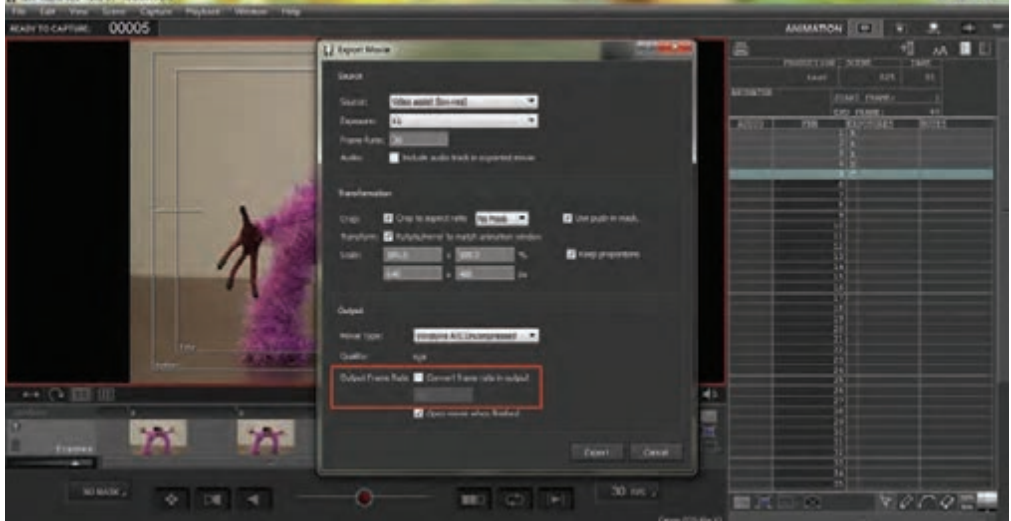

 در انتها، در صورت تمایل به پخش فیلم در پایان عمل خروجی فایل ویدئویی به صورت خودکار، مربع مربوط به عبارت finished when movie Open را عالمت بزنید.

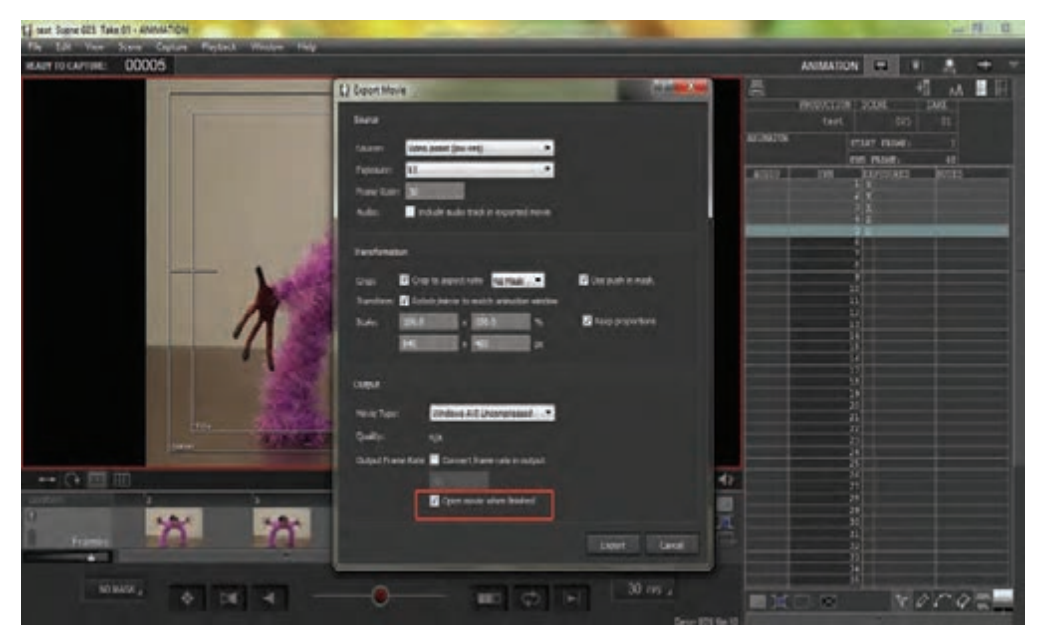

پس از پایان تنظیمات گفته شده، گزینة Export را کلیک کنید تا عملیات خروجی فایل ویدئویی آغاز شود.

## **خروجی فریمهای تصویری**

به منظور دسترسی به تکتک فریمهای تصویری ثبت شده توسط دوربین و چیدمان آنها در نرمافزارهای پیشرفته تدوین، میتوانید از نرمافزار، خروجی فریمهای تصویری بگیرید. به این منظور در نوار منوی باالی نرمافزار، گزینة File را انتخاب نموده و پس از آن، از میان گزینههای موجود، بر روی گزینة Sequence Image Export کلیک نمایید تا پنجرة مربوطه باز شود.

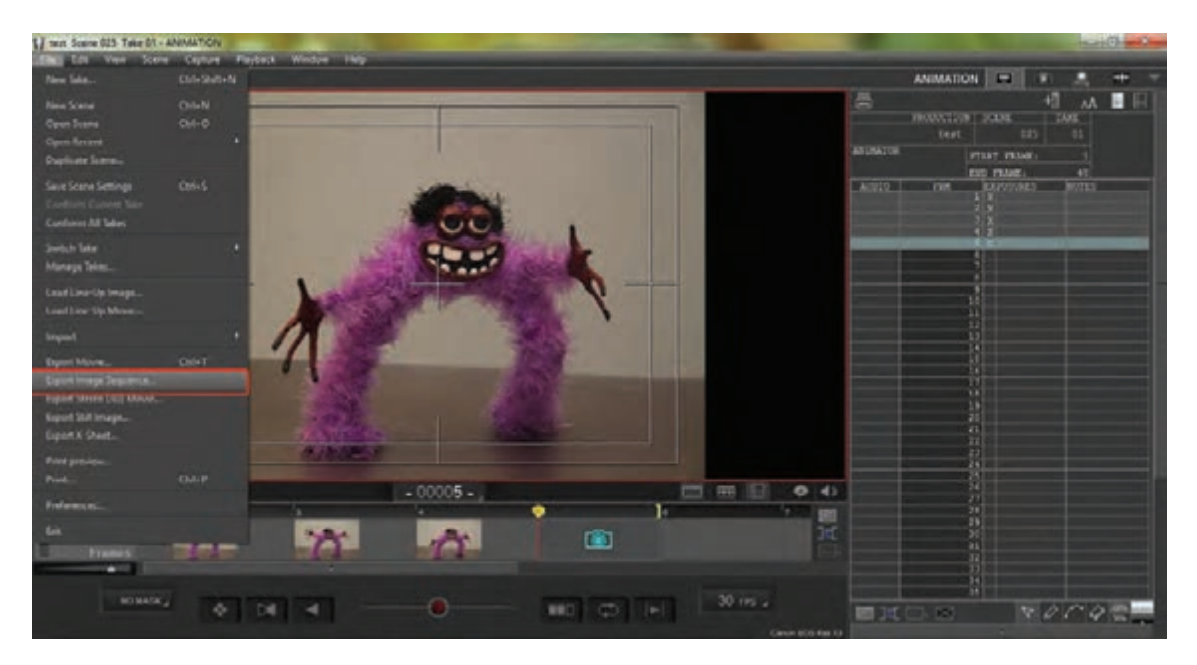

 در میان بخشهای موجود در این پنجره، موارد زیر را تنظیم کنید: در قسمت Source سه گزینه وجود دارد که باید بر حسب حجم و کیفیت مورد نظر خود، یکی از آنها را انتخاب نموده و عالمت بزنید.

گزینة)res-low (Assist Video پایینترین کیفیت و کمترین حجم تصاویر را ایجاد میکند. گزینة TIFF/JPG resolution-High کیفیت باالی تصویری اما به صورت فشرده ارائه میکند. گزینة RAW resolution–High کیفیت باالی تصویری و به صورت غیرفشرده و قابل ویرایش ارائه میکند.

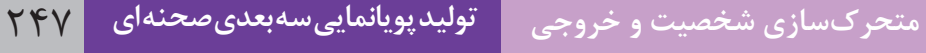

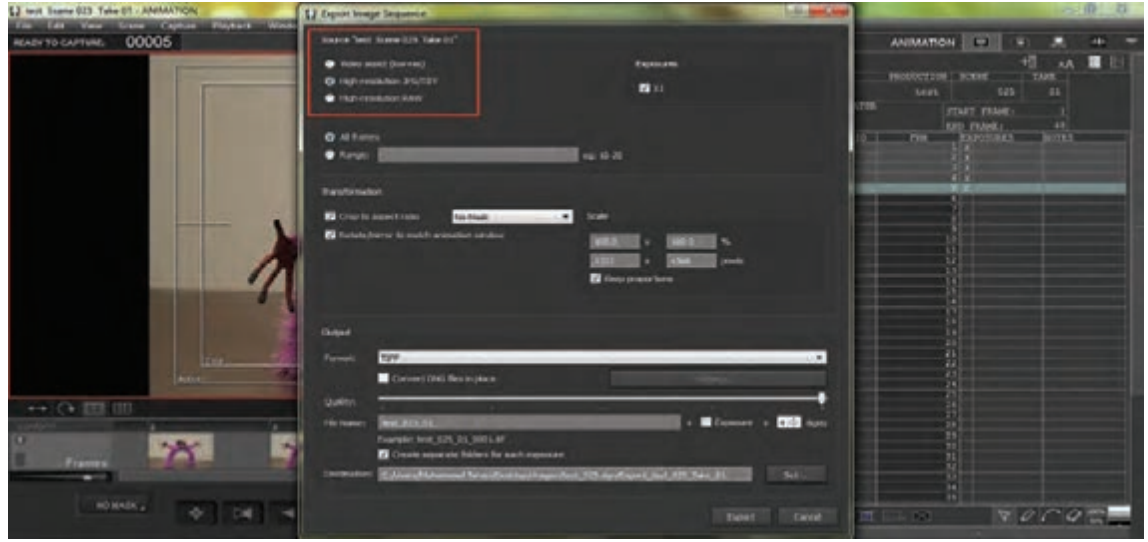

قسمت Transformation ً مربوط به نسبت ابعاد طول و عرض تصاویر بوده و عملکردی کامال شبیه به قسمت همنام خود در بخش خروجی فایل ویدئویی دارد. در بخش Output تنظیمات مربوط به فرمت، کیفیت، نام و محل ذخیرة فایلهای تصویری خروجی ارائه شده است.

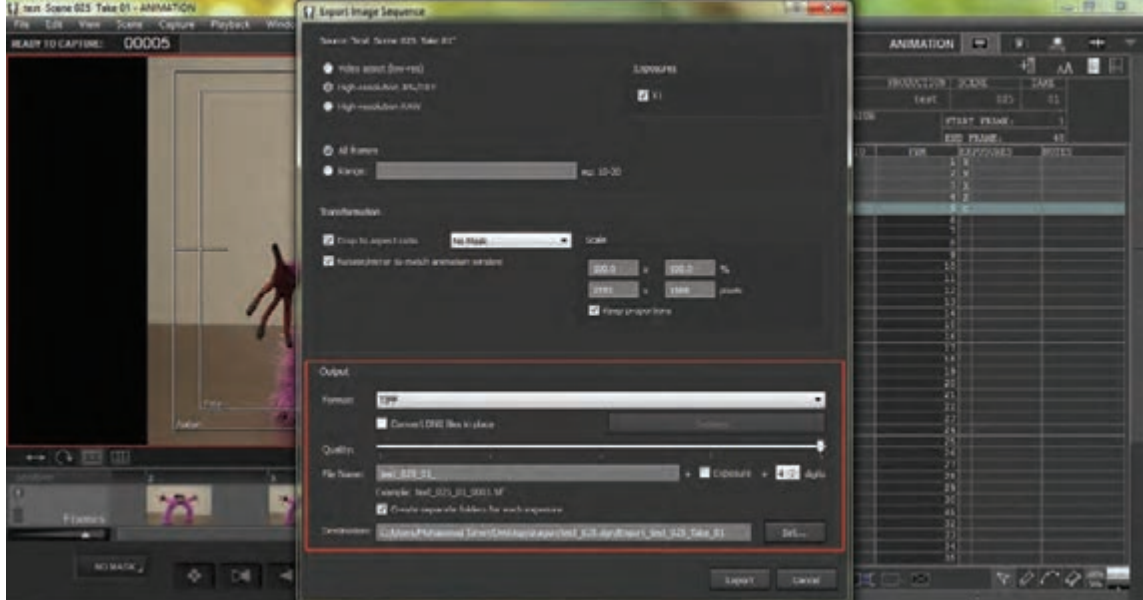

 در قسمت Format با کلیک بر روی منوی کشویی مربوطه و از میان گزینههای موجود، نوع فایل خروجی مورد نظر خود را تعیین کنید.

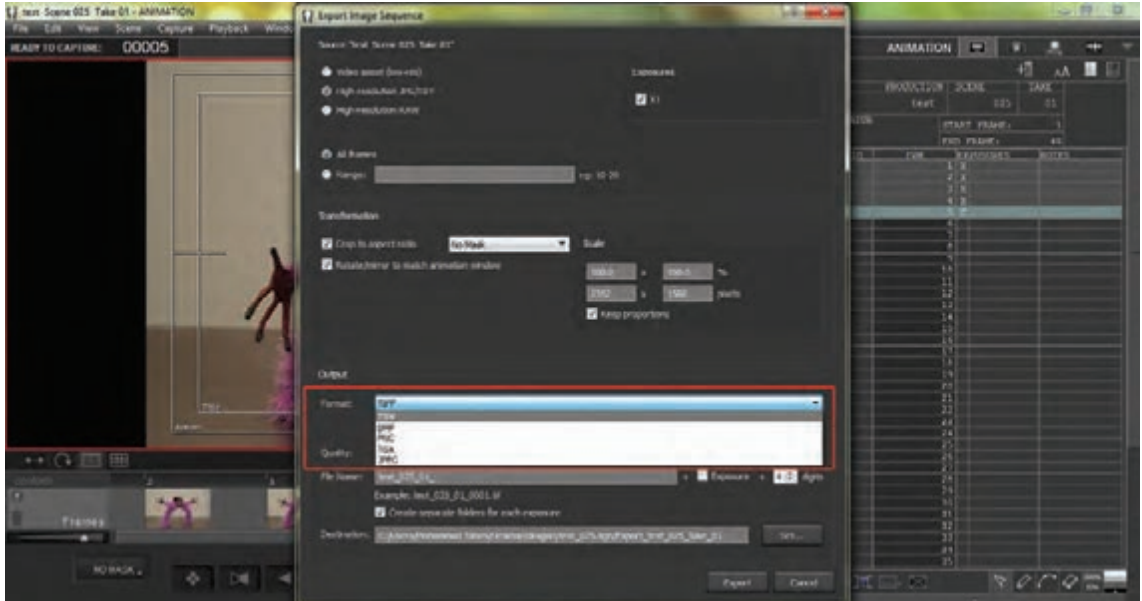

 در قسمت Quality و با جابهجا کردن عالمت واقع بر روی محور کشویی مربوطه، کیفیت تصاویر مورد نظر خود را تعیین کنید.

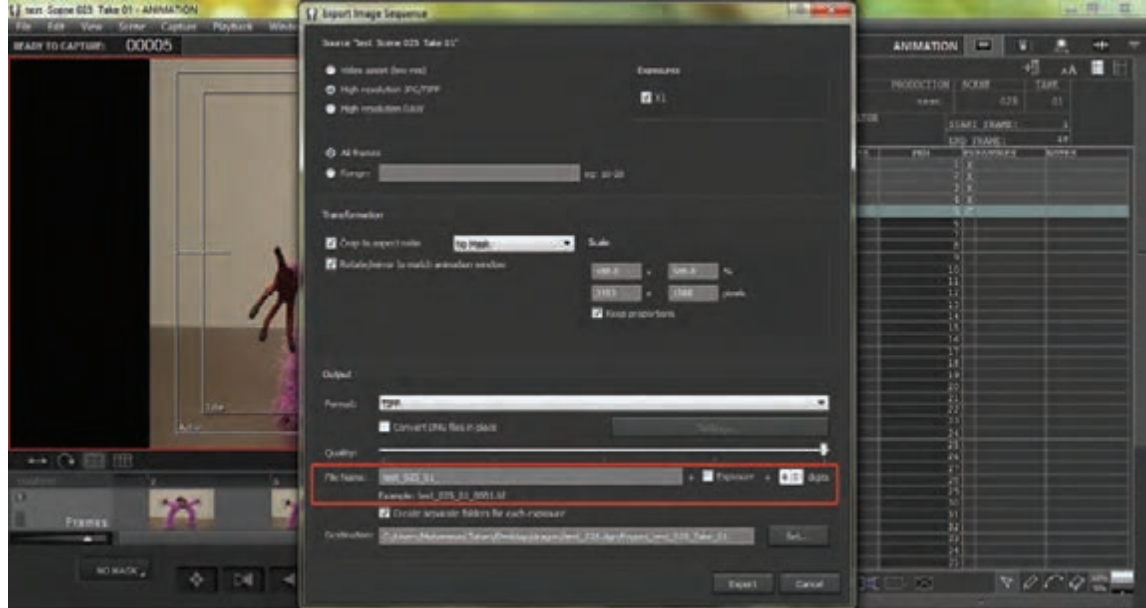

 در قسمت Name Fileدر کادر مربوطه، نام فایل تصاویر خود را درج نمایید. همچنین برای آن که شمارة برداشت فیلمبرداری در نام فایلها ثبت شود، مربع مربوط به عبارت Exposure را عالمت بزنید. در آخر نیز برای تعیین تعداد ارقام شمارهگذاری فایلها، درون کادر مربوطه، عدد مناسب را انتخاب نمایید.

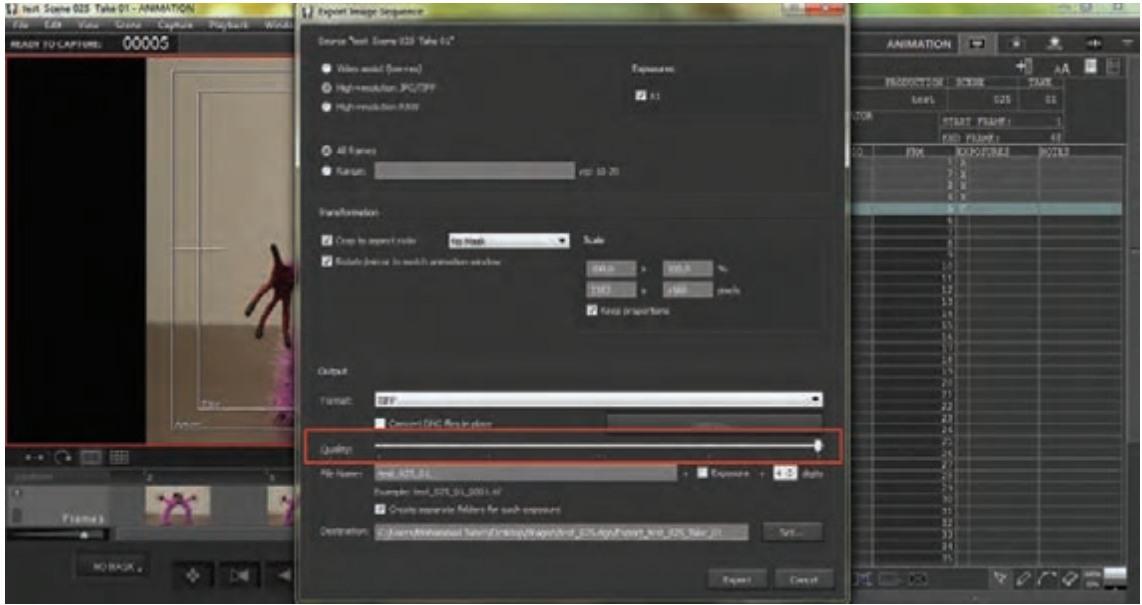

 به منظور جداسازی تصاویر مربوط به هر برداشت، مربع مربوط به عبارت for folders separate Create exposure each را عالمت بزنید.

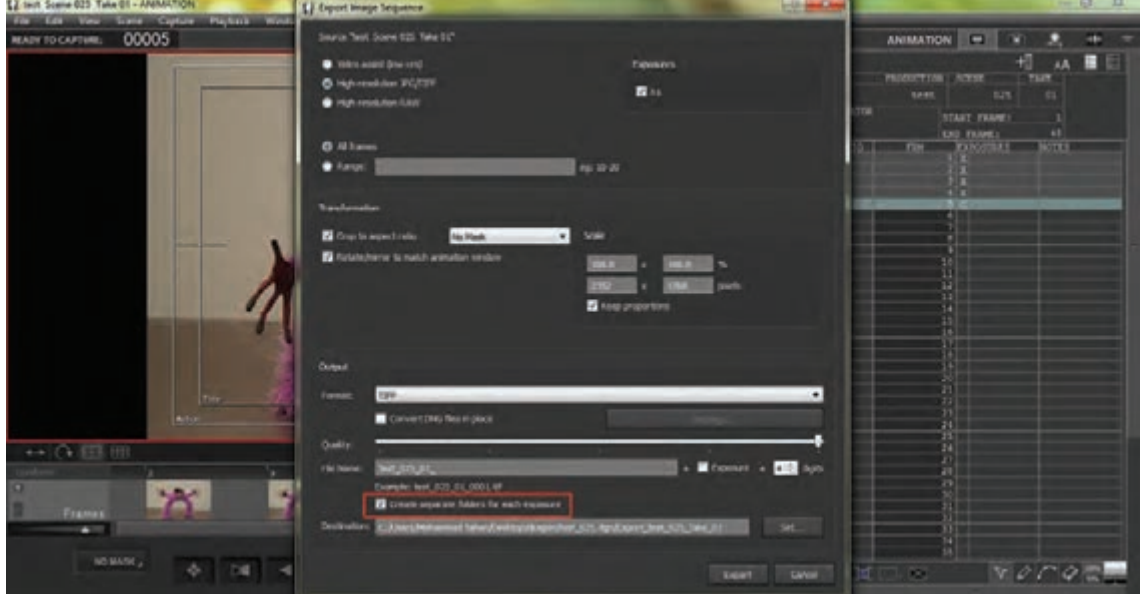

 در انتها، برای تعیین مسیر ذخیرهسازی فایلهای تصویری خروجی، در قسمت Destination و با انتخاب گزینة set…، به انتخاب مسیر مناسب بر روی حافظة رایانه بپردازید.

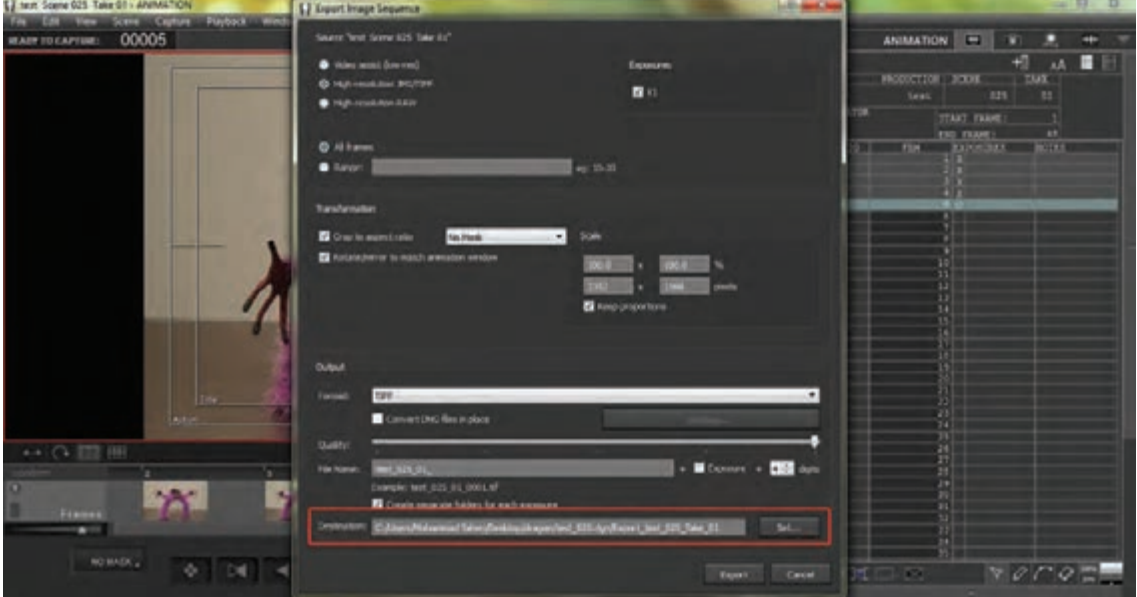

پس از پایان تنظیمات فوق، گزینة Export را کلیک کنید تا عملیات خروجی تصاویر آغاز شود.

## **خروجی جدول تصویربرداری**

بهمنظور خروجی فایل قابل ویرایش جدول تصویربرداری مربوط به هر برداشت، از میان گزینههای موجود در نوار منو، گزینة File را انتخاب نموده و سپس گزینة sheet-X Export را کلیک نمایید.

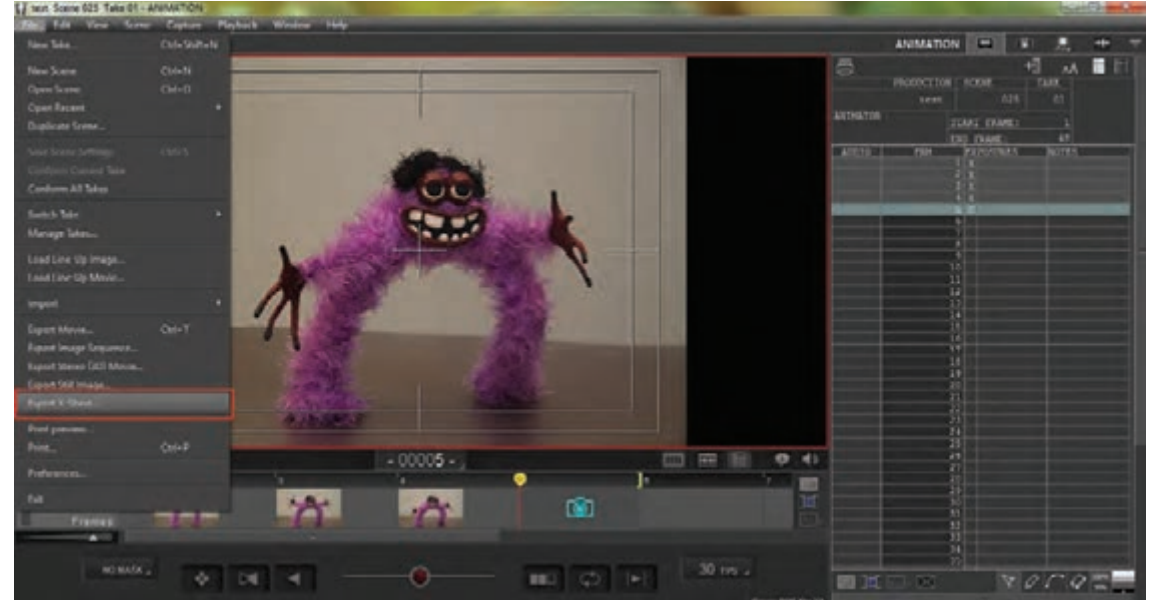

در پنجرة باز شدة Export، مسیر مورد نظر را برای ذخیرة فایل مربوطه انتخاب نموده و در قسمت Name File نام فایل را وارد کنید. جدول فیلمبرداری با فرمت csv که متناسب با نرمافزار Excel Microsoft است ذخیره شده و قابل ویرایش است.

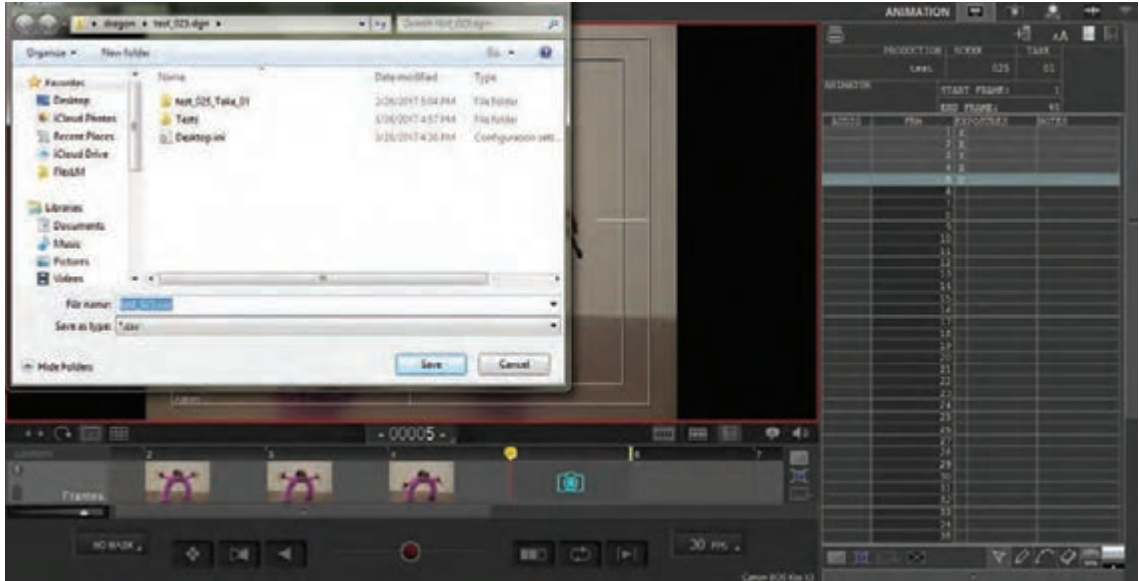

  **فعاليت:**برای شخصیت خود یک حرکت ساده را طراحی کرده از آن در نرمافزار خروجی تهیه کنید و با استفاده از جدول تصویربرداری، خروجی خود را ویرایش نمایید.

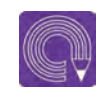

  **فعاليت**: با استفاده از نرمافزار DragonFrame یک آبجکت انیمیشن بسازید و نتیجه را به صورت یک فایل 4mp خروجی بگیرید.

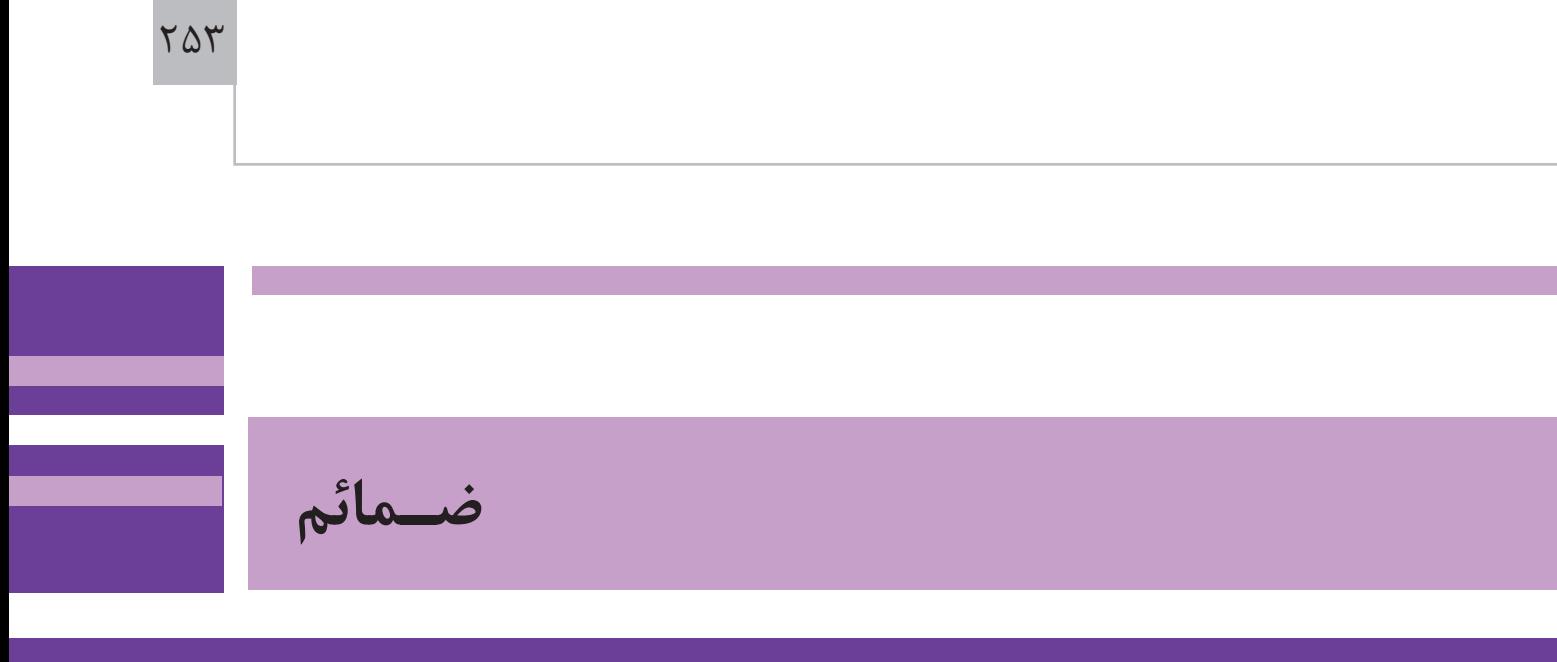

**مشبک:** به معنای شبکه شبکه و دارای سوراخهای متعدد است. **قالویزکاری:** عملی است که داخل سطوح استوانهای دنده ایجاد می کند تا پیچ داخل آن پیچانده شود. **EmittingDiode Light :** دیود به معنای قطعۀ دو قطبیساز الکتریکی است. **دالی زوم:** آلفرد هیچکاک اولین کسی بود که از تکنیک دالی– زوم استفاده کرده و برای اولین بار آن را در فیلم سرگیجه به کار برد. **نسبت طول و عرض:** تصاویر ویدئویی امروزه اغلب در قالب DV با نسبت 576 × 720 پیکسل و HD در دو نسبت 720× 1280 و 1080 × 1920 پیکسل تعریف میشود نرمافزارتدویننرمافزارهایی مانند Primiere Adobe و یا Edius از جمله نرم افزارهای پیشرفته تدوین هستند. **قالویز:** ابزاری برای تراش دندههای پیچ بر روی موادی مانند فلز، چوب و پالستیک است. **پرده دوقلوی شاتر:** شاتر دوربین با استفاده از دو پرده مقدار نوری وارده بر سنسور دوربین را کنترل میکند با باز شدن یکی از پردهها ورود نور آغاز شده و با بسته شدن پرده دیگر؛ خاتمه مییابد. در سرعت شاترهای باال هر دو پرده با سرعت زیادی باز و بسته میشوند؛ در این حالت وقتی هنوز یکی از پردهها باز است، دیگری بسته شده و مانع ورود نور به سنسور میشود.

**توضـیحات**

**اسـامي اصلي فيلمهاي اشاره شده در كتاب**

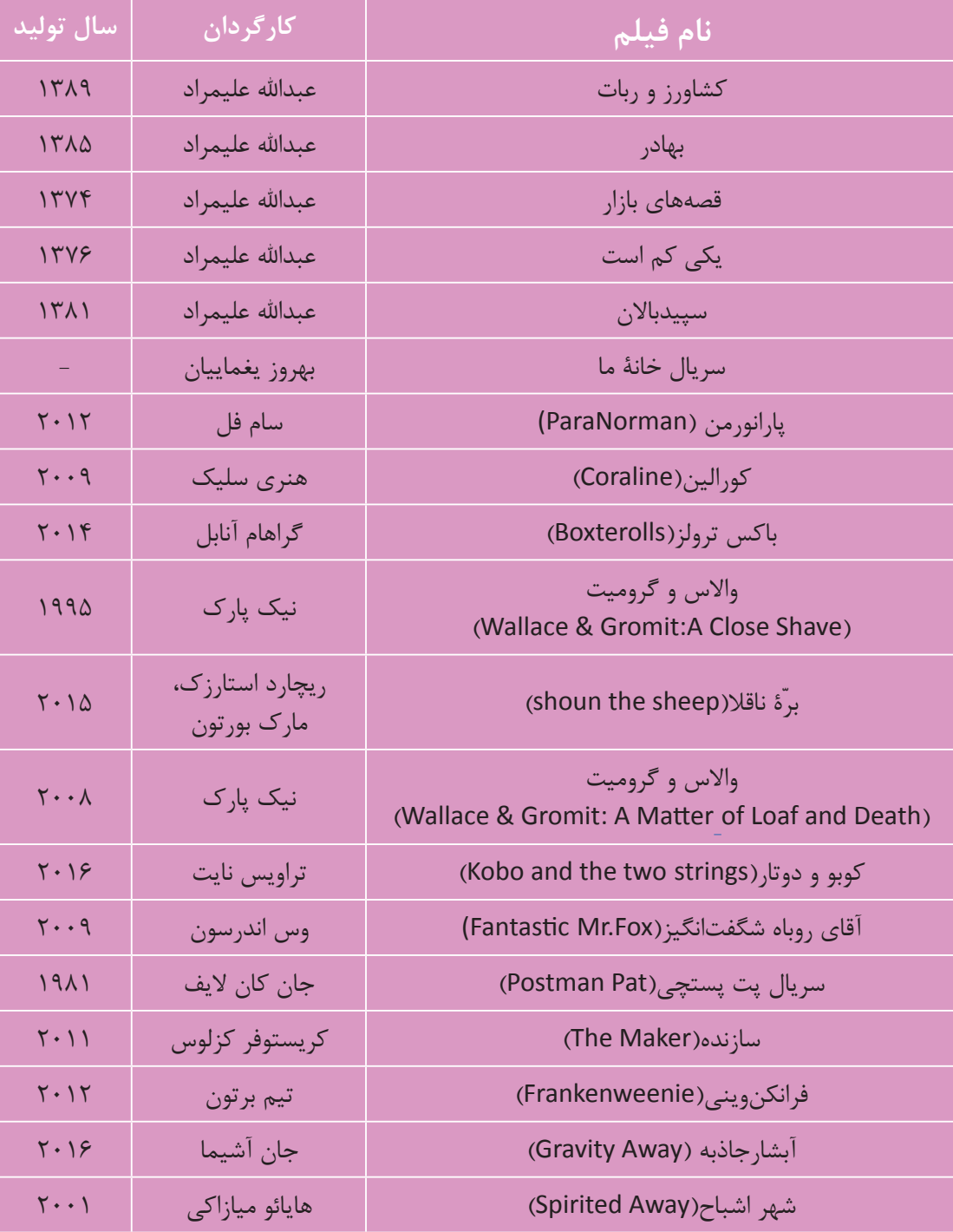

## **منابع و مآخذ**

برنامه درسي رشته پويانمايي، ،1394 سازمان پژوهش و برنامهريزي آموزشي. دفترتأليف كتابهاي درسي فني وحرفهاي و كاردانش. استاندارد شايستگي حرفه پويانمايي ،1393 سازمان پژوهش و برنامهريزي آموزشي. دفترتأليف كتابهاي درسي فني وحرفهاي و كاردانش. علیمراد، عبدالله.(۱۳۷۹).روش های سادهٔ متحرکسازی. (چاپ دوم). تهران: انتشارات کانون پرورش فکری کودکان و نوجوانان رحیمی، محمّد.(۱۳۹۴). مفاهیم و تکنیکهای فیلمبرداری.(چاپ اول). تهران: نشرساقی علیمراد، عبدالله.(۱۳۸۹). دنیای عروسک@ا. (چاپ اول). تهران: انتشارات کانون پرورش فکری کودکان و نوجوانان تیلور، ریچارد.1996.دایرهالمعارف تکنیکهای انیمیشن. ترجمة: مهیار جعفرزاده )1389(. تهران: انتشارات سورة مهر ویندوز، کاترین و دولتآبادی، زهرا.2001.تهیهکنندگی انیمیشن. ترجمة: فاطمه نصیریفرد )1388(. تهران:انتشارات سورة مهر بکرمن، هوارد.2003.همه چیز در مورد انیمیشن. ترجمة: مریم کشکولینیا و فرناز خوشبخت )1390(. تهران: انتشارات سورة مهر بریارتون، تام.2004. انیمیشن عروسکی: آرماتورسازی، حجمپردازی، فیلمسازی. ترجمه: شیوا حسینپور )1391(. تهران: انتشارات دانشگاه هنر اسپس، مارک. ۲۰۰۰. اسرار انیمیشن خمیری. ترجمهٔ:سلما محسنی|ردهالی (۱۳۸۸). تهران. انتشارات سورهٔ مهر گلیر، مارک و چایلد، جان.2002. نورپردازی در عکاسی: مهارتهای بنیادین. ترجمة: علی تهرانی)1385(. تهران: انتشارات کتاب آوند دانش ویلیامز، ریچارد.2001. راهنمای جامع انیمیشن. ترجمة: فریده خوشرو )1390(. تهران: انتشارات کتاب آبان هوکس، اد. ۲۰۰۳. بازیگری برای انیماتورها. ترجمهٔ: فرناز خوشبخت، باقر بهرام و مریم تقیبیگی (۱۳۹۰). تهران: انتشارات سوره مهر فینینگر، آندرئاس.1976. نور و نورپردازی در عکاسی. ترجمه: سیدامیر ایافت )1374(. تهران: انتشارات سروش ویتاکر، هرولد و هاالس، جان. .1981 زمانبندی در انیمیشن. ترجمة: سلیمان شریفپور)1383(تهران: انتشارات بنیاد سینمایی فارابی علیمراد، عبدالله (۱۳۸۹). دنیای عروسکها (چاپ اول). تهران: انتشارات کانون پرورش فکری کودکان و نوجوانان خوشبخت، فرناز (۱۳۸۹). فرهنگ جامع انیمیشن (چاپ اول). تهران: نشر نو. صفاکار، علی (۱۳۸۰). عکاسی و دوربینهای عکاسی (چاپ سوم). تهران: انتشارات ابجد. امضایی امیرخیز، ترانه (۱۳۸۹). گذار عکاسی به دنیای دیجیتال (چاپ اول). تهران: انتشارات ناقوس. اسپس، مارک (۲۰۰۰). اسرار انیمیشن خمیری. ترجمهٔ: سلما محسنی اردهالی (۱۳۸۸). تهران: انتشارات سورهٔ مهر. **تصاویر:** (هنرستان فضیلی اصفهان) و مؤلفین، دانشکدۀ فنی دختران (اصفهان) http://www.indiewire.com http://www.nikon.com http://www.canon.co.uk https://www.delkindevices.com https://www.velbon.com

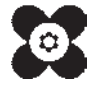

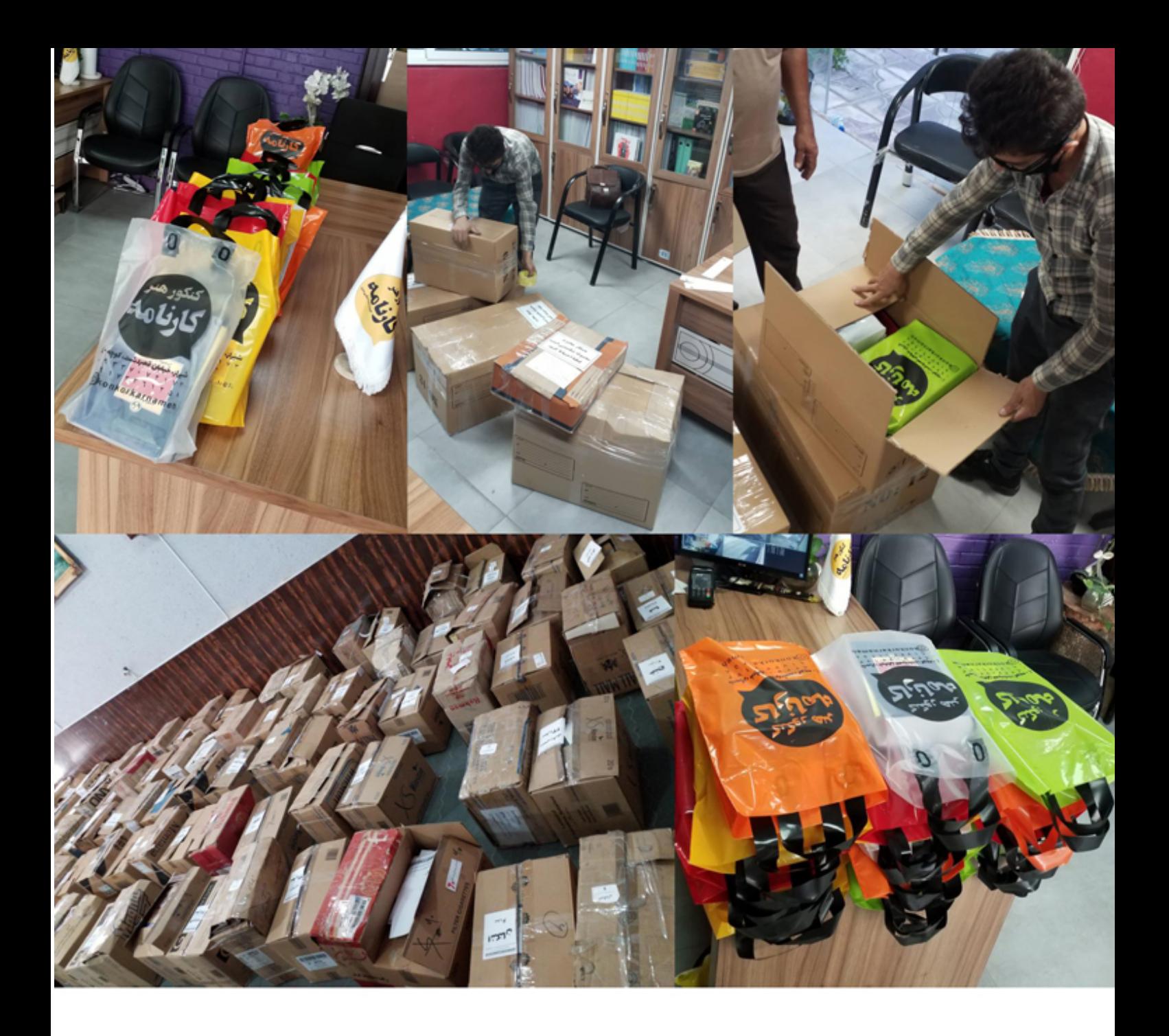

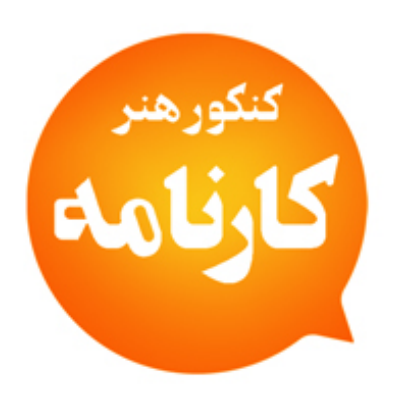

## امضایی امیرخیز، ترانه )1389(. گذار عکاسی به دنیای دیجیتال )چاپ اول(. تهران: انتشارات ناقوس. سریں مرحر پخس حماب سای درسے ، ورارہے ، و **تصاویر:** )هنرستان فضیلی اصفهان( و مؤلفین، دانشکدۀ فنی دختران )اصفهان( http://www.indiewire.com  $\overline{\phantom{a}}$

http://www.canon.co.uk

 $\boxed{6}$ 

 $\overline{\Omega}$ 

ستارس از طریق مایر مت **سفارش از طریق واتساپ ۲۹ ۶ ۷ ۸ ۷ ۴ ۹ ۳ ۰** 

**ارسال سریع به تمام نقاط ایران همچیکی** 

ویندوز، کاترین و دولتآبادی، زهرا.2001.تهیهکنندگی انیمیشن. ترجمة: فاطمه نصیریفرد )1388(. تهران:انتشارات سورة مهر بکرمن، هوارد.2003.همه چیز در مورد انیمیشن. ترجمة: مریم کشکولینیا و فرناز خوشبخت )1390(. تهران: انتشارات مجوز قـانوني بـا عنـوان "**كارنامه**" در كنكور هنـر كشور فعال بریارتون، تام.2004. انیمیشن عروسکی: آرماتورسازی، حجمپردازی، فیلمسازی. ترجمه: شیوا حسینپور )1391(. تهران: انست، ا برنامه ریزی سرکار خانم شقایق بهروزی، مشـاور بیشترین گلیر، مارک و چایلد، جان.2002. نورپردازی در عکاسی: مهارتهای بنیادین. ترجمة: علی تهرانی)1385(. تهران: انتشارات کتاب آوند دانش ویلیامز، ریچارد.2001. راهنمای جامع انیمیشن. ترجمة: فریده خوشرو )1390(. تهران: انتشارات کتاب آبان هوکس، اد. .2003 بازیگری برای انیماتورها. ترجمة: فرناز خوشبخت، باقر بهرام و مریم تقیبیگی )1390(. تهران: اقـدام به برگزاری دوره های آمـوزشـی کنکـور هنـر، آزمون و  $\mathbf{1}_{\mathcal{A}}$ ، آندرئاس. ترجمه: سیدامیر ایافت ایافت ایافت ایافت )1374(. تهران: انتشارات سیدان: انتشارات سیدان: انتشارات سیدا ویتاکر، هرولد و هاالس، جان. .1981 زمانبندی در انیمیشن. ترجمة: سلیمان شریفپور)1383(تهران: انتشارات بنیاد مراجع قضایی در حال پیگیری تخلفات افراد سودجو هستیم.  $13896$ (. دنیای عروسکها )چاپ اول(. تهران: انتشارات کانون پرورش فکری کودکان کانون پرورش فکری کودکان و نوجوانان کودکان فکری کودکان و نوجوانان کودکان فکری کودکان و نوجوانان کودکان و نوجوانان کودکان و نوجوانان کودکان و نوجوا خوشبخت، فرناز )1389(. فرهنگ جامع انیمیشن )چاپ اول(. تهران: نشر نو. با تخفیف از اینستاگرام کارنامه konkorkarnameh امضایی امیرخیز، ترانه )1389(. گذار عکاسی به دنیای دیجیتال )چاپ اول(. تهران: انتشارات ناقوس. اسپس، مارک )2000(. اسرار انیمیشن خمیری. ترجمة: سلما محسنی اردهالی )1388(. تهران: انتشارات سورة مهر.

استاندارد شايستگي حرفه پويانمايي ،1393 سازمان پژوهش و برنامهريزي آموزشي. دفترتأليف كتابهاي درسي فني

علیمراد، عبداهلل.)1379(.روشهای سادة متحرکسازی. )چاپ دوم(. تهران: انتشارات کانون پرورش فکری کودکان و نوجوانان

علیمراد، عبداهلل.)1389(. دنیای عروسکها. )چاپ اول(. تهران: انتشارات کانون پرورش فکری کودکان و نوجوانان تیلور، ریچارد.1996.دایرهالمعارف تکنیکهای انیمیشن. ترجمة: مهیار جعفرزاده )1389(. تهران: انتشارات سورة مهر

ّ رحیمی، محمد.)1394(. مفاهیم و تکنیکهای فیلمبرداری.)چاپ اول(. تهران: نشرساقی

http://www.indiewire.com **کارنامه؛ رتبه یک کنکور هنر** https://www.delkindevices.com